# Joint Legacy Viewer (JLV) 2.5.1 User Guide

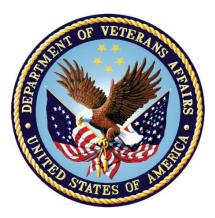

December 2016

Version 1.1

**Department of Veterans Affairs (VA)** 

Office of Information and Technology (OI&T)

| Revision | History |
|----------|---------|
|----------|---------|

| Date       | Version | Description                                | Author   |
|------------|---------|--------------------------------------------|----------|
| 12/07/2016 | 1.1     | Resubmitted with client comments addressed | AbleVets |
| 11/23/2016 | 1.0     | Draft submitted for review CLIN 0003AM     | AbleVets |
| 11/18/2016 | 0.1     | Initial draft of document                  | AbleVets |

### **Artifact Rationale**

Per the Veteran-focused Integrated Process (VIP) Guide, the User Guide is required to be completed prior to Critical Decision Point #2 (CD2), with the expectation that it will be updated as needed. A User Guide is a technical communication document intended to give assistance to people using a particular system, such as VistA end users. It is usually written by a technical writer, although it can also be written by programmers, product or project managers, or other technical staff. Most user guides contain both a written guide and the associated images. In the case of computer applications, it is usual to include screenshots of the human-machine interfaces, and hardware manuals often include clear, simplified diagrams. The language used is matched to the intended audience, with jargon kept to a minimum or explained thoroughly. The User Guide is a mandatory, build-level document, and should be updated to reflect the contents of the most recently deployed build. The sections documented herein are required if applicable to your product.

## **Table of Contents**

| 1   | Intro   | ductio      | n                                                | 1 |
|-----|---------|-------------|--------------------------------------------------|---|
|     | 1.1     | Purp        | ose                                              | 1 |
|     | 1.2     | Docu        | ment Orientation                                 | 1 |
|     | 1.      | 2.1         | Organization of the Manual                       | 1 |
|     |         | 1.2.1       | .1 Intended Users                                | 2 |
|     | 1.      | 2.2         | Assumptions                                      | 2 |
|     | 1.      | 2.3         | Coordination                                     | 2 |
|     | 1.      | 2.4         | Disclaimers                                      | 2 |
|     |         | 1.2.4       | .1 Documentation Disclaimer                      | 3 |
|     | 1.      | 2.5         | Documentation Conventions                        | 3 |
|     | 1.      | 2.6         | References and Resources                         | 3 |
|     | 1.3     | Natio       | onal Service Desk and Organizational Contacts    | 3 |
| 2   | Syste   | m Sun       | 1mary                                            | 4 |
| -   | 2.1     |             | em Configuration                                 |   |
|     |         | 1.1         | System Framework Model                           |   |
|     |         | 2.1.1       |                                                  |   |
|     |         | 2.1.1       |                                                  |   |
|     |         | 2.1.1       |                                                  |   |
|     |         | 2.1.1       |                                                  |   |
|     | 2.      | 1.2         | JLV System Components and Tiers Diagram          |   |
|     | 2.      | 1.3         | System Specifications                            |   |
|     | 2.2     | Data        | Flows                                            |   |
|     | 2.3     | User        | Types                                            | 3 |
|     | 2.4     |             | inuity of Operation                              |   |
| 3   | Catti   |             |                                                  |   |
| 3   | 3.1     |             | rted                                             |   |
|     |         | 1.1         | VHA User Login10                                 |   |
|     |         | 1.1         | VBA User Login                                   |   |
|     | 3.2     |             | • MA Oser Login                                  |   |
|     |         | 3ysu<br>2.1 | Viewing System Status                            |   |
|     |         | 2.1         | User Profile and On-screen Configuration Options |   |
|     |         |             |                                                  |   |
| VSA | -P2 JLV | 2:3 Use     | Setting User Interface Theme                     | Ę |

|     | 3.3      | Changing User ID and Password                                | 20                 |
|-----|----------|--------------------------------------------------------------|--------------------|
|     | 3.4      | Exit System                                                  | 20                 |
|     | 3.5      | Caveats and Exceptions                                       | 21                 |
| 4   | Using    | the Software                                                 | 21                 |
|     | 4.1      | Accessing Patient Data                                       | 22                 |
|     | 4.1      | .1 Performing a Patient Search Using DoD ID                  | 23                 |
|     | 4.1      | 2 Performing a Patient Search Using Patient SSN              | 24                 |
|     | 4.1      | .3 Advanced Patient Search Options                           | 24                 |
|     | 4.1      | .4 Family Member Search                                      | 25                 |
|     | 4.1      | .5 Recently Viewed Patients                                  | 27                 |
|     | 4.2      | Widgets                                                      |                    |
|     | 4.2      | .1 Accessing and Opening Widgets                             |                    |
|     | 4.2      | 2 Minimized vs. Expanded View                                | 31                 |
|     | 4.2      | .3 Widget Toolbar Buttons                                    | 31                 |
|     | 4.2      | .4 Refreshing Widgets                                        |                    |
|     | 4.2      | .5 Widget Navigation & Display Options                       |                    |
|     | 4.2      | .6 Date Range and the Quick Date Range Widget Display Filter |                    |
|     | 4.2      | .7 Start and End Date Widget Display Filter                  |                    |
|     | 4.3      | Context Management                                           |                    |
|     | 4.3      | .1 Unable to Communicate with Vault Upon Login               |                    |
|     | 4.3      | 2 Establishing Context                                       |                    |
|     | 4.3      | .3 Context Synchronization Failure                           |                    |
|     | 4.3      | .4 Suspending Context                                        | 40                 |
|     | 4.4      | Break the Glass and User Restricted Access                   | 40                 |
|     | 4.4      | .1 VHA Users Viewing DoD-only Patients                       | 40                 |
|     | 4.4      | .2 VBA Users Viewing DoD-only Patients                       | 41                 |
|     | 4.4      | .3 Access to DoD Sensitive Records                           | 43                 |
|     | 4.5      | Using the Report Builder                                     | 43                 |
|     | 4.5      | .1 Creating Reports with the Report Builder                  | 44                 |
|     | 4.6      | JLV Integration with VistA Imaging Viewer                    | 47                 |
|     | 4.7      | Other On-Screen Elements                                     | 49                 |
|     | 4.7      | .1 Creating Additional Widget Displays using Custom Tabs     | 49                 |
|     | 4.7      | 2 Setting User Interface Themes                              | 50                 |
| VSA | Р2 JL4√2 | 3 User Interface Status in Demographics                      | ·····December 2018 |

|           | 4.7.4       | - Vi                | ewing Interface Status for Clinical Domains            | 52     |
|-----------|-------------|---------------------|--------------------------------------------------------|--------|
|           | 4.7.5       | 5 Vi                | ewing Online Help                                      | 53     |
| 4.8       | S           | Setting             | up the JLV Web Application for Accessibility           | 54     |
|           | 4.8.1       | Ke                  | eyboard Focus and Screen Navigation                    | 54     |
|           | 4           | .8.1.1              | Keyboard Shortcuts                                     | 54     |
|           | 4           | .8.1.2              | Screen Navigation                                      | 55     |
| 4.9       | I           | Patient             | Portal Data Displays                                   | 58     |
|           | 4.9.1       | Vi                  | ewing Patient Flags and Alerts                         | 58     |
|           | 4.9.2       | 2 Pa                | tient Demographics                                     | 59     |
|           | 4           | .9.2.1              | DoD Patient Demographics                               | 60     |
|           | 4           | .9.2.2              | Viewing Third-party Insurance Information              | 60     |
|           | 4           | .9.2.3              | Race Data Terminology Normalization                    | 61     |
|           | 4.9.3       | A A                 | dmissions                                              | 62     |
|           | 4           | .9.3.1              | Admissions Widget Data                                 | 62     |
|           | 4           | .9.3.2              | Display and Filter Options                             | 64     |
|           | 4           | .9.3.3              | Terminology Normalization in the Admissions Widget     | 64     |
|           | 4.9.4       | Al                  | llergies                                               | 65     |
|           | 4           | .9.4.1              | Allergies Widget Data                                  | 65     |
|           | 4           | .9.4.2              | Viewing Allergy Details                                | 67     |
|           | 4           | .9.4.3              | Terminology Normalization in the Allergies Widget      | 68     |
|           | 4.9.5       | i Ap                | opointments                                            | 69     |
|           | 4           | .9.5.1              | Appointments Widget Data                               | 69     |
|           | 4           | .9.5.2              | Viewing Appointment Details (VA-Only)                  | 71     |
|           | 4           | .9.5.3              | Display and Filter Options                             | 72     |
|           | 4           | .9.5.4              | Terminology Normalization in the Appointments Widget   | 73     |
|           | 4.9.6       | 5 Cl                | inical Reminders                                       | 73     |
|           | 4           | .9.6.1              | Clinical Reminders Widget Data                         | 73     |
|           | 4           | .9.6.2              | Viewing Clinical Reminder Details                      | 75     |
|           | 4.9.7       | Co                  | ommunity Health Summaries and Documents – VA           | 76     |
|           | 4           | .9.7.1              | Community Health Summaries and Documents - VA Widget I | Data76 |
|           | 4           | .9.7.2              | Viewing VA Community Health Summary Documents          | 77     |
|           | 4.9.8       | B Co                | onsult Encounters                                      | 78     |
|           | 4           | .9.8.1              | Consult Encounters Widget Data                         |        |
| VSA-P2 JI | 4<br>LV 2.5 | .9.8.2<br>5 User Gi | Viewing Consult Encounter Details                      |        |

|               | 4.9.8.3               | Display and Filter Options                                    | 81  |
|---------------|-----------------------|---------------------------------------------------------------|-----|
|               | 4.9.8.4               | Terminology Normalization in the Consult Encounters Widget    | 82  |
| 4.9.          | 9 Do                  | cuments                                                       | 82  |
|               | 4.9.9.1               | Documents Widget Data                                         | 82  |
|               | 4.9.9.2               | Viewing Documents                                             | 84  |
|               | 4.9.9.3               | Viewing Sensitive Data in the Documents Widget                | 85  |
|               | 4.9.9.4               | Display and Filter Options                                    | 85  |
|               | 4.9.9.5               | Terminology Normalization in the Documents Widget             | 86  |
| 4.9.          | 10 Im                 | munizations                                                   | 87  |
|               | 4.9.10.1              | Display and Filter Options                                    | 89  |
|               | 4.9.10.2              | Terminology Normalization in the Immunizations Widget         | 89  |
| 4.9.          | 11 Inp                | atient Medications                                            | 90  |
|               | 4.9.11.1              | Inpatient Medications Widget Data                             | 90  |
|               | 4.9.11.2              | Viewing Inpatient Medication Details                          | 92  |
|               | 4.9.11.3              | Display and Filter Options                                    | 93  |
|               | 4.9.11.4              | Terminology Normalization in the Inpatient Medications Widget | :94 |
| 4.9.          | 12 Inp                | atient Summaries                                              | 95  |
|               | 4.9.12.1              | Inpatient Summaries Widget Data                               | 95  |
|               | 4.9.12.2              | Viewing Inpatient Summaries Details                           | 96  |
|               | 4.9.12.3              | Display and Filter Options                                    | 97  |
|               | 4.9.12.4              | Terminology Normalization in the Inpatient Summaries Widget.  | 98  |
| 4.9.          | 13 Lal                | b Panel Results                                               | 98  |
|               | 4.9.13.1              | Lab Panel Results Widget Data                                 | 98  |
|               | 4.9.13.2              | Viewing Sensitive Data in the Lab Panel Results Widget        | 100 |
|               | 4.9.13.3              | Viewing Lab Panel Results Details                             | 101 |
|               | 4.9.13.4              | Display and Filter Options                                    | 102 |
|               | 4.9.13.5              | Terminology Normalization in the Lab Panel Results Widget     | 102 |
| 4.9.          | 14 Lal                | o Results                                                     | 102 |
|               | 4.9.14.1              | Lab Results Widget Data                                       | 102 |
|               | 4.9.14.2              | Display and Filter Options                                    | 104 |
|               | 4.9.14.3              | Viewing Abnormal Results in the Lab Results Widget            | 105 |
|               | 4.9.14.4              | Viewing Lab Results Details                                   | 106 |
|               | 4.9.14.5              | Viewing Results and Interpretations in the Lab Results Widget | 106 |
| VSA-P2 JLV 2. | 4.9.14.6<br>5 User Gu | Table View in the Lab Results Widget                          |     |

| 4.9.14.7          | Graph View in the Lab Results Widget                                        | 108           |
|-------------------|-----------------------------------------------------------------------------|---------------|
| 4.9.14.8          | Viewing Sensitive Data in the Lab Results Widget                            | 109           |
| 4.9.14.9          | Terminology Normalization in the Lab Results Widget                         | 109           |
| 4.9.15 MI         | HS GENESIS                                                                  | 110           |
| 4.9.15.1          | MHS GENESIS Widget Data                                                     | 110           |
| 4.9.15.2          | Viewing MHS GENESIS Documents                                               | 111           |
| 4.9.16 Or         | ders                                                                        | 112           |
| 4.9.16.1          | Orders Widget Data                                                          | 112           |
| 4.9.16.2          | Viewing Order Details                                                       | 114           |
| 4.9.16.3          | Display and Filter Options                                                  | 115           |
| 4.9.16.4          | Terminology Normalization in the Orders Widget                              | 116           |
| 4.9.17 Ou         | tpatient Encounters                                                         | 117           |
| 4.9.17.1          | Outpatient Encounters Widget Data                                           | 117           |
| 4.9.17.2          | Viewing Outpatient Encounter Details                                        | 119           |
| 4.9.17.3          | Viewing Outpatient Encounter Notes                                          | 120           |
| 4.9.17.4          | Viewing Sensitive Data in the Outpatient Encounters Widget.                 | 121           |
| 4.9.17.5          | Additional Display and Filter Options in the Outpatient Encou<br>Widget 122 | nters         |
| 4.9.17.6          | Terminology Normalization in the Outpatient Encounters Wid                  | get123        |
| 4.9.18 Ou         | tpatient Medications                                                        | 123           |
| 4.9.18.1          | Outpatient Medications Widget Data                                          | 124           |
| 4.9.18.2          | Viewing Refill Histories                                                    | 125           |
| 4.9.18.3          | Viewing Outpatient Medication Details                                       | 127           |
| 4.9.18.4          | Patient/Family Reported Outpatient Medication Display                       |               |
| 4.9.18.5          | Display and Filter Options                                                  | 129           |
| 4.9.18.6          | Terminology Normalization in the Outpatient Medications Wi                  | dget129       |
| 4.9.19 Pro        | blem List                                                                   | 130           |
| 4.9.19.1          | Problem List Widget Data                                                    | 130           |
| 4.9.19.2          | Viewing Problem List Details                                                | 132           |
| 4.9.19.3          | Display and Filter Options                                                  | 133           |
| 4.9.19.4          | Terminology Normalization in the Problem List Widget                        |               |
| 4.9.20 Pro        | ocedures                                                                    | 134           |
| 4.9.20.1          | Procedures Widget Data                                                      | 134           |
| 4.9.20.2          | Viewing Procedure Notes                                                     | 136           |
| 2 JLV 2.5 User Gu | ide vii                                                                     | December 2016 |

|      | 4.9.20.                      | 3 Display and Filter Options                                                     |        |
|------|------------------------------|----------------------------------------------------------------------------------|--------|
|      | 4.9.20.                      | 4 Terminology Normalization in the Procedures Widget                             | 138    |
|      | 4.9.21 F                     | Progress Notes                                                                   | 138    |
|      | 4.9.21.                      | 1 Progress Notes Widget Data                                                     | 139    |
|      | 4.9.21.                      | 2 Viewing Progress Notes                                                         | 140    |
|      | 4.9.21.                      | 3 Display and Filter Options                                                     | 141    |
|      | 4.9.21.                      | 4 Viewing Sensitive Data in the Progress Notes Widget                            | 142    |
|      | 4.9.21.                      | 5 Terminology Normalization in the Progress Notes Widget                         | 143    |
|      | 4.9.22                       | Questionnaires and Deployment Assessments                                        | 144    |
|      | 4.9.22.                      | 1 Questionnaires and Deployment Assessments Widget Data                          | 144    |
|      | 4.9.22.                      | 2 Viewing Questionnaire and Assessment Documents                                 | 146    |
|      | 4.9.22.                      | 3 Display and Filter Options                                                     | 147    |
|      | 4.9.22.                      | 4 Terminology Normalization in the Questionnaires and Depl<br>Assessments Widget | •      |
|      | 4.9.23 F                     | Radiology Reports                                                                | 148    |
|      | 4.9.23.                      | 1 Radiology Reports Widget Data                                                  | 148    |
|      | 4.9.23.                      | 2 Viewing Radiology Report Details                                               | 150    |
|      | 4.9.23.                      | 3 Display and Filter Options                                                     | 151    |
|      | 4.9.23.                      | 4 Terminology Normalization in the Radiology Reports Widg                        | get152 |
|      | 4.9.24 S                     | locial, Family, and Other Past Histories                                         | 153    |
|      | 4.9.24.                      | 1 Social, Family, and Other Past Histories Widget Data                           | 153    |
|      | 4.9.24.                      | 2 Display and Filter Options                                                     | 155    |
|      | 4.9.25 V                     | /itals                                                                           | 155    |
|      | 4.9.25.                      | 1 Vitals Widget Data                                                             | 156    |
|      | 4.9.25.                      | 2 Display and Filter Options                                                     | 157    |
|      | 4.9.25.                      | 3 Viewing Vital Details                                                          | 158    |
|      | 4.9.25.                      | 4 Graph View in the Vitals Widget                                                | 159    |
|      |                              | 5 Table View in the Vitals Widget                                                |        |
|      | 4.9.25.                      | 6 Terminology Normalization in the Vitals Widget                                 | 160    |
| 5    | Troubleshoot                 | ing                                                                              | 161    |
|      | 5.1 Specia                   | l Instructions for Error Correction                                              | 161    |
|      | 5.1.1 A                      | Additional Tips for Logging In                                                   | 161    |
|      | 5.1.2 0                      | Cannot View Patients Error Correction                                            | 161    |
| VSA- | 5.1.3 I<br>P2 JLV 2.5 User ( | ogin Page Error Messages<br>Guide viii                                           |        |

|   | 5.1.4    | Patient Search System Messages | 163 |
|---|----------|--------------------------------|-----|
|   | 5.1.5    | VA VLER Server Error Messages  | 164 |
| 6 | Acronyms | and Abbreviations              | 165 |

## Table of Figures

| Figure 1: N-Tier Architecture Structure Sample                    | 5  |
|-------------------------------------------------------------------|----|
| Figure 2: JLV System Components and Tiers                         | 7  |
| Figure 3: Scheduled Downtime and Non-Scheduled Outage             |    |
| Figure 4: JLV Portal Tools                                        | 13 |
| Figure 5: More JLV System Functions                               | 14 |
| Figure 6: Sample JLV Service Warning                              | 15 |
| Figure 7: Edit Profile Link within Login Page Fields              | 16 |
| Figure 8: Edit Profile Options                                    |    |
| Figure 9: Cog Wheel Icon on the Portal Page                       | 17 |
| Figure 10: Default User Interface Theme                           | 18 |
| Figure 11: Green User Interface Theme                             | 18 |
| Figure 12: Blue User Interface Theme                              | 19 |
| Figure 13: Gray User Interface Theme                              | 19 |
| Figure 14: Accessible User Interface Theme                        | 20 |
| Figure 15: JLV Logout Icon                                        | 21 |
| Figure 16: Default JLV Page                                       | 22 |
| Figure 17: Patient Search Using DoD ID                            | 23 |
| Figure 18: Patient Search Using SSN Field                         | 24 |
| Figure 19: Patient Search > Advanced Search Options               | 25 |
| Figure 20: Patient Search Using Sponsor SSN Field                 | 26 |
| Figure 21: Family Member Search: Family Members List              |    |
| Figure 22: Recently Viewed Patients                               |    |
| Figure 23: Sample Widgets on the Patient Portal                   | 29 |
| Figure 24: Widget Tray on the Patient Portal                      | 30 |
| Figure 25: Widget Tray Navigation Tools                           |    |
| Figure 26: Filtered Data Range Examples on Minimized Widgets      |    |
| Figure 27: Widget Toolbar Icons                                   | 32 |
| Figure 28: Widget Navigation Tools                                | 34 |
| Figure 29: Sample Quick Date Range Selector                       |    |
| Figure 30: Date Range Display Filter Tools                        |    |
| Figure 31: Context Indicator on the JLV Portal Page               |    |
| Figure 32: Unable to Communicate with Vault upon Login            |    |
| Figure 33: Establishing Context                                   |    |
| Figure 34: Context Synchronization Failure                        |    |
| Figure 35: Suspending Context                                     |    |
| Figure 36: VHA User Options for Patient Registered in MVI         |    |
| Figure 37: VBA User Options for Patient Registered in MVI         |    |
| Figure 38: VBA User Options for Patient Not Registered in MVI     |    |
| Figure 39: Sample Audit Notification Message for Sensitive Record |    |
| Figure 40: Add Records to a Report through Toolbar                |    |
| Figure 41: Right-click Record to Add to Report Builder            |    |
| Figure 42: Report Builder Tools                                   |    |
| Figure 43: Report Preview from the Report Builder                 | 47 |

| Figure 44: Camera Icon in Image Column                                           |    |
|----------------------------------------------------------------------------------|----|
| Figure 45: Detail View with VistA Imaging Integration                            | 49 |
| Figure 46: Add New Tab from Patient Portal                                       |    |
| Figure 47: VA User Settings Accessed through the Cog Wheel on the Portal Page    | 51 |
| Figure 48: Interface Status Button in Demographics Widget                        |    |
| Figure 49: Interface Status Display in Documents Widget                          | 53 |
| Figure 50: Accessing Online Help                                                 | 54 |
| Figure 51: On-screen Navigation Using Elements with Keyboard Focus               |    |
| Figure 52: Window Tab with Keyboard Focus                                        |    |
| Figure 53: Window Close Button with Keyboard Focus                               | 57 |
| Figure 54: Flags Button in Patient Demographics                                  |    |
| Figure 55: Sample Patient Flags and Postings Window                              | 59 |
| Figure 56: Patient Demographics on the Patient Portal                            | 60 |
| Figure 57: Insurance Information                                                 | 61 |
| Figure 58: Standardized Race Data in the Demographics Widget                     | 62 |
| Figure 59: Admissions Widget – Minimized View                                    | 63 |
| Figure 60: Admissions Widget - Expanded View                                     | 64 |
| Figure 61: Admissions Widget – Terminology Normalization                         | 65 |
| Figure 62: Allergies Widget – Minimized View                                     | 66 |
| Figure 63: Allergies Widget – Expanded View                                      | 67 |
| Figure 64: Sample Allergy Details View for DoD Record                            | 68 |
| Figure 65: Allergies Widget – Terminology Normalization                          | 69 |
| Figure 66: Appointments Widget – Minimized View                                  | 70 |
| Figure 67: Appointments Widget – Expanded View                                   | 71 |
| Figure 68: Appointments Widget – VA Record Details                               | 72 |
| Figure 69: Clinical Reminders Widget – Minimized View                            | 74 |
| Figure 70: Clinical Reminders Widget – Expanded View                             | 75 |
| Figure 71: Clinical Reminders Widget – Details View                              | 76 |
| Figure 72: Community Health Summaries and Documents - VA Widget - Minimized View | 77 |
| Figure 73: Community Health Summary Document                                     |    |
| Figure 74: Consult Encounters Widget – Minimized View                            |    |
| Figure 75: Consult Encounters Widget – Expanded View                             | 80 |
| Figure 76: Consult Encounter Details Window                                      | 81 |
| Figure 77: Documents Widget - Minimized View                                     |    |
| Figure 78: Documents Widget - Expanded View                                      |    |
| Figure 79: Documents Widget - Sample Open Document Record                        |    |
| Figure 80: Documents Widget - Terminology Normalization                          |    |
| Figure 81: Immunizations Widget – Minimized View                                 |    |
| Figure 82: Immunizations Widget – Expanded View                                  |    |
| Figure 83: Immunizations Widget – Terminology Normalization                      | 90 |
| Figure 84: Inpatient Medications Widget – Minimized View                         | 91 |
| Figure 85: Inpatient Medications Widget – Expanded View                          | 92 |
| Figure 86: Inpatient Medications Widget – Details of VA Medication               |    |
| Figure 87: Inpatient Medications Widget – Terminology Normalization              | 94 |

| Figure 88: Inpatient Summaries Widget – Minimized View                    |  |
|---------------------------------------------------------------------------|--|
| Figure 89: Inpatient Summaries Widget – Expanded View                     |  |
| Figure 90: Inpatient Summaries Widget – Details View                      |  |
| Figure 91: Lab Panel Results Widget – Minimized View                      |  |
| Figure 92: Lab Panel Results Widget – Expanded View                       |  |
| Figure 93: Lab Panel Results Widget – Masked Sensitive Record             |  |
| Figure 94: Lab Panel Results Details Window (DoD Record)                  |  |
| Figure 95: Lab Results Widget – Minimized View                            |  |
| Figure 96: Lab Results Widget – Expanded View                             |  |
| Figure 97: Lab Results Widget – Abnormal Results                          |  |
| Figure 98: Lab Results Widget – Details View (DoD Record)                 |  |
| Figure 99: Lab Results Widget – Result and Interpretation Links           |  |
| Figure 100: Lab Results Widget – Interpretation Details                   |  |
| Figure 101: Masked Sensitive Note in Lab Results Widget                   |  |
| Figure 102: Lab Results Widget – Terminology Normalization                |  |
| Figure 103: MHS GENESIS Widget – Minimized View                           |  |
| Figure 104: MHS GENESIS Widget – CCDA Document Display                    |  |
| Figure 105: Orders Widget – Minimized View                                |  |
| Figure 106: Orders Widget – Expanded View                                 |  |
| Figure 107: Orders Widget – Details View (VA Record Only)                 |  |
| Figure 108: Orders Widget – Terminology Normalization                     |  |
| Figure 109: Outpatient Encounters Widget – Minimized View                 |  |
| Figure 110: Outpatient Encounters Widget – Expanded View                  |  |
| Figure 111: Outpatient Encounter Details Window                           |  |
| Figure 112: Encounter Note Accessed from Outpatient Encounters Widget     |  |
| Figure 113: Masked Sensitive Record in Outpatient Encounters Widget       |  |
| Figure 114: Outpatient Encounters Widget – Terminology Normalization      |  |
| Figure 115: Outpatient Medications Widget – Minimized View                |  |
| Figure 116: Outpatient Medications Widget – Expanded View                 |  |
| Figure 117: Outpatient Medications Widget – Refills Left Link (VA Record) |  |
| Figure 118: Outpatient Medications Widget – Refill Details (VA Record)    |  |
| Figure 119: Outpatient Medications Widget – Details of DoD Medication     |  |
| Figure 120: Outpatient Medications Widget – Details of VA Medication      |  |
| Figure 121: Outpatient Medications Widget – Family Reported Medication    |  |
| Figure 122: Outpatient Medications Widget – Terminology Normalization     |  |
| Figure 123: Problem List Widget – Minimized View                          |  |
| Figure 124: Problem List Widget – Expanded View                           |  |
| Figure 125: Problem List Details Window – DoD Record                      |  |
| Figure 126: Problem List Widget – Terminology Normalization               |  |
| Figure 127: Procedures Widget – Minimized View                            |  |
| Figure 128: Procedures Widget – Expanded View                             |  |
| Figure 129: Procedure Note – VA Record                                    |  |
| Figure 130: Procedures Widget – Terminology Normalization                 |  |
| Figure 131: Progress Notes Widget – Minimized View                        |  |
|                                                                           |  |

| Figure 132: Progress Notes Widget – Expanded View                                        | 140 |
|------------------------------------------------------------------------------------------|-----|
| Figure 133: Progress Notes – VA Record                                                   | 141 |
| Figure 134: Progress Notes – Document Ready Prompt for DoD Record                        | 141 |
| Figure 135: Masked Sensitive Record in Progress Notes Widget                             | 143 |
| Figure 136: Progress Notes Widget – Terminology Normalization                            | 144 |
| Figure 137: Questionnaires and Deployment Assessments Widget – Minimized View            | 145 |
| Figure 138: Questionnaires and Deployment Assessments Widget – Expanded View             | 146 |
| Figure 139: Questionnaire Document Example                                               | 147 |
| Figure 140: Questionnaires and Deployment Assessments Widget – Terminology Normalization | 148 |
| Figure 141: Radiology Reports Widget – Minimized View                                    | 149 |
| Figure 142: Radiology Reports Widget – Expanded View                                     | 150 |
| Figure 143: Radiology Report Details Window – DoD Record                                 | 151 |
| Figure 144: Radiology Report Details Window – VA Record                                  | 151 |
| Figure 145: Radiology Reports Widget – Terminology Normalization                         | 153 |
| Figure 146: Histories Widget – Minimized View                                            | 154 |
| Figure 147: Histories Widget – Expanded View                                             | 155 |
| Figure 148: Vitals Widget – Minimized View                                               | 156 |
| Figure 149: Vitals Widget – Expanded View                                                | 157 |
| Figure 150: Vitals Widget – Details View                                                 | 158 |
| Figure 151: Vitals Widget – Data Displayed in Table View                                 | 160 |

### **Table of Tables**

| Table 1: Major Sections and Descriptions                                               | .1 |
|----------------------------------------------------------------------------------------|----|
| Table 2: References and Resources                                                      |    |
| Table 3: Service Desk Contact Information                                              | .3 |
| Table 4: AITC JLV Enterprise Server Configuration                                      | .7 |
| Table 5: PITC JLV Enterprise Server Configuration                                      |    |
| Table 6: JLV User Profiles                                                             | .8 |
| Table 7: Toolbar Icons                                                                 |    |
| Table 8: Widget Navigation Tool Descriptions    3                                      | 34 |
| Table 9: Accessible Theme Keyboard Shortcuts (Application and Portal Navigation)5      | 55 |
| Table 10: Accessible Theme Keyboard Shortcuts (Tab Panels)    5                        | 55 |
| Table 11: Accessible Theme Keyboard Shortcuts (Windows or Dialog Boxes)5               | 55 |
| Table 12: Accessible Theme Keyboard Shortcuts (Adding Widgets to the Onscreen Portal)5 | 55 |
| Table 13: Login Page Error Message Troubleshooting16                                   |    |
| Table 14: Patient Search System Messages    16                                         | 53 |
| Table 15: Community Health Summaries and Documents Widget Error                        | 54 |
| Table 16: Acronyms and Abbreviations    16                                             | 55 |

# 1 Introduction

The Joint Legacy Viewer (JLV) is a graphical user interface (GUI) that displays an integrated, read only, real-time view of Electronic Health Record Data (EHR) from the Department of Veterans Affairs (VA), the Department of Defense (DoD), and Health Information Exchange (HIE) systems, within a single user interface.

The JLV GUI retrieves and displays clinical data from a number of native data sources and systems into widgets corresponding to clinical data domains. JLV aggregates clinical data across departments in a simple to use, web-based interface, thus eliminating the need for VA and DoD clinicians to access separate/disparate viewers. Born from a joint DoD-VA venture known as JANUS, JLV was directed by the Secretary of Defense and Secretary of Veterans Affairs in early 2013 to further support interoperability between the two Departments.

JLV comprises a number of widgets that retrieve clinical data in real time from DoD and VA data sources, and displays the data in a unified chronological view. A user can create and personalize tabs, drag and drop widgets onto tabs, sort data in widget columns, set date filters, and see information provided by a widget in either Expanded or Detail views. Within each widget, color-coded icons indicate the data source: an orange square for data retrieved from a DoD source, a blue circle for data retrieved from a VA source, and a purple hexagon for HIE partner data. JLV is a centrally hosted, Java-based web application that consists of a number of components. It is managed as a single code baseline, deployed in separate DoD and VA environments.

# 1.1 Purpose

The purpose of the User Guide is to familiarize VA users with the important features and navigational elements of the JLV GUI.

# 1.2 Document Orientation

## 1.2.1 Organization of the Manual

The table below briefly describes the major sections of the JLV User Guide.

| Major Section<br>Name | Description                                                                                                    |
|-----------------------|----------------------------------------------------------------------------------------------------|
| System Summary        | Provides a general description of the system and the purpose for which it is intended.                                                                                      |
| Getting Started       | Describes VA user log on to the JLV user interface, JLV user profile information/configuration settings, user interface theme settings, and exiting the JLV user Interface. |

| Table 1: Ma   | ior Sections | and Descriptions |
|---------------|--------------|------------------|
| 10010 11 1110 |              |                  |

| Major Section<br>Name               | Description                                                                                                    |
|-------------------------------------|----------------------------------------------------------------------------------------------------|
| <u>Using the</u><br><u>Software</u> | <ul> <li>Details functions and provides example figures for the JLV system, such as:</li> <li>Accessing Patient Data</li> <li>Using Widgets</li> <li>Context Management</li> <li>User Restricted Access (break-the-glass)</li> <li>Using the Report Builder</li> <li>Working with the Accessible Interface</li> <li>Patient Portal Data Domains</li> </ul> |
| Troubleshooting                     | Provides troubleshooting information for users of the JLV web application, including error messages and suggested resolution steps.                                                                                                    |

### 1.2.1.1 Intended Users

This document is intended for the VA JLV users supporting the:

- Veterans Health Administration (VHA).
- Veterans Benefits Administration (VBA).

Please refer to <u>Section 2.3, User Types</u> for more information regarding user types and access.

### 1.2.2 Assumptions

This guide was written with the following assumed experience/skills of the audience:

- User has been provided the VA credentials including PIV (Personal Identification Verification) card and authorization to access the JLV system.
- User is using JLV GUI to support VHA and/or VBA workflows.

### 1.2.3 Coordination

JLV is a centralized enterprise application and does not require deployments to any local facilities. The deployment occurs at the Austin Information Technology Center (AITC) and Philadelphia Information Technology Center (PITC) and requires no site preparation.

Post-deployment hardware, software, and system support roles and responsibilities are defined in the Project Operations and Maintenance (O&M) Plan and the System Architecture Document.

JLV is a read only view of electronic health records, coordinated with the DoD, to provide health providers an integrated view of participating government sources of Veteran and Active Military health information.

### 1.2.4 Disclaimers

This software was developed at the VA by employees of the Federal Government in the course of their official duties. Pursuant to title 17 Section 105 of the United States Code this software is not subject to copyright protection and is in the public domain. VA assumes no responsibility whatsoever for its use by other parties, and makes no guarantees, expressed or implied, about its

quality, reliability, or any other characteristic. We would appreciate acknowledgement if the software is used. This software can be redistributed and/or modified freely if any derivative works bear some notice that they are derived from it, and any modified versions bear some notice that they have been modified.

#### 1.2.4.1 Documentation Disclaimer

The appearance of external hyperlink references, if any, in this manual does not constitute endorsement by the VA or the information, products, or services contained therein. The VA does not exercise any editorial control over the information you may find at these external locations. Such links are provided and are consistent with the stated purpose of the VA.

### 1.2.5 Documentation Conventions

This document is designed for both online and hardcopy consumption.

- <u>Cross References</u> are underlined and provide a hyperlink to other sections in this guide.
- The conventions used in this document for emphasis are **bold** and *italic* text.

### 1.2.6 References and Resources

The documents used as references to prepare this User Guide are listed in Table 2.

| Document Name                             | Document Link                                | Date           |
|-------------------------------------------|----------------------------------------------|----------------|
| JLV 2.5.1 System<br>Design Document (SDD) | CLIN 0003AA JLV 2.5.1 System Design Document | November 2016  |
| JLV 2.5.0.0 SDD                           | CLIN 0002AF JLV 2.5.0 System Design Document | September 2016 |
| JLV 2.4.0.1 SDD                           | CLIN 0002AF JLV 2.4.0 System Design Document | July 2016      |

 Table 2: References and Resources

# **1.3 National Service Desk and Organizational Contacts**

Refer to <u>Section 3</u>, Getting Started, prior to contacting the National Service Desk (NSD) for support.

If you are an authorized user, are having trouble logging in to JLV, or are experiencing other onscreen issues, please use contact the NSD via the telephone number unique to your agency for assistance.

VA users must contact the VA NSD, and DoD users must contact the DHA Global Service Center.

| Service Desk              | Contact Information |                         |  |
|---------------------------|---------------------|-------------------------|--|
| REDACTED                  | REDACTED            |                         |  |
| DHA Global Service Center | Phone: 800-600-9332 | E-mail: dhagsc@mail.mil |  |

Table 3: Service Desk Contact Information

# 2 System Summary

JLV is a patient-centric, presentation system that pulls information from disparate health care systems in real time, for viewing in a web browser. The web application provides the ability to view specific clinical data within patients' longitudinal health records, stored in EHR systems available to VA and the DoD.

The JLV GUI is a front-end web application designed to run in a web browser. JLV is optimized for use with the standard released VA Internet Explorer (currently version 11.0). Other web browsers may function but are not certified for support.

The major JLV GUI functions include:

- Accessing patient data
- Using widgets

Ť.

- Context management
- User restricted access (break the glass)
- Using the Report Builder
- Working with the accessible interface
- Patient Portal data domains

**NOTE:** A description of the system framework model is described in the next section.

# 2.1 System Configuration

The following sections describe the framework model, tiers, and main components of the JLV system, including the services and messaging protocols that communicate within and between tiers in the system. Enterprise JLV is a read only web application with no clinical data input or output devices.

Refer to the <u>JLV 2.5.1 Deployment, Installation, Backout, and Rollback Guide</u> (DIBR) for a complete overview of JLV components and the production environments in which the components reside.

### 2.1.1 System Framework Model

The JLV framework is an n-tier (three-tier) hierarchical model comprising the presentation, abstraction, and data/storage tiers as shown in the figure below.

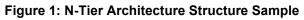

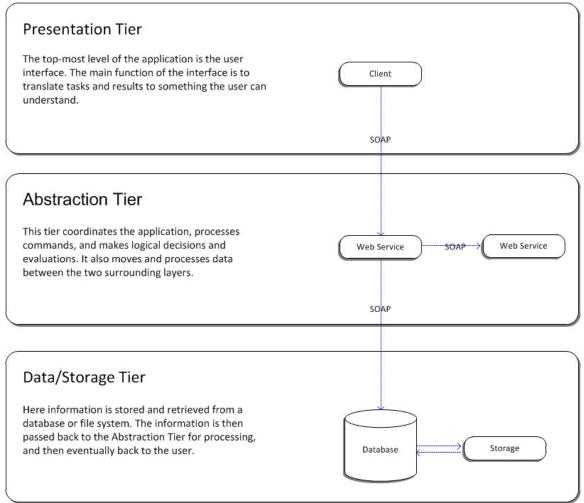

### 2.1.1.1 Architecture Tiers

Each element in the hierarchy shown in the figure above has a specific set of functions and services that it offers and a specific role to play in each tier of the design.

### 2.1.1.2 Presentation Tier

The presentation tier, or client tier, is the top-most level of the n-tier architecture and is also considered the user interface. The main function of the interface is to translate tasks and results for the client to understand. The JLV provides the ability to view specific clinical data stored in any electronic medical record systems available to the abstraction tier.

VA users must present their Personal Identification Verification (PIV) identification and VistA system credentials before gaining access to JLV. Based on the PIV identification, jMeadows retrieves the user's profile information from the JLV database. User default host location, user custom widget layout, and other user data are returned.

Once users launch the presentation layer, the user is prompted to enter their credentials. JLV sends these credentials to jMeadows which then authenticates the users to their host Electronic

Health Record (EHR) system, granting access to JLV. User authentication takes place before JLV interfaces with jMeadows.

### 2.1.1.3 Abstraction Tier

The abstraction tier, or application tier, is the tier that the presentation tier and the data/storage tier use to communicate with each other. The abstraction tier moves and processes data between the presentation tier and the data/storage tier. The abstraction tier coordinates the application, processes commands, and makes logical decisions and evaluations. The process of abstracting the data sources from the application takes place here.

### 2.1.1.4 Data/Storage Tier

The data/storage tier is where the source application's data is stored and from where data is retrieved.

A detailed matrix of the data source(s) that populate specific clinical domains in the JLV web application is provided in the JLV 2.5.1 System Design Document.

## 2.1.2 JLV System Components and Tiers Diagram

This section provides a diagram showing the components of the JLV application and their corresponding tier as described previously.

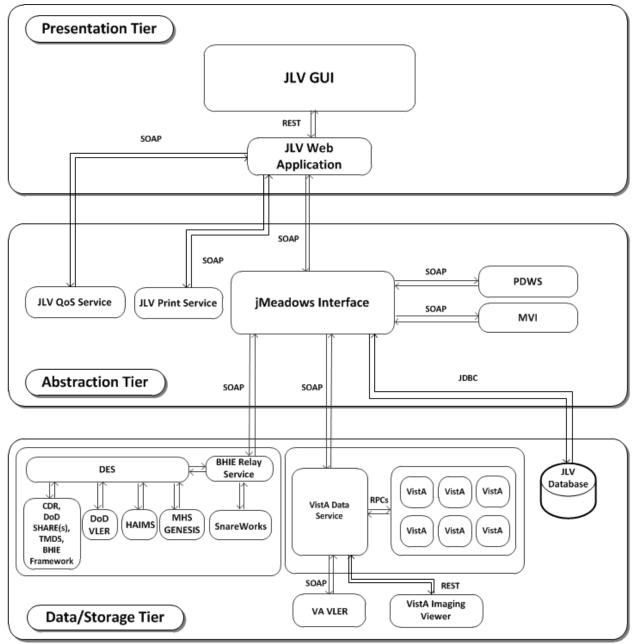

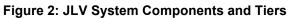

## 2.1.3 System Specifications

The following table describes the server configuration for JLV Enterprise Production Infrastructure hosted at the AITC.

| Server Type                 | Server Specifications                                                               |
|-----------------------------|-------------------------------------------------------------------------------------|
| JLV Web Application Servers | Four (4) servers each with four (4) processors @2.26GHz<br>and 16 Gigabyte (GB) RAM |

| Table 4: AITC JL\ | / Enternrise  | Server ( | Configuration |
|-------------------|---------------|----------|---------------|
|                   | / ∟iiteipiise | OCIVEIV  | Sonngulation  |

| Server Type                                                                                        | Server Specifications                                                    |
|----------------------------------------------------------------------------------------------------|--------------------------------------------------------------------------|
| Veterans Health Information Systems and<br>Technology Architecture (VistA) Data<br>Service Servers | Four (4) servers each with four (4) processors @2.26GHz<br>and 16 GB RAM |
| jMeadows Service Servers                                                                           | Four (4) servers each with four (4) processors @2.26GHz and 16 GB RAM    |
| Database Servers                                                                                   | Two (2) servers each with four (4) processors @2.26GHz<br>and 16 GB RAM  |

The following table describes the server configuration for JLV Enterprise Production Infrastructure hosted at the PITC.

| Server Type                    | Server Specifications                                                 |  |
|--------------------------------|-----------------------------------------------------------------------|--|
| JLV Web Application<br>Servers | Four (4) servers each with four (4) processors @2.26GHz and 16 GB RAM |  |
| VistA Data Service<br>Servers  | Four (4) servers each with four (4) processors @2.26GHz and 16 GB RAM |  |
| jMeadows Service<br>Servers    | Four (4) servers each with four (4) processors @2.26GHz and 16 GB RAM |  |
| Database Servers               | Two (2) servers each with four (4) processors @2.26GHz and 16 GB RAM  |  |

Table 5: PITC JLV Enterprise Server Configuration

## 2.2 Data Flows

Figure 2: JLV System Components and Tiers depicts the data flows in the JLV system. All patient data flows are read only from the corresponding sources.

# 2.3 User Types

The following table describes authorized JLV users.

| User                                      | Description and Responsibilities                                                                                    |  |
|-------------------------------------------|----------------------------------------------------------------------------------------------------|--|
| DoD Clinician                             | The DoD clinicians access the patient Electronic Health Records (EHRs).                                             |  |
| Veterans Health Administration (VHA)      | The VA clinicians and administrative staff who access the patient EHRs to assist in providing health care services. |  |
| Veterans Benefits<br>Administration (VBA) | The VA administrative staff that access patient EHR to assist in Veterans benefits administration processes.        |  |

| Table 6: JLV User Profiles | Table | 6: JL\ | / User | Profiles |
|----------------------------|-------|--------|--------|----------|
|----------------------------|-------|--------|--------|----------|

Please refer to <u>Section 3.1, Logging On</u> for a description of the VA users and their access to JLV data. Also, refer to the User Restricted Access section of this document for a description of VHA and VBA user access levels to DoD-only patient data and/or DoD sensitive patient data.

# 2.4 Continuity of Operation

The operation of the JLV components hosted in VA environments is administered as a service by the VA AITC and PITC data centers. These organizations maintain Continuity of Operation team linkages and documentation.

Refer to <u>CLIN 0003AK JLV 2.5.1 Production Operations Manual</u> for additional information about possible service interruptions and other system errors, support operations, and scheduled maintenance.

The figure below is an overview of this process:

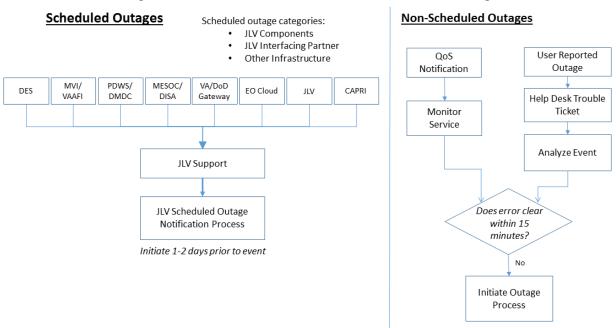

#### Figure 3: Scheduled Downtime and Non-Scheduled Outage

# 3 Getting Started

Users can view patient records through JLV, which provides authorized DoD and VA users with a combined view of patient record data via a GUI. The common data view arranges similar data from each contributing health information system and displays it chronologically on a single screen, eliminating the need to access separate applications to obtain complete patient information. VA, DoD, and VA Virtual Lifetime Electronic Record (VLER), as well as available partner patient data is collated and combined onto single screens.

# 3.1 Logging On

Authorized, registered users within the VA and DoD are provided access information to directly log on to JLV. If you have not received credentials to access JLV, you must first request access through the appropriate service lead or facility.

JLV authenticates all VA users against an authorized, registered list of users in combination with the user's PIV card and credentials. During log in, first-time JLV users will be prompted to enter agency, site, and user settings. This data is used to create your JLV user profile and will be utilized during future login sessions.

Refer to Section 5, Troubleshooting for more tips for logging in.

## 3.1.1 VHA User Login

The following steps apply to VHA users accessing JLV through a Uniform Resource Locator (URL). If you have not received credentials to access JLV, you must first request access through the appropriate VA service lead or reference the <u>VA Enterprise Access Management</u> website for more detail.

To log into JLV:

- 1. Insert your PIV card into your computer or card reader.
- 2. From your Internet browser, enter the URL for the JLV web application provided in your site access granted notification letter sent via email.
- 3. When prompted, select your certificate that is not expired and specifies *Issued by: Veterans Affairs CA B1.*
- 4. When prompted, enter your PIV Personal Identification Number (PIN).
- 5. Click **I Accept** after viewing the important user consent information regarding accessing a Government information system.
- 6. If desired, check the Accessibility Mode option in the top-right corner of the pane to open JLV in Accessible theme. Refer to <u>Section 4.8, Setting up the JLV Web Application</u> for Accessibility for more information.
- 7. Enter log in credentials:
  - a. Enter your Computerized Patient Record System (CPRS) VistA Access Code.
  - b. Enter your VistA Verify Code.
  - c. From the Agency field, select VA.
  - d. From the Site field, select your VA Medical Center or your regional Health Care System.
- 8. Click Login.

JLV will display embedded help and instructions for each of the login fields wherever possible. JLV will also display a 'Need Help?' link if any Smart Card or Access Denied errors occur.

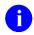

**NOTE:** The Security Log-in processes and standards are continually evolving within the VA including the recent requirement for PIV card only systems access within the VA network. Users who are not authorized to access JLV or do not have required credentials will see the *Access denied* message. Access to JLV is limited to authorized users and is configured by system administrators. **REDACTED** 

During future log in attempts, the lower-left corner of the JLV Login page will display your last successful login and last unsuccessful login attempt, which includes the date, local time, and the Internet protocol (IP) address from which access or attempted access was made.

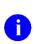

**NOTE:** The Edit Profile link is available from the Login page to make JLV configuration options available to users before logging in. Refer to <u>Section 3.2.2</u>, <u>User</u> <u>Profile and On-screen Configuration Options</u> for more information.

**NOTE:** When access to patients is restricted for a VHA VA user, once the user logs in JLV will immediately display a list of restricted patients in the Patient List window. VHA users will only be able to select a patient from the list of pre-populated patients in the Patient List window. The pre-populated list represents the only patients the VHA user is authorized to view. JLV will also replace the Patient Search link on the portal with a link to the restricted Patient List.

### 3.1.2 VBA User Login

The following instructions apply to VBA users accessing JLV through a URL only. If you have not received credentials to access JLV, you must first request access through the <u>VA Enterprise</u> <u>Access Management</u> website.

To log into JLV:

- 1. Insert your PIV card into your computer or card reader.
- 2. From your Internet browser, enter the URL for the JLV web application provided in your site access granted notification letter sent via email.
- 3. When prompted, select your certificate that is not expired and specifies *Issued by: Veterans Affairs CA B1.*
- 4. When prompted, enter your PIV PIN.
- 5. Click **I** Accept after viewing the important user consent information regarding accessing a Government information system.
- 6. If desired, check the **Accessibility Mode** option in the top-right corner of the pane to open JLV in Accessible theme. Refer to <u>Section 4.8, Setting up the JLV Web Application</u> for Accessibility for more information.
- 7. Enter log in credentials:
  - a. Enter your Compensation and Pension Record Interchange (CAPRI) Access Code.
  - b. Enter your CAPRI Verify Code.
  - c. From the Agency field, select VA.
  - d. From the Site field, select Veterans Benefits Administration.

8. Click Login.

**NOTE:** Users who are not authorized to access JLV will see the *Access denied* message. Access to JLV is limited to authorized users and is configured by system administrators. **REDACTED** 

During future log in attempts, the lower-left corner of the JLV Login page will display your last successful login and last unsuccessful login attempt, which includes the date, local time, and the internet protocol (IP) address from which access or attempted access was made.

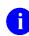

**NOTE:** The <u>Edit Profile</u> link is available from the Login page to make JLV configuration options available to users before logging in.

## 3.2 System Menu

Each JLV portal contains icons (highlighted in the top-right corner of the following figure) that enable a user quick access to the following:

- **Configure your user profile.** Click the **cog wheel** in the top-right corner of either Portal page to configure user settings, including the onscreen theme. Refer to <u>Section 3.2.2</u>, <u>User Profile and On-screen Configuration Options</u>.
- Create reports with Report Builder. Click Report Builder 🗐 in the top-right corner of either Portal page to create custom reports. Refer to Section 4.5, Using the Report Builder.
- Access online help. Click Help ? in the top-right corner of either Portal page to open web-based online help.
- Log out of JLV. Click Logout to terminate your JLV session. Refer to <u>Section 3.4, Exit</u> <u>System</u>.

| 🕹 🔍 🕲 🕲 🔍 Patient Search 🔒 Provider Portal                                | <b>^</b>                                                                                                    |            | 💽 System Status 🛛 🐺 💻                                            | JLV.USER A 🏟 🗏 😯 🛛 |
|---------------------------------------------------------------------------|----------------------------------------------------------------------------------------------------|------------|------------------------------------------------------------------|--------------------|
| IPOAADLAND, THADDEUS A FINGS +                                            |                                                                                                    |            |                                                                  |                    |
| ● IPO3 ● IPO4 ● IPO5 ■ DoD                                                | Documents (29) <b>T</b> 0                                                                                                    | ₫÷≈□×      | Orders (9)<br>Filtered date range: 4/12/16 - 8/10/18             | т 0 🗎 🖶 С 🗆 Х      |
| IPOAADLAND, THADDEUS A .                                                  | Date V Description Provider I                                                                                                    | Image Site | Order Date Description Status / Prio                             | Type Site          |
| 4206 NEW HAMPTON CT SSN: 101936540                                        | Jul 28, 201 No diagnosis available. TTS,NURSE<br>Details                                                                                                    | • IPO4     | May 02, 2016 HYDRALAZI ACTIVE / RO                               | . MEDICATION       |
| FORT COLLINS, COLORADO Age: 71<br>80525 DOB: 23 Oct 1944                  | Jul 28, 2016 10-10 MEDICAL PROGRE TTS,NURSE                                                                                                    | • IP04     | May 03, 2016 BISACODYL ACTIVE / RO                               |                    |
| Race: White<br>(n): (333)333-3333                                         | Jun 07, 2016 NURSING ONE ONE ONE ONE ROBERTS J                                                                                                    | ● IPO4     | May 03, 2016 ANTIHEMOP EXPIRED / R                               | MEDICATION         |
| SC Percent: 40% (W): (333)533-3333<br>PCM Name: SCARFLGONZALO D Gender: M | Jun 07, 20 ACUTE CHAGAS' DISEAS ROBERTS, J                                                                                                    | 0 1PO4     | May 03, 2016 AMOXICILLI DISCONTINU.                              | MEDICATION         |
| PCM Date: Dec 02, 2010<br>PCM Team: TEAM FTC 3                            | Detalls                                                                                                    |            | May 03, 2016 AMOXICILLI DISCONTINU.                              |                    |
|                                                                           | Jun 06, 2016 10-10 MEDICAL PROGRE ROBERTS,J                                                                                                    | PO4        | May 03, 2016 RED BLOOD ACTIVE                                    | Blood Bank 🔮 IPO3  |
|                                                                           | Jun 06, 20 <u>No diagnosis available.</u> ROBERTS,J                                                                                                    | ● IPO4 🗸   | Jun 09, 2016 CALCIUM BL ACTIVE                                   | Chemistry IPO3     |
| Income                                                                    | Max 04 20 I action of relation narva since II V TICER &                                                                                                    |            | Jun 09 2015 LIREA NITRO ACTIVE                                   | Chemistry          |
| Insurance                                                                 | Cliptaying 1-25 of 29                                                                                                    | More >>    | Displaying 1-9 of 9                                              | More >             |
| IHS GENESIS (1) 🕕 🗇 📋 📿 🗮 🗙                                               | Appointments (7) T                                                                                                    | ₿₩₽₽₩      | Lab Panel Results (37)<br>Filtered date range: 8/10/13 - 8/10/16 | т 🛛 📋 🖶 С 🗆 🗙      |
| ate Document V Site ay 17, 2016 Summarization of episode note             | Scheduled Clinic Provider                                                                                                    | Site       | Collection Date V Order / Result                                 | Site               |
| N 17, 2016 Summarization of episode note                                  | proprieta a secondaria de la companya de la companya de la | • IPO4     | Nov 25, 2015 CYTOPATHOLOGY                                       | IPO5               |
|                                                                           |                                                                                                    | 1P04       | Nov 24, 2015 CYTOPATHOLOGY                                       | IPO4               |
|                                                                           |                                                                                                    | 0 IPO4     | Jun 01, 2014 BACTERIOLOGY                                        | IPO5               |
|                                                                           |                                                                                                    | DoD        | May 18, 2014 URINALYSIS                                          | IP05               |
|                                                                           | May 04, 2016 1 Internal Medicine JLV, USER A                                                                                                    | DoD        | Dec 12, 2013 CSF Culture                                         | DoD                |
|                                                                           | May 04, 2016 1 Internal Medicine TEST, USER A                                                                                                    | DoD        | Dec 12, 2013 Creatine Kinase                                     | DoD                |
|                                                                           | May 02, 2016 1 CHY ANTICOAG BODDULURI, PADMA                                                                                                    |            | Dec 12, 2013 Genital Culture                                     | DoD                |
|                                                                           |                                                                                                    |            | Dec 12, 2013 WBC Smear Stool                                     | n n                |
|                                                                           | Displaying 1-7 of 7                                                                                                    | More >>    | Clipping 1-25 of 37                                              | More >             |

Figure 4: JLV Portal Tools

A user can also perform the following from the portal page (highlighted in the Figure 5):

- Perform a **Q** Patient Search. Refer to <u>Section 4.1, Accessing Patient Data</u>.
- Click to switch between Patient Portal and Provider Portal
- View system status. Refer to Section <u>3.2.1, Viewing System Status</u>.
- View Context Management. Refer to <u>Section 4.3, Context Management</u>.
- Open the widget tray. Refer to <u>Section 4.2.1</u>, <u>Accessing and Opening Widgets</u>.

|                                                                                                    | STPATIENT, CHDRONE L                                                              | Flags Con                   |                                           |                                                                                                    |                                                                                                    |                                                                                                    |                                                      |                                                                                                    |                                                                                                    |                                                                                                    |                                            |                                                                         |                                               |          |
|----------------------------------------------------------------------------------------------------|-----------------------------------------------------------------------------------|-----------------------------|-------------------------------------------|----------------------------------------------------------------------------------------------------|----------------------------------------------------------------------------------------------------|----------------------------------------------------------------------------------------------------|------------------------------------------------------|----------------------------------------------------------------------------------------------------|----------------------------------------------------------------------------------------------------|----------------------------------------------------------------------------------------------------|--------------------------------------------|-------------------------------------------------------------------------|-----------------------------------------------|----------|
| DoD                                                                                                    |                                                                                   |                             |                                           | Problem List                                                                                                    | t (8)                                                                                                    |                                                                                                    | 0 📋 <del>(</del>                                     | • ≈ ⊞ ×                                                                                                    |                                                                                                    | Medications (19)<br>range: 11/5/15 - 11/                                                                                                    | /4/16                                      | T 0 🔂                                                                   | 1 🖶 ၁                                         | <b>×</b> |
| CUDP777                                                                                                   | TESTPATIENT, CHDRON                                                               |                             | 6                                         | Updated<br>Date                                                                                                    | ICD Onset                                                                                                    | t Problem Desc.                                                                                                    | Status                                               | Site                                                                                                    | Last Fill                                                                                                    | Drug Name                                                                                                    | Status                                     | Expires                                                                 | Site                                          |          |
| 1234 Howard S                                                                                             |                                                                                   | D ID: 1666000001            |                                           | Oct 18, 2016                                                                                                    | J45.50                                                                                                    | Severe persiste.                                                                                                    | ACTIVE                                               | DoD ^                                                                                                    | Apr 21, 2016                                                                                                    | Thlamine Hydroc                                                                                                    | Expired                                    | May 21, 2016                                                            | DoD                                           |          |
| LA JOLLA, CA<br>92038 (Home)                                                                              | Age<br>DO                                                                         | e: 56                       |                                           | Apr 20, 2016                                                                                                    | H10.509                                                                                                    | Unspecified biep                                                                                                    | ACTIVE                                               | DoD                                                                                                    | Apr 21, 2016                                                                                                    | Multivitamins Sol                                                                                                    | Discontinued                               | Apr 21, 2017                                                            | DoD                                           |          |
| Rank:                                                                                                    |                                                                                   | ce: White                   |                                           | Apr 20, 2016                                                                                                    | T65.6x1                                                                                                    | Toxic effect of p                                                                                                    | ACTIVE                                               | DoD                                                                                                    | Apr 20, 2016                                                                                                    | ibuprofen (Motrin                                                                                                    | Expired                                    | May 19, 2016                                                            | DoD                                           |          |
| FMP/SSN:                                                                                                  | 20/666346064 (W):                                                                 |                             |                                           | Apr 20, 2016                                                                                                    | M43.6                                                                                                    | Torticolits                                                                                                    | ACTIVE                                               | DoD                                                                                                    | Apr 20, 2016                                                                                                    | Amphetamine As                                                                                                    | Expired                                    | May 19, 2016                                                            | DoD                                           |          |
| opensor realite.                                                                                          | CHDRONE L                                                                         |                             |                                           | Apr 20, 2016                                                                                                    | S02.91 Mar 01                                                                                                    | 1, 2016 Unspecified frac                                                                                                    | ACTIVE                                               | DoD                                                                                                    | Apr 20, 2016                                                                                                    | Oxytocin (Pitocin                                                                                                    | Expired                                    | May 19, 2016                                                            | DoD                                           |          |
| PCM Name: RO<br>PCM Date: No                                                                              | ONAY, THOMAS ROBERT                                                               |                             |                                           | Apr 20, 2016                                                                                                    | T70.20                                                                                                    | Unspecified effe                                                                                                    | ACTIVE                                               | DoD                                                                                                    | Apr 20, 2016                                                                                                    | Naltrexone Hydro                                                                                                    | Expired                                    | May 19, 2016                                                            | DoD                                           |          |
| PCM Clinic:                                                                                               |                                                                                   |                             |                                           | Apr 20, 2016                                                                                                    | J02.9                                                                                                    | Acute pharyngiti                                                                                                    | ACTIVE                                               | DoD                                                                                                    | Apr 20, 2016                                                                                                    | Secobarbital Sodi                                                                                                    | . Expired                                  | May 19, 2016                                                            | DoD                                           | >        |
|                                                                                                    |                                                                                   |                             |                                           | _                                                                                                    |                                                                                                    |                                                                                                    |                                                      |                                                                                                    | and the second second se |                                                                                                    |                                            |                                                                         |                                               |          |
|                                                                                                    |                                                                                   |                             | Insurance                                 | Displaying 1-8 of                                                                                                    | 18                                                                                                    |                                                                                                    |                                                      | More >>                                                                                                    | Displaying 1-19                                                                                                    | of 19                                                                                                    |                                            |                                                                         |                                               | More >   |
| Vlergies (4)                                                                                              |                                                                                   | 0 📋 🖶                       |                                           | Documents (                                                                                                    | (32)                                                                                                    | 1/4/16                                                                                                    | <u>A</u> 🗇 🕇                                         | More.≫<br>* 2                                                                                                  | Lab Results                                                                                                    | (58)                                                                                                    | /4/18                                      | τ 🛈 [                                                                   | ] = :                                         |          |
|                                                                                                    | les from Thealer Data Sources are no                                              | A DESCRIPTION OF THE OWNER. | ≈ ×                                       | Documents (                                                                                                    | (32)<br>range: 7/7/16 - 11                                                                                                    | 1/4/16                                                                                                    |                                                      | • ≎ ⊞ X                                                                                                    | Lab Results<br>Filtered date                                                                                                    | : (58)<br>range: 11/4/13 - 11/                                                                                                    |                                            |                                                                         |                                               |          |
| Allergi                                                                                                   | les from Theater Data Sources are no<br>Allergen                                  | t displayed at this ti      | ≈ ×                                       | Documents (<br>Filtered date r                                                                                                    | (32)<br>ange: 7/7/16 - 11<br>One or more<br>and                                                                                                    | 1/4/18<br>data sources could not be<br>some entries will not appe                                                                                                   | connected                                            | ××                                                                                                    | Lab Results<br>Filtered date                                                                                                    | ; (58)<br>range: 11/4/13 - 11/<br>he Information you expe                                                                                                    |                                            |                                                                         | de range.                                     |          |
| Allergi<br>ate Recorded                                                                                   |                                                                                   | t displayed at this ti      | 2 🗆 🗙<br>me.                              | Documents (<br><u>Filtered date r</u><br>Date [                                                                                                    | (32)<br>ange: 7/7/16 - 11<br>One or more<br>and i<br>Description                                                                                                    | 1/4/16<br>data sources could not be<br>some entries will not appe<br>Provider                                                                                       | connected<br>ar<br>Image                             | • ≎ ⊞ X                                                                                                    | Lab Results<br><u>Filtered date</u>                                                                                                    | i (58)<br>range: 11/4/13 - 11/<br>he Information you expe                                                                                                    | ect does not app                           | ear, expand the da                                                      | ke range.                                     |          |
| Allergi<br>ate Recorded<br>rr 19, 2016                                                                    | Allergen                                                                          | t displayed at this ti      | C III X<br>me.<br>Site                    | Documents (<br>Filtered date r<br>Date 0<br>Oct 13, 2016                                                                                                    | (32)<br>range: 7/7/18 - 11<br>One or more<br>and r<br>Description<br>Evaluation And Mar                                                                                                    | 1/4/16<br>data sources could not be<br>some entries will not appe<br>Provider<br>inageme ABL, USER \$                                                               | image                                                | ××                                                                                                    | Lab Results<br>Filtered date<br>Start date:<br>11/04/201                                                                                                    | ; (58)<br>range: 11/4/13 - 11/<br>he Information you expe                                                                                                    | ect does not app<br>End date:<br>11/04/201 | ear, expand the da                                                      | de range.                                     | □ ×      |
| Allergi<br>ate Recorded<br>or 19, 2016<br>or 19, 2016                                                     | Allergen<br><u>Sulfa-Drugs</u>                                                    | it displayed at this ti     | Site                                      | Documents (<br>Filtered date r<br>Date []<br>Oct 13, 2016 []<br>Oct 13, 2016 []                                                                                                    | (32)<br>range: 7/7/18 - 11<br>One or more<br>and<br>Description<br>Evaluation And Mai<br>Discharge Summar                                                                                                    | data sources could not be<br>some entries will not appe<br>Provider<br>inageme ABL, USER \$<br>rtzation N                                                           | Image                                                | C III X<br>X<br>Site                                                                                           | Lab Results<br>Filtered date<br>Start date:<br>11/04/201                                                                                                    | : (58)<br>range: 11/4/13 - 11/<br>he Information you expe<br>3 <u>m 6m 1y 2y</u> 3                                                                                                    | ect does not app<br>End date:<br>11/04/201 | ear, expand the da                                                      | de range.                                     | Apply    |
| Allergi<br>ate Recorded<br>or 19, 2016<br>or 19, 2016<br>or 19, 2016                                      | Allergen<br><u>Sulta-Druqs</u><br><u>Penicillins</u>                              | it displayed at this ti     | C C X<br>me.<br>Site<br>DoD<br>DoD        | Documents (<br>Filtered date r<br>Date (<br>Oct 13, 2016 E<br>Oct 13, 2016 E                                                                                                    | (32)<br>range: 7/7/18 - 11<br>One or more<br>and r<br>Description<br>Evaluation And Mar                                                                                                    | 1/4/16<br>data sources could not be<br>some entries will not appe<br>Provider<br>inageme ABL, USER \$                                                               | Image                                                | C ×                                                                                                    | Lab Results<br>Filtered date<br>Start date:<br>11/04/201<br><u>1w 2w 1m</u><br>Collection Da                                                                                                    | : (58)<br>range: 11/4/13 - 11/<br>he Information you expe<br>3 <u>m 6m 1y 2y</u> 3                                                                                                    | ect does not app<br>End date:<br>11/04/201 | ear, expand the da<br>16                                                | te range.                                     | Apply    |
| Allergi<br>ate Recorded<br>or 19, 2016<br>or 19, 2016<br>or 19, 2016                                      | Allergen<br><u>Suita-Drugs</u><br><u>Penicillins</u><br>HERBAL DRUGS (HERBAL DRUG | it displayed at this ti     | C C X<br>me.<br>Site<br>DoD<br>DoD<br>DoD | Documents (<br>Filtered date r           Date         0           Oct 13, 2016         0           Oct 13, 2016         0           Details         0           Oct 18, 201         0           Oct 18, 201         0           Oct 18, 201         0           Oct 18, 201         0                                                                                                    | (32)<br>range: 7/7/18 - 11<br>One or more<br>and<br>Description<br>Evaluation And Mai<br>Discharge Summar                                                                                                    | 114/16<br>data sources could not be<br>some entries will not appe<br>Provider<br>nageme<br>ABL, USER 3<br>ABL, USER 3                                               | Image                                                | Site<br>DoD<br>DoD                                                                                             | Lab Results<br>Filtered date<br>Start date:<br>11/04/201<br><u>1w 2w 1m</u><br>Collection Da                                                                                                    | (58)           range:         11/4/13 - 11/           he information you expo           3 <u>m</u> 1           3 <u>m</u> 1           3 <u>m</u> 1           4         Lab Test           7 <u>Viral Culture</u>                                                                                                    | ect does not app<br>End date:<br>11/04/201 | ear, expand the da<br>16<br>Result                                      | ke range.                                     | Apply    |
| Allergi<br>ate Recorded<br>or 19, 2016<br>or 19, 2016<br>or 19, 2016                                      | Allergen<br><u>Suita-Drugs</u><br><u>Penicillins</u><br>HERBAL DRUGS (HERBAL DRUG | it displayed at this ti     | C C X<br>me.<br>Site<br>DoD<br>DoD<br>DoD | Documents (<br>Filtered date r           Date         0           Oct 13, 2016         5           Oct 13, 2016         5           Oct 18, 201         C           Details         Oct 18, 201           Oct 18, 201         C                                                                                                    | (32)<br>ange: 7/7/16 - 11<br>One or note<br>and i<br>Description<br>Evaluation And Mai<br>Statuation And Mai<br>Plecharge Summar<br>2ervisaigia<br>family history of ot                                                                                                    | 14/16<br>data sources could not be<br>some entries will not appe<br>Provider<br>Inageme ABL, USER 1<br>ABL, USER 1<br>ther endo ABL, USER 1                         | connected<br>ar<br>Image                             | Site<br>DoD<br>DoD<br>DoD<br>DoD<br>DoD                                                                        | Lab Results<br>Filtered date<br>Start date:<br>11/D4/201<br>1w 2w 1m<br>Collection Da<br>Apr 20, 2016 1                                                                                                    | (58)<br>range: 11/4/13 - 11/<br>he Intormation you expo<br>3 <u>m 6m 11 22 3</u><br><u>3m 6m 11 22 3</u><br>Lab Test<br>                                                                                                    | ect does not app<br>End date:<br>11/04/201 | ear, expand the da<br>16<br>Result<br>NEG                               | ke range.                                     | Apply    |
| Allergi<br>ate Recorded<br>r 19, 2016<br>r 19, 2016<br>r 19, 2016                                         | Allergen<br><u>Suita-Drugs</u><br><u>Penicillins</u><br>HERBAL DRUGS (HERBAL DRUG | it displayed at this ti     | C C X<br>me.<br>Site<br>DoD<br>DoD<br>DoD | Documents (<br>Filtered date r           Date         0           Oct 13, 2016         0           Oct 13, 2016         0           Oct 13, 2016         0           Oct 13, 2017         0           Details         0           Oct 18, 201         0           Details         0           Oct 18, 201         0           Details         0           Oct 18, 201         0           Details         0                                                    | (32)<br>ange: 7/7/16 - 111<br>One or more<br>and i<br>Description<br>Svaluation And Mai<br>Svaluation And Mai<br>Svaluation And M | 14/16<br>data sources could not be<br>some entries will not appe<br>Provider<br>Inageme ABL, USER 1<br>ABL, USER 1<br>Pher endo ABL, USER 1<br>ashma, u ABL, USER 1 | connected<br>ar<br>Image                             | Site<br>DoD<br>DoD<br>DoD                                                                                      | Lab Results<br>Filtered date<br>It<br>Start date:<br>11/D4/201<br>Iw 2w 1m<br>Collection Da<br>Apr 20, 2016 1<br>Apr 20, 2016 1                                                                                                    | (53)<br>range: 114/13 - 11/<br>he information you expo<br>3 m 6m 1y 2y 3<br>te Lab Test<br>                                                                                                    | ect does not app<br>End date:<br>11/04/201 | ear, expand the di<br>16<br>Result<br>NEG<br>14.0 mg/24 Hi              | site<br>DoD                                   | Apply    |
| Allergi<br>ate Recorded<br>r 19, 2016<br>r 19, 2016<br>r 19, 2016                                         | Allergen<br><u>Suita-Drugs</u><br><u>Penicillins</u><br>HERBAL DRUGS (HERBAL DRUG | it displayed at this ti     | C C X<br>me.<br>Site<br>DoD<br>DoD<br>DoD | Documents (<br>Filtered date r           Date         0           Oct 13, 2016         0           Oct 13, 2016         0           Oct 13, 2016         0           Oct 13, 2017         0           Details         0           Oct 18, 201         0           Details         0           Oct 18, 201         0           Details         0           Oct 18, 201         0           Details         0                                                    | (32)<br>ange: 7/7/16 - 11<br>One or note<br>and i<br>Description<br>Evaluation And Mai<br>Statuation And Mai<br>Plecharge Summar<br>2ervisaigia<br>family history of ot                                                                                                    | 14/16<br>data sources could not be<br>some entries will not appe<br>Provider<br>Inageme ABL, USER 1<br>ABL, USER 1<br>ther endo ABL, USER 1                         | connected<br>ar<br>Image                             | Site<br>DoD<br>DoD<br>DoD<br>DoD<br>DoD                                                                        | Lab Results<br>Filtered date<br>It<br>Start date:<br>11/D4/201<br>Iw 2w Im<br>Collection Da<br>Apr 20, 2016 1<br>Apr 20, 2016 1                                                                                                    | (53)<br>range: 114/13 - 11/<br>he information you expo<br>3 m 6m 1y 2y 3<br>te Lab Test<br>- <u>Virale</u><br>- <u>Virale</u><br>- extansium<br>- potassium                                                                                                    | ect does not app<br>End date:<br>11/04/201 | ear, expand the da<br>16<br>Result<br>NEG<br>14.0 mg/24 Hi<br>65 mmol/L | Ke range.<br>Site<br>DoD<br>DoD<br>DoD<br>DoD | Apply    |
| Allergies (4)<br>Allergi<br>Date Recorded<br>Apr 19, 2016<br>Apr 19, 2016<br>Apr 19, 2016<br>Apr 19, 2016 | Allergen<br><u>Suita-Drugs</u><br><u>Penicillins</u><br>HERBAL DRUGS (HERBAL DRUG | it displayed at this ti     | C C X<br>me.<br>Site<br>DoD<br>DoD<br>DoD | Documents (<br>Filtered date r           Date         0           Date         0           Oct 13, 2016         0           Oct 13, 2016         0           Oct 18, 201         0           Details         0           Oct 18, 201         0           Details         0           Oct 18, 201         0           Details         0           Oct 18, 201         0           Details         0           Oct 13, 201         0           Details         0 | (32)<br>ange: 7/7/16 - 111<br>One or more<br>and i<br>Description<br>Svaluation And Mai<br>Svaluation And Mai<br>Svaluation And M | 14/16<br>data sources could not be<br>some entries will not appe<br>Provider<br>Inageme ABL, USER 1<br>ABL, USER 1<br>Pher endo ABL, USER 1<br>ashma, u ABL, USER 1 | connected<br>ar<br>Image<br>kan<br>kan<br>kan<br>kan | C      C     C     C     C     C     C     C     C     C     C     C     C     C     C     C     C     C     C | Lab Results<br><u>Filtered date</u><br><u>Start date:</u><br><u>11/D4/201</u><br><u>1w 2w 1m</u><br>Collection Da<br>Apr 20, 2016 1<br><u>Apr 20, 2016 1</u><br>Apr 20, 2016 1                                                                                                    | (58)<br>(58)<br>(58) | ect does not app<br>End date:<br>11/04/201 | Result<br>Result<br>NEG<br>14.0 mg/24 Hi<br>65 mmo/L<br>5.0 mEq/L       | Ate range.                                    | Apply    |

#### Figure 5: More JLV System Functions

### 3.2.1 Viewing System Status

System status updates are received from JLV's QoS Service (also referred to as the health monitor), which monitors the services that JLV uses to connect to DoD and VA data sources. Monitored services include: Master Veteran Index (MVI), Patient Discovery Web Service (PDWS), Relay Service, VistA Data Service, and jMeadows Data Service.

Two areas within the JLV web application display system status:

- 1. Login page below the user credential fields.
- 2. Portal page as shown in Figure 6.

Once logged in, a user can hover over the System Status field to view additional information, if any, and a phone number and e-mail address for the Help Desk. Possible status messages include:

- When all monitored systems and services are online and connected, a green icon appears next to status *JLV data sources are available*.
- When one or more monitored systems or services are offline or unavailable, a yellow warning 1 appears next to the message, *JLV is having problems*. Notification of unavailable systems persisting longer than ten (10) minutes should be reported to VA National Service Desk (refer to Section 1.2.3, National Service Desk and Organizational Contacts).
- When JLV's QoS service is unable to retrieve system status information, a red icon <sup>(2)</sup> appears next to the message, *System status is unavailable*. This is not an indicator that data sources are unavailable to JLV. One possible cause of this status is that the

jMeadows Data Service is unavailable or an internal jMeadows Data Service error has occurred. Users may not be able to log into JLV or view patient data until the jMeadows connection is restored.

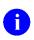

**NOTE:** JLV also provides interface status for each clinical domain and can be viewed through the widget's toolbar. <u>Refer to Section 4.7.4</u>, <u>Viewing Interface Status for Clinical Domains</u> for more information.

The following screen shows an example of hover text with system status information.

|                                                                                                    | HADDEUS A Flags                                                                                                    | +                                                                                                    |                                   |                                                                                                    |        |                        |                      | JLV is havi                                                                                                    | ng problem                                                                                     | 15.                                                                    |                                            |       |                                                   |            |
|----------------------------------------------------------------------------------------------------|----------------------------------------------------------------------------------------------------|----------------------------------------------------------------------------------------------------|-----------------------------------|----------------------------------------------------------------------------------------------------|--------|------------------------|----------------------|----------------------------------------------------------------------------------------------------|------------------------------------------------------------------------------------------------|------------------------------------------------------------------------|--------------------------------------------|-------|---------------------------------------------------|------------|
| • IPO3                                                                                                    |                                                                                                    | DoD                                                                                                    | Lab Results<br>Filtered date r    | (3)<br>ange: 4/13/16 - 8/11/16                                                                                   | T O [  | 1 <del>.</del> .       | <u>م</u> . م         | AHLTA data serv<br>not display.                                                                                                    | vice is unavai                                                                                 | ilable: DoD d                                                          | ata may                                    | i 📋   | <b>-</b> ≎ Œ                                      | 1 <b>×</b> |
|                                                                                                    | ID. THADDEUS A •                                                                                                    | 6                                                                                                    | Collection D                      | and the second second second second second second second second second second second second second second second | Result | Site                   | If pro               | oblem persists, p                                                                                                    | olease contac                                                                                  | ot the Help de                                                         | rsk.                                       |       | Site                                              |            |
| 4206 NEW HAMPT                                                                                                    |                                                                                                    | 01936540                                                                                                    | Jun 07, 2016                      | PPD                                                                                                    | result | ● IPO4                 |                      | Global Service<br>ne: 1(800) 600-9                                                                                                    |                                                                                                |                                                                        |                                            | ATION | DoD                                               |            |
| FORT COLLINS, CI                                                                                                    | OLORADO Age: 7                                                                                                    |                                                                                                    | Jun 06, 2016                      | PPD                                                                                                    | result | IPO4                   |                      | il: dhagso@mail                                                                                                    |                                                                                                |                                                                        |                                            | ATION | DoD                                               |            |
| 00525                                                                                                    |                                                                                                    | White<br>333)333-3333                                                                                                    | May 02, 2016                      | COCCI                                                                                                    | result | IPO3                   |                      | Vational Service                                                                                                    |                                                                                                |                                                                        |                                            | ATION | DoD                                               |            |
| SC Percent: 40%<br>PCM Name: SCAR                                                                                                    | (w): (                                                                                                    | 333)333-3333                                                                                                    |                                   |                                                                                                    |        |                        |                      | ne: 888-596-435<br>al: NSDTuscaloo                                                                                                    |                                                                                                | gov                                                                    |                                            | ATION | DoD                                               |            |
| PCM Date: Dec 02<br>PCM Team: TEAM                                                                                                    | 12, 2010                                                                                                    |                                                                                                    |                                   |                                                                                                    |        |                        |                      | May 03, 2016                                                                                                    | AMOXICILI                                                                                      | LI DISCON                                                              | IN MEDIC                                   | ATION | DoD                                               |            |
|                                                                                                    |                                                                                                    |                                                                                                    |                                   |                                                                                                    |        |                        |                      | May 03, 2016                                                                                                    | RED BLOO                                                                                       | ACTIVE                                                                 | Blood                                      | Bank  | IP03                                              |            |
|                                                                                                    |                                                                                                    |                                                                                                    |                                   |                                                                                                    |        |                        |                      | Jun 09, 2016                                                                                                    | CALCIUM                                                                                        | B ACTIVE                                                               | Chemi                                      | stry  | IP03                                              |            |
|                                                                                                    |                                                                                                    |                                                                                                    |                                   |                                                                                                    |        |                        |                      |                                                                                                    |                                                                                                |                                                                        |                                            |       |                                                   |            |
|                                                                                                    |                                                                                                    |                                                                                                    |                                   |                                                                                                    |        |                        |                      | Jun 09, 2016                                                                                                    |                                                                                                | ACTIVE                                                                 | Chemi                                      | strv  |                                                   |            |
|                                                                                                    |                                                                                                    | Insura                                                                                                    | nce Displaying 1-3 of             | 3                                                                                                    |        |                        | <u>More &gt;&gt;</u> | Jun 09, 2016<br>Displaying 1-9                                                                                                    |                                                                                                | ACTIVE                                                                 | Chemi                                      | strv  |                                                   | ire >:     |
|                                                                                                    | s (37)<br><u>s (11/13 - 8/11/16</u>                                                                                     |                                                                                                    | MHS GENES                         | SIS (1)                                                                                                    |        | 0 📋 2                  | <b></b> ×            | Displaying 1-9<br>Outpatient                                                                                                    | or 9<br>Encounters                                                                             |                                                                        |                                            |       |                                                   |            |
| iltered date range:                                                                                                    | <u>: 8/11/13 - 8/11/16</u>                                                                                              |                                                                                                    | MHS GENES                         | SIS (1)<br>Document                                                                                              |        | 0 (1) <i>≎</i><br>∽ s: | <b>□ ×</b><br>⊧      | Displaying 1-9<br>Outpatient<br>Eiltered data<br>Encounter                                                                                                    | or 9<br>Encounters                                                                             | ; (6)                                                                  |                                            | i 📋   | ™<br>•<br>•                                       |            |
| iltered date range:<br>ollection Date 🗸 🗸                                                                                                    | <u>: 8/11/13 - 8/11/16</u>                                                                                              | 0 (1 + 2 (1)                                                                                                    | MHS GENES                         | SIS (1)                                                                                                    |        | 0 (1) <i>≎</i><br>∽ s: | <b></b> ×            | Displaying 1-9<br>Outpatient<br>Eiltered dats<br>Encounter<br>Date<br>Jul 28, 201                                                                                                    | or 9<br>Encounters<br>e range: 4/13                                                            | ; (6)<br>/16 - 8/11/16                                                 | Ţ                                          | i 📋   | ™<br>•<br>•                                       | ) ×        |
| iltered date range:<br>ollection Date 🗸<br>ov 25, 2015                                                                                                  | <ul> <li><u>8/11/13 - 8/11/18</u></li> <li>Order / Result</li> </ul>                                                    | 0 📋 📅 🕫 🖽 .                                                                                                    | MHS GENES<br>Date<br>May 17, 2016 | SIS (1)<br>Document                                                                                              |        | 0 (1) <i>≎</i><br>∽ s: | <b>□ ×</b><br>⊧      | Displaying 1-9<br>Outpatient<br>Eitered date<br>Encounter<br>Date<br>Jul 28, 201<br>Details Note                                                                                           | of 9<br>Encounters<br>a range: 4/13<br>Clinic<br>CHY CHE                                       | ; (6)<br><u>/16 - 8/11/16</u><br>Provider<br>TTS,NURS                  | <b>T</b><br>Diagnosis                      | i 📋   | <u>Mo</u>                                         | ) ×        |
| iltered date range:<br>ollection Date v<br>ov 25, 2015<br>ov 24, 2015                                                                                   | Order / Result     CYTOPATHOLOGY                                                                                        | O ( ⊂ C ( )<br>Site<br>● IPOS                                                                                                    | MHS GENES<br>Date<br>May 17, 2016 | SIS (1)<br>Document                                                                                              |        | 0 (1) <i>≎</i><br>∽ s: | <b>□ ×</b><br>⊧      | Displaying 1-9<br>Outpatient<br>Eitered date<br>Encounter<br>Date<br>Jul 28, 201<br>Details Note                                                                                           | of 9<br>Encounters<br>a range: 4/13<br>Clinic<br>CHY CHE                                       | ; (6)<br>/ <u>16 - 8/11/16</u><br>Provider                             | <b>T</b><br>Diagnosis                      | i 📋   | <u>Mo</u><br>➡ C []<br>Site                       | ) ×        |
| Lab Panel Results<br>iltered date range:<br>offection Date<br>ov 25, 2015<br>ov 24, 2015<br>in 01, 2014<br>ay 18, 2014                                  | Order / Result     CYTOPATHOLOGY     CYTOPATHOLOGY                                                                      | ● 🗋 📅 📿 🛄<br>Site<br>● IPOS<br>● IPO4                                                                                                    | MHS GENES<br>Date<br>May 17, 2016 | SIS (1)<br>Document                                                                                              |        | 0 (1) <i>≎</i><br>∽ s: | <b>□ ×</b><br>⊧      | Displaying 1-9<br>Outpatient<br>Eiltered date<br>Encounter<br>Date<br>Jul 28, 201<br><u>Details Note</u><br>Jun 07, 20<br><u>Details Note</u>                                              | of 9<br>Encounters<br>range: 4/13<br>Clinic<br>CHY CHE<br>CHY ANTI                             | ; (6)<br><u>/16 - 8/11/16</u><br>Provider<br>TTS,NURS                  | <b>T</b><br>Diagnosis                      | i 📋   | <u>Mo</u>                                         | ) <b>X</b> |
| iltered date range:<br>ollection Date v<br>v 25, 2015<br>ov 24, 2015<br>n 01, 2014<br>ay 18, 2014                                                       | Order / Result     CYTOPATHOLOGY <u>CYTOPATHOLOGY</u> <u>BACTERIOLOGY</u>                                               |                                                                                                    | MHS GENES<br>Date<br>May 17, 2016 | SIS (1)<br>Document                                                                                              |        | 0 (1) <i>≎</i><br>∽ s: | <b>□ ×</b><br>⊧      | Displaying 1-9<br>Outpatient<br>Entered date<br>Encounter<br>Date<br>Jul 28, 201<br>Details Note<br>Jun 07, 20<br>Details Note<br>Jun 06, 20<br>Details Note<br>May 04, 20.                | of 9<br>Encounters<br>a range: 4/13<br>Clinic<br>CHY CHE<br>CHY ANTI<br>CHY CPL                | : (6)<br>/16 - 8/11/16<br>Provider<br>TTS.NURS.<br>ROBERTS             | T Diagnosis<br>ACUTE C                     | O İ   | <u>Mo</u>                                         | ) ×        |
| iltered date range:<br>ollection Date v<br>20, 25, 2015<br>20, 24, 2015<br>20, 24, 2015<br>20, 2014<br>20, 2014<br>20, 2013<br>20, 2013<br>20, 20, 2013 | <u>8/11/13 - 8/11/16</u> Order / Result <u>CYTOPATHOLOGY</u> <u>CYTOPATHOLOGY</u> <u>BACTERIOLOGY</u> <u>URINALYSIS</u> | (1)     (1)     (2)     (2)     (2)     (2)     (2)     (2)     (2)     (2)     (2)     (2)     (2)     (2)     (2)     (2)     (2)     (2)     (2)     (2)     (2)     (2)     (2)     (2)     (2)     (2)     (2)     (2)     (2)     (2)     (2)     (2)     (2)     (2)     (2)     (2)     (2)     (2)     (2)     (2)     (2)     (2)     (2)     (2)     (2)     (2)     (2)     (2)     (2)     (2)     (2)     (2)     (2)     (2)     (2)     (2)     (2)     (2)     (2)     (2)     (2)     (2)     (2)     (2)     (2)     (2)     (2)     (2)     (2)     (2)     (2)     (2)     (2)     (2)     (2)     (2)     (2)     (2)     (2)     (2)     (2)     (2)     (2)     (2)     (2)     (2)     (2)     (2)     (2)     (2)     (2)     (2)     (2)     (2)     (2)     (2)     (2)     (2)     (2)     (2)     (2)     (2)     (2)     (2)     (2)     (2)     (2)     (2)     (2)     (2)     (2)     (2)     (2)     (2)     (2)     (2)     (2)     (2)     (2)     (2)     (2)     (2)     (2)     (2)     (2)     (2)     (2)     (2)     (2)     (2)     (2)     (2)     (2)     (2)     (2)     (2)     (2)     (2)     (2)     (2)     (2)     (2)     (2)     (2)     (2)     (2)     (2)     (2)     (2)     (2)     (2)     (2)     (2)     (2)     (2)     (2)     (2)     (2)     (2)     (2)     (2)     (2)     (2)     (2)     (2)     (2)     (2)     (2)     (2)     (2)     (2)     (2)     (2)     (2)     (2)     (2)     (2)     (2)     (2)     (2)     (2)     (2)     (2)     (2)     (2)     (2)     (2)     (2)     (2)     (2)     (2)     (2)     (2)     (2)     (2)     (2)     (2)     (2)     (2)     (2)     (2)     (2)     (2)     (2)     (2)     (2)     (2)     (2)     (2)     (2)     (2)     (2)     (2)     (2)     (2)     (2)     (2)     (2)     (2)     (2)     (2)     (2)     (2)     (2)     (2)     (2)     (2)     (2)     (2)     (2)     (2)     (2)     (2)     (2)     (2)     (2)     (2)     (2)     (2)     (2)     (2)     (2)     (2)     (2)     (2)     (2)     (2)     (2)     (2)     (2)     (2)     (2)     (2)     (2)     (2)     ( | MHS GENES<br>Date<br>May 17, 2016 | SIS (1)<br>Document                                                                                              |        | 0 (1) <i>≎</i><br>∽ s: | <b>□ ×</b><br>⊧      | Displaying 1-9<br>Outpatient<br>Entered date<br>Encounter<br>Date<br>Jul 23, 201<br>Details Note<br>Jun 06, 20<br>Details Note<br>Jun 06, 20<br>Details Note<br>May 04, 20<br>Details Note | or 9<br>Encounters<br>a range: 4/13<br>Clinic<br>CHY CHE<br>CHY ANTI<br>CHY CPL<br>Internal Me | (6)<br>/16 - 8/11/16<br>Provider<br>TTS,NURS<br>ROBERTS<br>JLV, USER A | T O<br>Diagnosis<br>ACUTE C<br>Lesion of p | O İ   | Mo<br>Site<br>IPO4<br>IPO4<br>IPO4<br>IPO4<br>DoD | ) ×        |
| iltered date range:<br>ollection Date v<br>ov 25, 2015<br>ov 24, 2015<br>in 01, 2014                                                                    | Order / Result     CYTOPATHOLOGY     CYTOPATHOLOGY     BACTERIOLOGY     URINALYSIS     CSF Culture                      | Contraction     Contraction     Contracti | MHS GENES<br>Date<br>May 17, 2016 | SIS (1)<br>Document                                                                                              |        | 0 (1) <i>≎</i><br>∽ s: | <b>□ ×</b><br>⊧      | Displaying 1-9<br>Outpatient<br>Entered date<br>Encounter<br>Date<br>Jul 23, 201<br>Details Note<br>Jun 06, 20<br>Details Note<br>Jun 06, 20<br>Details Note<br>May 04, 20<br>Details Note | or 9<br>Encounters<br>a range: 4/13<br>Clinic<br>CHY CHE<br>CHY ANTI<br>CHY CPL<br>Internal Me | (6)<br><u>/16 - 8/11/16</u><br>Provider<br>TTS.NURS<br>ROBERTS         | T O<br>Diagnosis<br>ACUTE C<br>Lesion of p | O İ   | Mo                                                | ) ×        |

Figure 6: Sample JLV Service Warning

## 3.2.2 User Profile and On-screen Configuration Options

<u>Figure 7</u> contains the Edit Profile link on the JLV Login page. Click this link to access User Profile fields in addition to on-screen configuration settings shown in <u>Figure 8</u>.

| Joint Legacy<br>Viewer                                                                  | Ŷ |
|-----------------------------------------------------------------------------------------|---|
| Accessibility Mode VistA Access Code: VistA Verify Code: Agency: VA V Site: Ext Profile |   |
| Login<br>System Status<br>ILV data sources available.<br>ILV Help                       |   |

Figure 7: Edit Profile Link within Login Page Fields

The following figure displays the configuration options available for a VA user. Options selected here will be persisted to subsequent user sessions after clicking **Save and Login**.

| Joint Legacy<br>Viewer                                                                                                    | Ŷ |
|----------------------------------------------------------------------------------------------------|---|
| Welcome<br>Please complete your JLV profile<br>below to access the system.                                                                                                    |   |
| Accessibility Mode VistA Access Code:  VistA Verify Code:  Agency: VA V Site: User Interface Theme  IQ: Default • Green • Blue • Gray • Accessible  Save and Login Cancel  AV Heps |   |
|                                                                                                    | ~ |

#### Figure 8: Edit Profile Options

After logging in, a user can access the user profile settings by clicking the **cog wheel** located in the top-right corner of the portal page.

| LV 🛞 🧐                                    | Q Patient Search                    | Provid | ler Portal | Patient Porta                                                                                                    | ×                              |                 |       |                |                              | System S                       | Status 🔛 🗖       |            | \$ ∎    | 0              |
|-------------------------------------------|-------------------------------------|--------|------------|----------------------------------------------------------------------------------------------------|--------------------------------|-----------------|-------|----------------|------------------------------|--------------------------------|------------------|------------|---------|----------------|
| IPOAADLAND, THAI                          | DDEUS A Flags +                     |        |            |                                                                                                    |                                |                 |       |                |                              |                                |                  |            |         |                |
|                                           | 04 01PO5 00D                        |        |            | Documents (<br>Filtered date n                                                                                                    | (29)<br>ange: 4/12/16 - 8/10   | <u>v16</u> т (  | ) 📋 🖶 | • = = <b>x</b> | Orders (9)<br>Filtered date  | range: 4/12/16                 | <u>- 8/10/18</u> | т О 🖞      | ] 🖶 😂 [ | <b>□ ×</b>     |
|                                           | THADDEUS A •                        |        | 6          | Date 🗸 D                                                                                                    | Description                    | Provider        | Image | Site           | Order Date                   | Description                    | Status / Prio    | Туре       | Site    |                |
| 4206 NEW HAMPTON                          |                                     | 540    |            | Jul 28, 201 N<br>Detalls                                                                                                    | o diagnosis avallable.         | TTS,NURSE       |       | ● IPO4         | May 02, 2016                 | HYDRALAZI.                     | ACTIVE / RO      | MEDICATION | DoD     |                |
| FORT COLLINS, COLC<br>80525               |                                     |        |            | POT DO LOS                                                                                                    | 0-10 MEDICAL PROG              | RE TTS,NURSE    |       | PO4            | May 03, 2016                 | BISACODYL-                     | ACTIVE / RO      | MEDICATION | DoD     |                |
| 00020                                     | Race: White<br>(h): (333)33         |        |            | The state of                                                                                                    | URSING ONE ONE O               |                 |       |                | May 03, 2016                 | ANTIHEMOP.                     | EXPIRED / R      | MEDICATION | DoD     | 1              |
| SC Percent: 40%<br>PCM Name: SCARFLO      | (w): (333)33                        | 3-3333 |            |                                                                                                    | CUTE CHAGAS' DISI              |                 |       | PIPO4          | May 03, 2016                 | AMOXICILLI                     | DISCONTINU.      | MEDICATION | DoD     |                |
| PCM Date: Dec 02, 20<br>PCM Team: TEAM FT | 10                                  |        |            | Detalls                                                                                                    | COTE CIMENS DIS                | CAS ROBERTS,J   |       | PO4            | May 03, 2016                 | AMOXICILLI.                    | DISCONTINU.      | MEDICATION | DoD     |                |
|                                           |                                     |        |            | Jun 06, 2016 1                                                                                                    | D-10 MEDICAL PROG              | ROBERTS,J       |       | PO4            | May 03, 2016                 | RED BLOOD                      | ACTIVE           | Blood Bank | @ IPO3  |                |
|                                           |                                     |        |            | Jun 06, 20 N<br>Detall6                                                                                                    | o diagnosis avallable.         | ROBERTS,J       |       | O IPO4         | Jun 09, 2016                 | CALCIUM BL                     |                  | Chemistry  | IPO3    |                |
|                                           |                                     |        |            | May 04 20 11                                                                                                    | action of nightar name         |                 |       |                | Jun 09 2015                  |                                | ACTIVE           | Chemistry  | 1000    | <i>a</i>       |
|                                           |                                     |        | Insurance  | < 11 2                                                                                                    | Displaying 1-25 of             | 29              |       | More >>        | Displaying 1-9 o             | 19                             |                  |            | N       | <u>/lore</u> ≥ |
| NHS GENESIS (1)                           |                                     |        | ≈ ⊞ ×      | Appointment<br>Filtered date r                                                                                                    | is (7)<br>ange: 4/12/16 - 9/9/ | 16 <b>T</b>     | ) 📋 🖶 | • ≈ ⊞ <b>×</b> | Lab Panel R<br>Filtered date | lesults (37)<br>range: 8/10/13 | - 8/10/16        | т 🛛 🗋      | ] 🖶 😂 [ | <b>□ ×</b>     |
|                                           | iment<br>narization of episode note | ~      | Site       | Scheduled                                                                                                    | Clinic                         | Provider        | Site  |                | Collection Dat               | te 🗸 Orr                       | ler / Result     | Sit        | 2       |                |
| 5 17, 2010                                | nanzation of episode nove           |        | DoD        | and the second second se | 58 CHY CHEYENN                 | TTS,NURSE TUI   | PO4   | _              | Nov 25, 2015                 | CY                             | OPATHOLOGY       | 01         | P05     | ĵ.             |
|                                           |                                     |        |            | Jun 07, 2016 13                                                                                                    | CHY ANTICOAG                   | ROBERTS, JERILY | PO4   |                | Nov 24, 2015                 | CY                             | OPATHOLOGY       |            | PO4     |                |
|                                           |                                     |        |            | Jun 06, 2016 12                                                                                                    | CHY CPL GEN                    | ROBERTS, JERILY | PO4   |                | Jun 01, 2014                 | BAC                            | TERIOLOGY        | 01         | 905     |                |
|                                           |                                     |        |            | May 04, 2016 1.                                                                                                    | Internal Medicine              | JLV, USER A     | DoD   |                | May 18, 2014                 | URI                            | NALYSIS          | •          | 905     |                |
|                                           |                                     |        |            | May 04, 2016 1.                                                                                                    | Internal Medicine              | JLV, USER A     | DoD   |                | Dec 12, 2013                 | CSI                            | Culture          |            | 00      |                |
|                                           |                                     |        |            | May 04, 2016 1.                                                                                                    | Internal Medicine              | TEST, USER A    | DoD   |                | Dec 12, 2013                 | Gre                            | atine Kinase     |            | O       |                |
|                                           |                                     |        |            |                                                                                                    |                                | BODDULURI,PADMA |       |                | Dec 12, 2013                 | Ger                            | Ital Culture     |            | OD      |                |
|                                           |                                     |        |            | Contraction of the second                                                                                                    |                                |                 | 100   |                | Dec 12, 2013                 | WB                             | C Smear Stool    |            | ΩnΩ     |                |
| splaying 1-1 of 1                         |                                     |        |            | Displaying 1-7 of                                                                                                    |                                |                 |       | More >>        | < 11 2                       | > Displaying                   | 25 of 37         |            |         | Nore >>        |

Figure 9: Cog Wheel Icon on the Portal Page

## 3.2.3 Setting User Interface Theme

Selecting the **User Interface Theme** setting in the user profile settings allows you to pick the font color and foreground/background colors of the JLV GUI, including widgets, toolbars, and dialog boxes. The color themes are Default, Green, Blue, Gray, and Accessible. For comparison, the next four figures present the same test patient data shown with the different User Interface Theme options available in JLV. Unless noted, the on-screen examples provided in this document are the Default User Interface Theme.

The User Interface Theme setting is saved in your user profile and will be seen in all subsequent user sessions. After logging in, you can also set the User Interface Theme by clicking the **cog** 

wheel **\$** from the top-right corner of the portal page shown on the previous figure.

**i NOTE:** The Accessible Theme includes larger fonts, enhanced tab and keystroke functionality, and screen reader compatibility to support Federal accessibility requirements and Section 508 compliance. Refer to <u>Section 4.8, Setting up the JLV</u> <u>Web Application for Accessibility</u>, for more information.

| properties by Address                                                      |           |                                                          |                  |        |                |                                 |               | Status 🐺 💻       |            |                    |        |
|----------------------------------------------------------------------------|-----------|----------------------------------------------------------|------------------|--------|----------------|---------------------------------|---------------|------------------|------------|--------------------|--------|
| IPOAADLAND, THADDEUS A                                                     |           |                                                          |                  |        |                |                                 |               |                  |            |                    |        |
| ● IP03 ● IP04 ● IP05 ■ DoD                                                 |           | Documents (29)<br>Filtered date range: 4/12/16 - 8/10/   | <u>16</u> т (    | ) 🖻 🖶  | • ≈ ⊞ <b>×</b> | Orders (9)<br>Filtered date r   | ange: 4/12/16 | <u>- 8/10/16</u> | т 🛈 🗋      | ] = 2 [[           | ×      |
| IPOAADLAND, THADDEUS A •                                                   | •         | Date 🗸 Description                                       | Provider         | Image  | Site           | Order Date                      | Description   | Status / Prio.   | Туре       | Site               |        |
| 4205 NEW HAMPTON CT SSN: 101936540                                         |           | Jul 28, 201 <u>No diagnosis avallable.</u><br>Detailis   | TTS,NURSE        |        | ●IPO4          | May 02, 2016                    | HYDRALAZI.    | ACTIVE / RO      | MEDICATION | DoD                |        |
| FORT COLLINS, COLORADO Age: 71<br>80525 DOB: 23 Oct 1944                   |           | Jul 28, 2016 10-10 MEDICAL PROG                          | E TTS,NURSE      |        | PO4            | May 03, 2016                    | BISACODYL     | ACTIVE / RO      | MEDICATION | DoD                |        |
| Race: White<br>(h): (333)333-3333                                          |           | Jun 07, 2016 NURSING ONE ONE O                           | E ROBERTS,J      |        | PIPO4          | May 03, 2016                    | ANTIHEMOP     | EXPIRED / R.     | MEDICATION | DoD                |        |
| SC Percent: 40% (w): (333)333-3333<br>PCM Name: SCARFI,GONZALO D Gender: M |           | Jun 07, 20 ACUTE CHAGAS' DISE                            | AS ROBERTS, J    |        | PIPO4          | May 03, 2016                    | AMOXICILLI    | DISCONTINU       | MEDICATION | DoĐ                |        |
| PCM Date: Dec 02, 2010<br>PCM Team: TEAM FTC 3                             |           | Detalls                                                  | ROBERTS,J        |        | Carlosso -     | May 03, 2016                    | AMOXICILLI.   | DISCONTINU.      | MEDICATION | DoD                |        |
|                                                                            |           | Jun 06, 2016 10-10 MEDICAL PROG                          |                  |        | PO4            | May 03, 2016                    | RED BLOOD     | ACTIVE           | Blood Bank | IPO3               |        |
|                                                                            |           | Jun 06, 20 <u>No diagnosis available.</u><br>Details     | ROBERTS,J        |        | ●1PO4 ~        | Jun 09, 2016                    | CALCIUM BL    | ACTIVE           | Chemistry  | IP03               |        |
|                                                                            | Insurance | May 04 20 Lectro of plantar perio                        |                  |        |                |                                 |               | ACTIVE           | Chemistry  | 1000               | - 10   |
|                                                                            |           | Cleplaying 1-25 of 2                                     | 9                |        | More >>        | Displaying 1-9 of               | 9             |                  |            | Mo                 | ore >> |
| MHS GENESIS (1) 🕕 🖸 🖞                                                      |           | Appointments (7)<br>Filtered date range: 4/12/16 - 9/9/1 | ۲ (              | ) 🗎 🖶  | • ≎ ⊞ X        | Lab Panel Re<br>Filtered date r |               | - 8/10/16        | т 🖲 🗋      | ) <del>a</del> 2 🗆 | ×      |
| Date Document V Si<br>lay 17, 2016 Summarization of episode note           | N 185 (19 | Scheduled V Clinic                                       | Provider         | Site   |                | Collection Date                 | e 🗸 Or        | der / Result     | Sit        | e                  |        |
|                                                                            | DoD       | THO MANY COLORS                                          | TTS,NURSE TUI    | PO4    |                | Nov 25, 2015                    | CY            | TOPATHOLOGY      |            | P05                | 1      |
|                                                                            |           | Jun 07, 2016 13 CHY ANTICOAG                             | ROBERTS, JERILY  | PIPO4  |                | Nov 24, 2015                    | CY            | TOPATHOLOGY      |            | PO4                |        |
|                                                                            |           | Jun 06, 2016 12 CHY CPL GEN                              | ROBERTS, JERILY  | O IPO4 |                | Jun 01, 2014                    | BA            | CTERIOLOGY       | •          | P05                |        |
|                                                                            |           | May 04, 2016 1 Internal Medicine                         | JLV, USER A      | DoD    |                | May 18, 2014                    | UR            | INALYSIS         | •          | PO5                |        |
|                                                                            |           | May 04, 2016 1 Internal Medicine                         | JLV, USER A      | DoD    |                | Dec 12, 2013                    | <u>65</u>     | F Culture        |            | 000                |        |
|                                                                            |           | May 04, 2016 1 Internal Medicine                         | TEST, USER A     | DoD    |                | Dec 12, 2013                    | Su            | aline Kinase     |            | DoD                |        |
|                                                                            |           | May 02, 2016 1 CHY ANTICOAG                              | BODDULURI, PADMA | IP03   |                | Dec 12, 2013                    | Ge            | nital Culture    | <b>_</b> t | 000                |        |
|                                                                            |           |                                                          |                  |        |                | Dec 12, 2013                    | WE            | C Smear Stool    |            | חהכ                |        |
| leplaying 1-1 of 1                                                         |           | Displaying 1-7 of 7                                      |                  |        | More >>        | < 1 2                           | Displaying    | 1-25 of 37       |            | Mo                 | ne ×   |

#### Figure 10: Default User Interface Theme

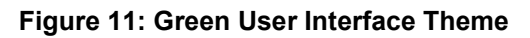

| ● IPO3                            | • IPO4 • IPO5                  | = DoD                  | Documents (2<br>Filtered date ran                                                                                                    | 24)<br>nge: 4/12/16 - 8/10                                                                                             | / <u>18</u>                                                                                 | 0 🗇 🔿                                            | с 🗆 🗙   | Orders (203<br>Filtered date                                                                                                    | )<br>ange: 8/10/13                                                                  | - 8/10/16                                                                                        | τ Ο [                                                                                                    | ) <del>-</del> 2 [[          | ×     |
|-----------------------------------|--------------------------------|------------------------|----------------------------------------------------------------------------------------------------|----------------------------------------------------------------------------------------------------|---------------------------------------------------------------------------------------------|--------------------------------------------------|---------|----------------------------------------------------------------------------------------------------|-------------------------------------------------------------------------------------|--------------------------------------------------------------------------------------------------|----------------------------------------------------------------------------------------------------|------------------------------|-------|
| IPOABO                            | DD. VANCE EUGEN                | F . (i)                | Date 🗸 De                                                                                                    | scription                                                                                                    | Provider                                                                                    | Image                                            | Site    | Order Dates                                                                                                    | Description                                                                         | Status / Pri                                                                                     | Туре                                                                                                    | Site                         |       |
| 4214 ARCHE                        |                                | 101942147              | May 04, 20 No<br>Details                                                                                                    | diagnosis available.                                                                                                   | BODDULURI                                                                                   |                                                  | • IPO3  | Aug 13, 2013                                                                                                    | KETOCONAZ                                                                           | ACTIVE                                                                                           | Out. Meds                                                                                                    | 9 IP05                       |       |
| GREELEY, CI<br>80634              | DLORADO Age:<br>DOB:           | 67<br>03 Nov 1548      | and a second second second                                                                                                    | okeTest rea forms.                                                                                                    | dat                                                                                         |                                                  | DoD     | Aug 13, 2013                                                                                                    | BUPROPION                                                                           | ACTIVE                                                                                           | Out. Meds                                                                                                    | IPO5                         | - î   |
|                                   | Race:<br>(h);                  | White<br>(444)444-4444 | Oct 30, 2012 Sm                                                                                                    | okeTest rea forms.                                                                                                    | dat                                                                                         |                                                  | DoD     | Aug 13, 2013                                                                                                    | URINALYSIS                                                                          | COMPLETE                                                                                         | Chemistry                                                                                                    | IPO5                         |       |
| SC Percent: 0<br>PCM Name: 0      | 1% (w):<br>DIXSON JESS M Gende | (444)444-4444<br>C M   | Oct 29, 2012 Sm                                                                                                    | okeTest post forms                                                                                                    | dat                                                                                         |                                                  | = DoD   | Aug 13, 2013                                                                                                    | LIPASE, URI                                                                         | COMPLETE                                                                                         | Chemistry                                                                                                    | . IPO5                       |       |
| PCM Date: 0<br>PCM Team: 1        |                                |                        | San Charles                                                                                                    | okeTest pre forms.                                                                                                    | 100                                                                                         |                                                  | DoD     | Oct 03, 2013                                                                                                    | 17-OH PROG                                                                          | FINAL / ROU                                                                                      | LAB                                                                                                    | DoD                          |       |
|                                   |                                |                        |                                                                                                    | okeTest post forms                                                                                                    |                                                                                             |                                                  |         | Oct 03, 2013                                                                                                    | 2HR URN GL                                                                          | FINAL / ROU                                                                                      | LAB                                                                                                    | DoD                          |       |
|                                   |                                |                        |                                                                                                    | okeTest rea forms.                                                                                                    |                                                                                             |                                                  | DoD     | Oct 03, 2013                                                                                                    | 5-HIAA,URIN                                                                         | E FINAL / ROU                                                                                    | LAS                                                                                                    | DoD                          |       |
|                                   |                                |                        |                                                                                                    |                                                                                                    |                                                                                             |                                                  | DoD V   | Oct.03.2013                                                                                                    | 016HB//RES                                                                          | FINAL (ROLL                                                                                      | 148                                                                                                    |                              |       |
|                                   |                                |                        | Displaying 1-24 of 2                                                                                                    |                                                                                                    |                                                                                             |                                                  |         |                                                                                                    |                                                                                     |                                                                                                  |                                                                                                    |                              |       |
|                                   | 4 i damar                      | Insurance              | Ciopiaying 1+2+ or 2                                                                                                    | 4                                                                                                    |                                                                                             | _                                                | More >> | < 1 2                                                                                                    | 3 4 5 (                                                                             | 6 > Displaying                                                                                   | 1-25 of 203                                                                                                    | MO                           | re >> |
| MHS GENES                         | IS (1)                         | 0 🖞 C 🗆 X              | Appointments                                                                                                    | s (115)                                                                                                    | т                                                                                           | ) 📋 🖶                                            |         | Lab Panel I                                                                                                    | Results (55)                                                                        |                                                                                                  |                                                                                                    | ) + 2 ([                     |       |
|                                   | IS (1)<br>Document             |                        | Appointments<br>Filtered date ran                                                                                                    | s (115)<br>nge: 8/10/13 - 8/10                                                                                         | /18                                                                                         | in the second                                    |         | Lab Panel I<br>Filtered date                                                                                                    | Results (55)<br>ange: 8/10/13                                                       | - 8/10/10                                                                                        | T O [                                                                                                    | ) <del>.</del> . (           |       |
| )ate                              |                                | ● 🗎 २ 🖽 🗙<br>❤ Site    | Appointments<br>Eitered date ran<br>Scheduled<br>Date/Time                                                                                               | s (115)<br>nge: 8/10/13 - 8/10<br>Clinic                                                                               | Provider                                                                                    | Site                                             |         | Lab Panel I<br>Filtered date                                                                                                    | Results (55)<br>ange: 8/10/13<br>ite 🗸 Or                                           | <u>- 8/10/16</u><br>der / Result                                                                 | <b>т О</b> [<br>Si                                                                                                    | ) <del>.</del>               |       |
| Date                              | Document                       | ● 🗎 🌫 🖽 🗙<br>❤ Site    | Appointments<br>Filtered date ran<br>Scheduled<br>Date/Time<br>May 04, 2016 2                                                                            | s (115)<br>nge: 8/10/13 - 8/10<br>Clinic<br>CHY PC DERM                                                                | Provider<br>BODDULURI,PADMA                                                                 | Site                                             |         | Lab Panel I<br>Filtered date<br>Collection Da<br>Jun 16, 2015                                                                                 | Results (55)<br>range: 8/10/13<br>tte V Or<br><u>SUI</u>                            | - 8/10/16<br>der / Result<br>RGICAL PATHOLO                                                      | <b>T O</b> [<br>Si<br>GY •                                                                                               | ]                            | re >> |
| )ate                              | Document                       | ● 🗎 🌫 🖽 🗙<br>❤ Site    | Appointments<br>Eiltered date ran<br>Scheduled<br>Date/Time<br>May 04, 2016 2<br>May 04, 2016 1                                                          | s (115)<br>nge: 8/10/13 - 8/10<br>Clinic<br>CHY PC DERM<br>Internal Medicine                                           | Provider                                                                                    | Site                                             |         | Lab Panel I<br>Filtered date<br>Collection Di<br>Jun 16, 2015<br>Jun 16, 2015                                                                 | Results (55)<br>ange: 8/10/13<br>ite V Or<br><u>SUI</u>                             | - 8/10/18<br>der / Result<br>RGICAL PATHOLO<br>RGICAL PATHOLO                                    | TO<br>Si<br>GY<br>GY                                                                                                    | 1) 🖶 📿 🛄<br>1e<br>PO4<br>PO4 |       |
| Date                              | Document                       | ● 🗎 🌫 🖽 🗙<br>❤ Site    | Appointments<br>Eiltered date ran<br>Scheduled<br>Date/Time<br>May 04. 2016 2<br>May 04. 2016 1<br>Feb 10. 2016 15                                       | s (115)<br>hge: 8/10/13 - 8/10<br>Clinic<br>CHY PC DERM<br>Internal Medicine<br>. CHY ANTICOAG                         | Provider<br>BODDULURI,PADMA<br>HAIMS, USER ONE                                              | Site<br>IPO3                                     |         | Lab Panel I<br>Filtered date<br>Collection Da<br>Jun 16, 2015<br>Jun 16, 2015<br>Jun 12, 2015                                                 | Results (55)<br>ange: 8/10/13<br>ite ♥ Or<br><u>SU</u><br><u>SU</u>                 | <u>- 8/10/16</u><br>der / Result<br>RGICAL PATHOLO<br>RGICAL PATHOLO<br>2-CHY                    | TO<br>Si<br>GY<br>GY                                                                                                    | ]                            |       |
| Date                              | Document                       | ● 🗎 🌫 🖽 🗙<br>❤ Site    | Appointments<br>Eiltered date ran<br>Scheduled<br>Date/Time May 04. 2016 2<br>May 04. 2016 1<br>Feb 10, 2016 1 5<br>Nov 18, 2015 1                       | s (115)<br>nge: 8/10/13 - 8/10<br>Clinic<br>CHY PC DERM<br>Internal Medicine<br>CHY ANTICOAG<br>Internal Medicine      | Provider<br>BODDULURI,PADMA<br>HAIMS, USER ONE<br>TEST, SMOKE                               | Site<br>IPO3<br>DoD                              |         | Lab Panel I<br>Filtered date<br>Collection Da<br>Jun 16, 2015<br>Jun 16, 2015<br>Jun 12, 2015<br>Jun 08, 2015                                 | Results (55)<br>range: 8/10/13<br>ite V Or<br>SU<br>SU<br>A10<br>CH                 | - 8/10/18<br>der / Result<br>RGICAL PATHOLO<br>RGICAL PATHOLO<br>2-CHY<br>EM 7-8                 | T         0         1           Si         5         5           GY         0         5           GY         0         0 | ∎<br>1                       |       |
| Date                              | Document                       | ● 🗎 🌫 🖽 🗙<br>❤ Site    | Appointments<br>Eiltered date ran<br>Scheduled<br>Date/Time May 04. 2016 2<br>May 04. 2016 1<br>Feb 10, 2016 1 5<br>Nov 18, 2015 1                       | s (115)<br>hge: 8/10/13 - 8/10<br>Clinic<br>CHY PC DERM<br>Internal Medicine<br>. CHY ANTICOAG                         | Provider<br>BODDULURI,PADMA<br>HAIMS, USER ONE<br>TEST, SMOKE                               | Site<br>• IPO3<br>• DoD<br>• IPO3                |         | Lab Panel I<br>Filtered date<br>Collection Da<br>Jun 16, 2015<br>Jun 12, 2015<br>Jun 08, 2015<br>Jun 08, 2015                                 | Results (55)<br>range: 8/10/13<br>tite ♥ Or<br>SU<br>SU<br>SU<br>A10<br>CH<br>SO    | - <u>8/10/10</u><br>der / Result<br>RGICAL PATHOLO<br>RGICAL PATHOLO<br>2-GHY<br>EM 7-8<br>DIUM  | TO<br>Si<br>GY<br>GY                                                                                                    | ∎<br>10                      |       |
| Date                              | Document                       | ● 🗎 🌫 🖽 🗙<br>❤ Site    | Appointments<br>Eliterad date rate<br>Scheduled<br>Date/Time<br>May 04, 2016 2<br>May 04, 2016 1<br>Feb 10, 2016 15<br>Nov 18, 2015 1<br>Oct 01, 2015 16 | s (115)<br>nge: 8/10/13 - 8/10<br>Clinic<br>CHY PC DERM<br>Internal Medicine<br>CHY ANTICOAG<br>Internal Medicine      | TIS<br>Provider<br>BODDULURI,PADMA<br>HAIMS, USER ONE<br>TEST, SMOKE<br>IQA, USER A         | Site<br>• IPO3<br>• DoD<br>• IPO3<br>• DoD       |         | Lab Panel I<br>Filtered date<br>Collection Dr.<br>Jun 16, 2015<br>Jun 16, 2015<br>Jun 2, 2015<br>Jun 08, 2015<br>Jun 08, 2015<br>Apr 04, 2014 | Results (55)<br>ange: 8/10/13<br>ite Or<br>SU<br>SU<br>SU<br>A10<br>CH<br>SO<br>Cal | - 8/10/18<br>der / Result<br>RGICAL PATHOLO<br>RGICAL PATHOLO<br>2-CHY<br>EM 7-8<br>DIUM<br>olum | TO<br>Si<br>GY<br>GY                                                                                                    | ∎<br>1                       |       |
| MHS GENES<br>Date<br>Jay 17, 2016 | Document                       | ● 🗎 🌫 🖽 🗙<br>❤ Site    | Appointments<br>Eiltereid date ran<br>Scheduled<br>Date/Time May 04, 2016 1<br>Feb 10, 2016 1<br>Nov 18, 2015 1<br>Oct 01, 2015 1<br>Sep 11, 2015 1      | s (115)<br>nge: 8/10/13 - 8/10<br>Clinic<br>CHY PC DERM<br>Internal Medicine<br>Internal Medicine<br>Internal Medicine | Provider<br>BODDULURI,PADMA<br>HAIMS, USER ONE<br>TEST, SMOKE<br>IQA, USER A<br>IQA, USER B | Site<br>IPO3<br>DoD<br>IPO3<br>DoD<br>DoD<br>DoD |         | Lab Panel I<br>Filtered date<br>Collection Da<br>Jun 16, 2015<br>Jun 12, 2015<br>Jun 08, 2015<br>Jun 08, 2015                                 | Results (55)<br>ange: 8/10/13<br>ite Or<br>SU<br>SU<br>SU<br>SU<br>CH<br>SO<br>Cal  | - <u>8/10/10</u><br>der / Result<br>RGICAL PATHOLO<br>RGICAL PATHOLO<br>2-GHY<br>EM 7-8<br>DIUM  | T 0 (<br>Si<br>GY 0<br>GY 0<br>0<br>0<br>0                                                                               | ∎<br>10                      |       |

| ● IPO3 ● IPO4 ● IPO5 ■ DoD                                             | Documents (24)                                                                                                    |                                                                   |                                                                               | 2 <b>X</b> | Orders (203                                                                                  | 1                                   |                                                                  |                             |                                 |       |
|------------------------------------------------------------------------|----------------------------------------------------------------------------------------------------|-------------------------------------------------------------------|-------------------------------------------------------------------------------|------------|----------------------------------------------------------------------------------------------|-------------------------------------|------------------------------------------------------------------|-----------------------------|---------------------------------|-------|
|                                                                        | Filtered date range: 4/12/16 - 8/                                                                                                    | 0/16                                                              |                                                                               | ч ш A      |                                                                                              | ,<br>range: 8/10/13 -               | 8/10/16                                                          |                             |                                 | -     |
| IPOABOOD, VANCE EUGENE • (i)                                           | Date V Description                                                                                                    | Provider                                                          | Image                                                                         | Site       | Order Date                                                                                   | Description                         |                                                                  | Туре                        | Site                            |       |
| 4214 ARCHES ST SSN: 101942147                                          | May 04, 20 No diagnosis availabi<br>Details                                                                                                    | e. BODDULURI                                                      |                                                                               | • IPO3     | Aug 13, 2013                                                                                 | KETOCONAZ                           | ACTIVE                                                           | Out. Meds                   | IPO5                            |       |
| GREELEY, COLORADO Age: 67<br>80634 DOB: 03 Nov 1948                    | Nov 01, 2012 SmokeTest rea form                                                                                                    | s.dat                                                             |                                                                               | DoD        | Aug 13, 2013                                                                                 | BUPROPION                           | ACTIVE                                                           | Out. Meds                   | IPO5                            |       |
| Race: White<br>(h): (444)444-4444                                      | Oct 30, 2012 SmokeTest rea form                                                                                                    | te dat                                                            |                                                                               | DoD        | Aug 13, 2013                                                                                 | URINALYSIS                          | COMPLETE                                                         | Chemistry                   | e IPO5                          |       |
| SC Percent: 0% (w): (444)444-4444<br>PCM Name: DIXSON.JESS M Gender: M | Oct 29, 2012 SmokeTest post for                                                                                                    | ns.dat                                                            |                                                                               | = DoD      | Aug 13, 2013                                                                                 | LIPASE, URL                         | COMPLETE                                                         | Chemistry                   | • IPO5                          |       |
| PCM Date: Dec 02, 2010<br>PCM Team: TEAM GLY 3                         | Aug 17, 2011 SmokeTest pre form                                                                                                    |                                                                   |                                                                               | = DoD      | Oct 03, 2013                                                                                 | 17-OH PROG.                         | FINAL / ROU                                                      | LAB                         | DoD                             |       |
|                                                                        | Nov 09, 2009 SmokeTest post for                                                                                                    |                                                                   |                                                                               | 100.000    | Oct 03, 2013                                                                                 | 2HR URN GL.                         | FINAL / ROU                                                      | LAB                         | DoD                             |       |
|                                                                        | Oct 25, 2009 SmokeTest rea form                                                                                                    |                                                                   |                                                                               | DoD        | Oct 03, 2013                                                                                 | S-HIAA,URINE                        | FINAL / ROU                                                      | LAB                         | DoD                             |       |
|                                                                        |                                                                                                    | <u></u>                                                           |                                                                               | DoD        | OM 03 2013                                                                                   | OTAHIN/REQ                          |                                                                  | I AR                        |                                 |       |
| Insurance                                                              | Displaying 1-24 of 24                                                                                                    |                                                                   |                                                                               | More >>    | < 1 2                                                                                        | 3 4 5 6                             | > Displaying                                                     | 1-25 of 203                 | Mo                              | one > |
| AHS GENESIS (1) 0 👘 2 🖽 🗙                                              | Appointments (115)<br>Filtered date range: 8/10/13 - 8/                                                                                                    | ома. <b>Т</b> (                                                   | ) († ÷                                                                        | 2 II X     | Lab Panel R                                                                                  | tesults (55)<br>range: 8/10/13 -    | 940/48                                                           | TO                          |                                 | ) ×   |
|                                                                        | Lineicy gate range, or twite-or.                                                                                                    | 0.10                                                              |                                                                               |            |                                                                                              | A10455 1 10 10 10 10 10 10          | er / Result                                                      | Sit                         |                                 |       |
|                                                                        | Scheduled Oli-in                                                                                                    | Denviden                                                          | C14-                                                                          |            | Collection Dat                                                                               |                                     |                                                                  |                             |                                 |       |
| ite Document 🗸 Site                                                    | Date/Time Clinic                                                                                                    | Provider                                                          | Site                                                                          |            | Collection Dat                                                                               | ALC: NOT A COMPANY                  |                                                                  |                             |                                 |       |
| ate Document V Site                                                    | Date/Time Child<br>May 04. 2016 2 CHY PC DERM.                                                                                                    | BODDULURI, PADMA                                                  | • IPO3                                                                        | ~          |                                                                                              | SUR                                 | GICAL PATHOLO                                                    | GY •1                       | PO4                             |       |
| te Document V Site                                                     | Date/Time Clime<br>May 04, 2016 2 CHY PC DERM.<br>May 04, 2016 1 Internal Medicine                                                                                                    | HAIMS, USER ONE                                                   | IPO3  DoD                                                                     | ^          | Jun 16, 2015<br>Jun 16, 2015                                                                 |                                     | GICAL PATHOLO                                                    |                             | PO4<br>PO4                      |       |
| ate Document V Site                                                    | Date/Time         Clinic           May 04. 2016 2         CHY PC DERM.           May 04, 2016 1         Internal Medicine           Feb 10, 2016 1         CHY ANTICOAC                                                                                                    | HAIMS, USER ONE                                                   | • IPO3                                                                        | Ŷ          | Jun 16, 2015<br>Jun 16, 2015<br>Jun 12, 2015                                                 | SURI<br>SURI<br>A1C:                | GICAL PATHOLO<br>GICAL PATHOLO<br>CHY                            |                             | PO4<br>PO4<br>PO4               |       |
| ate Document V Site                                                    | Date/Time         Climic           May 04, 2015 2         CHY PC DERM.           May 04, 2016 1         Internal Medicini           Feb 10, 2015 1         CHY ANTICOAC           Nov 18, 2015 1         Internal Medicini                                                                                                    | BODDULURI,PADMA<br>HAIMS, USER ONE<br>TEST, SMOKE                 | IPO3  DoD                                                                     | Ŷ          | Jun 16, 2015<br>Jun 16, 2015<br>Jun 12, 2015<br>Jun 08, 2015                                 | SUR<br>SUR<br>A1C-<br>CHE           | GICAL PATHOLO<br>GICAL PATHOLO<br>GHY<br>M 7-8                   | <u>GY</u><br>GY<br>01<br>01 | PO4<br>PO4<br>PO4<br>PO4        |       |
| ate Document V Site                                                    | Date/Time         Clinic           May 04. 2016 2         CHY PC DERM.           May 04, 2016 1         Internal Medicine           Feb 10, 2016 1         CHY ANTICOAC                                                                                                    | BODDULURI,PADMA<br>HAIMS, USER ONE<br>TEST, SMOKE                 | <ul> <li>IPO3</li> <li>DoD</li> <li>IPO3</li> </ul>                           | Ŷ          | Jun 16, 2015<br>Jun 16, 2015<br>Jun 12, 2015<br>Jun 08, 2015<br>Jun 08, 2015                 | SURI<br>SURI<br>A1C-<br>CHEI<br>SOD | GICAL PATHOLO<br>GICAL PATHOLO<br>GHY<br>M 7-3<br>LUM            |                             | PO4<br>PO4<br>PO4<br>PO4<br>PO4 |       |
| ate Document V Site                                                    | Date/Time         Climic           May 04, 2015 2         CHY PC DERM.           May 04, 2016 1         Internal Medicini           Feb 10, 2015 1         CHY ANTICOAC           Nov 18, 2015 1         Internal Medicini                                                                                                    | BODDULURI, PADMA<br>HAIMS, USER ONE<br>TEST, SMOKE<br>IQA, USER A | <ul> <li>IPO3</li> <li>DoD</li> <li>IPO3</li> <li>DoD</li> </ul>              | ^          | Jun 16, 2015<br>Jun 16, 2015<br>Jun 12, 2015<br>Jun 08, 2015<br>Jun 08, 2015<br>Apr 04, 2014 | SURI<br>SURI<br>A1C-<br>CHEI<br>SOD | GICAL PATHOLO<br>GICAL PATHOLO<br>GHY<br>M 7-8<br>IUM            |                             | PO4<br>PO4<br>PO4<br>PO4        |       |
| ate Document V Site                                                    | Date/Time         Chrv PC DERM.           May 04, 2015 2         Chrv PC DERM.           May 04, 2016 1         Internal Medicin.           Feb 10, 2016 1         Internal Medicin.           Nov 18, 2015 1         Internal Medicin.           Oct 01, 2015 1         Internal Medicin.           Sep 11, 2015 1         Internal Medicin. | BODDULURI, PADMA<br>HAIMS, USER ONE<br>TEST, SMOKE<br>IQA, USER A | <ul> <li>IPO3</li> <li>DoD</li> <li>IPO3</li> <li>DoD</li> <li>DoD</li> </ul> | ~          | Jun 16, 2015<br>Jun 16, 2015<br>Jun 12, 2015<br>Jun 08, 2015<br>Jun 08, 2015                 | SURI<br>SURI<br>A1C-<br>CHEI<br>SOD | GICAL PATHOLO<br>GICAL PATHOLO<br>CHY<br>M 7-3<br>UM<br>UM<br>UM |                             | PO4<br>PO4<br>PO4<br>PO4<br>PO4 |       |

#### Figure 12: Blue User Interface Theme

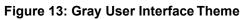

|                                   | VANCE EUGENE                                                                                                   |        |                |                                                                                                    |                                                                                                    |                                                                                             |                                                  |        |                                                                                                    |                                                                                                    |                                                                                                    |           |                                                                                                    |       |
|-----------------------------------|----------------------------------------------------------------------------------------------------|--------|----------------|----------------------------------------------------------------------------------------------------|----------------------------------------------------------------------------------------------------|---------------------------------------------------------------------------------------------|--------------------------------------------------|--------|----------------------------------------------------------------------------------------------------|----------------------------------------------------------------------------------------------------|----------------------------------------------------------------------------------------------------|-----------|----------------------------------------------------------------------------------------------------|-------|
| ● IPO3                            | IP04     IP05     DoE                                                                                          | D      |                | Documents (2<br>Filtered date ra                                                                                                    | .4)<br>nge: 4/12/16 - 8/10                                                                                                    | <u>л т</u> С                                                                                |                                                  | c ⊞ X  | Orders (2)<br>Filtered dat                                                                                                   | 3)<br>range: 8/10/                                                                                                    | 13 - 8/10/16                                                                                                | т 0       | 1                                                                                                    | D ×   |
| IPOABO                            | DD, VANCE EUGENE                                                                                               |        | (i)            | Date 💙 De                                                                                                    | escription                                                                                                    | Provider                                                                                    | Image                                            | Site   | Order Date                                                                                                    | Descriptio                                                                                                    | n Status / Prio                                                                                             | . Type    | Site                                                                                                    |       |
| 4214 ARCHE                        | and a second second second second second second second second second second second second second second second | 147    |                | May 04, 20 No<br>Details                                                                                                    | diagnosis available.                                                                                                    | BODDULURI                                                                                   |                                                  | • IP03 | Aug 13, 2013                                                                                                    | KETOCON                                                                                                    | Z ACTIVE                                                                                                    | Out. Meds | IPO5                                                                                                    |       |
| GREELEY, C<br>80634               | DLORADO Age: 67<br>DOB: 03 Nov 1                                                                               | 1948   |                | The state of the second second second                                                                                                    | okeTest rea forms                                                                                                    | dat                                                                                         |                                                  | DoD    | Aug 13, 2013                                                                                                    | BUPROPIO                                                                                                    | N ACTIVE                                                                                                    | Out. Meds | IPO5                                                                                                    |       |
|                                   | Race: White (444)444                                                                                           | 4-4444 |                |                                                                                                    | okeTest rea forms                                                                                                    |                                                                                             |                                                  | DoD    | Aug 13, 2013                                                                                                    | URINALYS                                                                                                    | S COMPLETE                                                                                                  | Chemistry | IPO5                                                                                                    |       |
| SC Percent (<br>PCM Name: I       | 1% (w): (444)444<br>DIXSON,JESS M Gender: M                                                                    | 4-4444 |                |                                                                                                    | okeTest post form                                                                                                    |                                                                                             |                                                  | = D0D  | Aug 13, 2013                                                                                                    | LIPASE, U                                                                                                    | COMPLETE                                                                                                    | Chemistry | IPO5                                                                                                    |       |
| PCM Date: I<br>PCM Team:          | Dec 02, 2010                                                                                                   |        |                |                                                                                                    | okeTest pre forms                                                                                                    |                                                                                             |                                                  |        | Oct 03, 2013                                                                                                    | 17-OH PRO                                                                                                    | G FINAL / ROU                                                                                               | LAB       | DoD                                                                                                    |       |
|                                   |                                                                                                    |        |                | and the second second sec | okeTest post form                                                                                                    |                                                                                             |                                                  | DoD    | Oct 03, 2013                                                                                                    | 2HR URN                                                                                                    | L FINAL / ROU                                                                                               | LAB       | DoD                                                                                                    |       |
|                                   |                                                                                                    |        |                | and the second second second second second second second second second second second second second second second                                                                                                    | okeTest rea forms                                                                                                    |                                                                                             |                                                  | DoD    | Oct 03, 2013                                                                                                    | 5-HIAA,UR                                                                                                    | NE FINAL / ROU                                                                                              | LAB       | DoD                                                                                                    |       |
|                                   |                                                                                                    |        | Insurance      | Displaying 1-24 of                                                                                                    | <b>1</b> 1                                                                                                    |                                                                                             |                                                  |        |                                                                                                    |                                                                                                    | a a minutesta                                                                                               |           |                                                                                                    | ore > |
| WHS GENES                         | IS (1)                                                                                                    | 0 📋    | c II X         | Appointments                                                                                                    | (115)                                                                                                    | т                                                                                           | ) 📋 🗗                                            |        |                                                                                                    | 3 4 5<br>Results (55)                                                                                                    | 6 > Displaying                                                                                              |           | 11                                                                                                    |       |
|                                   | IS (1)                                                                                                    |        |                | Appointments<br>Filtered date ra                                                                                                    | (115)<br>nge: 8/10/13 - 8/10                                                                                                    | <u>1/16</u>                                                                                 |                                                  |        | Eiltered dat                                                                                                    | Results (55)<br>range: 8/10/                                                                                                    | 13-8/10/16                                                                                                  | T 0       | 1) <del>-</del> 2 (                                                                                                    |       |
| late                              |                                                                                                    |        | с Ш <b>х</b>   | Appointments<br>Filtered date ra<br>Scheduled<br>Date/Time                                                                                                    | (115)<br>nge: 8/10/13 - 8/10<br>Clínic                                                                                               | 1/18<br>Provider                                                                            | Site                                             |        | Collection E                                                                                                    | Results (55)<br>a range: 8/10/<br>ate V                                                                                                    | 13 - 8/10/16<br>Order / Result                                                                              | τ 0       | (1) 등 운 (<br>Site                                                                                                    |       |
| )ate                              | Document                                                                                                    |        | C II X<br>Site | Appointments<br>Filtered date ra<br>Scheduled<br>Date/Time<br>May 04, 2016 2                                                                                                    | (115)<br>nge: 8/10/13 - 8/10<br>Clinic<br>CHY PC DERM                                                                                | Provider<br>BODDULURI,PADMA                                                                 | Site                                             |        | Collection D<br>Jun 16, 2015                                                                                                 | Results (55)<br>a range: 8/10/<br>ate ¥ (<br>§                                                                                                    | 13 - 8/10/16<br>Inder / Result<br>URGICAL PATHOLO                                                           | T O       | 11 🖶 🕫 (                                                                                                    |       |
| late                              | Document                                                                                                    |        | C II X<br>Site | Appointments<br><u>Filtered date ra</u><br>Scheduled<br>Date/Time<br><u>May 04, 2016 2</u><br>May 04, 2016 1                                                                                                    | (115)<br>nge: 8/10/13 - 8/10<br>Clinic<br>CHY PC DERM<br>Internal Medicine                                                           | 1/18<br>Provider                                                                            | Site                                             |        | Collection E<br>Jun 16, 2015<br>Jun 16, 2015                                                                                 | Results (55)<br>erange: 8/10/<br>ate 💙 🤇<br>§                                                                                                    | 13-8/10/16<br>Irder / Result<br>URGICAL PATHOLO<br>URGICAL PATHOLO                                          |           | 104                                                                                                    |       |
| late                              | Document                                                                                                    |        | C II X<br>Site | Appointments<br>Filtered date ra<br>Scheduled<br>Date/Time<br>May 04, 2016 2<br>May 04, 2016 1<br>Feb 10, 2016 1                                                                                                    | (115)<br>nge: 8/10/13 - 8/10<br>Clinic<br>CHY PC DERM<br>Internal Medicine<br>CHY ANTICOAG                                           | Provider<br>BODDULURI, PADMA<br>HAIMS, USER ONE                                             | Site<br>IPO3                                     |        | Filtered dat<br>Collection D<br>Jun 16, 2015<br>Jun 16, 2015<br>Jun 12, 2015                                                 | Results (55)<br>arange: 8/10/<br>ate                                                                                                    | 13-8/10/16<br>Vrder / Result<br>URGICAL PATHOLO<br>URGICAL PATHOLO<br>10-0HY                                | T O       | Image: Control of the control of the contro |       |
| )ate                              | Document                                                                                                    |        | C II X<br>Site | Appointments<br><u>Filtered date ra</u><br>Scheduled<br>Date/Time<br><u>May 04, 2016 2</u><br>May 04, 2016 1                                                                                                    | (115)<br>nge: 8/10/13 - 8/10<br>Clinic<br>CHY PC DERM<br>Internal Medicine<br>CHY ANTICOAG                                           | Provider<br>BODDULURI, PADMA<br>HAIMS, USER ONE                                             | Site<br>IPO3<br>DoD                              |        | Eitered dat<br>Collection D<br>Jun 16, 2015<br>Jun 16, 2015<br>Jun 12, 2015<br>Jun 08, 2015                                  | Results (55)<br>erange: 8/10/<br>ate  ( § § § § § § § § § § § § § § § § § §                                                                                                    | 13-8/10/16<br>Order / Result<br>URGICAL PATHOLO<br>URGICAL PATHOLO<br>URGICAL PATHOLO<br>HEM 7-8            | T O       | 104                                                                                                    |       |
| late                              | Document                                                                                                    |        | C II X<br>Site | Appointments<br>Filtered date ra<br>Scheduled<br>Date/Time<br>May 04, 2016 2<br>May 04, 2016 1<br>Feb 10, 2016 1                                                                                                    | (115)<br>nge: 8/10/13 - 8/10<br>Clinic<br>CHY PC DERM<br>Internal Medicine<br>CHY ANTICOAG                                           | Provider<br>BODDULURI, PADMA<br>HAIMS, USER ONE<br>TEST, SMOKE                              | Site<br>IPO3<br>DoD<br>IPO3                      |        | Eitered dat<br>Collection D<br>Jun 16, 2015<br>Jun 16, 2015<br>Jun 16, 2015<br>Jun 08, 2015<br>Jun 08, 2015                  | Results (55)<br>arange: 8/10/<br>ate  (<br>S<br>(<br>C<br>S<br>(<br>S<br>(<br>S<br>S | 13 - RI10116<br>Vrder / Result<br>URGICAL PATHOLO<br>URGICAL PATHOLO<br>IC-CHY<br>HEM 7-8<br>ODIUM          | T O       | Image: Control of the control of the contro |       |
| late                              | Document                                                                                                    |        | C II X<br>Site | Appointments<br>Filtered date ra<br>Scheduled<br>Date/Time May 04, 2016 2.<br>May 04, 2016 1<br>Feb 10, 2016 1<br>Nov 18, 2015 1                                                                                                    | (115)<br>nge: 8/10/13 - 8/10<br>Clinic<br>CHY PC DERM<br>Internal Medicine<br>CHY ANTICOAG<br>Internal Medicine                      | Provider<br>BODDULURI,PADMA<br>HAIMS, USER ONE<br>TEST, SMOKE<br>IQA, USER A                | Site<br>IPO3<br>DoD<br>IPO3<br>DoD               |        | Fittered dat<br>Collection D<br>Jun 16, 2015<br>Jun 16, 2015<br>Jun 16, 2015<br>Jun 08, 2015<br>Jun 08, 2015<br>Apr 04, 2014 | Results (55)<br>arange: 8/10/<br>ste                                                                                                    | 13 - 8/10/16<br>Vrder / Result<br>URGICAL PATHOLO<br>URGICAL PATHOLO<br>10-CHY<br>HEM 7-8<br>ODIUM<br>aldum | T O       | Image: Control of the control of the contro |       |
| MHS GENES<br>Date<br>Jay 17, 2016 | Document                                                                                                    |        | C II X<br>Site | Appointments<br>Filtered date ra<br>Scheduled<br>Date/Time<br>May 04, 2016 1<br>Nay 04, 2016 1<br>Nov 18, 2015 1<br>Oct 01, 2015 1<br>Oct 01, 2015 1                                                                                                    | (115)<br>nge: 8/10/13 - 8/10<br>Clinic<br>CHY PC DERM<br>Internal Medicine<br>CHY ANTICOAG<br>Internal Medicine<br>Internal Medicine | Provider<br>BODDULURI,PADMA<br>HAIMS, USER ONE<br>TEST, SMOKE<br>IQA, USER A<br>IQA, USER B | Site<br>IPO3<br>DoD<br>IPO3<br>DoD<br>DoD<br>DoD |        | Eitered dat<br>Collection D<br>Jun 16, 2015<br>Jun 16, 2015<br>Jun 16, 2015<br>Jun 08, 2015<br>Jun 08, 2015                  | Results (66)<br>a range: 8/10/<br>ate                                                                                                    | 13 - RI10116<br>Vrder / Result<br>URGICAL PATHOLO<br>URGICAL PATHOLO<br>IC-CHY<br>HEM 7-8<br>ODIUM          |           | IP04           IP04           IP04           IP04           IP04           IP04                                                                                                    |       |

| GREELEY. COLORADO<br>B005: 00 Nov 1948<br>Race: White<br>(1): (444)444.444<br>PCM Name: USXONJESS M Gender: M<br>PCM Team: TEAM OLV 3       App 13. 2013<br>COMPLETE<br>(1): (444)444.444<br>COMPLETE<br>(1): (444)444.444<br>COMPLETE<br>(1): (444)444.444<br>PCM Name: M<br>PCM Team: TEAM OLV 3       App 13. 2013<br>COMPLETE<br>(1): (444)444.444<br>COMPLETE<br>(1): (444)444.444<br>COMPLETE<br>(1): (444)444.444<br>COMPLETE<br>(1): (444)444.444<br>PCM Name: M<br>Cot 20, 2 SmokeTest rea forms<br>(1): (444)444.444<br>PCM Name: M<br>Cot 20, 2 SmokeTest rea forms<br>(1): CompLete<br>(1): (444)444.444<br>PCM Name: M<br>Cot 20, 2 SmokeTest rea forms<br>(1): CompLete<br>(1): (444)444.444<br>PCM Name: M<br>Cot 20, 2 SmokeTest rea forms<br>(1): CompLete<br>(1): CompLete | 👢 🕼 💿 🔍 Patient Search 🔒 Provider Porta | I 🐣 Patient Portal 🗙                        | Syster<br>Status                                  | n 👷 = JLV,USER .         | * # 8 0 1        |
|----------------------------------------------------------------------------------------------------|-----------------------------------------|---------------------------------------------|---------------------------------------------------|--------------------------|------------------|
| IPOABCOD, VANCE EUGENE       Image Site       Order Date:       Order Date:       Order Date:       Order Date:       Description       Filtered date range: 4/12/16 - 8/10/16         4/21 A ARCHES ST<br>G00504       SSN::       101942147       Order Date:       Description       Filtered date range: 4/12/16 - 8/10/16       Aug 13, 2013       LEDROP.       AcTIVE       Out. Meds       IPOS         005034       Age::       67       Order Date:       Description       IPOS       Aug 13, 2013       LEDROP.       ACTIVE       Out. Meds       IPOS         00504       Base::       White:       Inscription       IPOS       Inscription       IPOS       Aug 13, 2013       LEDROP.       Aug 13, 2013       LEDROP.       Aug 13, 2013<                                                                                                    | IPOABOOD, VANCE EUGENE Flags +          |                                             |                                                   |                          |                  |
| HPOABOOD, VACE EUSINE *       Soft approximate of the second second                                                                                                    | ● IPO3 ● IPO4 ● IPO5 ■ DoD              | Documents (24) T 🛈 📋 👼                      | C III X Orders (203)<br>Filtered date range: 8/10 | ¥ ❶                      | ≞⇔≈⊡×            |
| 4214 ARCHES ST<br>GREELEY, COLORADO<br>3033/       SSN:<br>57 Procent: 0%<br>(b):<br>(444)44444<br>(b):<br>(b):<br>(444)44444<br>(b):<br>(b):<br>(444)44444<br>(b):<br>(b):<br>(444)44444<br>(b):<br>(b):<br>(444)44444<br>(b):<br>(b):<br>(444)44444<br>(b):<br>(b):<br>(444)44444<br>(b):<br>(b):<br>(444)44444<br>(b):<br>(b):<br>(444)44444<br>(b):<br>(b):<br>(444)44444<br>(b):<br>(b):<br>(b):<br>(444)44444<br>(b):<br>(b):<br>(b):<br>(b):<br>(b):<br>(b):<br>(b):<br>(b):                                                                                                    |                                         | Date 🗸 Description Provider Image           | Site Order DateA Descripti                        | on Status / Prio Type    | Site             |
| GREELEY, COLORADO<br>S003       Age: 67<br>DOB: 03 Nov 1948<br>Race: White<br>(b): (444)444.4444<br>(444)444.4444<br>COMPLETE Memistry       Nov 01       SnokeTest rea forms.       Image forms.       Aug 13, 2013       BUFROPL       ACTIVE       Out Meds       IPOS         SC Percent: 0%<br>PCM Date: Dec 02, 2010<br>PCM Team: TEAM GLY 3       (m): (444)444.4444<br>(444)444.4444<br>PCM Date: Dec 02, 2010<br>PCM Team: TEAM GLY 3       Gender: M       Image forms.       Image forms.       Image forms                                                                                                    |                                         |                                             | IPO3 Aug 13, 2013 KETOCO                          | N ACTIVE Out. Med        | 5 <b>0</b> IPO5  |
| Base:       White:       Aug 13. 2013       URINALVS:       COMPLETE       Chemistry       IPOS         SC Percent: DVS       (m):       (dd)3.2       SmakeTest_rea_forms       0.000       0.000       Aug 13. 2013       URINALVS:       COMPLETE       Chemistry       IPOS         PCM Date:       Dec 02, 2010       SmakeTest_post_form       0.000       DoD       Oct 03. 2013       IFAALVS       COMPLETE       Chemistry       IPOS         Nov 09.       SmakeTest_post_form       0.000       DoD       Oct 03. 2013       IFAALVR       LAB       DoD         Nov 09.       SmakeTest_post_form       DoD       DoD       Oct 03. 2013       IFAALVR       LAB       DoD         Oct 25. 2       SmakeTest_post_form       DoD       DoD       Oct 03. 2013       IFAALVR       LAB       DoD         Displaying 1-24 of 24       More >>       Intered date range: 8/10/13: 8/10/16       T       If 2       3       4       5       6       Displaying 1-25 of 200       More >>         MHS GENESIS (1)       If 2       If 2       If 2       If 2       If 2       If 2       If 2       If 2       If 2       If 2       If 2       If 2       If 2       If 2       If 2                                                                                                    | GREELEY, COLORADO Age: 67               |                                             |                                                   | PI ACTIVE Out. Med       |                  |
| SC Percent: 0%       (11):::::::::::::::::::::::::::::::::::                                                                                                    |                                         |                                             | Aug 13, 2013 URINAL                               | YS COMPLETE Chemistry    | / • IPO5         |
| PCM Name: DIXSOLUESS M Gender: M       Image: Lab Call       Image: Lab Call       Ima Call       Image: Lab Call                                                                                                    |                                         |                                             | Aug 13, 2013 LIPASE,                              | U COMPLETE Chemistry     | / • IPO5         |
| PCM Team: TEAM GLY 3       Image: Structure for the structure for the structure                                                                                                    | PCM Name: DIXSON, JESS M Gender: M      |                                             | Oct 03, 2013 17-OH P                              | R FINAL/R LAB            | DoD              |
| Oct 29. 2 SmokeTest res forms       DoD       Oct 39. 2013       6-HIAA UR       FINAL / R       AB       DoD         Displaying 1-24 of 24       More >>       I       2       3       4       5       6       Displaying 1-25 of 203       More >>         MHS GENESIS (1)       Image: Strip 13 - Strip 16       Image: Strip 13 - Strip 16       Image: Strip 13 - St                                                                                                    |                                         |                                             | Oct 03, 2013 2HR UR                               | N FINAL/R LAB            | DoD              |
| Insurance       More >>       I       I                                                                                                    |                                         |                                             | Oct 03, 2013 5-HIAA, U                            | JR FINAL / R LAB         | DoD V            |
| LISURAICE       Appointments (115)       Collicit       Provider       Site       Collection Date       Order / Result       Site         Aday 17, 2016       Summarization of episode note       Dood       Clinic       Provider       Site       Collection Date       Order / Result       Site         May 17, 2016       Summarization of episode note       Dood       Clinic       Provider       Site       Collection Date       Order / Result       Site         May 04, 201       Christ Time V       Clinic       Provider       Site       Collection Date       Order / Result       Site         May 04, 201       Internal Medit       HAIMS, USER 0       DoD       Jun 18, 2015       SURGICAL PATHOLOGY       IPO4         Nov 18, 2015       Internal Medit       TEST, SMOKE       DoD       Jun 08, 2015       SODULIM       Pio4         Spit 11, 2015       Internal Medit       TEST, SMOKE       DoD       Apr 02, 2014       Calcium       DoD         Spit 11, 2015       Internal Medit       TEST, SMOKE       DoD       Apr 02, 2014       Calcium       DoD         Spit 11, 2015       Internal Medit       TEST, SMOKE       DoD       Apr 02, 2014       Calcium       DoD         Spit 11, 2015       Internal                                                                                                    |                                         |                                             | International Distances in the Designation        |                          |                  |
| MHS GENESIS (1)       ①       ② C III       C IIII       T O IIII       IIIIIIIIIIIIIIIIIIIIIIIIIIIIIIIIIIII                                                                                                    |                                         | Displaying 1-24 of 24                       | More >> < 1 2 3 4                                 | 5 6 > Displaying 1-25 of | 203 More >>      |
| MHS GENESIS (1)       Image: 8/10/13 - 8/10/16       Filtered date range: 8/10/13 - 8/10/16       Filtered date range: 8/10/13 - 8/10/16         Date       Document       Ste       Collection Date       Order / Result       Ste         May 17, 2018       Summarization of episode note       Dood       Image: 8/10/13 - 8/10/16       Ste       Collection Date       Order / Result       Ste         May 17, 2018       Summarization of episode note       Dood       Image: 8/10/13 - 8/10/16       Ste       Collection Date       Order / Result       Ste         May 04, 201.       Internal Media.       HAIMS, USER 0.       Dood       Image: 8/10/13 - 8/10/16       Image: 8/10/13 - 8/10/16       Imag                                                                                                    | Insurance                               | Appointments (115) T 🕦 👘                    | C I X Lab Panel Results (55                       | T 🖬                      | ineα m ×         |
| Date       Document       Site       Collection Date       Order / Result       Ste         May 17, 2018       Summarization of episode note       DoD       May 04, 201.       Chr Y PC DE       BODDULURI,PA       PO3       Jun 18, 2015       SURGICAL PATHOLOGY       IPO4         May 04, 201.       Internal Medi       HAIMS, USER O       DoD       IPO3       Jun 18, 2015       SURGICAL PATHOLOGY       IPO4         Nov 18, 2015.       Internal Medi       TEST, SMOKE       DoD       Jun 08, 2015       SURGICAL PATHOLOGY       IPO4         Summarization of episode note       DoD       Internal Medi       TEST, SMOKE       DoD       Jun 108, 2015       SURGICAL PATHOLOGY       IPO4         Jun 08, 2015       CHEM 7.3       IPO4       Jun 08, 2015       SDDUJM       IPO4         Jun 08, 2015       SDDUJM       Internal Medi       TEST, SMOKE       DoD       Jun 08, 2015       SDDUJM       IPO4         Jun 08, 2015       Spep 11, 2015       Internal Medi       TEST, SMOKE       DoD       Apr 04, 2014       Calcium       DoD         Sep 11, 2015       Internal Medi       TEST, SMOKE       DoD       Apr 02, 2014       Calcium       DoD         Vert 12, 2, 3, 4, 5, 5       Displaying 1-25 of 115 </td <td>MHS GENESIS (1)</td> <td>Filtered date range: 8/10/13 - 8/10/16</td> <td></td> <td></td> <td></td>                                                                                                    | MHS GENESIS (1)                         | Filtered date range: 8/10/13 - 8/10/16      |                                                   |                          |                  |
| May 17, 2010       Summarization of episode note       May 04, 201       CHY PC DE       BODDULURI,PA       IPO3       Jun 16, 2015       SURGICAL PATHOLOGY       IPO4         May 17, 2010       Summarization of episode note       May 04, 201       Internal Medi       HAIMS, USER 0       0.00       Jun 16, 2015       SURGICAL PATHOLOGY       IPO4         May 04, 201       Internal Medi       HAIMS, USER 0       0.00       Jun 16, 2015       SURGICAL PATHOLOGY       IPO4         Nov 18, 2015       Internal Medi       TEST, SMOKE       0.00       Jun 08, 2015       CHEM 7.3       IPO4         Oct 01, 2015       Internal Medi       IDA, USER A       0.00       Jun 08, 2015       SDDUMM       IPO4         Sep 11, 2015       Internal Medi       IDA, USER A       0.00       Apr 04, 2014       Cateium       0.00         Sep 11, 2015       Internal Medi       TEST, SMOKE       0.00       Apr 04, 2014       Cateium       0.00         Sep 11, 2015       Internal Medi       TEST, SMOKE       0.00       Apr 02, 2014       Cateium       0.00         V 1       2       3       V.1       2       3       Displaying 1-25 of 51       More >>                                                                                                    |                                         | Scheduled V Clinic Provider Site            |                                                   |                          | Site             |
| May 04, 201       Internal Medi       HAIMS, USER O       © DoD       Jun 16, 2015       SURGICAL PATHOLOGY       © IPO4         Feb 10, 2016       CHY ANTIC       © PO3       Jun 12, 2015       ATC-CHY       IPO4         Nov 18, 2015       Internal Medi       TEST, SMOKE       © DoD       Jun 08, 2015       CHEM 7-3       IPO4         Oct D1, 2015       Internal Medi       IOA, USER 8       © DoD       Jun 08, 2015       SODIUM       IPO4         Sep 11, 2015       Internal Medi       IOA, USER 8       © DoD       Apr 04, 2014       Calcium       © DoD         Sep 11, 2015       Internal Medi       TEST, SMOKE       © DoD       Apr 02, 2014       Calcium       © DoD         V       1       2       3       5       Displaying 1-25 of 115       More >>       V       1       2       3       Displaying 1-25 of 55       More >                                                                                                    |                                         | May 04, 201 CHY PC DE BODDULURI,PA IPO3     | Jun 16, 2015                                      | SURGICAL PATHOLOGY       |                  |
| Nov 18, 2015       Internal Medi       TEST, SMOKE       ■ DoD       Jun 08, 2015       CHEM 7-8       ● IPO4         Oct 01, 2015       Internal Medi       TEST, SMOKE       ■ DoD       Jun 08, 2015       SODIUM       ● IPO4         Sep 11, 2015       Internal Medi       ICA, USER A       ■ DoD       Apr 04, 2014       Catalum       ■ DoD         Sep 11, 2015       Internal Medi       TEST, SMOKE       ■ DoD       Apr 04, 2014       Catalum       ■ DoD         Sep 11, 2015       Internal Medi       TEST, SMOKE       ■ DoD       Apr 02, 2014       Catalum       ■ DoD          1       2       3       > Displaying 1-25 of 115       More >>       1       2       3       > Displaying 1-25 of 55                                                                                                    |                                         | May 04, 201 Internal Medi HAIMS, USER O DoD | Jun 16, 2015                                      | SURGICAL PATHOLOGY       | IPO4             |
| New 16, 2015       Internal Medi       ICA, USER A       DoD       Jun 08, 2015       SDDILUM       IPO4         Sep 11, 2015       Internal Medi       ICA, USER B       DoD       Apr 04, 2014       Catcium       DoD         Sep 11, 2015       Internal Medi       TEST, SMOKE       DoD       Apr 04, 2014       Catcium       DoD          1       2       3       4       5       Displaying 1-25 of 115       More >>       1       2       3       Displaying 1-25 of 55       More >                                                                                                    |                                         | Feb 10, 2016 CHY ANTIC 9 IPO3               | Jun 12, 2015                                      | A1C-CHY                  | IPO4             |
| Sep 11, 2015.         Internal Medi         TOA, USER B         DoD         Apr D4, 2014         Catolam         DoD           Sep 11, 2015         Internal Medi         TOA, USER B         DoD         Apr D4, 2014         Catolam         DoD           Sep 11, 2015         Internal Medi         TOA, USER B         DoD         Apr D4, 2014         Catolam         DoD           4         1         2         3         5         Displaying 1-25 of 115         More >>         Apr D4, 2014         Catolam         DoD                                                                                                    |                                         | Nov 18, 2015 Internal Medi TEST, SMOKE DoD  | Jun 08, 2015                                      | CHEM 7-8                 | IPO4             |
| Sep 11, 2015         Internal Medi         IOA, USER 8         DoD         Apr 04, 2014         Calcium         DoD           Sep 11, 2015         Internal Medi         TEST, SMOKE         DoD         Apr 04, 2014         Calcium         DoD           < 1                                                                                                    |                                         | Oct 01, 2015 Internal Medi IQA, USER A DoD  | Jun 08, 2015                                      | SODIUM                   | IPO4             |
| Sep 11, 2015         Internal Medi         TEST. SMOKE         DoD         Apr 02, 2014         Calcium         DoD           < 1 2 3 4 5 >         Displaying 1-25 of 115         More >>         < 1 2 3 >         Displaying 1-25 of 55         More >>                                                                                                    |                                         |                                             | Apr 04, 2014                                      | Calcium                  | DoD              |
| <1                                                                                                    |                                         |                                             | Apr 02, 2014                                      | Calcium                  | DoD              |
|                                                                                                    |                                         |                                             | Apr 02 - 2014                                     | Coloium                  |                  |
|                                                                                                    |                                         | 1 2 3 4 5 > Displaying 1-25 of 115          | More >> < 1 2 3 >                                 | Displaying 1-25 of 55    | More >>          |
|                                                                                                    |                                         |                                             |                                                   |                          | Open Widget Tray |

Figure 14: Accessible User Interface Theme

## 3.3 Changing User ID and Password

JLV authenticates all VA users against an authorized, registered list of VHA/VBA users in combination with the user's PIV card and VistA credentials. VistA access code and VistA verify code changes are not performed in JLV. VHA users must change their verify code in CPRS. VBA users must change their verify code in CAPRI.

# 3.4 Exit System

You may intentionally log off and end a JLV user session by clicking **Logout** the at any time, as shown in the following figure. If you fail to log off on your own, your session will terminate automatically after five (5) minutes of inactivity. Automatic termination of a user session will not clear the screen; however, your user session will be terminated.

| LV 🔞 🌍 🤇 Patient Search 🔒 Provider Portal 🤮                                | 💽 System Status 🛛 🐺 💻                                        | JLV.USER A 🌞 🗏 😨                                                                                                    |                                                                  |               |
|----------------------------------------------------------------------------|--------------------------------------------------------------|----------------------------------------------------------------------------------------------------|------------------------------------------------------------------|---------------|
| POAADLAND, THADDEUS A                                                      |                                                              |                                                                                                    |                                                                  |               |
| ● IPO3 ● IPO4 ● IPO5 ■ DoD                                                 | Documents (29) T (<br>Filtered date range: 4/12/16 - 8/10/16 | ∎⇒≎⊡×                                                                                                    | Orders (0)<br>Filtered date range: 4/12/16 - 8/10/16             | т 0 📋 🖶 С 🗆 🗙 |
| IPOAADLAND, THADDEUS A .                                                   | Date V Description Provider                                  | Image Site                                                                                                    | Order Date Description Status / Prio.                            | Type Site     |
| 4206 NEW HAMPTON CT SSN: 101936540                                         | Jul 28, 201 No diagnosis available. TTS,NURSE                | ● IPO4                                                                                                    | May 02, 2016 HYDRALAZI ACTIVE / RO                               | MEDICATION    |
| FORT COLLINS, COLORADO Age: 71<br>80525 DOB: 23 Oct 1944                   | Details<br>Jul 28, 2016 10-10 MEDICAL PROGRE TTS.NURSE       | Contraction of the local division of the local division of the loc | May 03, 2016 BISACODYL ACTIVE / RO                               |               |
| Race: White<br>(h): (333)333-3333                                          | Jun 07, 2016 NURSING ONE ONE ONE ROBERTS.J                   | IPO4                                                                                                    | May 03, 2016 ANTIHEMOP EXPIRED / R                               | MEDICATION    |
| SC Percent: 40% (W): (333)333-3533<br>PCM Name: SCARFLGONZALO D Gender: M  | Jun 07, 20. ACUTE CHAGAS' DISEAS. ROBERTS,J.                 | IPO4                                                                                                    | May 03, 2016 AMOXICILLI DISCONTINU.                              |               |
| PCM Tatle: Dec 02, 2010<br>PCM Tatle: Dec 02, 2010<br>PCM Team: TEAM FTG 3 | Detalls                                                      | IPO4                                                                                                    | May 03, 2016 AMOXICILLI DISCONTINU.                              |               |
| PCM Team, TEAM FIC 3                                                       | Jun 06, 2016 10-10 MEDICAL PROGRE ROBERTS,J                  | PO4                                                                                                    | May 03, 2016 RED BLOOD ACTIVE                                    | Blood Bank    |
|                                                                            | Jun 06, 20 No diagnosis available. ROBERTS, J<br>Detailis    | • IPO4                                                                                                    | Jun 09, 2016 CALCIUM BL ACTIVE                                   | Chemistry PO3 |
|                                                                            | Max 04 20 Lectron of nighter names unc. II V LIGER &         | <b>.</b>                                                                                                    | Jun 09 2015 LIREA NITRO ACTIVE                                   | Chemistry     |
| Insurance                                                                  | < 1 2 > Displaying 1-25 of 29                                | More >>                                                                                                    | Displaying 1-9 of 9                                              | More >        |
| HHS GENESIS (1)                                                            | Appointments (7) T                                           | Ìŧ≎⊂⊐×                                                                                                    | Lab Panel Results (37)<br>Filtered date range: 8/10/13 - 8/10/16 | ▼ ❶ 📋 🖶 ≎ 🖽 🗙 |
|                                                                            | Scheduled V Clinic Provider                                  | Site                                                                                                    | Collection Date V Order / Result                                 | Site          |
| In 17, 2016 Summanization or episode nove                                  | Jul 28, 2016 12:58 CHY CHEYENN TTS, NURSE TUI                | IPO4                                                                                                    | Nov 25, 2015 CYTOPATHOLOGY                                       | e iPO5        |
|                                                                            | Jun 07, 2016 13 CHY ANTICOAG ROBERTS, JERILY                 | • IP04                                                                                                    | Nov 24, 2015 CYTOPATHOLOGY                                       | IPO4          |
|                                                                            | Jun 05, 2016 12 CHY CPL GEN ROBERTS, JERILY                  | 1P04                                                                                                    | Jun 01, 2014 BACTERIOLOGY                                        | 0 IPOS        |
|                                                                            | May 04, 2016 1 Internal Medicine JLV, USER A                 | DoD                                                                                                    | May 18, 2014 URINALYSIS                                          | IPO5          |
|                                                                            | May 04, 2016 1 Internal Medicine JLV, USER A                 | DoD                                                                                                    | Dec 12, 2013 CSF Culture                                         | DoD           |
|                                                                            | May 04, 2016 1 Internal Medicine TEST, USER A                | DoD                                                                                                    | Dec 12, 2013 Creatine Kinase                                     | DoD           |
|                                                                            | May 02, 2016 1 CHY ANTICOAG BODDULURI, PADMA                 |                                                                                                    | Dec 12, 2013 Genital Culture                                     | DoD           |
|                                                                            |                                                              | 1000                                                                                                    |                                                                  |               |
|                                                                            |                                                              |                                                                                                    | Dec 12, 2013 WBC Smear Stool                                     | DoD           |

Figure 15: JLV Logout Icon

# 3.5 Caveats and Exceptions

No caveats or exceptions have been identified.

# 4 Using the Software

After logging in, your user name will show in the upper-right corner of the page. Many users will see the elements shown in the following figure, with the **Patient Search** dialog box open by default over the **References** widget on the Provider Portal.

The **References** widget displays the provider's references to online clinical medicine resources, which are provided as hyperlinks. Click a **reference link** to access the associated web site. To add a new reference link, click **Add**. To delete a reference link, right-click and select: Delete URL. Users will not be able to delete references included in the default widget configuration.

In this release, only the References widget is available to JLV users from the Provider Portal.

|                                                                   | 3                                |                        |                 | - 3 -                  |               |                |            |           |
|-------------------------------------------------------------------|----------------------------------|------------------------|-----------------|------------------------|---------------|----------------|------------|-----------|
| JLV 🛞 👶 🔍 Patient Search 🍰                                        | Provider Portal                  |                        |                 |                        | System Status | 🔛 🗖 JLV,USER A | <b>‡</b> 🗉 | 0 F       |
| Provider Portal My Custom Tab 🗙 🕂                                 |                                  |                        |                 |                        |               |                |            |           |
|                                                                   | Patient Search                   |                        |                 |                        | ×             |                |            |           |
| References                                                        |                                  |                        |                 |                        |               |                |            |           |
| Link - To delete a link, right-click a link and select "Delete UF | DoD ID: Please E                 | inter Patient DoD ID   |                 |                        |               |                |            |           |
| CDC                                                               |                                  |                        | OR              |                        |               |                |            |           |
| EDA                                                               |                                  |                        |                 | -                      |               |                |            |           |
| Medscape                                                          | SSN: Please E                    | inter Patient SSN      | OR Sponsor SSN: | Please Enter Sponsor S | SN            |                |            |           |
| webMD.com                                                         | * Last Name:                     |                        | First Name:     |                        |               |                |            |           |
| VA Direct Messaging (VA Only)                                     |                                  |                        | T TOLINATION.   |                        | _             |                |            |           |
| Veterane Information Portal/Veteran Tracking Application (VA      | << Show Advanced Search Op       | ptions                 |                 |                        |               |                |            |           |
|                                                                   |                                  |                        |                 |                        |               |                |            |           |
|                                                                   | * When searching by SSN, Last Na | me or DOB is required. |                 | Search                 |               |                |            |           |
|                                                                   |                                  |                        |                 |                        |               |                |            |           |
|                                                                   |                                  |                        |                 |                        |               |                |            |           |
|                                                                   | Recently Viewed Patients         | Search Results         |                 |                        |               |                |            |           |
| 17                                                                | Name                             | DoD ID                 | SSN Da          | te of Birth Gender     |               |                |            |           |
|                                                                   | Name                             | DOD ID                 | John Da         | de or birtin Oender    |               |                |            |           |
|                                                                   |                                  |                        |                 |                        |               |                |            |           |
|                                                                   |                                  |                        |                 |                        |               |                |            |           |
|                                                                   |                                  |                        |                 |                        |               |                |            |           |
|                                                                   |                                  |                        |                 |                        |               |                |            |           |
|                                                                   |                                  |                        |                 |                        |               |                |            |           |
|                                                                   |                                  |                        |                 |                        |               |                |            |           |
|                                                                   |                                  |                        |                 |                        |               |                |            |           |
|                                                                   |                                  |                        |                 |                        |               |                |            |           |
|                                                                   |                                  |                        |                 |                        |               |                |            |           |
|                                                                   |                                  | _                      | _               | _                      | _             |                |            |           |
|                                                                   |                                  |                        |                 |                        |               |                |            |           |
|                                                                   |                                  |                        |                 |                        |               |                | -          |           |
|                                                                   |                                  |                        |                 |                        |               |                | Open Widg  | et Iray 🔨 |

#### Figure 16: Default JLV Page

## 4.1 Accessing Patient Data

The core function of JLV is the display of patient-centric information in the Patient Portal. Use **Q** Patient Search (dialog box shown in the previous figure) to search for a patient using DoD ID, Social Security Number (SSN), advanced search options, or perform a family search. After the first patient search, the Patient Search dialog will also contain a list of Recently Viewed Patients for quick access to patient records.

#### **Supported Searches**

The following search combinations are supported in JLV:

- DoD ID (Electronic Data Interchange Personal Identifier [EDIPI])
- (Patient) SSN and Last Name
- (Patient) SSN and Date of Birth (DOB)
- Sponsor SSN and Last Name
- Sponsor SSN and DOB
- Last Name, First Name, DOB, and Gender (user must enter ALL identifiers)

#### Search Rules

JLV utilizes Patient Discovery Web Service (PDWS) for patient search and as such, must adhere to interface rules and rule sets. This release (JLV 2.5.1) specifically adds the ability to search the MVI, when PDWS is absent of an EDIPI. The PDWS interface rules and rules sets are:

- Rule Set 1: When searching by SSN, the full nine-digit SSN must be entered and the Last Name or DOB must also be supplied. This is true for search by SSN (Patient) as well as Sponsor SSN.
- Rule Set 2: If you do not have the SSN identifier, you must supply ALL of the following identifiers: Last Name, First Name, DOB, and Gender. Blanks in any of the four required fields will cause an error.
- A ten-digit string is required for telephone number.

### 4.1.1 Performing a Patient Search Using DoD ID

To perform a patient search using DoD ID:

- 1. Click **Q** Patient Search at the top of the portal page.
- 2. In the **Patient Search** dialog box, click in the **DoD ID** field and enter the eleven (11)-digit patient DoD ID.

| JLV 🛞 🧔 🔍 Patient Search | 🔒 Provider Portal                 |                       |                |                   | 😴 System Status | ‡ ∎       | 0 F       |
|--------------------------|-----------------------------------|-----------------------|----------------|-------------------|-----------------|-----------|-----------|
| Provider Portal +        | £                                 |                       |                |                   | -               |           |           |
| References               | Patient Search                    |                       |                |                   |                 |           |           |
| Link                     | DoD ID: 16066814                  | 33 ×                  |                |                   |                 |           |           |
|                          |                                   |                       | OR             |                   |                 |           |           |
|                          | SSN: Please En                    | ter Patient SSN       | OR Sponsor SSN | Please Enter Spor | isor SSN        |           |           |
|                          | * Last Name:                      |                       | First Name:    |                   |                 |           |           |
|                          | << Show Advanced Search Opt       | ions                  |                |                   |                 |           |           |
|                          | * When searching by SSN, Last Nam | e or DOB is required. |                | Search            |                 |           |           |
|                          | -                                 |                       |                |                   |                 |           |           |
|                          | Recently Viewed Patients          | Search Results        |                |                   |                 |           |           |
|                          | Name                              | DoD ID                |                | late of Birth     | Gender          |           |           |
|                          | IPOAADLAND, THADDEUS A            | 1606681433            | 101936540 19   | 441023            | M               |           |           |
|                          |                                   |                       |                |                   |                 |           |           |
|                          |                                   |                       |                |                   |                 |           |           |
|                          |                                   |                       |                |                   |                 |           |           |
|                          |                                   |                       |                |                   |                 |           |           |
|                          |                                   |                       |                |                   |                 |           |           |
|                          |                                   |                       |                |                   |                 |           |           |
|                          |                                   |                       |                |                   |                 |           |           |
|                          |                                   |                       |                |                   |                 | Open Widg | et Tray 🔨 |

Figure 17: Patient Search Using DoD ID

- 3. Click Search.
- 4. Search results are displayed in the lower third of the **Patient Search** dialog box within the **Search Results** tab.
- 5. Click an entry from within the column display to open that patient's record. The Name, SSN, DOB, and Gender columns provide information to assist with patient identification.
- 6. After selecting a patient, the **A Patient Portal** will begin loading the patient's records.

### 4.1.2 Performing a Patient Search Using Patient SSN

To perform a patient search using patient SSN:

- 1. Click **Q** Patient Search at the top of the portal page.
- In the Patient Search dialog box, click in the SSN field and enter the patient's full nine (9) digit SSN.
- 3. Refer to <u>Section 4.1, Accessing Patient Data</u> and follow the patient Search Rules that are outlined. The Last Name or DOB must also be entered in the fields provided.

| JLV & Patient Search | Provider Portal                 |                          |                              | System Status | 🕸 🖩 Ø 🗗          |
|----------------------|---------------------------------|--------------------------|------------------------------|---------------|------------------|
| Provider Portal      |                                 |                          |                              |               |                  |
| References           | Patient Search                  |                          |                              | ×             |                  |
| Link                 | DoD ID: Please                  | Enter Patient DoD ID     |                              |               |                  |
|                      |                                 | OR                       |                              |               |                  |
|                      | SSN: 101-93                     | -6540 OR S               | oonsor SSN: Please Enter Spo | onsor SSN     |                  |
|                      | * Last Name: IPOAA              | DLAND X First Na         | ame:                         |               |                  |
|                      | << Show Advanced Search         | <u>Options</u>           |                              |               |                  |
|                      | * When searching by SSN, Last I | Name or DOB is required. | Search                       |               |                  |
|                      |                                 |                          |                              |               |                  |
|                      | Recently Viewed Patients        | Search Results           |                              |               |                  |
|                      | Name                            | SSN                      | Date of Birth                | Gender        |                  |
|                      | IPOAADLAND, THADDEUS A          | 101936540                | 19441023                     | м             |                  |
|                      |                                 |                          |                              |               |                  |
|                      |                                 |                          |                              |               |                  |
|                      |                                 |                          |                              |               |                  |
|                      |                                 |                          |                              |               |                  |
|                      |                                 |                          |                              |               |                  |
|                      |                                 |                          |                              |               |                  |
|                      |                                 |                          |                              |               | Open Widget Tray |

Figure 18: Patient Search Using SSN Field

- 4. Click Search.
- 5. If you click **Search** without providing the required patient identifiers, hover text appears indicating what needs to be provided before the patient search can proceed.
- 6. Search results are displayed in the lower third of the **Patient Search** dialog box within the **Search Results** tab.
- 7. Click an entry from within the column display to open that patient's record. The Name, SSN, DOB, and Gender columns provide information to assist with patient identification.
- 8. After selecting a patient, the **Patient Portal** will begin loading the patient's records.

### 4.1.3 Advanced Patient Search Options

Advanced patient search options are provided in the **Patient Search** dialog box to allow for a patient search using additional patient identifiers:

1. Click **Q** Patient Search at the top of the portal page.

- 2. In the **Patient Search** dialog box, click the **<<Show Advanced Search Options** link in the middle of the dialog (shown in the previous figure).
- 3. Following the search rules described in <u>Section 4.1, Accessing Patient Data</u>, enter patient identifiers in the search field as desired. Advanced search option fields include DOB, Gender, Address, City, State, Zip, and Telephone.

| JLV 🛞 🌖 🔍 Patient Search | Provider Portal                                                      | 📀 System Status 🐺 🔍 ALPHA.DOCTOR 🔅 🗐 😧 🕞 |
|--------------------------|----------------------------------------------------------------------|------------------------------------------|
| Provider Portal          | Patient Search                                                       | x                                        |
| References<br>Link       | DeD ID:                                                              |                                          |
|                          | SSN: Please Enter Patient SSN OR Sponsor SSN: Please Enter Sponso    | rSSN                                     |
|                          | Last Name:     First Name:     S> Hide Advanced Search Options       |                                          |
|                          | *DOB: YYYYMMDD 🛗 MI: Gender: Select<br>Address: State: Select 🗸 Zip: | .t 💌                                     |
|                          | City: Telephone:                                                     |                                          |
|                          | * When searching by SSN, Last Name or DOB is required. Search        |                                          |
|                          | Recently Viewed Patients Search Results                              |                                          |
|                          | Name DoD ID SSN Date of Birth Geno                                   | ler                                      |
|                          |                                                                      | Ŷ                                        |
|                          |                                                                      | Open Widget Tray 🔺                       |

#### Figure 19: Patient Search > Advanced Search Options

- 4. Click Search.
- 5. If you click **Search** without providing the required patient identifiers, hover text appears indicating what needs to be provided before the patient search can proceed.
- 6. Search results are displayed in the lower third of the **Patient Search** dialog box within the **Search Results** tab.
- 7. Click an entry from within the column display to open that patient's record. The Name, SSN, DOB, and Gender columns provide information to assist with patient identification.
- 8. After selecting a patient, the **Patient Portal** will begin loading the patient's records.

### 4.1.4 Family Member Search

JLV allows a user to perform a family member search using the Sponsor SSN field in the Patient Search dialog box:

- 1. Click **Q** Patient Search at the top of the portal page.
- 2. In the Patient Search dialog box, click in the Sponsor SSN field.

- 3. Following search rules in <u>Section 4.1, Accessing Patient Data</u>, search by SSN. The Last Name or **DOB** of the patient must also be entered in the fields provided.
- 4. Click Search.
- 5. If you click **Search** without providing the required patient identifiers, hover text appears indicating what needs to be provided before the patient search can proceed.
- 6. Click a name in the **Search Results** table. The **Family Members** dialog box opens (as seen in the following figure) and displays the sponsor's identifiers and a list of dependents associated with the sponsor.

| JLV & Q Patient Search | h 🤮 Provider Portal |                                    |                       |             | 🕑 System Status | •      | 1 0      | ₽     |
|------------------------|---------------------|------------------------------------|-----------------------|-------------|-----------------|--------|----------|-------|
| Provider Portal +      | 212                 |                                    |                       |             |                 |        |          |       |
| References             | Patient Search      |                                    |                       |             |                 |        |          |       |
| Link                   | DoD ID:             | Please Enter Patient DoD ID        |                       |             |                 |        |          |       |
|                        | SSN:                | Please Enter Patient SSN           | OR<br>OR Sponsor SSN: | 666-46-0945 |                 |        |          |       |
|                        | * Last Name:        | Phillips                           | × First Name:         |             |                 |        |          |       |
|                        | << Show Advance     | ed Search Options                  |                       |             |                 |        |          |       |
|                        | * When searching by | SSN, Last Name or DOB is required. |                       | Search      |                 |        |          |       |
|                        | Recently View       | ed Patients Search Results         |                       |             |                 |        |          |       |
|                        | Name                | SSN                                | Date of B             | irth        | Gender          |        |          |       |
|                        | Pierce, Ruth M      | 6664609                            | 45 19880422           |             | F               |        |          |       |
|                        |                     |                                    |                       |             |                 |        |          |       |
|                        |                     |                                    |                       |             |                 |        |          |       |
|                        |                     |                                    |                       |             |                 |        |          |       |
|                        | 34                  |                                    |                       |             |                 |        |          |       |
|                        |                     |                                    |                       |             |                 |        |          |       |
|                        |                     |                                    |                       |             |                 | Open V | /idget T | ray 🔨 |

Figure 20: Patient Search Using Sponsor SSN Field

- 7. Click a name from the list of dependents (as seen in the following figure).
- 8. After selecting a patient, the **Patient Portal** will begin loading the patient's records.

|                   | Q Patient Search | Provider Portal            |                  |               |               | 🕑 Syst | tem Status | 🔠 🍨 ALPHA, DOCTOR | ⇔ 8       | 0 F       |
|-------------------|------------------|----------------------------|------------------|---------------|---------------|--------|------------|-------------------|-----------|-----------|
| Provider Portal + |                  | Patient Search             |                  |               |               | ×      |            |                   |           |           |
| Discussion        |                  |                            | ease Enter Patie | ant DoD ID    |               |        |            |                   |           |           |
| Link              |                  | Family Members<br>Sponsor: | SSN Date o       | of Birth Gend | er            | ×      |            |                   |           |           |
|                   |                  | Name                       | DoD ID           | SSN           | Date of Birth | Gender |            |                   |           |           |
|                   |                  | Pierce, ROB                | 1903120197       | 666478196     | 20091210      | M      |            |                   |           |           |
|                   |                  | Philips, Rick Adam         | 1901651911       | 666307647     | 19880208      | M      |            |                   |           |           |
|                   |                  |                            |                  |               |               | Cancel |            |                   |           | ľ         |
|                   |                  |                            |                  |               |               |        |            |                   |           |           |
|                   |                  |                            |                  |               |               |        |            |                   | Open Widg | et Tray 🔺 |

Figure 21: Family Member Search: Family Members List

### 4.1.5 Recently Viewed Patients

Users who have previously logged into JLV and viewed patient records will have a list of recently viewed patients displayed in the lower third of the **Patient Search** dialog box (highlighted in the following figure) at any time they initiate a patient search. The table will include Name, DoD ID, SSN, Gender, and DOB columns for patient identifiers.

In the list, click a link from the Name column (example shown in the following figure) and the **Patient Portal** will begin loading the patient's records.

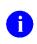

**NOTE:** A recent patient is defined as a patient record that has been viewed by the user. The Recently Viewed Patients list will not include search history or recent search results. The list is limited to ten (10) patients.

| JLV 🐼 🌖 🔍 Patient Search | Provider Portal                         |                  |             |                                                                                                    | 😒 හ             | ystem Status | STOR 💠 🗏 | 0 F        |
|--------------------------|-----------------------------------------|------------------|-------------|----------------------------------------------------------------------------------------------------|-----------------|--------------|----------|------------|
| Provider Portal +        |                                         |                  |             |                                                                                                    |                 |              |          |            |
|                          | Patient Search                          |                  |             |                                                                                                    |                 | ×            |          | _          |
| References               |                                         |                  |             |                                                                                                    | a               |              |          |            |
| Link                     | DoD ID:                                 |                  |             |                                                                                                    |                 |              |          |            |
|                          |                                         |                  | OR          |                                                                                                    |                 |              |          |            |
|                          |                                         |                  |             | and the second second second second second second second second second second second second second second second |                 | -            |          |            |
|                          | SSN: Please Enter P                     | atient SSN       | OR Sponsor  | SSN: Please Ent                                                                                                  | ter Sponsor SSN |              |          |            |
|                          | * Last Name:                            |                  | First Name: |                                                                                                    |                 |              |          |            |
|                          | << Show Advanced Search Options         |                  |             |                                                                                                    |                 |              |          |            |
|                          |                                         |                  |             |                                                                                                    |                 |              |          |            |
|                          | * When searching by SSN, Last Name or D | OP is maximal    |             |                                                                                                    | Search          |              |          |            |
|                          | - When searching by SSN, Last Name of L | 106 is required. |             |                                                                                                    | Searon          |              |          |            |
|                          | -                                       |                  |             |                                                                                                    |                 |              |          |            |
|                          | Recently Viewed Patients Se             | arch Results     |             |                                                                                                    |                 |              |          |            |
|                          | Name                                    | D₀D ID           | SSN         | Date of Birth                                                                                                    | Gender          |              |          |            |
|                          | IPOAADLAND, THADDEUS A                  | 1606681433       | 101936540   | 19441023                                                                                                    | M               |              |          |            |
|                          | IPOASIF, DARRIN L                       | 1606681786       | 101306999   | 19230918                                                                                                    | м               | <u>^</u>     |          |            |
|                          | CHDRZZZTESTPATIENT, CHDRONE L           | 1666000001       | 666000001   | 19600303                                                                                                    | м               |              |          |            |
|                          | ZZZRETSIXTHIRTYFOUR. PATIENT            | 1900276273       | 666555334   | 20030121                                                                                                    |                 |              |          |            |
|                          | EIGHT, PATIENT                          | 1900258226       | 666000008   | 20030121                                                                                                    |                 |              |          |            |
|                          | ZZZRETIREDZERO, PATIENT                 | 1900241255       | 666965487   | 20030121                                                                                                    |                 |              |          |            |
|                          | EIGHT, OUTPATIENT                       | 1901053315       | 666000608   | 20030121                                                                                                    |                 |              |          |            |
|                          | ZZZRETIREDFIFTYSEVEN. PATIENT           | 1901840626       | 666693256   | 20030121                                                                                                    | F               | ~            |          |            |
|                          | EIGHT, INPATIENT                        | 1902242731       | 666000808   | 20030121                                                                                                    | L.              |              |          |            |
|                          |                                         |                  |             |                                                                                                    |                 |              |          |            |
|                          |                                         |                  |             |                                                                                                    |                 |              |          |            |
|                          |                                         |                  |             |                                                                                                    |                 |              |          |            |
|                          |                                         |                  |             |                                                                                                    |                 |              | Open Wid | get Tray 🔺 |

#### Figure 22: Recently Viewed Patients

## 4.2 Widgets

Widgets are elements within the JLV portals that contain and display data specific to a clinical domain. On the JLV portal, the list of available widgets is provided in a horizontal tray at the bottom of the page.

Widgets can be removed by clicking **Close**  $\times$  in the top-right corner, added to the portal page by dragging the icon from the widget tray and re-arranged on the portal page as needed using dragand-drop actions.

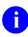

**NOTE:** Widgets may take anywhere between three (3) seconds to ten (10) seconds to load.

| 💶 🗸 🐼 🧐 🔍 Patient Search 🔒 Provider Portal 🤮                              | Patient Portal                                            |                      | System Status 🐺 📕                                                | JLV,USERA 🌞 🗏 🕜   |
|---------------------------------------------------------------------------|-----------------------------------------------------------|----------------------|------------------------------------------------------------------|-------------------|
| POAADLAND, THADDEUS A FINGS +                                             |                                                           |                      |                                                                  |                   |
| ● IPO3 ● IPO4 ● IPO5 ■ DoD                                                | Documents (29)<br>Filtered date range: 4/12/16 - 8/10/16  | т 0 📋 🖶 С 🗆 Х        | Orders (9)<br>Filtered date range: 4/12/16 - 8/10/16             | T 🖸 📋 🖶 S 🗆 🗙     |
| IPOAADLAND, THADDEUS A •                                                  | Date 🗸 Description Provider                               | Image Site           | Order Date Description Status / Prio.                            | Type Site         |
| 4206 NEW HAMPTON CT SSN: 101936540                                        | Jul 28, 201 No diagnosis available. TTS,NUF<br>Detailis   | SE                   | May 02, 2016 HYDRALAZI ACTIVE / RO                               | MEDICATION        |
| FORT COLLINS, COLORADO Age 71<br>80525 DOG: 23 Oct 1944                   | Jul 28, 2016 10-10 MEDICAL PROGRE TTS.NUR                 |                      | May 03, 2016 BISACODYL ACTIVE / RO                               | MEDICATION        |
| Race: White<br>(h): (333)333-3333                                         | Jun 07, 2016 NURSING ONE ONE ONE ROBERT                   |                      | May 03, 2016 ANTIHEMOP EXPIRED / R                               | MEDICATION        |
| SC Percent: 40% (w): (333)333-3333<br>PCM Name: SCARFLGONZALO D Gender: M | Jun 07, 20 ACUTE CHAGAS' DISEAS ROBERT                    |                      | May 03, 2016 AMOXICILLI DISCONTINU.                              | MEDICATION        |
| PCM Date: Dec 02, 2010<br>PCM Team: TEAM FTC 3                            | Detalls                                                   |                      | May 03, 2016 AMOXICILLI DISCONTINU.                              | MEDICATION        |
|                                                                           | Jun 06, 2016 10-10 MEDICAL PROGRE ROBERT                  |                      | May 03, 2016 RED BLOOD ACTIVE                                    | Blood Bank 💿 IPO3 |
|                                                                           | Jun 06, 20 No diagnosis available. ROBERT                 | S,J 🌕 1PO4 🧹         | Jun 09, 2016 CALCIUM BL ACTIVE                                   | Chemistry IPO3    |
| Internet                                                                  | 1439 04 00 Lacke of electric and a US 110                 |                      | Jun 09 2016 UREA NITRO ACTIVE                                    | Chemistry         |
| Insurance                                                                 | < 1 2 > Displaying 1-25 of 29                             | <u>More &gt;&gt;</u> | Displaying 1-9 of 9                                              | More >            |
| IHS GENESIS (1) 🕕 🗂 📿 🎞 🗙                                                 | Appointments (7)<br>Filtered date range: 4/12/16 - 9/9/16 | т ❶ 📋 🖶 ≎ 🗆 🗙        | Lab Panel Results (37)<br>Filtered date range: 8/10/13 - 8/10/18 | т 🖲 📋 🖶 С 🗆 🗙     |
| tte Document V Site y 17, 2016 Summarization of episode note              | Scheduled Clinic Provider                                 | Site                 | Collection Date V Order / Result                                 | Site              |
| y 17, 2016 Summanization of episode note                                  | Jul 28, 2016 12:58 CHY CHEYENN TTS, NURSE TU              |                      | Nov 25, 2015 CYTOPATHOLOGY                                       | IP05              |
|                                                                           | Jun 07, 2016 13 CHY ANTICOAG ROBERTS, JER                 |                      | Nov 24, 2015 CYTOPATHOLOGY                                       | IP04              |
|                                                                           | Jun 06, 2016 12 CHY CPL GEN ROBERTS, JER                  |                      | Jun 01, 2014 BACTERIOLOGY                                        | IPO5              |
|                                                                           | May 04, 2016 1 Internal Medicine JLV, USER A              | DoD                  | May 18, 2014 URINALYSIS                                          | IPO5              |
|                                                                           | May 04, 2016 1 Internal Medicine JLV, USER A              | DoD                  | Dec 12, 2013 CSF Culture                                         | DoD               |
|                                                                           | May 04, 2016 1 Internal Medicine TEST, USER A             | DoD                  | Dec 12, 2013 Creatine Kinase                                     | DoD               |
|                                                                           | May 02, 2016 1 CHY ANTICOAG BODDULURI,P.                  |                      | Dec 12, 2013 Genital Culture                                     | DoD               |
|                                                                           |                                                           |                      | Dec 12, 2013 WBC Smear Stool                                     | DoD               |
|                                                                           |                                                           |                      |                                                                  |                   |

Figure 23: Sample Widgets on the Patient Portal

### 4.2.1 Accessing and Opening Widgets

To view a widget in the Patient Portal, locate the widget name in the horizontal tray that is displayed on the bottom of the portal (as seen in the following figure). Left-click and drag the selected widget from the tray to the portal screen. This action opens the minimized view of the widget on the portal.

The following example displays the Patient Portal with an open widget tray highlighted at the bottom of the screen. If the widget tray is not open, click the **Open Widget Tray** link or click the **Expand** icon ^ in the lower right-hand corner of the portal screen. This button opens the tray on the portal.

Once open, to view all clinical domains available in the Patient Portal in the widget tray, use the arrows (< or >) placed below the tray or the **More Widgets** links placed above the tray buttons and scroll left to right or right to left through the tray.

Refer to <u>Section 4.9, Patient Portal Data Displays</u> for a detailed overview of the widgets within the Patient Portal.

| 9•                                                                                                    | • =                                                                 |                                                                                                    |
|----------------------------------------------------------------------------------------------------|---------------------------------------------------------------------|----------------------------------------------------------------------------------------------------|
| LV 💿 💿 🔍 Patient Search 🤮 Provider Portal                                                                                                    | A Patient Portal                                                    | 🥑 System Status 🐺 🔹 JLV,USER A 🛛 🌞 🗐 😯 🕞                                                                                                    |
| IPOAADLAND, THADDEUS A Flags Commonly Used Widget                                                                                                    | ts x +                                                              |                                                                                                    |
| IP04     IP03     IP05     DoD                                                                                                    | Documents (170) T 🛈 📋 🖶 C 🖽 🗙                                       | Outpatient Encounters (83)                                                                                                    |
| IPOAADLAND, THADDEUS A                                                                                                    | Date Description 🔨 Provider Image Site                              | Encounter Clinic Provider Diagnosis Image Site                                                                                                 |
| 4206 NORTH HAMPTON CT SSN: 101936540<br>FORT COLLINS, COLORADO Age: 72                                                                                                    | Apr 16, 20 <u>** Sensitive **</u> TESTERON Dob A                    | Sep 30, 22 Internal Me ABL, USE Headache DoD                                                                                                   |
| 80525 DDB: 23 Oct 1944<br>Race: White<br>(n): (333)33-3333                                                                                                    | Apr 07, 20 <u>** Sensitive **</u> TESTERON <b>E</b> DoD             | Sep 08, 20 CHY CHE BLACKST HEMORR O IPO4                                                                                                    |
| SC Percent: 40% (w): (333)333-3333<br>PCM Name: SCARFI,GONZALO D Gender: M                                                                                                    | Apr 03, 20 <u>** Sensitive **</u> TESTERON Details                  | Sep 08, 20 CHY CHE BLACKST SARCOID IPO4                                                                                                    |
| PCM Date: Dec 02, 2010<br>PCM Team: TEAM FTC 3                                                                                                    | Mar 28, 20 <u>** Sensitive **</u> TESTERON DoD                      | Jul 28, 201 CHY CHE TTS,NURS Platin Note                                                                                                    |
|                                                                                                    | Mar 27, 20 <u>** Sensitive **</u> TESTERON Dod                      | Jun 30, 20 Internal Me ABL, USE Gas gangr Details Note                                                                                         |
| 100 M 100 M 100 M 100 M 100 M 100 M 100 M 100 M 100 M 100 M 100 M 100 M 100 M 100 M 100 M 100 M 100 M 100 M 100                                                                                                    | Mar 27. 20 ** Sensitive ** TESTERON En Don                          |                                                                                                    |
| Insurance                                                                                                    | ▲ 1 2 3 4 5 6 > Displaying 1-25 of 170 More >>                      | <ul> <li>&lt; 1 2 3 4 &gt; Displaying 1-25 of 83 <u>More &gt;&gt;</u></li> </ul>                                                               |
| Inpatient Medications (10) <b>T 0 (1)</b> <del>(1)</del> <del>(1)</del> <del></del> | Allergies (108) 🚯 🛱 🙃 🖸 🗙                                           | Progress Notes (322) T 3 📋 🖶 🌫 🎞 🗙                                                                                                    |
| Order M. Drug Name Status Order Site                                                                                                    | Allergies from Theater Data Sources are not displayed at this time. | Date V Document Type/Title Provider Site                                                                                                    |
| Stop Date                                                                                                    | Date Recorded Allergen Alter                                        | Sep 30, 2016 Progress Note ABL, USER S                                                                                                    |
| LACTATED RINGE Cancel O                                                                                                    |                                                                     | Sep 08, 2016 EYE - RETINA OPTICAL COH MCCLAIN,MAE                                                                                              |
| CUSTOM IV Cancel O                                                                                                    |                                                                     | Sep 08, 2016 10-10 MEDICAL PROGRESS MCCLAIN,MAE POQ4                                                                                           |
| LACTATED RINGE New Order DoD                                                                                                    | Jan 17, 2014 ACETASOL DoD<br>Jan 17, 2014 ACETASOL DoD              | Jul 28, 2016 10-10 MEDICAL PROGRESS TTS,NURSE TUI                                                                                              |
| CUSTOM IV New Order DoD                                                                                                    | Jan 17, 2014 ACETATE SALT DOD                                       | Jun 30, 2016 Progress Note ABL, USER S DoD                                                                                                    |
|                                                                                                    | Drag and Drop Widgets to Your Portal                                | Jun 07 2016 NURSING ONE ONE ONE DOT ROBERTS JE Marco . More Widgets >>                                                                         |
|                                                                                                    |                                                                     |                                                                                                    |
|                                                                                                    |                                                                     | CÔ     Image: Constraint sectors     Image: Constraint sectors     Image: Constraint sectors       sectors     Summaries     Results     CENES |
| <                                                                                                    |                                                                     |                                                                                                    |
|                                                                                                    |                                                                     | Close Widget Tray                                                                                                    |
|                                                                                                    |                                                                     |                                                                                                    |

#### Figure 24: Widget Tray on the Patient Portal

Figure 25: Widget Tray Navigation Tools

|                                                                                                    | 05 <b>D</b> oD                                      |                           | Documents<br>Filtered date r                                                           | (170)<br>range: 11/4/13 - 11/4/                                                                                                    | т 🛈 📋                                            | ÷≎⊡×                                                                  |                                                                                       | Encounters<br>range: 11/4                                                        |                                                                               | T                                                 | 0 📋 <del>-</del>                                    | • c 🗆                                                                          | ×    |
|----------------------------------------------------------------------------------------------------|-----------------------------------------------------|---------------------------|----------------------------------------------------------------------------------------|----------------------------------------------------------------------------------------------------|--------------------------------------------------|-----------------------------------------------------------------------|---------------------------------------------------------------------------------------|----------------------------------------------------------------------------------|-------------------------------------------------------------------------------|---------------------------------------------------|-----------------------------------------------------|--------------------------------------------------------------------------------|------|
| IPOAADLAND, THADDEU                                                                                                    | IS A .                                              | i                         |                                                                                        |                                                                                                    | <ul> <li>Provider</li> <li>Imagenetic</li> </ul> | je Site                                                               | Encounter<br>Date                                                                     | Clinic                                                                           | Provider                                                                      | Diagnosis                                         | Image                                               | Site                                                                           |      |
|                                                                                                    | SSN: 101936540<br>Age: 72                           |                           | Apr 16, 20                                                                             | Sensitive **                                                                                                    | TESTERON                                         | DoD ^                                                                 | Sep 30, 20<br>Details Note                                                            | Internal Me                                                                      | ABL, USE                                                                      | Headache                                          |                                                     | DoD                                                                            |      |
| 80525                                                                                                    | DOB: 23 Oct 1544<br>Race: White                     |                           | Apr 07, 20 **<br>Details                                                               | Sensitive **                                                                                                    | TESTERON                                         | DoD                                                                   | Sep 08, 20<br>Details Note                                                            | CHY CHE                                                                          | BLACKST                                                                       | HEMORR                                            |                                                     | IPO4                                                                           |      |
| SC Percent: 40%                                                                                                    | (h): (333)333-353<br>(w): (333)533-353<br>Gender: M |                           | Apr 03, 20 =                                                                           | Sensitive **                                                                                                    | TESTERON                                         | DoD                                                                   | Sep 08, 20                                                                            | CHY CHE                                                                          | BLACKST                                                                       | SARCOID                                           |                                                     | IP04                                                                           |      |
| PCM Date: Dec 02, 2010<br>PCM Team: TEAM FTC 3                                                                                                    |                                                     |                           | Mar 28, 20 **                                                                          | Sensitive **                                                                                                    | TESTERON                                         | DoD                                                                   | Details Note<br>Jul 28, 201                                                           | CHY CHE                                                                          | TTS,NURS                                                                      |                                                   |                                                     | IP04                                                                           |      |
|                                                                                                    |                                                     |                           | Mar 27, 20                                                                             | Sensitive **                                                                                                    | TESTERON                                         | DoD                                                                   | Detalls Note<br>Jun 30, 20                                                            | Internal Me.                                                                     | ABL, USE                                                                      | Gas gangr                                         |                                                     | DoD                                                                            |      |
|                                                                                                    |                                                     |                           | Details<br>Mar 27, 20 **                                                               | Sensitive **                                                                                                    | TESTERON                                         |                                                                       | Details Note                                                                          |                                                                                  |                                                                               | case going                                        |                                                     |                                                                                |      |
|                                                                                                    |                                                     | Insurance                 |                                                                                        |                                                                                                    | Displaying 1-25 of 170                           | More >>                                                               | < 🚺 2                                                                                 |                                                                                  | Displaying 1-2                                                                | 5 of 83                                           |                                                     | Mo                                                                             | ne > |
|                                                                                                    |                                                     |                           | Allergies (10                                                                          | 181                                                                                                    | a 🖻                                              | - a m v                                                               | Discourse b                                                                           | lotes (322)                                                                      |                                                                               | <b>T</b> (                                        | 0 📋 🖻                                               | : C 🗆                                                                          | ×    |
|                                                                                                    |                                                     | ÷≎⊡×                      | And a second second                                                                    |                                                                                                    | Sources are not displayed a                      | 🖶 😂 🖽 🗙<br>It this time.                                              | Filtered date                                                                         | e range: 7/7/0                                                                   |                                                                               |                                                   |                                                     |                                                                                | _    |
| Itered date range: 11/5/15 - 11/4/16                                                                                                    | Order                                               | Site                      | And a second second                                                                    | ies from Theater Data :                                                                                                    | Sources are not displayed a                      |                                                                       | Filtered date                                                                         | Document                                                                         | Type/Title                                                                    | Provi                                             | -                                                   | Site                                                                           |      |
| iltered date range: 11/5/15 - 11/4/18<br>rder Nr. Drug Name Statu:<br>- Order Number: none                                                                              | s Order<br>Stop Date                                | Site                      | Allerg<br>Date Recorde                                                                 | d Allergen                                                                                                    | Sources are not displayed a                      | t this time.                                                          | Filtered data<br>Date V<br>Sep 30, 2016                                               | Document                                                                         | Type/Title<br><u>xie</u>                                                      | Provi<br>ABL, L                                   | JSER S                                              | DoD                                                                            |      |
| itered date range: 11/5/15 - 11/4/18<br>rder M. Drug Name Statu:<br>- Order Number: none<br>LACTATED RINGE Cance                                                        | s Order<br>Stop Date                                | Site                      | Allerg<br>Date Recorde                                                                 | d Allergen                                                                                                    | Sources are not displayed a                      | nt this time.                                                         | Filtered data<br>Date Sep 30, 2016<br>Sep 08, 2016                                    | e range: 7/7/0<br>Document<br><u>Progress Ne</u><br>EYE - RETI                   | Type/Title<br><u>xle</u><br>NA OPTICAL C                                      | Provi<br>ABL, U<br>OH MCCL                        | JSER S<br>AIN,MAE                                   | DoD                                                                            |      |
| itered date range: 11/5/15 - 11/4/18<br>rder N. Drug Name Statu:<br>- Order Number: none<br><u>LACTATED RUNGE</u> Cance<br><u>CUSTOM IV</u> Cance                       | s Order<br>Stop Date                                | Site                      | Allerg<br>Date Recorde<br>Oct 07, 2013                                                 | d Allergen                                                                                                    | Sources are not displayed a                      | t this time.<br>Site DI                                               | Filtered data<br>Date V<br>Sep 30, 2016                                               | Erange: 7/7/0<br>Document<br>Progress No<br>EYE - RETI<br>10-10 MED              | Type/Title<br><u>Me</u><br>NA OPTICAL C<br>ICAL PROGRE                        | Provi<br>ABL, U<br>QH MCCL<br>SS MCCL             | JSER S<br>AIN,MAE<br>AIN,MAE                        | DoD<br>IPO4                                                                    |      |
| Itered date range: 11/5/15 - 11/4/18<br>rder N. Drug Name Status<br>Order Number: none<br>LACTATED RINGE Cance<br><u>CUSTOM IV</u> Cance<br><u>LACTATED RINGE</u> New O | el O                                                | Site<br>DoD<br>DoD<br>DoD | Allerg<br>Date Recorde<br>Oct 07, 2013<br>Jan 17, 2014                                 | d Allergen<br><u>A LIPOIC ACIDIEN</u><br><u>ACETASOL</u>                                                                                        | Sources are not displayed a                      | t this time.<br>Site<br>DoD<br>DoD                                    | Filtered date<br>Date<br>Sep 30, 2016<br>Sep 08, 2016<br>Sep 08, 2016<br>Jul 28, 2016 | e range: 7/7/0<br>Document<br>Progress N<br>EYE - RETI<br>10-10 MED<br>10-10 MED | Type/Title<br><u>216</u><br>NA OPTICAL C<br>ICAL PROGRE                       | Provi<br>ABL, U<br>OH MCCL<br>SS MCCL<br>SS TTS,N | JSER S<br>AIN,MAE<br>AIN,MAE<br>IURSE TUI           | <ul> <li>DoD</li> <li>IPO4</li> <li>IPO4</li> <li>IPO4</li> </ul>              |      |
| Itered date range: 11/5/15 - 11/4/18<br>der NY. Drug Name Statu:<br>Order Number: none<br>LACTATED RINGE. Cance<br><u>GUSTOM IV</u> Cance                               | el O                                                | Site                      | Allerg<br>Date Recorde<br>Oct 07, 2013<br>Jan 17, 2014<br>Jan 17, 2014                 | d Allergen<br><u>A LIPOIC ACIDIEN</u><br><u>ACETASOL</u><br><u>ACETASOL</u>                                                                     | Sources are not displayed a                      | t this lime.<br>Site<br>DoD<br>DoD<br>DoD                             | Filtered data<br>Date<br>Sep 30, 2016<br>Sep 08, 2016<br>Sep 08, 2016                 | Erange: 7/7/0<br>Document<br>Progress No<br>EYE - RETI<br>10-10 MED              | Type/Title<br><u>216</u><br>NA OPTICAL C<br>ICAL PROGRE                       | Provi<br>ABL, U<br>OH MCCL<br>SS MCCL<br>SS TTS,N | JSER S<br>AIN,MAE<br>AIN,MAE                        | DoD<br>IPO4                                                                    |      |
| Itered date range: 11/5/15 - 11/4/18<br>der Nr. Drug Name Status<br>Order Number: none<br>LACIATED RINGE Cance<br><u>CUSTOM IV</u> Cance<br>LACIATED RINGE New O        | el O                                                | Site<br>DoD<br>DoD<br>DoD | Allerg<br>Date Recorde<br>Oct 07, 2013<br>Jan 17, 2014<br>Jan 17, 2014<br>Jan 17, 2014 | ies from Theater Data :<br>d Allergen<br><u>ALIPOIC ACIDIEN</u><br><u>ACETASOL</u><br><u>ACETASOL</u><br><u>ACETASOL</u><br><u>ACETATE SALT</u> | Sources are not displayed a                      | t this time.<br>Site<br>DoD<br>DoD<br>DoD<br>DoD<br>DoD<br>DoD<br>DoD | Filtered date<br>Date<br>Sep 30, 2016<br>Sep 08, 2016<br>Sep 08, 2016<br>Jul 28, 2016 | e range: 7/7/0<br>Document<br>Progress N<br>EYE - RETI<br>10-10 MED<br>10-10 MED | Type/Title<br><u>216</u><br>NA OPTICAL C<br>ICAL PROGRE                       | Provi<br>ABL, U<br>OH MCCL<br>SS MCCL<br>SS TTS,N | JSER S<br>AIN,MAE<br>AIN,MAE<br>IURSE TUI<br>JSER S | <ul> <li>DoD</li> <li>IPO4</li> <li>IPO4</li> <li>IPO4</li> </ul>              | gets |
| - Order Number: none<br><u>LACTATED RINGE</u> Cance<br><u>CUSTOM IV</u><br><u>LACTATED RINGE</u> New O                                                                  | el O                                                | Site<br>DoD<br>DoD<br>DoD | Allerg<br>Date Recorde<br>Oct 07, 2013<br>Jan 17, 2014<br>Jan 17, 2014<br>Jan 17, 2014 | ies from Theater Data :<br>d Allergen<br><u>ALIPOIC ACIDIEN</u><br><u>ACETASOL</u><br><u>ACETASOL</u><br><u>ACETASOL</u><br><u>ACETATE SALT</u> | Sources are not displayed a                      | t this time.<br>Site<br>DoD<br>DoD<br>DoD<br>DoD<br>DoD<br>DoD<br>DoD | Filtered date<br>Date<br>Sep 30, 2016<br>Sep 08, 2016<br>Sep 08, 2016<br>Jul 28, 2016 | e range: 7/7/0<br>Document<br>Progress N<br>EYE - RETI<br>10-10 MED<br>10-10 MED | Type/Title<br><u>248</u><br>NA OPTICAL C<br>ICAL PROGRE<br>ICAL PROGRE<br>218 | Provi<br>ABL, U<br>OH MCCL<br>SS MCCL<br>SS TTS,N | JSER S<br>AIN,MAE<br>AIN,MAE<br>IURSE TUI<br>JSER S | <ul> <li>DoD</li> <li>IPO4</li> <li>IPO4</li> <li>IPO4</li> <li>DoD</li> </ul> | gets |

### 4.2.2 Minimized vs. Expanded View

Each widget can be displayed in a minimized view or an expanded view. The first rendering or display of a widget is a minimized view as shown the following figure.

If a date range filter is applied in a displayed widget, the date range is indicated in the widget header below the title. In the sample figure, a filtered date range is applied in the **Lab Results**, **Orders**, **Lab Panel Results**, and **Outpatient Encounters** widgets. Open or close the filter options by clicking on the date range link in the header.

Click the **More** >> link available at the bottom of the widgets to see the expanded view. Accessing the expanded view of the widget provides additional display and filtering options. Click Configure Filter  $\widehat{\phantom{aaa}}$  or the date range filter link from the widget toolbar if not displayed by default in an open expanded view.

| IPO3                                                                                                    | • IPO4 • IPO5 •                                                                                       | DoD                                                         | Lab Results<br><u>Filtered date r</u> | (3)<br>ange: 4/13/16 - 8/11/16 | T O [  | ∄⊕≎⊡×               | Orders (9)<br>Filtered dat                                                                                                    | e range: 4/13                                                            | /16 - 8/11/16                                            | τO                      | 1 <del>-</del> 2 (                        | <b>□ ×</b> |
|----------------------------------------------------------------------------------------------------|----------------------------------------------------------------------------------------------------|-------------------------------------------------------------|---------------------------------------|--------------------------------|--------|---------------------|----------------------------------------------------------------------------------------------------|--------------------------------------------------------------------------|----------------------------------------------------------|-------------------------|-------------------------------------------|------------|
| IPOAADLA                                                                                                    | ND. THADDEUS A .                                                                                      |                                                             | i Collection D                        | Lab Test                       | Result | Site                | Order Date                                                                                                    | Descriptio                                                               | n Status / I                                             | Pri Type                | Site                                      |            |
| 4206 NEW HAM                                                                                                    | PTON CT SSN:                                                                                          | 101936540                                                   | Jun 07, 2016                          | PPD                            | result | PO4                 | May 02, 2016                                                                                                    | HYDRALA                                                                  | I ACTIVE /                                               | R MEDICATI              | ON DOD                                    |            |
| FORT COLLINS<br>80525                                                                                             |                                                                                                    | 71<br>23 Oct 1944                                           | Jun 06, 2016                          | PPD                            | result | PO4                 | May 03, 2016                                                                                                    | BISACODY                                                                 | L ACTIVE /                                               | R MEDICATI              | ON DOD                                    |            |
|                                                                                                    |                                                                                                    | White<br>(333)333-3333                                      | May 02, 2016                          | COCCI                          | result | IPO3                | May 03, 2016                                                                                                    | ANTIHEMO                                                                 | EXPIRED                                                  | I MEDICATI              | ON DOD                                    |            |
| SC Percent: 409<br>PCM Name: SC                                                                                   |                                                                                                    | (333)333-3333                                               |                                       |                                |        |                     | May 03, 2016                                                                                                    | AMOXICILI                                                                | I DISCONT                                                | IN MEDICATI             |                                           |            |
| PCM Date: Des<br>PCM Team: TE                                                                                     | c 02, 2010                                                                                            |                                                             |                                       |                                |        |                     | May 03, 2016                                                                                                    | AMOXICILI                                                                | I DISCONT                                                | IN MEDICATI             |                                           |            |
|                                                                                                    |                                                                                                    |                                                             |                                       |                                |        |                     | May 03, 2016                                                                                                    | RED BLOO                                                                 | ACTIVE                                                   | Blood Ban               | • IP03                                    |            |
|                                                                                                    |                                                                                                    |                                                             |                                       |                                |        |                     | Jun 09, 2016                                                                                                    | CALCIUM                                                                  | ACTIVE                                                   | Chemistry               | IP03                                      |            |
|                                                                                                    |                                                                                                    |                                                             |                                       |                                |        |                     | Jun 09, 2016                                                                                                    |                                                                          | ACTIVE                                                   | Chemistry               |                                           |            |
|                                                                                                    |                                                                                                    | Insura                                                      | Displaying 1-3 of                     |                                |        | More >>             | Displaying 1-9                                                                                                    | 019                                                                      |                                                          |                         | Ň                                         | lore >>    |
|                                                                                                    |                                                                                                    |                                                             |                                       |                                |        |                     | -                                                                                                    |                                                                          |                                                          |                         | 20                                        |            |
|                                                                                                    | ults (37) T<br><u>1e: 8/11/13 - 8/11/16</u>                                                           | 0 📋 🖶 🛛 🗆                                                   | X MHS GENES                           | SIS (1)                        |        | D≞≈⊡×               |                                                                                                    | Encounters<br>e range: 4/13                                              |                                                          | τu                      | 📋 🖶 😂 (                                   | <b>" ×</b> |
|                                                                                                    | ults (37)<br>t <u>e: 8/11/13 - 8/11/18</u>                                                            | * 🕕 📋 🖶 🖸 🛄<br>Site                                         | Date                                  | Document                       |        | 0 🗂 2 🖽 🗙<br>∨ Site | Filtered dat                                                                                                    | e range: 4/13                                                            | 16 - 8/11/16                                             |                         |                                           | ×          |
| Filtered date rang                                                                                                | <u>te: 8/11/13 - 8/11/16</u>                                                                          |                                                             | Date<br>May 17, 2016                  |                                |        |                     | Eitered dat<br>Encounter<br>Date                                                                                                    | e range: 4/13<br>Clinic                                                  | / <u>16 - 8/11/16</u><br>Provider                        |                         | nage Site                                 |            |
| Filtered date rang<br>Collection Date<br>Iov 25, 2015                                                             | <u>e: 8/11/13 - 8/11/18</u>                                                                           | Site                                                        | Date                                  | Document                       |        | ✓ Site              | Filtered dat                                                                                                    | e range: 4/13                                                            | 16 - 8/11/16                                             |                         |                                           |            |
| Filtered date rang<br>Collection Date<br>ov 25, 2015<br>ov 24, 2015                                               | V Order / Result                                                                                      | Site<br>IPO5                                                | Date<br>May 17, 2016                  | Document                       |        | ✓ Site              | Eiltered dat<br>Encounter<br>Date<br>Jul 28, 201                                                                                            | e range: 4/13<br>Clinic<br>CHY CHE                                       | / <u>16 - 8/11/16</u><br>Provider                        | Diagnosis Ir            | nage Site                                 |            |
| Filtered date rang<br>Collection Date<br>Iov 25, 2015<br>Iov 24, 2015<br>un 01, 2014                              | CYTOPATHOLOGY      CYTOPATHOLOGY                                                                      | Site<br>IPO5<br>IPO4                                        | Date<br>May 17, 2016                  | Document                       |        | ✓ Site              | Eiltered dat<br>Encounter<br>Date<br>Jul 28, 201<br>Details Note<br>Jun 07, 20<br>Details Note<br>Jun 06, 20                                | e range: 4/13<br>Clinic<br>CHY CHE                                       | / <u>16 - 8/11/16</u><br>Provider<br>TTS,NURS            | Diagnosis Ir            | nage Site                                 |            |
| Filtered date rang                                                                                                | Order / Result     CYTOPATHOLOGY <u>CYTOPATHOLOGY</u> <u>BACTERIOLOGY</u>                             | Site<br>IPO5<br>IPO4<br>IPO5                                | Date<br>May 17, 2016                  | Document                       |        | ✓ Site              | Eiltered dat<br>Encounter<br>Date<br>Jul 28, 201<br>Details Note<br>Jun 07, 20<br>Details Note<br>Jun 06, 20<br>Details Note                | e range: 4/13<br>Clinic<br>CHY CHE<br>CHY ANTI<br>CHY CPL                | Provider<br>Provider<br>TTS,NURS<br>ROBERTS<br>ROBERTS   | Diagnosis Ir            | nage Site<br>IPO4<br>IPO4<br>IPO4<br>IPO4 |            |
| Filtered date rang<br>Collection Date<br>ov 25, 2015<br>ov 24, 2015<br>un 01, 2014<br>lay 18, 2014<br>ec 12, 2013 | Order / Result     CYTOPATHOLOGY <u>CYTOPATHOLOGY     BACTERIOLOGY     URINALYSIS </u>                | Site<br>• IPO5<br>• IPO4<br>• IPO5<br>• IPO5<br>• IPO5      | Date<br>May 17, 2016                  | Document                       |        | ✓ Site              | Eiltered dat<br>Encounter<br>Date<br>Jul 28, 201<br>Details Note<br>Jun 07, 20<br>Details Note<br>Jun 06, 20                                | e range: 4/13<br>Clinic<br>CHY CHE<br>CHY ANTI<br>CHY CPL                | 7 <u>16 - 8/11/16</u><br>Provider<br>TTS,NURS<br>ROBERTS | Diagnosis Ir            | nage Site<br>IPO4<br>IPO4                 |            |
| Filtered date rang<br>Collection Date<br>Lov 25, 2015<br>Lov 24, 2015<br>Lun 01, 2014<br>Lay 18, 2014             | Order / Result     CYTOPATHOLOGY     CYTOPATHOLOGY     BACTERIOLOGY     URINALYSIS <u>CSF Culture</u> | Site<br>IPOS<br>IPO4<br>IPO5<br>IPO5<br>IPO5<br>IPO5<br>DOD | Date<br>May 17, 2016                  | Document                       |        | ✓ Site              | Eiltered dat<br>Encounter<br>Date<br>Jul 28, 201<br>Detalls Note<br>Jun 07, 20<br>Detalls Note<br>Jun 06, 20<br>Detalls Note<br>May 04, 20. | e range: 4/13<br>Clinic<br>CHY CHE<br>CHY ANTI<br>CHY CPL<br>Internal Me | Provider<br>Provider<br>TTS,NURS<br>ROBERTS<br>ROBERTS   | Diagnosis Ir<br>ACUTE C | nage Site<br>IPO4<br>IPO4<br>IPO4<br>IPO4 |            |

Figure 26: Filtered Data Range Examples on Minimized Widgets

### 4.2.3 Widget Toolbar Buttons

Toolbar buttons are provided in the upper-right corner in both the minimized and expanded views of each widget.

| Appointment                           | ts (7)<br>1q <u>e: 4/13/16 - 9/</u> | 10/16                                 |                                                                |                                    |                                             | ▼ ❶ 🗎 🖶 🗆 ≎ _                                                                 |              |
|---------------------------------------|-------------------------------------|---------------------------------------|----------------------------------------------------------------|------------------------------------|---------------------------------------------|-------------------------------------------------------------------------------|--------------|
| Start date:<br>04/13/2016             |                                     | If the inform<br>d date:<br>3/10/2016 | ation you expect d                                             | oes not appea<br><u>w 2w 1m 3m</u> |                                             |                                                                               | Close Filter |
| Filter by Clini                       |                                     |                                       | ilter by Provider Spe                                          | ecialty                            | ~                                           |                                                                               |              |
| Scheduled                             | Clinic                              | Provider                              | Provider Specialty                                             | Appointment<br>Status              | Туре                                        | Reason                                                                        | Site         |
| Jul 28 <u>, 2016</u><br>1 <u>2:58</u> | CHY<br>CHEYENNE<br>MEDICAL<br>SPEC  | TTS,NURSE TUI                         | Nursing Service<br>Providers                                   |                                    | CHY<br>CHEYENNE<br>MEDICAL<br>SPEC<br>VISIT |                                                                               | • IP04       |
| <u>Jun 07, 2016</u><br>1 <u>3:16</u>  | CHY<br>ANTICOAG                     | ROBERTS, JERIL                        | Aliopathic and<br>Osteopathic<br>Physicians                    |                                    | CHY<br>ANTICOAG<br>VISIT                    | ACUTE CHAGAS' DISEASE<br>WITHOUT HEART INVOLVEMENT                            | e IPO4       |
| <u>Jun 06, 2016</u><br>1 <u>2:06</u>  | CHY CPL<br>GENERAL<br>INPATIENT     | ROBERTS, JERIL<br>M                   | Aliopathic and<br>Osteopathic<br>Physicians                    |                                    | CHY CPL<br>GENERAL<br>INPATIENT<br>VISIT    |                                                                               | ● IPO4       |
| May 04, 2016<br>18:02                 | Internal<br>Medicine                | JLV, USER A                           | Aliopathic &<br>Osteopathic<br>Physicians : Family<br>Medicine | Complete                           | 24HR\$                                      | Notes Entered by: JLV,USER A 04<br>May 2016 1802<br>testing for ICD10 problem | DoD          |
| May 04, 2016<br>17:19                 | Internal<br>Medicine                | JLV, USER A                           | Allopathic &<br>Osteopathic<br>Physicians : Family<br>Medicine | Complete                           | ACUTS                                       | Notes Entered by: JLV,USER A 04<br>May 2016 1719                              | DoD          |
| May 04, 2016                          | Internal                            | TEST, USER A                          | Allocathic &                                                   | InProgress                         | ROUTS                                       | Notes Entered by: TEST.USER A                                                 | 0.00         |

#### Figure 27: Widget Toolbar Icons

The previous figure highlights the placement of the toolbar icons within the expanded view of the **Appointments** widget. Icons vary by widget. The following table describes the function of icons seen in this example as well as other widgets.

#### Table 7: Toolbar Icons

| lcon                 | Name                | Function                                                                                                    |
|----------------------|---------------------|----------------------------------------------------------------------------------------------------|
| Ŷ                    | Configure<br>Filter | Allows a user to filter on specific record types or other elements within the widget, including a date filter. If a Date Range filter is applied in an open widget, the date range is displayed in the widget header.                                                                                                    |
|                      |                     | NOTE: After setting a filter, the Close Filter option is enabled in the widget.<br>Clicking Close Filter will restore the full display of records within the widget.                                                                                                    |
| <b>€</b><br><u>↑</u> | Interface<br>Status | Both icons provide a status indicator for DoD, VA, and community partner data sources. The circle with the lowercase "i" indicates all sources are available.<br>The yellow triangle warning indicates one or more data sources are unavailable. Clicking either status icon will open the Interface Status details in a separate window.<br><b>NOTE:</b> Interface status updates are not available from the Clinical Reminders widget. |

| lcon | Name                 | Function                                                                                                    |
|------|----------------------|----------------------------------------------------------------------------------------------------|
| 4    | Copy to<br>Clipboard | Copies content of the open window to the clipboard for pasting into another application.                                                                                        |
| Ŧ    | Print                | Prints contents of the open window.<br><b>NOTE:</b> Printing is disabled in the widget toolbar after clicking Show All within a widget.                                         |
| C    | Refresh              | Refreshes the widget or window display. Only the data within that widget's dataset is updated.                                                                                  |
|      | Column<br>Settings   | Allows the user to configure the columns within the widget. Turn on or off the columns displayed by checking the column names that appear in the pop-up box and checking Apply. |
| ×    | Close                | Removes the widget from the portal screen or closes the expanded view of the widget.                                                                                            |
| ČŌ   | Rx                   | Converts the medications data within the widget to text and opens text in a pop-<br>up window. Available from the Outpatient Medications widget.                                |
| ≣    | Site List            | Opens a list of community sites where the patient has been seen (only available from the Community Health Summaries and Documents– VA widget).                                  |

### 4.2.4 Refreshing Widgets

Data in the widget display can be refreshed by clicking **Refresh C**. This action will refresh the widget and display the DoD and VA data JLV has stored in a cache.

### 4.2.5 Widget Navigation & Display Options

Navigation tools and display options are provided within each widget that allows you to navigate through sections of data results within the widget. A vertical scroll bar allows you to scroll and view data that is in the widget page, while options at the bottom of the widget allow for navigation through all records for that domain loaded into JLV.

The functionality for the navigation tools shown in the following sample widget is further explained in the following table.

In the following figure, there are forty-seven (47) total records loaded into the Problem List widget, grouped in Show Paged view. Records 1 - 25 can be viewed by using the widget's vertical scroll bar. Records 26 - 47 can be viewed using page navigation options in the lower-left corner of the widget to jump to subsequent pages.

Click **More** >> to open the widget in expanded view. A widget in expanded view will also contain a <u>Show All</u> link which opens all records for a given widget in a scrollable window. Click <u>Show Paged</u> to return to the display of records grouped by pages.

| C. S. Statistics  |       |              |                        |        |      |   |
|-------------------|-------|--------------|------------------------|--------|------|---|
| Updated V<br>Date | ICD   | Onset        | Problem Descript       | Status | Site |   |
| Jul 29, 2016      | 784.0 | Jul 29, 2016 | HEADACHE SYND          | ACTIVE | DoD  | ^ |
| Jul 29, 2016      | 506.1 | Jul 29, 2016 | ACUTE CHEMICA          | ACTIVE | DoD  |   |
| Jul 15, 2015      | 782.2 |              | lump in / on the skin  | ACTIVE | DoD  |   |
| Jul 15, 2015      |       |              | upper back pain (b     | ACTIVE | DoD  |   |
| Apr 24, 2014      | 555.0 |              | CROHN'S DISEAS         | ACTIVE | DoD  |   |
| Apr 24, 2014      | 366.9 |              | CATARACT - BOT         | ACTIVE | DoD  |   |
| Mar 28, 2014      |       |              | midback pain           | ACTIVE | DoD  |   |
| Mar 28, 2014      |       |              | visit for: pastoral ca | ACTIVE | DoD  |   |
| Mar 28, 2014      |       |              | lower back pain        | ACTIVE | DoD  |   |
| Mar 28, 2014      |       |              | neck pain in the lo    | ACTIVE | DoD  | ~ |

Figure 28: Widget Navigation Tools

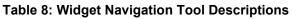

| Navigation<br>Button    | Meaning                  | Description                                                                                                    |
|-------------------------|--------------------------|----------------------------------------------------------------------------------------------------|
| <                       | Go to Previous Page      | Changes the focus of the widget to the previous group or page of records within the results display.              |
| 0                       | Jump to Page             | Changes the focus of the widget to the page number selected.                                                      |
| >                       | Go to Next Page          | Changes the focus of the widget to the next group or page of records within the results display.                  |
| More >>                 | Go to Expanded View      | Available in minimized views only. Opens the expanded view of the widget in a secondary window.                   |
| 1-25 of 47              | Record Display Indicator | Indicates the number of records displayed in that widget page out of the total number of results for that widget. |
| Show All/<br>Show Paged | Display Setting          | Click Show All to open all records for a given widget in a scrollable window.                                     |
|                         |                          | Click Show Paged to return to the display of records grouped by pages.                                            |

# 4.2.6 Date Range and the Quick Date Range Widget Display Filter

If a Date Range filter is applied in a displayed widget, the Date Range is indicated in the widget header below the title. In the sample figure below, a filtered Date Range is applied in the Lab **Results, Orders, Lab Panel Results**, and **Outpatient Encounters** widgets. Open or close the filter options by clicking on the **Date Range** in the header.

Click the **More** >> link available at the bottom of the widgets to see the expanded view. Click **Configure Filter**  $\uparrow$  or the **Date Range** filter link from the widget toolbar if not displayed in an open expanded view.

Use the Quick Date Range Selector to set or limit the display of patient records within a particular widget to a preset date range. This option is available in multiple widgets on the Patient Portal.

Clicking a **date range** will refresh the display to show only the records for the selected range. The options represent the time counting back from the present day (for example, selecting 2y would limit the data display within the widget to show only records within the last two years). Examples of preset date ranges include:

- 1w = 1 week
- 2w = 2 weeks
- 1m = 1 month
- 3m = 3 months
- 6m = 6 months
- 1y = 1 year
- 2y = 2 years
- 3y = 3 years

The following example below highlights the Quick Date Range Selector options in the expanded view of the Orders widget.

|                                    |                      | <b>J</b>                                                                                                    |                |               |                                                  | -                  |                    | _                        |   |
|------------------------------------|----------------------|----------------------------------------------------------------------------------------------------|----------------|---------------|--------------------------------------------------|--------------------|--------------------|--------------------------|---|
| Orders (203)<br>Filtered date rang | je: 8/10/13 - 8/10/1 | <u>16</u>                                                                                                    |                |               |                                                  | т 🛈 📋              | ⊕ Œ <i>≎</i> _     | □ ×                      |   |
|                                    |                      | If the inform                                                                                                    | nation you ex  | xpect does n  | ot appear, expand                                | the date range.    |                    |                          |   |
| Start date:                        | End d                | late:                                                                                                    |                |               |                                                  |                    |                    |                          |   |
| 08/10/2013                         | 08/1                 | 0/2016 🛗                                                                                                    | Apply          | <u>1w</u> 2w  | <u>y 1m 3m 6m 1y 2</u>                           | <u>2y 3y</u>       |                    | <u>Close Filte</u>       | Ċ |
| Filter by Type                     |                      | ~                                                                                                    | Filter by Stan | dardized Type | • •                                              | Filter by Provider | Specialty          | ~                        |   |
| Order Date 🔨                       | Order Number         | Description                                                                                                    | Status / P     | Туре          | Standardized Type                                | Provider           | Provider Specialty | Site                     |   |
| Aug 13, 2013<br>16:18              | 7226198;1            | KETOCONAZ<br>2% CREAM TOP<br>2% APPLY A<br>THIN LAYER<br>TOPICALLY<br>FIVE TIMES A<br>DAY FOR<br>FUNGAL<br>INFECTION<br>Guantity: 2<br>Refilis: 0           | ACTIVE         | Out. Meds     | Ketoconazole 20<br>MG/ML Topical<br>Cream        | Sakamuri,K         |                    | <ul> <li>IP05</li> </ul> | ^ |
| Aug 13, 2013<br>16:19              | 7226199;1            | BUPROPION<br>HCL<br>(IMMEDIATE<br>RELEASE) TAB<br>100MG TAKE<br>ONE TABLET<br>BY MOUTH SIX<br>TIMES A DAY<br>FOR<br>DEPRESSION<br>Quantity: 2<br>Refills: 0 | ACTIVE         | Out. Meds     | Bupropion<br>Hydrochloride 100<br>MG Oral Tablet | SAKAMURI,K         |                    | <ul> <li>IP05</li> </ul> | ~ |
| < 🚺 2 3                            | 4 5 6                | Displaying 1-                                                                                                    | 25 of 203      | lei ii        |                                                  |                    |                    | Show Al                  | 1 |

#### Figure 29: Sample Quick Date Range Selector

### 4.2.7 Start and End Date Widget Display Filter

You can set a date range to filter or limit the displayed data in a widget using the **Start Date** and **End Date** tools. These fields are available at the top of multiple widgets in expanded view, or when you click **Filter**  $\mathbf{\hat{v}}$  in minimized view. The following figure provides an example of the Date Filter fields in the expanded view of the **Radiology Reports** widget.

To set the date range, click **calendar** in next to **Start Date** and select a **start date** for the Display filter. Next, click the **calendar** icon next to **End Date** to select the end date for the Display filter. With both a start date and end date displayed in the fields, click **Apply**. The widget will refresh the display to show only the records from the entered date range and the date range is displayed in the widget header.

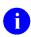

**NOTE:** If the expected information does not appear in the widget display, use the date filter options to expand the date range.

| Radiology Rep<br>Filtered date range |                                          | - 8/10/1      | 16             |                 |                      |            |          |          |                                      |                                                                       |                      | т 🗓 📋                | ⊕ ⊞ S | ×                   |
|--------------------------------------|------------------------------------------|---------------|----------------|-----------------|----------------------|------------|----------|----------|--------------------------------------|-----------------------------------------------------------------------|----------------------|----------------------|-------|---------------------|
|                                      |                                          |               |                |                 |                      | 3          | lf the i | inform   | ation you exp                        | ect does not appear, ex                                               | pand the date rang   | je.                  |       |                     |
| Start date:<br>08/10/2013            | é                                        | End d<br>08/1 | late:<br>0/201 | 16              | j.                   |            | Apply    |          | <u>v 2w 1m 3</u>                     | <u>m 6m 1v 2v 3v</u>                                                  |                      |                      |       | <u>Close Filter</u> |
| Filter by Exam                       |                                          | <             | Aug            | 9               | 5                    | 018        | ~        | >        | Radiology E                          | xam 🗸                                                                 |                      |                      |       |                     |
|                                      |                                          | Su            | Мо             | Tu              | We                   | Th         | Fr       | Sa       |                                      | -                                                                     |                      |                      |       |                     |
| Date 🔹                               | <ul> <li>Example</li> <li>Num</li> </ul> |               | 1              | 2               | 3                    | 4          | 5        | 6        | ed<br>Exam                           | CPT Description                                                       | Status               | Results              | Image | Site                |
| Jun 12, 2015                         | 6849                                     |               | 8              | 9               | 10                   | 11         | 12       | 13       |                                      | COMPUTED<br>TOMOGRAPHY, HEAD                                          | Electronically Filed |                      |       | IPO4                |
|                                      |                                          | 14            | 15             | 16              | 17                   | 18         | 19       | 20       |                                      | OR BRAIN; WITHOUT<br>CONTRAST MATERIAL,                               |                      |                      |       |                     |
| 10                                   |                                          | 21<br>28      | 22<br>29       | 23<br>30        | 24<br>31             | 25         | 28       | 27       |                                      | CONTRAST MATERIAL<br>(S) AND FURTHER<br>SECTIONS                      |                      |                      |       |                     |
| Jun 12, 2015                         | 6849                                     | 387           |                | CHEST<br>PA&LA  | T <u>2 VIE</u><br>JI | <u>ws</u>  |          |          |                                      | RADIOLOGIC<br>EXAMINATION, CHEST, 2<br>VIEWS, FRONTAL AND<br>LATERAL; | Electronically Filed |                      |       | IPO4                |
| Apr 25, 2014                         | 1400                                     | 0660          |                | Chest,<br>Separ | PA<br>ation/R        | etirem     | en Che   | est X-ra | iy PA upright                        |                                                                       | Complete             | NORMAL               |       | DoD                 |
| Apr 24, 2014                         | 1400                                     | 0438          | 1              | Bone A          | ge Stu               | 0126       | Bon      | ies X-r  | ay bone age                          |                                                                       | Complete             | NORMAL               |       | DoD                 |
| Apr 24, 2014                         | 1400                                     | 0439          | L              | .ong B          | ione Su              | rvey       | Bon      | ies lon  | g X-ray survey                       |                                                                       | Complete             | NORMAL               |       | DoD                 |
| Apr 23, 2014                         | 1400                                     | 0006          | 4              | Abdom           | ien, Aci             | <u>ite</u> | AP       |          | Abdomen X-ray<br>and upright)<br>est |                                                                       | Complete             | MINOR<br>ABNORMALITY |       | DoD                 |
| Displaying 1-8 of 6                  | 8                                        |               |                |                 |                      |            |          |          |                                      |                                                                       |                      |                      |       | Show All            |

#### Figure 30: Date Range Display Filter Tools

# 4.3 Context Management

Clinical Context Management (also referred to as Clinical Context Object Workgroup [CCOW] is a way for applications to synchronize their clinical context based on the Health Level 7 CCOW standard. If CCOW-compliant applications are sharing context and one of the applications changes to a different patient, the other applications will change to that patient as well.

JLV is context management-enabled. When context is enabled, a patient change that is triggered in another context-enabled application (i.e., CPRS) will also cause JLV to change patients. The same effect is shown vice versa; that is, when a patient is selected in JLV, it triggers a patient change in other context-enabled applications.

Context management is enabled by default, and JLV will attempt to connect to the context vault upon a valid login. Context status appears in the top-right corner of all JLV screens. When context is established, context on lis is shown. When context is suspended, context suspended lis shown.

The following example shows the context indicator location on a sample JLV portal page. In this example, context is suspended.

| LV 🐼 💿 🔍 Patient Sea                                                       | ırch 🤷 Provider Portal | Patient Portal 🗙                                         |                     |                                        | \$                                                                                                    | System Statu                         | LV,USER A  | 🏟 🗏 😧 🛛          |
|----------------------------------------------------------------------------|------------------------|----------------------------------------------------------|---------------------|----------------------------------------|----------------------------------------------------------------------------------------------------|--------------------------------------|------------|------------------|
| POAADLAND, THADDEUS A                                                      | +                      |                                                          |                     |                                        |                                                                                                    |                                      |            |                  |
| • IP03 • IP04 • IP05 •                                                     | DoD                    | Documents (29)<br>Filtered date range: 4/12/16 - 8/10    | ( <u>18</u>         | İŧ≎∷⊡×                                 | Orders (9)<br>Filtered date rar                                                                                                    | nge: 4/12/16 - 8/10/16               | т 🛈 🗋      | ] 🖶 S 🖽 🗙        |
| IPOAADLAND, THADDEUS A •                                                   | 6                      | Date 🗸 Description                                       | Provider            | Image Site                             | Order Date                                                                                                    | Description Status / Prio.           | Туре       | Site             |
|                                                                            | 01936540               | Jul 28, 201 No diagnosis available.                      | TTS,NURSE           | ● IPO4                                 | May 02, 2016                                                                                                    | HYDRALAZI ACTIVE / RO                | MEDICATION | DoD              |
| FORT COLLINS, COLORADO Age: 71                                             |                        | Details<br>Jul 28, 2016 10-10 MEDICAL PROG               | RE TTS,NURSE        |                                        | May 03, 2016                                                                                                    | BISACODYL ACTIVE / RO                | MEDICATION | DoD              |
| Rape: V                                                                    | Vnite<br>533j333-3533  | Jun 07, 2016 NURSING ONE ONE O                           |                     | PO4                                    | May 03, 2016                                                                                                    | ANTIHEMOP EXPIRED / R                | MEDICATION | DoD              |
| (h): (3<br>SC Percent: 40% (W): (3<br>PCM Name: SCARFI,GONZALO D Gender: M | 33)533-3533            | Jun 07, 20 ACUTE CHAGAS' DISE                            |                     | IPO4                                   | May 03, 2016                                                                                                    | MOXICILLI DISCONTINU                 | MEDICATION | DoD              |
| PCM Date: Dec 02, 2010<br>PCM Team: TEAM FTC 3                             |                        | Detalis                                                  | <u>AS</u> RODER13,3 | IPO4                                   | May 03, 2016                                                                                                    | MOXICILLI DISCONTINU                 | MEDICATION | DoD              |
| -on really repairing a                                                     |                        | Jun 06, 2016 10-10 MEDICAL PROG                          | RE ROBERTS,J        | PO4                                    | May 03, 2016                                                                                                    | RED BLOOD ACTIVE                     | Blood Bank | IPO3             |
|                                                                            |                        | Jun 06, 20 <u>No diagnosis available.</u><br>Detailis    | ROBERTS, J          | @ IPO4                                 | Jun 09, 2016                                                                                                    | CALCIUM BL ACTIVE                    | Chemistry  | IP03             |
|                                                                            |                        | May R4 20 Leckin of plantar name                         |                     | ÷                                      | and the second second se | IREA NITRO ACTIVE                    | Chemistry  |                  |
|                                                                            | Insurar                | ≌ < 👔 2 🔉 Displaying 1-25 of                             | 29                  | More >>                                | Displaying 1-9 of 9                                                                                                    |                                      |            | More >           |
| HS GENESIS (1)                                                             | 0 🖞 S 🗆 :              | Appointments (7)<br>Filtered date range: 4/12/16 - 9/9/1 | <u>в</u> т0         | İ⇔≎⊡×                                  | Lab Panel Res<br>Filtered date rar                                                                                                    | sults (37)<br>nae: 8/10/13 - 8/10/16 | т 🖲 🗋      | ] ⊕ ≎ ⊡ <b>×</b> |
| te Document<br>y 17, 2016 Summarization of episode note                    | V Site                 | Scheduled V Clinic                                       | Provider            | Site                                   | Collection Date                                                                                                    | V Order / Result                     | Site       | 2                |
| Summalization of epicode note                                              | DoD                    | Jul 28, 2016 12:58 CHY CHEYENN                           | TTS.NURSE TUI       | IP04                                   | Nov 25, 2015                                                                                                    | CYTOPATHOLOGY                        | <b>i</b>   | P05              |
|                                                                            |                        | Jun 07, 2016 13 CHY ANTICOAG                             | ROBERTS, JERILY     | <ul> <li>IP04</li> <li>IP04</li> </ul> | Nov 24, 2015                                                                                                    | CYTOPATHOLOGY                        |            | PO4              |
|                                                                            |                        | Jun 06, 2016 12 CHY CPL GEN                              |                     |                                        | Jun 01, 2014                                                                                                    | BACTERIOLOGY                         |            | P05              |
|                                                                            |                        | May 04, 2016 1 Internal Medicine                         |                     |                                        | May 18, 2014                                                                                                    | URINALYSIS                           | •          | 905              |
|                                                                            |                        | May 04, 2016 1 Internal Medicine                         |                     |                                        | Dec 12, 2013                                                                                                    | CSF Culture                          |            | 00               |
|                                                                            |                        | May 04, 2016 1 Internal Medicine                         |                     |                                        | Dec 12, 2013                                                                                                    | Creatine Kinase                      |            | 00               |
|                                                                            |                        |                                                          |                     |                                        | Dec 12, 2013                                                                                                    | Genital Culture                      |            | 00               |
|                                                                            |                        |                                                          |                     | IP03                                   | Dec 12, 2013                                                                                                    | WBC Smear Stool                      |            | 1.125            |
|                                                                            |                        | Displaying 1-7 of 7                                      |                     | More >>                                | (12)                                                                                                    | Displaying 1-25 of 37                |            | More >           |
| playing 1-1 of 1                                                           |                        |                                                          |                     |                                        |                                                                                                    |                                      |            | Transfer State   |

Figure 31: Context Indicator on the JLV Portal Page

### 4.3.1 Unable to Communicate with Vault Upon Login

If JLV is unable to initiate context management upon log in, the user will see the CCOW Error message: *JLV was unable to communicate with the CCOW Context Vault. CCOW patient synchronization will be unavailable.* Click **OK** to continue. After clicking **OK**, the portal will display the context suspended icon **E**.

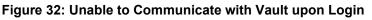

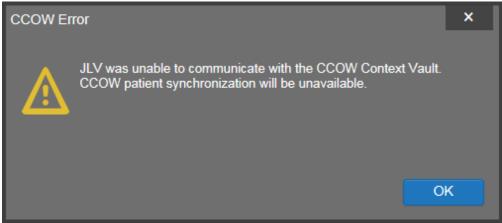

### 4.3.2 Establishing Context

When context is suspended, a user can manually attempt to establish context. Click context suspended is to establish or re-establish context. The user is presented a CCOW Warning message that reads, *Are you sure you want to rejoin patient link?* Click **Yes** to continue. When context is established, context on icon icon will display on-screen in the top-right corner of the JLV portal.

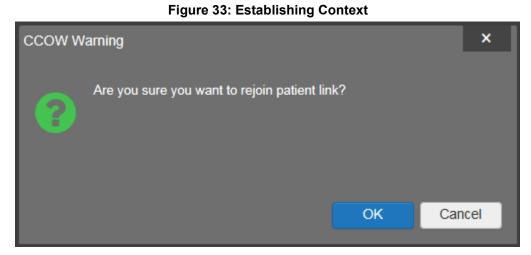

### 4.3.3 Context Synchronization Failure

In the event that JLV is unable to re-establish context, the user is presented with a CCOW Error message that reads *JLV failed to synchronize with the CCOW Vault. Patient link will be broken.* This indicates context is suspended. Click **OK** to continue. Context suspended will display on-screen.

#### Figure 34: Context Synchronization Failure

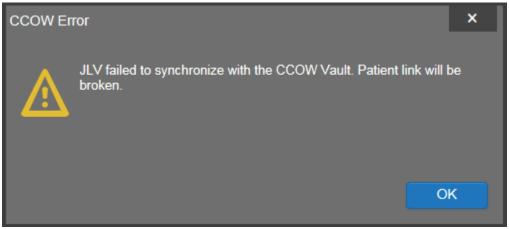

### 4.3.4 Suspending Context

When context is established, context can be suspended by clicking context on . The user is presented a CCOW Warning message that reads, *Are you sure you want to break patient link?* Click **Yes** to continue. Context suspended **E** will display on-screen.

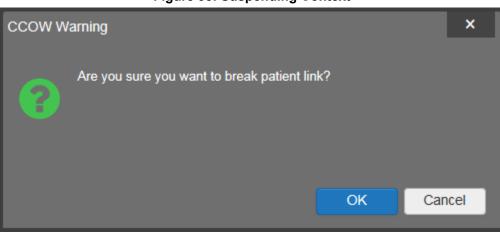

Figure 35: Suspending Context

# 4.4 Break the Glass and User Restricted Access

The break the glass feature provides the capability to audit the access of select records by particular users:

- VA users (VHA or VBA) viewing DoD-only patients (i.e., there are no VA identifiers for a patient).
- All users accessing sensitive DoD records (outpatient encounters, progress notes, and lab results).

JLV will also check the VA user's access credentials after a patient is selected from the search results presented in Patient Search dialog and enforce additional patient data access restrictions for the following scenarios:

- JLV will deny a VA user the ability to view patient records when the user's SSN is not registered in the user's VistA profile.
- JLV will deny a VA user the ability to view the user's own patient records.

### 4.4.1 VHA Users Viewing DoD-only Patients

After performing a patient search and selecting a patient from the list presented, the VHA user is asked to specify the purpose of accessing the record. Options presented to the user are: Emergent Care, Clinical Care, or Authorized Administrative Use as seen in the following figure. The following example shows what a VHA user will see when he selects a patient who is not registered in MVI.

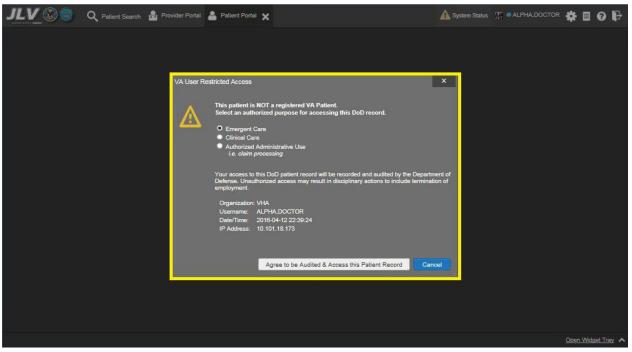

Figure 36: VHA User Options for Patient Registered in MVI

Upon clicking **Agree to be Audited & Access this Patient Record** (as shown in the above figure), JLV displays the requested data in the Patient Portal and an audit is performed. The purpose and organization of a VA provider, including the organization, date, user name, IP address, user's (Employer Identification Number (IEN), host system's ID, and patient's Electronic Data Interchange Personal Identifier (EDIPI), are audited.

### 4.4.2 VBA Users Viewing DoD-only Patients

VBA users may see two different dialog boxes, depending on whether the patient is registered in MVI:

• **Patient registered in MVI.** After performing a patient search and selecting a patient from the list presented, a VBA user will see the following dialog box when he selects a patient whom is registered in MVI. After agreeing to the audit, the VBA user can access the patient's record.

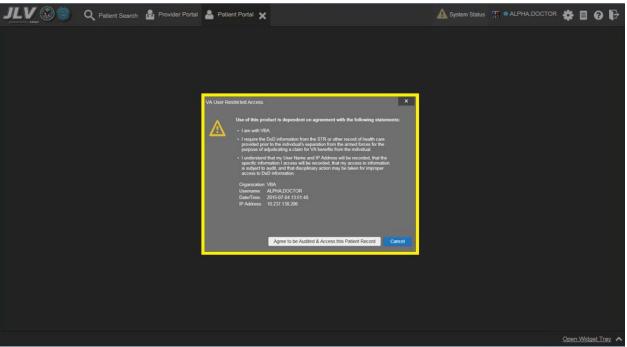

Figure 37: VBA User Options for Patient Registered in MVI

• **Patient not registered in MVI.** A VBA user cannot access the record of a patient not registered in MVI. After performing a patient search and selecting a patient from the list presented, a VBA user will see the following dialog box (as shown in the following figure) when he selects a patient whom is not registered in MVI.

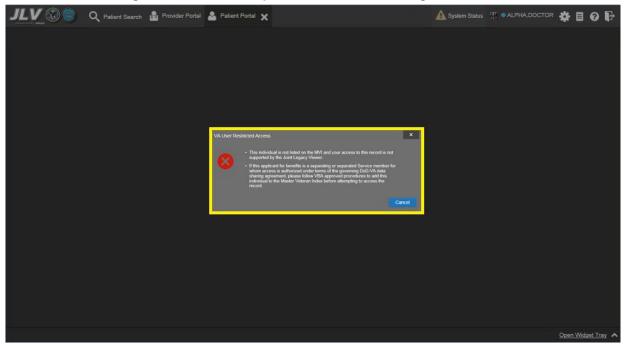

#### Figure 38: VBA User Options for Patient Not Registered in MVI

### 4.4.3 Access to DoD Sensitive Records

All JLV users will be audited each time a sensitive DoD record is accessed (this applies to sensitive outpatient encounters, progress notes, or labs results records). For each attempt to access sensitive data (successful or unsuccessful), JLV will record the user's organization, user name, user SSN/EDIPI (for DoD users), user Personal Identification Verification (PIV) (for VA users), user location, patient (including identifiers: Patient Last, First Name, Military Intelligence (MI); SSN/EDIPI (DoD only), MVI (VA only); DOB), data accessed (e.g., unique note identifier), date/time, and reason for access (e.g., Emergent Care, Clinical Care, and Authorized Administrative Use). Audit information will be sent to and stored in the JLV Database.

JLV will notify users before they are audited. This message is triggered when the user clicks the **Masked Record** (i.e., **\*\*Sensitive\*\***). Both the masked record displayed in the widget and the audit notification is seen in the example shown in the following figure.

After the user selects his/her purpose to view the record and agrees to be audited, sensitive data will appear in the Details view of the JLV widget.

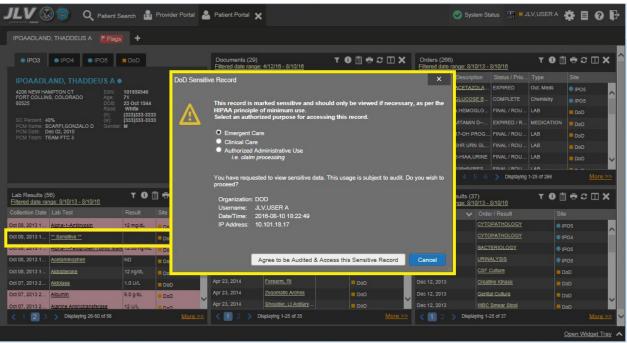

#### Figure 39: Sample Audit Notification Message for Sensitive Record

**NOTE:** A user will be prompted every time a sensitive record is selected (for outpatient encounters, progress notes, and lab results data types), even if the user has been audited previously for the same record.

# 4.5 Using the Report Builder

The Report Builder allows the user to build a custom report by selecting any record or combinations of supported documents and exports the details of the record or document to a

i

single report. The Report Builder allows printing to a printer or to a file (in Portable Document Format [PDF] format).

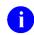

**NOTE:** For the Report Builder and other JLV features, it is recommended that JLV users have the latest Adobe Reader installed on the system from which they access JLV.

### 4.5.1 Creating Reports with the Report Builder

The Report Builder is initiated by clicking the **Report Builder** icon from the top-right corner of the Patient Portal. You can build a report by adding patient records or documents from both the minimized and expanded views of widgets. For a record with a Details or Notes view, a button is available in the window's toolbar to integrate the additional record information into the report.

To create a report using the Report Builder:

- 1. Click **Report Builder** from the widget toolbar.
- 2. Select records to add to the report:
  - Any record within a widget can be added by right-clicking the entry in an open widget and selecting Add Record to Report (example shown in *Error! Reference source not found.*).
  - Records for which JLV prints a document to PDF format can also be added to the Report Builder. For these records, click the link in the widget as if you were to open the record. The Document Ready dialog appears, with three options: Download, Add to Report Builder, and Cancel. Clicking Add to Report Builder will add the document to the Report Builder pane and a PDF will be integrated into the generated report. (Clicking Download will open the record for viewing and will not be added to the Report Builder.)
  - For a record with a Details or Notes view, click Add Record + in the toolbar of the open Details or Notes window to add the additional record information to the Report Builder tool.

|                                                          | Q Patient Search                                                                                               | Rrovider Portal                               | A Patient Portal                                      |                                                       | 📀 System                               | Status 🔣 = J                  | LV,USER A              | ‡∎€                                    | 9 F                  |
|----------------------------------------------------------|----------------------------------------------------------------------------------------------------|-----------------------------------------------|-------------------------------------------------------|-------------------------------------------------------|----------------------------------------|-------------------------------|------------------------|----------------------------------------|----------------------|
| IPOADGER, VANCE J                                        | Flags +                                                                                                    |                                               |                                                       |                                                       |                                        |                               |                        |                                        |                      |
| • IPO3 • IPO4                                            | • IPO5 = DoD                                                                                                   |                                               | Lab Results (103)<br>Filtered date range: 8/11/13 - 1 | т О 📋 🖶 С 🗆 🗙                                         | Orders (138)<br>Filtered date range: 8 | <u>11/13 - 8/11/16</u>        | т 0 📋                  | ÷≎⊡                                    | × ^                  |
| IPOADGER, VANCI                                          | EJ•                                                                                                    |                                               | Collection D Lab Test                                 | Result Site                                           | Order Date Descrip                     | tion Status / Pri.            | Type                   | Site                                   |                      |
| 1138 INDIANA RD<br>CHEYENNE, WYOMING<br>82009            | SSN: 10130<br>Age: 58<br>DOB: 16 Au                                                                            | Lab Results ~ 🎈 IPO                           | 5 CYTOPATHOLOGY                                       | <b>+</b> 🗄                                            | ● - □ ×                                | PENDING                       | Chemistry<br>Out. Meds | <ul> <li>IPO5</li> <li>IPO5</li> </ul> | ^                    |
| SC Percent: 60%                                          | Race: White<br>(h): (333)5<br>(W): (777)7                                                                      | Lab Test: CYTOPATHO<br>Standardized Lab Test: |                                                       | Specimen Source:<br>Performing Lab:                   | ,                                      | ACTIVE                        | Out. Meds              | IP05                                   | 21                   |
| PCM Name: WISECUP,MAB<br>PCM Date: Jan 13, 2011          | LEB Gender: M                                                                                                  | Accession Num: CY 14<br>Status: completed     | 2                                                     | Order Date:<br>Certification Date: May 25, 2014 23:59 |                                        | FINAL / RO                    |                        | IPO5                                   |                      |
| PCM Team: TEAM CHY 5                                     |                                                                                                    | Order Comment:                                |                                                       | octanoalish bate. may 20, 2011 20.00                  |                                        | ORDERED /                     |                        | DoD<br>DoD                             |                      |
|                                                          |                                                                                                    |                                               |                                                       |                                                       |                                        | FINAL / RO.                   |                        | DoD                                    |                      |
|                                                          |                                                                                                    | Result Comment:                               |                                                       |                                                       |                                        |                               |                        |                                        |                      |
|                                                          |                                                                                                    |                                               |                                                       |                                                       |                                        | 6 🔿 Displa                    | ying 1-25 of 138       | Mo                                     | <u>re &gt;&gt;</u>   |
| Lab Panel Results (41)<br>Filtered date range: 8/11/13 - | <u>- 8/11/16</u> T 🕄                                                                                           | Result                                        |                                                       |                                                       |                                        | (13)<br>/ <u>13 - 8/11/16</u> | т 🛈 📋                  | ÷≎⊡                                    | ×                    |
| Collection Date 🗸 Order                                  | r / Result                                                                                                    | Nesul.                                        |                                                       |                                                       |                                        | Provider Di                   | agnosis Imag           | e Site                                 |                      |
| Jun 11, 2015 SODIL                                       | M                                                                                                    |                                               |                                                       | Pathologist:Padma BODDULURI<br>Tech: Padma BODDULURI  |                                        | IQA, USER A pe                | riorbital              | DoD                                    | ^                    |
|                                                          | PATHOLOGY                                                                                                    |                                               | d: May 25, 2014                                       | Accession #: CY 14 2<br>Practitioner:Padma BODDULURI  |                                        | IQA, USE he                   | adache                 | DoD                                    |                      |
|                                                          | ICAL PATHOLOGY                                                                                                 |                                               |                                                       | Practitioner:Padma BODDOLORI                          |                                        |                               | 4                      |                                        |                      |
|                                                          | n Growth Hormone                                                                                               | Description:                                  |                                                       |                                                       |                                        | IQA, USE ab                   | dominal                | DoD                                    |                      |
|                                                          | Anticoagulant                                                                                                  | DoD                                           |                                                       |                                                       | Sep 11, 20 ** Sensitiv<br>Details Note | IQA, USE                      |                        | DoD                                    |                      |
|                                                          | scopic Exam Stool                                                                                              | DoD                                           |                                                       |                                                       | Sep 11, 20 ** Sensitiv                 | IQA, USE                      |                        | DoD                                    |                      |
|                                                          | <u>Smear Stool</u><br>scopic Exam Stool                                                                        |                                               |                                                       |                                                       | Details Note<br>Sep 11, 20 ** Sensitiv | IQA. USE                      |                        |                                        | $\sim$               |
|                                                          | The second second second second second second second second second second second second second second second s | DoD                                           | March 1997                                            |                                                       | Detalls Note                           |                               |                        | DoD                                    |                      |
| Cliplaying 1-                                            | -25 OF 41                                                                                                    | <u>More &gt;&gt;</u>                          | Displaying 1-1 of 1                                   |                                                       | Displaying 1-13 of 13                  |                               |                        | Mo                                     | <u>re &gt;&gt;</u> V |
|                                                          |                                                                                                    |                                               |                                                       |                                                       |                                        |                               | 2                      | open Widget                            | Tray 🔨               |

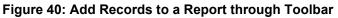

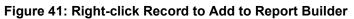

| POAADLAND, THADDEUS A Flegs +                                                                                    |                      |                                                                                                    |                                                                                                    |            |                                            |                                        |                                                                                                    |                                                                                               |                                                                                                    |                                                    |                     |                                                                                                    |
|----------------------------------------------------------------------------------------------------|----------------------|----------------------------------------------------------------------------------------------------|----------------------------------------------------------------------------------------------------|------------|--------------------------------------------|----------------------------------------|----------------------------------------------------------------------------------------------------|-----------------------------------------------------------------------------------------------|----------------------------------------------------------------------------------------------------|----------------------------------------------------|---------------------|----------------------------------------------------------------------------------------------------|
| ort Builder<br>To build a report, right-click an entry in the patient's re                                       | < ×                  | Documents<br>Filtered date                                                                                                    | (29)<br>range: 4/12/16 - 8/10/16                                                                                                    | т          | D 📋 🖶                                      | ≈ ⊞ <b>×</b>                           | Orders (266<br>Filtered date                                                                                                   | )<br>ange: 8/10/13 -                                                                          | 8/10/16                                                                                                   | т 🛈 📋                                              | ) <del>a</del> 2 (  | 3 ×                                                                                                    |
| and select Add Record to Report.                                                                                 |                      | Date 🗸 I                                                                                                    |                                                                                                    | Provider   | Image                                      | Site                                   | Order Date                                                                                                    | Description                                                                                   | Status / Prio                                                                                             | Туре                                               | Site                |                                                                                                    |
| Selected Items                                                                                                   |                      |                                                                                                    | io diagnosis available.                                                                                                    | TTS,NURSE  |                                            | IPO4                                   | Aug 13, 2013                                                                                                    | ACETAZOLA                                                                                     | EXPIRED                                                                                                   | Out. Meds                                          | IPO5                |                                                                                                    |
|                                                                                                    |                      | Detalls                                                                                                    | 0-10 MEDICAL PROGRE                                                                                                    | TTS.NURSE  |                                            | ^                                      | Aug 13, 2013                                                                                                    | GLUCOSE B                                                                                     | COMPLETE                                                                                                  | Chemistry                                          | IPO5                |                                                                                                    |
| No records added to report.                                                                                      |                      |                                                                                                    | URSING ONE ONE ONE                                                                                                    | ROBERTS.J. |                                            | <ul> <li>IPO4</li> <li>IPO4</li> </ul> | Add Day                                                                                                    | ord to Report                                                                                 | INAL / ROU                                                                                                | LAB                                                | DoD                 |                                                                                                    |
|                                                                                                    |                      | and the second second s | CUTE CHAGAS' DISEAS                                                                                                    | ROBERTS.J  |                                            | PO4                                    | Add Reco                                                                                                    |                                                                                               | EXPIRED / R                                                                                               | MEDICATION                                         | DoD                 |                                                                                                    |
|                                                                                                    |                      | Detalls                                                                                                    |                                                                                                    |            |                                            | 1904                                   | 0018 2013                                                                                                    | 17-0H BROG                                                                                    | INAL / ROU                                                                                                | LAB                                                | DoD                 |                                                                                                    |
|                                                                                                    |                      | A REAL PROPERTY OF                                                                                                    | 0-10 MEDICAL PROGRE                                                                                                    | ROBERTS, J |                                            | PO4                                    | Oct 07, 2013                                                                                                    | 2HR URN GL.                                                                                   | FINAL / ROU                                                                                               | LAB                                                | DoD                 |                                                                                                    |
|                                                                                                    | $\overline{\otimes}$ | Jun 06, 20 h                                                                                                    | io diagnosis available.                                                                                                    | ROBERTS, J |                                            | IP04                                   | Oct 07, 2013                                                                                                    | 5-HIAA,URINE                                                                                  | FINAL / ROU                                                                                               | LAB                                                | DoD                 |                                                                                                    |
|                                                                                                    |                      | Marc 64 . 00                                                                                                    | acton of plantar nonun une                                                                                                    | IN USER A  |                                            |                                        | Oct 07 2013                                                                                                    | 01RHN/RES                                                                                     | EINAL / ROLL                                                                                              | LAB                                                |                     | a de la competencia de la competencia de la competen |
|                                                                                                    |                      | < 🚺 2                                                                                                    | > Displaying 1-25 of 29                                                                                                    |            |                                            | <u>More &gt;&gt;</u>                   | 4 🛄 2                                                                                                    |                                                                                               | Displaying                                                                                                | 1-25 af 266                                        |                     |                                                                                                    |
|                                                                                                    |                      | Radiology R                                                                                                    |                                                                                                    | τ (        | 0 📋 🖶                                      | <u>More&gt;&gt;</u><br>≎ □ ×           | Lab Panel R                                                                                                    | 3 4 5 6<br>esults (37)<br>ange: 8/10/13 -                                                     |                                                                                                    |                                                    | ™<br>]              |                                                                                                    |
| lear Selected Record Clear All                                                                                   |                      | Radiology R<br>Fitered date                                                                                                    | eports (35)                                                                                                    | T (        | 0 📋 📅                                      |                                        | Lab Panel R                                                                                                    | ange: 8/10/13 -                                                                               | <u>8/10/16</u>                                                                                            |                                                    | ) <del>+</del> 2 [] |                                                                                                    |
| and the second second second second second second second second second second second second second second second | _                    | Filtered date                                                                                                    | eports (35)<br>range: 8/10/13 - 8/10/16                                                                                                    | -          |                                            |                                        | Lab Panel R                                                                                                    | <del>ange: 8/10/13 -</del><br>e 🗸 Orde                                                        | <u>8/10/16</u>                                                                                            | т 🛈 📋                                              | ) <del>-</del> 2 [] |                                                                                                    |
| ear Selected Record Clear All<br>Preview of Record                                                               | _                    | Filtered date :<br>Date                                                                                                    | eports (35)<br>range: 8/10/13 - 8/10/18<br>Exam                                                                                                   | -          | Site                                       |                                        | Lab Panel R<br>Filtered date<br>Collection Dat                                                                                 | ange: 8/10/13 -<br>e Ordi<br><u>CYTI</u>                                                      | <u>8/10/16</u><br>er / Result                                                                             | <b>T O </b>                                        | ) 📅 😂 [<br>         |                                                                                                    |
| and the second second second second second second second second second second second second second second second | 4                    | Filtered date                                                                                                    | Reports (35)<br>range: 8/10/13 - 8/10/18<br>Exam<br>KNEE 3 VIEWS                                                                                  | Image      | Site                                       |                                        | Lab Panel R<br>Filtered date<br>Collection Dat<br>Nov 25, 2015                                                                 | <u>ange: 8/10/13 -</u><br>e VOrdi<br><u>СҮТі</u><br><u>СҮТі</u>                               | 8/10/16<br>er / Result<br>DPATHOLOGY                                                                      | T 🛈 🗋                                              |                     |                                                                                                    |
| and the second second second second second second second second second second second second second second second |                      | Filtered date I<br>Date<br>Jun 12, 2015<br>Jun 11, 2015                                                                                                    | eports (35)<br>range: 8/10/13 - 8/10/16<br>Exam<br><u>KNEE 3 VIEWS</u><br><u>CHEST 2 VIEWS P</u>                                                  | Image      | Site<br>IPO4<br>IPO4                       |                                        | Lab Panel R<br>Filtered date<br>Collection Dat<br>Nov 25, 2015<br>Nov 24, 2015                                                 | ange: 8/10/13 -<br>e VOrda<br><u>CYT4</u><br>BAC:                                             | <u>8/10/18</u><br>er / Result<br>DPATHOLOGY<br>DPATHOLOGY                                                 | T 🛈 📩                                              |                     |                                                                                                    |
| and the second second second second second second second second second second second second second second second |                      | Filtered date  <br>Date<br>Jun 12, 2015<br>Jun 11, 2015<br>Jun 01, 2014                                                                                                    | eports (35)<br>range: 3/10/13 - 8/10/16<br>Exam<br>KNEE 3 VIEWS<br>CHEST 2 VIEWS P<br>ABOOMEN 2 VIEWS                                             | Image      | Site<br>IPO4<br>IPO4<br>IPO5               |                                        | Lab Panel R<br>Filtered date<br>Collection Dat<br>Nov 25, 2015<br>Nov 24, 2015<br>Jun 01, 2014                                 | ange: 8/10/13 -<br>e V Orda<br><u>CYT4</u><br>BAC:<br><u>URIN</u>                             | <u>8/10/18</u><br>er / Result<br><u>DPATHOLOGY</u><br>DPATHOLOGY<br>TERIOLOGY                             | TO<br>Site<br>Office<br>Office<br>Office<br>Office |                     |                                                                                                    |
| and the second second second second second second second second second second second second second second second |                      | Fitered date :<br>Date<br>Jun 12, 2015<br>Jun 11, 2015<br>Jun 01, 2014<br>Apr 25, 2014                                                                                                    | Peports (35)<br>range: 3/10/13 - 8/10/16<br>Exam<br>KNEE 3 VIEWS<br>CHEST 2 VIEWS P<br>ABDOMEN 2 VIEWS<br>Chest, Li Lat Decub                     | Image      | Site<br>PO4<br>PO4<br>PO5<br>DoD           |                                        | Lab Panel R<br>Filtered date<br>Collection Dat<br>Nov 25, 2015<br>Nov 24, 2015<br>Jun 01, 2014<br>May 18, 2014                 | ange: 8/10/13 -<br>e V Ordu<br><u>CYTU</u><br>BAC:<br><u>URIN</u><br>CSF                      | <u>8/10/16</u><br>er / Result<br>DPATHOLOGY<br>DPATHOLOGY<br>TERIOLOGY<br>TERIOLOGY<br>MALYSIS            |                                                    | ]                   | ) ×                                                                                                    |
| and the second second second second second second second second second second second second second second second |                      | Filtered date /<br>Date<br>Jun 12, 2015<br>Jun 11, 2015<br>Jun 01, 2014<br>Apr 25, 2014<br>Apr 25, 2014                                                                                                    | eports (35)<br>ange: 8/10/13 - 8/10/18<br>Exam<br>KNEE 3 VIEWS<br>CHEST 2 VIEWS 2<br>ABOOMEN 2 VIEWS<br>Chest, L1 at Deoub<br>Chest, Occupational | Image      | Site<br>IPO4<br>IPO4<br>IPO5<br>DoD<br>DoD |                                        | Lab Panel R<br>Filtered date<br>Collection Dat<br>Nov 25, 2015<br>Nov 24, 2015<br>Jun 01, 2014<br>May 18, 2014<br>Dec 12, 2013 | ange: 8/10/13 -<br>e Vordi<br><u>CYTI</u><br>BAC:<br><u>URIN</u><br><u>CSF</u><br><u>Crea</u> | <u>8/10/18</u><br>er / Result<br>DPATHOLOGY<br>DPATHOLOGY<br>TERIOLOGY<br>TERIOLOGY<br>IALYSIS<br>Culture |                                                    |                     |                                                                                                    |

3. Records added will appear in the Report Builder window (sample shown in the next figure).

4. Use the up and down arrow keys to the right of the listed records to arrange the records as you wish to see them ordered in the generated report. Records can be removed by clicking **Clear Selected Record** or **Clear All**.

|                                                                                                    | ×      | Documents (2                                                                                                   |                                                                                                    | т (        |                                     | · ≈ ⊞ ×  | Orders (266                                  |                                           |                                | т 🛈 🗎      | <b>⊕</b> ≎ ⊡             | ) <b>x</b> |
|----------------------------------------------------------------------------------------------------|--------|----------------------------------------------------------------------------------------------------|----------------------------------------------------------------------------------------------------|------------|-------------------------------------|----------|----------------------------------------------|-------------------------------------------|--------------------------------|------------|--------------------------|------------|
| To build a report, right-click an entry in the patient's record<br>and select Add Record to Report. |        | Date V De                                                                                                    | ge: 4/12/16 - 8/10/16<br>scription                                                                                                    | Provider   | Image                               | Site     | Order Dates                                  | ange: 8/10/13 -<br>Description            | Status / Prio                  | Type       | Site                     |            |
| Selected Items                                                                                      |        |                                                                                                    | diagnosis available.                                                                                                    | TTS,NURSE  |                                     | • IPO4   | Aug 13, 2013                                 | ACETAZOLA                                 | EXPIRED                        | Out. Meds  | IP05                     | 2          |
| Drders Record: Oct 02. 2013   x.HEMOGLOBIN   FINAL /                                                |        | Detalls                                                                                                    | I MEDICAL PROGRE                                                                                                    | TTS.NURSE  |                                     | <u>^</u> | Aug 13, 2013                                 | GLUCOSE B                                 | COMPLETE                       | Chemistry  | IP05                     |            |
| OUTINE   LAB   DOD                                                                                  | 1000   | Concession and the second                                                                                      | SING ONE ONE ONE                                                                                                    | ROBERTS.J  |                                     | PO4      | Oct 02, 2013                                 | x.HEMOGLO                                 | FINAL / ROU                    | LAB        | DoD                      |            |
| rders Record: Oct 02, 2013   VITAMIN D-PO CAP                                                       | 8      | the second second second second second second second second second second second second second second second s | JTE CHAGAS' DISEAS                                                                                                    | ROBERTS.J. |                                     | PO4      | Oct 02, 2013                                 | VITAMIN D                                 | EXPIRED / R                    | MEDICATION | DoD                      |            |
| XPIRED / ROUTINE   MEDICATION   DOD                                                                 |        | Detalls                                                                                                    | <u> </u>                                                                                                    | 10021110,0 |                                     | IPO4     | Oct 07, 2013                                 | 17-OH PROG                                | FINAL / ROU                    | LAB        | DoD                      |            |
| ab Panel Results Record: Dec 12. 2013   CSF Culture                                                 |        | Jun 06, 2016 <u>10-</u>                                                                                        | IO MEDICAL PROGRE                                                                                                    | ROBERTS,J  |                                     | PO4      | Oct 07, 2013                                 | 2HR URN GL                                | FINAL / ROU                    | LAB        | DoD                      |            |
|                                                                                                    |        | Jun 06, 20 No<br>Detalls                                                                                       | diagnosis available.                                                                                                    | ROBERTS,J  |                                     | IPO4     | Oct 07, 2013                                 | 5-HIAA URINE                              | FINAL / ROU                    | LAB        | DoD                      |            |
| b Panel Results Record: Jun 01, 2014   BACTERIOLOGY                                                 | $\geq$ | Marca 20 1.00                                                                                                  | Displaying 1-25 of 29                                                                                                    |            |                                     | -        | Oct 07 2013                                  | 01EHM/RES                                 |                                | LAR        | 1                        |            |
| adiology Reports Record: Jun 01, 2014   ABDOMEN 2 VIEWS<br>  ● IPO5                                 |        | Radiology Rep<br>Filtered date rar                                                                             | orts (35)<br>ge: 8/10/13 - 8/10/16                                                                                                    | т (        | • 🗈 🖶                               | •≎⊞×     | Lab Panel R<br>Filtered date                 | esults (37)<br>ange: 8/10/13 -            | 8/10/16                        | T 🛈 🗎      | <del>•</del> ≈ Œ         | ) ×        |
|                                                                                                    |        | Date                                                                                                    | ✓ Exam                                                                                                    | Image      | Site                                |          | Collection Dat                               |                                           |                                | Site       | 2                        |            |
| lear Selected Record Clear All                                                                      |        | Jun 12, 2015                                                                                                   | KNEE 3 VIEWS                                                                                                    |            | IPO4                                | ~        | Nov 25, 2015                                 | CYTO                                      | PATHOLOGY                      |            | PO5                      |            |
|                                                                                                    |        |                                                                                                    |                                                                                                    |            |                                     |          |                                              |                                           | PATHOLOGY                      |            |                          |            |
| lear Selected Record Clear All                                                                      |        | Jun 11, 2015                                                                                                   | CHEST 2 VIEWS P                                                                                                    |            | IPO4                                |          | Nov 24, 2015                                 | CYTC                                      | PATHOLOGI                      | 😂 II       | PO4                      |            |
|                                                                                                    |        | Jun 11, 2015<br>Jun 01, 2014                                                                                   | CHEST 2 VIEWS P.<br>ABDOMEN 2 VIEWS                                                                                                    |            | <ul><li>IPO4</li><li>IPO5</li></ul> |          | Nov 24, 2015<br>Jun 01, 2014                 |                                           | TERIOLOGY                      |            | 204<br>205               |            |
|                                                                                                    | ٦      |                                                                                                    | and the second second s |            |                                     |          |                                              | BAC                                       |                                | • 1        |                          |            |
|                                                                                                    | ٦      | Jun 01, 2014                                                                                                   | ABDOMEN 2 VIEWS                                                                                                    |            | IPO5                                |          | Jun 01, 2014                                 | BAC                                       | TERIOLOGY                      | • 11       | ×05                      |            |
|                                                                                                    | ٦      | Jun 01, 2014<br>Apr 25, 2014                                                                                   | ABDOMEN 2 VIEWS<br>Chest, Lt Lat Decub                                                                                                    |            | DoD                                 |          | Jun 01, 2014<br>May 18, 2014                 | BAC                                       | TERIOLOGY                      | • #<br>• # | ×05<br>×05               |            |
|                                                                                                    | ٦      | Jun 01, 2014<br>Apr 25, 2014<br>Apr 25, 2014                                                                   | ABDOMEN 2 VIEWS<br>Chest, Lt Lat Decub<br>Chest, Occupational                                                                                                    |            | IPO5 DoD DoD                        |          | Jun 01, 2014<br>May 18, 2014<br>Dec 12, 2013 | BAC<br>URIN<br><u>CSF</u><br><u>Creat</u> | reriology<br>Alysis<br>Culture | • #<br>• # | x05<br>x05<br>x05<br>x00 |            |

Figure 42: Report Builder Tools

5. When a record is selected, a preview of the report is seen at the bottom of the Report Builder.

|                                                                               | ), THADDEUS                                                | A Flags                                                                 | +                          |            |                                                                                                    |                                                                                                    |           |                                     |                                 |                                                                                                    |                                                                                           |                                                                                                    |                              |                                   |            |
|-------------------------------------------------------------------------------|------------------------------------------------------------|-------------------------------------------------------------------------|----------------------------|------------|----------------------------------------------------------------------------------------------------|----------------------------------------------------------------------------------------------------|-----------|-------------------------------------|---------------------------------|----------------------------------------------------------------------------------------------------|-------------------------------------------------------------------------------------------|----------------------------------------------------------------------------------------------------|------------------------------|-----------------------------------|------------|
| ort Builder                                                                   |                                                            |                                                                         |                            | < x        | Documents                                                                                                    | (20)                                                                                                    |           | . en                                | 2 <b> x</b>                     | Orders (266                                                                                                    | n.                                                                                        |                                                                                                    | <b>~ 0</b> P                 | 1 = 2 [                           |            |
|                                                                               | uild a report, rig<br>and sele                             | ht-click an entry                                                       | in the patient's           |            |                                                                                                    | range: 4/12/16 - 8/10/16                                                                                                    |           |                                     | <b>с</b> ш <b>х</b>             |                                                                                                    | 7<br>range: 8/10/13                                                                       | 8/10/18                                                                                                    |                              |                                   | ш <b>^</b> |
|                                                                               | and sele                                                   | ect Add Record t                                                        | to Report.                 | W2         | Date 🗸                                                                                                    | Description                                                                                                    | Provider  | Image                               | Site                            | Order Date                                                                                                    | Description                                                                               | Status / Prio                                                                                                    | Туре                         | Site                              |            |
|                                                                               | Select                                                     | ted Items                                                               |                            |            | Jul 28, 201 1<br>Detalls                                                                                                    | No diagnosis available.                                                                                                    | TTS,NURSE |                                     |                                 | Aug 13, 2013                                                                                                   | ACETAZOLA.                                                                                | . EXPIRED                                                                                                    | Out. Meds                    | ● IP05                            |            |
|                                                                               | Oct 02, 2013                                               | x.HEMOGLOB                                                              | IN   FINAL/                |            | Jul 28, 2016                                                                                                    | 10-10 MEDICAL PROGRE                                                                                                    | TTS,NURSE |                                     | IPO4                            | Aug 13, 2013                                                                                                   | GLUCOSE B.                                                                                | COMPLETE                                                                                                    | Chemistry                    | IPO5                              |            |
| DUTINE   L                                                                    | AB   DoD                                                   |                                                                         |                            |            | Jun 07, 2016                                                                                                    | NURSING ONE ONE ONE                                                                                                    | ROBERTS,J |                                     | PO4                             | Oct 02, 2013                                                                                                   | X.HEMOGLO.                                                                                | . FINAL / ROU                                                                                                    |                              | DoD                               |            |
|                                                                               | Oct 02, 2013                                               |                                                                         |                            |            |                                                                                                    | ACUTE CHAGAS' DISEAS                                                                                                    | ROBERTS,J |                                     | PO4                             | Oct 02, 2013                                                                                                   | VITAMIN D                                                                                 |                                                                                                    | MEDICATION                   | DoD                               |            |
| PIRED / ROL                                                                   | TINE   MEDIC                                               | CATION   📕 🛙                                                            | ioD [                      |            | Detallis                                                                                                    | 10-10 MEDICAL PROGRE                                                                                                    | ROBERTS.J |                                     |                                 | Oct 07, 2013                                                                                                   |                                                                                           | FINAL / ROU                                                                                                    |                              | DoD                               |            |
| b Panel Resu                                                                  | ts Record: Dec                                             | 12, 2013   65                                                           | F Culture                  |            | Contraction of the local distribution of the local distribution of the | No diagnosis available.                                                                                                    | ROBERTS.J |                                     | PIPO4                           | Oct 07, 2013                                                                                                   | 2HR URN GL.                                                                               |                                                                                                    | LAB                          | DoD                               |            |
|                                                                               |                                                            |                                                                         |                            |            | Detalls                                                                                                    |                                                                                                    |           |                                     | ● IPO4                          | Oct 07, 2013                                                                                                   | 5-HIAA,URINE                                                                              | FINAL / ROU                                                                                                    | LAB                          | DoD                               |            |
| h Panel Recu                                                                  | ts Record: Jun [                                           |                                                                         |                            |            |                                                                                                    |                                                                                                    |           |                                     | 1                               |                                                                                                    |                                                                                           |                                                                                                    |                              |                                   |            |
| ● IPO5                                                                        |                                                            | U1,2U14   BA                                                            | CTERIOLOGY                 |            | A 2 2                                                                                                    | Displaying 1-25 of 29                                                                                                    |           |                                     | <u>More &gt;&gt;</u>            | Oct.07 2013                                                                                                    | аленилирес<br>3 4 5 6                                                                     | Displaying                                                                                                    | 1-25 of 266                  | M                                 | ore >      |
| <ul> <li>IPO5  </li> <li>adiology Repo</li> </ul>                             | ts Record: Jun I                                           |                                                                         |                            |            | Kadiology R                                                                                                    | > Displaying 1-25 of 29                                                                                                    |           | • 🗇 🖶                               | <u>More &gt;&gt;</u><br>€ []] X | Lab Panel R                                                                                                    |                                                                                           | Displaying                                                                                                    | 1-25 of 266                  |                                   |            |
| ● IPO5  <br>adiology Repo<br>  ● IPO5                                         | ts Record: Jun I<br>I                                      |                                                                         |                            |            | Kadiology R                                                                                                    | Displaying 1-25 of 29<br>Reports (35)                                                                                                    |           | ) 📋 📅<br>Site                       |                                 | Lab Panel R                                                                                                    | 3 4 5 6<br>Results (37)<br>range: 8/10/13                                                 | Displaying                                                                                                    | 1-25 of 266                  | ] = 2 [                           |            |
| ● IPO5  <br>idiology Repo<br>  ● IPO5                                         | ts Record: Jun I<br>I<br>Record                            | 01, 2014   AB<br>Clear All                                              | DOMEN 2 VIEV               |            | Radiology R<br>Filtered date                                                                                                    | Displaying 1-25 of 29<br>Reports (35)<br>range: 8/10/13 - 8/10/18                                                                                                    | т (       |                                     |                                 | Lab Panel F                                                                                                    | 3 .4 5 €<br>Results (37)<br>range: 8/10/13<br>te ✔ Ord                                    | Displaying                                                                                                    | 1-25 of 266<br>T 🛈 İ<br>Sita | ] = 2 [                           |            |
| ● IPO5  <br>idiology Repo<br>  ● IPO5                                         | ts Record: Jun I<br>I<br>Record                            | 01, 2014   AB                                                           | DOMEN 2 VIEV               |            | Radiology R<br><u>Filtered date</u><br>Date                                                                                                    | Displaying 1-25 of 29<br>Reports (35)<br>range: 8/10/13 - 8/10/16<br>Exam                                                                                                 | т (       | Site                                |                                 | Lab Panel R<br>Filtered date<br>Collection Dat                                                                 | 3 4 5 6<br>Results (37)<br>range: 8/10/13<br>te ✔ Ord<br><u>CYT</u>                       | Displaying<br>- <u>8/10/18</u><br>er / Result                                                                              | 1-25 of 266<br>T ① (<br>Situ | ) <del>.</del> 2 (                |            |
| ● IPO5  <br>diology Repo<br>  ● IPO5<br>lear Selected                         | ts Record: Jun I<br>I<br>Record<br>Prev<br>Order           | 01, 2014   AB<br>Clear All                                              | IDOMEN 2 VIEV              |            | Radiology R<br>Filtered date<br>Date<br>Jun 12, 2015                                                                                                    | Displaying 1-25 of 29  Reports (35) range: 8/10/13 - 8/10/16      Exam      KNEE 3 VIEWS                                                                                  | т (       | Site<br>IPO4                        |                                 | Lab Panel F<br>Filtered date<br>Collection Dat<br>Nov 25, 2015                                                 | 3 4 5 6<br>Results (37)<br>range: 8/10/13<br>te ✔ Ord<br><u>CYT</u>                       | <u>- 8/10/18</u><br>- 8/10/18<br>er / Result<br>OPATHOLOGY                                                                 | 1 1-25 of 266                | ] 🖶 📿 [<br>2<br>POS               |            |
| ● IPO5  <br>idiology Repo<br>  ● IPO5                                         | ts Record: Jun I<br>I<br>Record<br>Prev                    | 01, 2014   AB<br>Clear All<br>view of Recor                             | IDOMEN 2 VIEN              | ws         | Radiology R<br>Filtered date<br>Date<br>Jun 12, 2015<br>Jun 01, 2014<br>Apr 25, 2014                                                                                                    | Cleptaying 1-25 of 29<br>Reports (35)<br>range: 8/10/13 - 8/10/16<br>Exam<br>KNEE 3 VIEWS<br>CHEST 2 VIEWS P.                                                             | т (       | Site<br>IPO4<br>IPO4                |                                 | Lab Panel R<br>Filtered date<br>Collection Dat<br>Nov 25, 2015<br>Nov 24, 2015                                 | 3 4 5 6<br>Results (37)<br>range: 8/10/13<br>te V Ord<br><u>CYT</u><br>BAC                | - 8/10/18<br>- 8/10/18<br>er / Result<br>OPATHOLOGY<br>OPATHOLOGY                                                          | 11-25 of 266                 | ] <b>⊕ 2</b> [<br>≥<br>≈05<br>≈04 |            |
| IPO5       Idiology Repo     IPO5     Iear Selected  Order Date  Oct 02, 2013 | ts Record: Jun I<br>I<br>Record<br>Prev<br>Order<br>Number | 01, 2014   AB<br>Clear All<br>view of Recor<br>Description<br>VITAMIN D | DOMEN 2 VIEV               | VS<br>Type | Radiology R<br>Filtered date<br>Date<br>Jun 12, 2015<br>Jun 11, 2015<br>Jun 01, 2014                                                                                                    | Displaying 1-25 of 29<br>Reports (35)<br>range: 8/10/13 - 8/10/16<br>Exam<br>KINEE 3 VIEWS<br>CHEST 2 VIEWS P<br>ABDOMEN 2 VIEWS                                          | т (       | Site<br>• IPO4<br>• IPO4<br>• IPO5  |                                 | Lab Panel R<br>Filtered date<br>Collection Dat<br>Nov 25, 2015<br>Nov 24, 2015<br>Jun 01, 2014                 | 3 4 5 6<br>Results (37)<br>range: 8/10/13<br>te V Ord<br>CYT<br>CYT<br>BAC                | - 8/10/18<br>er / Result<br>OPATHOLOGY<br>OPATHOLOGY<br>TERIOLOGY                                                          | 1-25 at 266                  |                                   |            |
| IPO5       Idiology Repo     IPO5     Iear Selected  Order Date  Oct 02, 2013 | ts Record: Jun I<br>I<br>Record<br>Prev<br>Order           | 01, 2014 AB<br>Clear All<br>view of Recor<br>Description                | nd<br>Status /<br>Priority | ws         | Radiology R<br>Filtered date<br>Date<br>Jun 12, 2015<br>Jun 01, 2014<br>Apr 25, 2014<br>Apr 25, 2014<br>Apr 23, 2014                                                                                                    | Cheptoyng 1-25 of 29  Reports (35) Frange: 8/10/13 - 8/10/16  Exam KNEE 3 MEWS CHEST 2 MEWS CHEST 2 MEWS CHEST 2 MEWS Chest, L1 Lat Decide Chest. Occupational Forearm, R | т (       | Site<br>IPO4<br>IPO4<br>IPO5<br>DoD |                                 | Lab Panel R<br>Filtered date<br>Collection Dat<br>Nov 25, 2015<br>Nov 24, 2015<br>Jun 01, 2014<br>May 18, 2014 | 3 4 5 6<br>Results (37)<br>range: 8/10/13.<br>te V Ord<br>CYT<br>BAC<br>URII<br>CSF       | Biplaying<br><u>8/10/18</u><br>er / Result<br><u>OPATHOLOGY</u><br><u>OPATHOLOGY</u><br><u>TERIOLOGY</u><br><u>VALYSIS</u> | 1-25 at 266                  |                                   |            |
| IPO5       diology Repo     I      IPO5     I      IPO5     Iear Selected     | ts Record: Jun I<br>I<br>Record<br>Prev<br>Order<br>Number | 01, 2014   AB<br>Clear All<br>view of Recor<br>Description<br>VITAMIN D | DOMEN 2 VIEV               | VS<br>Type | Radiology R<br>Filtered date<br>Date<br>Jun 12, 2015<br>Jun 01, 2014<br>Apr 25, 2014<br>Apr 25, 2014                                                                                                    | Cheptoyne 1-25 of 29  Reports (35) range: 2/10/13 - 2/10/16  Exam Khee 3 MeWs Chest 12 MeWs Chest 11 Lat Decub Chest Chest Check Chest                                    | т (       | Site<br>IPO4<br>IPO5<br>DoD<br>DoD  |                                 | Collection Dar<br>Nov 25, 2015<br>Nov 24, 2015<br>Jun 01, 2014<br>May 18, 2014<br>Dec 12, 2013                 | 3 4 5 6<br>Results (37)<br>range: 8/10/13<br>te V Ord<br>CYT<br>BAC<br>URU<br>CSF<br>Crea | B/10/18<br>er / Result<br>OPATHOLOGY<br>OPATHOLOGY<br>TERIOLOGY<br>TERIOLOGY<br>VALYSIS<br>Culture                         | 1-25 of 266                  |                                   |            |

Figure 43: Report Preview from the Report Builder

- 6. Click **Build** to generate a report in PDF format.
- 7. When prompted, click **Print** in the Printable PDF Ready dialog box. The generated report appears in an additional tab within the browser window.
- 8. Save the report file to your local system using onscreen tools, if desired.

**NOTE:** Each report created through JLV will include the following disclaimer: *The information contained in this transmission may contain privileged and confidential information, including patient information protected by federal and state privacy laws. It is intended only for the use of the person(s) named above. If you are not the intended recipient, you are hereby notified that any review, dissemination, distribution, or duplication of this communication is strictly prohibited. If you are not the intended recipient, please contact the sender by reply email and destroy all copies of the original message.* 

### 4.6 JLV Integration with VistA Imaging Viewer

JLV integrates the VistA Imaging Viewer into the JLV GUI, allowing VA access to VA imaging artifacts from within JLV widgets for supported clinical domains.

A **camera** icon **o** in the Image column of the Documents, Outpatient Encounters, Procedures, Radiology Reports widgets indicates that one or more images are associated with that record. Clicking the **camera** icon **o** from the JLV widget will open the VistA Imaging Viewer in a standalone window and display the associated image(s).

R

| JLV<br>powered by Janus               | 💿 Q Pat                                           | ient Search    | 🔒 Pro          | vider Porta      | 1  | Patient Po                  | ortal 🗙                      |           |           |       |                | 🙁 S)                        | /stem Status            | 🐮 🔍 USI              | er,panora                | Ma 🗱 🗏      | 9 F                   |
|---------------------------------------|---------------------------------------------------|----------------|----------------|------------------|----|-----------------------------|------------------------------|-----------|-----------|-------|----------------|-----------------------------|-------------------------|----------------------|--------------------------|-------------|-----------------------|
| EIGHT, PATIEN                         | IT VIX ×                                          | +              |                |                  |    |                             |                              |           |           |       |                |                             |                         |                      |                          |             |                       |
| Documents (60)<br>Filtered date range | e <u>: 7/22/15 - 7/22/16</u>                      | τ (            | i 📋 🖷          | ::□;             | ۲  | Filtered date               | Encounters<br>a range: 7/22/ |           | τ.        | i 📋   | <i>च ≎</i> ⊡ × | Procedures<br>Filtered date | ; (14)<br>range: 3/24/( | 0 <u>0 - 7/22/16</u> | τ                        | 0 📋 🖶 S (   | <b>□ ×</b> □          |
| Date 🗸 Desc                           | ription                                           | Provider       | Image          | Site             |    | Encounter,<br>Date          | Clinic                       | Provider  | Diagnosis | Image | Site           | Procedure                   | Location                | Provider             | Procedure<br>Description | Image Site  |                       |
| Dec 14, 2015 Matho                    | logy                                              |                |                | DoD              |    |                             | GENERAL                      |           |           | ø     | 🔍 KAI          | Dec 05, 2013.               | . NH Great L.           |                      |                          | DoD         | ^                     |
| Dec 14, 2015 Matho                    | logy                                              |                |                | DoD              |    | Details Note<br>Jan 10, 201 | Eamily Dra                   |           |           |       |                | Dec 03, 2013.               | . NH Great L.           |                      | Immunizati               | DoD         | $\sim$                |
| Dec 14, 2015 Patho                    | logy                                              |                |                | DoD              |    | Details Note                | Family Fla                   | BHIE, USE |           |       | DoD            | Dec 03, 2013                | NH Great L.             |                      | Hepatitis B              | DoD         |                       |
| Nov 30, 2015 Medic                    | al Record                                         |                |                | DoD              | Ы  | Jan 09, 201<br>Details Note | Family Pra                   | BHIE, USE |           |       | DoD            | Dec 02, 2013                | NH Great L.             |                      | Anesthesia               | DoD         | - 1                   |
| Aug 14, 2015 ADVA                     | NCE DIRECTIVE                                     | VEHU,ONE       | ø              | <u>о</u> каі     | 2  | Dec 05, 20                  | Family Pra                   | BHIE, USE |           |       | DoD            | Dec 02, 2013.               | NH Great L.             |                      | Hepatitis B              | DoD         |                       |
| Aug 14, 2015 ADVA                     |                                                   | VEHU,ONE       |                |                  |    | Details Note                | -                            |           |           |       | - 505          | Dec 02, 2013.               | NH Great L.             |                      | Immunizati               | <b>D</b> oD | - 1                   |
|                                       |                                                   | TENO, ONE      | ø              | KAI              |    | Dec 03, 20<br>Details Note  | Family Pra                   | BHIE, USE |           |       | DoD            | Nov 18, 2013.               | NH Great L.             |                      | Balloon Ca               |             |                       |
| Aug 14, 20 No dia<br>Details          | iqnosis available.                                |                |                | o kai            | ~  | Dec 02, 20                  | Family Pra                   | BHIE, USE |           |       | DoD            | Nov 18, 2013.               | NH Great I              |                      | Gastric Aci              |             | ~                     |
| < 1 2 3                               | Displaying 1-25 of 6                              | 0              |                | More             | ≫  | Displaying 1-1              | D of 10                      |           |           |       | More >>        |                             |                         |                      |                          |             | <u> tore &gt;&gt;</u> |
|                                       | rts (7)<br>e <u>: 7/22/15 - 7/22/16</u><br>• Exam | T (<br>Image   | i) 📋 着<br>Site | :≈ ⊞ <b>&gt;</b> | <  |                             |                              |           |           |       |                |                             |                         |                      |                          |             |                       |
| Jun 01, 2016                          | ECHO EXAM OF H.                                   | <b>o</b>       | ● KAI          |                  |    |                             |                              |           |           |       |                |                             |                         |                      |                          |             |                       |
| Jun 01, 2016                          | IVC FILTER REMO.                                  | •              | KAI            |                  |    |                             |                              |           |           |       |                |                             |                         |                      |                          |             |                       |
| Apr 18, 2016                          | MAGNETIC IMAGE                                    | • 💿            | • KAI          |                  |    |                             |                              |           |           |       |                |                             |                         |                      |                          |             |                       |
| Apr 18, 2016                          | CT HEAD W/O CON                                   | <sup>I</sup> 💿 | KAI            |                  |    |                             |                              |           |           |       |                |                             |                         |                      |                          |             |                       |
| Apr 18, 2016                          | CT HEAD W/O CON                                   | ΙO             | ● KAI          |                  |    |                             |                              |           |           |       |                |                             |                         |                      |                          |             |                       |
| Apr 18, 2016                          | PELVIS 1 VIEW                                     |                | ● KAI          |                  |    |                             |                              |           |           |       |                |                             |                         |                      |                          |             |                       |
| Apr 10 2016                           |                                                   | -              |                |                  | ľ  |                             |                              |           |           |       |                |                             |                         |                      |                          |             |                       |
| Displaying 1-7 of 7                   |                                                   |                |                | More             | ≥≥ |                             |                              |           |           |       |                |                             |                         |                      |                          |             |                       |
|                                       |                                                   |                |                |                  |    |                             |                              |           |           |       |                |                             |                         |                      |                          |             |                       |
|                                       |                                                   |                |                |                  |    |                             |                              |           |           |       |                |                             |                         |                      |                          | Open Widg   | et Tray 🗸             |

#### Figure 44: Camera Icon in Image Column

When a record contains one or more images, the Details view accessed from the widget will display one thumbnail in the top-right corner of the window. Below the thumbnail, a **Click image to open viewer** link will also display. Clicking the **thumbnail** or the **link** will also open the VistA Imaging Viewer in a standalone window and display the associated images.

| EIGHT, PATIENT<br>Documents (60)<br>Filtered date range 7 |                      |                                                                                                    |                                     | Patient Portal 🗙    |            |                      | 🔀 System Status            | 🛛 🎎 🄍 USE | R,PANORAMA    | 🕹 目 (      | ? B      |
|-----------------------------------------------------------|----------------------|----------------------------------------------------------------------------------------------------|-------------------------------------|---------------------|------------|----------------------|----------------------------|-----------|---------------|------------|----------|
| Documents (60)                                            |                      |                                                                                                    |                                     |                     |            |                      |                            |           |               |            |          |
|                                                           | VIX ×                | +                                                                                                    |                                     |                     |            |                      |                            |           |               |            |          |
| Fillereu uale range.                                      | 70245 70246          | ۲                                                                                                    | 0 # # # <b>#</b> # <b>X</b>         |                     |            | т 🛯 🗎 🖶 С П          | Y Procedures (14)          | 7/22/16   | т 🛈 🖞         | ] 🖶 🛛 🛛    | ×        |
| Date 🗸 Descript                                           |                      | Provider                                                                                                    | Radiology Reports Detail            | ~ 🖲 KAI MAGNETIC IM | AGE,BRAIN  |                      | + 🖻 🕈 _ 🗆 🗡                | rovider   | Procedure Ima | ge Site    |          |
| Dec 14, 2015 Matholog                                     | ąχ.                  |                                                                                                    | Priority:                           |                     |            |                      |                            | ^         | Description   | DoD        |          |
| Dec 14, 2015 Matholog                                     | ax.                  |                                                                                                    |                                     | MAGNETIC IM         | AGE, BRAIN |                      |                            |           | Immunizati    |            | ^        |
| Dec 14, 2015 Patholog                                     | IX.                  |                                                                                                    |                                     |                     |            |                      | A State                    |           | Hepatitis B   | DoD        |          |
| Nov 30, 2015 Medical F                                    | Record               |                                                                                                    | Exm Date: APR 18, 20                | 16017:08            |            |                      |                            |           | Anesthesia    | DoD        |          |
| Aug 14, 2015 ADVANC                                       | CE DIRECTIVE         | VEHU,ON                                                                                                    | Req Phys: FRANK, STUA<br>2016014:23 | RT                  | Pat Loc:   | 7A GEN MED/07-22-    | Click image to open viewer |           | Hepatitis B   | DoD        |          |
| Aug 14, 2015 ADVANC                                       | DE DIRECTIVE         | VEHU,ON                                                                                                    | 2010614:52                          |                     |            |                      |                            |           | Immunizati    | DoD        |          |
| Aug 14, 20 No diagn                                       | iosis available.     |                                                                                                    |                                     |                     | Img Loc:   |                      |                            |           | Balloon Ca…   | DoD        | <b>_</b> |
| Details                                                   |                      |                                                                                                    |                                     |                     | Service:   | MEDICINE             |                            |           | Gastric Aci   | DaD        |          |
| < 1 2 3 >                                                 | Displaying 1-25 of 6 | 50                                                                                                    |                                     |                     |            |                      |                            |           |               | <u>M</u>   | ore >>   |
| Radiology Reports<br>Filtered date range: 7               |                      | ۲                                                                                                    |                                     |                     |            |                      |                            |           |               |            |          |
|                                                           | Exam                 | Image                                                                                                    | (Case 84 COMPLETE)                  | MAGNETIC IMAGE, BRA | IN         | (MRI Detailed) CH    | T:70551                    |           |               |            |          |
| Jun 01, 2016                                              | ECHO EXAM OF H.      | 🖸                                                                                                    | Reason for Stud                     |                     |            |                      |                            |           |               |            |          |
| Jun 01, 2016                                              | IVC FILTER REMO.     | · 🗿                                                                                                    | Acabon 101 boad                     | 3. 1114040110       |            |                      |                            |           |               |            |          |
| Apr 18, 2016                                              | MAGNETIC IMAGE.      | . <b>o</b>                                                                                                    |                                     |                     |            |                      |                            |           |               |            |          |
| Apr 18, 2016                                              | CT HEAD W/O CON      | and the second second se | Clinical History                    | •                   |            |                      |                            |           |               |            |          |
|                                                           | CT HEAD W/O CON      |                                                                                                    |                                     |                     |            |                      |                            |           |               |            |          |
|                                                           |                      |                                                                                                    | Additional Clini                    |                     |            |                      |                            | ~         |               |            |          |
|                                                           | PELVIS 1 VIEW        | ø                                                                                                    | 84 year old ma                      | le patient with rig | ht craniot | omy for resection of |                            | 111       |               |            |          |
| Displaying 1-7 of 7                                       | OUEST SINOLS VI      |                                                                                                    | More >>                             |                     |            |                      |                            |           |               |            |          |
|                                                           |                      |                                                                                                    |                                     |                     |            |                      |                            |           |               |            |          |
|                                                           |                      |                                                                                                    |                                     |                     |            |                      |                            |           |               |            |          |
|                                                           |                      |                                                                                                    |                                     |                     |            |                      |                            |           |               | Open Widge | t Tray 🖌 |

#### Figure 45: Detail View with VistA Imaging Integration

### 4.7 Other On-Screen Elements

### 4.7.1 Creating Additional Widget Displays using Custom Tabs

For ease of use and quick reference, you can use the tabs function to create additional widget configurations on the portal.

To set up a customized tab:

- 1. Click the tab with the plus sign + in the upper-left corner of the screen (as shown in the following figure).
- 2. In the Add Tab dialog box, type in the name of the new tab and click OK.

| CHADLAND,                                                                                                    | THADDEUS A                                                                                                    |                                                     |                                                                                                    |                                                                                                    |                                                                                                    |                                                                                                    |                                                                                                    |                                                                                                    |                                                                                                    |                                                                                                    |                                                                             |                                                                                                    |
|----------------------------------------------------------------------------------------------------|----------------------------------------------------------------------------------------------------|-----------------------------------------------------|----------------------------------------------------------------------------------------------------|----------------------------------------------------------------------------------------------------|----------------------------------------------------------------------------------------------------|----------------------------------------------------------------------------------------------------|----------------------------------------------------------------------------------------------------|----------------------------------------------------------------------------------------------------|----------------------------------------------------------------------------------------------------|----------------------------------------------------------------------------------------------------|-----------------------------------------------------------------------------|----------------------------------------------------------------------------------------------------|
| • IPO3                                                                                                    | ● IPO4 ● IPO5                                                                                                    | DoD                                                 |                                                                                                    | Documents<br>Filtered date                                                                                                    | ; (29)<br>:range: 4/12/16 - 8/10/16                                                                                                    | т 🚯 📋                                                                                                    | ⊕ c ⊡ X                                                                                                   | Orders (268)<br>Filtered date ra                                                                                                    | ange: 8/10/13 - 8                                                                                                    | <u>3/10/16</u>                                                                                        | т 🖲 📋                                                                       | ⊕ C ⊡ >                                                                                                    |
|                                                                                                    | ND. THADDEUS A                                                                                                    |                                                     | <b>i</b>                                                                                                    | Date 🗸                                                                                                    | Description                                                                                                    | Provider Imag                                                                                                    | e Site                                                                                                    | Order Date                                                                                                    | Description                                                                                                    | Status / Prio                                                                                         | Туре                                                                        | Site                                                                                                    |
| 4206 NEW HAMP                                                                                                    |                                                                                                    | 101936540                                           |                                                                                                    | Jul 28, 201<br>Detalls                                                                                                    | No diagnosis available.                                                                                                    | TTS,NURSE                                                                                                    | ● IPO4                                                                                                    | Aug 13, 2013                                                                                                    | ACETAZOLA                                                                                                    | EXPIRED                                                                                               | Out. Meds                                                                   | IPO5                                                                                                    |
| FORT COLLINS, 1<br>80525                                                                                                    |                                                                                                    | 71<br>23 Oct 1544                                   |                                                                                                    | the second second                                                                                                    | 10-10 MEDICAL PROGRE                                                                                                    | TTS,NURSE                                                                                                    | • IPO4                                                                                                    |                                                                                                    | GLUCOSE B                                                                                                    | COMPLETE                                                                                              | Chemistry                                                                   | IPO5                                                                                                    |
|                                                                                                    | Race:<br>(h):                                                                                                    | White<br>(333)333-333                               | 5                                                                                                    | Jun 07, 2016                                                                                                    | NURSING ONE ONE ONE                                                                                                    | ROBERTS,J                                                                                                    | IPO4                                                                                                    | Oct 02, 2013                                                                                                    | X.HEMOGLO                                                                                                    | FINAL / ROU                                                                                           | LAB                                                                         | DoD                                                                                                    |
| SC Percent: 40%<br>PCM Name: SCA                                                                                                    | K (W):<br>ARFI,GONZALO D Gender                                                                                                   | (333)333-333<br>: M                                 | 3                                                                                                    | Jun 07, 20                                                                                                    | ACUTE CHAGAS' DISEAS                                                                                                    | ROBERTS,J                                                                                                    | PO4                                                                                                    | Oct 02, 2013                                                                                                    | VITAMIN D                                                                                                    | EXPIRED / R                                                                                           | MEDICATION                                                                  | DoD                                                                                                    |
| PCM Date: Dec<br>PCM Team: TEA                                                                                                    | c 02, 2010<br>AM FTC 3                                                                                                    |                                                     |                                                                                                    | Detalls                                                                                                    |                                                                                                    |                                                                                                    |                                                                                                    | Oct 07, 2013                                                                                                    | 17-OH PROG                                                                                                    | FINAL / ROU                                                                                           | LAB                                                                         | DoD                                                                                                    |
|                                                                                                    |                                                                                                    |                                                     |                                                                                                    | Jun 06, 2016                                                                                                    | 10-10 MEDICAL PROGRE                                                                                                    | ROBERTS,J                                                                                                    | IPO4                                                                                                    | Oct 07, 2013                                                                                                    | 2HR URN GL                                                                                                    | FINAL / ROU                                                                                           | LAB                                                                         | DoD                                                                                                    |
|                                                                                                    |                                                                                                    |                                                     |                                                                                                    |                                                                                                    |                                                                                                    |                                                                                                    |                                                                                                    |                                                                                                    |                                                                                                    |                                                                                                    |                                                                             |                                                                                                    |
|                                                                                                    |                                                                                                    |                                                     |                                                                                                    | Jun 06, 20<br>Detalls                                                                                                    | <u>No diagnosis available.</u>                                                                                                    | ROBERTS,J                                                                                                    | • IPO4                                                                                                    | Oct 07, 2013                                                                                                    | 5-HIAA, URINE                                                                                                    | FINAL / ROU                                                                                           | LAB                                                                         | DoD                                                                                                    |
|                                                                                                    |                                                                                                    |                                                     | Insurance                                                                                                    | Detalls                                                                                                    | Lasian of plantas moon uns                                                                                                    | ROBERTS,J                                                                                                    |                                                                                                    | STATISTICS IN CONTRACTOR                                                                                                    |                                                                                                    |                                                                                                    |                                                                             | DoD                                                                                                    |
|                                                                                                    |                                                                                                    |                                                     | Insurance                                                                                                    | Detalls                                                                                                    |                                                                                                    |                                                                                                    | • 1PO4                                                                                                    | STATISTICS IN CONTRACTOR                                                                                                    |                                                                                                    |                                                                                                    |                                                                             |                                                                                                    |
| ab Results (56)<br>Itered date range                                                                                                    | ))<br>12: 8/10/13 - 8/10/16                                                                                                    | T 0 [                                               | <u>Insuranos</u><br>1 <del>0</del> 2 □ ×                                                                                                    | Radiology F                                                                                                    | Lasian of plantas moon uns                                                                                                    |                                                                                                    |                                                                                                    | Lab Panel Re                                                                                                    | 016HM/RES<br>3 4 5 6                                                                                                    | Displaying 1                                                                                          |                                                                             | DoD                                                                                                    |
| tered date range                                                                                                    | <u>e: 8/10/13 - 8/10/16</u>                                                                                                    | T 🛈 [<br>Result                                     |                                                                                                    | Radiology F                                                                                                    | Displaying 1-25 of 29                                                                                                    |                                                                                                    | More >><br>⊕ C □ X                                                                                        | Lab Panel Re                                                                                                    | олентикесс<br>4 5 6<br>esults (37)<br>ange: 8/10/13 - 8                                                                                                    | FINAL / ROLL<br>Displaying 1<br>3/10/18                                                               |                                                                             | ■ DoD<br>More:                                                                                                    |
| lection Date                                                                                                    | <u>e: 8/10/13 - 8/10/16</u>                                                                                                    |                                                     | "] 🖶 C 🖽 🗙<br>Site                                                                                                    | Petalls<br>Max P4 - 20<br>Radiology F<br>Filtered date                                                                                                    | Displaying 1-25 of 29<br>Reports (35)<br>range: 8/10/13 - 8/10/16                                                                                                    | T ()                                                                                                    | <u>More &gt;&gt;</u><br>⊕ 2 □ X                                                                           | Oct 07, 2013<br>Cot 07, 2013<br>Lab Panel Re<br><u>Filtered date ra</u>                                                                    | o16HM/RFS<br>4 5 6<br>esults (37)<br>ange: 8/10/13 - 8<br>• ✔ Order                                                                                                    | FINAL / ROLL<br>Displaying 1<br>3/10/18                                                               | 1 AB<br>1-25 of 266                                                         | ■ DoD<br><u>More</u> :                                                                                                    |
| lection Date L<br>08, 2013 1 A                                                                                                    | <u>e: 8/10/13 - 8/10/16</u><br>Lab Test<br>Alpha-1-Antitopain                                                                     | Result                                              | "] 🖶 C 🖽 🗙<br>Site                                                                                                    | Details                                                                                                    | Displaying 1-25 of 29<br>Reports (35)<br>range: 8/10/13 - 8/10/18<br>Exam                                                                                                    | T O 🗎                                                                                                    | <u>More</u> >><br>⊕ C □ X<br>04                                                                           | Oct 07, 2013<br>Lab Panel Re<br><u>Filtered date ra</u><br>Collection Date                                                                 | 016HN//RFS<br>4 5 6<br>esults (37)<br>ange: 8/10/13 - 8<br>↓ Order<br><u>CYTO</u>                                                                                                    | EINAL / ROU<br>Displaying 1<br>3/10/18<br>r / Result                                                  | T I IIIIIIIIIIIIIIIIIIIIIIIIIIIIIIIIII                                      | ■ DoD<br>More :                                                                                                    |
| tered date range<br>llection Date L<br>08, 2013 1 41<br>08, 2013 1                                                                                                    | <u>e: 8/10/13 - 8/10/16</u><br>Lab Test<br>Alpha-1-Antitopain                                                                     | Result<br>12 mg/dL                                  | ]                                                                                                    | Details                                                                                                    | Instant of all action and all action and all action and all action actions and action action actio                        | Inv USER A                                                                                                    | <u>More</u> >><br>⊕ C □ X<br>04<br>04                                                                     | Collection Date<br>Nov 25, 2013                                                                                                    | 016HR//RES<br>4 5 6<br>esults (37)<br>ange: 8/10/13 - 8<br>○ Order<br><u>CYTO</u>                                                                                                    | EINAL ( ROLL<br>Displaying 1<br><u>3/10/18</u><br>r/ Result<br>PATHOLOGY                              | I-25 of 266<br>▼ ① (≛)<br>Site                                              | ■ DoD<br><u>More</u> :                                                                                                    |
| tered date range           llection Date         L           08, 2013 1,         Al           08, 2013 1,         Al           08, 2013 1,         Al           08, 2013 1,         Al                                                                                                    | <u>e: 8/10/13 - 8/10/18</u><br>Lab Test<br>Alpha-1-Antiloppin<br><u>** Sensitive **</u>                                           | Result<br>12 mg/dL                                  | ] 🖶 🕻 🔲 🗙<br>Site<br>DoD                                                                                                    | Petalls<br>May D4 nn<br>Radiology F<br>Filtered date<br>Date<br>Jun 12, 2015<br>Jun 11, 2015                                                                          | Chipping of relative annual line<br>Displaying 1-25 of 29<br>Reports (35)<br>range: 8/10/13 - 8/10/16<br>Exam<br>KNEE 3 VIEWS<br>CHEST 2 VIEWS P.                                                                                                    | Inv lices A                                                                                                    | <u>More</u> >><br>➡ ☎ Ш ★<br>04<br>05                                                                     | Lab Panel Re<br>Filtered date ra<br>Collection Date<br>Nov 25, 2015<br>Nov 24, 2015                                                        | a16HAKRES     4 5 6     sults (37)     ange: 8/10/13 - 5     v Order     CYTOI     GYTOI     BACTI                                                                                                    | EINAL / ROIL<br>Displaying 1<br>3/10/18<br>r/ Result<br>PATHOLOGY<br>PATHOLOGY                        |                                                                             | ■ DoD<br>More:<br>1 → 2 □ ><br>*<br>*<br>*<br>*<br>*<br>*<br>*<br>*<br>*<br>*<br>*<br>*<br>*                                                |
| tered date range           llection Date         L           08, 2013 1         Al           08, 2013 1         **           08, 2013 1         Al           08, 2013 1         Al           08, 2013 1         Al           08, 2013 1         Al                                                                                                 | <u>e: 8/10/13 - 8/10/16</u><br>Lab Test<br>Alpha-1-Antkrypsin<br><u>** Senative **</u><br>Alpha-1-Feloprotein Tumor Mar           | Result<br>12 mg/dL<br>12.00 ng/mL                   | ]                                                                                                    | Petalls<br>Marked an<br>Radiology F<br>Filtered date<br>Date<br>Date<br>Jun 12, 2015<br>Jun 11, 2015<br>Jun 01, 2014                                                  | Cliquing 1-25 of 29 Cliquing 1-25 of 29 Cliquing 1-25 of 29 Cliquing 2-15 of 29 Cliquing 2-10/16 Cliquing 2-10/16 Cliquing 2  | Inv lices A                                                                                                    | <u>More</u> >><br>⊕ C □ X<br>04<br>05<br>0                                                                | Col 07, 2013<br>Col 07, 2013<br>Lab Panel Re<br><u>Filtered date ra</u><br>Collection Date<br>Nov 25, 2015<br>Nov 24, 2015<br>Jun 01, 2014 | a16HAKRES     4 5 6     sults (37)     ange: 8/10/13 - 5     v Order     CYTOI     GYTOI     BACTI                                                                                                    | EINAL / ROLL<br>Displaying 1<br>3/10/18<br>r / Result<br>PATHOLOGY<br>PATHOLOGY<br>ERIOLOGY<br>NLYSIS | 25 of 266<br>▼ ① 凿<br>Site<br>0 IP<br>0 IP                                  | ■ DoD<br>More:<br>1 → 2 (1) ><br>2<br>2<br>2<br>2<br>2<br>3<br>3<br>4<br>3<br>5<br>5<br>5<br>5<br>5<br>5<br>5<br>5<br>5<br>5<br>5<br>5<br>5 |
| tered date range           diection Date         L           08, 2013 1         Al           08, 2013 1         Al           08, 2013 1         Al           08, 2013 1         Al           08, 2013 1         Al           08, 2013 1         Al           08, 2013 1         Al           08, 2013 1         Al                                 | e: 8/10/13 - 8/10/18<br>Lab Test<br><u>* Senaltive **</u><br>Alpha-1-Antitypsin<br>Alpha-1-Fetoprotein Tumor Mar<br>Acetaminophen | Result<br>12 mg/dL<br>12.00 ng/mL<br>ND             | 3                                                                                                    | Details<br>Mawnus on<br>Radiology F<br>Filtered date<br>Date<br>Jun 11, 2015<br>Jun 01, 2014<br>Apr 25, 2014                                                          | Cliquipying 1-25 of 29  Reports (35) range: 8/10/13 - 8/10/16  Exam KEEE 3 3/1EVKS Chest 12 VIEWS P ABDOMEN 2 VIEWS Chest L1 Lat Decub                                                                                                    | Trage Site                                                                                                    | <u>More</u> >><br>⊕ ☎ ☎ ☎ ★<br>p4<br>p4<br>p5<br>p6<br>p6<br>p6<br>p6<br>p6<br>p6<br>p6<br>p6<br>p6<br>p6 | 0e407-2013<br><b>Lab</b> Panel Re<br>Filtered date r<br>Collection Date<br>Nov 25, 2015<br>Nov 24, 2015<br>Jun 01, 2014<br>May 18, 2014    | 016HA/REES<br>01456<br>01456<br>01701<br>01701<br>01700<br>01700<br>0000<br>01700<br>017000<br>017000<br>017000<br>017000<br>017000<br>017000<br>017000<br>0170                                                                                                   | EINAL / ROLL<br>Displaying 1<br>3/10/18<br>r / Result<br>PATHOLOGY<br>PATHOLOGY<br>ERIOLOGY<br>NLYSIS | -25 of 266<br><b>T O (</b> )<br>Site<br>IP<br>IP<br>IP<br>IP                | DoD <u>More:</u> Cos                                                                                                    |
| tered date range           llection Date         L           08, 2013 1         Al           08, 2013 1         Al           08, 2013 1         Al           08, 2013 1         Al           08, 2013 1         Al           08, 2013 1         Al           08, 2013 1         Al           08, 2013 1         Al           08, 2013 1         Al | e: 8/10/13 - 8/10/16<br>Lab Test<br>Apha-1:-Antitypsin<br>                                                                        | Result<br>12 mg/dL<br>12.00 ng/mL<br>ND<br>12 ng/dL | Image: Control of the second second | Details           Anam 04.00           Anam 04.00           Filtered date           Jun 12, 2015           Jun 11, 2015           Jun 12, 2014           Apr 25, 2014 | Displaying 1-25 of 29 Reports (35) range: 3/10/13 - 8/10/16 Reports Reports Re | Traje Site<br>Provide Site<br>Provide Site<br>Prov | <u>More</u> >>                                                                                            | Lab Panel Rc<br>Filtered date rr<br>Collection Date<br>Nov 25, 2015<br>Nov 24, 2015<br>Jun 01, 2014<br>May 18, 2014<br>Dec 12, 2013        | 016HA/REE<br>01456<br>01456<br>0170<br>0170 | EINAL / ROLL<br>Displaying 1<br>3/10/18<br>r/ Result<br>PATHOLOGY<br>ERIOLOGY<br>KLYSIS<br>Sutture    | -25 of 256<br>T ① ①<br>Site<br>0 IP<br>0 IP<br>0 IP<br>0 IP<br>0 IP<br>0 IP | DoD <u>More:</u> Construction                                                                                                    |

Figure 46: Add New Tab from Patient Portal

- 3. Within the new tab space, you can access the widget tray and left-click and drag the widgets to the screen.
- 4. Click between tabs at any time without losing any of the widget configurations created in the tabs. Tabs are also persisted when a patient change is made.

### 4.7.2 Setting User Interface Themes

The User Interface Theme is a part of your user profile. You can specify the theme (the onscreen color display) using **User Configuration Settings**. To customize the onscreen theme

(colors), click the **cog wheel** the upper-right corner of the Patient Portal screen.

You can also specify the user interface theme from the login pages. For more information, refer to <u>Section 3.2.3, Setting User Interface Theme</u>.

| LV 🐨 🌚 🔍 Patient Search                                      | Provider Portal | 🔓 Patient Portal 🗙                                       |                |          | ٢                                   | System Status 🛛 🕅 🗖 J                  | LV,USER A 🍄 | 801          |
|--------------------------------------------------------------|-----------------|----------------------------------------------------------|----------------|----------|-------------------------------------|----------------------------------------|-------------|--------------|
| POABOOD, VANCE EUGENE                                        |                 |                                                          |                |          |                                     |                                        |             |              |
| • IPO3 • IPO4 • IPO5 • DoD                                   | 1               | Documents (24)<br>Filtered date range: 4/12/18 - 8/10/16 | T 🛈 📋 🖶        | ~ = ×    | Orders (203)<br>Filtered date range | <u>:: 8/10/13 - 8/10/16</u>            | T O 🗎 🖶     | ≈ ⊞ ×        |
| IPOABOOD, VANCE EUGENE .                                     | •               | Date V Description                                       | Provider Image | Site     | Order Date De                       |                                        |             |              |
| 4214 ARCHES ST SSN: 101542147                                |                 | May 04, 20 No diagnosis available.                       | BODDULURI      | IPO3     | Aug 13, 2013 KE                     | TOCONAZ ACTIVE                         | Out. Meds   | 5            |
| GREELEY, COLORADO Age: 67                                    |                 | Detalls                                                  |                |          | Aug 13, 2013 BUI                    | PROPION ACTIVE                         | Out. Meds   | 5<br>5       |
| 80634 DOB: 03 Nov 194<br>Race: White                         | JLVS            | Settings                                                 |                |          |                                     | NALYSIS COMPLETE                       | Chemistry   |              |
| (h): (444)444-4<br>SC Percent: 0% (W): (444)444-4            |                 |                                                          |                |          | 013 LIP                             | ASE. URI COMPLETE                      | Chemistry   | 10.0         |
| PCM Name: DIXSON, JESS M Gender: M<br>PCM Date: Dec 02, 2010 | Sele            | ect Theme                                                |                |          |                                     | OH PROG FINAL / ROU                    | LAS         | 679.         |
| PCM Team: TEAM GLY 3                                         | ſ               |                                                          |                |          |                                     | URN GL. FINAL / ROU.                   | LAS DO      | -            |
|                                                              |                 | 🔅 Default 🔍 Green 🏾 🔍 Blue                               | Gray Acces     | sible    |                                     |                                        |             | 2            |
|                                                              |                 |                                                          |                |          |                                     | HANRES FINAL (ROLL                     |             | 9            |
| AHS GENESIS (1)                                              | 0 🖞 🕫 (         |                                                          |                |          | nel Resul<br>date range             | ts (55)<br><u>x: 8/10/13 - 8/10/16</u> | T 🖸 📋 🖶     | с Ш <b>х</b> |
| ite Document<br>y 17, 2016 Summarization of episode note     | V Site          |                                                          |                |          | n Date                              | V Order / Result                       |             |              |
| y 17, 2010 Summanization of episode note                     | Do!             |                                                          |                |          | 115                                 | SURGICAL PATHOLO                       | GY PO4      |              |
|                                                              | _               |                                                          | S              | ave Cano | 215                                 | SURGICAL PATHOLO                       |             |              |
|                                                              |                 | Feb 10, 2016 15 CHY ANTICOAG                             | IPO3           | i i i i  | Jun 12, 2015                        | A1C-CHY                                | IP04        | 5            |
|                                                              |                 | Nov 18, 2015 1 Internal Medicine TES                     | T, SMOKE       |          |                                     | CHEM 7-8                               |             |              |
|                                                              |                 | Oct 01, 2015 16 Internal Medicine IQA                    |                |          | Jun 08, 2015                        | SODIUM                                 |             |              |
|                                                              |                 |                                                          |                |          | Apr 04, 2014                        |                                        |             |              |
|                                                              |                 | Sep 11, 2015 0 Internal Medicine TES                     |                |          | Apr 02, 2014                        | Calcium                                |             |              |
|                                                              |                 |                                                          |                |          |                                     |                                        |             |              |
|                                                              |                 | Son 11 2015 0 Internal Marticine I/04                    |                |          | Apr 02, 2014                        | Calcium                                |             |              |

Figure 47: VA User Settings Accessed through the Cog Wheel on the Portal Page

The User Configuration dialog box includes options for user interface color themes. The color themes are:

- Black Background (Default)
- Green
- Blue
- Gray
- Accessible

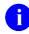

**NOTE:** You can view sample user interface themes in <u>Section 3.2.3</u>, <u>Setting User</u> <u>Interface Theme</u>.

After selecting a theme, click **Save**. After you select a theme and click **Save**, you are asked whether or not to save the configuration. Click **Yes** to reload the application and to apply the settings. Click **Cancel** to exit and restore to the previous theme.

The Accessible selection supports Federal accessibility requirements and Section 508 compliance. Refer to <u>Section 4.8</u>, <u>Setting up the JLV Web Application for Accessibility</u> for more information.

### 4.7.3 Interface Status in Demographics

Click Interface Status <sup>1</sup> where available within the Demographics widget to view interface status information in a standalone window. The window provides status updates for DoD, VA, and community partner sources (VLER). For the status of DoD sources, the entries are derived

from responses received from Data Exchange Services (DES) (formerly referenced as the DoD Adaptor).

The **Demographics** widget includes the **Interface Status** button alongside the display of the patient's personal data/demographics information.

The Interface Status <sup>(1)</sup> button placement in the Demographics is highlighted in the following figure.

| Inverse by Janua                                | 🗿 🌖 🔍 Patient Si               | earch 🔒               | Provider Portal      | Patient               | Portal 🗙                 | :                                                                                                    |           |       |                                                                                                    |                              | 📀 System St                    | atus 🔠 🗖 J     | LV, ÚSER A  | <b>\$</b> 8 0        |
|-------------------------------------------------|--------------------------------|-----------------------|----------------------|-----------------------|--------------------------|----------------------------------------------------------------------------------------------------|-----------|-------|----------------------------------------------------------------------------------------------------|------------------------------|--------------------------------|----------------|-------------|----------------------|
| IPOAADLAN                                       | ID, THADDEUS A Flags           | •                     |                      |                       |                          |                                                                                                    |           |       |                                                                                                    |                              |                                |                |             |                      |
| IPO3                                            | • IPO4 • IPO5                  | DoD                   | _                    |                       | ents (29)<br>date range  | <u>: 4/12/16 - 8/10/16</u>                                                                                                    | т         | 0 📋 🖷 | • = = ×                                                                                                    | Orders (266<br>Filtered date | )<br>range: 8/10/13 -          | <u>8/10/16</u> | т 🛈 📋       | ] 🖶 C 🗆 🗙            |
| IDOAADI                                         | AND, THADDEUS A .              |                       | - I <mark>(</mark> G | Date                  | V Descr                  | iption                                                                                                    | Provider  | Image | Site                                                                                                    | Order Date                   | Description                    | Status / Prio  | Туре        | Site                 |
| 4206 NEW H                                      |                                | 101936540             |                      | Jul 28, 20<br>Detalls | 1 <u>No dia</u>          | pnosis avaliable.                                                                                                    | TTS,NURSE |       | ●IPO4                                                                                                    | Aug 13, 2013                 | ACETAZOLA                      | EXPIRED        | Out. Meds   | ● IP05               |
|                                                 | NS, COLORADO Age:              | 71<br>23 Oct 1544     |                      |                       | 16 10-101                | MEDICAL PROGRE                                                                                                    | TTS,NURSE |       | • IPO4                                                                                                    | Aug 13, 2013                 | GLUCOSE B                      | COMPLETE       | Chemistry   | IPO5                 |
|                                                 | Race:<br>(h):                  | White<br>(333)333-333 |                      |                       |                          | NAMES OF A DESCRIPTION OF A DESCRIPTIONO | ROBERTS J |       | Contra de la contra de la contr | Oct 02, 2013                 | X.HEMOGLO                      | FINAL / ROU    | LAB         | DoD                  |
| SC Percent:                                     |                                | (333)333-333          | 3                    | Jun 07, 2             |                          | E CHAGAS' DISEAS                                                                                                    | ROBERTS,J |       | PIPO4                                                                                                    | Oct 02, 2013                 | VITAMIN D                      | EXPIRED / R    | MEDICATION  | DoD                  |
| PCM Date: I<br>PCM Team                         | Dec 02, 2010                   |                       |                      | Detalls               |                          |                                                                                                    |           |       | PIPO4                                                                                                    | Oct 07, 2013                 | 17-OH PROG                     | FINAL / ROU    | LAS         | DoD                  |
|                                                 |                                |                       |                      | Jun 06, 2             | 016 <u>10-10 1</u>       | MEDICAL PROGRE                                                                                                    | ROBERTS,J |       | PO4                                                                                                    | Oct 07, 2013                 | 2HR URN GL                     | FINAL / ROU    | LAS         | DoD                  |
|                                                 |                                |                       |                      | Jun 06, 2<br>Detalls  | D <u>No dia</u>          | qnosis available.                                                                                                    | ROBERTS,J |       | 1PO4                                                                                                    | Oct 07, 2013                 | 5-HIAA,URINE                   | FINAL / ROU    | LAS         | DoD                  |
|                                                 |                                |                       |                      | Mandala               | 0 Locko                  | of plantar population                                                                                                    |           |       |                                                                                                    | Oct 07, 2013                 | 016HANRES                      |                | IAR         |                      |
|                                                 |                                |                       | Insuran              | 역 🔹 🚺                 | 2 > 0                    | Isplaying 1-25 of 29                                                                                                    |           |       | More >>                                                                                                    | K 🚺 2                        |                                | Displaying     | 1-25 of 266 | More >               |
| .ab Results (<br>iltered date ra                | 56)<br>inge: 8/10/13 - 8/10/16 | τ0[                   | ] <del>a</del> c ⊡ : | K Radiol              | ogy Report<br>date range | ts (35)<br><u>: 8/10/13 - 8/10/16</u>                                                                                                    | т         | 0 📋 🙃 | • = = <b>x</b>                                                                                                    | Lab Panel R<br>Filtered date | esults (37)<br>ange: 8/10/13 - | 8/10/16        | т 🛛 📋       | ] <del>a</del> c 🗆 🗙 |
| ollection Date                                  | Lab Test                       | Result                | Site                 | Date                  | ~                        | Exam                                                                                                    | Image     | Site  | <i>1</i> .:-                                                                                                    | Collection Dat               | e 🗸 Orde                       | er / Result    | Site        | e)                   |
| t 08, 2013 1                                    | Alpha-1-Antitrypsin            | 12 mg/dL              | DoD                  | Jun 12, 2             | 015                      | KNEE 3 VIEWS                                                                                                    |           | PIPO4 | ^                                                                                                    | Nov 25, 2015                 | CYTC                           | PATHOLOGY      | <b>0</b> 1  | P05                  |
| t 08, 2013 1                                    | ** Sensitive **                |                       | DoD                  | Jun 11, 2             | 015                      | CHEST 2 VIEWS P                                                                                                    |           | IPO4  |                                                                                                    | Nov 24, 2015                 | CYTC                           | PATHOLOGY      |             | PO4                  |
| t 08, 2013 1                                    | Alpha-1-Fetoprotein Tumor Mark | 12.00 ng/mL           | DoD                  | Jun 01, 2             | 014                      | ABDOMEN 2 VIEWS                                                                                                    |           | IPO5  |                                                                                                    | Jun 01, 2014                 | BACI                           | TERIOLOGY      |             | P05                  |
|                                                 | Acetaminophen                  | ND                    | DoD                  | Apr 25, 2             | 314                      | Chest, Lt Lat Decub.                                                                                                    |           | DoD   |                                                                                                    | May 18, 2014                 | URIN                           | ALYSIS         |             | P05                  |
| t 08, 2013 1                                    |                                |                       |                      | Apr 25, 2             | 314                      | Chest. Occupational                                                                                                    |           | DoD   |                                                                                                    | Dec 12, 2013                 | CSF                            | Culture        |             | 000                  |
|                                                 | Aldosterone                    | 12 ng/dL              | DoD                  |                       |                          |                                                                                                    |           |       |                                                                                                    | 12007222022000               | Orest                          | a matter       |             | 0.023                |
| xt 08, 2013 1<br>xt 08, 2013 1<br>xt 07, 2013 2 |                                | 12 ng/dL<br>1.0 U/L   | DoD<br>DoD           | Apr 23, 2             | 314                      | Forearm, Rt                                                                                                    |           | DoD   |                                                                                                    | Dec 12, 2013                 | Glea                           | ine Kinase     |             | OoD                  |
| xt 08, 2013 1                                   | Aldolase                       |                       |                      | Apr 23, 2             |                          | <u>Forearm, Rt</u><br><u>Zygomatic Arches</u>                                                                                                    |           | DoD   |                                                                                                    | Dec 12, 2013<br>Dec 12, 2013 | 100.000                        | ai Culture     |             | DoD<br>DoD           |
| tt 08, 2013 1<br>tt 07, 2013 2                  | Aldolase                       | 1.0 U/L               | DoD                  |                       | 114                      |                                                                                                    |           |       | ~                                                                                                    | 0.0000.000000000             | Gent                           |                |             | DoD                  |

Figure 48: Interface Status Button in Demographics Widget

### 4.7.4 Viewing Interface Status for Clinical Domains

Interface status updates are available for each clinical domain and can be accessed through the widget's toolbar. An icon in the toolbar provides a status indicator for DoD, VA, and community partner data sources. There are two conditions: all sources are connected (available) or one or more sources are not connected (unavailable). The circle with the "i" in the toolbar **①** indicates all sources are available. The yellow triangle warning **1** indicates one or more data sources are unavailable.

Clicking the **status** icon will open the Interface Status details in a separate window. A yellow banner will also be displayed when one or more sources are unavailable, indicating sources could not be connected and some entries will not appear. Interface status notifications accessed from the widget show connection status at the domain level.

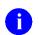

**NOTE:** Interface status updates are not available from the **Clinical Reminders** widget.

The Interface Status warning icon <sup>1</sup> and yellow banner with a message indicating one or more sources are unavailable in the **Documents** widget is shown in the following figure. A user can close the banner by clicking the X to the right of the message. This action hides the banner during the user session until the widget is closed and re-opened again.

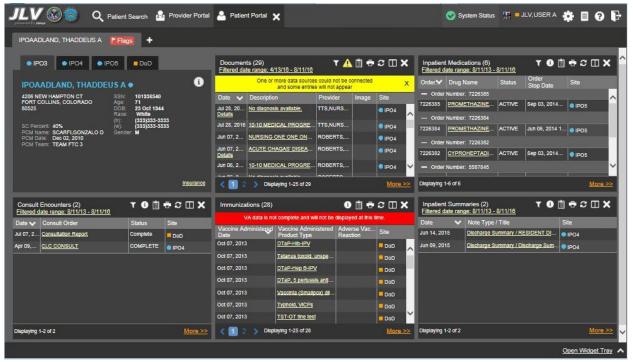

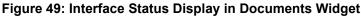

### 4.7.5 Viewing Online Help

You can view the online help system at any time during an active user session. The help button is located in the top-right corner of each portal page.

| LV 🐼 💿 🔍 Patient Search 🤷 Provider Portal                   | A Patient Portal 🗙                                             |               | 🥑 System Status 🛛 🐺 💻                                            | JLV, USER A 🏟 🗉 🔞              |
|-------------------------------------------------------------|----------------------------------------------------------------|---------------|------------------------------------------------------------------|--------------------------------|
|                                                             |                                                                |               |                                                                  |                                |
| IP03     IP04     IP06     DoD                              | Documents (24)<br>Filtered date range: 4/12/18 - 8/10/16       | O⋣≑≎⊞×        | Orders (203)<br>Filtered date range: 8/10/13 - 8/10/16           | т 🛛 📋 🖶 С 🗆 🗙                  |
| IPOABOOD, VANCE EUGENE •                                    | Date 🗸 Description Provider                                    | Image Site    | Order Date Description Status / Prio.                            | Type Site                      |
| 4214 ARCHES ST SSN: 101942147                               | May 04, 20 No diagnosis available. BODDULURI                   | <b>•</b> IPO3 | Aug 13, 2013 KETOCONAZ ACTIVE                                    | Out. Meds IPO5                 |
| GREELEY, COLORADO Age: 67     B0634     D06: 03 Nov 1948    | Detalls<br>Nov 01, 2012 SmokeTest rea forms.dat                |               | Aug 13, 2013 BUPROPION ACTIVE                                    | Out. Meds                      |
| Race: White                                                 |                                                                | DoD           | Aug 13, 2013 URINALYSIS COMPLETE                                 | Chemistry Decision             |
| (h): (444)444-4444<br>SC Percent: 0% (W): (444)444-4444     | Oct 30, 2012 SmokeTest_rea_forms.dat                           | DoD           | Aug 13, 2013 LIPASE, URI COMPLETE                                | Chemistry 0 IPO5               |
| PCM Name: DIXSON,JESS M Gender: M<br>PCM Date: Dec 02, 2010 | Oct 29, 2012 SmokeTest post forms.dat                          | DoD           | Oct 03, 2013 17-OH PROG., FINAL / ROU.                           |                                |
| PCM Team: TEAM GLY 3                                        | Aug 17, 2011 SmokeTest pre forms.dat                           | DoD           | Oct 03, 2013 2HR URN GL FINAL / ROU                              | - 000                          |
|                                                             | Nov 09, 2009 SmokeTest_post_forms.dat                          | DoD           | Dot 03, 2013 5-HIAA, URINE FINAL / ROU.                          |                                |
|                                                             | Oct 25, 2009 SmokeTest rea forms.dat                           | DoD Y         | DALAS 2013 GIEHN/RES EINAL J ROLL                                | 000                            |
| Insurance                                                   | Displaying 1-24 of 24                                          | More >>       |                                                                  | g 1-25 of 203 <u>More &gt;</u> |
| HS GENESIS (1) 🚺 🕽 🖽 🗙                                      | Appointments (115) T<br>Filtered date range: 8/10/13 - 8/10/16 | O∄≑≎⊞X        | Lab Panel Results (55)<br>Filtered date range: 8/10/13 - 8/10/16 | т Ѳ 📋 🖶 С 🗆 Х                  |
| te Document 🗸 Site                                          | Scheduled                                                      | Site          | Collection Date V Order / Result                                 | Site                           |
| 17, 2016 Summarization of episode note DoD                  | Date/Time                                                      |               | Jun 16, 2015 SURGICAL PATHOLI                                    | 10000                          |
|                                                             |                                                                | <u>^</u>      | Jun 16, 2015 SURGICAL PATHOL                                     |                                |
|                                                             | May 04, 2016 1 Internal Medicine HAIMS, USER ONE               | DoD           | Jun 12. 2015 A1C-CHY                                             |                                |
|                                                             | Feb 10, 2016 15 CHY ANTICOAG                                   | O IPO3        | Jun 08, 2015 CHEM 7-8                                            | PO4                            |
|                                                             | Nov 18, 2015 1 Internal Medicine TEST, SMOKE                   | DoD           |                                                                  | IP04                           |
|                                                             | Oct 01, 2015 16 Internal Medicine IQA, USER A                  | DoD           | Jun 08, 2015 <u>SODIUM</u>                                       | IP04                           |
|                                                             | Sep 11, 2015 1 Internal Medicine IQA, USER 5                   | DoD           | Apr 04, 2014 <u>Calcium</u>                                      | DoD                            |
|                                                             | Sep 11, 2015 0 Internal Medicine TEST, SMOKE                   |               | Apr 02, 2014 Calcium                                             | DoD                            |
|                                                             | San 11 2015 0 Internal Marileina I/OA LISER A                  |               | Apr 02, 2014 Calcium                                             |                                |
|                                                             | Control 10 1 1 1 1 1 1 1 1 1 1 1 1 1 1 1 1 1 1                 |               | 2 3 Displaying 1-25 of 55                                        | More >                         |

#### Figure 50: Accessing Online Help

# 4.8 Setting up the JLV Web Application for Accessibility

You can set up JLV for Section 508 accessibility from the login page or from either portal page after logging in. To set up the page name, theme/colors, and layout of JLV for Section 508 compliance after logging in:

- 1. Click the **cog wheel ‡** in the upper-right corner of the Patient Portal screen.
- 2. From the User Configuration dialog box, select Accessible and click Save.
- 3. After clicking **Save**, click **Yes** to reload the application and to apply the settings. Click **Cancel** to exit and restore to the previous theme.

The figures provided in <u>Section 3.2.3</u>, Setting User Interface Theme as well as the figures included in this section provide examples of the Accessible user interface theme.

### 4.8.1 Keyboard Focus and Screen Navigation

Keyboard focus is the highlighting of on-screen elements that enables interaction with and navigation of the web application through the keyboard and keystrokes. The user interface item which currently has keyboard focus will be outlined. The JLV web application uses a gold colored border or outline as a visual indicator of what element currently has keyboard focus.

### 4.8.1.1 Keyboard Shortcuts

JLV enables the use of Windows keyboard shortcuts (i.e., Tab, Shift + Tab, arrow keys, Enter, etc.) and other keystrokes to move the focus to and activate all menus and functions. All user interface items are accessible via the keyboard under the Accessible theme.

Generally, pressing Enter when an element that provides action is in keyboard focus will perform the associated action. For example, pressing Enter when the Settings button is in keyboard focus on the Portal screen will open the User Configuration dialog box. Using arrow keys or the Tab key allow a user to move between keyboard focus to navigate through on-screen elements.

| Keystroke  | Description                                                                                                    |
|------------|----------------------------------------------------------------------------------------------------|
| ENTER      | Press to transfer keyboard focus to the highlighted widget.                                                                                                    |
| ТАВ        | Press to transfer keyboard focus to other user interface items.                                                                                                    |
| ESC        | Press to return keyboard focus to the panel containing the user interface item with keyboard focus or to exit a window or widget.                                                         |
| SPACEBAR   | Press to activate any user interface item (for example, click a button).                                                                                                    |
| Arrow Keys | When focused on a widget, press the arrow keys to change page viewing in a widget's data table.<br>When keyboard focus is on a drop-down list, press the down arrow to view the contents. |
| Ctrl + r   | When working with the Report Builder, place keyboard focus on a record in a widget and then press Ctrl + r to add the record to the Report Builder tool.                                  |

 Table 9: Accessible Theme Keyboard Shortcuts (Application and Portal Navigation)

#### Table 10: Accessible Theme Keyboard Shortcuts (Tab Panels)

| Keystroke  | Description                                                                                                    |
|------------|----------------------------------------------------------------------------------------------------|
| Arrow Keys | Use the left and right key buttons to change tab panels.<br>To add a tab panel, press the right key until the last tab with a plus sign + is selected.<br>A dialog will prompt for the tab name. To close a tab, focus on the tab panel and press<br>Ctrl + x. |

#### Table 11: Accessible Theme Keyboard Shortcuts (Windows or Dialog Boxes)

| Keystroke | Description                                                                                   |
|-----------|-----------------------------------------------------------------------------------------------|
| ТАВ       | Press the TAB key to move the keyboard focus to other user interface items within the window. |

#### Table 12: Accessible Theme Keyboard Shortcuts (Adding Widgets to the Onscreen Portal)

| Keystroke            | Description                                                                                                    |
|----------------------|----------------------------------------------------------------------------------------------------|
| SHIFT +              | To add a widget from the widget tray using keystrokes:                                                                                                    |
| (Number<br>position) | 1. First determine which column (1, 2, or 3) to place the widget onscreen.                                                                                        |
| F                    | <ol> <li>Focus the desired widget icon from the widget tray and press the SHIFT key along<br/>with the 1, 2, or 3 key, depending on the column chosen.</li> </ol> |

#### 4.8.1.2 Screen Navigation

In the JLV web application, an element with keyboard focus allows a user to move from element to element in the Patient Portal and onscreen dialog boxes using the **Tab** key or arrow keyboard

buttons. Subsequently pressing the **Enter** key when a screen element or button has keyboard focus mimics a mouse click.

In the following figure, the **Documents** widget has keyboard focus. A user can change the focus by pressing the **Tab** key. In this example, pressing the **Tab** key would shift the keyboard focus from the **Documents** widget to the **Procedures** widget (placed below the **Documents** widget in this sample figure). Pressing the **Tab** key again would shift the keyboard focus to the **Radiology Reports** widget, as in this configuration, there are no widgets placed below the **Procedures** widget.

| POAADLAN                         | ID, THADDEUS A 🛛 📔               | lags          | +                            |                                                                                                    |                       |                    |                          |       |         |                                      |                                         |              |       |        |
|----------------------------------|----------------------------------|---------------|------------------------------|----------------------------------------------------------------------------------------------------|-----------------------|--------------------|--------------------------|-------|---------|--------------------------------------|-----------------------------------------|--------------|-------|--------|
| IPO3                             | ● IPO4 ● IPO5                    | Do            | D                            | Documents<br>Filtered date                                                                                                    | (29)<br>range: 4/13/1 | 6 - 8/11/16        | т                        | D 📋 🕇 | •≎⊞×    | Radiology Repo<br>Filtered date rang | rts (35)<br><u>s: 8/11/13 - 8/11/16</u> | τ            | D 📋 🖶 | ≈ ⊡ ×  |
| IPOAAD                           | LAND. THADDEUS                   |               | i                            | Date 🗸                                                                                                    | Description           |                    | Provider                 | Image | Site    | Date 🗸                               | Exam                                    | Image        | Site  |        |
|                                  |                                  |               |                              | Jul 28, 2 J<br>Details                                                                                                    | No diagnosis          | <u>available.</u>  | TTS,NUR                  |       | • IPO4  | Jun 12, 2015                         | KNEE 3 VIEWS                            |              | IPO4  |        |
|                                  | INS, COLORADO                    | lge: 71       |                              | Jul 28, 2                                                                                                    |                       | CAL PRO            | TTS.NUR                  |       | PO4     | Jun 11, 2015                         | CHEST 2 VIEW                            |              | IPO4  |        |
| 80929                            | R                                | lace: V       | Vhite                        | Jun 07. 2                                                                                                    |                       |                    | ROBERTS                  |       | • IPO4  | Jun 01, 2014                         | ABDOMEN 2 VI                            |              | IPO5  |        |
| SC Percent                       |                                  |               | 133)333-3333<br>133)333-3333 | Jun 07, 2                                                                                                    |                       | the same stay in a | ROBERTS                  |       | IPO4    | Apr 25, 2014                         | Chest. Lt Lat De                        |              | DoD   |        |
|                                  | SCARFI,GONZALO D<br>Dec 02, 2010 |               |                              | Details                                                                                                    |                       | <u>iona bia</u>    | NODENTS                  |       | IPO4    | Apr 25, 2014                         | Chest, Occupati                         |              | DoD   |        |
|                                  | TEAM FTC 3                       |               |                              | Jun 06, 2                                                                                                    | 10-10 MEDK            | CAL PRO            | ROBERTS                  |       | IPO4    | Apr 23, 2014                         | Forearm, Rt                             |              | DoD   |        |
|                                  |                                  |               |                              | Jun 06, 2<br>Details                                                                                                    | No diagnosis          | s available.       | ROBERTS                  |       | IPO4    | Apr 23, 2014                         | Zygomatic Arches                        |              | DoD   |        |
|                                  |                                  |               |                              | and the second second se                                                                                                    | Lesion of pla         | nter nenve         | JLV, USE                 |       | DoD V   | Apr 23, 2014                         | Shoulder, Lt Axill                      |              | DoD   |        |
|                                  |                                  |               | Insurance                    | - And the second second |                       | ving 1-25 of 29    |                          |       | More >> | < 1 2 >                              | Displaying 1-25 of 35                   |              |       |        |
|                                  |                                  |               | Incurance                    | <b>(</b> ] 2                                                                                                    | y Dispiay             | /ing 1-20 01 20    |                          |       | MOIE    | <b>C 1 2 3</b>                       | Displaying 1-20 of 55                   |              |       | More > |
| ab Résults (3<br>Itered date rar | 3)<br>nge: 4/13/18 - 8/11/18     | т             | 〕∄                           | Procedures<br>Filtered date                                                                                                    | (7)<br>range: 4/13/1  | <u>6 - 8/11/16</u> | т                        | D 📋 🖷 | •≎⊞×    | Vitals (10)<br>Filtered date rang    | <u>=: 8/12/15 - 8/11/16</u>             | τ (          | ) 📋 🖶 | ≎ ⊞ ×  |
| ellection Date                   | Lab Test                         | Result        | Site                         | Procedure                                                                                                    | Location              | Provider           | Procedure<br>Description | Image | Site    | Date Taken                           | 🗸 Туре                                  | Result       | Units | Site   |
| n 07, 2016                       | PPD                              | result        | IPO4                         |                                                                                                    | . СНҮ СН              | TTS,NU             | ADMIN P                  |       |         | — Date Taken:                        | Oct 06, 2015                            |              |       |        |
| n 06, 2016                       | PPD                              | <u>result</u> | IPO4                         | Note                                                                                                    | CED/ AN               | ROBERT.            | TRINTO                   |       |         | Oct 06, 2015                         | Blood pressure, o                       | <u>fi</u> 80 | mmHg  | DoD    |
| ay 02, 201                       | COCCI                            | result        | IPO3                         | _ <u>Note</u>                                                                                                    | CHT AN                | ROBERT             | BINIK                    |       | IPO4    | Oct 06, 2015                         | Blood pressure, s                       | <u>i</u> 110 | mmHg  | DoD    |
|                                  |                                  |               |                              | Jun 06, 20                                                                                                    | CHY CP                | ROBERT             | . TB INTR                |       | IPO4    | Oct 06, 2015                         | Pulse taking                            | 60           | /min  | DoD    |
|                                  |                                  |               |                              | Note                                                                                                    | AH                    | 111/110            |                          |       |         | Oct 06, 2015                         | Respiratory rate                        | 8            | /min  | DoD    |
|                                  |                                  |               |                              | May 04, 20<br><u>Note</u>                                                                                                    | . 4m Medi             | JLV, US            | Anestnes                 |       | DoD     | Oct 06, 2015                         | Smoking Status I                        | <u>1</u> No  |       | DoD    |
|                                  |                                  |               |                              | May 04, 20                                                                                                    | 4th Medi              | JLV, US            | Anesthes                 | 1     | DoD V   | Oct 06, 2015                         | Weight (body wei                        | 110          | lb    | DoD    |
|                                  |                                  |               |                              | Note                                                                                                    |                       |                    |                          |       |         |                                      |                                         |              |       |        |

Figure 51: On-screen Navigation Using Elements with Keyboard Focus

In the next figure, the **IPO3** tab of the Patient Demographics Details window has keyboard focus. A user can jump to the next tabs (**IPO4, IPO5,** or **DoD**) using **arrow** keys to jump to the **VA** tab, or alternately, press **Tab** until keyboard focus is on the **Close** button **X**, press **Enter** to close the window.

When the patient's name has keyboard focus, use the **up** and **down** arrow keys to scroll through the contents of the window.

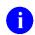

**NOTE:** To view hover text where available in the JLV interface (such as terminology normalization in supported widgets), focus on the element within the widget that has hover text. After a small delay, the text will appear as if the user hovered over the element with a mouse cursor.

| JLV 🐼 🌍 🔍 Patient Search 🔒                                                             | Provider Portal 🐣 Patient Portal 🗙                             |                              | System Status                                                                                                    | 🖁 🗕 JLV,USER A  🌞   | 80 🖡          |
|----------------------------------------------------------------------------------------|----------------------------------------------------------------|------------------------------|----------------------------------------------------------------------------------------------------|---------------------|---------------|
| IPOAADLAND, THADDEUS A Flags +                                                         |                                                                |                              |                                                                                                    |                     |               |
| • IPO3 • IPO4 • IPO5 • DoD                                                             | Documents (29)                                                 | T 🛈 📋 🖶 😂 🖽 🗙 🛛 Red          | liology Reports (35)                                                                                                    | т 🛈 📋 👼             | 2 🗆 🗙 🔥       |
| IPOAADLAND, THADDEUS A .                                                               | Patient Demographics                                           |                              | × Exam                                                                                                    | -<br>Image Site     |               |
| 4208 NEW HAMPTON CT SSN: 10193<br>FORT COLLINS, COLORADO Age: 71                       | ● IPO3 ● IPO4 ● IPO5 ■ DoD                                     |                              | NEE 3 VIEW                                                                                                    |                     | ^             |
| 80525 DOB: 23 Oc<br>Race: White                                                        |                                                                |                              | BDOMEN 2                                                                                                    |                     |               |
| (h): (333)3<br>SC Percent: 40% (w): (333)3                                             | IPOAADLAND, THADDEUS A<br>4206 NEW HAMPTON CT SSN: 1019:       | 36540                        | thest. Lt Lat C                                                                                                    | 2e DoD              |               |
| PCM Name: SCARFI,GONZALO D Gender: M<br>PCM Date: Dec 02, 2010<br>PCM Team: TEAM FTC 3 |                                                                | zt 1944                      | iorearm, Rt                                                                                                    | 변 DoD               |               |
| For really really really and a                                                         |                                                                | e<br>333-3333<br>333-3333    | ygomatic Arc                                                                                                    |                     |               |
|                                                                                        | PCM Name: SCARFI,GONZALO D Gender: M<br>PCM Date: Dec 02, 2010 |                              | houlder, Lt A                                                                                                    | <u>xill</u>         | ~             |
|                                                                                        | PCM Team: TEAM FTC 3 Details:                                  |                              | playing 1-25 c                                                                                                    | f 35                | More >>       |
| Lab Results (3) T 🛈 🗂                                                                  | Decality.                                                      |                              | 12/15 - 8/11/16                                                                                                    | т О 📋 🖶             | ≈ ⊞ <b>×</b>  |
| Collection Date Lab Test Result                                                        | IPOAADLAND, THADDEUS A                                         | 101-93-6540 OCT              | Туре                                                                                                    | Result Units        | Site          |
| Jun 07, 2016 <u>PPD</u> result<br>Jun 06, 2016 PPD result                              | 23,1944                                                        |                              | 06, 2015                                                                                                    | sure, di 80 mmHg    | ^             |
| May 02, 201 COCCI result                                                               | Address: 4206 NEW HAMPTON CT                                   | Temporary: NO TEMPORARY ADDR | COLOR STREET, STREET, STRE |                     |               |
| 1                                                                                      | FORT COLLINS, CO 80525<br>UNITED STATES                        |                              | Pulse taking                                                                                                    | g 60 /min           | DoD           |
|                                                                                        | County: LARIMER (069)                                          | From/To: NOT APPLICABLE      | Respiratory                                                                                                    | rate ( 6 /min       | DoD           |
|                                                                                        | Note                                                           | Oct 0                        | 06, 2015 Smoking St                                                                                                    | tatus N No          | DoD           |
|                                                                                        | May 04, 20 4th Medi JLV, US<br>Note                            |                              | 06, 2015 Weight (bor                                                                                                    | and a second second | DoD 🗸         |
| Displaying 1-3 of 3                                                                    | More >> Displaying 1-7 of 7                                    | More >> Displ                |                                                                                                    | iahtv 80 in         | More >>       |
|                                                                                        | More as propaging to ort                                       |                              |                                                                                                    | Ope                 | n Widget Tray |

Figure 52: Window Tab with Keyboard Focus

After closing the window, keyboard focus returns to the last element that had keyboard focus before opening the window.

|                                                                                                    | <b>ک</b> Patient Searcl                     | h 🔒 Provi         | ider Portal 🐣 F               | Patient Portal 🗙                         |                                                                                                    |                      | S 5          | System<br>Status | 👷 🗖 JLV,USEI | RA 🏟                                   | 8 O F         |
|----------------------------------------------------------------------------------------------------|---------------------------------------------|-------------------|-------------------------------|------------------------------------------|----------------------------------------------------------------------------------------------------|----------------------|--------------|------------------|--------------|----------------------------------------|---------------|
| IPOAADLAND, THADDEL                                                                                                    | JSA Flags                                   | +                 |                               |                                          |                                                                                                    |                      |              |                  |              |                                        |               |
| • IPO3 • IPO4                                                                                                    | Radiology Report<br>Filtered date range: 8/ |                   | If the                        | e information you eyo                    | ect does not appear, e:                                                                                  | ynand the date ran   | т 🛈 📋 🖶      | •□≈_             | T ×          | 0 📋 🖶                                  | ° 🗆 🗙 🗅       |
| IPOAADLAND, TH                                                                                                    | Start date:                                 | End date          |                               | - momutor you exp                        | our does not appear, a                                                                                   |                      | go.          |                  |              | Site                                   |               |
| 4206 NEW HAMPTON CT<br>FORT COLLINS, COLORA                                                                              |                                             | 08/11/20          | D16 🛗 🗛                       | pply 1w 2w 1m                            | 3m 6m 1y 2y 3y                                                                                           |                      |              |                  | Close Filter | <ul> <li>IPO4</li> <li>IPO4</li> </ul> | <u>^</u>      |
| 80525                                                                                                    | Filter by Exam                              |                   | V Filter by                   | Standardized Radiology I                 | Exam 🗸                                                                                                   |                      |              |                  |              | IPO5                                   |               |
| SC Percent: 40%                                                                                                    | -                                           | 100000            |                               |                                          |                                                                                                    |                      |              |                  |              | DoD                                    |               |
| PCM Name: SCARFI,GON<br>PCM Date: Dec 02, 2010                                                                           |                                             | Exam<br>Number    | Exam                          | Standardized<br>Radiology Exam           | CPT Description                                                                                          | Status               | Results I    | mage Si          | ite          | DoD                                    |               |
| PCM Team: TEAM FTC 3                                                                                                    | Jun 12, 2015                                | 6849387           | KNEE 3 VIEWS                  |                                          | RADIOLOGIC<br>EXAMINATION,<br>KNEE; 3 VIEWS                                                              | Electronically Filed |              |                  | IPO4         | DoD<br>DoD                             |               |
|                                                                                                    | Jun 11, 2015                                | 6849388           | CHEST 2 VIEWS<br>PA&LAT       |                                          | RADIOLOGIC<br>EXAMINATION,<br>CHEST, 2 VIEWS,<br>FRONTAL AND<br>LATERAL;                                 | Electronically Filed |              | •                | IPO4         | DoD                                    | More >>       |
| Lab Results (3)<br>Filtered date range: 4/13/18 - 8/<br>Collection Date Lab Test<br>Jun 07, 2016 PPD<br>Jun 06, 2016 PPD | Jun 01, 2014                                | 6859398           | ABDOMEN 2<br>VIEWS            |                                          | RADIOLOGIC<br>EXAMINATION,<br>ABDOMEN;<br>ANTEROPOSTERIOR<br>AND ADDITIONAL<br>OBLIQUE AND CONE<br>VIEWS |                      |              | •                | IPO5 T       | Units                                  | Site          |
| May 02, 201 COCCI                                                                                                    | Apr 25, 2014                                | 14000653          | Chest. Lt Lat<br>Decub (Only) | Chest X-ray AP left<br>lateral-decubitus |                                                                                                    | Complete             | NORMAL       | -                | DoD J        | mmHg<br>/min                           | DoD           |
|                                                                                                    | Apr 25, 2014                                | 14000654          | Chest.                        | Chest X-ray                              |                                                                                                    | Complete             | NORMAL       |                  | DoD          | /min                                   | DoD<br>DoD    |
|                                                                                                    | < 1 2 > 1                                   | Displaying 1-25 ( | of 35                         |                                          |                                                                                                    |                      | 1920 C       |                  | Show All     |                                        | DoD           |
|                                                                                                    |                                             |                   | May 0                         | 4, 20 4th Medi JL                        | V, US Anesthes                                                                                           | DoD                  | Oct 06, 2015 | Weight (         | body wei 110 | lb                                     | DoD 🗸         |
|                                                                                                    |                                             |                   | Note                          |                                          |                                                                                                    |                      | Oct 06. 2015 | Patient's        | height v 80  | in                                     | - DoD         |
|                                                                                                    |                                             |                   |                               |                                          |                                                                                                    |                      |              |                  |              | Open                                   | Widget Tray 🔺 |

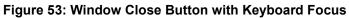

# 4.9 Patient Portal Data Displays

The Patient Portal displays the selected patient's clinical records and other patient-centric information.

A

**NOTE:** Users can configure the layout of widgets on the Patient Portal and create multiple widget tabs as described in <u>Section 4.2, Widgets</u>, and <u>Section 4.7.1, Creating</u> <u>Additional Widget Displays using Custom Tabs</u>. Configurations will persist to the JLV Database. When you log in to the system in the future, the last configuration utilized will display.

### 4.9.1 Viewing Patient Flags and Alerts

If the patient has one or more clinical warnings, alerts, or flags in his/her record from VA and DoD sites, a **Flag** button will display next to the Patient Name tab (above the **Demographics** widget) on the Patient Portal (as shown in the following example).

Click **Flags** to open the Patient Flags and Postings window that displays a list of alerts and flags within the patient's record. If the patient's record does not contain any clinical warnings, the button will not display onscreen.

|                                                                                                    | ● IPO4 ● IPO5                                                                                                    | DoD                                                       |                                                                  | Documents<br>Filtered date                                                                                                    | (29)<br>range: 4/13/16                                   | <u>3 - 8/11/16</u>                                                                | τ.                                                                         | 0 📋 🖷   | ≈ ⊞ <b>×</b>                         | Radiology Rep<br>Filtered date rar                                                                                              | orts (35)<br><u>ge: 8/11/13 - 8/11/18</u>                                                                                          | τ (                                        | D 📋 🖶                         | <i>≎</i> ⊞ ×                     |
|----------------------------------------------------------------------------------------------------|----------------------------------------------------------------------------------------------------|-----------------------------------------------------------|------------------------------------------------------------------|----------------------------------------------------------------------------------------------------|----------------------------------------------------------|-----------------------------------------------------------------------------------|----------------------------------------------------------------------------|---------|--------------------------------------|----------------------------------------------------------------------------------------------------|----------------------------------------------------------------------------------------------------|--------------------------------------------|-------------------------------|----------------------------------|
|                                                                                                    | ND, THADDEUS A                                                                                                    |                                                           | 6                                                                | Date 🗸                                                                                                    | Description                                              |                                                                                   | Provider                                                                   | Image   | Site                                 | Date                                                                                                    | <ul> <li>Exam</li> </ul>                                                                                                    | Image                                      | Site                          |                                  |
| 4206 NEW HAMP                                                                                                    |                                                                                                    | 101936540                                                 |                                                                  | Jul 28, 201<br>Details                                                                                                    | No diagnosis avi                                         | rallable.                                                                         | TTS,NURSE                                                                  |         | ● IPO4                               | Jun 12, 2015                                                                                                    | KNEE 3 VIEWS                                                                                                    |                                            | IP04                          |                                  |
| FORT COLLINS,<br>80525                                                                                                    | COLORADO Age:<br>DOB:                                                                                                    | 71<br>23 Oct 1944                                         |                                                                  | and the second second se | 10-10 MEDICAL                                            | PROGRE                                                                            | TTS,NURSE                                                                  |         | PIPO4                                | Jun 11, 2015                                                                                                    | CHEST 2 VIEWS P                                                                                                    |                                            | IPO4                          |                                  |
|                                                                                                    | Race:<br>(h):                                                                                                    | White<br>(333)333-333                                     | 3                                                                | Jun 07, 2016                                                                                                    | NURSING ONE                                              | ONE ONE                                                                           | ROBERTS,J                                                                  |         | IPO4                                 | Jun 01, 2014                                                                                                    | ABDOMEN 2 VIEWS                                                                                                    |                                            | IPO5                          |                                  |
|                                                                                                    | (w):<br>ARFI,GONZALO D Gender                                                                                               | (333)533-333<br>∵ M                                       | 3                                                                |                                                                                                    | ACUTE CHAGA                                              | S' DISEAS                                                                         | ROBERTS,J                                                                  |         | IPO4                                 | Apr 25, 2014                                                                                                    | Chest. Lt Lat Decub                                                                                                    |                                            | DoD                           |                                  |
| PCM Date: Dec<br>PCM Team: TEA                                                                                                    |                                                                                                    |                                                           |                                                                  | Details                                                                                                    |                                                          |                                                                                   |                                                                            |         | And a second                         | Apr 25, 2014                                                                                                    | Chest, Occupational                                                                                                    |                                            | DoD                           |                                  |
|                                                                                                    |                                                                                                    |                                                           |                                                                  |                                                                                                    | 10-10 MEDICAL                                            |                                                                                   | ROBERTS,J                                                                  |         | PO4                                  | Apr 23, 2014                                                                                                    | Forearm, Rt                                                                                                    |                                            | DoD                           |                                  |
|                                                                                                    |                                                                                                    |                                                           |                                                                  | Jun 06, 20<br>Details                                                                                                    | No diagnosis avi                                         | rallable.                                                                         | ROBERTS, J                                                                 |         | IP04                                 | Apr 23, 2014                                                                                                    | Zygomatic Arches                                                                                                    |                                            | DoD                           |                                  |
|                                                                                                    |                                                                                                    |                                                           | Insurance                                                        | 212                                                                                                    | > Displaying                                             | 1-25 of 29                                                                        |                                                                            |         | - Manual Ass                         | < 11 2 >                                                                                                    | Displaying 1-25 of 35                                                                                                    |                                            |                               | More >                           |
|                                                                                                    |                                                                                                    | T 0                                                       | ] ⊕ ≈ © ×                                                        | Procedures<br>Filtered date                                                                                                    |                                                          |                                                                                   | ۲                                                                          | D 📋 🖷   |                                      | Vitals (10)                                                                                                    |                                                                                                    | т                                          | D 📋 🙃                         |                                  |
| itered date rang                                                                                                    | e: 8/11/13 - 8/11/16                                                                                                    | T 🕘 [                                                     | 1) 🖶 🏽 🔲 🗙<br>Site                                               |                                                                                                    | range: 4/13/16                                           |                                                                                   | Procedure                                                                  | D 📋 着   | ~ <b>~ ×</b>                         | Vitals (10)                                                                                                    | ge: 8/12/15 - 8/11/18<br>V Type                                                                                                    | <b>T</b> Result                            | D 📋 🖶                         |                                  |
| Itered date rang                                                                                                    | e: 8/11/13 - 8/11/16                                                                                                    |                                                           | Site                                                             | Filtered date<br>Procedure<br>Jul 28, 2016                                                                                                    | range: 4/13/16                                           | <u>8 - 8/11/18</u><br>Provider                                                    |                                                                            | Image 3 | Site                                 | Vitals (10)<br>Filtered date rar                                                                                                | ge: 8/12/15 - 8/11/16                                                                                                    |                                            |                               | ≈ ⊞ ¥                            |
| Itered date rang<br>Section Date L<br>v 25, 2015 1 C                                                                                 | <u>e: 8/11/13 - 8/11/16</u><br>Lab Test                                                                                     | Result                                                    | Site                                                             | Filtered date<br>Procedure<br>Jul 28, 2016<br><u>Note</u>                                                                                                    | Location                                                 | <u>8 - 8/11/18</u><br>Provider<br>. TTS,NURS.                                     | Procedure<br>Description<br>ADMIN PN                                       | Image 2 | Site                                 | Vitals (10)<br>Filtered date rar<br>Date Taken                                                                                  | ge: 8/12/15 - 8/11/16                                                                                                    | Result                                     |                               | ≈ ⊞ ¥                            |
| Itered date rang<br>Section Date L<br>v 25, 2015 1 Q<br>v 24, 2015 1 Q                                                               | e: 8/11/13 - 8/11/18<br>Lab Test<br>2YTOPATHOLOGY<br>2YTOPATHOLOGY                                                          | Result<br>result                                          | Site                                                             | Filtered date<br>Procedure<br>Jul 28, 2016                                                                                                    | Location                                                 | <u>8 - 8/11/18</u><br>Provider                                                    | Procedure<br>Description<br>ADMIN PN                                       | Image 2 | Site                                 | Vitals (10)<br><u>Filtered date rar</u><br>Date Taken<br>— Date Taken:                                                          | g <u>e: 8/12/15 - 8/11/16</u><br>✔ Type<br>Oct D6, 2015                                                                            | Result                                     | Units                         | Site                             |
| iltered date rang<br>ollection Date L<br>w 25, 2015 1 Q<br>w 24, 2015 1 Q<br>ay 18, 2014 2 U                                         | e: 8/11/13 - 8/11/18<br>Lab Test<br>2YTOPATHOLOGY<br>2YTOPATHOLOGY                                                          | Result<br>result<br>result                                | Site<br>• IP05<br>• IP04                                         | Filtered date<br>Procedure<br>Jul 28, 2016<br>Note<br>Jun 07, 2016<br>Note<br>Jun 06, 2016                                                                                                    | range: 4/13/16<br>Location<br>CHY CHEY<br>CHY ANTI       | <u>8 - 8/11/18</u><br>Provider<br>. TTS,NURS.                                     | Procedure<br>Description<br>ADMIN PN                                       | Image : | Site                                 | Vitals (10)<br>Filtered date rar<br>Date Taken<br>— Date Taken:<br>Oct 06, 2015                                                 | ge: <u>8/12/15 - 8/11/16</u><br>V Type<br>Oct 06, 2015<br>Blood pressure, db                                                       | Result                                     | Units                         | Site                             |
| iltered date rang<br>ollection Date L<br>ov 25, 2015 1 G<br>ov 24, 2015 1 G<br>ay 18, 2014 2 G<br>ay 18, 2014 2 G                    | <u>e: 8/11/13 - 8/11/18</u><br>Lab Test<br><u>CYTOPATHOLOGY</u><br><u>CYTOPATHOLOGY</u><br><u>IA COLOR</u><br>IA APPEARANCE | Result<br>result<br>result<br>YELLOW                      | Site<br>• IPO5<br>• IPO4<br>• IPO5                               | Filtered date<br>Procedure<br>Jul 28, 2016<br>Note<br>Jun 07, 2016<br>Note<br>Jun 06, 2016<br>Note<br>May 04, 2016.                                                                                                    | range: 4/13/16<br>Location<br>CHY CHEY<br>CHY ANTI       | <u>3 - 8/11/18</u><br>Provider<br>TTS,NURS<br>ROBERTS,<br>ROBERTS,                | Procedure<br>Description<br>ADMIN PN<br>TB INTRA                           | Image   | ite<br>1P04                          | Vitals (10)<br>Filtered date rar<br>Date Taken<br>— Date Taken:<br>Oct 06, 2015<br>Oct 06, 2015                                 | ge: <u>8/12/15 - 8/11/16</u><br><b>V</b> Type<br>Oct D6, 2015<br>Blood pressure, di<br>Blood pressure, sy                          | Result<br>110<br>60                        | Units<br>mmHg<br>mmHg         | Site                             |
| iltered date rang<br>offection Date L<br>vv 25, 2015 1 G<br>vv 24, 2015 1 G<br>ay 18, 2014 2 G<br>ay 18, 2014 2 G<br>ay 18, 2014 2 G | E 8/11/13 - 8/11/18<br>Lab Test<br>LTOPATHOLOGY<br><u>2YTOPATHOLOGY</u><br><u>JA COLOR</u><br>LA APPEARANCE<br>JA GLUCOSE   | Result<br>result<br>result<br>YELLOW<br>CLEAR             | Site<br>• IPO5<br>• IPO4<br>• IPO5<br>• IPO5                     | Filtered date<br>Procedure<br>Jul 28, 2016<br>Note<br>Jun 07, 2016<br>Note<br>May 04, 2016.<br>Note                                                                                                    | Location<br>CHY CHEY<br>CHY ANTI<br>CHY CPL<br>. CHY CPL | <u>3 - 8/11/18</u><br>Provider<br>TTS,NURS<br>ROBERTS,<br>ROBERTS,<br>JLV, USER A | Procedure<br>Description<br>ADMIN PN<br>TB INTRA<br>TB INTRA<br>Anesthesia | Image : | 3ite<br>1PO4<br>1PO4<br>1PO4<br>1PO4 | Vitals (10)<br><u>Filtered date rar</u><br>Date Taken<br>— Date Taken:<br>Oct 06, 2015<br>Oct 06, 2015<br>Oct 06, 2015          | ge: 8/12/15 - 8/11/16<br>V Type<br>Oct 06, 2015<br>Blood pressure, dt<br>Blood pressure, sy<br>Pulse taking                        | Result<br>ast 80<br>sto 110<br>60<br>rea 6 | Units<br>mmHg<br>mmHg<br>/min | Site<br>DoD<br>DoD<br>DoD        |
| ollection Date L<br>ov 25, 2015 1 0<br>ov 24, 2015 1 0<br>ay 18, 2014 2 0                                                            | E 8/11/13 - 8/11/18<br>Lab Test<br>CYTOPATHOLOGY<br>JA COLOR<br>LA APPEARANCE<br>JA GLUCOSE<br>JA KETONES                   | Result<br>result<br>result<br>YELLOW<br>CLEAR<br>76 mg/dL | Site<br>• IPO5<br>• IPO4<br>• IPO5<br>• IPO5<br>• IPO5<br>• IPO5 | Filtered date<br>Procedure -<br>Jul 28, 2016<br>Note<br>Jun 07, 2018<br>Note<br>May 04, 2016<br>Note<br>May 04, 2016                                                                                                    | range: 4/13/16<br>Location<br>CHY CHEY<br>CHY ANTI       | <u>3 - 8/11/18</u><br>Provider<br>TTS,NURS<br>ROBERTS,<br>ROBERTS,<br>JLV, USER A | Procedure<br>Description<br>ADMIN PN<br>TB INTRA<br>Anestnesia             | Image : | C X<br>Site<br>1P04<br>1P04          | Vitals (10)<br>Filtered date ran<br>Date Taken<br>— Date Taken:<br>Oct 06, 2015<br>Oct 06, 2015<br>Oct 06, 2015<br>Oct 06, 2015 | ge: 8/12/15 - 8/11/18<br>V Type<br>Oct 06, 2015<br>Elood pressure, di<br>Blood pressure, sy<br>Puise taking<br>Respiratory rate (b | Result<br>80                               | Units<br>mmHg<br>mmHg<br>/min | Site<br>DoD<br>DoD<br>DoD<br>DoD |

Figure 54: Flags Button in Patient Demographics

| JLV 🛞 🍥 🔍 Patient Search 🍰 Provider F                                              | Portal 🐣 Patient Portal 🗙                                                                                                    |                 | System Status 🐰 = JLV.US                     | 5er a 🏘 🗏 🕜 🕞        |
|------------------------------------------------------------------------------------|----------------------------------------------------------------------------------------------------|-----------------|----------------------------------------------|----------------------|
| IPOABOOD, VANCE EUGENE Flags +                                                     |                                                                                                    |                 |                                              |                      |
| ● IPO3 ● IPO4 ● IPO5 ■ DoD                                                         | Patient Flags and Postings (3)                                                                                                    | <u>∎</u> = □ ×  | <u>e range: 4/12/16 - 8/10/16</u>            | ∙o≞÷≈⊡× ^            |
| IPOABOOD, VANCE EUGENE •                                                           | Message                                                                                                    | ∧ Site          | Description Status / Prio Type               |                      |
| 4214 ARCHES ST SSN: 101942147                                                      | Allergies                                                                                                    | DoD             |                                              | i Bank 🔍 IPO3        |
| 80634 DOB: 03 Nov 1948                                                             | HIGH RISK FOR SUICIDE                                                                                                    | PO3             | AMITRIPTYLI PENDING Inpt. I                  | Medis OIPO4          |
|                                                                                    | Theater Encounters Present                                                                                                    | DoD             |                                              |                      |
| PCM Name: DIXSONJESS M Gender: M<br>PCM Date: Dec 02, 2010<br>PCM Team: TEAM GLY 3 |                                                                                                    |                 |                                              |                      |
|                                                                                    |                                                                                                    |                 |                                              |                      |
|                                                                                    |                                                                                                    |                 |                                              |                      |
|                                                                                    |                                                                                                    |                 | of 2                                         | <u>More &gt;&gt;</u> |
| MHS GENESIS (1)                                                                    |                                                                                                    |                 | Results (55) T<br>e range: 8/10/13 - 8/10/16 | ſ❶ڨē≎⊞×              |
|                                                                                    |                                                                                                    |                 | ate 👽 Order / Result                         | Site                 |
|                                                                                    |                                                                                                    |                 | SURGICAL PATHOLOGY                           | • IP04               |
|                                                                                    |                                                                                                    |                 | SURGICAL PATHOLOGY                           | IPO4                 |
|                                                                                    |                                                                                                    |                 | A1C-CHY                                      | IPO4                 |
|                                                                                    |                                                                                                    |                 | CHEM 7-8                                     | IP04                 |
|                                                                                    |                                                                                                    |                 | SODIUM                                       | IP04                 |
|                                                                                    |                                                                                                    |                 | Calcium                                      | DoD                  |
|                                                                                    |                                                                                                    |                 | Calcium                                      | DoD 🗸                |
| No. of Concession, Name                                                            | DOD, VANCE EUGENE         HES ST<br>COLORADO       SSV: 101942147<br>COLORADO         PR       Adergies         Down, MESS M<br>CORRESS M<br>CORRESS M | Apr 02, 2014    |                                              |                      |
| Displaying 1-1 of 1                                                                | rES ST<br>GOLORADO       SSN: 181542147<br>Figs: 01 Si Nor 1948<br>Figs: 000000000000000000000000000000000000                                                                                                    | More >> 🔤 < 🚺 2 | 3 Displaying 1-25 of 55                      | More >> V            |
| coupeying to or t                                                                  |                                                                                                    |                 |                                              |                      |

Figure 55: Sample Patient Flags and Postings Window

# 4.9.2 Patient Demographics

A summary of the patient's demographics (personal data) appears in the upper-left section of the Patient Portal (sample shown in the following figure). The tabs above the patient's name provide the patient's demographics summary for each DoD or VA site the patient has visited.

As seen in the next figure, the patient's name is displayed in color and followed by an icon:

- The blue font color and a blue circle represent data retrieved from a VA system.
- The orange font color and an orange square represent data retrieved from a DoD system.
- A purple hexagon represents data retrieved from VLER sources.

You can also click the user's name to open a separate window that provides patient demographics details.

| IPOAADLAND, THADDEUS A                                                                                                    | Flags +                                                   |                                                                                                    |                                                                                                    |                                                                                                    |                                                                        |                                                                                                    |                                                                                                    |                                                                                                    |                                                        |                                        |                                  |
|----------------------------------------------------------------------------------------------------|-----------------------------------------------------------|----------------------------------------------------------------------------------------------------|----------------------------------------------------------------------------------------------------|----------------------------------------------------------------------------------------------------|------------------------------------------------------------------------|----------------------------------------------------------------------------------------------------|----------------------------------------------------------------------------------------------------|----------------------------------------------------------------------------------------------------|--------------------------------------------------------|----------------------------------------|----------------------------------|
| • IPO3 • IPO4 • IPO5                                                                                                    | DoD                                                       |                                                                                                    | Documents<br>Filtered date r                                                                                                    | (29)<br>range: 4/13/16 - 8/11/16                                                                                                    | т 🛈 📋                                                                  | ⇔≎⊡×                                                                                                    | Radiology Rep<br>Filtered date ran                                                                                            | orts (35)<br>ge: 8/11/13 - 8/11/16                                                                                                    | т                                                      | D 📋 🖶                                  | <i>≈</i>                         |
| IPOAADLAND, THADDEUS                                                                                                    |                                                           | 1                                                                                                    | Date 🗸 🛛                                                                                                    | Description                                                                                                    | Provider Imag                                                          | e Site                                                                                                    | Date                                                                                                    | 🗸 Exam                                                                                                    | Image                                                  | Site                                   |                                  |
|                                                                                                    | SNE 101936540                                             | _                                                                                                    | Jul 28, 201 N<br>Detalls                                                                                                    | lo diagnosis available.                                                                                                    | TTS,NURSE                                                              |                                                                                                    | Jun 12, 2015                                                                                                    | KNEE 3 VIEWS                                                                                                    |                                                        | IPO4                                   |                                  |
| FORT COLLINS, COLORADO Ag                                                                                                    |                                                           |                                                                                                    | A DESCRIPTION OF THE OWNER OF THE OWNER OWNER OF THE OWNER OF THE OWNER OF THE OWNER OF THE OWNER OF THE OWNER OF THE OWNER OF THE OWNER OF THE OWNER OF THE OWNER OF THE OWNER OF THE OWNER OF THE OWNER OF THE OWNER OF THE OWNER OF THE OWNER OF THE OWNER OF THE OWNER OF THE OWNER OF THE OWNER OF THE OWNER OWNER OF THE OWNER OWNER OWNER OWNER OWNER OWNER OWNER OWNER OWNER OWNER OWNER OWNER OWNER OWNER OWNER OWNER OWNER OWNER OWNER OWNER OWNER OWNER OWNER OWNER OWNER OWNER OWNER OWNER OWNE | 0-10 MEDICAL PROGRE                                                                                                    | TTS,NURSE                                                              | IPO4                                                                                                    | Jun 11, 2015                                                                                                    | CHEST 2 VIEWS P                                                                                                    |                                                        | IPO4                                   |                                  |
|                                                                                                    | ace: White<br>1: (3331333-33                              | 33                                                                                                    | A RECORD                                                                                                    | URSING ONE ONE ONE                                                                                                    | ROBERTS,J                                                              | IP04                                                                                                    | Jun 01, 2014                                                                                                    | ABDOMEN 2 VIEWS                                                                                                    |                                                        | IPO5                                   |                                  |
| SC Percent: 40% (W                                                                                                    |                                                           | 33                                                                                                    |                                                                                                    | CUTE CHAGAS' DISEAS                                                                                                    | ROBERTS,J                                                              | PO4                                                                                                    | Apr 25, 2014                                                                                                    | Chest. Lt Lat Decub                                                                                                    |                                                        | DoD                                    |                                  |
| PCM Date: Dec 02, 2010<br>PCM Team, TEAM FTC 3                                                                                                    |                                                           |                                                                                                    | Detalls                                                                                                    |                                                                                                    |                                                                        | 1-04                                                                                                    | Apr 25, 2014                                                                                                    | Chest, Occupational                                                                                                    |                                                        | DoD                                    |                                  |
|                                                                                                    |                                                           |                                                                                                    |                                                                                                    | 0-10 MEDICAL PROGRE                                                                                                    | ROBERTS,J                                                              | PO4                                                                                                    | Apr 23, 2014                                                                                                    | Forearm, Rt                                                                                                    |                                                        | DoD                                    |                                  |
|                                                                                                    |                                                           |                                                                                                    |                                                                                                    | lo diagnosis avaliable.                                                                                                    | ROBERTS,J                                                              | IPO4                                                                                                    | Apr 23, 2014                                                                                                    | Zygomatic Arches                                                                                                    |                                                        | DoD                                    |                                  |
|                                                                                                    |                                                           |                                                                                                    | Detalls                                                                                                    |                                                                                                    |                                                                        | × ×                                                                                                    |                                                                                                    |                                                                                                    |                                                        |                                        |                                  |
|                                                                                                    | τ 0                                                       | <u>Insurance</u>                                                                                                    | Procedures                                                                                                    |                                                                                                    | τΟ 🗂                                                                   | <u>More &gt;&gt;</u>                                                                                                    | < 1 2 > Vitals (10)                                                                                                    | Displaying 1-25 of 35                                                                                                    | T                                                      | ) († <del>.</del>                      |                                  |
| ab Results (56)<br>Itered date range: 8/11/13 - 8/11/18<br>Mection Date i Jab Test                                                                                                    |                                                           | ₫÷≎⊡×                                                                                                    | Procedures<br>Filtered date r                                                                                                    | (7)<br>range: 4/13/16 - 8/11/16                                                                                                    | Procedure                                                              | ⊕ ≎ ⊞ X                                                                                                    | Vitals (10)<br>Filtered date ran                                                                                              | Displaying 1-25 of 35                                                                                                    | ₹ (<br>Result                                          | D 📋 🖶                                  | ະ 🗆 🗙                            |
| tered date range: 8/11/13 - 8/11/18<br>llection Date Lab Test                                                                                                    | T O<br>Result                                             | i ⊕ C □ X                                                                                                    | Procedures<br>Filtered date r                                                                                                    | (7)<br>range: 4/13/16 - 8/11/16<br>Location Provider                                                                                                 | Procedure<br>Description Imag                                          | ⊕ 2 []] <b>X</b>                                                                                                    | < 1 2 > Vitals (10)                                                                                                    | Displaying 1-25 of 35<br>ge: 8/12/15 - 8/11/16<br>V Type                                                                                                    |                                                        |                                        |                                  |
| Itered date range: 8/11/13 - 8/11/18<br>Nection Date Lab Test<br>v 25, 2015 1 <u>CYTOPATHOLOGY</u>                                                                                                    | Result                                                    | È ⊕ C □ X                                                                                                    | Procedures<br>Filtered date<br>Procedures<br>Jul 28, 2016<br>Note                                                                                                    | (7)<br>range: 4/13/16 - 8/11/16<br>Location Provider<br>CHY CHEY TTS,NURS.                                                                           | Procedure<br>Description Imag                                          | ⊕ ≎ ⊞ X                                                                                                    | Vitals (10)<br>Filtered date ran<br>Date Taken<br>— Date Taken:                                                               | Displaying 1-25 of 35<br>ge: 8/12/15 - 8/11/16<br>V Type                                                                                                    | Result                                                 | D 📋 🖶                                  | ະ 🗆 🗙                            |
| Itered date range:         8/11/13         8/11/18           villection Date         Lab Test           v 25, 2015         CYTOPATHOLOGY           v 24, 2015         CYTOPATHOLOGY                                                                                                    | Result<br>result                                          | Î ⊕ C [] X<br>Site<br>● IPOS                                                                                                    | Procedures<br>Filtered date r<br>Procedures<br>Jul 28, 2016                                                                                                    | (7)<br>range: 4/13/16 - 8/11/16<br>Location Provider<br>CHY CHEY TTS,NURS.                                                                           | Procedure<br>Description Imag                                          |                                                                                                    | Vitals (10)<br>Filtered date ran<br>Date Taken<br>— Date Taken:                                                               | Displaying 1-25 of 35<br>ge: 8/12/15 - 8/11/16<br>Type<br>Det 06, 2015                                                                                          | Result<br>11 80                                        | D 📋 🖶                                  | Site                             |
| tered date range: 8/11/13 - 8/11/16           Bection Date         Lab Test           2/25, 2015 1         CYTOPATHOLOGY           /24, 2015 1         CYTOPATHOLOGY           y18, 2014 2         UA COLOR                                                                                                    | Result<br>result<br>result                                | Image: Site       IPOS       IPO4                                                                                                    | Procedures<br>Procedures<br>Procedures<br>Unit 2, 2016.<br>Note<br>Jun 07, 2016.<br>Jun 06, 2016.                                                                                                    | (7)<br>ange: 4/13/16 - 8/11/16<br>Location Provider<br>CHY CHEY TTS,NURS.<br>CHY ANTI ROBERTS,                                                       | Procedure<br>Description Imag                                          |                                                                                                    | Vitals (10)<br>Filtered date ran<br>Date Taken<br>Date Taken:<br>Oct 06, 2015                                                 | Displaying 1-25 of 35<br>ge: 8/12/15 - 8/11/16<br>Type<br>Det 06, 2015<br><u>Biood pressure, dia</u>                                                            | Result<br>11 80                                        | D 🗂 📅<br>Units<br>mmHg                 | Site                             |
| Itered date range: 8/11/13 - 8/11/16                                                                                                    | Result<br>result<br>result<br>YELLOW                      | <ul> <li>☐ ☐ 2</li></ul>                                                                                                    | <ul> <li>Procedures</li> <li>Procedures</li> <li>Procedures</li> <li>Jul 28, 2016.</li> <li>Note</li> <li>Jun 07, 2016.</li> <li>Note</li> <li>Jun 6, 2016.</li> </ul>                                                                                                    | (7)<br>ange: 4/13/16 - 8/11/16<br>Location Provider<br>CHY CHEY TTS,NURS.<br>CHY ANTI ROBERTS,                                                       | Procedure Image<br>Description Image<br>ADMIN PN<br>T5 INTRA           | Site     IP04     IP04     IP04     IP04     IP04                                                                                                    | Vitals (10)<br>Filtered date ran<br>Date Taken<br>— Date Taken: 1<br>Oct 06, 2015<br>Oct 06, 2015                             | Displaying 1-25 of 35<br>ge: 8/12/15 - 8/11/18<br>Type<br>Det 06, 2015<br>Blood pressure, dial<br>Blood pressure, dial                                          | Result<br>at 80<br>to 110<br>60                        | D 🗋 🖶<br>Units<br>mmHg<br>mmHg         | Site                             |
| tered date range:         8/11/13 - 8/11/18           election Date         Lab Test           v25, 2015 1.         CYTOPATHOLOGY           v24, 2015 1.         CYTOPATHOLOGY           v18, 2014 2.         UA COLOR           v18, 2014 2.         UA APPEARANCE                                                                          | Result<br>TESUE<br>TESUE<br>YELLOW<br>CLEAR               | È ⊕ 2                                                                                                    | Procedures<br>Fitered date /<br>Procedures<br>Jun 07, 2016.<br>Note<br>Jun 07, 2016.<br>Note<br>May 04, 2016.                                                                                                    | (7)<br>ang <u>a: 4/13/10 - 8/11/10</u><br>Location Provider<br>CHY CHEY ITS,NURS.<br>CHY ANTI ROBERTS,<br>CHY CPL ROBERTS,<br>4th Medical. J.V. USER | Procedure Image<br>Description<br>TB INTRA<br>TB INTRA<br>A Anesthesia | Image: Site         Image: Site           Image: Image: | Vitals (10)<br>Filtered date ran<br>Date Taken<br>— Date Taken<br>Oct 06, 2015<br>Oct 06, 2015<br>Oct 06, 2015                | Displaying 1-25 of 35<br>ge: 8/12/15 - 8/11/10<br>Type<br>Dot 05, 2015<br>Blood pressure. dia<br>Blood pressure. and<br>Pulse taking                            | Result<br>at 80<br><u>60</u><br>aa 6                   | Units<br>Units<br>mmHg<br>mmHg<br>/min | Site<br>DoD<br>DoD<br>DoD        |
| Neted date: range: 8/11/13 - 8/11/18           Mection Date         Lab Test           v 25, 2015 1.         CYTOPATHOLOGY           v 24, 2015 1.         CYTOPATHOLOGY           v 18, 2014 2.         UA COLOR           v 18, 2014 2.         UA COLOR           v 18, 2014 2.         UA COLOR           v 18, 2014 2.         UA COLOR | Result<br>result<br>result<br>YELLOW<br>CLEAR<br>76 mg/dL | Image: Site       Image: Image: I | Procedures<br>Fitered date /<br>Procedures<br>Jun 07, 2016.<br>Note<br>Jun 07, 2016.<br>Note<br>May 04, 2016.                                                                                                    | (7)<br>ange: 4/13/18 - 8/11/18<br>Location Provider<br>CHY CHEY TTS.NURS<br>CHY ANT ROBERTS,<br>CHY CPL ROBERTS,                                     | Procedure Image<br>Description<br>TB INTRA<br>TB INTRA<br>A Anesthesia | Site     IP04     IP04     IP04     IP04     IP04                                                                                                    | Vitals (10)<br>Eltered date ran<br>Date Taken<br>— Date Taken<br>Oct 06, 2015<br>Oct 06, 2015<br>Oct 06, 2015<br>Oct 06, 2015 | Displaying 1-25 of 35<br>pe. 8/12/15 - 8/11/18<br>Type<br>Det 06, 2015<br>Blood pressure, sins<br>Blood pressure, sins<br>Pulse taking<br>Respiratory rate (bit | Result<br>at 80<br>to 110<br>60<br>ea 6<br><u>*</u> No | Units<br>Units<br>mmHg<br>mmHg<br>/min | Site<br>DoD<br>DoD<br>DoD<br>DoD |

Figure 56: Patient Demographics on the Patient Portal

### 4.9.2.1 DoD Patient Demographics

The **Demographics** widget contains various DoD-only elements in a DoD tab:

- Patient's rank and FMP (Family Member Prefix) index.
- Emergency contact and next of kin information.
- DoD Sharing Status represents a DoD patient's choice to share DoD health care data to community partners Health Information Exchange (HIE). If the patient has opted out, the entry will display *DoD Sharing Status: Opted Out (M DD, YYYY)*. If the patient has opted in, the status will be blank and the Sharing Status label will not be displayed.

Click the user's name within the **Demographics** widget to open a separate window that provides patient demographics details.

# 4.9.2.2 Viewing Third-party Insurance Information

Third-party payers and additional insurance information are available from a link within the **Demographics** widget on the Patient Portal. Click the **Insurance** link in the **Demographics** widget to open a separate window with a detailed list of insurance information for the patient.

Insurance information includes:

- Health Plan Type
- Health Plan Name
- Standardized Insurance Type
- Plan Effective Date
- Plan Expiration Date

- Site
- Group Number
- Member ID
- Subscriber ID
- Subscriber Date of Birth
- Subscriber's Relationship to Insurer
- Health Plan Mailing Address
- Health Plan Contact Information

Use the **Insurance Information** window's horizontal scroll bar to view additional columns not seen within the default window size.

In the window, data appearing in the Standardized Insurance Type column is normalized to the X12 Health Insurance Type standard. Hovering over entries in this column will display the standardized name and standardized code for the insurance type.

|                                                               | HADDEUS A All widge | ets 🗙 🕂           |                                |                      |                      |        |                |                            |        |                             |
|---------------------------------------------------------------|---------------------|-------------------|--------------------------------|----------------------|----------------------|--------|----------------|----------------------------|--------|-----------------------------|
| <ul> <li>IPO3</li> </ul>                                      | Insurance Inform    | mation (7)        |                                |                      |                      | 0.0    | 0 📋 🖶 🖽 ၁      | - 🗆 🗙                      | 0 1    | ] <del>•</del> ≈ ⊞ <b>×</b> |
|                                                               | Health Plan Type    | Health Plan Name  | Standardized<br>Insurance Type | Plan Effective Date  | Plan Expiration Date | Site   | Group Number   | Member ID                  | Status | Site                        |
| 10101 Honolulu Roa                                            | COMPREHENSIVE       | UNITED HEALTHCARE | Other                          | Jan 19, 2015         |                      | • IPO3 | GRP NUM 14533  |                            | Active | DoD                         |
| HONOLULU, HI<br>96813                                         | MEDICARE (M)        | MEDICARE (WNR)    | Medicare Primary               | Sep 01, 2009         |                      | IP04   | GRP NUM 9232   |                            | Active | DoD                         |
| Rank:                                                         | MEDICARE (M)        | MEDICARE (WNR)    | Medicare Primary               | Sep 01, 2009         |                      | IP04   | GRP NUM 9303   |                            | Active | DoD                         |
| FMP/SSN:<br>Sponsor Name: IPC                                 | DAADLAN             |                   |                                |                      |                      |        |                |                            | Active | DoD                         |
| PCM Name:                                                     | MEDIGAP PLAN C      | MUTUAL OF OMAHA   | Other                          | Sep 01, 2009         |                      | IPO4   | GRP NUM 13129  |                            | Active | DoD                         |
| PCM Date:<br>PCM Clinic:                                      | MEDICARE (M)        | MEDICARE (WNR)    | Medicare Primary               | Sep 01, 2009         |                      | IPO3   | GRP NUM 9232   |                            | Active | DoD<br>DoD                  |
|                                                               | MEDICARE (M)        | MEDICARE (WNR)    | Medicare Primary               | Sep 01, 2009         |                      | IPO3   | GRP NUM 9303   |                            | Active | DoD                         |
|                                                               | MEDIGAP PLAN C      | MUTUAL OF OMAHA   | Other                          | Sep 01, 2009         |                      | IPO3   | GRP NUM 13129  |                            | of 188 | More >                      |
| ab Results (47)<br>iltered date range:<br>Connection unavaila |                     |                   |                                |                      |                      |        |                |                            |        | ailable to display.         |
| ate Lab                                                       | Test                |                   |                                |                      |                      |        |                |                            | utt l  | Jnits Site                  |
| ec 12, 2013 <u>Heilic</u>                                     | cobacter (          |                   |                                |                      |                      |        |                |                            |        |                             |
| ec 12, 2013 Card                                              | <u>siolipin Ab</u>  |                   |                                |                      |                      |        |                |                            | F      | DoD                         |
|                                                               | Sollpin Ab          |                   |                                |                      |                      |        |                |                            |        | DoD                         |
| dict in the second                                            |                     |                   |                                |                      |                      |        |                | >                          | A      | vdult DoD                   |
| and the second second                                         | Displaying 1-7 of 7 |                   |                                |                      |                      |        |                |                            | ľ      |                             |
| ec 12, 2013 Uring                                             | e Culture           |                   | Oct 07, 2013 1 4               | Ith Medical TESTERON | Anthrax Vac DoD      |        | an in a sacidi | <u>n toont mentury</u> Leg | i k    | DoD                         |

Figure 57: Insurance Information

# 4.9.2.3 Race Data Terminology Normalization

Race data from DoD and VA sources appearing in the Demographics summary will be normalized. Hovering over the Race field will display the standardized name and standardized code for the race classification, normalized to the National Standard Centers for Disease Control and Prevention (CDC) Race standard.

| IPOAADLAND, THADDEUS A                                     | 105 <b>+</b>                                                                    |           |                                                                                                    |                                 |                                                                                                    |         |                               |                                    |                                         |             |       |        |
|------------------------------------------------------------|---------------------------------------------------------------------------------|-----------|----------------------------------------------------------------------------------------------------|---------------------------------|----------------------------------------------------------------------------------------------------|---------|-------------------------------|------------------------------------|-----------------------------------------|-------------|-------|--------|
| • IPO3 • IPO4 • IPO5                                       | DoD                                                                             |           | Documents<br>Filtered date                                                                                                    | (29)<br>ange: 4/13/16 - 8/11/16 | т                                                                                                    | D 📋 🖶   | • ≈ ⊞ <b>×</b>                | Radiology Repo                     | rts (35)<br><u>e: 8/11/13 - 8/11/16</u> | τ           | D 📋 🖶 | ≈ ⊞ ×  |
| IPOAADLAND, THADDEUS A                                     | •                                                                               | 6         | Date 🗸 [                                                                                                    | Description                     | Provider                                                                                                    | Image   | Site                          | Date 🗸                             | e Exam                                  | Image       | Site  |        |
| 4206 NEW HAMPTON CT SSN                                    |                                                                                 |           | Jul 28, 201 N<br>Detalls                                                                                                    | io diagnosis available.         | TTS,NURSE                                                                                                    |         | • IPO4                        | Jun 12, 2015                       | KNEE 3 VIEWS                            |             | IPO4  |        |
| FORT COLLINS, COLORADO Age:<br>80525 DOE                   | 71<br>23 Oct 1944                                                               |           | Contraction of the local division of the local division of the loc | 0-10 MEDICAL PROGRE             | TTS,NURSE                                                                                                    |         | • IPO4                        | Jun 11, 2015                       | CHEST 2 VIEWS P                         |             | IPO4  |        |
| Rad                                                        |                                                                                 |           |                                                                                                    | URSING ONE ONE ONE              |                                                                                                    |         | PO4                           | Jun 01, 2014                       | ABDOMEN 2 VIEWS                         |             | IPO5  |        |
| PCM Name: SCARFI, GONZALO D Stan                           | ARFI,GONZALO D Standardized Name: White<br>c 02, 2010 Standardized Code: 2108-3 |           |                                                                                                    | CUTE CHAGAS' DISEAS             | ROBERTS,J                                                                                                    |         | PO4                           | Apr 25, 2014                       | Chest. Lt Lat Decub                     |             | DoD   |        |
| PCM Date: Dec 02, 2010 Stan                                | dardized Code:                                                                  | 2106-3    | Details                                                                                                    |                                 | DODEDTO I                                                                                                    |         | 2000                          | Apr 25, 2014                       | Chest, Occupational                     |             | DoD   |        |
|                                                            |                                                                                 |           | 100 X 20 X 20 X 20 X                                                                                                    | 0-10 MEDICAL PROGRE             |                                                                                                    |         | PO4                           | Apr 23, 2014                       | Forearm, Rt                             |             | DoD   |        |
|                                                            |                                                                                 |           | Jun 06, 20 b                                                                                                    | io diagnosis available.         | ROBERTS,J                                                                                                    |         | PO4 ✓                         | Apr 23, 2014                       | Zygomatic Arches                        |             | DoD   |        |
|                                                            |                                                                                 | Insurance | < 1 2                                                                                                    | Displaying 1-25 of 29           |                                                                                                    |         | More >>                       | < 11 2 >                           | Displaying 1-25 of 35                   |             |       | More > |
|                                                            |                                                                                 |           |                                                                                                    |                                 |                                                                                                    |         | Contraction of the local data |                                    |                                         |             |       |        |
| Lab Results (56)<br>Filtered date range: 8/11/13 - 8/11/16 | т 🛈                                                                             | ₿ë≎⊡×     | Procedures<br>Filtered date r                                                                                                    | (7)<br>ange: 4/13/16 - 8/11/16  | τ (                                                                                                    | 0 📋 🖶   | · ≈ ⊞ ×                       | Vitals (10)<br>Filtered date range | e: 8/12/15 - 8/11/16                    | τ.          | 0 📋 🖶 | ≈ ⊞ ×  |
| ollection Date Lab Test                                    | Result                                                                          | Site      | Procedure                                                                                                    | Location Provider               | Procedure<br>Description                                                                                                    | Image S | Site                          | Date Taken                         | 🗸 Туре                                  | Result      | Units | Site   |
| w 25, 2015 1 CYTOPATHOLOGY                                 | regull                                                                          | ● IPO5    | Jul 28, 2016                                                                                                    | CHY CHEY TTS,NUR                | STREET, STREET, STREET |         | IPO4                          | — Date Taken: O                    | ct 06, 2015                             |             |       |        |
| w 24, 2015 1 CYTOPATHOLOGY                                 | result                                                                          | IP04      | <u>Note</u><br>Jun 07, 2016                                                                                                    | CHY ANTI ROBERT                 | S TB INTRA                                                                                                    |         | ^                             | Oct 06, 2015                       | Blood pressure, dias                    | <u>t</u> 80 | mmHg  | DoD    |
| ay 18, 2014 2 UA COLOR                                     | YELLOW                                                                          | @ IPO5    | Note                                                                                                    | on Anna Robert                  |                                                                                                    |         | IPO4                          | Oct 06, 2015                       | Blood pressure, syst                    | g 110       | mmHg  | DoD    |
| ay 18, 2014 2 UA APPEARANCE                                | CLEAR                                                                           | IP05      | Jun 06, 2016<br>Note                                                                                                    | CHY CPL ROBERT                  | S, TB INTRA                                                                                                    |         | IPO4                          | Oct 06, 2015                       | Pulse taking                            | 60          | /min  | DoD    |
| ay 18, 2014 2 UA GLUCOSE                                   | 76 mg/dL                                                                        | IP05      | May 04, 2016                                                                                                    | 4th Medical JLV, USE            | R A Anesthesia                                                                                                    |         | DoD                           | Oct 06, 2015                       | Respiratory rate (bre                   | <u>a</u> 6  | /min  | DoD    |
| ay 18, 2014 2 UA KETONES                                   | 6 mg/dL                                                                         | IPO5      | Note<br>May 04, 2016                                                                                                    | 4th Medical JLV, USE            | R A Anesthesia                                                                                                    |         | 0.0                           | Oct 06, 2015                       | Smoking Status Now                      | NO          |       | DoD    |
| ay 18, 2014 2 UA BLOOD                                     | 53                                                                              | ● IP05    | Nole                                                                                                    |                                 |                                                                                                    | -       | DoD                           | Oct 06, 2015                       | Weight (body weight                     | 110         | b     | DoD    |
| 01 01 01 01 01 01 01 01 00 00 00 00 00 0                   | 78 mg/dL                                                                        | IPO5      | May 04, 2016                                                                                                    | 4th Medical JLV, USE            | R A Anesthesia                                                                                                    |         | DoD                           | Oct 06, 2015                       | Patient's height value                  | 80          | In    | DoD    |
| ay 18, 2014 2 UA PROTEIN                                   |                                                                                 |           |                                                                                                    |                                 |                                                                                                    |         |                               | Displaying 1-10 of 10              |                                         |             |       |        |

Figure 58: Standardized Race Data in the Demographics Widget

# 4.9.3 Admissions

The Admissions widget displays the patient's admissions information. The information is displayed in reverse chronological order by the admission date.

To open the widget, left-click **Admissions** from the widget tray that appears at the bottom of the Patient Portal, drag the icon to the screen, and drop where desired on the portal.

# 4.9.3.1 Admissions Widget Data

In the minimized view of the Admissions widget, the admissions information includes:

- Adm (Administration) Date
- Discharge Date
- Diagnosis<sup>1</sup>
- Ward
- Site

<sup>&</sup>lt;sup>1</sup> The Clinical Data Repository (CDR) does not contain diagnosis data from the admissions domain. Therefore, DoD data will not appear in diagnosis or standardized diagnosis columns of the **Admissions** widget. This only applies to the DoD admissions domain and does not apply to VA admissions diagnosis data or the other clinical domains where diagnosis/standardized diagnosis columns appear in the JLV GUI.

| 1003 OIPO4                                        | 💿 IPO5 📘 💼     | DoD                           |       | Allergies (109)                                                                                                    |                                                                                                    |                                 | ) 📋 🖶        | ° ⊞ X            | Clinical R    | eminders - VA C                     | Only (13)                    | • c ⊞ ×          |
|---------------------------------------------------|----------------|-------------------------------|-------|----------------------------------------------------------------------------------------------------|----------------------------------------------------------------------------------------------------|---------------------------------|--------------|------------------|---------------|-------------------------------------|------------------------------|------------------|
| د.<br>مدين وي وي مري المري المري محمد             | يتوكر الملاحية |                               | 6     | Allergie                                                                                                    | s from Theater Dat                                                                                              | a Sources are not dispi         | ayed at this | time.            | Due 1         | ✓ Last Done                         | Reminder                     | Site             |
| IPOAADLAND, THAI                                  |                |                               |       | Date Recorded                                                                                                    | Provide and a second second second second second second second second second second second second second second |                                 | ^            | Site             | DUE NOW       |                                     | VERA Vesting Exam Needed     | PO5              |
| 4206 NEW HAMPTON CT<br>FORT COLLINS, COLORADO     | Age: 7         | 01936540<br>1                 |       | Oct 07, 2013                                                                                                    | A LIPOIC ACID/E                                                                                                 | NZYMES/BIOFL/MV (               | LIPOIC       | DoD              | DUE NOW       |                                     | Tobacco Use Screening        | PO5              |
| 80525                                             |                | 3 Oct 1944<br>Vhite           |       | Jan 17, 2014                                                                                                    | ACETASOL                                                                                                    |                                 |              | DoD              | DUE NOW       |                                     | Primary Care Provider Search | PO5              |
| SC Percent: 40%                                   | (W)C 🔰 🚺       | 33  333-3333<br> 33  333-3333 |       | Jan 17, 2014 <u>ACETASOL</u>                                                                                                    |                                                                                                    |                                 | DoD          | DUE NOW          |               | My HealtheVet Education             | IPO5                         |                  |
| PCM Name: SCARFI,GONZAL<br>PCM Date: Dec 02, 2010 | OD Gender: M   |                               |       | Jan 17, 2014 ACETASOL                                                                                                    |                                                                                                    |                                 |              | DoD              | DUENOW        |                                     | MST Screening                | IPO5             |
| PCM Team: TEAM FTC 3                              |                |                               |       | Jan 17, 2014 ACETATE SALT                                                                                                    |                                                                                                    |                                 |              | DoD              | DUE NOW       |                                     | Lipid Screening (M)          | PO5              |
|                                                   |                |                               |       | Jan 17, 2014 <u>ACETIC ACID</u>                                                                                                    |                                                                                                    |                                 | DoD          | DUE NOW          |               | Inpatient Medication Reconciliation | IPO5                         |                  |
|                                                   |                |                               |       | Jan 17, 2014 <u>ACETIC ACID</u><br>Jan 17, 2014 <u>ACETIC ACID GLACIAL AB</u>                                                                                                    |                                                                                                    | LACIAL AR                       |              |                  | DUE NOW       |                                     | Influenza Vaccine            | PO5              |
| dmissions (4)<br>tered date range: 8/11/13 - 8    | /11/18         | т 0 📋 🗧                       |       | < 1 2 3                                                                                                    |                                                                                                    | playing 1-25 of 109             |              | More.>><br>€ □ X | Displaying 1- | 13 af 13                            |                              | <u>More &gt;</u> |
| m Date Discharge Date                             | Diagnosis      | Ward                          | Site  | A DESCRIPTION OF A DESCRIPTION OF A DESC | <u>e: 4/13/16 - 9/10</u>                                                                                        | /18                             |              | ~                |               |                                     |                              |                  |
| 12, 2015 Jun 14, 2015                             | test           | C MEDICINE                    | PIPO4 | Scheduled V<br>Date/Time                                                                                                    | Clinic                                                                                                    | Provider                        | Site         |                  |               |                                     |                              |                  |
| 09, 2015 Jun 09, 2015                             | 125.2          | C SURGERY                     | PO4   | Jul 28, 2016 12:58                                                                                                    | CHY CHEYENN                                                                                                    | TTS,NURSE TUI                   | IPO4         |                  |               |                                     |                              |                  |
| 05, 2014                                          | Acute thoracl  | W4U                           | PO5   | Jun 07, 2016 13                                                                                                    | CHY ANTICOAG                                                                                                    | ROBERTS, JERILY                 | IPO4         |                  |               |                                     |                              |                  |
| 03. 2014 Jun 03. 2014                             |                | SEYMOUR JO                    |       | <u>Jun 06, 2016 12</u>                                                                                                    | CHY CPL GEN                                                                                                    | ROBERTS, JERILY                 | IPO4         |                  |               |                                     |                              |                  |
|                                                   |                |                               | 000   | May 04, 2016 1                                                                                                    | Internal Medicine                                                                                               | JLV, USER A                     | DoD          |                  |               |                                     |                              |                  |
|                                                   |                |                               |       | May 04, 2016 1                                                                                                    | Internal Medicine                                                                                               | JLV, USER A                     | DoD          |                  |               |                                     |                              |                  |
|                                                   |                |                               |       | A STREET, STREET, STRE |                                                                                                    | Construction of the Association |              |                  |               |                                     |                              |                  |
|                                                   |                |                               |       | May 04, 2016 1                                                                                                    | Internal Medicine                                                                                               | TEST, USER A                    | DoD          |                  |               |                                     |                              |                  |

#### Figure 59: Admissions Widget – Minimized View

Click **More** >> from the minimized view of the **Admissions** widget to open an expanded view of the widget. In the expanded view, the admissions information includes:

- Adm (Admission) Date
- Discharge Date
- Ward
- Provider
- Provider Specialty
- Diagnosis<sup>2</sup>
- Standardized Diagnosis<sup>2</sup>
- Registration Number
- Site

<sup>&</sup>lt;sup>2</sup> The Clinical Data Repository (CDR) does not contain diagnosis data from the admissions domain. Therefore, DoD data will not appear in diagnosis or standardized diagnosis columns of the Admissions widget. This only applies to the DoD admissions domain and does not apply to VA admissions diagnosis data or the other clinical domains where diagnosis/standardized diagnosis columns appear in the JLV GUI.

| Admission:<br>Filtered date r |        | <u>8/11/13 - 8/11/16</u>                                                                                                    |                               |                   |                                                          |                                             | т 🛈 📋                               | .⊕⊞ <i>≎</i> _         | - 🗆 ×               |
|-------------------------------|--------|----------------------------------------------------------------------------------------------------|-------------------------------|-------------------|----------------------------------------------------------|---------------------------------------------|-------------------------------------|------------------------|---------------------|
| Start date:                   |        | End date:                                                                                                    |                               | If the informati  | on you expect does not ap                                | pear, expand the date r                     | ange.                               |                        |                     |
| 08/11/201                     | 3      | 08/11/2016                                                                                                    | <b>#</b>                      | Apply 1           | 2w 1m 3m 6m 1y 2y                                        | 3¥                                          |                                     |                        | <u>Close Filter</u> |
| Filter by Pr                  | ovider | Specialty                                                                                                    | <b>~</b>                      |                   |                                                          |                                             |                                     |                        |                     |
| Adm Date                      | ~      | Discharge Date                                                                                                    | Ward                          | Provider          | Provider Specialty                                       | Diagnosis                                   | Standardized<br>Diagnosis           | Registration<br>Number | Site                |
| <u>Jun 12, 2015</u>           |        | Jun 14, 2015                                                                                                    | C<br>MEDICINE                 | MYERS, ANG        | Aliopathic and Osteopathic<br>Physicians                 | test                                        |                                     | 204781                 | IPO4                |
| <u>Jun 09, 2015</u>           |        | Jun 09, 2015                                                                                                    | C<br>SURGERY                  | MYERS, ANG        | Aliopathic and Osteopathic<br>Physicians                 | 125.2                                       |                                     | 204773                 | PO4                 |
| <u>Jun 05. 2014</u>           |        |                                                                                                    | W4U                           | MYERS, ANG        | Aliopathic and Osteopathic<br>Physicians                 | Acute thoracic back pain<br>(SCT 279035001) | Pain in thoracic spine<br>(finding) | 268722                 | IPO5                |
| Jun 03, 2014                  |        | Jun 03, 2014                                                                                                    | SEYMOUR<br>JOHNSON<br>AFB, NC | AWAL,<br>PRAKRITI | Allopathic & Osteopathic<br>Physicians : Family Medicine |                                             |                                     | 90882                  | DoD                 |
|                               |        | 3)<br>                                                                                                    | 10                            | 10                | i.                                                       | li.                                         | -1                                  | -16                    | 16                  |
|                               |        |                                                                                                    |                               |                   |                                                          |                                             |                                     |                        |                     |
|                               |        |                                                                                                    |                               |                   |                                                          |                                             |                                     |                        |                     |
|                               |        |                                                                                                    |                               |                   |                                                          |                                             |                                     |                        |                     |
| Dicolaving 1-                 | 4 of 4 |                                                                                                    |                               |                   |                                                          |                                             |                                     |                        | Show All            |
| Displaying 1-                 | 4 of 4 | i in the second second s |                               |                   |                                                          |                                             |                                     |                        | Show /              |

### Figure 60: Admissions Widget – Expanded View

### 4.9.3.2 Display and Filter Options

Display and filter options within the **Admissions** widget include:

- Click the column title to sort records according to data in that column. If a user sorts on a column that appears in both minimized and expanded views of the widget, the sort will be saved in the user profile and will persist to the next user session. If a user sorts on a column that is only in the expanded view of the widget, the next user session will restore the default widget sort or the last sort saved to the user profile.
- Click Column Settings II in the widget toolbar to hide or show the columns within the widget. Check/uncheck the column names that appear in the pop-up box and click Apply.
- Specify the date range for which records will be displayed in the widget using the **Quick Date Range Selector** or the **Start Date** and **End Date** calendars. If the information you expect does not appear in the widget display, use the **Start Date** and **End Date** filter options to expand the date range. When a date range filter is applied in an open widget, the date range is displayed in the widget header. Open or close the filter options by clicking on the date range in the header.
- Use the **Filter by Provider Specialty** drop-down box to re-draw the widget to show only the records for the selected provider type(s).

### 4.9.3.3 Terminology Normalization in the Admissions Widget

Terminology normalization is provided in the **Admissions** widget through the following Graphical User Interface (GUI) elements:

- The data in the Provider and Provider Specialty columns in the minimized and expanded views of the widget are normalized to the National Uniform Claim Committee Taxonomy (NUCC) standard. Hovering over the entries in these columns will display the standardized name and standardized code for the provider.
- The data in the Diagnosis and Standardized Diagnosis columns in the minimized and expanded views of the widget are normalized to the Systematized Nomenclature of Medicine Clinical Terms (SNOMED CT) standard. Hovering over the entries in these columns will display the standardized name and standardized code for the diagnosis.

The following example highlights a provider mapped to the NUCC standard. The standardized name and standardized code are displayed in the hover text over the record in the Provider Specialty column.

| IPOAADLAND, THADDEUS                                                       | A Flags              | +                 |                    |                    |                                           |                      |                                  |                  |                     |                |        |                   |
|----------------------------------------------------------------------------|----------------------|-------------------|--------------------|--------------------|-------------------------------------------|----------------------|----------------------------------|------------------|---------------------|----------------|--------|-------------------|
| • IPO3 • IPO4                                                              | Admissions (4)       |                   |                    |                    |                                           |                      | т 🛈 📋                            | ⊕⊞ <i>≎</i> _    | _ 🗆 🗡               | in e           | • c 🗆  | ×                 |
|                                                                            | Filtered date range: | 8/11/13 - 8/11/16 |                    | If the informati   | ion you expect does not ap                | near expand the date | rance                            |                  |                     |                | Site   |                   |
| IPOAADLAND, THAD                                                           | Start date:          | End date:         |                    |                    |                                           |                      |                                  |                  |                     | 1 Needed       | IPO5   | I,                |
| 4206 NEW HAMPTON CT<br>FORT COLLINS, COLORADO                              | 08/11/2013           | m 08/11/2016      | <b>#</b>           | Apply 1w           | 1 2w 1m 3m 6m 1y 2y 1                     | 3y                   |                                  |                  | <u>Close Filter</u> | alag           | IPO5   |                   |
| 80525                                                                      | Ether I. Donisi      | 0                 | _                  |                    |                                           |                      |                                  |                  |                     | ler Search     | IPO5   |                   |
| SC Percent: 40%                                                            | Filter by Provider   | speciality        | ~                  |                    |                                           |                      |                                  |                  |                     | <u>cation</u>  | IPO5   |                   |
| PCM Name: SCARFI,GONZALO<br>PCM Date: Dec 02, 2010<br>PCM Team: TEAM FTC 3 | Adm Date 🗸           | Discharge Date    | Ward               | Provider           | Provider Specialty                        | Diagnosis            | Standardized                     | Registration     | Site                | H              | ● IPO5 |                   |
| Pom reance (EPM FICS                                                       | Jun 12, 2015         | Jun 14, 2015      | C                  | MYERS.ANG          |                                           | test                 | Diagnosis                        | Number<br>204781 | IPO4                |                | PO5    |                   |
|                                                                            |                      |                   | MEDICINE           | м                  | Physicians                                |                      |                                  |                  |                     | Reconciliation | IPO5   |                   |
|                                                                            | <u>Jun 09, 2015</u>  | Jun 09, 2015      | C<br>SURGERY       | MYERS,ANG          | Aliopathic and Osteopathic<br>Physicslans | 125.2                |                                  | 204773           | PIPO4               |                | IPO5   |                   |
|                                                                            | <u>Jun 05. 2014</u>  |                   | W4U                | National Unit      | form Claim Committee -                    | ack pain             | Pain in thoracic spine (finding) | 268722           | ● IPO5              |                | More   | <u>e &gt;&gt;</u> |
| dmissions (4)                                                              | Jun 03, 2014         | Jun 03, 2014      | SEYMOUR            | Taxonomy<br>(NUCC) |                                           |                      |                                  | 90882            | DoD                 |                | 3      | ~                 |
| Itered date range: 8/11/13 - 8/<br>Im Date Discharge Date                  |                      |                   | JOHNSON<br>AFB, NC | Osteopathic F      |                                           | and                  |                                  |                  |                     |                | ~      | ^                 |
| n 12, 2015 Jun 14, 2015                                                    |                      |                   |                    | NUCC Taxon         | omy Code: 207RA0201X                      |                      |                                  |                  |                     |                |        |                   |
| 109, 2015 Jun 09, 2015                                                     |                      |                   |                    |                    |                                           |                      |                                  |                  |                     | nents          |        |                   |
| n 05, 2014                                                                 |                      |                   |                    |                    |                                           |                      |                                  |                  |                     |                |        |                   |
| n 03, 2014 Jun 03, 2014                                                    |                      |                   |                    |                    |                                           |                      |                                  |                  |                     |                |        |                   |
|                                                                            |                      |                   |                    |                    |                                           |                      |                                  |                  |                     |                |        |                   |
|                                                                            |                      |                   |                    |                    |                                           |                      |                                  |                  |                     |                |        |                   |
|                                                                            | Displaying 1-4 of 4  |                   |                    |                    |                                           |                      |                                  |                  | Show All            |                |        |                   |
|                                                                            |                      |                   |                    |                    |                                           | E IFOS               |                                  |                  |                     |                |        |                   |

Figure 61: Admissions Widget – Terminology Normalization

# 4.9.4 Allergies

The **O** Allergies widget displays the patient's allergies information. To open the widget, leftclick Allergies from the widget tray that appears at the bottom of the Patient Portal, drag the icon to the screen, and drop where desired on the portal.

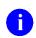

**NOTE:** Allergies from Theater Medical Data Store (TMDS) are not displayed in JLV at this time.

# 4.9.4.1 Allergies Widget Data

In the minimized view of the Allergies widget, the allergies information includes:

• Date Recorded

- Allergen
- Site

Click the column title to sort records according to data in that column. If a user sorts on a column that appears in both minimized and expanded views of the widget, the sort will be saved in the user profile and will persist to the next user session. If a user sorts on a column that is only in the expanded view of the widget, the next user session will restore the default widget sort or the last sort saved to the user profile.

| 103 1004                                          | IP05          | DoD                          |           | Allergies (109)                   |                            |                          | ) 📋 🖶          | 2 🗆 🗙   | Clinical F   | teminders - VA C | Only (13)                       | ] ⊕ ≎ ⊞  |
|---------------------------------------------------|---------------|------------------------------|-----------|-----------------------------------|----------------------------|--------------------------|----------------|---------|--------------|------------------|---------------------------------|----------|
|                                                   | 1.7 1.7 1 (A) |                              | 6         | Allergi                           | es from Theater Da         | ta Sources are not displ | ayed at this i | ime.    | Due          | ✓ Last Done      | Reminder                        | Site     |
| IPOAADLAND, THAD                                  |               |                              |           | Date Recorded                     | Allergen                   |                          | ^              | Site    | DUE NOW      |                  | VERA Vesting Exam Needed        | O IPO5   |
| 4206 NEW HAMPTON CT<br>FORT COLLINS, COLORADO     | Age: 7        | 01936540<br>1                |           | Oct 07, 2013                      | A LIPOIC ACID/             | ENZYMES/BIOFL/MV (/      | LIPOIC         | DoD     | DUE NOW      |                  | Tobacco Use Screening           | PO5      |
| 80525                                             | Race:         | 3 Oct 1944<br>White          |           | Jan 17, 2014                      | ACETASOL                   |                          |                | DoD     | DUE NOW      |                  | Primary Care Provider Search    | PO5      |
| SC Percent: 40%                                   | (W) 👘 🚺       | 333)333-3333<br>333)333-3333 |           | Jan 17, 2014                      | ACETASOL                   |                          |                | DoD     | DUE NOW      |                  | My HealtheVet Education         | IPO5     |
| PCM Name: SCARFI,GONZAL<br>PCM Date: Dec 02, 2010 | DD Gender: N  |                              |           | Jan 17, 2014                      | ACETASOL                   |                          |                | DoD     | DUE NOW      |                  | MST Screening                   | PO5      |
| PCM Team: TEAM FTC 3                              |               |                              |           | Jan 17, 2014                      | ACETATE SALT               |                          |                | DoD     | DUE NOW      |                  | Lipid Screening (M)             | IPO5     |
|                                                   |               |                              |           | Jan 17, 2014                      | ACETIC ACID                |                          |                | DoD     | DUE NOW      |                  | Inpatient Medication Reconcilia | Ion IPO5 |
|                                                   |               |                              |           | Jan 17, 2014                      | AGETIC ACID G              |                          |                | DoD 🗸   | DUE NOW      |                  | Influenza Vaccine               | IPO5     |
| dmissions (4)                                     |               | т 🛈 📋 न                      |           | < 🚺 2 3                           |                            | splaying 1-25 of 109     |                | More.>> | Displaying 1 | 13 of 13         |                                 | Mon      |
| tered date range: 8/11/13 - 8                     |               | 10.000.000                   |           | Appointments<br>Filtered date rar | (7)<br>1ge: 4/13/16 - 9/10 | 1/16                     |                | ≈⊞×     |              |                  |                                 |          |
| Im Date Discharge Date                            | Diagnosis     | Ward<br>C MEDICINE           | Site      | Scheduled V                       | Clinic                     | Provider                 | Site           |         |              |                  |                                 |          |
| 109, 2015 Jun 09, 2015                            | 125.2         | C SURGERY                    | ● IPO4    | Jul 28, 2016 12:58                | CHY CHEYENN.               | TTS,NURSE TUI            | IPO4           |         |              |                  |                                 |          |
| 05, 2014                                          | Acute thoract | WILL                         | IPO4 IPO5 | Jun 07, 2016 13                   | CHY ANTICOAG               | ROBERTS, JERILY          | IPO4           |         |              |                  |                                 |          |
| 03, 2014 Jun 03, 2014                             |               | SEYMOUR JO.                  |           | <u>Jun 06, 2016 12</u>            | CHY CPL GEN                | ROBERTS, JERILY          | IPO4           |         |              |                  |                                 |          |
|                                                   |               | Permoon 30.                  | DoD       | May 04, 2016 1                    | Internal Medicine          | JLV, USER A              | DoD            |         |              |                  |                                 |          |
|                                                   |               |                              |           | May 04, 2016 1                    | Internal Medicine          | JLV, USER A              | DoD            |         |              |                  |                                 |          |
|                                                   |               |                              |           | May 04, 2016 1                    | Internal Medicine          | TEST, USER A             | DoD            |         |              |                  |                                 |          |
|                                                   |               |                              |           |                                   |                            |                          |                |         |              |                  |                                 |          |

Figure 62: Allergies Widget – Minimized View

Click **More** >> from the minimized view of the **Allergies** widget to open an expanded view of the widget. In the expanded view, the allergies information includes:

- Date Recorded
- Allergen
- Standardized Allergen
- Reaction
- Severity
- Comments
- Site

| Allergies Expand |                                                         |                               |                         |                 | ┇╺╴◻╺╴   |      |
|------------------|---------------------------------------------------------|-------------------------------|-------------------------|-----------------|----------|------|
|                  |                                                         | Allergies from Thealer Data S | ources are not displaye | d at this time. |          |      |
| Date Recorded    | Allergen 🔨                                              | Standardized Allergen         | Reaction                | Severity        | Comments | Site |
| Det 07, 2013     | A LIPOIC<br>ACID/ENZYMES/B<br>(A LIPOIC<br>ACID/ENZYMES |                               | Unknown                 |                 |          | DoD  |
| ian 17, 2014     | ACETASOL                                                |                               | Unknown                 |                 |          | DoD  |
| ian 17, 2014     | ACETASOL                                                |                               | Unknown                 |                 |          | DoD  |
| ian 17, 2014     | ACETASOL                                                |                               | Unknown                 |                 |          | DoD  |
| ian 17, 2014     | ACETATE SALT                                            |                               | Unknown                 |                 |          | DoD  |
| an 17, 2014      | ACETIC ACID                                             |                               | Unknown                 |                 |          | DoD  |
| lan 17, 2014     | ACETIC ACID<br>GLACIAL AR                               |                               | Unknown                 |                 |          | DoD  |
| ian 17, 2014     | ADHESIVE<br>BANDAGE/TAPE/                               |                               | Unknown                 |                 |          | DoD  |
| ian 17, 2014     | ALPROSTADIL                                             |                               | Unknown                 |                 |          | DoD  |
| lan 17, 2014     | ALPROSTADIL                                             |                               | Unknown                 |                 |          | DoD  |
| ian 17, 2014     | ALUMINUM                                                |                               | Unknown                 |                 |          | DoD  |
| lan 17, 2014     | ALUMINUM                                                |                               | Unknown                 |                 |          | DoD  |
| lan 17, 2014     | ALUMINUM                                                |                               | Unknown                 |                 |          | DoD  |
| Dec 11, 2013     | ALUMINUM (DO<br>NOT USE, NOT<br>SCREENED)               |                               | Rash                    |                 |          | DoD  |

### Figure 63: Allergies Widget – Expanded View

# 4.9.4.2 Viewing Allergy Details

Click a hyperlinked entry in the Allergen column in either the minimized or expanded views of the **Allergies** widget to open a separate window containing the details of the allergy record. The presentation of data within the secondary window differs slightly, depending on whether the record is a DoD record or a VA record.

The following figure presents a sample details view for a DoD record.

| Allergies Expande | _                                             |                     |                                 | 0 📋                | ⊕ ⊞ ≎ _ I | ×        |
|-------------------|-----------------------------------------------|---------------------|---------------------------------|--------------------|-----------|----------|
|                   |                                               | Allergies from Thea | ter Data Sources are not displa | ayed at this time. |           |          |
| Date Recorded     | Allergen 🔨                                    | Standardized Allerg | en Reaction                     | Severity           | Comments  | Site     |
| Oct 07, 2013      | A LIPOIC<br>ACID/ENZYMES/8<br>(AL POIC<br>ACI |                     | Unknown<br>+                    | Ů.⇒_ □             | ×         |          |
| Jan 17, 2014      | ACE Allergy De                                | tails ~ = DoD A Ll  | POIC ACID/ENZYMES/              | BIOFL/MV (A LIPOI  | C         | DoD      |
| Jan 17, 2014      | ACID/ENZ                                      | YMES                |                                 |                    |           | DoD      |
| Jan 17, 2014      | ACE Onset Da                                  | te: Oct 0           | 7, 2013                         |                    |           | DoD      |
| Jan 17, 2014      | ACE Severity:                                 |                     |                                 |                    |           | DoD      |
| Jan 17, 2014      | ACE Commen                                    | ts:                 |                                 |                    |           | DoD      |
| Jan 17, 2014      |                                               |                     |                                 |                    |           | DoD      |
| Jan 17, 2014      | ADI                                           |                     |                                 |                    |           | DoD      |
| Jan 17, 2014      | ALF                                           |                     |                                 |                    |           | DoD      |
| Jan 17, 2014      | ALF                                           |                     |                                 |                    |           | DoD      |
| Jan 17, 2014      | ALL                                           |                     |                                 |                    |           | DoD      |
| Jan 17, 2014      | ALUMINUM                                      |                     | Unknown                         |                    |           | DoD      |
| Jan 17, 2014      | ALUMINUM                                      |                     | Unknown                         |                    |           | DoD      |
| Dec 11, 2013      | ALUMINUM (DO<br>NOT USE, NOT<br>SCREENED)     |                     | Rash                            |                    |           |          |
| < 🚺 2 3 4         | 5 🔉 Displayi                                  | ng 1-25 of 109      |                                 |                    |           | Show All |

Figure 64: Sample Allergy Details View for DoD Record

# 4.9.4.3 Terminology Normalization in the Allergies Widget

Terminology normalization is provided in the **Allergies** widget through the following GUI elements:

- The Allergen column displays allergy information contained in the patient's record. Hovering over an entry in this column will display the standard used for terminology normalization for the clinical domain (RxNorm), the standardized allergen name, and the standardized RxNorm code for that allergen.
- The Standardized Allergen column displays the standardized name for the corresponding entry in the Allergen column, mapped to the RxNorm standard. In addition to the standardized name, hovering over an entry in this column will display the standard used for terminology normalization for the clinical domain (RxNorm), and the RxNorm code for that allergen.

The following example highlights an allergen mapped to the RxNorm standard. The standardized name and standardized code are displayed in the hover text over the record in the Allergen column.

| LV 🐨 🥺 🐨 🔍                                               | Patient Searc                                                                                                    | ih 🤷 Provider P  | ortal 🎴 Pat                | ient Portal 🗙                                                      |                     |                                 | e                                  | System Sta    | atus 👷 🗖 JLV, USER A 👙              |                |
|----------------------------------------------------------|----------------------------------------------------------------------------------------------------|------------------|----------------------------|--------------------------------------------------------------------|---------------------|---------------------------------|------------------------------------|---------------|-------------------------------------|----------------|
| IPOAADLAND, THADDEUS A                                   | Flags                                                                                                    | +                |                            |                                                                    |                     |                                 |                                    |               |                                     |                |
| ● IPO3 ● IPO4 ● IF                                       | =05 <b>D</b>                                                                                                    | Allergies Expand | ed (109)                   |                                                                    |                     | 0 [                             | ] = □ ≈ _ ;                        | ×             | y (13) 📋 🕇                          | ē≎⊡×           |
|                                                          | and a second                                                                                                    |                  |                            | Allergies from Theater Data Source                                 | es are not displaye | ed at this time.                |                                    |               | Reminder                            | Site           |
| IPOAADLAND, THADDE                                       | US A •                                                                                                    | Date Recorded    | Allergen                   | <ul> <li>Standardized Allergen</li> </ul>                          | Reaction            | Severity                        | Comments                           | Site          | VERA Vesting Exam Needed            | ● IPO5         |
| 4205 NEW HAMPTON CT<br>FORT COLLINS, COLORADO            | SSN: 101<br>Age: 71                                                                                                    | Oct 07, 2013     | Tetracyclines              |                                                                    | Rash                |                                 |                                    | DoD           | Tobacco Use Screening               | ● IPO5         |
| 80525                                                    | DOB: 23 (                                                                                                    | Oct 07, 2013     | TICAR                      |                                                                    | Unknown             |                                 |                                    | DoD           | Primary Care Provider Search        | IPO5           |
| SC Percent: 40%                                          | Op:         dist:         ITEARCLUN           Percent. 40%         (%):         (53):           Viame:         SCARF.GONZALO D         Gender:           M tame:         SCARF.GONZALO D         Gender:                                           |                  |                            |                                                                    |                     |                                 | My HealtheVet Education            | IPO5          |                                     |                |
| PCM Name: SCARFI,GONZALO D<br>PCM Date: Dec 02, 2010     | ent: 40% (1); (33; DisDOUM)<br>mm: SCARFI, CONZALO D<br>am: TEAM FTC 3<br>(7); (33; DisDOUM)<br>Center: M<br>Jan 17, 2014<br>(Acetamicnothen<br>T <u>LENOL</u><br>Acetamicnothen<br>M<br>Acetamicnothen<br>M<br>Jan 17, 2014<br>Mational Library C |                  | Acetamionohen              | RASH                                                               | MILD                | Entered By:<br>FOSTER.SHELLI on | IPO5                               | MST Screening | PO5                                 |                |
| PCM Team: TEAM FTC 3                                     | ent 40% (J31 G32 G32 G32 G32 G32 G32 G32 G32 G32 G32                                                                                                    |                  |                            | 1                                                                  |                     |                                 | 2014-12-02 Comment:<br>testafsdfas |               | Lipid Screening (M)                 | PIO5           |
|                                                          |                                                                                                    |                  |                            |                                                                    |                     |                                 | defedfedfaedef                     |               | Inpatient Medication Reconciliation | PO5            |
|                                                          |                                                                                                    | Jan 17, 2014     | VASOLATE                   | National Library of Medicine                                       | nknown              |                                 |                                    | DoD           | Influenza Vaccine                   | PO5            |
|                                                          |                                                                                                    | Jan 17, 2014     | VASOLATE                   | RxNorm Concept Unique Identifie<br>Standardized Name: Acetaminophe | nknown              |                                 |                                    | DoD           |                                     | More >>        |
|                                                          |                                                                                                    | Jan 17, 2014     | VASOLATE                   | Standardized Code: 161                                             | Inknown             |                                 |                                    | DoD           |                                     |                |
| Admissions (4)<br>Filtered date range: 8/11/13 - 8/11/11 |                                                                                                    | Jan 17, 2014     | VINEGAR &<br>WATER DOUG    | ж                                                                  | Unknown             |                                 |                                    | DoD           |                                     | <i>c</i> ×     |
| dm Datey Discharge Date D                                | iagnosis                                                                                                    | Jan 17, 2014     | VOSOL                      |                                                                    | Unknown             |                                 |                                    | DoD           | ago                                 |                |
| un 12. 2015 Jun 14, 2015 ter                             | st C                                                                                                    | Jan 17, 2014     | VOSOL                      |                                                                    | Unknown             |                                 |                                    | DoD           | Available Documents                 |                |
| un 09, 2015 Jun 09, 2015 I2                              | 5.2 0                                                                                                    |                  |                            |                                                                    |                     |                                 |                                    |               | 0                                   |                |
| un 05, 2014 Ac                                           | ule thoraci \                                                                                                    |                  |                            |                                                                    |                     |                                 |                                    |               |                                     |                |
| un 03, 2014 Jun 03, 2014                                 | 5                                                                                                    |                  |                            |                                                                    |                     |                                 |                                    |               | 0                                   |                |
|                                                          |                                                                                                    |                  |                            |                                                                    |                     |                                 |                                    |               |                                     |                |
|                                                          |                                                                                                    |                  |                            |                                                                    |                     |                                 |                                    |               |                                     |                |
|                                                          |                                                                                                    |                  | 5 > Displ                  | aying 101-109 of 109                                               |                     |                                 |                                    | Show All      |                                     |                |
| splaying 1-4 of 4                                        |                                                                                                    | . 1              | <u>Aore &gt;&gt;</u> Displ | aying 1-7 of 7                                                     |                     | More                            | <u>&gt;&gt;</u>                    |               |                                     | More >         |
|                                                          |                                                                                                    |                  |                            |                                                                    |                     |                                 | _                                  |               |                                     | en Widget Tray |

Figure 65: Allergies Widget – Terminology Normalization

# 4.9.5 Appointments

The Appointments widget displays the patient's appointments information. The information is displayed in reverse chronological order by the appointment date. To open the widget, leftclick Appointments from the widget tray that appears at the bottom of the Patient Portal, drag the icon to the screen, and drop where desired on the portal.

# 4.9.5.1 Appointments Widget Data

In the minimized view of the Appointments widget, the appointments information includes:

- Scheduled Date/Time
- Clinic
- Provider<sup>3</sup>
- Site

<sup>&</sup>lt;sup>3</sup> Hovering over the Provider column in the minimized and expanded views of the Appointments widget will display the address and phone number for the provider, where available in the patient record.

| POAADLAND, THADDEUS                               | A Flags       | +                           |      |                                                                       |                    |                        |              |              |                 |                   |                              |               |      |
|---------------------------------------------------|---------------|-----------------------------|------|-----------------------------------------------------------------------|--------------------|------------------------|--------------|--------------|-----------------|-------------------|------------------------------|---------------|------|
| • IPO3 • IPO4                                     | • IPO5        | DoD                         |      | Allergies (109)                                                       |                    |                        | ) 📋 🖶        | : ⊂ <b>×</b> | Clinical Rem    | ninders - VA C    | mly (13)                     | i +           | ×    |
|                                                   |               |                             | 6    | Allergie                                                              | s from Theater Dat | a Sources are not disp | ayed at this | lime.        | Due 🗸           | Last Done         | Reminder                     | Site          |      |
| IPOAADLAND, THAE                                  |               |                             | -    | Date Recorded                                                         | Allergen           |                        | ^            | Site         | DUE NOW         |                   | VERA Vesting Exam Needed     | IPO5          |      |
| 4206 NEW HAMPTON CT<br>FORT COLLINS, COLORADO     | Age: 7        |                             |      | Oct 07, 2013                                                          |                    | ENZYMES/BIOFL/MV (     | A LIPOIC     | DoD 🔨        | DUE NOW         |                   | Tobacco Use Screening        | PO5           |      |
| 80525                                             | Race:         | 3 Oct 1944<br>White         |      | Jan 17, 2014                                                          | ACETASOL           |                        |              | DoD          | DUE NOW         |                   | Primary Care Provider Search | 1 PO5         |      |
| SC Percent: 40%                                   | (W): (        | 33)333-3333<br>333)333-3333 |      | Jan 17, 2014         ACETASOL           Jan 17, 2014         ACETASOL |                    |                        | -            |              | DUE NOW         |                   | My HealtheVet Education      | IPO5          |      |
| PCM Name: SCARFI,GONZAL<br>PCM Date: Dec 02, 2010 | DD Gender: N  |                             |      | Jan 17, 2014                                                          | ACETASOL           |                        |              | DoD          | DUE NOW         |                   | MST Screening                | PO5           |      |
| CM Team: TEAM FTC 3                               |               |                             |      | Jan 17, 2014 ACETATE SALT                                             |                    |                        |              | DoD          | DUE NOW         |                   | Lipid Screening (M)          | IPO5          |      |
|                                                   |               |                             |      | Jan 17, 2014                                                          | ACETIC ACID        |                        |              | DoD          | DUE NOW         |                   | Inpatient Medication Reconci | Itation OIPO5 |      |
|                                                   |               |                             |      | Jan 17, 2014                                                          | ACETIC ACID G      |                        | DoD          | DUENOW       |                 | Influenza Vaccine | PO5                          |               |      |
| dmissions (4)                                     |               | т О 📋 🖻                     |      | < 🚺 2 3                                                               |                    | playing 1-25 of 109    |              | More >>      | Displaying 1-13 | of 13             |                              | Mor           | e >> |
| Itered date range: 8/11/13 - 8/                   | 11/16         |                             |      | Appointments (<br>Filtered date ran                                   |                    | <u>/16</u>             |              | °⊞×          |                 |                   |                              |               |      |
| m Date Discharge Date                             | Diagnosis     | Ward                        | Site | Scheduled V                                                           | Clinic             | Provider               | Site         |              |                 |                   |                              |               |      |
| 12, 2015 Jun 14, 2015                             | test          | C MEDICINE                  | PO4  | Jul 28, 2016 12:58                                                    | CHY CHEYENN        | TTS,NURSE TUI          | PO4          |              |                 |                   |                              |               |      |
| 09, 2015 Jun 09, 2015                             | 125.2         | C SURGERY                   | PO4  | Jun 07, 2016 13                                                       | CHY ANTICOAG       | ROBERTS, JERILY        | DIPO4        |              |                 |                   |                              |               |      |
| 05, 2014                                          | Acute thoracl | W4U                         | IPO5 | Jun 06, 2016 12                                                       | CHY CPL GEN        | ROBERTS, JERILY        | ● IPO4       |              |                 |                   |                              |               |      |
| 03, 2014 Jun 03, 2014                             |               | SEYMOUR JO                  | DoD  | May 04, 2016 1                                                        | Internal Medicine  | JLV, USER A            | DoD          |              |                 |                   |                              |               |      |
|                                                   |               |                             |      | May 04, 2016 1                                                        | Internal Medicine  | JLV, USER A            | DoD          |              |                 |                   |                              |               |      |
|                                                   |               |                             |      | May 04, 2016 1                                                        | Internal Medicine  | TEST, USER A           | DoD          |              |                 |                   |                              |               |      |
|                                                   |               |                             |      | May 02, 2016 1                                                        | CHY ANTICOAG       | BODDULURI,PADMA        |              |              |                 |                   |                              |               |      |
|                                                   |               |                             |      |                                                                       |                    |                        |              |              |                 |                   |                              |               |      |

Figure 66: Appointments Widget – Minimized View

Click **More** >> from the minimized view of the **Appointments** widget to open an expanded view of the widget. In the expanded view, the appointments information includes:

- Scheduled Date/Time
- Clinic
- Provider
- Provider Specialty
- Appointment Status
- Type
- Reason
- Site

| If the information you expect does not appear, expand the date range.         Start date:       O9/10/2016       Apply       1w 2w 1m 3m 6m 1y 2y 3y       Glow         Start date:       O9/10/2016       Apply       1w 2w 1m 3m 6m 1y 2y 3y       Glow         Filter by Clinic       Image: Start of the start of the start of                                                                                                    | <u>e Filter</u> |
|----------------------------------------------------------------------------------------------------|-----------------|
| 04/13/2016       Image: Comparison of the comparison of the co                                         | <u>e Filler</u> |
| Filter by Clinic       Filter by Provider Specialty       Scheduled       Clinic       Provider       Provider Specialty       Status       CHY       Reason       Site         Scheduled       Clinic       Provider       Provider Specialty       Status       CHY       Status       Image: Status       Status       CHY       Status       CHY       Status       CHY       Status       CHY       Status       Image: Status       Image: Status </th <th><u>e Filter</u></th>                                                                                                    | <u>e Filter</u> |
| Scheduled Date/Time       Clinic       Provider       Provider Specialty       Appointment Status       Type       Reason       Site         UII 28, 2016       CHY       TTS,NURSE TUI       Nursing Service       CHY       CHY       IPO         I2:58       CHY       CHEYENNE       Providers       CHY       CHY       IPO         Iun 07, 2016       CHY       ROBERTS,JERIL       Aliopathic and       CHY       ACUTE CHAGAS' DISEASE       IPO         Iun 06, 2016       CHY CPL       ROBERTS,JERIL       Aliopathic and       CHY       WITHOUT HEART INVOLVEMENT       IPO                                                                                                    |                 |
| Date/Time       Online       Fronteer       Fronteer                                                                                                    | ·               |
| International control     CHEYENNE MEDICAL SPEC     Providers     CHEYENNE MEDICAL SPEC       Jun 07, 2016     CHY     ROBERTS, JERIL     Aliopathic and Osteopathic Physicians     CHY     ACUTE CHAGAS' DISEASE     IPC       Jun 06, 2016     CHY CPL     ROBERTS, JERIL     Aliopathic and Osteopathic Physicians     CHY     ACUTE CHAGAS' DISEASE     IPC                                                                                                    |                 |
| ANTICOAG M Osteopathic ANTICOAG WITHOUT HEART INVOLVEMENT     Physicians     Involution     ANTICOAG WITHOUT HEART INVOLVEMENT     Involution     Involution     Invol      | 4 ×             |
|                                                                                                    |                 |
| INPATIENT Physicians Conceptant Conceptant C |                 |
| Alay 04, 2016 Internal Medicine JLV, USER A Aliopathic & Complete 24HR\$ Notes Entered by: JLV, USER A 04<br>0steopathic Physicians : Familty Medicine Complete Complete 24HR\$ Notes Entered by: JLV, USER A 04<br>May 2016 1802                                                                                                    |                 |
| May 04, 2016 Internal Medicine JLV, USER A Aliopathic & Complete ACUT\$ Notes Entered by: JLV, USER A 04 Osteopathic Physicians : Familty Medicine Complete ACUT\$ Notes Entered by: JLV, USER A 04 May 2016 1719                                                                                                    |                 |
| May 04. 2016 Internal TEST. USER A Allocathic & InProgress ROUTS Notes Entered by: TEST. USER A 📒 👝                                                                                                    |                 |

### Figure 67: Appointments Widget – Expanded View

# 4.9.5.2 Viewing Appointment Details (VA-Only)

Where record details are available for a VA appointment, the entry will display a link in the Scheduled Date/Time column. Clicking this link in either the minimized or expanded views of the **Appointments** widget will open a separate window containing the details of the record.

| Appointments (7<br>Filtered date range: |                                                                                                   | □ <i>□</i> ×          |
|-----------------------------------------|---------------------------------------------------------------------------------------------------|-----------------------|
|                                         | If the information you expect does not appear, expand the date range.                             |                       |
| Start date:                             |                                                                                                   |                       |
| 04/13/2016                              | Appointment Details ~ . IPO4 CHY CHEYENNE MEDICAL SPEC                                            | X <u>Close Filter</u> |
| Filter by Clinic<br>Scheduled C         | Printed for data on 07/28/2016<br>08/11/2016 06:09<br>11/11/11/11/11/11/11/11/11/11/11/11/11/     | ∧<br>Site             |
| Jul 28, 2016<br>12:58<br>M              | IPOAADLAND, THADDEUS A 101-93-6540 DOB: 10/23/1944                                                | ● IP04 へ              |
| SF                                      | OE - Outpatient Encounter                                                                         |                       |
| Jun 07, 2016<br>13:16 At                |                                                                                                   | er T • IPO4           |
| Jun 06, 2016<br>12:06<br>IN             | 07/28/2016 CHYSQA260 CHY CHEYENNE MEDICAL SPEC SC LESS<br>THAN 50%<br>Provider: TTS.NURSE TUI (P) | • IPO4                |
| May 04, 2016 Ini<br>18:02 Mi            | Procedure: G0009-ADMIN PNEUMOCOCCAL VACCINE; Administration of<br>Pneumococcal<br>Vaccine (1)     | _ <b>D</b> oD         |
| May 04, 2016 Ini<br>17:19 Mi            |                                                                                                   |                       |
|                                         | Medicine testing iCD to                                                                           | ~                     |
| May 04, 2016 Inte                       | ternal TEST, USER A Allobathic & InProgress ROUTS Notes Entered by: TES                           |                       |
| Displaying 1-7 of 7                     |                                                                                                   | Show All              |

#### Figure 68: Appointments Widget – VA Record Details

# 4.9.5.3 Display and Filter Options

Display and filter options within the Appointments widget include:

- Click the column title to sort records according to data in that column. If a user sorts on a column that appears in both minimized and expanded views of the widget, the sort will be saved in the user profile and will persist to the next user session. If a user sorts on a column that is only in the expanded view of the widget, the next user session will restore the default widget sort or the last sort saved to the user profile.
- Click Column Settings II in the widget toolbar to hide or show the columns within the widget. Check/uncheck the column names that appear in the pop-up box and click Apply.
- Specify the date range for which records will be displayed in the widget using the **Quick Date Range Selector** or the **Start Date** and **End Date** calendars. If the information you expect does not appear in the widget display, use the **Start Date** and **End Date** filter options to expand the date range. When a date range filter is applied in an open widget, the date range is displayed in the widget header. Open or close the filter options by clicking on the date range in the header.
- Use the **Filter by Clinic** drop-down box to re-draw the widget to show only the records for the selected clinic(s).

• Use the **Filter by Provider Specialty** drop-down box to re-draw the widget to show only the records for the selected provider type(s).

# 4.9.5.4 Terminology Normalization in the Appointments Widget

Terminology normalization is provided in the **Appointments** widget through the following GUI elements:

• The data in the Provider and Provider Specialty columns in the minimized and expanded views of the widget are normalized to the National Uniform Claim Committee Taxonomy (NUCC) standard. Hovering over the entries in these columns will display the standardized name and standardized code for the provider.

# 4.9.6 Clinical Reminders

The **O** Clinical Reminders widget displays the patient's clinical reminders information from VA data sources. The information is displayed in reverse chronological order by the due date.

To open the widget, left-click **Clinical Reminders** from the widget tray that appears at the bottom of the Patient Portal, drag the icon to the screen, and drop where desired on the portal.

# 4.9.6.1 Clinical Reminders Widget Data

The **Clinical Reminders** widget displays data from VA sources. In the minimized and expanded views of the **Clinical Reminders** widget, the clinical reminders information includes:

- Due
- Last Done
- Reminder
- Site

|                                                |                    | +                     |                   | Teast of Galax                             |                            |                          |                                                                                                    |                                                                                                    | ner en en en en en en en en en en en en en                                                                                                    |                |                                                                                                    |          |      |
|------------------------------------------------|--------------------|-----------------------|-------------------|--------------------------------------------|----------------------------|--------------------------|----------------------------------------------------------------------------------------------------|----------------------------------------------------------------------------------------------------|----------------------------------------------------------------------------------------------------|----------------|----------------------------------------------------------------------------------------------------|----------|------|
| • IPO3 • IPO4                                  | IPO5               | DoD                   |                   | Allergies (109)                            |                            |                          | ) 📋 🖶 4                                                                                                    | and the second second se | Part of the local division of the local division of the local divi | ninders - VA C | Real Property in the second second second second second second second second second second second second second | ] = 2 [] | ×    |
| IPOAADLAND, THAI                               |                    |                       | <b>i</b>          |                                            |                            | ta Sources are not displ |                                                                                                    |                                                                                                    | Due 🗸                                                                                                    | Last Done      | Reminder<br>VERA Vesting Exam Needed                                                                            | Site     |      |
| 4206 NEW HAMPTON CT                            | SSN 1              | 01936540              |                   | Date Recorded<br>Oct 07, 2013              | Allergen                   | ENZYMES/BIOFL/MV (/      | ∧ S                                                                                                    |                                                                                                    | DUE NOW                                                                                                    |                | Tobacco Use Screening                                                                                           | PO5      |      |
| ORT COLLINS, COLORADO                          |                    | 3 Oct 1944            |                   | Jan 17, 2014                               | ACETASOL                   | ENZTMES/DIOFDIMV ()      | 100                                                                                                    | DoD ^                                                                                                    | DUE NOW                                                                                                    |                | Primary Care Provider Search                                                                                    | PO5      |      |
|                                                | Race: V<br>(h): (3 | White<br>133)333-3333 |                   | Jan 17, 2014                               | ACETASOL                   |                          |                                                                                                    | DoD                                                                                                    | DUE NOW                                                                                                    |                | My HealtheVet Education                                                                                         | PO5      |      |
| SC Percent: 40%<br>PCM Name: SCARFI,GONZAL     |                    | 33j33-3333            |                   | Jan 17, 2014                               | ACETASOL                   |                          |                                                                                                    | DoD                                                                                                    | DUE NOW                                                                                                    |                | MST Screening                                                                                                   | O IPO5   |      |
| PCM Date: Dec 02, 2010<br>PCM Team: TEAM FTC 3 |                    |                       |                   | Jan 17, 2014                               | ACETATE SALT               |                          |                                                                                                    | DoD                                                                                                    | DUE NOW                                                                                                    |                | Lipid Screening (M)                                                                                             | PO5      |      |
|                                                |                    |                       |                   | Jan 17, 2014                               | ACETIC ACID                |                          |                                                                                                    | DoD                                                                                                    | DUE NOW                                                                                                    |                | Inpatient Medication Reconcilia                                                                                 | IPO5     |      |
|                                                |                    |                       |                   | Jan 17, 2014                               | ACETIC ACID G              |                          |                                                                                                    | DoD                                                                                                    | DUE NOW                                                                                                    |                | Influenza Vaccine                                                                                               |          |      |
|                                                |                    |                       | Insurance         | Jall 17, 2014                              | AGE TIC ACID G             |                          | -                                                                                                    | DoD Y                                                                                                    | DOCINOW                                                                                                    |                | Initioenca valonie                                                                                              | PO5      | ź    |
|                                                |                    |                       | <u>Incuration</u> | < 🚺 2-3                                    | 41 5 > Di                  | aplaying 1-25 of 109     |                                                                                                    | More >>                                                                                                    | Displaying 1-13                                                                                                    | af 13          |                                                                                                    | Mor      | re > |
| dmissions (4)<br>tered date range: 8/11/13 - 8 | <u>/11/16</u>      | т 0 📋 🗧               | • ⊂ ⊞ X           | Appointments                               | (7)<br>10e: 4/13/16 - 9/10 | и18 <b>т</b> (           | D 📋 🖶 4                                                                                                    | ° 🗆 🗙                                                                                                    |                                                                                                    |                |                                                                                                    |          |      |
| m Date Discharge Date                          | Diagnosis          | Ward                  | Site              | Scheduled                                  |                            | Provider                 | Site                                                                                                    |                                                                                                    |                                                                                                    |                |                                                                                                    |          |      |
| 12. 2015 Jun 14, 2015                          | test               | C MEDICINE            | ●IPO4             | evalue: Thirtie                            | CHY CHEYENN                |                          | - Contraction of the Contraction of the Contraction |                                                                                                    |                                                                                                    |                |                                                                                                    |          |      |
| 09, 2015 Jun 09, 2015                          | 125.2              | C SURGERY             | IPO4              |                                            |                            | ROBERTS, JERILY          | <ul> <li>IPO4</li> <li>IPO4</li> </ul>                                                                                                    |                                                                                                    |                                                                                                    |                |                                                                                                    |          |      |
| 05, 2014                                       | Acute thoracl      | W4U                   | IPO5              | - Constanting of the local division of the | CHY CPL GEN                | ROBERTS, JERILY.         | <ul> <li>IPO4</li> <li>IPO4</li> </ul>                                                                                                    |                                                                                                    |                                                                                                    |                |                                                                                                    |          |      |
| 03, 2014 Jun 03, 2014                          |                    | SEYMOUR JO            | DoD               | Income surgers and the                     | Internal Medicine          |                          | DoD                                                                                                    |                                                                                                    |                                                                                                    |                |                                                                                                    |          |      |
|                                                |                    |                       |                   |                                            | Internal Medicine          |                          | DoD                                                                                                    |                                                                                                    |                                                                                                    |                |                                                                                                    |          |      |
|                                                |                    |                       |                   |                                            | Internal Medicine          |                          | DoD                                                                                                    |                                                                                                    |                                                                                                    |                |                                                                                                    |          |      |
|                                                |                    |                       |                   |                                            |                            |                          | 000                                                                                                    |                                                                                                    |                                                                                                    |                |                                                                                                    |          |      |
|                                                |                    |                       |                   | May 02, 2016 1                             | CHY ANTICOAG               | BODDULURI,PADMA          | IPO3                                                                                                    |                                                                                                    |                                                                                                    |                |                                                                                                    |          |      |

Figure 69: Clinical Reminders Widget – Minimized View

Click the column title to sort records according to data in that column. If a user sorts on a column that appears in both minimized and expanded views of the widget, the sort will be saved in the user profile and will persist to the next user session. If a user sorts on a column that is only in the expanded view of the widget, the next user session will restore the default sort or the last sort saved to the user profile.

Click a hyperlinked entry in the Reminder column in either the minimized or expanded views of the widget to open a separate window containing the details of the record. Refer to <u>Section</u> <u>4.9.6.2, Viewing Clinical Reminder Details</u> for more information.

Click **More** >> from the minimized view of the **Clinical Reminders** widget to open an expanded view of the widget. In the expanded view, the clinical reminders information includes:

- Date
- Last Done
- Reminder
- Site

| -              | _ |           |                                     |                    |
|----------------|---|-----------|-------------------------------------|--------------------|
| Filter by Site |   | ~         |                                     |                    |
|                |   |           |                                     | <u>Glose Filte</u> |
| Due            | ~ | Last Done | Reminder                            | Site               |
| DUE NOW        |   |           | VERA Vesting Exam Needed            | ● IPO5             |
| DUE NOW        |   |           | Tobacco Use Screening               | IPO5               |
| DUE NOW        |   |           | Primary Care Provider Search        | IPO5               |
| DUE NOW        |   |           | My HealtheVet Education             | IPO5               |
| DUE NOW        |   |           | MST Screening                       | PO5                |
| DUE NOW        |   |           | Lipid Screening (M)                 | ● IPOS             |
| DUE NOW        |   |           | Inpatient Medication Reconciliation | IPO5               |
| DUE NOW        |   |           | Influenza Vaccine                   | IPO5               |
| DUE NOW        |   |           | HIV Screening FY2010                | PO5                |
| DUE NOW        |   |           | Hepatitis C Risk Assessment         | PO5                |
| DUE NOW        |   |           | Colorectal Cancer Screening         | IPO5               |
| DUE NOW        |   |           | Alcohol Screen (AUDIT-C)            | IPO5               |
| DUE NOW        |   |           | Advance Directive Screen            | ● IPO5             |
|                |   |           |                                     |                    |
|                |   |           |                                     |                    |

Figure 70: Clinical Reminders Widget – Expanded View

# 4.9.6.2 Viewing Clinical Reminder Details

Click a hyperlinked entry in the Reminder column in either the minimized or expanded views of the **Clinical Reminders** widget to open a separate window containing the details of the record.

| Clinical Remi   | inders - VA Only (13)                                                                   | τ₫⊕⊡≎_                   | . 🗆 🗙               |
|-----------------|-----------------------------------------------------------------------------------------|--------------------------|---------------------|
| Filter by Site  | ~                                                                                       |                          |                     |
|                 | Clinical Reminder Details ~ 🔍 IPO5 {1}                                                  | + 🗈 🖶 👝 🔺                | <u>Close Filter</u> |
| Due             |                                                                                         |                          |                     |
| DUE NOW         | STATUS DUE DATE LAST DONE                                                               |                          |                     |
| DUE NOW         | DUE NOW DUE NOW unknown<br>Frequency: Due every 1 year for all ages.                    |                          |                     |
| DUE NOW         | Educate the patient on the resources available                                          |                          |                     |
| DUE NOW         | Prescription refills, Information on medi-<br>Ability to track weights, BP, blood sugar |                          |                     |
| DUE NOW         | View of Wellness reminders                                                              | 50)<br>                  |                     |
| DUE NOW         | Messaging with health care team                                                         |                          |                     |
| DUE NOW         | Give the patient information on the In-Person A order                                   | uthentication process in |                     |
|                 | for them to be able to take full advantage of t                                         | he features in My        |                     |
| DUE NOW         | HealtheVet.                                                                             |                          |                     |
| DUE NOW         |                                                                                         |                          |                     |
| DUE NOW         |                                                                                         |                          |                     |
| DUE NOW         |                                                                                         |                          |                     |
| DUE NOW         |                                                                                         | 1                        |                     |
| DUE NOW         |                                                                                         |                          |                     |
|                 |                                                                                         | 16                       |                     |
|                 |                                                                                         |                          |                     |
| Displaying 1-13 | of 13                                                                                   |                          | Show All            |

Figure 71: Clinical Reminders Widget – Details View

# 4.9.7 Community Health Summaries and Documents – VA

The Community Health Summaries and Documents – VA widget displays the patient's VA community partner information, including any Continuity of Care Documents (CCDs), including C32 and C62 formats, and HL7 Consolidated Clinical Document Architecture (CCDA) structured documents available for the patient. The information is sorted by the title of the entry listed in the Document column.

To open the widget, left-click **Community Health Summaries and Documents – VA** from the widget tray that appears at the bottom of the Patient Portal, drag the icon to the screen, and drop where desired on the portal.

# 4.9.7.1 Community Health Summaries and Documents – VA Widget Data

In the **Community Health Summaries and Documents – VA** widget, the community health summaries information includes:

- Date
- Document
- Source

Click a hyperlinked entry in the Document column (shown in the following figure) to open the document in a separate browser tab. Refer to <u>Section 4.9.7.2</u>, <u>Viewing VA Community Health</u> <u>Summary Documents</u> for more information.

The purple hexagon appearing alongside entries in the Source column represents an external source VA VLER source.

|                                                                                                    | D, VANCE EUGE                                                                                                    | ENE PE                                                                                                    | ags Com                             | monly Used Widge                                                                        |                                                                                                    |                                                                                                    |                                                                                                    |                     |                                                                                                    |                                                                                                    |                                                                                                    |                                                                                                   |                                                                                                    |                                                  |
|----------------------------------------------------------------------------------------------------|----------------------------------------------------------------------------------------------------|----------------------------------------------------------------------------------------------------|-------------------------------------|-----------------------------------------------------------------------------------------|----------------------------------------------------------------------------------------------------|----------------------------------------------------------------------------------------------------|----------------------------------------------------------------------------------------------------|---------------------|----------------------------------------------------------------------------------------------------|----------------------------------------------------------------------------------------------------|----------------------------------------------------------------------------------------------------|---------------------------------------------------------------------------------------------------|----------------------------------------------------------------------------------------------------|--------------------------------------------------|
| • IPO4                                                                                                    | • IPO3                                                                                                    | IP05                                                                                                    | DoD                                 |                                                                                         | Documents<br>Filtered date                                                                                   | (140)<br>range: 11/4/13 - 11/4/16                                                                                                    | т 🛈 📋 ч                                                                                                    | ∍≎⊞×                |                                                                                                    | Encounters<br>range: 11/4                                                                                                    |                                                                                                    | т 0                                                                                               | ) 📋 🖶 S                                                                                                    | <b>□ ×</b>                                       |
| IPOABO                                                                                                    | OOD. VANCE                                                                                                    | EUGENE                                                                                                    |                                     | 6                                                                                       | Date D                                                                                                    | Description 🔨                                                                                                    | Provider Image                                                                                                    | Site                | Encounter,<br>Date                                                                                                    | Clinic                                                                                                    | Provider                                                                                                    | Diagnosis I                                                                                       | mage Site                                                                                                    |                                                  |
| 4214 ARCHE                                                                                                    |                                                                                                    | SSN:                                                                                                    | 101942147                           |                                                                                         | Apr 24, 20 *                                                                                                 | Sensitive **                                                                                                    | TESTERON                                                                                                    | DoD 🔨               | May 04, 20                                                                                                    | CHY PC D                                                                                                    | BODDULU                                                                                                    |                                                                                                   | IPO:                                                                                                    | 3                                                |
| 80634                                                                                                    | COLORADO                                                                                                    | Age:<br>DOB:<br>Race:                                                                                           | 68<br>03 Nov 1948<br>White          |                                                                                         |                                                                                                    | Sensitive **                                                                                                    | TESTERON                                                                                                    | DoD                 | Detalls Note<br>Apr 22, 20<br>Detalls Note                                                                                                    | internal Me                                                                                                    | ABL, USE                                                                                                    | Gout, unsp                                                                                        | DoD                                                                                                    | x í                                              |
| SC Percent:<br>PCM Name:                                                                                                    | : 0%<br>: DIXSON.JESS M                                                                                                    | (h):<br>(W);<br>Gender                                                                                          | (444)444-4444<br>(444)444-4444<br>M |                                                                                         | Apr 24, 20                                                                                                   | Sensitive **                                                                                                    | TESTERON                                                                                                    | DoD                 | Apr 11, 20<br>Details Note                                                                                                    | Internal Me                                                                                                    | ABL, USE                                                                                                    | Pain in thor                                                                                      | DoD                                                                                                    |                                                  |
|                                                                                                    | Dec 02, 2010<br>TEAM GLY 3                                                                                                    |                                                                                                    |                                     |                                                                                         | Apr 23, 20 **                                                                                                | Sensitive **                                                                                                    | TESTERON                                                                                                    | DoD                 | and the second                                                                                                    | CHY ANTI                                                                                                    |                                                                                                    |                                                                                                   | IPO:                                                                                                    | 3                                                |
|                                                                                                    |                                                                                                    |                                                                                                    |                                     |                                                                                         | Apr 23, 20 **                                                                                                | Sensitive **                                                                                                    | TESTERON                                                                                                    | DoD                 | Jul 15, 201                                                                                                    | C MEDICINE                                                                                                    | MYERS,A                                                                                                    |                                                                                                   | IPO                                                                                                    | 4                                                |
|                                                                                                    |                                                                                                    |                                                                                                    |                                     |                                                                                         |                                                                                                    |                                                                                                    |                                                                                                    |                     |                                                                                                    |                                                                                                    |                                                                                                    |                                                                                                   |                                                                                                    |                                                  |
|                                                                                                    | edications (10)                                                                                                    |                                                                                                    | т 🛈 📋                               | Insurance                                                                               | Aor 23. 20<br>Community                                                                                      |                                                                                                    | TESTERON<br>splaying 1-25 of 140<br>Documents - 📑 🕻                                                                                      | More >>             | Progress N                                                                                                    | łotes (527)                                                                                                    | splaying 1-25 of 7                                                                                                    |                                                                                                   |                                                                                                    |                                                  |
|                                                                                                    | e range: 11/5/15 - 1                                                                                                    | 1/4/16<br>Status                                                                                                | Order                               |                                                                                         | Apr 23, 20 **<br><b>(</b> 1) 2                                                                               | 3 4 5 6 <b>&gt;</b> Dis                                                                                                    | splaying 1-25 of 140                                                                                                    | More >>             | Progress N                                                                                                    | lotes (527)<br>e range: 7/7/0                                                                                                    | 10 - <u>11/4/16</u>                                                                                                    | T 🛈<br>Provide                                                                                    | r Site                                                                                                    | <b>×</b>                                         |
| iltered date r<br>Irder M. Dr                                                                                                    | e range: 11/5/15 - 1                                                                                                    | The second second second second second second second second second second second second second second second se |                                     | ⊕≎⊡×                                                                                    | Apr 23, 20 **<br><b>4 1</b> 2<br>Community<br>VA (5)                                                         | 3 4 5 6 > Dia                                                                                                    | aplaying 1-25 of 140<br>Documents - 👘 🕻                                                                                                  |                     | Progress N<br>Filtered date                                                                                                    | lotes (527)<br>e range: 7/7/0                                                                                                    | 1 <u>0 - 11/4/16</u><br>Type/Title                                                                                                    | T 🛈<br>Provide                                                                                    | 1 = 2                                                                                                    | ×                                                |
| iltered date r<br>rder M. Dr<br>- Order Num                                                                                                    | e range: 11/5/15 - 1<br>Drug Name                                                                                                    | The second second second second second second second second second second second second second second second se | Order                               | ⊕≎⊡×                                                                                    | Apr 23, 20 **<br>(1) 2<br>Community<br>VA (5)<br>Date                                                        | 3 4 5 6 > Dis<br>Health Summaries and<br>Document                                                                                     | playing 1-25 of 14D<br>Documents - 👘 🕻<br>V Source<br>episod MedVirginia                                                                 | More >><br>2 □ := X | Progress N<br>Filtered date                                                                                                    | lotes (527)<br>e range: 7/7/0<br>Document                                                                                                    | 1 <u>0 - 11/4/18</u><br>Type/Title<br><u>Die</u>                                                                                                    | Provide<br>ABL, USI                                                                               | r Site<br>ER ONE DOI<br>ER ONE DOI                                                                                                    | □ ×                                              |
| iltered date r<br>Irder M. Dr<br>- Order Num<br>189378 AM                                                                                          | : range: 11/5/15 - 1<br>Drug Name<br>mber: 5589378<br>MITRIPTYLINE H                                                                                                    | Status                                                                                                    | Order                               | ⊕ C □ X                                                                                 | Apr 23, 20 **<br>Community<br>VA (5)<br>Date<br>Nov 04, 2016                                                 | 3 4 5 6 > Dia<br>Health Summaries and<br>Document<br><u>Summarization of e</u>                                                        | eplaying 1-25 of 140 Documents -  Source episod CCDA Wright Stat                                                                         |                     | Progress N<br>Filtered data<br>Date V<br>Apr 22, 2016                                                                                                    | Notes (527)<br>e range: 7/7/0<br>Document<br><u>Progress No</u>                                                                                                    | 1 <u>0 - 11/4/18</u><br>Type/Title<br><u>Die</u>                                                                                                    | Provide<br>ABL, USI                                                                               | r Site                                                                                                    | □ ×                                              |
| iltered date r<br>rder M. Dr<br>- Order Num<br>89378 AM<br>- Order Num                                                                             | : range: 11/5/15 - 1<br>Drug Name<br>mber: 5589378<br>MITRIPTYLINE H                                                                                                    | Status                                                                                                    | Order                               | ⊕ C □ X                                                                                 | Apr 23. 20. **<br>Community<br>VA (5)<br>Date<br>Nov 04, 2015<br>Dec 03, 2014                                | 3 4 5 6 Dep<br>Health Summaries and<br>Document<br>Summarization of e<br>Continuity of Care                                           | playing 1-25 of 140 Documents -  Source epited Score CCDA Wright Stat SS8-5 MedVirginit set                                              |                     | Progress N<br>Filtered date<br>Date Apr 22, 2016                                                                                                    | Notes (527)<br>e range: 7/7/0<br>Document<br><u>Progress Nr</u><br><u>Progress Nr</u><br><u>Discharge S</u>                                                                                                    | 1 <u>0 - 11/4/18</u><br>Type/Title<br><u>Die</u>                                                                                                    | Provide<br>ABL, USI<br>ABL, USI<br>MYERS,                                                         | r Site<br>ER ONE Dol<br>ER ONE Dol<br>ANGE 0 IPC                                                                                                    | • ×                                              |
| iltered date r<br>Inder M. Dr<br>- Order Num<br>i89378 AM<br>- Order Num<br><u>SO</u>                                                              | erange: 11/5/15 - 1<br>Drug Name<br>mber: 5589378<br><u>MITRIPTYLINE H</u><br>mber: none                                                                                     | Status                                                                                                    | Order                               | ➡ ☎ □ × Site • IP04                                                                     | Aor 23, 20. 4<br>Community<br>VA (5)<br>Date<br>Nov 04, 2016<br>Dec 03, 2014<br>Dec 04, 2014<br>Mar 03, 2013 | 3 4 5 6 Dep<br>Health Summaries and<br>Document<br>Summarization of e<br>Continuity of Care<br>C62 Pathology 278<br>C62 Consults 1148 | papaying 1-25 of 140  Documents -  Source  episod  CCDA  Wright Stat  S98-6  Wright Stat  S8-4  Wright Stat  Wright Stat                 |                     | Progress N<br>Filtered date<br>Date Apr 22, 2016<br>Apr 11, 2016<br>Jul 15, 2015<br>Jun 19, 2015<br>Jun 19, 2015                                                                                                 | Notes (527)<br>e range: 7/7/0<br>Document<br>Progress No<br>Progress No<br>Progress No<br>Discharge S<br>MHICM REV<br>MEDICAL S                                                                                                    | 10 - 11/4/18<br>Type/Title<br>ote<br>Summary<br>COVERY PLAN<br>SERVICE ENDO                                                                             | Provide<br>ABL, USI<br>ABL, USI<br>MYERS,<br>LIF KOTHA,S<br>SC KOTHA,S                            | r Site<br>ER ONE Dol<br>ER ONE Dol<br>ANGE IPC<br>SREV. IPC                                                                                               | D ×                                              |
| iltered date r<br>Inder №. Dr<br>Order Num<br>i89378 AM<br>Order Num<br><u>SO</u><br>CU                                                            | Erange: 11/5/15 - 1<br>Drug Name<br>mber: 5589378<br><u>MITRIPTYLINE H</u><br>mber: none<br><u>SODIUM CHLORID</u>                                                            | Status<br>PENDING                                                                                               | Order                               | ➡ 2 □ × Site ■ 1P04 ■ D00                                                               | Aor 23, 20. 4<br>Community<br>VA (5)<br>Date<br>Nov 04, 2016<br>Dec 03, 2014<br>Dec 04, 2014                 | 3 4 5 6 Dep<br>Health Summaries and<br>Document<br>Summarization of a<br>Continuity of Care<br>C62 Pathology 278                      | Applaying 1-25 of 140<br>Documents - + + +<br>Source<br>episod<br>CCDA • Wright Stat<br>988-6<br>• MedVirginia<br>884-4<br>• Wright Stat |                     | Progress N<br>Filtered date<br>Date<br>Apr 22, 2016<br>Apr 11, 2016<br>Jul 15, 2015<br>Jun 19, 2015<br>Jun 19, 2015<br>Jun 19, 2015                                                                              | Notes (527)<br>2 range: 7/7/0<br>Document<br>Progress No<br>Progress No<br>Progr | 0 - 11/4/16<br>Type/Title<br>ote<br>Summary<br>COVERY PLAN<br>SERVICE ENDO<br>SERVICE CONS                                                              | Provide<br>ABL, USI<br>ABL, USI<br>MYERSJ<br>LIF KOTHAS<br>SC KOTHAS<br>UL KOTHAS                 | r Site<br>ER ONE Dol<br>ER ONE Dol<br>ANGE IPC<br>SREV. IPC<br>SREV. IPC<br>SREV. IPC                                                                     | D ×                                              |
| iltered date r<br>order №. Dr<br>- Order Num<br>589378 ΔΜ<br>- Order Num<br><u>SO</u><br><u>CU</u>                                                 | Erange: 11/5/15 - 1<br>Drug Name<br>mber: 5589378<br>MITRIPTYLINE H<br>mber: none<br><u>isopium CHLORID</u><br><u>iustom IV</u><br><u>iopium CHLORID</u><br><u>iustom IV</u> | Status<br>PENDING<br>Cancel O<br>Cancel O                                                                       | Order                               | <ul> <li>➡ 2 □ ×</li> <li>Site</li> <li>■ IPO4</li> <li>■ DOD</li> <li>■ DOD</li> </ul> | Aor 23, 20. 4<br>Community<br>VA (5)<br>Date<br>Nov 04, 2016<br>Dec 03, 2014<br>Dec 04, 2014<br>Mar 03, 2013 | 3 4 5 6 Dep<br>Health Summaries and<br>Document<br>Summarization of e<br>Continuity of Care<br>C62 Pathology 278<br>C62 Consults 1148 | papaying 1-25 of 140  Documents -  Source  episod  CCDA  Wright Stat  S98-6  Wright Stat  S8-4  Wright Stat  Wright Stat                 |                     | Progress N<br>Fihered date<br>Date<br>Apr 22, 2016<br>Apr 11, 2016<br>Jul 15, 2015<br>Jun 19, 2015<br>Jun 19, 2015<br>Jun 19, 2015<br>Jun 19, 2015                                                               | Notes (527)<br>a range: 7/7/0<br>Document<br>Progress No<br>Progress No<br>Discharge S<br>MHICM REI<br>MEDICAL S<br>MEDICAL S<br>Progress No                                                                                                    | 0 - 11/4/18<br>Type/Title<br>ote<br>Summary<br>COVERY PLAN<br>SERVICE ENDO<br>SERVICE CONS                                                              | Provide<br>ABL, USI<br>ABL, USI<br>MYERS,<br>LIF KOTHA,S<br>SC KOTHA,S                            | r Site<br>ER ONE Dol<br>ER ONE Dol<br>ANGE IPC<br>SREV IPC<br>SREV IPC<br>SREV DO                                                                         | D ×                                              |
| Filtered date r<br>Prder M. Dr<br>- Order Num<br>- Order Num<br>SQ<br>CU<br>SQ<br>CU<br>EQ                                                         | E range: 11/5/15 - 1<br>Drug Name<br>miber: 5589378<br>MITRIPTYLINE H<br>miber: none<br>IODIUM CHLORID<br>SUSTOM IV<br>IODIUM CHLORID<br>SUSTOM IV<br>IOTASSIUM IODI         | Status<br>PENDING<br>Cancel O<br>Cancel O<br>Cancel O<br>New Order<br>New Order<br>Discontin                    | Order                               | ÷ 2 ×<br>Site<br>• 1P04<br>• 000<br>• 000<br>• 000                                      | Aor 23, 20. 4<br>Community<br>VA (5)<br>Date<br>Nov 04, 2016<br>Dec 03, 2014<br>Dec 04, 2014<br>Mar 03, 2013 | 3 4 5 6 Dep<br>Health Summaries and<br>Document<br>Summarization of e<br>Continuity of Care<br>C62 Pathology 278<br>C62 Consults 1148 | papaying 1-25 of 140  Documents -  Source  episod  CCDA  Wright Stat  S98-6  Wright Stat  S8-4  Wright Stat  Wright Stat                 |                     | April 2015     April 2015     April 2015     April 2015     Jun 19, 2015     Jun 19, 2015     Jun 19, 2015     Jun 19, 2015     Jun 19, 2015     Jun 19, 2015     Jun 19, 2015     Jun 19, 2015     Jun 14, 2015 | kotes (527)<br>erange: 777/0<br>Document<br>Progress Nr<br>Discharge S<br>MHICM RE/<br>MEDICAL S<br>Progress Nr<br>Discharge S                                                                                                    | 20 - 11/4/18<br>Type/Title<br>Ote<br>Summary<br>COVERY PLAN<br>SERVICE ENDO<br>SERVICE CONS<br>Ste<br>Summary                                           | Provide<br>ABL, USI<br>ABL, USI<br>MYERS,<br>LIF. KOTHA.S<br>SG. KOTHA.S<br>UL. KOTHA.S<br>TESTER | r Site<br>ER ONE Dol<br>ER ONE Dol<br>ANGE Dol<br>SREV. Dol<br>SREV. DO<br>SREV. DO<br>SREV. DO<br>DO                                                     | D<br>D<br>14<br>14<br>14<br>14<br>14<br>14<br>10 |
| iltered date n<br>nder №. Dr<br>99378 AM<br>907der Num<br>907der Num<br>90<br>00<br>00<br>00<br>00<br>00<br>00<br>00<br>00<br>00<br>00<br>00<br>00 | Erange: 11/5/15 - 1<br>Drug Name<br>mber: 5589378<br>MITRIPTYLINE H<br>mber: none<br><u>isopium CHLORID</u><br><u>iustom IV</u><br><u>iopium CHLORID</u><br><u>iustom IV</u> | Status<br>PENDING<br>Cancel O<br>Cancel O<br>New Order<br>Discontin<br>New Order                                | Order                               | C C C C C C C C C C C C C C C C C                                                       | Aor 23, 20. 4<br>Community<br>VA (5)<br>Date<br>Nov 04, 2016<br>Dec 03, 2014<br>Dec 04, 2014<br>Mar 03, 2013 | 3 4 5 6 Dep<br>Health Summaries and<br>Document<br>Summarization of e<br>Continuity of Care<br>C62 Pathology 278<br>C62 Consults 1148 | papaying 1-25 of 140  Documents -  Source  episod  CCDA  Wright Stat  S98-6  Wright Stat  S8-4  Wright Stat  Wright Stat                 |                     | Progress N<br>Fihered date<br>Date<br>Apr 22, 2016<br>Apr 11, 2016<br>Jul 15, 2015<br>Jun 19, 2015<br>Jun 19, 2015<br>Jun 19, 2015<br>Jun 19, 2015                                                               | Notes (527)<br>a range: 7/7/0<br>Document<br>Progress No<br>Progress No<br>Discharge S<br>MHICM REI<br>MEDICAL S<br>MEDICAL S<br>Progress No                                                                                                    | 0 - 11/4/16<br>Type/Title<br>bite<br>Summary<br>CCOVERY PLAN<br>SERVICE ENDO<br>SERVICE ENDO<br>SERVICE CONS<br>Ste<br>Summary<br>Ste<br>Summary<br>Ste | Provide<br>ABL, USI<br>ABL, USI<br>MYERSJ<br>LIF KOTHAS<br>SC KOTHAS<br>UL KOTHAS                 | r Site<br>FR ONE Dolo<br>ER ONE Dolo<br>ER ONE DO<br>SREV PER<br>SREV PER<br>SREV PER<br>PER<br>SREV PER<br>PER<br>PER<br>PER<br>PER<br>PER<br>PER<br>PER | D ×<br>D ×<br>M ×<br>M ×<br>M ×<br>D ×           |

Figure 72: Community Health Summaries and Documents – VA Widget – Minimized View

The Site List button  $\blacksquare$  available from the toolbar of the Community Health Summaries and Documents - VA widget (as seen in the previous figure) allows the user to view only the list of community sites where the patient has been seen. After clicking Site List, the widget will refresh to display the full list of community sites from the widget's Source column, as well as additional sites available from the patient's record where the patient was seen but no document was generated. Click Close Site List to remove the full site list from the widget display.

# 4.9.7.2 Viewing VA Community Health Summary Documents

Figure 72 shows health summary records available from the Document column in the **Community Health Summaries and Documents -VA** widget for VA users. Click a hyperlinked entry in that column to open the document record in a separate browser tab. A sample open document is shown in the figure below.

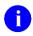

**NOTE:** From the **Community Health Summaries and Documents – VA** widget, JLV provides the capability to open and simultaneously view two or more documents in separate browser tabs.

|                                                                                                    | Denartment                                                                                                    | of Veterans Affairs                                                                        |  |
|----------------------------------------------------------------------------------------------------|----------------------------------------------------------------------------------------------------|--------------------------------------------------------------------------------------------|--|
|                                                                                                    | Department                                                                                                    | or veteralis Allans                                                                        |  |
|                                                                                                    | Con                                                                                                    | sultation note                                                                             |  |
|                                                                                                    | ovember 10, 2013                                                                                                    |                                                                                            |  |
| Patient:                                                                                                    | VANCE EUGENE IPOABOOD                                                                                                    | Patient ID: 1012740031V036697                                                              |  |
| Birthdate:                                                                                                    | , ,<br>November 3, 1948                                                                                                    | Sex: M                                                                                     |  |
| Source:                                                                                                    | GREELEY CBOC<br>Author: SANFORD C LOCKLIN GEOFFREY C. R                                                                                                    |                                                                                            |  |
|                                                                                                    |                                                                                                    |                                                                                            |  |
| able of Con                                                                                                    | tents                                                                                                    |                                                                                            |  |
| l able of Con                                                                                                    | tents                                                                                                    |                                                                                            |  |
|                                                                                                    |                                                                                                    |                                                                                            |  |
|                                                                                                    |                                                                                                    |                                                                                            |  |
| Attached ]                                                                                                    | File                                                                                                    |                                                                                            |  |
| Attached                                                                                                    | File<br>PSYCHIATRY CONSULT REPORT<br>E: PSYCHIATRY CONSULT                                                                                                    |                                                                                            |  |
| STANDARD TITL<br>DATE OF NOTE:                                                                                                    | File<br>PSYCHIATRY CONSULT REPORT<br>E: PSYCHIATRY CONSULT<br>NOV 03, 2013@14:34 ENTRY DATE: NOV                                                                                                    | 04, 2013@09:44:45                                                                          |  |
| Attached I<br>LOCAL TITLE:<br>STANDARD TITL<br>DATE OF NOTE:                                                                                                    | File<br>PSYCHIATRY CONSULT REPORT<br>E: PSYCHIATRY CONSULT<br>NOV 03, 2013014:34 ENTRY DATE: NOV<br>LOCKLIN, SANFORD C EXP COSIGNER:                                                                                                    |                                                                                            |  |
| Attached ]<br>LOCAL TITLE:<br>STANDARD TITL<br>DATE OF NOTE:<br>AUTHOR:<br>URGENCY:                                                                                                    | File<br>PSYCHIATRY CONSULT REPORT<br>E: PSYCHIATRY CONSULT<br>NOV 03, 2013@14:34 ENTRY DATE: NOV<br>LOCKLIN, SANFORD C EXP COSIGNER:<br>STATUS: COM                                                                                                    |                                                                                            |  |
| Attached ]<br>LOCAL TITLE:<br>STANDARD TITL<br>DATE OF NOTE:<br>AUTHOR:<br>URGENCY:<br>Maddera, Robe                                                                                     | File<br>PSYCHIATRY CONSULT REPORT<br>E: PSYCHIATRY CONSULT<br>NOV 03, 2013@14:34 ENTRY DATE: NOV<br>LOCKLIN, SANFORD C EXP COSIGNER:<br>STATUS: COM                                                                                                    | PLETED                                                                                     |  |
| Attached ]<br>LOCAL TITLE:<br>STANDARD TITL<br>DATE OF NOTE:<br>AUTHOR:<br>URGENCY:<br>Maddera, Robe<br>Date/time: Th                                                                    | File<br>PSYCHIATRY CONSULT REPORT<br>E: PSYCHIATRY CONSULT<br>NOV 03, 2013@14:34 ENTRY DATE: NOV<br>LOCKLIN, SANFORD C EXP COSIGNER:<br>STATUS: COM<br>st                                                                                                    | Consultation at 1300 on 3                                                                  |  |
| Attached ]<br>LOCAL TITLE:<br>STANDARD TITL<br>DATE OF NOTE:<br>AUTHOR:<br>URGENCY:<br>Maddera, Robe<br>Date/time: Th<br>November 2005                                                   | File PSYCHIATRY CONSULT REPORT E: PSYCHIATRY CONSULT NOV 03, 2013@14:34 ENTRY DATE: NOV LOCKLIN, SANFORD C EXP COSIGNER: STATUS: COM rt e pt was scheduled for a 1 hour initial                                                                                                    | consultation at 1300 on 3<br>sil 1405.                                                     |  |
| Attached ]<br>LOCAL TITLE:<br>STANDARD TITL<br>DATE OF NOTE:<br>AUTHOR:<br>URGENCY:<br>Maddera, Robe<br>Date/time: Th<br>November 2005<br>IDENTIFICATIO<br>Dr. Holland b                 | File<br>PSYCHIATRY CONSULT REPORT<br>E: PSYCHIATRY CONSULT<br>NOV 03, 2013@14:34 ENTRY DATE: NOV<br>LOCKLIN, SANFORD C EXP COSIGNER:<br>STATUS: COM<br>rt<br>e pt was scheduled for a 1 hour initial<br>at CEOC Greeley; was seen from then unit<br>N: This is a 57 y/o divorced NSC white s<br>ecause of transferring from psychiatric | PLETED<br>consultation at 1300 on 3<br>mil 1405.<br>male, retired, referred by             |  |
| Attached ]<br>LOCAL TITLE:<br>STANDARD TITL<br>DATE OF NOTE:<br>AUTHOR:<br>URGENCY:<br>Maddera, Robe<br>Date/time: Th<br>November 2005<br>IDENTIFICATIO<br>Dr. Holland b                 | File<br>PSYCHIATRY CONSULT REFORT<br>E: PSYCHIATRY CONSULT<br>NOV 03, 2013@14:34 ENTRY DATE: NOV<br>LOCKLIN, SANFORD C EXP COSIGNER:<br>STATUS: COM<br>rt<br>e pt was scheduled for a 1 hour initial<br>at CBOC Greeley; was seen from then unt<br>N: This is a 57 y/o divorced NSC white r                                             | PLETED<br>consultation at 1300 on 3<br>mil 1405.<br>male, retired, referred by             |  |
| Attached ]<br>LOCAL TITLE:<br>STANDARD TITL<br>DATE OF NOTE:<br>AUTHOR:<br>URGENCY:<br>Maddera, Robe<br>Date/time: Th<br>November 2005<br>IDENTIFICATIO<br>Dr. Holland b<br>Junction. We | File<br>PSYCHIATRY CONSULT REPORT<br>E: PSYCHIATRY CONSULT<br>NOV 03, 2013@14:34 ENTRY DATE: NOV<br>LOCKLIN, SANFORD C EXP COSIGNER:<br>STATUS: COM<br>rt<br>e pt was scheduled for a 1 hour initial<br>at CEOC Greeley; was seen from then unit<br>N: This is a 57 y/o divorced NSC white s<br>ecause of transferring from psychiatric | Consultation at 1300 on 3<br>cil 1405.<br>male, retired, referred by<br>care at VAMC Grand |  |

### Figure 73: Community Health Summary Document

# 4.9.8 Consult Encounters

The Consult Encounters widget displays the patient's outpatient consult encounter information. The information is displayed in reverse chronological order by the consult date.

To open the widget, left-click **Consult Encounters** from the widget tray that appears at the bottom of the Patient Portal, drag the icon to the screen, and drop where desired on the portal.

# 4.9.8.1 Consult Encounters Widget Data

In the minimized view of the **Consult Encounters** widget, the consult encounters information includes:

- Due
- Consult Order
- Status
- Site

Click a hyperlinked entry in the Consult Order column to open a separate window containing a report of the record. Refer to <u>Section 4.9.8.2</u>, <u>Viewing Consult Encounter Details</u> for more information.

| JLV<br>Provent by Assur                                          | nt Search 🔒 Provider Porta | A Patient Portal 🗙                                                                                                    |                             | System Status 🖉 🖷 JLV, USER            | * # 8 0 6          |
|------------------------------------------------------------------|----------------------------|----------------------------------------------------------------------------------------------------|-----------------------------|----------------------------------------|--------------------|
| IPOAADLAND, THADDEUS A                                           | ags +                      |                                                                                                    |                             |                                        |                    |
| ● IPO3 ● IPO4 ● IPO5                                             | ■ DoD                      | Documents (29)<br>Filtered date range: 4/13/18 - 8/11/18                                                                                                    |                             | ent Medications (6) T                  | ) 🖞 🖶 🗢 🖾 🗙 🤷      |
| IPOAADLAND, THADDEUS                                             | . ·                        | One or more data sources coul<br>and some entries will r                                                                                                    |                             | Drug Name Status Order     Stop Date   | Site               |
| 4206 NEW HAMPTON CT SSM                                          | 101536540                  |                                                                                                    |                             | der Number: 7226385                    | ~                  |
| FORT COLLINS, COLORADO Age<br>80525 DOI                          | 71<br>5 23 Oct 1944        | Jul 28, 20 No diagnosis available. TTS,                                                                                                    | NURS 722638                 | 5 PROMETHAZINE ACTIVE Sep 03, 20       | 14 💿 IPOS          |
| Rac<br>(N):                                                      | White<br>(333)333-3333     | Detalls                                                                                                    | <u> </u>                    | der Number: 7226384                    |                    |
| SC Percent: 40% (W):                                             |                            | Contraction of the second second seco | NURS 01004 722638           | 4 PROMETHAZINE ACTIVE Jun 06, 20       | 14 1 💿 IPO5        |
| PCM Date: Dec 02, 2010<br>PCM Team: TEAM FTC 3                   |                            | Jun 07, 2 NURSING ONE ONE ON. ROB                                                                                                    | PO4 - On                    | der Number: 7226382                    |                    |
| POINTEENIL TEAM FIG S                                            |                            | Jun 07, 2 ACUTE CHAGAS' DISEA ROB                                                                                                    | IPO4 722638                 |                                        | 14 • IPO5          |
|                                                                  |                            | Jun 06, 2 10-10 MEDICAL PROGRE ROB                                                                                                    | IERTS,                      | der Number: 5587845                    | <b>~</b>           |
|                                                                  | Insurance                  | Class 2 1 2 Displaying 1-25 of 29                                                                                                    | More >> Displayin           | ng 1-6 of 6                            | <u>More.≥</u> ≥    |
| Consult Encounters (2)<br>Filtered date range: 8/11/13 - 8/11/16 | ▼❶∄⊕≈⊞×                    | Immunizations (28)                                                                                                    | Filtere                     | ent Summaries (2) T 🛾                  | Ů⇔≎⊡×              |
| Date 🗸 Consult Order                                             | Status Site                | VA data is not complete and will not i                                                                                                    | Date                        | Vote Type / Title                      | Site               |
| Jul 07, 2 Consultation Report                                    | Complete DoD               | Vaccine Administered Vaccine Administere<br>Date Product Type                                                                                                    | ad Adverse Vac Site Jun 14, | 2015 Discharge Summary / RESIDENT DI   | <b>● IPO</b> 4     |
| Apr 09, CLC CONSULT                                              | COMPLETE PIPO4             | Oct 07, 2013 DTaP-HIb-IPV                                                                                                    | DoD Jun 09,                 | 2015 Discharge Summary / Discharge Sun | I 💽 IPO4           |
|                                                                  |                            | Oct 07, 2013 Tetanus toxold, unspe                                                                                                    | - DoD                       |                                        |                    |
|                                                                  |                            | Oct 07, 2013 DTaP-Hep B-IPV                                                                                                    | DoD                         |                                        |                    |
|                                                                  |                            | Oct 07, 2013 DTaP, 5 pertussis anti                                                                                                    | E. DOD                      |                                        |                    |
|                                                                  |                            | Oct 07, 2013 Vaccinia (Smallpox) di                                                                                                    | I                           |                                        |                    |
|                                                                  |                            | Oct 07, 2013 Typhold, VICPs                                                                                                    | DoD                         |                                        |                    |
|                                                                  |                            | Oct 07, 2013 TST-OT tine test                                                                                                    | DoD                         |                                        |                    |
| Displaying 1-2 of 2                                              | More >>                    | < 🚺 2 > Displaying 1-25 of 28                                                                                                    | More.>> Displayl            | ng 1-2 af 2                            | More>> 🗸           |
|                                                                  |                            |                                                                                                    |                             |                                        | Open Widget Tray 🔨 |

Figure 74: Consult Encounters Widget – Minimized View

Click **More** >> from the minimized view of the **Consult Encounters** widget to open an expanded view of the widget. In the expanded view, the consult encounters information includes:

- Due
- Consult Order
- Provider
- Provider Specialty
- Status
- Site

Click a hyperlinked entry in the Consult Order column to open a separate window containing a report of the record. Refer to <u>Section 4.9.8.2</u>, <u>Viewing Consult Encounter Details</u> for more information.

|                                      | <b>J</b> =                         |                   |                   |                                          |           |                     |
|--------------------------------------|------------------------------------|-------------------|-------------------|------------------------------------------|-----------|---------------------|
| Consult Encou<br>Filtered date range | unters (2)<br>e: 8/11/13 - 8/11/16 |                   |                   | т                                        | 0 📋 🖶 🗆 S | - 🗆 🗡               |
|                                      | lft                                | he information yo | u expect does no  | t appear, expand the date                | e range.  |                     |
| Start date:                          | End date:                          |                   |                   |                                          |           |                     |
| 08/11/2013                           | 08/11/2016                         | Ар Ар             | ply <u>1w 2w</u>  | <u>1m 3m 6m 1y 2y 3y</u>                 |           | <u>Close Filter</u> |
| Filter by Consu                      | ılt Order                          | ✔ Filter by P     | rovider Specialty | ~                                        |           |                     |
| Date 🗸                               | Consult Order                      |                   | Provider          | Provider Specialty                       | Status    | Site                |
| Jul 07, 2015 20:50                   | Consultation Report                |                   |                   |                                          | Complete  | DoD                 |
| Apr 09, 2014<br>19:33                | CLC CONSULT                        |                   | BODDULURI,PA      | Aliopathic and Osteopathic<br>Physicians | COMPLETE  | e IPO4              |
|                                      |                                    |                   |                   |                                          |           |                     |
| Displaying 1-2 of                    | 2                                  |                   |                   |                                          |           | Show All            |

### Figure 75: Consult Encounters Widget – Expanded View

### 4.9.8.2 Viewing Consult Encounter Details

Click a hyperlinked entry in the Consult Order column of either the minimized or expanded view of the Consult Encounters widget to open a separate window containing a report of the record.

| Consult Encoun                                                             |                                                                                                    |                                                                            | T 🛈 📋 🕇           | • 🗆 🗢 💶 🗡           |
|----------------------------------------------------------------------------|----------------------------------------------------------------------------------------------------|----------------------------------------------------------------------------|-------------------|---------------------|
|                                                                            | If the informa                                                                                                    | tion you expect does not appear, expand                                    | I the date range. |                     |
| Start date:                                                                |                                                                                                    |                                                                            |                   |                     |
| 08/11/2013                                                                 | Consult Encounters Detail ~                                                                                                  | IPO4 CLC CONSULT                                                           | + 🖻 🖶 🔤           | Close Filter        |
| Filter by Consult<br>Date V<br>Jul 07, 2015 20:50<br>Apr 09, 2014<br>19:33 | Patient Type:<br>OEF/OIF:<br>Service Connection/Rat<br>SC Percent:                                                           | TEAM FTC 3<br>Outpatient<br>SC LESS THAN 50%(VERIFIED)<br>SC VETERAN<br>NO |                   | Site<br>DoD<br>IPO4 |
|                                                                            | Attention:<br>From Service:<br>Requesting Provider:<br>Service is to be rende<br>Place:<br>Urgency:<br>Clinically Ind. Date: | ered on an OUTPATIENT basis<br>Consultant's choice<br>Routine              |                   | Y                   |
| Displaying 1-2 of 2                                                        |                                                                                                    |                                                                            |                   | Show All            |

#### Figure 76: Consult Encounter Details Window

### 4.9.8.3 Display and Filter Options

Display and filter options within the Consult Encounters widget include:

- Click the column title to sort records according to data in that column. If a user sorts on a column that appears in both minimized and expanded views of the widget, the sort will be saved in the user profile and will persist to the next user session. If a user sorts on a column that is only in the expanded view of the widget, the next user session will restore the default widget sort or the last sort saved to the user profile.
- Click Column Settings II in the widget toolbar to hide or show the columns within the widget. Check/uncheck the column names that appear in the pop-up box and click Apply.
- Specify the date range for which records will be displayed in the widget using the **Quick Date Range Selector** or the **Start Date** and **End Date** calendars. If the information you expect does not appear in the widget display, use the **Start Date** and **End Date** filter options to expand the date range. When a date range filter is applied in an open widget, the date range is displayed in the widget header. Open or close the filter options by clicking on the date range in the header.
- Use the **Filter by Consult Order** drop-down box to re-draw the widget to show only the records for the selected consult(s).

• Use the **Filter by Provider Specialty** drop-down box to re-draw the widget to show only the records for the selected provider type(s).

# 4.9.8.4 Terminology Normalization in the Consult Encounters Widget

Terminology normalization is provided in the **Consult Encounters** widget through the following GUI elements:

• The data in the Provider and Provider Specialty columns in the widget are normalized to the National Uniform Claim Committee Taxonomy (NUCC) standard. Hovering over the entries in these columns will display the standardized name and standardized code for the provider.

# 4.9.9 Documents

The Documents widget includes documents from multiple clinical domains, including radiology reports (exams), progress notes, outpatient encounters, consult encounters, discharge summaries (inpatient notes), questionnaires, and Healthcare Artifact and Image Management Solution (HAIMS) records. Records are displayed in reverse chronological order by the document date.

To open the widget, left-click **Documents** from the widget tray that appears at the bottom of the Patient Portal, drag the icon to the screen, and drop where desired on the portal.

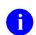

**NOTE:** For DoD documents from HAIMS, records retrieved by JLV include scanned paper records, imported paper records, scanned non-radiology images, and imported non-radiology images. If a document is not viewable from the **Documents** widget, JLV will display the message *This document can only be opened in HAIMS* when the user hovers over the Description column for the record.

# 4.9.9.1 Documents Widget Data

In the minimized view of the **Documents** widget, the documents information includes:

- Date
- Description
- Provider
- Site

The Description column will display the document title, where available. Click a hyperlinked entry in the Description column in either the minimized or expanded views of the widget to open the document. Refer to <u>Section 4.9.9.2</u>, <u>Viewing Documents</u> for more information.

| Patie                                                            | ent Search    | Provider Portal | Patient Port                                                                                                    | al 🗙                                                             |                                                                                                    | System Status 🐺 📮 JL                                                | V,USER A 🌞 🗏 🕜 🖡        |
|------------------------------------------------------------------|---------------|-----------------|----------------------------------------------------------------------------------------------------|------------------------------------------------------------------|----------------------------------------------------------------------------------------------------|---------------------------------------------------------------------|-------------------------|
| IPOAADLAND, THADDEUS A                                           | 1ags +        |                 |                                                                                                    |                                                                  |                                                                                                    |                                                                     |                         |
| • IPO3 • IPO4 • IPO5                                             | DoD           |                 | Documents (29)<br>Filtered date rang                                                                            | ) <b>T</b><br>1 <u>e: 4/13/18 - 8/11/18</u>                      | <u> ▲ 🖞 🖶 ≎ 🖽 ×</u>                                                                                             | Inpatient Medications (6)<br>Filtered date range: 8/11/13 - 8/11/16 | т 0 📋 🖶 С 🗆 Х           |
| IPOAADLAND, THADDEUS                                             | A .           | 1               | Or                                                                                                    | e or more data sources could not<br>and some entries will not ap |                                                                                                    | Order.❤ Drug Name Status                                            | Order<br>Stop Date Site |
| 4206 NEW HAMPTON CT SS                                           |               |                 | Date 🗸 Desc                                                                                                    | ription Provider                                                 | Image Site                                                                                                    | - Order Number: 7226385                                             | ~                       |
| FORT COLLINS, COLORADO Ag<br>80525 DC<br>Ra                      | B: 23 Oct 194 | 4               |                                                                                                    | ignosis available. TTS,NUR:                                      | The second second second second second second second second second second second second second second second se |                                                                     | Sep 03, 2014 9 IPO5     |
| (h)<br>SC Percent: 40%                                           | (333)333-3    |                 | Contraction and the second states and the                                                                       | MEDICAL PROGRE TTS.NUR                                           | S                                                                                                    | — Order Number: 7226384                                             |                         |
|                                                                  | nder M        | 365             | Jun 07, 2 NURS                                                                                                  |                                                                  |                                                                                                    | 7226384 PROMETHAZINE ACTIVE                                         | Jun 06, 2014 1 💿 IPOS   |
| PCM Team: TEAM FTC 3                                             |               |                 | the second second second second second second second second second second second second second second second se | E CHAGAS' DISEA ROBERTS                                          | 1.04                                                                                                    | - Order Number: 7226382                                             |                         |
|                                                                  |               |                 | Detalls                                                                                                    |                                                                  |                                                                                                    | 7226382 CYPROHEPTADI ACTIVE                                         | Sep 03, 2014 9 IPO5     |
|                                                                  |               |                 | Jun 06, 2 <u>10-10</u>                                                                                          | MEDICAL PROGRE ROBERTS                                           | S 91PO4 🗸                                                                                                    | - Order Number: 5587845                                             |                         |
|                                                                  |               | Insurance       | < 1 2 >                                                                                                    | Displaying 1-25 of 29                                            | <u>More &gt;&gt;</u>                                                                                            | Displaying 1-6 of 6                                                 | More >>                 |
| Consult Encounters (2)<br>Filtered date range: 8/11/13 - 8/11/16 | т 🛈 📋         | ÷≎⊞×            | Immunizations (                                                                                                 | 28)                                                              | 0 ∰ <del>†</del> ≈ ⊞ X                                                                                          | Inpatient Summaries (2)<br>Filtered date range: 8/11/13 - 8/11/18   | т 🛛 📋 🖶 С 🗆 🗙           |
| Date 🗸 Consult Order                                             | Status        | Site            |                                                                                                    | is not complete and will not be dis                              |                                                                                                    | Date 🗸 Note Type / Title                                            | Site                    |
| ul 07, 2 Consultation Report                                     | Complete      | DoD             | Vaccine Administe<br>Date                                                                                       |                                                                  | dverse Vac<br>Reaction                                                                                          | Jun 14, 2015 Discharge Summary / RE                                 | SIDENT DI OIPO4         |
| pr 09, CLC CONSULT                                               | COMPLETE      | IPO4            | Oct 07, 2013                                                                                                    | DTaP-HID-IPV                                                     | DoD _                                                                                                    | Jun 09, 2015 Discharge Summary / Dis                                | charge Sum 💿 IPO4       |
|                                                                  |               |                 | Oct 07, 2013                                                                                                    | Tetanus toxold, unspe                                            | DoD                                                                                                    | N.                                                                  |                         |
|                                                                  |               |                 | Oct 07, 2013                                                                                                    | DTaP-Hep B-IPV                                                   | DoD                                                                                                    |                                                                     |                         |
|                                                                  |               |                 | Oct 07, 2013                                                                                                    | DTaP, 5 pertussis antl                                           | DoD                                                                                                    |                                                                     |                         |
|                                                                  |               |                 | Oct 07, 2013                                                                                                    | Vaccinia (Smailpox) di                                           | DoD                                                                                                    |                                                                     |                         |
|                                                                  |               |                 | Oct 07, 2013                                                                                                    | Typhold, VICPs                                                   | DoD                                                                                                    |                                                                     |                         |
|                                                                  |               |                 | Oct 07, 2013                                                                                                    | TST-OT tine test                                                 | DoD V                                                                                                    |                                                                     |                         |
|                                                                  |               |                 |                                                                                                    |                                                                  | 12                                                                                                    | Statement and a second                                              |                         |
| lisplaying 1-2 of 2                                              |               | More >>         | < 11 2 >                                                                                                    | Displaying 1-25 of 28                                            | More >>                                                                                                    | Displaying 1-2 of 2                                                 | More >>                 |

Figure 77: Documents Widget – Minimized View

Click **More** >> from the minimized view of the **Documents** widget to open an expanded view of the widget. In the expanded view, the documents information includes:

- Date
- Description
- Standardized Description
- Provider
- Provider Specialty
- Location
- Status
- Image
- Site

The Description column will display the document title, where available. Click a hyperlinked entry in the Description column to open the document. Refer to <u>Section 4.9.9.2</u>, <u>Viewing</u> <u>Documents</u> for more information.

A **camera** icon **O** in the Image column indicates that one or more images are associated with that record. Clicking the **camera icon O** from the column will open the VistA Imaging Viewer in a standalone window and display the associated image(s).

| Documents                                | s (29)<br><u>ange: 4/13/16 - 8/11/16</u>              |                            |                    |                                             | T.                           | 🕂 📋 🖶 🖽        | ° _     | □ ×                 |
|------------------------------------------|-------------------------------------------------------|----------------------------|--------------------|---------------------------------------------|------------------------------|----------------|---------|---------------------|
|                                          |                                                       | If the information yo      | u expect does n    | ot appear, exp                              | and the date range.          |                |         |                     |
| Start date:<br>04/13/201                 | End date:<br>6                                        | 16 🛗 Apply                 | <u>1w 2w 1m 3m</u> | <u>1 6m 1y 2y 3</u>                         | ¥                            |                |         | <u>Close Filter</u> |
| Filter by De                             | escription 🗸                                          | Filter by Standardized Des | cription 🗸         | Filter by Pro                               | vider Specialty              | Filter by Loca | ition 💊 | 1                   |
| Date 🗸                                   | Description                                           | Standardized Description   | Provider           | Provider Sp                                 | Location                     | Status         | Image   | Site                |
| Jul 28, 2016<br>12:58                    | CT HEAD WO CONT                                       |                            | TTS,NURSE<br>TUI   | Allopathic and<br>Osteopathic<br>Physicians | CHY CHEYENNE<br>MEDICAL SPEC |                | ø       | • IP04              |
| Jul 28, 2016                             | 10-10 MEDICAL<br>PROGRESS NOTE                        |                            | TTS,NURSE          | Nursing Service<br>Providers                | CHYSQA260                    |                |         | IPO4                |
| Jun 07, 2016                             | NURSING ONE ONE<br>ONE 0000-0745                      | Restraint note             | ROBERTS,J<br>M     | Allopathic and<br>Osteopathic<br>Physicians | CHYSQA260                    |                |         | IP04                |
| Jun 07, 2016<br>13:16<br>Details         | ACUTE CHAGAS'<br>DISEASE WITHOUT<br>HEART INVOLVEMENT |                            | ROBERTS,J<br>M     | Allopathic and<br>Osteopathic<br>Physicians | CHY ANTICOAG                 |                |         | IPO4                |
| Jun 06, 2016                             | 10-10 MEDICAL<br>PROGRESS NOTE                        |                            | ROBERTS,J<br>M     | Allopathic and<br>Osteopathic<br>Physicians | CHEYENNE VAMC                |                |         | IPO4                |
| Jun 06, 2016<br>12:06<br><u>Detailis</u> | <u>No diaqnosis available.</u>                        |                            | ROBERTS,J<br>M     | Aliopathic and<br>Osteopathic<br>Physicians | CHY CPL GENERAL              |                |         | IPO4                |
| May 04, 2016<br>18:02<br>Details         | Lesion of plantar nerve,<br>unspecified lower limb    |                            | JLV, USER A        | Allopathic &<br>Osteopathic<br>Physicians : | Internal Medicine            | Complete       |         | DoD V               |
| < 🚺 2                                    | Displaying 1-25 of 2                                  | 29                         |                    |                                             |                              |                |         | Show All            |

#### Figure 78: Documents Widget – Expanded View

### 4.9.9.2 Viewing Documents

Click a hyperlinked entry in the Description column in either the minimized or expanded views of the **Documents** widget to access additional information from the record. Depending on the record type, the information may open in a details window or a separate browser window. The example in the following figure represents a sample radiology report (DoD record) in a details window accessed through the **Documents** widget.

Outpatient encounter records from VA sites displayed in the **Documents** widget may also have a **Details** link enabled in the Date column. Click **Details** as available to open a details window for records of this type.

**NOTE:** JLV does not validate that all file types from HAIMS displayed in the **Documents** widget are supported by the user's local workstation. If an error viewing a HAIMS document occurs or the displayed document is unintelligible, it is recommended that the user contacts the local Information Technology (IT) support team to install the proper client application to display the specific file type.

H

|                         | sample open Decament                                       |        |
|-------------------------|------------------------------------------------------------|--------|
| Outpatient Encounters   | Detail ~ DoD Internal Medicine + 📋 🖶 _                     | □ ×    |
| Appt Date/Time: Weo     | May 04 2016 18:02:00 GMT-0400 (Eastern Daylight Time)      |        |
| Clinic: Internal Medici | ne                                                         |        |
| User: JLV, USER A       |                                                            |        |
| Standardized Diagno     | sis:                                                       |        |
|                         | es Entered by: JLV,USER A 04 May 2016 1802                 |        |
| testing for ICD10 prob  | em                                                         |        |
| Diagnosis Code          | Diagnosis                                                  | Status |
| G57.60                  | Lesion of plantar nerve, unspecified lower limb            | Active |
| G90.529                 | Complex regional pain syndrome I of unspecified lower limb | Active |
| M79.671                 | Pain in right foot                                         | Active |
| Z93.1                   | Gastrostomy status                                         | Active |
| Procedure Code          | Procedure                                                  | Status |
|                         |                                                            |        |
|                         | No Procedures Found                                        |        |

### Figure 79: Documents Widget – Sample Open Document Record

### 4.9.9.3 Viewing Sensitive Data in the Documents Widget

JLV masks the display of sensitive records in the **Documents** widget (a record masked with **\*\* Sensitive \*\*** in the widget). JLV users may access the record but will be audited each time a sensitive DoD record is viewed.

After clicking the hyperlink in the Description column for a record masked as sensitive, JLV will notify the user that he/she will be audited. This message is triggered each time a user clicks a sensitive record. After the user selects his/her purpose to view the record and agrees to be audited, sensitive data will appear in the Details view but the record will remain masked in the minimized and expanded views of the widget.

### 4.9.9.4 Display and Filter Options

Display and filter options within the **Documents** widget include:

- Click the column title to sort records according to data in that column. If a user sorts on a column that appears in both minimized and expanded views of the widget, the sort will be saved in the user profile and will persist to the next user session. If a user sorts on a column that is only in the expanded view of the widget, the next user session will restore the default widget sort or the last sort saved to the user profile.
- Specify the date range for which records will be displayed in the widget using the **Quick Date Range Selector** or the **Start Date** and **End Date** calendars. If the information you expect does not appear in the widget display, use the **Start Date** and **End Date** filter options to expand the date range. When a date range filter is applied in an open widget, the date range is displayed in the widget header. Open or close the filter options by clicking on the date range in the header.
- Click Column Settings II in the widget toolbar to hide or show the columns within the widget. Check/uncheck the column names that appear in the pop-up box and click Apply.
- Use the **Filter by Description** drop-down box to re-draw the widget to show only the records for the selected description(s).

- Use the **Filter by Standardized Description** drop-down box to re-draw the widget to show only the records for the selected description(s).
- Use the **Filter by Provider Specialty** drop-down box to re-draw the widget to show only the records for the selected provider type(s).
- Use the **Filter by Location** drop-down box to re-draw the widget to show only the records for the selected location(s).

### 4.9.9.5 Terminology Normalization in the Documents Widget

Terminology normalization is provided in the **Documents** widget through the following GUI elements:

- The Description column displays the name of a note or document within the patient's record. Hovering over an entry in this column will display the standard used for terminology normalization for the clinical domain Logical Observation Identifiers Names and Codes (LOINC), the standardized LOINC name, and the standardized code for that document.
- The Standardized Description column displays the standardized name for the corresponding entry in the Description column, mapped to the LOINC standard. In addition to the standardized name, hovering over an entry in this column will display the standard used for terminology normalization for the clinical domain (LOINC), and the standardized code for that document.
- The data in the Provider and Provider Specialty columns in the minimized and expanded views of the widget are normalized to the National Uniform Claim Committee Taxonomy (NUCC) standard. Hovering over the entries in these columns will display the standardized name and standardized code for the provider.

The following example highlights a document mapped to the LOINC standard. The standardized name and standardized code are displayed in the hover text over the record in the Description column.

|                                                                         | Patient Search 🔒 Provider Portal                                                                                                    | Patient Portal 🗙                                                                  |                                         |                                             |                                          | 📀 System Sta                             | atus 🔣 = J          | ILV,USERA 🌞 🗏 🙆          | 9                  |
|-------------------------------------------------------------------------|----------------------------------------------------------------------------------------------------|-----------------------------------------------------------------------------------|-----------------------------------------|---------------------------------------------|------------------------------------------|------------------------------------------|---------------------|--------------------------|--------------------|
| POAADLAND, THADDEUS A                                                   | Flags +                                                                                                    |                                                                                   |                                         |                                             |                                          |                                          |                     |                          |                    |
| • IPO3 • IPO4                                                           | Documents (29)<br>Filtered date range: 4/13/16 - 8/11/16                                                                                                    |                                                                                   |                                         |                                             | ٣                                        | <u>A</u> (1) <del>-</del> (1) <i>C</i> _ | □ ×                 | TO∄⊕≎⊡                   | ×                  |
| IPOAADLAND, THADE                                                       | Start date:         End date:           04/13/2016         08/11/2016                                                                                                    | If the information you           If the information you           Apply         1 |                                         | iotappear, exp<br><u>6m 1y 2y 3</u>         |                                          |                                          | <u>Close Filter</u> | Order Site               |                    |
| SC Percent: 40%<br>PCM Name: SCARFI,GONZALO I<br>PCM Date: Dec 02, 2010 | Filter by Description                                                                                                    | Filter by Standardized Descr                                                      | iption 🗸                                | Filter by Pro                               | ovider Specialty                         | Filter by Location                       | <b>~</b>            | 3ep 03, 2014 IPO5        |                    |
| PCM Team: TEAM FTC 3                                                    | Date         V         Description         St           Jul 28, 2016         No diagnosis available.         12:58           Details         Details         Initial State State Sta | andardized Description                                                            | Provider<br>TTS,NURSE<br>TUI            | Provider Sp<br>Nursing Service<br>Providers | Location<br>CHY CHEYENNE<br>MEDICAL SPEC | Status Image                             | IPO4                | Sep 03, 2014 💿 IPO5      |                    |
|                                                                         | Jul 28, 2016 10-10 MEDICAL<br>PROGRESS NOTE                                                                                                    |                                                                                   | TTS,NURSE<br>TUI                        | Nursing Service<br>Providers                | CHYSQA260                                |                                          | IPO4                | More                     | ne >>              |
| onsult Encounters (2)<br>Itered date range: 8/11/13 - 8/11              | ONE 0000-074                                                                                                    | straint note                                                                      | ROBERTS,J<br>M                          | Allopathic and<br>Osteopathic<br>Physicians | CHYSQA260                                |                                          | IP04                | <b>▼0</b> 10+00          | ×                  |
| te 🗸 Consult Order                                                      | Jun 07<br>13:16 Logical Observation Identifiers<br>Details Names and Codes                                                                                                    |                                                                                   | ROBERTS,J<br>M                          | Allopathic and<br>Osteopathic<br>Physicians | CHY ANTICOAG                             |                                          | IPO4                | Site                     |                    |
| 07, 2 Consultation Report                                               | Jun 06 Standardized Name: Restraint no<br>Standardized Code: 70007-0                                                                                                    | te                                                                                | ROBERTS,J<br>M                          | Allopathic and<br>Osteopathic<br>Physicians | CHEYENNE VAMC                            |                                          | IPO4                | IDENT DI  IPO4 harge Sum |                    |
|                                                                         | Jun 06, 2016 <u>No diagnosis available.</u><br>12:06<br><u>Detallis</u>                                                                                                    |                                                                                   | ROBERTS,J<br>M                          | Aliopathic and<br>Osteopathic<br>Physicians | CHY CPL GENERAL                          |                                          | e IPO4              |                          |                    |
|                                                                         | May D4, 2016 Lesion of plantar nerve,<br>18:02 unspecified lower limb<br>Details                                                                                                    |                                                                                   | JLV, USER A                             | Allopathic &<br>Osteopathic<br>Physiclans : | internal Medicine                        | Complete                                 | DoD                 |                          |                    |
|                                                                         | < <u>1</u> 2 > Displaying 1-25 of 29                                                                                                    |                                                                                   |                                         |                                             |                                          |                                          | Show All            |                          |                    |
| playing 1-2 of 2                                                        | <u>More &gt;&gt;</u>                                                                                                    |                                                                                   | <u>ST-OT tine lest</u><br>ng 1-25 of 28 |                                             | DoD<br>More.>>                           | Displaying 1-2 of 2                      |                     | More                     | <u>re &gt;&gt;</u> |
|                                                                         |                                                                                                    |                                                                                   |                                         |                                             |                                          |                                          |                     | Open Widget 1            | Tray               |

### Figure 80: Documents Widget – Terminology Normalization

# 4.9.10 Immunizations

The *Immunizations* widget displays the patient's immunization history. The information is displayed in reverse chronological order by the immunization administration date.

To open the widget, left-click **Immunizations** from the widget tray that appears at the bottom of the Patient Portal, drag the icon to the screen, and drop where desired on the portal.

In the minimized view of the Immunizations widget, the immunizations information includes:

- Vaccine Administered Date
- Vaccine Administered Product Type
- Adverse Vaccine Reaction
- Site

| JLV 🛞 🤤 🔍 Patient                                                | nt Search 🔒 Provider Ports | a 🤮 Patient Portal 🗙                                                                            |                            | System Status 🐺 🗖 JLV, USER               | * 🗱 🛛 🔂              |
|------------------------------------------------------------------|----------------------------|-------------------------------------------------------------------------------------------------|----------------------------|-------------------------------------------|----------------------|
| IPOAADLAND, THADDEUS A                                           | egs +                      |                                                                                                 |                            |                                           |                      |
| • IPO3 • IPO4 • IPO5                                             | DoD                        | Documents (29) Tiltered date range: 4/13/18 - 8/11/18                                           |                            | atient Medications (6)                    | Ì∄≑≈⊞× ́             |
| IPOAADLAND, THADDEUS                                             | (• i)                      | One or more data sources could not be<br>and some entries will not appea                        |                            | er.❤ Drug Name Status Order<br>Stop Dat   | e Site               |
| 4206 NEW HAMPTON CT SSP                                          |                            | Date V Description Provider                                                                     |                            | Order Number: 7226385                     | ~                    |
| FORT COLLINS, COLORADO Age<br>80525 DOI                          | B: 23 Oct 1944             | Jul 28, 20 No diagnosis available, TTS,NURS                                                     | 7226                       | 385 PROMETHAZINE ACTIVE Sep 03, 2         |                      |
| Rac<br>(h):                                                      | (333)333-3533              | Detalls                                                                                         |                            | Order Number: 7226384                     |                      |
|                                                                  | (333)533-3333<br>Ider: M   | Jul 28, 2016 10-10 MEDICAL PROGRE TTS,NURS                                                      | IPO4 7226                  | 384 PROMETHAZINE ACTIVE Jun 06, 20        | 114 1 💿 IPO5         |
| PCM Date: Dec 02, 2010<br>PCM Team: TEAM FTC 3                   |                            | Jun 07, 2 NURSING ONE ONE ON                                                                    | ₽04                        | Order Number: 7226382                     |                      |
|                                                                  |                            | Jun 07, 2 ACUTE CHAGAS' DISEA ROBERTS,<br>Detalls                                               | IPO4 7226                  | 382 CYPROHEPTADI ACTIVE Sep 03, 2         | 014 🔮 IPO5           |
|                                                                  |                            | Jun 05, 2. 10-10 MEDICAL PROGRE ROBERTS,                                                        | 🔍 IPO4 🗸 —                 | Order Number: 5587845                     | ~                    |
|                                                                  | Insurance                  | C 1 2 Displaying 1-25 of 29                                                                     | More >> Displ              | aying 1-6 of 6                            | More >>              |
| Consult Encounters (2)<br>Filtered date range: 8/11/13 - 8/11/16 | ▼ 0 🖞 🖶 2 🖽 X              |                                                                                                 | Filte                      | atient Summaries (2) T                    | Ů⊕≎⊡×                |
| Date 🗸 Consult Order                                             | Status Site                | VA data is not complete and will not be displa<br>Vaccine Administered Vaccine Administered Adv | Date                       | e 🗸 Note Type / Title                     | Site                 |
| Jul 07, 2 Consultation Report                                    | Complete DoD               |                                                                                                 | ction Site Jun 1           | 14, 2015 Discharge Summary / RESIDENT D   | <b>O</b> IPO4        |
| Apr 09, CLC CONSULT                                              | COMPLETE                   | Oct 07, 2013 <u>DTaP-HID-IPV</u>                                                                | 📮 DoD 🔪 Jun (              | 09, 2015 Discharge Summary / Discharge Su | 11 <b>O</b> IPO4     |
|                                                                  |                            | Oct 07, 2013 Tetanus toxold. unspe                                                              | DoD                        |                                           |                      |
|                                                                  |                            | Oct 07, 2013 DTaP-Hep B-IPV                                                                     | DoD                        |                                           |                      |
|                                                                  |                            | Oct 07, 2013 DTaP, 5 pertussis anti                                                             | DoD                        |                                           |                      |
|                                                                  |                            | Oct 07, 2013 Vaccinia (Smalipox) dil                                                            | DoD                        |                                           |                      |
|                                                                  |                            | Oct 07, 2013 Typhold, VICPs                                                                     | DoD                        |                                           |                      |
|                                                                  |                            | Oct 07, 2013 TST-OT tine test                                                                   | DoD                        |                                           |                      |
| Displaying 1-2 of 2                                              | More >>                    | K 🚺 2 🔉 Displaying 1-25 of 28                                                                   | <u>More &gt;&gt;</u> Displ | aying 1-2 of 2                            | <u>More &gt;&gt;</u> |
|                                                                  |                            |                                                                                                 |                            |                                           | Open Widget Tray     |

#### Figure 81: Immunizations Widget – Minimized View

Click **More** >> from the minimized view of the **Immunizations** widget to open an expanded view of the widget. In the expanded view, the immunizations information includes:

- Vaccine Administered Date
- Vaccine Administered Product Type
- Standardized Vaccine Product Type
- Series
- Immunization Result
- Adverse Vaccine Reaction
- Exemption/Refusal Reason
- Exemption/Refusal Date
- Site

| mmunizations (2)    | 8)                                         |                                            |              |                         |                          | т 🛈 📋                           | ⊕⊞ <i>≎</i> _               | □ ×         |
|---------------------|--------------------------------------------|--------------------------------------------|--------------|-------------------------|--------------------------|---------------------------------|-----------------------------|-------------|
| Filter by Vaccine A | dministered Product Type                   | Filter by Standardized Vacci               | ne Product   | Тура                    |                          |                                 |                             |             |
|                     |                                            |                                            |              | _                       |                          |                                 |                             | Close Filte |
|                     |                                            | VA data is not con                         | nplete and w | ill not be displayed at | this time.               |                                 |                             |             |
| /accine Administ    | Vaccine Administered<br>Product Type       | Standardized Vaccine<br>Product Type       | Series       | Immunization<br>Result  | Adverse Vacc<br>Reaction | . Exemption /<br>Refusal Reason | Exemption /<br>Refusal Date | Site        |
| ct 07, 2013         | DTaP-HID-IPV                               | DTaP-HID-IPV                               | 1            |                         |                          | None                            |                             | DoD         |
|                     | Tetanus toxold, unspecified<br>formulation | tetanus toxoid, unspecified<br>formulation | 1            |                         |                          | None                            |                             | DoD         |
| ct 07, 2013         | DTaP-Hep B-IPV                             | DTaP-Hep B-IPV                             | 1            |                         |                          | None                            |                             | DoD         |
| ct 07, 2013         | DTaP, 5 pertussis antigens                 | DTaP, 5 pertussis antigens                 | 1            |                         |                          | None                            |                             | DoD         |
| ct 07, 2013         | Vaccinia (Smailpox) diluted                | vaccinia (smalipox) diluted                | 0            | 15 jabs/M               |                          | None                            |                             | DoD         |
| ct 07, 2013         | Typhold, VICPs                             | typhold, VICPs                             | 1            |                         |                          | None                            |                             | DoD         |
| ct 07, 2013         | TST-OT tine test                           | TST-OT tine test                           | 0            | mm/l                    |                          | None                            |                             | DoD         |
|                     | Typhold, unspecified formulation           | typhold, unspecified formulation           | 1            |                         |                          | None                            |                             | DoD         |
| ct 07, 2013         | Influenza, unspecified<br>formulation      | Influenza, unspecified formulation         | 1            |                         |                          | None                            |                             | DoD         |
| ct 07, 2013         | Hep A. unspecified<br>formulation          | Hep A, unspectfied formulation             | 1            |                         |                          | None                            |                             | DoD         |
| ct 07, 2013         | Hep A ped/adol, 2 dose                     | Hep A, ped/adol, 2 dose                    | 1            |                         |                          | None                            |                             | DoD         |
| ct 07, 2013         | Vaccinia (Smalipox)                        | vaccinia (smailpox)                        | 0            | 15 jabs/E               |                          | None                            |                             | DoD         |
| et 07 2013          | Adenovirus Tyne 4                          | adenovinus, type 4                         | 1            |                         |                          | None                            |                             |             |

### Figure 82: Immunizations Widget – Expanded View

# 4.9.10.1 Display and Filter Options

Display and filter options within the **Immunizations** widget include:

- Click the column title to sort records according to data in that column. If a user sorts on a column that appears in both minimized and expanded views of the widget, the sort will be saved in the user profile and will persist to the next user session. If a user sorts on a column that is only in the expanded view of the widget, the next user session will restore the default widget sort or the last sort saved to the user profile.
- Click **Column Settings** in the widget toolbar to hide or show the columns within the widget. Check/uncheck the column names that appear in the pop-up box and click **Apply**.
- Use the **Filter by Vaccine Administered Product Type** drop-down box to re-draw the widget to show only the records for the selected vaccine(s).
- Use the **Filter by Standardized Vaccine Product Type** drop-down box to re-draw the widget to show only the records for the selected vaccine(s).

### 4.9.10.2 Terminology Normalization in the Immunizations Widget

Terminology normalization is provided in the **Immunizations** widget through the following GUI elements:

• The Vaccine Administered Product Type column displays immunizations data within the patient's record. Hovering over an entry in this column will display the standard used for terminology normalization for the clinical domain Code for Vaccines Administered (CVX), the standardized vaccine name, and the standardized CVX code for that immunization.

• The Standardized Vaccine Product Type column displays the standardized name for the corresponding entry in the Vaccine Administered Product Type column, mapped to the CVX standard. In addition to the standardized name, hovering over an entry in this column will display the standard used for terminology normalization for the clinical domain (CVX), and the CVX code for that immunization.

The following example highlights a vaccine mapped to the CVX standard. The national name and national code are displayed for the record in the hover text over the Vaccine Administered Product Type column.

| LV 🛞 🌚                                             | <b>Q</b> Patient S | earch 🤷 Provider Port                 | al 🎴 Patient Portal 🗙                |                   |                     |                          | 0                                                                                                    | System Status               | 📱 🗖 JLV,USEF        | RA 🏶 🗏                 | 0      |
|----------------------------------------------------|--------------------|---------------------------------------|--------------------------------------|-------------------|---------------------|--------------------------|----------------------------------------------------------------------------------------------------|-----------------------------|---------------------|------------------------|--------|
| IPOAADLAND, THAD                                   | DEUS A Flags       | +                                     |                                      |                   |                     |                          |                                                                                                    |                             |                     |                        |        |
|                                                    | Immunizations (2   | 28)                                   |                                      |                   |                     |                          | т 🛈 📋                                                                                                    | ⊕⊞ <i>≎</i> .               | - 🗆 🗡               | ) 📋 🖶 S 🛛              | . ×    |
| IPOAADLAND, T                                      |                    | Administered Product Type             | Filter by Standardized Va            | ccine Product T   | уре                 |                          |                                                                                                    |                             |                     | Site                   |        |
| 4206 NEW HAMPTON C<br>FORT COLLINS, COLOF<br>80525 |                    |                                       | VA data is not                       | complete and will | not be displayed al | this time.               |                                                                                                    |                             | <u>Close Filter</u> | 14 💿 IPO5              |        |
| SC Percent: 40%                                    | Vaccine Administ.  | Vaccine Administered<br>Product Type  | Standardized Vaccine<br>Product Type | Series            | Immunization        | Adverse Vacc<br>Reaction | . Exemption /<br>Refusal Reason                                                                                                    | Exemption /<br>Refusal Date | Site                |                        |        |
| PCM Name: SCARFI,GC<br>PCM Date: Dec 02, 201       | Oct 07, 2013       | Vaccinia (Smallpox)                   | vaccinia (smalipox)                  | 0                 | 15 jabe/E           |                          | None                                                                                                    |                             | DoD                 | <sup>14 1</sup> 😑 IPO5 |        |
| PCM Team: TEAM FTC                                 |                    | Adenovirus Type 4                     | adenovirus, type 4                   |                   |                     |                          | None                                                                                                    |                             | DoD                 |                        |        |
|                                                    | Oct 07, 2013       | DTaP-HID                              | DTaP-HIb                             |                   |                     |                          | None                                                                                                    |                             | DoD                 | 14 🔍 IPO5              |        |
|                                                    | Oct 07, 2013       | Yellow Fever                          | yellow fever                         | 1                 |                     |                          | None                                                                                                    |                             | DoD                 |                        |        |
|                                                    | Oct 07, 2013       | Tetanus toxold                        | tetanus toxold, adsorbed             |                   |                     |                          | None                                                                                                    |                             | DoD                 | M                      | lore > |
|                                                    | Oct 07, 2013       | DT (Pediatric)                        | DT (pediatric)                       | 1                 |                     |                          | None                                                                                                    |                             | DoD                 | -                      |        |
| onsult Encounters (2)                              |                    | Cholera                               | cholera                              |                   |                     |                          | None                                                                                                    |                             | DoD                 | ) 📋 🖶 🙄 🛛              |        |
| iltered date range: 8/11/                          | Oct 07, 2013       | Type aid - Oral                       | typhoid, orai                        |                   |                     |                          | None                                                                                                    |                             | DoD                 | Site                   |        |
| ate V Consult Order                                | Oct 07, 2013       | National Vaccine                      | Inthrax                              | 2                 |                     |                          | None                                                                                                    |                             | DoD                 | the second second      |        |
| r 09, CLC CONSULT                                  | Oct 07, 2013       | Administered Code                     | отр-ню                               |                   |                     |                          | None                                                                                                    |                             | DoD                 | • IPO4                 |        |
|                                                    | Oct 07, 2013       | (CVX)<br>National Name: typhoid, oral | varicella                            |                   |                     |                          | None                                                                                                    |                             | DoD                 | ] • IPO4               |        |
|                                                    | Oct 07, 2013       | National Code: 25                     | отар                                 | 1                 |                     |                          | None                                                                                                    |                             | DoD                 |                        |        |
|                                                    | Oct 07, 2013       | Hib - unspecified                     | Hib, unspecified formulation         |                   |                     |                          | None                                                                                                    |                             | DoD                 |                        |        |
|                                                    | Oct 07, 2013       | Influenza, whole                      | Influenza, whole                     | 1                 |                     |                          | None                                                                                                    |                             | DoD                 | 1                      |        |
|                                                    | < 🚺 2 🗦 🗖          | isplaying 1-25 of 28                  |                                      |                   |                     |                          | in and a second second s |                             | Show All            |                        |        |
|                                                    |                    |                                       | Oct 07, 2013                         | ST-OT tine lest   |                     | DoD                      |                                                                                                    |                             |                     |                        |        |
| splaying 1-2 of 2                                  |                    | <u>More &gt;&gt;</u>                  | 2 < 📶 2 > Display                    | ling 1-25 of 28   |                     | More >:                  | Displaying 1-2 of 2                                                                                                    |                             |                     | M                      | lore > |
| tp://10.101.34.34:9                                | 080/JLV 2500/vi    | ew#                                   |                                      |                   |                     |                          |                                                                                                    |                             |                     | Open Widge             | et Tre |

### Figure 83: Immunizations Widget – Terminology Normalization

# 4.9.11 Inpatient Medications

The **D** Inpatient Medications widget displays the patient's inpatient medications information. The medications are grouped by the order number where available.

To open the widget, left-click **Inpatient Medications** from the widget tray that appears at the bottom of the Patient Portal, drag the icon to the screen, and drop where desired on the portal.

# 4.9.11.1 Inpatient Medications Widget Data

In the minimized view of the **Inpatient Medications** widget, the inpatient medications information includes:

- Order Number<sup>4</sup>
- Drug Name
- Status
- Stop Date
- Site

| www.ed.by.kanaa                                                            | ent Search 🧧             | Provider Portal      | Patient Ports                                                                                                    | ×                                                                                                    |                       |                                 | 2 😒                                                                                                    | ystem Status 🛛 🔣 🤱                          | JLV,USER A                                                                                                    | 🏶 🗏 😧                |
|----------------------------------------------------------------------------|--------------------------|----------------------|----------------------------------------------------------------------------------------------------|----------------------------------------------------------------------------------------------------|-----------------------|---------------------------------|----------------------------------------------------------------------------------------------------|---------------------------------------------|----------------------------------------------------------------------------------------------------|----------------------|
| IPOAADLAND, THADDEU'S A 🛛 📷                                                | Flegs +                  |                      |                                                                                                    |                                                                                                    |                       |                                 |                                                                                                    |                                             |                                                                                                    |                      |
| • IPO3 • IPO4 • IPO5                                                       | DoD                      |                      | Documents (29)<br>Filtered date range                                                                                                    | <u>:: 4/13/18 - 8/11/18</u>                                                                                          | ۳ 🔝 🕈                 | ≈ ⊞ <b>×</b>                    | Inpatient Medi<br>Filtered date rar                                                                                                    | cations (6)<br>lige: 8/11/13 - 8/11/16      | т 🛈 [                                                                                                    | ) <del>a</del> c 🗆 🗙 |
| IPOAADLAND, THADDEUS                                                       | A •                      | i                    | One                                                                                                    | e or more data sources could<br>and some entries will n                                                              |                       | x                               | Order. 🗙 Drug                                                                                                    | Name Status                                 | Order<br>Stop Date                                                                                                    | Site                 |
|                                                                            | SN: 101936540            |                      | Date 🗸 Descr                                                                                                    |                                                                                                    | vider Image           | Site                            | - Order Numbe                                                                                                    | er: 7226385                                 |                                                                                                    |                      |
| FORT COLLINS, COLORADO Ag<br>80525 DC                                      | ge: 71<br>DB: 23 Oct 194 |                      | Jul 28, 20 No diad                                                                                                    | 1000 (March 1000)                                                                                                    | NURS                  | IP04                            | and the second second s | IETHAZINE ACTIVE                            | E Sep 03, 2014                                                                                                    |                      |
|                                                                            |                          |                      | Detalls                                                                                                    |                                                                                                    |                       | 13                              | - Order Numbe                                                                                                    | er: 7226384                                 |                                                                                                    |                      |
| SC Percent: 40% (W): (333)533-3333<br>PCM Name: SCARFI,GONZALO D Gender: M |                          | Jul 28, 2016 10-10 1 | and the second second se | NURS                                                                                                    | PO4                   | 7226384 PROM                    | IETHAZINE ACTIVE                                                                                                    | E Jun 06, 2014 1                            | <b>O</b> IPO5                                                                                                    |                      |
| PCM Date: Dec 02, 2010<br>PCM Team: TEAM FTC 3                             |                          |                      | in the second second second second second second second second second second second second second second second                                                                                                    |                                                                                                    | ERTS,                 | IPO4                            | - Order Numbe                                                                                                    | r: 7226382                                  |                                                                                                    |                      |
|                                                                            |                          |                      | Jun 07, 2 ACUTE<br>Detalls                                                                                                    | CHAGAS' DISEA ROB                                                                                                    | ERTS,                 | O IPO4                          | 7226382 CYPE                                                                                                    |                                             | E Sep 03, 2014                                                                                                    | - <b>I</b> PO5       |
|                                                                            |                          |                      | Jun 06, 2 <u>10-10 (</u>                                                                                                    | MEDICAL PROGRE ROB                                                                                                   | ERTS,                 | ● IPO4                          | - Order Numbe                                                                                                    | er: 5587845                                 |                                                                                                    |                      |
|                                                                            |                          | Insurance            | < 11 2 ≥                                                                                                    | Displaying 1-25 of 29                                                                                                |                       | More >>                         | Displaying 1-6 of 6                                                                                                    |                                             |                                                                                                    | More >               |
| Consult Encounters (2)<br>ittered date range: 8/11/13 - 8/11/16            | т 🛈 📋                    | ⊕°⊡×                 | Immunizations (2                                                                                                    |                                                                                                    | and the second second | ° ⊡ X                           | Inpatient Sum<br>Filtered date rar                                                                                                    | maries (2)<br><u>1ge: 8/11/13 - 8/11/18</u> | т 🛛 🛛                                                                                                    | ) <del>a</del> 2 🗆 🗙 |
|                                                                            | Status                   | Site                 |                                                                                                    | a not complete and will not t                                                                                        |                       |                                 | Date 🗸                                                                                                    | Note Type / Title                           |                                                                                                    | Site                 |
| ate 🗸 Consult Order                                                        |                          |                      | Vaccine Administe                                                                                                    |                                                                                                    |                       | Site                            | Jun 14, 2015                                                                                                    | Disabaraa Summany                           | RESIDENT DI                                                                                                    | IPO4                 |
|                                                                            | Complete                 | DoD                  | Date                                                                                                    | Product Type                                                                                                    | Reaction              | one                             | Jun 14, 2015                                                                                                    | Discharge Summary                           |                                                                                                    | E IPO4               |
| 07, 2 Consultation Report                                                  | Complete<br>COMPLETE     | DoD                  | Oct 07, 2013                                                                                                    | DTaP-HID-IPV                                                                                                    | Reaction              | DoD                             | Transferrer and the                                                                                                    | Discharge Summary                           | CLIEBER SCHOOL SCHOOL S | IPO4                 |
| I 07, 2 Consultation Report                                                |                          |                      |                                                                                                    | the second second second second second second second second second second second second second second second se      |                       |                                 | Transferrer and the                                                                                                    |                                             | CLIEBER SCHOOL SCHOOL S |                      |
| 07, 2 Consultation Report                                                  |                          |                      | Oct 07, 2013                                                                                                    | DTaP-HID-IPV                                                                                                    |                       | DoD                             | Transferrer and the                                                                                                    |                                             | CLIEBER SCHOOL SCHOOL S |                      |
| 07, 2 Consultation Report                                                  |                          |                      | Oct 07, 2013<br>Oct 07, 2013                                                                                                    | DTaP-HIb-IPV<br>Tetanus toxold, unspe                                                                                |                       | DoD<br>DoD                      | Transferrer and the                                                                                                    |                                             | CLIEBER SCHOOL SCHOOL S |                      |
| II 07, 2 Consultation Report                                               |                          |                      | Oct 07, 2013<br>Oct 07, 2013<br>Oct 07, 2013                                                                                                    | DTaP-HID-IPV<br>Telanus toxoki, unspe<br>DTaP-Hep B-IPV                                                              |                       | DoD<br>DoD<br>DoD               | Transferrer and the                                                                                                    |                                             | CLIEBER SCHOOL SCHOOL S |                      |
| ate V Consult Order 107, 2 Consultation Report or 09 <u>CLC CONSULT</u>    |                          |                      | Oct 07, 2013<br>Oct 07, 2013<br>Oct 07, 2013<br>Oct 07, 2013<br>Oct 07, 2013                                                                                                    | DTaP-HIb-IPV<br>Tetanus toxold. unspe<br>DTaP-Hep B-IPV<br>DTaP, 5 pertussis anti                                    |                       | DoD<br>DoD<br>DoD<br>DoD        | Transferrer and the                                                                                                    |                                             | CLIEBER SCHOOL SCHOOL S |                      |
| I 07, 2 Consultation Report                                                |                          |                      | Oct 07, 2013<br>Oct 07, 2013<br>Oct 07, 2013<br>Oct 07, 2013<br>Oct 07, 2013<br>Oct 07, 2013                                                                                                    | DTaP-HID-IPV<br>Tetanus toxold. unspe<br><u>DTaP-Hep B-IPV</u><br>DTaP. 5 pertussis anti-<br>Vaccinia (Smallpox) dii |                       | DoD<br>DoD<br>DoD<br>DoD<br>DoD | Jun 09, 2015                                                                                                    |                                             | CLIEBER SCHOOL SCHOOL S |                      |

Figure 84: Inpatient Medications Widget – Minimized View

Click **More** >> from the minimized view of the **Inpatient Medications** widget to open an expanded view of the widget. In the expanded view, the inpatient medications information includes:

- Order Number<sup>5</sup>
- Order Start Date
- Order Stop Date
- Drug Name
- Standardized Drug Name

<sup>&</sup>lt;sup>4</sup> When there are multiple drugs with the same order number, JLV maintains the grouping by order number when a column sort is applied in the widget.

<sup>&</sup>lt;sup>5</sup> When there are multiple drugs with the same order number, JLV maintains the grouping by order number when a column sort is applied in the widget.

- Status
- Ordering HCP
- Ordering HCP Specialty
- Schedule
- Quantity
- Site

|                                          |                       | Figure                | os: inpatier                            | it medical                                          | ions v          | viaget – Ex         | panded v                                    | lew                          |            |              |
|------------------------------------------|-----------------------|-----------------------|-----------------------------------------|-----------------------------------------------------|-----------------|---------------------|---------------------------------------------|------------------------------|------------|--------------|
| Inpatient Medica<br>Filtered date range: |                       |                       |                                         |                                                     |                 |                     | ٣                                           | 0 📋 🖶 🖽                      | <i>°</i> _ | <b>—</b> ×   |
|                                          |                       |                       | If the informatio                       | n you expect doe                                    | s not appe      | ar, expand the date | range.                                      |                              |            |              |
| Start date:                              | End da                | te:                   |                                         |                                                     |                 |                     |                                             |                              |            |              |
| <mark>08/11/2013</mark>                  | 08/11/                | 2016 🛗                | Apply 1w                                | <u>2w 1m 3m 6m</u>                                  | <u>1y 2y 3y</u> |                     |                                             |                              |            | Close Filter |
| Filter by Drug Na                        | me                    | <b>*</b> Fi           | lter by StandardizedD                   | rug Name 💊                                          | Filter          | by OrderingHCP Spe  | cialty 🗸                                    |                              |            |              |
| Order Number 🗸                           | Order<br>Start Date   | Order<br>Stop Date    | Drug Name                               | Standardized<br>Drug Name                           | Status          | Ordering HCP        | Ordering<br>HCP Specialty                   | Schedule                     | Quantity   | Site         |
| - Order Number:                          | 7226385               |                       |                                         |                                                     |                 |                     |                                             |                              |            |              |
| 7226385                                  | Jun 05, 2014<br>13:29 | Sep 03, 2014<br>00:00 | PROMETHAZINE<br>HCL 25MG TAB            | Promethazine<br>Hydrochloride 25<br>MG Oral Tablet  | ACTIVE          | MYERS, ANGELA M     | Aliopathic and<br>Osteopathic<br>Physicians | Give: 25MG PO<br>BID PRN     |            | IPO5         |
| - Order Number:                          | 7226384               |                       |                                         |                                                     |                 |                     |                                             |                              |            | 100          |
| 7226384                                  | Jun 05, 2014<br>13:29 | Jun 06, 2014<br>13:29 | PROMETHAZINE<br>HCL 25MG TAB            | Promethazine<br>Hydrochloride 25<br>MG Oral Tablet  | ACTIVE          | MYERS, ANGELA M     | Aliopathic and<br>Osteopathic<br>Physicians | Give: 25MG PO<br>NOW         |            | ♥ IPO5       |
| - Order Number:                          | 7226382               |                       |                                         |                                                     |                 |                     |                                             |                              |            |              |
| 7226382                                  | Jun 05, 2014<br>13:29 | Sep 03, 2014<br>00:00 | CYPROHEPTADINE                          | Cyproheptadine<br>hydrochioride 4<br>MG Oral Tablet | ACTIVE          | MYERS, ANGELA M     | Aliopathic and<br>Osteopathic<br>Physicians | Give: 8MG PO AT<br>BEDTIME   |            | IPO5         |
| - Order Number:                          | 5587845               |                       |                                         |                                                     |                 |                     |                                             |                              |            |              |
| 5587845                                  | Jun 14, 2015<br>15:01 | Jun 14, 2015<br>15:16 | MORRHUATE<br>SODIUM 50MG/ML<br>30ML INJ | Sodium Morrhuate<br>50 MG/ML<br>Injectable Solution | DISCON          | YACKEREN,STER.      |                                             | Give: 50MG/1ML<br>IV 2X/WEEK |            | IPO4         |
| - Order Number:                          | 5587844               |                       |                                         |                                                     |                 |                     |                                             |                              |            |              |
| Displaying 1-6 of 6                      |                       |                       |                                         |                                                     |                 |                     |                                             |                              |            | Show All     |

### Figure 85: Inpatient Medications Widget – Expanded View

### 4.9.11.2 Viewing Inpatient Medication Details

Click the hyperlink in the Drug Name column of either view of the **Inpatient Medications** widget to open a separate window containing the detail of the medication.

|                     | •                     |                                                                                                    |     |             |          |                     |
|---------------------|-----------------------|----------------------------------------------------------------------------------------------------|-----|-------------|----------|---------------------|
| Inpatient Medica    |                       |                                                                                                    | 1   | İ 🖶 🗆       | ° _      |                     |
|                     |                       | If the information you expect does not appear, expand the date range.                                                               |     |             |          |                     |
| Start date:         | End date:             |                                                                                                    |     |             |          |                     |
| 08/11/2013          |                       | Inpatient Medication Detail View ~ 🖲 IPO5 + 📋 🖶 _ 🗖                                                                                 | ×   |             |          | <u>Close Filter</u> |
| Filter by Drug Na   | me                    | PROMETHAZINE HCL TAB<br>25MG PO BID PRN                                                                                             | í   | <b>`</b>    |          |                     |
| Order Number 🗸      | Order<br>Start Date   | Parent Order:<br>a PROMETHAZINE HCL TAB 06/05/2014 13:30                                                                            |     | ule         | Quantity | Site                |
| - Order Number:     | 7226385               | 25MG PO BID PRN                                                                                                    | - 1 |             |          |                     |
| 7226385             | Jun 05, 2014<br>13:29 | First Dose NOW<br>Activity:<br>06/05/2014 13:04 New Order entered by MYERS, ANGELA M (TEST ANALYST)                                 |     | 5MG PO<br>N |          | • IPO5              |
| - Order Number:     | 7226384               | Order Text: PROMETHAZINE HCL TAB                                                                                                    |     |             |          |                     |
| 7226384             | Jun 05, 2014<br>13:29 | 25MG PO BID PRN<br>Nature of Order: ELECTRONICALLY ENTERED<br>Elec Signature: MYERS, ANGELA M (TEST ANALYST) on 06/05/2014<br>13:29 |     | 5MG PO      |          | • IPO5              |
| - Order Number:     | 7226382               | 18:29                                                                                                    |     |             |          |                     |
| 7226382             | Jun 05, 2014<br>13:29 | Current Data:<br>Current Primary Provider: MYERS, ANGELA M<br>Current Attending Physician: BODDULURI, PADMA                         |     | MG PO AT    |          | • IPO5              |
| - Order Number:     | 5587845               | Treating Specialty:<br>Ordering Location: W4U                                                                                       | `   | /           |          |                     |
| 5587845             | Jun 14, 2015<br>15:01 | IS-10 SUBJUTER SUMESMEL SU MISMAL                                                                                                   | >   | DMG/1ML     |          | • IP04              |
| - Order Number:     | 5587844               |                                                                                                    |     |             |          |                     |
| Displaying 1-8 of 8 |                       |                                                                                                    |     |             |          | Show All            |

#### Figure 86: Inpatient Medications Widget – Details of VA Medication

# 4.9.11.3 Display and Filter Options

Display and filter options within the Inpatient Medications widget include:

- Click the column title to sort records according to data in that column. If a user sorts on a column that appears in both minimized and expanded views of the widget, the sort will be saved in the user profile and will persist to the next user session. If a user sorts on a column that is only in the expanded view of the widget, the next user session will restore the default widget sort or the last sort saved to the user profile. When there are multiple drugs with the same order number, JLV maintains the grouping by order number when a column sort is applied in the widget.
- Click Column Settings II in the widget toolbar to hide or show the columns within the widget. Check/uncheck the column names that appear in the pop-up box and click Apply.
- Specify the date range for which records will be displayed in the widget using the **Quick Date Range Selector** or the **Start Date** and **End Date** calendars. If the information you expect does not appear in the widget display, use the **Start Date** and **End Date** filter options to expand the date range. When a date range filter is applied in an open widget, the date range is displayed in the widget header. Open or close the filter options by clicking on the date range in the header.
- Use the **Filter by Drug Name** drop-down box to re-draw the widget to show only the records for the selected medication(s).
- Use the **Filter by Standardized Drug Name** drop-down box to re-draw the widget to show only the records for the selected medication(s).

• Use the **Filter by Ordering HCP Specialty** drop-down box to re-draw the widget to show only the records for the ordering HCP.

## 4.9.11.4 Terminology Normalization in the Inpatient Medications Widget

Terminology normalization is provided in the **Inpatient Medications** widget through the following GUI elements:

- The Drug Name column displays a medication within the patient's record. Hovering over an entry in this column will display the standard used for terminology normalization for the clinical domain (RxNorm), the standardized RxNorm name, and the standardized RxNorm code for that medication.
- The Standardized Drug Name column displays the standardized name for the corresponding entry in the Drug Name column, mapped to the RxNorm standard. In addition to the standardized name, hovering over an entry in this column will display the standard used for terminology normalization for the clinical domain (RxNorm), and the standardized code for that medication.
- The data in the Ordering HCP and Ordering HCP Specialty columns in the minimized and expanded views of the widget are normalized to the National Uniform Claim Committee Taxonomy (NUCC) standard. Hovering over the entries in these columns will display the standardized name and standardized code for the ordering HCP (provider).

The following example highlights a medication record mapped to the RxNorm standard. The standardized name and standardized code are displayed in the hover text over the record in the Standardized Drug Name column.

| eveneral by Amua                                                   | - ratent                                 | Search 🚧              |                       | Patient Ports                                        | ^                                                   |                 |                     |                                             |                              | 1          | JLV,USER     | ^ 🍄       |         |
|--------------------------------------------------------------------|------------------------------------------|-----------------------|-----------------------|------------------------------------------------------|-----------------------------------------------------|-----------------|---------------------|---------------------------------------------|------------------------------|------------|--------------|-----------|---------|
| IPOAADLAND, THADI                                                  | DEUS A 📔 Flag                            | •                     |                       |                                                      |                                                     |                 |                     |                                             |                              |            |              |           |         |
|                                                                    | Inpatient Medica<br>Filtered date range: |                       |                       |                                                      |                                                     |                 |                     | ۲                                           | • 📋 🖶 🗆                      | <i>c</i> _ | □ ×          |           | ≈ ×     |
| IPOAADLAND, T                                                      |                                          |                       |                       | If the informatio                                    | n you expect doe                                    | s not appea     | ar, expand the date | range.                                      |                              |            |              | Site      | į.      |
| 4206 NEW HAMPTON C                                                 | 08/11/2013                               | End dat               |                       | Apply 1w                                             | <u>2w 1m 3m 6m</u>                                  | <u>1v 2v 3v</u> |                     |                                             |                              |            | Close Filter |           |         |
| FORT COLLINS, COLOF<br>80525                                       |                                          | _                     |                       |                                                      |                                                     |                 |                     |                                             |                              |            |              | 14 🔍 IF   | 05      |
| SC Percent: 40%                                                    | Filter by Drug Na                        | me                    | Y Fil                 | er by StandardizedD                                  | rug Name                                            | Filter b        | y OrderingHCP Spec  | salty 🗸                                     |                              |            |              | 14 1 💿 (P | 05      |
| PCM Name: SCARFI,GC<br>PCM Date: Dec 02, 201<br>PCM Team: TEAM FTC | E-second second                          | Order<br>Start Date   | Order<br>Stop Date    | Drug Name                                            | Standardized<br>Drug Name                           | Status          | Ordering HCP        | Ordering<br>HCP Specialty                   | Schedule                     | Quantity   | diama and    |           | 05      |
|                                                                    | — Order Number:                          | 7226385               |                       |                                                      |                                                     |                 |                     |                                             |                              |            | _            | 14 🔍 (F   | 05      |
|                                                                    | 7226385                                  | Jun 05, 2014<br>13:29 | Sep 03, 2014<br>00:00 | PROMETHAZINE<br>HCL 25MG TAB                         | Promethazine<br>Hydrochloride 25<br>MG Orai Ta Nat  | ACTIVE          | MYERS, ANGELA M     | Allopathic and<br>Osteopathic<br>Physicians | Give: 25MG PO<br>BID PRN     |            | • IPO5       |           |         |
|                                                                    | - Order Number:                          | 7226384               |                       | National Library                                     | of Medicine                                         |                 |                     |                                             |                              |            | P            |           | More >  |
| Consult Encounters (2)<br>Filtered date range: 8/11/               | 7226384                                  | Jun 05, 2014<br>13:29 | Jun 06, 2014<br>13:29 | RxNorm Concept<br>Standardized Nam<br>MG Oral Tablet | Unique Identifiers<br>le: Promethazine H            |                 | 25 ANGELA M         | Allopathic and<br>Osteopathic<br>Physicians | Give: 25MG PO<br>NOW         |            | ● IPO5       | ) 📋 🖶     | 2 🗆 🗙   |
| late 🗸 Consult Order                                               | - Order Number:                          | 7226382               |                       | Standardized Cod                                     | e: 992447                                           | _               |                     |                                             |                              |            |              | Site      |         |
| ul 07, 2 <u>Consultation Rej</u><br>pr 09, <u>CLC CONSULT</u>      | 7226382                                  | Jun 05, 2014<br>13:29 | Sep 03, 2014<br>00:00 | CYPROHEPTADINE                                       | Cyproheptadine<br>hydrochloride 4<br>MG Oral Tablet | ACTIVE          |                     | Aliopathic and<br>Osteopathic<br>Physicians | Give: 8MG PO AT<br>BEDTIME   |            | PIPO5        | 01PO4     |         |
|                                                                    | — Order Number:                          | 5587845               |                       |                                                      |                                                     |                 |                     |                                             |                              |            |              |           |         |
|                                                                    | 5587845                                  | Jun 14, 2015<br>15:01 | Jun 14, 2015<br>15:16 | MORRHUATE<br>SODIUM SOMG/ML<br>30ML INJ              | Sodium Morrhuate<br>50 MG/ML<br>Injectable Solution | DISCON          | YACKEREN,STER       |                                             | Give: 50MG/1ML<br>IV 2X/WEEK |            | IP04         |           |         |
|                                                                    | — Order Number:                          | 5587844               | J                     | M.                                                   | 13                                                  |                 | M                   |                                             | <i></i>                      |            | ×            |           |         |
|                                                                    | Displaying 1-6 of 6                      |                       |                       |                                                      |                                                     |                 |                     | 499-347                                     |                              |            | Show All     |           |         |
|                                                                    |                                          |                       | CONTRACTOR NOT        | Oct 07, 2013                                         | TST-OT tine tes                                     | ŝ.              | DoD                 | a line to an                                |                              |            |              |           |         |
| Isplaying 1-2 of 2                                                 |                                          |                       | More >>               | < 11 2 >                                             | Displaying 1-25 of 28                               |                 | Mo                  | re>> Display                                | ing 1-2 of 2                 |            |              |           | More >> |

### Figure 87: Inpatient Medications Widget – Terminology Normalization

# 4.9.12 Inpatient Summaries

The Inpatient Summaries widget displays the patient's discharge summaries, as well as history and physical summaries. The information is displayed in reverse chronological order by the note date.

To open the widget, left-click Inpatient Summaries from the widget tray that appears at the bottom of the Patient Portal, drag the icon to the screen, and drop where desired on the portal.

# 4.9.12.1 Inpatient Summaries Widget Data

In the minimized view of the Inpatient Summaries widget, the column display includes:

- Date
- Note Type/Title
- Site

Click  $\widehat{\mathbf{Y}}$  from the widget toolbar to display the filter options in the minimized view of the widget. Using expanded search dates within the widget is recommended to display notes started prior to admission and notes signed after discharge. Refer to <u>Section 4.9.12.3</u>, <u>Display and Filter</u> <u>Options</u> for more information.

Click the hyperlink in the Note Type/Title column of either view of the Inpatient Summaries widget to open a separate window containing the detail of the note. Refer to <u>Section 4.9.12.2</u>, Viewing Inpatient Summaries Details for more information.

| IPOAADLAND, THADDEUS A                                                                                                    | Flags +                                                                                                    |           |                                                                              |                                                                                                    |                                                                                                    |                                                                       |                    |
|----------------------------------------------------------------------------------------------------|----------------------------------------------------------------------------------------------------|-----------|------------------------------------------------------------------------------|----------------------------------------------------------------------------------------------------|----------------------------------------------------------------------------------------------------|-----------------------------------------------------------------------|--------------------|
| • IPO3 • IPO4 • IPO5                                                                                                    | DoD                                                                                                    |           | Documents (29)<br>Filtered date range                                        | ₹ 4/13/16 - 8/11/16                                                                                        | ] ⊕ ≎ ⊞ X                                                                                                    | Inpatient Medications (8) T<br>Filtered date range: 8/11/13 - 8/11/18 | 0 ≞ ≑ ≎ ⊞ ×        |
| IPOAADLAND, THADDEUS                                                                                                    | A •                                                                                                    | i         | One                                                                          | or more data sources could not be conne<br>and some entries will not appear                                | ected X                                                                                                    | Order★ Drug Name Status Orde                                          |                    |
| 4206 NEW HAMPTON CT SS                                                                                                    | SN: 101536540                                                                                                    |           | Date 🗸 Descri                                                                |                                                                                                    | nage Site                                                                                                    | - Order Number: 7226385                                               | ·                  |
|                                                                                                    | DB: 23 Oct 1944                                                                                                    |           | Jul 28, 20 No diag                                                           | nosis available. TTS,NURS                                                                                  | 0.IPO4                                                                                                    | Second States                                                         | 3, 2014 💿 IPO5     |
|                                                                                                    | ace: White<br>): (333)333-33                                                                                                    | 33        | Detalls                                                                      |                                                                                                    | ^                                                                                                    | - Order Number: 7226384                                               |                    |
|                                                                                                    | ):: (333)333-33<br>ender: M                                                                                                    | 33        | Jul 28, 2016 10-10 M                                                         |                                                                                                    | PO4                                                                                                    | 7226384 PROMETHAZINE ACTIVE Jun 0                                     | i, 2014 1 💿 IPOS   |
| PCM Date: Dec 02, 2010<br>PCM Team: TEAM FTC 3                                                                                       |                                                                                                    |           | and the second second                                                        | NG ONE ONE ON ROBERTS,                                                                                     | IPO4                                                                                                    | - Order Number: 7226382                                               |                    |
|                                                                                                    |                                                                                                    |           | Jun 07, 2 ACUTE<br>Detalls                                                   | CHAGAS' DISEA ROBERTS,                                                                                     | C IPO4                                                                                                    | 7226382 CYPROHEPTADI ACTIVE Sep 0                                     | 3, 2014 💿 IPO5     |
|                                                                                                    |                                                                                                    |           | Jun 06, 2 10-10 M                                                            | MEDICAL PROGRE ROBERTS                                                                                     | ● IPO4                                                                                                    | - Order Number: 5587845                                               | ×                  |
|                                                                                                    |                                                                                                    | Insurance | < 1 2 > c                                                                    | Displaying 1-25 of 29                                                                                      | <u>More &gt;&gt;</u>                                                                                           | Displaying 1-6 of 6                                                   | More >>            |
| Consult Encounters (2)                                                                                                    | т 🛈 📋                                                                                                    | ÷≎⊞×      | Immunizations (2                                                             | 8) 🚺 📋                                                                                                    | ) 🖶 C 🗆 🗙                                                                                                    | Inpatient Summaries (2)<br>Filtered date range: 8/11/13 - 8/11/16     | 0 🗎 🖶 ≎ 🖽 🗙        |
| iltered date range: 8/11/13 - 8/11/18                                                                                                |                                                                                                    | Site      |                                                                              | s not complete and will not be displayed a                                                                 |                                                                                                    | Date V Note Type / Title                                              | Site               |
|                                                                                                    | Status                                                                                                    |           | Vaccine Administer                                                           |                                                                                                    |                                                                                                    | Jun 14, 2015 Discharge Summary / RESIDEN                              | <u>T DI</u> 💿 IPO4 |
| ate 🗸 Consult Order                                                                                                    | Status<br>Complete                                                                                                    | DoD       | Date                                                                         | Product Type Reaction                                                                                      |                                                                                                    |                                                                       |                    |
| Iate V Consult Order                                                                                                    | and the second second s |           | Date<br>Oct 07, 2013                                                         | Product Type Reaction     DTaP-HID-IPV                                                                     | DoD                                                                                                    | Jun 09, 2015 Discharge Summary / Discharge                            | Sum 💿 IPO4         |
| Nate V Consult Order                                                                                                    | Complete                                                                                                    |           |                                                                              |                                                                                                    | The second second second second second second second second second second second second second second second s | Jun 09, 2015 Discharge Summary / Discharge                            | Sum                |
| Nate V Consult Order                                                                                                    | Complete                                                                                                    |           | Oct 07, 2013                                                                 | DTaP-HID-IPV                                                                                               | DoD 🔨                                                                                                    | Jun 09, 2015 Discharge Summary / Discharge                            | Sum 🔷 IPO4         |
| iltered date range: <u>8/11/13 - 8/11/16</u><br>late ✔ Consult Order<br>4 07, 2<br>cnsultation Report<br>pr 09<br><u>cLC CONSULT</u> | Complete                                                                                                    |           | Oct 07, 2013<br>Oct 07, 2013                                                 | DTaP-HID-IPV<br>Tetanus toxold, unspe                                                                      | DoD                                                                                                    | Jun 09, 2015 <u>Discharge Summary / Discharge</u>                     | Sum PO4            |
| Nate V Consult Order                                                                                                    | Complete                                                                                                    |           | Oct 07, 2013<br>Oct 07, 2013<br>Oct 07, 2013                                 | DTaP-HIb-IPV<br>Telanus loxold. unspe<br>DTaP-Hep B-IPV                                                    | DoD<br>DoD<br>DoD                                                                                              | Jun 09, 2015 <u>Discharge Summary / Discharge</u>                     | .Sum ● iPO4        |
| Iate V Consult Order                                                                                                    | Complete                                                                                                    |           | Oct 07, 2013<br>Oct 07, 2013<br>Oct 07, 2013<br>Oct 07, 2013                 | <u>DTaP-Hib-IPV</u><br>Telanus loxold, unape<br><u>DTaP-Hep B-IPV</u><br><u>DTaP, 5 pertussis anti</u>     | DoD<br>DoD<br>DoD<br>DoD                                                                                       | Jun 09, 2015 <u>Discharge Summary / Discharge</u>                     | Sum. 9 1904        |
| Iate V Consult Order                                                                                                    | Complete                                                                                                    |           | Oct 07, 2013<br>Oct 07, 2013<br>Oct 07, 2013<br>Oct 07, 2013<br>Oct 07, 2013 | DTaP-HB-IPY<br>Telanus toxold, unape<br>DTaP-Hep B-IPY<br>DTaP, 5 pertussis anti<br>Vaccinia (Smallpox) df | DoD     DoD     DoD     DoD     DoD     DoD     DoD                                                            | Jun 09, 2015 <u>Discharge Summary / Discharge</u>                     | Sum • 1PO4         |

#### Figure 88: Inpatient Summaries Widget – Minimized View

Click **More** >> from the minimized view of the **Inpatient Summaries** widget to open an expanded view of the widget. In the expanded view, the column display includes:

- Date
- Note Type/Title
- Provider
- Provider Specialty
- Location
- Visit/Adm Date
- Status
- Site

Data in the Provider Specialty column within the Inpatient Summaries widget is populated with VA data only.

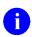

**NOTE:** Using expanded search dates within the widget is recommended to display notes started prior to admission and notes signed after discharge.

| Inpatient Summ            |                                                   |                          |                                          |                 | τ 0                        | i + 0     | <i>°</i> _ □ ×      |
|---------------------------|---------------------------------------------------|--------------------------|------------------------------------------|-----------------|----------------------------|-----------|---------------------|
|                           | * Using expande                                   | d search dates is recomm | nended in order to display               | notes after a s | pecific visit or discharge | date.     |                     |
| Start date:<br>08/11/2013 | End date:                                         | Apply <u>1w 2w 1m</u>    | <u>3m 6m 1y 2y 3y</u>                    |                 |                            |           | <u>Close Filter</u> |
| Filter by Note Typ        | pe / Title 🗸 Filter                               | by Provider              | ✓ Filter by Provi                        | der Specialty   | ✔ Filter by                | Location  | ~                   |
| Date 🗸                    | Note Type / Title                                 | Provider                 | Provider Specialty                       | Location        | Visit/Adm Date             | Status    | Site                |
| Jun 14, 2015              | Discharge Summary / RESIDENT<br>DISCHARGE SUMMARY | SHAVI, POORNA            | Allopathic and<br>Osteopathic Physicians |                 | Jun 12, 2015 17:25         | completed | IP04                |
| Jun 09, 2015              | Discharge Summary / Discharge<br>Summary          | MYERS, ANGELA M          | Aliopathic and<br>Osteopathic Physicians |                 | Jun 09, 2015 15:20         | completed | • IPO4              |
|                           |                                                   |                          |                                          |                 |                            |           |                     |
|                           |                                                   |                          |                                          |                 |                            |           |                     |
|                           |                                                   |                          |                                          |                 |                            |           |                     |
|                           |                                                   |                          |                                          |                 |                            |           |                     |
|                           |                                                   |                          |                                          |                 |                            |           |                     |
|                           |                                                   |                          |                                          |                 |                            |           |                     |
|                           |                                                   |                          |                                          |                 |                            |           |                     |
|                           |                                                   |                          |                                          |                 |                            |           |                     |
| Displaying 1-2 of 2       |                                                   |                          |                                          |                 |                            |           | Show All            |

## Figure 89: Inpatient Summaries Widget – Expanded View

# 4.9.12.2 Viewing Inpatient Summaries Details

Click the hyperlink in the Note Type/Title column of either view of the **Inpatient Summaries** widget to open a separate window containing the detail of the note. The following figure shows a sample discharge summary.

| *Using expanded search dates is recommended in order to display notes after a specific visit of Start date:         08/11/2013       End date:         08/11/2013       Discharge/Essentris Note Details ~ IPO4 Discharge Summary         Filter by Note Type / Title       LOCAL TITLE: RESIDENT DISCHARGE SUMMARY         Stant date:       Discharge Summary /         Date       Note Type / Title         Jun 14, 2015       Discharge Summary /         Discharge Summary /       DICTARED EY: SHAVI, FOORNA         Jun 09, 2015       Discharge Summary /         Summary       DISCHARGE SUMMARY         DISCHARGE SUMMARY       DICTARED EY: SHAVI, FOORNA         ATTENDING: MYER3, ANGELA       M         URGENCY: routine       STATU3:         DISCHARGE SUMMARY       DISCHARGE SUMMARY         DISCHARGE SUMMARY       ADMIT DATE: June 12 2015 |   | Close Filter  Site  IP04 IP04 |
|----------------------------------------------------------------------------------------------------|---|-------------------------------|
| DISCHARGE DATE:June 14, 2015<br>ATTENDING MD:Myers, Angela<br>CONSULTANTS:<br>DISCHARGE DIAGNOSES:observation of heart rate clear<br>PROCEDURES PERFORMED:observation                                                                                                    | ~ | Show All                      |

Figure 90: Inpatient Summaries Widget – Details View

# 4.9.12.3 Display and Filter Options

Display and filter options within the Inpatient Summaries widget include:

- Click **Ŷ** from the widget toolbar to display the filter options in the minimized view of the widget.
- Click the column title to sort records according to data in that column. If a user sorts on a column that appears in both minimized and expanded views of the widget, the sort will be saved in the user profile and will persist to the next user session. If a user sorts on a column that is only in the expanded view of the widget, the next user session will restore the default widget sort or the last sort saved to the user profile.
- Click **Column Settings** in the widget toolbar to hide or show the columns within the widget. Check/uncheck the column names that appear in the pop-up box and click **Apply**.
- Specify the date range for which records will be displayed in the widget using the **Quick Date Range Selector** or the **Start Date** and **End Date** calendars. Using expanded search dates is recommended to display notes started prior to admission and notes signed after discharge. When a date range filter is applied in an open widget, the date range is displayed in the widget header. Open or close the filter options by clicking on the date range in the header.
- **Display Tip:** When looking for Essentris information associated with a specific admission, it is recommended that you expand search date ranges to include additional days before and after the admission. This will include pre-admission notes as well as notes signed after the patient was discharged in the filtered widget display.
- Use the **Filter by Note Type/Title** drop-down box to re-draw the widget to show only the records for the selected note type(s).

- Use the **Filter by Provider** drop-down box to re-draw the widget to show only the records for the selected provider(s).
- Use the **Filter by Provider Specialty** drop-down box to re-draw the widget to show only the records for the selected provider type(s).
- Use the **Filter by Location** drop-down box to re-draw the widget to show only the records for the selected location(s).

# 4.9.12.4 Terminology Normalization in the Inpatient Summaries Widget

Terminology normalization is provided in the **Inpatient Summaries** widget through the following GUI elements:

• The data in the Provider and Provider Specialty columns in the widget are normalized to the National Uniform Claim Committee Taxonomy (NUCC) standard. Hovering over the entries in these columns will display the standardized name and standardized code for the provider.

# 4.9.13 Lab Panel Results

The **Lab Panel Results** widget displays the patient's lab panels and associated results and interpretations. The information is displayed in reverse chronological order by collection date.

To open the widget, left-click **Lab Panel Results** from the widget tray that appears at the bottom of the Patient Portal, drag the icon to the screen, and drop where desired on the portal.

# 4.9.13.1 Lab Panel Results Widget Data

In the minimized view of the Lab Panel Results widget, the lab information includes:

- Collection Date
- Order/Result
- Site

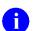

**NOTE:** The time zone for time stamps displayed in the Collection Date column will vary depending on the source of the data. The Collection Date column time stamps for DoD Armed Forces Health Longitudinal Technology Application (AHLTA) data represents Zulu time while the Collection Date column time stamps for DoD Composite Health Care System (CHCS) and VA records represent local time.

Click a hyperlinked entry in the Order/Result column to open a separate window containing details for that record. Refer to <u>Section 4.9.13.3</u>, <u>Viewing Lab Panel Results Details</u> for more information.

| IPOAADLAND, T                                                                                              | THADDEUS A Flags                                                                               | +                                                |                                          |                                |             |                  |                                                                                                    |                                    |                                                        |                |                                     |            |
|----------------------------------------------------------------------------------------------------|------------------------------------------------------------------------------------------------|--------------------------------------------------|------------------------------------------|--------------------------------|-------------|------------------|----------------------------------------------------------------------------------------------------|------------------------------------|--------------------------------------------------------|----------------|-------------------------------------|------------|
| • IPO3                                                                                                    | • IPO4 • IPO5 •                                                                                | DoD                                              | Lab Results (<br><u>Filtered date ra</u> | (3)<br>ange: 4/13/16 - 8/11/16 | τ0[         | ] † <i>≎</i> ⊡ X | Orders (9)<br>Filtered dat                                                                                                    | e range: 4/13/                     | /16 - 8/11/16                                          | т 🛈 📋          | <del>•</del> ≈ ⊞                    | 1 <b>x</b> |
|                                                                                                    | ND. THADDEUS A •                                                                               | <b>i</b>                                         | Collection D                             | Lab Test                       | Result      | Site             | Order Date                                                                                                    | Description                        | n Status / Pr                                          | ri Type        | Site                                |            |
| 4206 NEW HAMPT                                                                                             |                                                                                                | 01936540                                         | Jun 07, 2016                             | PPD                            | result      | PO4              | May 02, 2016                                                                                                    | HYDRALAZ                           | I ACTIVE / R                                           | MEDICATION     | DoD                                 |            |
| FORT COLLINS, C<br>80525                                                                                   |                                                                                                | 1<br>3 Oct 1944                                  | Jun 06, 2016                             | PPD                            | result      | IPO4             | May 03, 2016                                                                                                    | BISACODY                           | L ACTIVE / R                                           | MEDICATION     | DoD                                 |            |
|                                                                                                    |                                                                                                | Vhite<br>133)333-3333                            | May 02, 2016                             | COCCI                          | result      | IPO3             | May 03, 2016                                                                                                    | ANTIHEMO                           | EXPIRED /                                              | MEDICATION     | DoD                                 |            |
| SC Percent: 40%<br>PCM Name: SCAF                                                                          | (w): (3                                                                                        | 133)333-3333                                     |                                          |                                |             |                  | May 03, 2016                                                                                                    | AMOXICILL                          |                                                        | N MEDICATION   | DoD                                 |            |
| PCM Date: Dec 0<br>PCM Team: TEAM                                                                          |                                                                                                |                                                  |                                          |                                |             |                  | May 03, 2016                                                                                                    | AMOXICILL                          | I DISCONTIN                                            | N MEDICATION   | DoD                                 |            |
|                                                                                                    |                                                                                                |                                                  |                                          |                                |             |                  | May 03, 2016                                                                                                    | RED BLOO                           | ACTIVE                                                 | Blood Bank     | IP03                                |            |
|                                                                                                    |                                                                                                |                                                  |                                          |                                |             |                  | Jun 09, 2016                                                                                                    |                                    | ACTIVE                                                 | Chemistry      | IP03                                |            |
|                                                                                                    |                                                                                                |                                                  |                                          |                                |             |                  | Jun 09, 2016                                                                                                    |                                    | ACTIVE                                                 | Chemistry      |                                     |            |
|                                                                                                    |                                                                                                | Insurance                                        | Displaying 1-3 of 3                      | 3                              |             | More >           | Displaying 1-9                                                                                                    | 019                                |                                                        |                | Mo                                  | ire >>     |
| Lab Panel Result                                                                                           | ts (37) <b>T</b><br>:: 8/11/13 - 8/11/16                                                       | 0 📋 <del>0</del> 2 ⊡ X                           |                                          |                                |             | D 🖞 🗆 🛏 🗙        | Outpatient<br>Filtered dat                                                                                                    | Encounters<br>e range: 4/13/       |                                                        | т 🖲 📋          |                                     | 1 <b>x</b> |
| Filtered date range.                                                                                       |                                                                                                |                                                  | Date                                     | Document                       |             | ✓ Site           | Encounter                                                                                                    | Clinic                             | Provider I                                             | Diagnosis Imag | ge Site                             |            |
| Filtered date range:<br>Collection Date                                                                    | <ul> <li>Order / Result</li> </ul>                                                             | Site                                             | May 17, 0016                             | Cummadantion of onloads        | nata        |                  |                                                                                                    |                                    |                                                        |                |                                     |            |
| Collection Date                                                                                            | Order / Result <u>CYTOPATHOLOGY</u>                                                            | Site                                             | May 17, 2016                             | Summarization of episode       | note        | DoD              |                                                                                                    | CHY CHE                            | TTS,NURS                                               |                | IPO4                                |            |
| Collection Date                                                                                            |                                                                                                | IRO5                                             |                                          | Summarization of episode       | note        | DoD              | Jul 28, 201<br>Details Note                                                                                                    |                                    |                                                        |                | IPO4                                | ł          |
|                                                                                                    | CYTOPATHOLOGY                                                                                  | • IPO5                                           |                                          | Summarization of episode       | note        | <b>DoD</b>       | Jul 28, 201                                                                                                    |                                    | TTS,NURS                                               | ACUTE C        | <ul><li>IPO4</li><li>IPO4</li></ul> | ľ          |
| Collection Date Nov 25, 2015                                                                               | CYTOPATHOLOGY                                                                                  | • IPO5<br>• IPO4                                 |                                          | Summarization of episode       | <u>note</u> | <b>DoD</b>       | Jul 28, 201<br>Detalls Note<br>Jun 07, 20                                                                                                    | CHY ANTI                           |                                                        | ACUTE C        |                                     |            |
| Collection Date<br>ov 25, 2015<br>ov 24, 2015<br>un 01, 2014<br>lay 18, 2014                               | CYTOPATHOLOGY<br>CYTOPATHOLOGY<br>BACTERIOLOGY                                                 | IPO5     IPO4     IPO5                           |                                          | Summarization of episode       | <u>note</u> | <b>DoD</b>       | Jul 28, 201<br>Details Note<br>Jun 07, 20<br>Details Note<br>Jun 06, 20<br>Details Note<br>May 04, 20                                                 | CHY ANTI<br>CHY CPL                | ROBERTS A                                              |                | IPO4                                |            |
| Collection Date<br>ov 25, 2015<br>ov 24, 2015<br>un 01, 2014<br>lay 18, 2014<br>ec 12, 2013                | CYTOPATHOLOGY<br>CYTOPATHOLOGY<br>BACTERIOLOGY<br>URINALYSIS                                   | IPO5     IPO4     IPO5     IPO5     IPO5         |                                          | Summarization of episode       | <u>note</u> | <u> </u>         | Jul 23, 201.<br>Details Note<br>Jun 07, 20<br>Details Note<br>Jun 06, 20<br>Details Note<br>May 04, 20<br>Details Note                                | CHY ANTI<br>CHY CPL<br>Internal Me | ROBERTS A<br>ROBERTS<br>JLV, USER A L                  | .esion of p    | e IPO4<br>e IPO4<br>E DoD           | ĺ          |
| Collection Date<br>10v 25, 2015<br>10v 24, 2015<br>un 01, 2014                                             | CYTOPATHOLOGY<br>CYTOPATHOLOGY<br>BACTERIOLOGY<br>URINALYSIS<br>CSF Culture                    | IPOS     IPO4     IPO5     IPO5     IPO5     DoD |                                          | Summarization of episode       | <u>note</u> | <u> </u>         | Jul 23, 201.<br>Details Note<br>Jun 07, 20<br>Details Note<br>Jun 06, 20<br>Details Note<br>May 04, 20<br>Details Note                                | CHY ANTI<br>CHY CPL<br>Internal Me | ROBERTS A                                              | .esion of p    | <ul><li>IPO4</li><li>IPO4</li></ul> | ĺ          |
| Collection Date<br>ov 25, 2015<br>ov 24, 2015<br>un 01, 2014<br>lay 18, 2014<br>ec 12, 2013<br>ec 12, 2013 | CYTOPATHOLOGY<br>CYTOPATHOLOGY<br>BACTERIOLOGY<br>URINALYSIS<br>CSF Culture<br>Creatine Kinase | IPOS     IPOS     IPOS     IPOS     DoD     DoD  |                                          | Summarization of episode       | <u>note</u> | <b>0</b> 00      | Jul 23, 201<br>Details Note<br>Jun 07, 20<br>Details Note<br>Jun 06, 20<br>Details Note<br>May 04, 20.<br>Details Note<br>May 04, 20.<br>Details Note | CHY ANTI<br>CHY CPL<br>Internal Me | ROBERTS A<br>ROBERTS<br>JLV, USER A L<br>JLV, USER A C | .esion of p    | e IPO4<br>e IPO4<br>E DoD           |            |

Figure 91: Lab Panel Results Widget – Minimized View

Click **More** >> from the minimized view of the **Lab Panel Results** widget to open an expanded view of the widget. In the expanded view, the lab results information includes:

- Collection Date
- Order Number
- Order/Results
- Ordering HCP
- Ordering HCP Specialty
- Sample
- Status
- Site

**NOTE:** The time zone for time stamps displayed in the Collection Date column will vary depending on the source of the data. The Collection Date column time stamps for DoD Armed Forces Health Longitudinal Technology (AHLTA) data represents Zulu time while the Collection Date column time stamps for DoD CHCS and VA records represent local time.

Click a hyperlinked entry in the Order/Results column to open a separate window containing details for that record. Refer to <u>Section 4.9.13.3</u>, <u>Viewing Lab Panel Results Details</u> for more information.

| Lab Panel Results<br>Filtered date range: 8/11 |                 |                     |                        | т 0                                                                |              | ° _ 🗆      | ×          |
|------------------------------------------------|-----------------|---------------------|------------------------|--------------------------------------------------------------------|--------------|------------|------------|
|                                                | If              | the information you | expect does not appe   | ar, expand the date ra                                             | ange.        |            |            |
| Start date:                                    | End date:       |                     |                        |                                                                    |              |            |            |
| 08/11/2013                                     | 08/11/2016      | б 🛗 Ар              | ply <u>1w 2w 1m 3r</u> | <u>n 6m 1y 2y 3y</u>                                               |              | Clo        | ose Filter |
| Filter by Order /Resu                          | ults            | <b>~</b>            |                        |                                                                    |              |            |            |
| Collection 🗸                                   | Order<br>Number | Order /<br>Results  | Ordering HCP           | Ordering HCP<br>Speciality                                         | Sample       | Status     | Site       |
| Nov 25, 2015 11:49                             |                 | CYTOPATHOLO         | MCCLAIN, MARY ELLEN    | Aliopathic and<br>Osteopathic Physicians                           | SPUTUM       | completed  | IPO5       |
| Nov 24, 2015 18:57                             |                 | CYTOPATHOLO         | BLACKSTAD,GONZALO<br>W | Aliopathic and<br>Osteopathic Physicians                           | BONE MARROW  | completed  | IPO4       |
| Jun 01, 2014 00:43                             |                 | BACTERIOLOGY        | BODDULURI,PADMA        | Physician Assistants<br>and Advanced Practice<br>Nursing Providers | SPUTUM       | Incomplete | IPO5       |
| May 18, 2014 23:30                             | 7226355         | URINALYSIS          | BODDULURI,PADMA        | Physician Assistants<br>and Advanced Practice<br>Nursing Providers | URINE        | completed  | IPO5       |
| Dec 12, 2013 14:31                             | 131212-00005    | CSF Culture         | TESTERONE, IQA         |                                                                    | CSF          | Final      | DoD        |
| Dec 12, 2013 14:31                             | 131212-00011    | Creatine Kinase     | TESTERONE, IQA         |                                                                    | BLOOD        | Final      | DoD        |
| Dec 12, 2013 14:31                             | 131212-00006    | Genital Culture     | TESTERONE, IQA         |                                                                    | GENITAL, FEM | Final      | DoD        |
| Dec 12, 2013 14:31                             | 131212-00014    | WBC Smear Stool     | TESTERONE, IQA         |                                                                    | STOOL        | Final      |            |

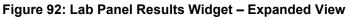

# 4.9.13.2 Viewing Sensitive Data in the Lab Panel Results Widget

JLV masks the display of sensitive records in the **Lab Panel Results** widget (\*\***Sensitive**\*\* record example shown in the following figure). JLV users may access the record but will be audited each time a sensitive DoD record is viewed.

After clicking the hyperlink in the Order/Results column for a record masked as sensitive, JLV will notify the user that he/she will be audited. This message is triggered each time a user clicks a sensitive record. After the user selects his/her purpose to view the record and agrees to be audited, sensitive data will appear in the Details view but the record will remain masked in the minimized and expanded views of the widget.

| JLV 🛞                             | Q Patien                                                  | t Search 🔒 Prov    | vider Portal 🐣          | Patient Portal 🗙                 |                    |                       |                   | 📀 Sys       | stem Status  |             | /,USER A    | #∎€        | • 6                |
|-----------------------------------|-----------------------------------------------------------|--------------------|-------------------------|----------------------------------|--------------------|-----------------------|-------------------|-------------|--------------|-------------|-------------|------------|--------------------|
| IPOAADLAND, T                     | HADDEUS A 📔 Fla                                           | ags +              |                         |                                  |                    |                       |                   |             |              |             |             |            |                    |
| • IPO3                            | IPO4 • IPO5                                               | Lab Panel Result   |                         |                                  |                    | T                     | 0 📋 🖶 🗆           | ε_          | □ ×          | <u>1/18</u> | т 🛛 📋       | ÷≎⊡        | ×                  |
|                                   | ID, THADDEUS A                                            |                    |                         | the information you              | expect does not ap | pear, expand the date | range.            |             |              | tus / Pri   | Туре        | Site       |                    |
| 4206 NEW HAMPT                    | ON CT SSN                                                 | Start date:        | End date:<br>08/11/2010 | 6 🛗 Ap                           | 4. Ju Ju Am        | <u>3m 6m 1y 2y 3y</u> |                   |             | Close Filter | IVE / R     | MEDICATION  | DoD        | ~                  |
| FORT COLLINS, C<br>80525          |                                                           | 08/11/2013         | 08/11/2010              | 6 🛗 Ар                           |                    | 200 DUI 1Y 2Y 3Y      |                   |             |              | IVE / R     | MEDICATION  | DoD        |                    |
|                                   | Race<br>(h):                                              |                    | sults                   | ~                                |                    |                       |                   |             |              | IRED /      | MEDICATION  | DoD        |                    |
| SC Percent: 40%<br>PCM Name: SCAR |                                                           | 3                  |                         |                                  |                    |                       |                   |             |              | CONTIN      | MEDICATION  | DoD        |                    |
| PCM Date: Dec 0<br>PCM Team: TEAM |                                                           | Collection 🗸       | , Order<br>Number       | Order /                          | Ordering HCP       | Ordering HCP          | Sample            | Status      | Site         | CONTIN      | MEDICATION  | DoD        |                    |
|                                   |                                                           | Date               |                         | Results                          |                    | Specialty             |                   |             |              | IVE         | Blood Bank  | IPO3       | 87                 |
|                                   |                                                           | Oct 08, 2013 13:20 | 131007-00262            | Alpha-1-Antitrypsin<br>Phenotype | TESTERONE, IQA     |                       | BLOOD             | Final       | DoD          | IVE         | Chemistry   | IPO3       | ~                  |
|                                   |                                                           | Oct 08, 2013 13:20 | 131007-00246            | <u>17-</u><br>Hydroxyprogesteror | TESTERONE, IQA     |                       | 5LOOD             | Final       | DoD          | ME          | Chemistry   | Mor        | <u>ne &gt;&gt;</u> |
| Lab Panel Results                 |                                                           | Oct 08, 2013 13:20 | 131007-00264            | ABO Group+Rh<br>Type             | TESTERONE, IQA     |                       | BLOOD             | Final       | DoD          |             | т 🛈 📋       |            | ×                  |
| Filtered date range:              |                                                           | Oct 08, 2013 13:20 | 131007-00248            | Glucose 2 Hr Urine               | TESTERONE, IQA     |                       | RND/URINE         | Final       |              | 1/16        |             |            |                    |
| Collection Date V<br>Nov 25, 2015 | <ul> <li>Order / Result</li> <li>CYTOPATHOLOGY</li> </ul> | Oct 08, 2013 13:19 | 131007-00257            | ** Sensitive **                  | TESTERONE IQA      |                       | 10 av             |             | 000          | er Dia      | gnosis Imag | e Site     |                    |
| Nov 24, 2015                      | CYTOPATHOLOGY                                             |                    |                         |                                  |                    |                       |                   |             | DoD          | RS          |             | IPO4       | ^                  |
| Jun 01, 2014                      | BACTERIOLOGY                                              | OCT08, 2013 13.19  | 151007-00259            | Арна-т-Алевурыл                  | TESTERONE, IQA     |                       | BLOOD             | Fillal      | DoD          | TS ACL      | TE C        | IPO4       |                    |
| May 18, 2014                      | URINALYSIS                                                | Oct 08, 2013 13:19 | 131007-00269            | Acid Fast Bacill                 | TESTERONE, IQA     |                       | CSF               | Final       |              | TS          |             | IPO4       |                    |
| Dec 12, 2013                      | CSF Culture                                               |                    |                         | Culture                          |                    |                       |                   |             | DoD          | ER A Lesi   |             |            |                    |
| Dec 12, 2013                      | Creatine Kinase                                           | Oct 08, 2013 13:18 | 131007-00266            | Acetaminophen                    | TESTERONE, IQA     |                       | RND/URINE         | Final       | DoD          | EN A Lea    | on or p     | DoD        |                    |
| Dec 12, 2013                      | Genital Culture                                           | < 🔟 2 > D          | isplaying 1-25 of 37    |                                  |                    |                       |                   |             | Show All     | ER A Crot   | in's dis    | DoD        |                    |
| Dec 12, 2013                      | WBC Smear Stool                                           | DoD                |                         |                                  |                    |                       | May 02<br>Details | 20 CHY      | ANTI BODE    | IULU        |             | IPO3       | ~                  |
| < 🚺 2 > D                         | isplaying 1-25 of 37                                      |                    | More >> Displ           | aying 1-1 of 1                   |                    |                       | E State           | ng 1-6 of 6 |              |             |             | Mor        | <u>re &gt;&gt;</u> |
|                                   |                                                           |                    |                         |                                  |                    |                       |                   |             |              |             |             | pen Widget | Trong              |

Figure 93: Lab Panel Results Widget – Masked Sensitive Record

# 4.9.13.3 Viewing Lab Panel Results Details

Click a hyperlinked entry in the Order/Results column of the Lab Panel Results widget to open a separate window containing a report of the record. The contents of the window may vary depending on the lab type and what is contained in the patient record.

0

**NOTE:** The time zone for time stamps displayed in the Collection Date column will vary depending on the source of the data. The Collection Date column time stamps for DoD Armed Forces Health Longitudinal Technology (AHLTA) data represents Zulu time while the Collection Date column time stamps for DoD CHCS and VA records represent local time.

| Collection             |        | Sep 17, 2015 13:09                     |                    | _      |                |       |                |                    |                                  |                   |                                                       |
|------------------------|--------|----------------------------------------|--------------------|--------|----------------|-------|----------------|--------------------|----------------------------------|-------------------|-------------------------------------------------------|
| Order Nun<br>Order Con |        | 150916-00046<br>Test data in ABL Order | Commonte 0015      | 2015   |                |       |                |                    |                                  |                   |                                                       |
| Accession              | 100210 | 150917 CH 71                           | Comments 09164     | 2013   |                |       |                |                    |                                  |                   |                                                       |
| Lab Test               | 5      | Standardized Lab Test                  | Spedimen<br>Source | Result | Result<br>Date | Units | Interpretation | Reference<br>Range | Certification Date               | Performing<br>Lab | Comment                                               |
|                        | Creat  | inine (Mass/volume) in<br>n or Plasma  | SERUM              | 7.0    | 9/17/15        | mg/dL | Critical High  | (0.8-1.5)          | Certified: Sep 17,<br>2015 09:32 |                   | Test data for ABL 09172015 Test data for ABL 09172015 |

# 4.9.13.4 Display and Filter Options

Display and filter options within the Lab Panel Results widget include:

- Click the column title to sort records according to data in that column. If a user sorts on a column that appears in both minimized and expanded views of the widget, the sort will be saved in the user profile and will persist to the next user session. If a user sorts on a column that is only in the expanded view of the widget, the next user session will restore the default widget sort or the last sort saved to the user profile.
- Click Column Settings II in the widget toolbar to hide or show the columns within the widget. Check/uncheck the column names that appear in the pop-up box and click Apply.
- Specify the date range for which records will be displayed in the widget using the **Quick Date Range Selector** or the **Start Date** and **End Date** calendars. If the information you expect does not appear in the widget display, use the **Start Date** and **End Date** filter options to expand the date range. When a date range filter is applied in an open widget, the date range is displayed in the widget header. Open or close the filter options by clicking on the date range in the header.
- Use the **Filter by Order/Results** drop-down box to re-draw the widget to show only the records for the selected result(s).

# 4.9.13.5 Terminology Normalization in the Lab Panel Results Widget

Terminology normalization is provided in the Lab Panel Results widget through the following GUI elements:

• The data in the Ordering HCP and Ordering HCP Specialty columns in the widget are normalized to the National Uniform Claim Committee Taxonomy (NUCC) standard. Hovering over the entries in these columns will display the standardized name and standardized code for the healthcare provider.

# 4.9.14 Lab Results

The 🗄 Lab Results widget displays the patient's lab results information, as well as skin test data and blood transfusion history where available in the patient's record. The information is displayed in reverse chronological order by the last lab results date.

To open the widget, left-click **Lab Results** from the widget tray that appears at the bottom of the Patient Portal, drag the icon to the screen, and drop where desired on the portal.

# 4.9.14.1 Lab Results Widget Data

In the minimized view of the Lab Results widget, the lab results information includes:

- Collection Date
- Lab Test
- Result
- Site

| powered by Annue                                                                                                    | Q Patient Sear                                                                                                    | rch 🔒 Provider Portal                                            | Patient Po                         | ortal 🗙                                |        |                      | C                                                                                                    | System St                                                                      | atus 🔛                                                                               | JLV,USER                            | A .   | • • •                                              |                   |
|----------------------------------------------------------------------------------------------------|----------------------------------------------------------------------------------------------------|------------------------------------------------------------------|------------------------------------|----------------------------------------|--------|----------------------|----------------------------------------------------------------------------------------------------|--------------------------------------------------------------------------------|--------------------------------------------------------------------------------------|-------------------------------------|-------|----------------------------------------------------|-------------------|
| IPOAADLAND, TI                                                                                                    | THADDEUS A Flags                                                                                                    | +                                                                |                                    |                                        |        |                      |                                                                                                    |                                                                                |                                                                                      |                                     |       |                                                    |                   |
| • IPO3 •                                                                                                    | • IPO4 • IPO5 •                                                                                                    | DoD                                                              | Lab Results (3<br>Filtered date ra | 3)<br>nge: 4/13/16 - 8/11/16           | T O [  | ] <del>a</del> 2 🗆 🗙 | Orders (9)<br>Filtered date                                                                                                    | e range: 4/13/                                                                 | 16 - 8/11/16                                                                         | т (                                 | D 📋 • | • <i>c</i> 🗆                                       | ×                 |
|                                                                                                    | ND. THADDEUS A •                                                                                                    | <b>i</b>                                                         | Collection D                       | Lab Test                               | Result | Site                 | Order Data                                                                                                    | Description                                                                    | n Status /                                                                           | Pri Type                            |       | Site                                               |                   |
| 4206 NEW HAMPT                                                                                                    |                                                                                                    | 11936540                                                         | Jun 07, 2016                       | PPD                                    | result | IP04                 | May 02, 2016                                                                                                    | HYDRALAZ                                                                       | I ACTIVE /                                                                           | R MEDIC                             | ATION | DoD                                                |                   |
| FORT COLLINS, C<br>80525                                                                                                    | COLORADO Age: 71                                                                                                    |                                                                  | Jun 06, 2016                       | PPD                                    | result | IP04                 | May 03, 2016                                                                                                    | BISACODY                                                                       | L ACTIVE /                                                                           | R MEDIC                             | ATION | DoD                                                | í                 |
| 00020                                                                                                    | Race: W                                                                                                    | /hite<br>33)333-3333                                             | May 02, 2016                       | COCCI                                  | result | IPO3                 | May 03, 2016                                                                                                    | ANTIHEMO                                                                       | EXPIRED                                                                              | I MEDIC                             | ATION | DoD                                                |                   |
| SC Percent: 40%<br>PCM Name: SCAR                                                                                                    | (w): <b>(</b> 3                                                                                                    | \$3}533-3333                                                     |                                    |                                        |        |                      | May 03, 2016                                                                                                    | AMOXICILL                                                                      | I DISCONT                                                                            | IN MEDIC                            | ATION | DoD                                                |                   |
| PCM Date: Dec 0<br>PCM Team: TEAM                                                                                                    | 02, 2010                                                                                                    |                                                                  |                                    |                                        |        |                      | May 03, 2016                                                                                                    | AMOXICILL                                                                      |                                                                                      | IN MEDIC                            | ATION | DoD                                                |                   |
|                                                                                                    |                                                                                                    |                                                                  |                                    |                                        |        |                      | May 03, 2016                                                                                                    | RED BLOO                                                                       | ACTIVE                                                                               | Blood E                             | lank  | IPO3                                               | 81                |
|                                                                                                    |                                                                                                    |                                                                  |                                    |                                        |        |                      | Jun 09, 2016                                                                                                    | CALCIUM B                                                                      | ACTIVE                                                                               | Chemis                              | try   | IPO3                                               |                   |
|                                                                                                    |                                                                                                    |                                                                  |                                    |                                        |        |                      | Jun 09, 2016                                                                                                    |                                                                                | ACTIVE                                                                               | Chemis                              | trv   |                                                    |                   |
|                                                                                                    |                                                                                                    | Insurance                                                        | Displaying 1-3 of 3                |                                        |        | More >>              | Displaying 1-9                                                                                                    | of 9                                                                           |                                                                                      |                                     |       | Mor                                                | <u>e &gt;&gt;</u> |
|                                                                                                    |                                                                                                    |                                                                  |                                    |                                        |        |                      |                                                                                                    |                                                                                |                                                                                      |                                     |       |                                                    |                   |
| Lab Panel Results<br>Filtered date range:                                                                                                    | s (37) T<br>: 8/11/13 - 8/11/16                                                                                                    | 0 📋 🖶 S 🗆 🗙                                                      | MHS GENES                          |                                        |        | ) 🖞 🗆 🗙              |                                                                                                    | Encounters<br>range: 4/13/                                                     |                                                                                      | τ (                                 | •     | • <i>°</i> 🗆                                       | ×                 |
|                                                                                                    | <u>: 8/11/13 - 8/11/16</u>                                                                                                    | 0 📋 🖶 2 🖽 🗙<br>Site                                              | Date                               | Document                               |        | 0 (1) ≈ ×            | Eiltered date                                                                                                    |                                                                                |                                                                                      | T C                                 |       |                                                    | ×                 |
| Filtered date range:<br>Collection Date                                                                                                    | <u>: 8/11/13 - 8/11/16</u>                                                                                                    | Site                                                             |                                    |                                        |        |                      | Eiltered date                                                                                                    | range: 4/13/<br>Clinic                                                         | 16 - 8/11/16                                                                         |                                     | D 📋 🕯 | Site                                               |                   |
| Filtered date range:<br>Collection Date v<br>Iov 25, 2015                                                                                                    | : 8/11/13 - 8/11/18<br>Order / Result                                                                                                    | Site                                                             | Date                               | Document                               |        | ✓ Site               | Eiltered date<br>Encounter<br>Date<br>Jul 28, 201<br>Details Note                                                                                                    | Clinic<br>CHY CHE                                                              | 1 <u>16 - 8/11/16</u><br>Provider<br>TTS,NURS                                        | Diagnosis                           |       |                                                    |                   |
| Filtered date range:<br>Collection Date v<br>Iov 25, 2015<br>Iov 24, 2015                                                                                                    | King 111 - 8/11/18     Order / Result     CYTOPATHOLOGY                                                                                           | Site IPO5                                                        | Date                               | Document                               |        | ✓ Site               | Eiltered date<br>Encounter<br>Date<br>Jul 28, 201<br>Details Note                                                                                                    | range: 4/13/<br>Clinic                                                         | 1 <u>16 - 8/11/16</u><br>Provider<br>TTS,NURS                                        | Diagnosis                           |       | Site                                               |                   |
| Filtered date range:<br>Collection Date v<br>Iov 25, 2015<br>Iov 24, 2015<br>un 01, 2014                                                                                                    | <u>8/11/13 - 8/11/16</u> Order / Result <u>CYTOPATHOLOGY</u> <u>CYTOPATHOLOGY</u>                                                                 | Site IPO5 IPO4                                                   | Date                               | Document                               |        | ✓ Site               | Eiltered data<br>Encounter<br>Date<br>Jul 28, 201<br>Detailis Note<br>Jun 07, 20<br>Detailis Note<br>Jun 06, 20                                                                                          | e range: 4/13/<br>Clinic<br>CHY CHE<br>CHY ANTI                                | 1 <u>16 - 8/11/16</u><br>Provider<br>TTS,NURS                                        | Diagnosis                           |       | Site                                               |                   |
| Filtered date range:<br>Collection Date v<br>iov 25, 2015<br>iov 24, 2015<br>un 01, 2014<br>iay 18, 2014                                                                                                    | <u>8/11/13 - 8/11/16</u> Order / Result <u>CYTOPATHOLOGY</u> <u>CYTOPATHOLOGY</u> <u>BACTERIOLOGY</u>                                             | Site IPO5 IPO4 IPO5                                              | Date                               | Document                               |        | ✓ Site               | Eiltered dats<br>Encounter<br>Date<br>Jul 28, 201<br>Detalls Note<br>Jun 07, 20<br>Detalls Note<br>Jun 06, 20<br>Detalls Note                                                                            | e range: 4/13/<br>Clinic<br>CHY CHE<br>CHY ANTI<br>CHY CPL                     | 16 - 8/11/16<br>Provider<br>TTS,NURS<br>ROBERTS<br>ROBERTS                           | Diagnosis<br>ACUTE C                |       | Site<br>IP04<br>IP04<br>IP04                       |                   |
| Filtered date range:<br>Collection Date<br>Lov 25, 2015<br>Lov 24, 2015<br>Lov 24, 2015<br>Lov 24, 2014<br>Lov 12, 2014<br>Lov 12, 2013                                                                                                    | SH11/13 - 8/11/16     Order / Result     SYTOPATHOLOGY     OYTOPATHOLOGY     BACTERIOLOGY     URINALYSIS                                          | Site<br>IPOS<br>IPOS<br>IPOS<br>IPOS                             | Date                               | Document                               |        | ✓ Site               | Eiltered data<br>Encounter<br>Date<br>Jul 23, 201<br>Details Note<br>Jun 07, 20<br>Details Note<br>Jun 06, 20<br>Details Note<br>May 04, 20<br>Details Note                                              | e range: 4/13/<br>Clinic<br>CHY CHE<br>CHY ANTI<br>CHY CPL<br>Internal Me.     | <u>16 - 8/11/16</u><br>Provider<br>TTS,NURS<br>ROBERTS<br>ROBERTS<br>JLV, USER A     | Diagnosis<br>ACUTE C<br>Lesion of p |       | Site<br>IPO4<br>IPO4                               |                   |
| Filtered date range:                                                                                                    | ST1/13 - 8/11/16     Order / Result     CYTOPATHOLOGY     CYTOPATHOLOGY     BACTERIOLOGY     URINALYSIS     CSF Culture                           | Site<br>IPO5<br>IPO4<br>IPO5<br>IPO5<br>IPO5<br>D00              | Date                               | Document                               |        | ✓ Site               | Eiltered date<br>Encounter<br>Date<br>Jul 28, 201<br>Detalls Note<br>Jun 07, 20<br>Detalls Note<br>Jun 06, 20<br>Detalls Note<br>May 04, 20                                                              | e range: 4/13/<br>Clinic<br>CHY CHE<br>CHY ANTI<br>CHY CPL<br>Internal Me.     | <u>16 - 8/11/16</u><br>Provider<br>TTS,NURS<br>ROBERTS<br>ROBERTS<br>JLV, USER A     | Diagnosis<br>ACUTE C<br>Lesion of p |       | Site<br>IP04<br>IP04<br>IP04                       |                   |
| ittered date range:           collection Date            collection Date            cov 25, 2015            cov 24, 2015            un 01, 2014            lay 18, 2014            ec 12, 2013            ec 12, 2013            ec 12, 2013 | Order / Result     CYTOPATHOLOGY     BACTERIOLOGY     BACTERIOLOGY     URINALYSIS     CSF Culture     Creatine Kinase                             | Site<br>PPOS<br>PPOS<br>PPOS<br>PPOS<br>POD<br>DOD<br>DOD        | Date                               | Document                               |        | ✓ Site               | Elitered date<br>Encounter<br>Date<br>Jul 28, 201.<br>Details Note<br>Jun 07, 20<br>Details Note<br>Jun 06, 20<br>Details Note<br>May 04, 20<br>Details Note<br>May 04, 20<br>Details Note<br>May 04, 20 | Clinic<br>CHY CHE<br>CHY ANTI<br>CHY CPL<br>Internal Me                        | <u>16 - 8/11/16</u><br>Provider<br>TTS,NURS<br>ROBERTS<br>JLV, USER A<br>JLV, USER A | Diagnosis<br>ACUTE C<br>Lesion of p |       | Site<br>IPO4<br>IPO4<br>IPO4<br>DoD                |                   |
| Filtered date range:<br>Collection Date<br>tov 25, 2015<br>tov 24, 2015<br>un 01, 2014<br>tay 18, 2014<br>tee 12, 2013<br>tee 12, 2013<br>tee 12, 2013                                                                                       | EVITIA: BYTUTE     VITAR: BYTUTE     VITAR: BYTUPATHOLOGY     BACTERIOLOGY     URINALYSIS     CSF Culture     Creatine Kinase     Genital Culture | Site<br>PPO5<br>PPO4<br>PPO4<br>PPO5<br>PO5<br>Do0<br>Do0<br>Do0 | Date                               | Document<br>Summarization of episode n |        | ✓ Site               | Elitered date<br>Encounter<br>Date<br>Jul 23, 201<br>Details Note<br>Jun 07, 20<br>Details Note<br>May 04, 20<br>Details Note<br>May 04, 20<br>Details Note                                              | Clinic<br>CHY CHE<br>CHY CHE<br>CHY ANTI<br>CHY CPL<br>Internal Me<br>CHY ANTI | <u>16 - 8/11/16</u><br>Provider<br>TTS,NURS<br>ROBERTS<br>JLV, USER A<br>JLV, USER A | Diagnosis<br>ACUTE C<br>Lesion of p |       | Site<br>IPO4<br>IPO4<br>IPO4<br>DoD<br>DoD<br>IPO3 | ×<br>^<br>*       |

Figure 95: Lab Results Widget – Minimized View

Click **More** >> from the minimized view of the **Lab Results** widget to open an expanded view of the widget. In the expanded view, the lab results information includes:

- Collection Date
- Order Number
- Status
- Ordering HCP
- Ordering HCP Specialty
- Lab Test
- Standardized Lab Test
- Type
- Specimen Source
- Result
- Interpretation
- Units
- Ref Range
- Site

|                                             |                       |        | Jan e e e i _a.       |                           |                    |                          |       |                    |                 |       |
|---------------------------------------------|-----------------------|--------|-----------------------|---------------------------|--------------------|--------------------------|-------|--------------------|-----------------|-------|
| Lab Results (3)<br>Filtered date range: 4/1 | <u>3/16 - 8/11/16</u> |        |                       |                           |                    | т 0                      | ) 📋 🖶 | □ ≎ _              | . 🗆 📄           | ×     |
|                                             |                       |        | If the information    | you expect does not       | appear, expand the | e date range.            |       |                    |                 |       |
| Start date:                                 | End date:             |        |                       |                           |                    |                          |       |                    |                 |       |
| 04/13/2016                                  | 08/11/20              | 16 🛗   | Apply <u>1w</u> 2     | <u>tw 1m 3m 6m 1y 2</u>   | <u>pr 3r</u>       |                          |       |                    | <u>Close Fi</u> | iter  |
| Filter by Lab Test                          |                       | ✓ Filt | er by Standardized La | b Test 🗸 🗸                | Filter by Type     | ~                        |       |                    |                 |       |
| Collection Date                             | Order Num             | Status | Ordering HCP          | Ordering HCP<br>Specialty | Lab Test           | Standardized Lab<br>Test | Туре  | Specimen<br>Source | Result          | Inter |
| Jun 07, 2016 00:00                          |                       |        |                       |                           | PPD                |                          | ST    |                    | result          | 201   |
| Jun 06, 2016 00:00                          |                       |        |                       |                           | PPD                |                          | ST    |                    | result          |       |
| May 02, 2016 00:00                          |                       |        |                       |                           | COCCI              |                          | ST    |                    | result          | 2     |
|                                             |                       |        |                       |                           |                    |                          |       |                    |                 |       |
|                                             |                       |        |                       |                           |                    |                          |       |                    |                 |       |
|                                             |                       |        |                       |                           |                    |                          |       |                    |                 |       |
|                                             |                       |        |                       |                           |                    |                          |       |                    |                 |       |
|                                             |                       |        |                       |                           |                    |                          |       |                    |                 |       |
|                                             |                       |        |                       |                           |                    |                          |       |                    |                 |       |
|                                             |                       |        |                       |                           |                    |                          |       |                    |                 |       |
|                                             |                       |        |                       |                           |                    |                          |       |                    |                 |       |
|                                             |                       |        |                       |                           |                    |                          |       |                    |                 |       |
| <                                           |                       |        |                       |                           |                    |                          |       |                    |                 | >     |
| Displaying 1-3 of 3                         | magaz.                |        |                       |                           |                    |                          |       |                    | Show            |       |

#### Figure 96: Lab Results Widget – Expanded View

0

**NOTE:** The following lab test abbreviations are used in the Type column of the expanded view of the **Lab Results** widget:

- CHEM for CH, COAG, HEM, HE, TOX, RIA, SER, and SEND
- MICRO for MI, MICROBIOLOGY, and BACT
- AP for ANATOMIC PATHOLOGY
- EM for ELECTRON MICROSCOPY
- SP for SURGICAL PATHOLOGY
- ST for SKIN or SKIN TEST
- CY for CYTOLOGY
- AU for AUTOPSY
- BB for BLOOD BANK
- H.I.V for Human Immunodeficiency Virus (HIV) (For DoD results only)

# 4.9.14.2 Display and Filter Options

Display and filter options within the Lab Results widget include:

- Click the column title to sort records according to data in that column. If a user sorts on a column that appears in both minimized and expanded views of the widget, the sort will be saved in the user profile and will persist to the next user session. If a user sorts on a column that is only in the expanded view of the widget, the next user session will restore the default widget sort or the last sort saved to the user profile.
- Click Column Settings II in the widget toolbar to hide or show the columns within the widget. Check/uncheck the column names that appear in the pop-up box and click Apply.

- Specify the date range for which records will be displayed in the widget using the **Quick Date Range Selector** or the **Start Date** and **End Date** calendars. If the information you expect does not appear in the widget display, use the **Start Date** and **End Date** filter options to expand the date range. When a date range filter is applied in an open widget, the date range is displayed in the widget header. Open or close the filter options by clicking on the date range in the header.
- Use the **Filter by Lab Test** drop-down box to re-draw the widget to show only the records for the selected test(s).
- Use the **Filter by Standardized Lab Test** drop-down box to re-draw the widget to show only the records for the selected test(s).
- Use the **Filter by Type** drop-down box to re-draw the widget to show only the records for the selected type(s).
- Use **Graph View** to display multiple records of the same type in a graph. Refer to <u>Section 4.9.14.7, Graph View in the Lab Results Widget</u> for more information.
- Use **Table View** to display multiple records of the same type in a tabular format. Refer to <u>Section 4.9.14.7, Graph View in the Lab Results Widget</u> for more information.

# 4.9.14.3 Viewing Abnormal Results in the Lab Results Widget

For records in the **Lab Results** widget where result values fall within a calculated reference range for abnormal within the originating source system, JLV will highlight the row for that record in the minimized and expanded views of the widget.

Pink highlighting represents either H (high) or L (low) abnormal indicators. Red highlighting represents that the abnormal indicator has an asterisk (i.e.,  $H^*$  or  $L^*$ ) or the result is critical. Examples of highlighted abnormal records are shown in the expanded view of the **Lab Results** widget in the following figure.

| POADGER, VANCI                              | EJ Flags +                 |              |                  |                     |                           |                     |                                                           |        |                    |               |          |               |       |
|---------------------------------------------|----------------------------|--------------|------------------|---------------------|---------------------------|---------------------|-----------------------------------------------------------|--------|--------------------|---------------|----------|---------------|-------|
| • IPO3 • IF                                 | Lab Results (103           |              |                  |                     |                           |                     | т 0                                                       | 1      | □ ≎ _              | - 🗆 🗡         | ۹, ۱     | i<br>∎ = c [[ | ×     |
| Contraction of the second                   |                            |              |                  | If the informat     | ion you expect does no    | it appear, expand i | the date range.                                           |        |                    |               |          |               |       |
| IPOADGER, VI                                |                            | End date     |                  |                     |                           |                     |                                                           |        |                    |               | tor y    | Site          |       |
| 1138 INDIANA RD<br>CHEYENNE, WYOMII         | NG 08/11/2013              | 08/11/2      | 016 🛗            | Apply 1             | <u>2w 1m 3m 6m 1v</u>     | <u>2y</u> <u>3y</u> |                                                           |        |                    | Close Fill    | ter /    | POS<br>IPOS   |       |
| 82009                                       | Filter by Lab Test         |              | V Fi             | ter by Standardized | Lab Test 🗸                | Filter by Type      | ×                                                         |        |                    |               | 15       | IPO5          |       |
| SC Percent: 60%<br>PCM Name: WISECU         |                            | _            |                  |                     |                           |                     |                                                           |        |                    |               |          | IP05          |       |
| PCM Date: Jan 13, 2<br>PCM Team: TEAM C     | 01                         | Order Num    | Status           | Ordering HCP        | Ordering HCP<br>Specialty | Lab Test            | Standardized Lab<br>Test                                  | Type   | Specimen<br>Source | Result        | Inter    | DoD           |       |
|                                             | Sep 17, 2015 13:09         | 150916-00045 | Final            | IQA, USER A         |                           | Basophils           | Basophils/100 leukocytes in                               | CHEM   | BLOOD              | 0.5 %         |          | DoD           |       |
|                                             | Sep 17, 2015 13:09         | 150916-00045 | Final            | IQA, USER A         |                           | Platelets           | Blood by Automated count<br>Platelets [#/volume] In Blood | CHEM   | BLOOD              | 300 x10       |          | DoD           |       |
|                                             |                            |              |                  |                     |                           |                     | by Automated count                                        |        |                    | (3)/mcL       | 13       | 8 <u>Mo</u>   | ore > |
|                                             | Sep 17, 2015 13:09         | 150916-00045 | Final            | IQA, USER A         |                           | MEV                 | Platelet mean volume [Entiti<br>volume] In Blood by       | CHEM   | BLOOD              | 10.0 fL       | 15       | * - ~ 7       |       |
| ab Panel Results (4<br>tered date range: 8/ | 1)<br>M Sep 17, 2015 13:09 | 150916-00046 | Final            | IQA, USER A         |                           | Urea Nitrogen       | Automated count<br>Urea nitrogen [Mass/volume             | CHEM   | SERUM              | 30 mg/dL      | н        | <u>∎</u>      |       |
| ection Date 🗸                               | 0                          | 150916-00046 |                  |                     |                           |                     | In Serum or Plasma                                        | CHEM   | SERUM              | 2.0           | in In    | nage Site     |       |
|                                             | Sep 17, 2015 13:09         |              |                  | IQA, USER A         |                           | Creatinine          | Creatinine [Mass/volume] In<br>Serum or Plasma            |        |                    | 7.0 mg/dL     | <b>.</b> | DoD.          |       |
|                                             | C Sep 17, 2015 13:09       | 150916-00046 | Final            | IQA, USER A         |                           | Glucose             | Glucose [Mass/volume] in<br>Serum or Plasma               | CHEM   | SERUM              | 300 mg/dL     | н        | DoD           |       |
|                                             | Sep 17, 2015 13:09         | 150916-00046 | Final            | IQA, USER A         |                           | Sodium              | Sodium (Moles/volume) in<br>Serum or Plasma               | CHEM   | SERUM              | 120<br>mmol/L | C I      |               |       |
|                                             | HL<br>Sep 17, 2015 13:09   | 150916-00046 | Final            | IQA, USER A         |                           | Potassium           | Potassium [Moles/volume] in                               | CHEM   | SERUM              |               | c 🗸      | DoD           |       |
| 1. 1. 1. 1. 1. 1. 1. 1. 1. 1. 1. 1. 1. 1    | M K                        |              |                  |                     |                           |                     | Serum or Plasma                                           |        |                    | mmol/L        | •        | DoD           |       |
|                                             | w < 1 2 3 4                | 5 🌖 Disp     | laying 1-25 of 1 | 03                  |                           |                     |                                                           | _      |                    | Show          | All      | DoD           |       |
| 07, 2013                                    | Macroscopic Exam Stool     | DoD          |                  |                     |                           |                     |                                                           | Sensil | IV   IQA, USI      | 5             |          | DoD           |       |
| 1 2 > Displ                                 | aying 1-25 of 41           |              | More >>          | Displaying 1-1 of 1 |                           |                     | Details Note<br>Displaying 1-                             | 17     |                    |               |          | No.           | ne >  |

#### Figure 97: Lab Results Widget – Abnormal Results

# 4.9.14.4 Viewing Lab Results Details

Clicking a hyperlinked entry in the Lab Test column of the Lab Results widget opens a separate window containing a report of the record. The following figure shows a sample DoD record. The contents of the window may vary depending on the lab type and what is contained in the patient record.

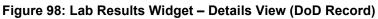

| Creatinine | Serun   | nine (Mass/volume) in<br>1 or Plasma<br>ardized Code: 2160-0 | SERUM             | 7.0    | 9/17/15        | mg/dL | Critical High  | (0.8-1.5)          | Certified: Sep 17, 2015 09:32 |                   | Test data for ABL 09172015 Test<br>data for ABL 09172015 |
|------------|---------|--------------------------------------------------------------|-------------------|--------|----------------|-------|----------------|--------------------|-------------------------------|-------------------|----------------------------------------------------------|
| Lab Test   | s       | itandardized Lab Test                                        | Spedmen<br>Source | Result | Result<br>Date | Units | Interpretation | Reference<br>Range | Certification Date            | Performing<br>Lab | Comment                                                  |
| Accession  | c       | 150917 CH 71                                                 |                   |        |                |       |                |                    |                               |                   |                                                          |
| Order Con  | nments: | Test data in ABL Order                                       | Comments 09162    | 015    |                |       |                |                    |                               |                   |                                                          |
| Order Nur  | nber:   | 150916-00046                                                 |                   |        |                |       |                |                    |                               |                   |                                                          |
| Collection | Date:   | Sep 17, 2015 13:09                                           |                   |        |                |       |                |                    |                               |                   |                                                          |
| Order Date | e:      | Sep 16, 2015 12:17                                           |                   |        |                |       |                |                    |                               |                   |                                                          |

# 4.9.14.5 Viewing Results and Interpretations in the Lab Results Widget

For records in the **Lab Results** widget where result values and interpretation are available in a record, JLV will display links in the Result and Interpretation columns in the expanded views of the widget to indicate additional information is available.

| 'OAADLAND, THAI                         |                                         | <b>B</b> +         |                           |                                                                       |                         |                    |            |                              |         | 1001230   |             |       |        |    |
|-----------------------------------------|-----------------------------------------|--------------------|---------------------------|-----------------------------------------------------------------------|-------------------------|--------------------|------------|------------------------------|---------|-----------|-------------|-------|--------|----|
|                                         | Lab Results (56<br>Filtered date range: |                    |                           |                                                                       |                         |                    |            | τ 🕛 🗄                        | ] 🖶 [[  | ່ວ_ (     | ×           | 1     | ÷≎⊡    | ×  |
|                                         |                                         |                    | l <b>f the</b> in         | nformation you expect doe                                             | is not ap               | pear, expan        | d the date | range.                       |         |           |             | -     | Site   |    |
| POAADLAND,                              |                                         | End date:          |                           |                                                                       |                         |                    |            |                              |         |           | lose Filter | 15    | IP05   |    |
| ORT COLLINS, COLC                       | C 08/11/2013                            | 08/11/2016         | Apply                     | <u>1w 2w 1m 3m 6m</u>                                                 | <u>1</u> ¥ <u>3</u> ¥ 3 | <u>w</u> ,         |            |                              |         |           |             |       |        |    |
| 0525                                    | Filter by Lab Tes                       | st 📕               | Filter by Stand           | fardized Lab Test                                                     | Filte                   | r by Type          |            | ~                            |         |           |             |       | DoD    |    |
| C Percent: 40%<br>CM Name: SCARFI,G     | ж.                                      |                    |                           |                                                                       |                         | _                  | _          |                              |         |           |             | TION  | DoD    |    |
| CM Date: Dec 02, 20<br>CM Team: TEAM FT | 1                                       | Ordering HCP       | Lab Test                  | Standardized Lab<br>Test                                              | Туре                    | Specimen<br>Source | Result     | Interpretation               | Jnits   | Ref Range | Site        |       | DoD    |    |
|                                         | 20                                      | Nursing Providers  |                           | strip                                                                 |                         | Source             |            |                              |         |           |             |       | DoD    |    |
|                                         | ESTERONE, IQA                           |                    | Helicobacter pylori Ab    | Hellcobacter pylori IgG Ab<br>[Units/volume] in Serum                 | CHEM                    | SERUM              | ND         | Interpretation Available     |         |           | DoD         |       | DoD    |    |
|                                         | ESTERONE, IQA                           |                    | <u>Cardiolipin Ab iqG</u> | Cardiolipin IgG Ab<br>[Units/volume] in Serum                         | СНЕМ                    | SERUM              | ND         | Interpretation Available     | iPL/mL  | (0-10)    | C DoD       | 266   | Mon    | 22 |
| b Panel Results (31                     | ESTERONE, IQA<br>7)                     |                    | Cardiolipin Ab liqM       | Cardiolipin IgM Ab<br>[Units/volume] in Serum                         | CHEM                    | SERUM              | ND         | Interpretation Available     | IPL/mL  | (0-9)     | DoD         | ) 自   | ÷≎⊞    | ×  |
| ered date range: 8/1<br>ection Date     | 0                                       |                    | Cardiolipin Ab IgA        | Cardiolipin IgA Ab<br>[Units/volume] In Serum                         | CHEM                    | SERUM              | ND         | Interpretation Available     | PL/mL   | (0-12)    | DoD         | Image | ⊧ Site |    |
|                                         | ESTERONE, IQA                           |                    | Helicobacter pylori Ab    | Heilcobacter pylori IgG Ab<br>[Units/volume] In Serum                 | CHEM                    | SERUM              | ND         | Interpretation Available     |         |           | DoD.        |       | IPO4   |    |
|                                         | DESTERONE, IQA                          |                    | Urine Culture             | Bacteria Identified in Urine by<br>Culture                            | MICRO                   | Urine              | result     |                              |         |           | DoD         |       | IPO4   |    |
|                                         | ESTERONE, IQA                           |                    | Anaerobic Culture         | Bacteria identified in<br>Unspecified specimen by<br>Anaerobe culture | MICRO                   | Abdomen            | result     |                              |         |           | DoD         |       | IP04   |    |
| 12, 2013                                | ESTERONE, IQA                           |                    | Genital Culture           | Bacteria identified in Genital                                        | MICRO                   | Abdomen            | result     | <u> </u>                     |         |           | Dop         |       | DoD    |    |
| 12, 2013 <u>(</u>                       |                                         |                    |                           |                                                                       |                         |                    |            |                              |         |           | >           |       | DoD    |    |
| 12, 2013                                | a 🖇 🚺 2, 3 i                            | Displaying 1-25 of | 56                        |                                                                       |                         |                    |            |                              |         |           | Show All    |       |        |    |
| 12, 2013                                | NBC Smear Stool                         | DoD                |                           |                                                                       |                         |                    |            | May 02, 20 C<br>Detalls Note | HY ANTI | BODDULU   |             |       | IPO3   |    |

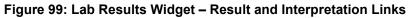

The previous figure highlights multiple result and interpretation links within the two columns.

The following example displays a sample interpretation. The contents of the window may vary depending on the lab type and what is contained in the patient record.

|                                                      | Patient Searc                   | h 🤮 Provider Po                                          | rtal 🐣      | Patient Po     | ortal 🗙             |                                                                                                    |                    | 📀 System Status 🛛 🔛 🗖              | JLV,USEF | RA 🛊  | 80       |
|------------------------------------------------------|---------------------------------|----------------------------------------------------------|-------------|----------------|---------------------|----------------------------------------------------------------------------------------------------|--------------------|------------------------------------|----------|-------|----------|
| IPOAADLAND, THADDEUS A                               | Flags                           | +                                                        |             |                |                     |                                                                                                    |                    |                                    |          |       |          |
|                                                      | esults (56)                     |                                                          |             |                |                     |                                                                                                    | т                  | 0 📋 🖶 🗆 S 💶 🛛                      | ×        |       |          |
| IPO3     IPO <u>Filtered</u>                         |                                 | <ul> <li>DoD Helicobact</li> </ul>                       | er pylori A | lb lgG         |                     |                                                                                                    |                    | + 🗄 🖶 👝 🗙                          |          | ' 🗉 ' | ē≎⊡×     |
| IPOAADLAND, T Start d                                |                                 |                                                          |             | 15             |                     |                                                                                                    |                    |                                    |          |       | Site     |
| 4206 NEW HAMPTON C 08/11                             | Order Date:                     | Dec 12, 2013 09:31                                       |             |                |                     |                                                                                                    |                    |                                    | Filter   | \$5   |          |
| FORT COLLINS, COLOF<br>80525                         | Collection Date:                | Dec 12, 2013 14:31                                       |             |                |                     |                                                                                                    |                    |                                    |          |       | IPO5     |
| Filter                                               | Order Number:<br>Order Comments | 131212-00013                                             |             |                |                     |                                                                                                    |                    |                                    |          |       | DoD      |
| SC Percent: 40%<br>PCM Name: SCARFI,GC               | Accession:                      | 131212 EP 198                                            |             |                |                     |                                                                                                    |                    |                                    |          | TION  | DoD      |
| PCM Date: Dec 02, 201<br>PCM Team: TEAM FTC Ordering | Lab Test                        | Standardized Lab Test                                    | Specimen    | Result         | esult<br>Late Units | Interpretation                                                                                          | Reference<br>Range | Certification Date Performing Comm | ent      |       | DoD      |
|                                                      |                                 | Helloobacter pylori IgG                                  | Source      | line and state | Jate                |                                                                                                    | Range              | Lab                                |          |       | DoD      |
| ESTERO                                               | Helicobacter<br>pylori Ab IgG   | Ab [Units/volume] In<br>Serum<br>Standardized Code:      | SERUM       | ND 12/         | 12/13               | NORMAL = NEGATIVE PERFORMED AT<br>ARMSTRONG LAB, EPIDEMIOLOGY<br>DIMISION, BROOKS AFB, TEXAS 78235-5000 |                    | Certified: Dec<br>12, 2013 09:34   | DoC      |       |          |
| ESTERO                                               | ·                               | 7902-0                                                   |             |                |                     |                                                                                                    |                    |                                    | Doc      | 266   | More >>  |
| Lab Panel Results (37)                               | A-Amended C                     | ^-Critical   R-Resist   S-<br>Comments- (O)rder, (I)nter |             |                | ntermed   []=l      | incert                                                                                                  |                    |                                    | Doc      | ) 📋 ( | • ≈ ⊞ ×  |
| Filtered date range: 8/11/<br>Collection Date V 0    | ,                               |                                                          |             |                |                     |                                                                                                    |                    |                                    | DoD      | Immon | Site     |
| Nov 25, 2015                                         | ,                               |                                                          |             |                |                     |                                                                                                    |                    |                                    | 200      | Image |          |
| Nov 24, 2015 <u>C`ESTERO</u>                         |                                 |                                                          |             |                |                     |                                                                                                    |                    |                                    |          |       | ● IP04 へ |
| Jun 01, 2014 <u>B/</u>                               |                                 |                                                          |             |                |                     |                                                                                                    |                    |                                    | OOC      |       | IPO4     |
| ESTERO<br>Way 18, 2014                               | '                               |                                                          |             |                |                     |                                                                                                    |                    |                                    | DoC      |       | IP04     |
|                                                      |                                 |                                                          |             |                |                     |                                                                                                    |                    |                                    | ~        |       |          |
| Dec 12, 2013 Cf <sub>ESTERO</sub>                    |                                 |                                                          |             |                |                     |                                                                                                    |                    |                                    |          |       | DoD      |
| Dec 12, 2013 Gr < 1                                  | 2 3 > D                         | isplaying 1-25 of 56                                     |             |                |                     |                                                                                                    |                    |                                    | Show All |       | DoD      |
| Dec 12, 2013 WBC Smea                                | r Stool                         | DoD                                                      |             |                |                     |                                                                                                    | May 02<br>Details  | 2, 20 CHY ANTI BODDULU             |          |       |          |
| < 1 2 > Displaying 1-25 of                           | 37                              | More :                                                   | ≥ Displa    | iying 1-1 of 1 |                     |                                                                                                    |                    |                                    | 25 of 81 |       | More >>  |
|                                                      |                                 |                                                          |             |                |                     |                                                                                                    |                    |                                    |          |       |          |

Figure 100: Lab Results Widget – Interpretation Details

## 4.9.14.6 Table View in the Lab Results Widget

The **Lab Results** widget provides the option to display multiple records of the same type in a table. By default, the <u>Show Table</u> link in the expanded view of the **Lab Results** widget is disabled until the user narrows the data selection using display filters.

To view lab results in Table View:

- 1. Left-click 🖹 Lab Results from the widget tray that appears at the bottom of the Patient Portal, drag the icon to the screen, and drop where desired on the portal.
- 2. Click **More** >> from the minimized view of the **Lab Results** widget to open an expanded view of the widget.
- 3. In the expanded view, select one entry from the **Filter by** drop down boxes (except for the Filter by Type filter option). This action enables the <u>Show Graph</u> and <u>Show Table</u> links.

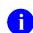

**NOTE:** The <u>Show Table</u> and <u>Show Graph</u> links are not enabled after selecting one lab type from the **Filter by Type** drop down box.

- 4. Click <u>Show Table</u>.
- 5. A separate window opens, displaying a table containing the records of the type selected in the filter.

#### 4.9.14.7 Graph View in the Lab Results Widget

The **Lab Results** widget provides the option to display multiple records of the same type in a graph. By default, the <u>Show Graph</u> link in the expanded view of the **Lab Results** widget is disabled until the user narrows the data selection using display filters.

To view lab results in Graph View:

- 1. Left-click 🖹 Lab Results from the widget tray that appears at the bottom of the Patient Portal, drag the icon to the screen, and drop where desired on the portal.
- 2. Click **More** >> from the minimized view of the **Lab Results** widget to open an expanded view of the widget.
- 3. In the expanded view, select an available filter from the **Filter by** drop down boxes (except for the Filter by Type filter option). This action enables the <u>Show Graph</u> and <u>Show Table</u> links.

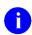

**NOTE:** The <u>Show Table</u> and <u>Show Graph</u> links are not enabled after a lab type from the **Filter by Type** drop down box.

- 4. Click <u>Show Graph</u>.
- 5. A separate window opens, displaying a graph of the multiple records of the type selected in the filter.

# 4.9.14.8 Viewing Sensitive Data in the Lab Results Widget

JLV masks the display of sensitive records in the **Lab Results** widget (\*\* **Sensitive** \*\* record example shown in the following figure). JLV users may access the record but will be audited each time a sensitive DoD record is viewed.

After clicking the hyperlink in the Lab Test column for a record masked as sensitive, JLV will notify the user that he/she will be audited. This message is triggered each time a user clicks a sensitive record. After the user selects his/her purpose to view the record and agrees to be audited, sensitive data will appear in the Details view but the record will remain masked in the minimized and expanded views of the widget.

| owned by Anne                                                                                                    | Q Patient                                                                                                    | Search                                 | Pro Pro                               | wider Portal                            | Patient P            | ortal 🗙                              |                       |         |                       |   | 4                                                                                                    | System Statu                                                                                                    | 15 🐰 🗖                                                                                       | JLV,USER A                                            | •          |                                             |   |
|----------------------------------------------------------------------------------------------------|----------------------------------------------------------------------------------------------------|----------------------------------------|---------------------------------------|-----------------------------------------|----------------------|--------------------------------------|-----------------------|---------|-----------------------|---|----------------------------------------------------------------------------------------------------|----------------------------------------------------------------------------------------------------|----------------------------------------------------------------------------------------------|-------------------------------------------------------|------------|---------------------------------------------|---|
| IPOAADLAND,                                                                                                    | THADDEUS A 📔 File                                                                                                    | •                                      |                                       |                                         |                      |                                      |                       |         |                       |   |                                                                                                    |                                                                                                    |                                                                                              |                                                       |            |                                             |   |
| IPO3                                                                                                    | • IPO4 • IPO5                                                                                                    | DoD                                    |                                       |                                         | Lab Results          | (56)<br>ange: 8/11/13 - 8/11/16      | т О 🛙                 | 1 🖶     | ≈ ⊞ ×                 | • | Orders (266<br>Filtered date                                                                                                    | 3)<br>range: 8/11/13                                                                                                    | <u>- 8/11/16</u>                                                                             | т                                                     | İ -        | • c 🗆                                       | × |
|                                                                                                    | ND. THADDEUS A                                                                                                    |                                        |                                       | <b>(i)</b>                              | Collection D         | Lab Test                             | Result                | Site    |                       |   | Order Dates                                                                                                    | Description                                                                                                    | Status / Pr                                                                                  | i Type                                                | s          | ite                                         |   |
| 4206 NEW HAMP                                                                                                    |                                                                                                    | 101936                                 | 540                                   |                                         | Oct 08, 2013         | Hemoglobin                           | 12.0 g/dL             | E Do    | c                     |   | Aug 13, 2013                                                                                                    | ACETAZOL                                                                                                    | EXPIRED                                                                                      | Out. Meda                                             | s 🧑        | IPO5                                        |   |
| FORT COLLINS,<br>80525                                                                                                    |                                                                                                    | 71<br>23 Oct                           |                                       | 1                                       | Oct 08, 2013         | Alpha-1-Antitrypsin                  | 12 mg/dL              | Dog     |                       |   | Aug 13, 2013                                                                                                    | GLUCOSE B                                                                                                    | COMPLETE                                                                                     | E Chemistry                                           |            | IPO5                                        |   |
|                                                                                                    | Race<br>(h):                                                                                                    | White<br>(333)33                       |                                       |                                         | Oct 08, 2013         | ** Sensitive **                      |                       | Dol     | <b>0</b>              |   | Oct 02, 2013                                                                                                    | x.HEMOGL                                                                                                    | FINAL / RO                                                                                   | LAB                                                   | i i        | DoD                                         |   |
| SC Percent: 40%                                                                                                    |                                                                                                    | (\$\$3)\$3                             |                                       | 2                                       | OCt 08, 2013         | Alpha-1-Feloprotein Tumor N          | <u>Mai</u> 12.00 ng/m | L 📕 Do0 | 0                     |   | Oct 02, 2013                                                                                                    | VITAMIN D                                                                                                    | EXPIRED /.                                                                                   | MEDICAT                                               |            | DoD                                         |   |
| PCM Date: Dec<br>PCM Team: TEA                                                                                                    | 02, 2010                                                                                                    |                                        |                                       |                                         | Oct 08, 2013         | Acetaminophen                        | ND                    | Do0     | כ                     |   | Oct 07, 2013                                                                                                    | 17-OH PRO                                                                                                    | FINAL / RO                                                                                   | LAB                                                   |            | DoD                                         |   |
|                                                                                                    |                                                                                                    |                                        |                                       |                                         | Oct 08, 2013         | Aldosterone                          | 12 ng/dL              | Dol     |                       |   | Oct 07, 2013                                                                                                    | 2HR URN G                                                                                                    | FINAL / RO                                                                                   | LAB                                                   | ¢          | DoD                                         | I |
|                                                                                                    |                                                                                                    |                                        |                                       |                                         | Oct 07, 2013         | Aldolase                             | 1.0 U/L               | Dol     | D                     | ~ | Oct 07, 2013                                                                                                    | 5-HIAA, URINE                                                                                                    | FINAL / RO                                                                                   | LAB                                                   | ć          | DoD                                         | I |
|                                                                                                    |                                                                                                    |                                        |                                       |                                         | 0                    |                                      |                       |         |                       |   |                                                                                                    |                                                                                                    |                                                                                              |                                                       |            |                                             | × |
|                                                                                                    | e: 8/12/15 - 8/11/16                                                                                                    | τ 🛛                                    | i + :                                 | ° 🗆 🗙                                   | MHS GENES            | SIS (1)                              | (                     |         | ° 🗆 🗡                 | ۲ |                                                                                                    | Encounters (8<br>range: 8/11/13                                                                                           |                                                                                              | τO                                                    | <b>i</b> - | • 2 🖽                                       | - |
| Filtered date rang                                                                                                    | e: 8/12/15 - 8/11/18<br>Type                                                                                                    | T 🛈                                    | 📋 🖶 á                                 | C 🛄 🗙                                   | Date                 | Document                             |                       |         | Site                  |   | Elitered date<br>Encounter                                                                                                    | range: 8/11/13                                                                                                    | - 8/11/16                                                                                    |                                                       |            |                                             | ^ |
| Filtered date rang<br>Date Taken                                                                                                    | 🗸 Туре                                                                                                    |                                        |                                       | Site                                    | Date<br>May 17, 2016 |                                      |                       |         | and the second second |   | Eltered date<br>Encounter<br>Date<br>Jul 28, 201                                                                                                    | range: 8/11/13<br>Clinic Pi                                                                                               | - 8/11/16                                                                                    |                                                       | mage       | Site                                        |   |
| Filtered date rang<br>)ate Taken<br>— Date Taken: O                                                                                                 | 🗸 Туре                                                                                                    |                                        |                                       |                                         | Date<br>May 17, 2016 | Document                             |                       |         | Site                  |   | Eiltered date<br>Encounter<br>Date<br>Jul 28, 201<br>Details Note                                                                                                    | range: 8/11/13<br>Clinic Pi<br>CHY CHE TT                                                                                 | <u>- 8/11/16</u><br>rovider [<br>rs.NURS                                                     | Diagnosis li                                          | mage       | Site                                        |   |
| Filtered date rang<br>Pate Taken<br>– Date Taken: O<br>ct 06, 2015                                                                                  | ✓ Type<br>ct 06, 2015                                                                                                    | Result                                 | Units                                 | Site                                    | Date<br>May 17, 2016 | Document                             |                       |         | Site                  |   | Eiltered date<br>Encounter<br>Date<br>Jul 28, 201<br>Details Note                                                                                                    | range: 8/11/13<br>Clinic Pi<br>CHY CHE TT                                                                                 | <u>- 8/11/16</u><br>rovider [                                                                | Diagnosis li                                          | mage       | Site                                        |   |
| Filtered date rang<br>Date Taken<br>— Date Taken: O<br>htt 06, 2015<br>htt 06, 2015                                                                 | Type     Type     Diagram      Diagram     Diagram     Diagra | Result<br>80                           | Units                                 | Site                                    | Date<br>May 17, 2016 | Document                             |                       |         | Site                  |   | Eiltered date<br>Encounter<br>Date<br>Jul 28, 201<br><u>Details Note</u><br>Jun 07, 20<br><u>Details Note</u><br>Jun 06, 20                                                                           | range: 8/11/13<br>Clinic Pi<br>CHY CHE TT<br>CHY ANTI RO                                                                  | <u>- 8/11/16</u><br>rovider [<br>rs.NURS                                                     | Diagnosis li                                          | mage       | Site                                        |   |
| Filtered date rang<br>Date Taken<br>— Date Taken: O<br>het 06, 2015<br>het 06, 2015<br>het 06, 2015                                                 | Type     Type     Blood pressure, dlas     Blood pressure, syst                                                                                                    | Result<br>80<br>110<br>60              | Units<br>mmHg<br>mmHg                 | Site                                    | Date<br>May 17, 2016 | Document                             |                       |         | Site                  |   | Eiltered date<br>Encounter<br>Date<br>Jul 28, 201<br>Details Note<br>Jun 07, 20<br>Details Note<br>Jun 06, 20<br>Details Note<br>May 04, 20                                                           | range: 8/11/13<br>Clinic Pi<br>CHY CHE TT<br>CHY ANTI RO                                                                  | 8/11/16<br>rovider E<br>rs.NURS<br>DBERTS A<br>DBERTS                                        | Diagnosis I                                           | mage       | Site<br>IPO4<br>IPO4                        |   |
| Filtered date rang<br>Date Taken<br>— Date Taken: O<br>het 06, 2015<br>het 06, 2015<br>het 06, 2015<br>het 06, 2015                                 | Type     t06, 2015 <u>Blood pressure, dtas</u> <u>Blood pressure, syst</u> <u>Pulse taking</u>                                                                                                    | Result<br>80<br>110<br>60<br>6         | Units<br>mmHg<br>mmHg<br>/mln         | Site<br>DoD<br>DoD<br>DoD               | Date<br>May 17, 2016 | Document                             |                       |         | Site                  |   | Eiltered date<br>Encounter<br>Date<br>Jul 28, 201<br>Details Note<br>Jun 07, 20.<br>Details Note<br>Jun 06, 20.<br>Details Note<br>May 04, 20.<br>Details Note                                        | range: 8/11/13<br>Clinic Pi<br>CHY CHE TT<br>CHY ANTI RC<br>CHY CPL RC<br>Internal Me JL                                  | <u>- 8/11/16</u><br>rovider [<br>DBERTS A<br>DBERTS A<br>DBERTS<br>V, USER A L               | Diagnosis I                                           | mage       | Site<br>IPO4<br>IPO4<br>IPO4<br>IPO4<br>DoD |   |
| Filtered date rang<br>Date Taken<br>Date Taken: O<br>Det 06, 2015<br>Det 06, 2015<br>Det 06, 2015<br>Det 06, 2015<br>Det 06, 2015                   | Type ct 06, 2015      Blood pressure, dtas      Blood pressure, syst      Pulse taking      Respiratory rate (bre.                                                                                                    | Result<br>80<br>110<br>60<br>6         | Units<br>mmHg<br>mmHg<br>/mln         | Site<br>DoD<br>DoD<br>DoD<br>DoD        | Date<br>May 17, 2016 | Document                             |                       |         | Site                  |   | Eiltered date<br>Encounter<br>Date<br>Jul 28, 201<br>Details Note<br>Jun 07, 20<br>Details Note<br>Jun 06, 20<br>Details Note<br>May 04, 20<br>Details Note<br>May 04, 20<br>Details Note             | range: 8/11/13<br>Clinic Pi<br>CHY CHE TT<br>CHY ANTI. RC<br>CHY CPL RC<br>Internal Me. JL<br>Internal Me. JL             | <u>-8/11/16</u><br>rovider [<br>DBERTS A<br>DBERTS A<br>DBERTS<br>V, USER A L<br>V, USER A C | Diagnosis I                                           | mage       | Site<br>IPO4<br>IPO4<br>IPO4<br>IPO4        |   |
| Filtered date rang<br>Date Taken<br>— Date Taken: O<br>ket 06, 2015<br>ket 06, 2015<br>ket 06, 2015<br>ket 06, 2015<br>ket 06, 2015<br>ket 06, 2015 | Type ct 06, 2015 Blood pressure, dtas Blood pressure, syst Pulse taking Respiratory rate (bre Smoking Status Now.                                                                                                    | Result<br>80<br>110<br>60<br>No<br>110 | Units<br>mmHg<br>mmHg<br>/min<br>/min | Site<br>DoD<br>DoD<br>DoD<br>DoD<br>DoD | Date<br>May 17, 2016 | Document                             |                       |         | Site                  |   | Eiltered date<br>Encounter<br>Date<br>Jul 28, 201<br>Details Note<br>Jun 07, 20<br>Details Note<br>Jun 06, 20<br>Details Note<br>May 04, 20<br>Details Note<br>May 04, 20<br>Details Note             | range: 8/11/13<br>Clinic Pi<br>CHY CHE TT<br>CHY ANTI RC<br>CHY CPL RC<br>Internal Me JL                                  | <u>-8/11/16</u><br>rovider [<br>DBERTS A<br>DBERTS A<br>DBERTS<br>V, USER A L<br>V, USER A C | Diagnosis I                                           | mage       | Site<br>IPO4<br>IPO4<br>IPO4<br>IPO4<br>DoD |   |
|                                                                                                    | Type     toto, 2015     Blood pressure, dias     Blood pressure, dias     Blood pressure, syst     Pulse taking     Respiratory rate (bre     Smoking Status Now     Weight (body weight)     Patient's neight value                                                                                                    | Result<br>80<br>110<br>60<br>No<br>110 | Units<br>mmHg<br>mmHg<br>/mln<br>/mln | Site<br>DoD<br>DoD<br>DoD<br>DoD<br>DoD | Date<br>May 17, 2016 | Document<br>Summarization of episode |                       |         | Site                  |   | Eitered date<br>Encounter<br>Date<br>Jui 28, 201<br>Jui 28, 201<br>Jun 07, 20<br>Details Note<br>Jun 06, 20<br>Details Note<br>May 04, 20<br>Details Note<br>May 04, 20<br>Details Note<br>May 02, 20 | range: 8/11/13<br>Clinic Pi<br>CHY CHE TT<br>CHY ANTI RC<br>CHY CPL RC<br>Internal Me JL<br>Internal Me JL<br>CHY ANTI BC | <u>-8/11/16</u><br>rovider [<br>DBERTS A<br>DBERTS A<br>DBERTS<br>V, USER A L<br>V, USER A C | Diagnosis I<br>Incurte C<br>esion of p<br>crohn's dis | mage       | Site<br>IPO4<br>IPO4<br>IPO4<br>DoD<br>DoD  |   |

Figure 101: Masked Sensitive Note in Lab Results Widget

# 4.9.14.9 Terminology Normalization in the Lab Results Widget

Terminology normalization is provided in the Lab Results widget through the following GUI elements:

- The Lab Test column displays the name of a lab test within the patient's record. Hovering over an entry in this column will display the standard used for terminology normalization for the clinical domain Logical Observation Identifiers Names and Codes (LOINC), the standardized lab test name, and the standardized code for that test.
- The Standardized Lab Test column displays the standardized name for the corresponding entry in the Lab Test column, mapped to the LOINC standard. In addition to the standardized name, hovering over an entry in this column will display the standard used for terminology normalization for the clinical domain (LOINC), and the standardized code for that test.

The following example highlights a lab test mapped to the LOINC standard. The standardized name and standardized code are displayed in the hover text over the record in the Lab Test column.

| JLV 🔊 🌍 🔍 Patient                                                                  | Search 🔒 Provider Portal | A Patient Porta       | ×                     |                                                                                                   |                   | 🥑 System Statu | is 🔀 🗖 JLV,USER     | ** 🛊 🗉 🛛 🕞             |
|------------------------------------------------------------------------------------|--------------------------|-----------------------|-----------------------|---------------------------------------------------------------------------------------------------|-------------------|----------------|---------------------|------------------------|
| IPOAADLAND, THADDEUS A                                                             | <b>•</b>                 |                       |                       |                                                                                                   |                   |                |                     |                        |
| IPO3     IPO     IPO     IPO     IPO     IPO     IPO                               | 4/13/16 - 8/11/16        |                       |                       |                                                                                                   | ۲                 | • 📋 🖶 🖽 4      | ° – □ ×             | ) 🖞 🕂 🔿                |
| IPOAADLAND, T                                                                      | End date:                | If the informatio     | n you expect does r   | ot appear, expand the                                                                             | e date range.     |                |                     | Site                   |
| 4206 NEW HAMPTON C<br>FORT COLLINS, COLOF<br>80525                                 |                          | Apply 1w              | <u>2w 1m 3m 6m 1y</u> | <u>2v</u> <u>3v</u>                                                                               |                   |                | <u>Close Filter</u> | TION DoD               |
| Filter by Lab Te                                                                   | st 🗸 Fi                  | ter by Standardized L | ab Test 🗸 🗸           | Filter by Type                                                                                    | ~                 |                |                     |                        |
| PCM Name: SCARFI,GC<br>PCM Date: Dec 02, 201<br>PCM Team: TEAM FTC Collection Date | Order Num Status         | Ordering HCP          | Ordering HCP          | Lab Test                                                                                          | Standardized Lab  | Type Spec      | imen Result Int     |                        |
| Jun 07, 2016 00:00                                                                 |                          | Cidening rior         | Specialty             | PPD                                                                                               | Test              | st St          |                     |                        |
| Jun 06, 2016 00:00                                                                 |                          |                       |                       | PPD                                                                                               |                   | ST             | result              | У 🔍 ПРОЗ 🗸             |
| May 02, 2016 00:00                                                                 |                          |                       |                       | COCT                                                                                              |                   | ST             | result              | More >>                |
| Lab Panel Results (37)<br>Filtered date range: 8/11/<br>Collection Date V 0        |                          |                       | Na<br>(L0<br>Sta      | gical Observation Ide<br>mes and Codes<br>DINC)<br>Indardized Name: none<br>Indardized Code: none |                   |                |                     | ) 📋 🖶 🗲 🗔 🗙            |
| Nov 25, 2015 <u>C)</u>                                                             |                          |                       |                       |                                                                                                   |                   |                |                     |                        |
| Nov 24, 2015 <u>C1</u>                                                             |                          |                       |                       |                                                                                                   |                   |                |                     | ^                      |
| Jun 01, 2014 <u>B</u> #                                                            |                          |                       |                       |                                                                                                   |                   |                |                     | IP04                   |
| May 18, 2014 UF<br>Dec 12, 2013 Cf                                                 |                          |                       |                       |                                                                                                   |                   |                |                     | IP04                   |
| Dec 12, 2013 <u>Ct</u><br>Dec 12, 2013 <u>Ct</u>                                   |                          |                       |                       |                                                                                                   |                   |                | >                   | DoD                    |
| Dec 12, 2013 Gr Displaying 1-3 of 3                                                | 3                        |                       |                       |                                                                                                   |                   |                | Show All            | DoD                    |
| Dec 12, 2013 WBC Smear Stool                                                       | DoD                      |                       |                       |                                                                                                   | May 02<br>Details | 20 CHY ANTI BO | DODULU              | ● IPO3 🗡               |
| < 1 2 > Displaying 1-25 of 37                                                      | More >>                  | Displaying 1-1 of 1   |                       |                                                                                                   |                   | ng 1-6 of 6    |                     | <u>More &gt;&gt;</u> ~ |
|                                                                                    |                          |                       |                       |                                                                                                   |                   |                |                     | Open Widget Tray 🔺     |

Figure 102: Lab Results Widget – Terminology Normalization

# 4.9.15 MHS GENESIS

The **MHS GENESIS** widget displays documents within the patient's record from the Military Health System (MHS) GENESIS system. The information is displayed in reverse chronological order by date.

To open the widget, left-click **MHS GENESIS** from the widget tray that appears at the bottom of the Patient Portal, drag the icon to the screen, and drop where desired on the portal.

# 4.9.15.1 MHS GENESIS Widget Data

In the minimized view of the MHS GENESIS widget, the orders information includes:

- Date
- Document
- Site

H

Click the hyperlink in the Document column of either view of the **MHS GENESIS** widget to open a separate window displaying a Consolidated Clinical Document Architecture (CCDA) document.

**NOTE:** There will not be data populated in this widget until Feb 2017.

| newared by Awres                                                                                                    | Q Patient Sea                                                                                                    | arch 🎦 Provider Portal                       | Patient P                         | ortal 🗙                       |        |                             | C                                                                                                    | System St                                                                 | atus 🔛                                                                               | JLV,USEF                            | RA    | ¥ ≣ €                                                                                         | 9     |
|----------------------------------------------------------------------------------------------------|----------------------------------------------------------------------------------------------------|----------------------------------------------|-----------------------------------|-------------------------------|--------|-----------------------------|----------------------------------------------------------------------------------------------------|---------------------------------------------------------------------------|--------------------------------------------------------------------------------------|-------------------------------------|-------|-----------------------------------------------------------------------------------------------|-------|
| IPOAADLAND, 1                                                                                                    | THADDEUS A Flags                                                                                                    | +                                            |                                   |                               |        |                             |                                                                                                    |                                                                           |                                                                                      |                                     |       |                                                                                               |       |
| • IPO3                                                                                                    | • IPO4 • IPO5 •                                                                                                    | DoD                                          | Lab Results (<br>Filtered date ra | 3)<br>ange: 4/13/16 - 8/11/16 | τ 0 [  | <u>∎</u> <del>=</del> ≈ ⊞ × | Orders (9)<br>Filtered date                                                                                                    | e range: 4/13/                                                            | 16 - 8/11/16                                                                         | т                                   | 0 📋   | ÷≎⊡                                                                                           | ×     |
|                                                                                                    | ND. THADDEUS A •                                                                                                    | <b>i</b>                                     | Collection D                      | Lab Test                      | Result | Site                        | Order Data                                                                                                    | Description                                                               | n Status / I                                                                         | Pri Type                            |       | Site                                                                                          |       |
| 4206 NEW HAMP                                                                                                    |                                                                                                    | 01936540                                     | Jun 07, 2016                      | PPD                           | reaut  | PO4                         | May 02, 2016                                                                                                    | HYDRALAZ                                                                  | I ACTIVE /                                                                           | R MEDIC                             | ATION | DoD                                                                                           |       |
| FORT COLLINS, 0<br>80525                                                                                                    | COLORADO Age: 7                                                                                                    |                                              | Jun 06, 2016                      | PPD                           | result | IPO4                        | May 03, 2016                                                                                                    | BISACODY                                                                  | L ACTIVE /                                                                           | R MEDIC                             | ATION | DoD                                                                                           |       |
|                                                                                                    | Race: N                                                                                                    | White<br>333)333-3333                        | May 02, 2016                      | COCCI                         | result | IPO3                        | May 03, 2016                                                                                                    | ANTIHEMO                                                                  | EXPIRED                                                                              | I MEDIC                             | ATION | DoD                                                                                           |       |
| SC Percent: 40%<br>PCM Name: SCA                                                                                                   | (w): (3                                                                                                    | 333333-3333                                  |                                   |                               |        |                             | May 03, 2016                                                                                                    | AMOXICILL                                                                 | I DISCONT                                                                            | IN MEDIC                            | ATION | DoD                                                                                           |       |
| PCM Date: Dec<br>PCM Team: TEA                                                                                                    | 02, 2010                                                                                                    |                                              |                                   |                               |        |                             | May 03, 2016                                                                                                    | AMOXICILL                                                                 | I DISCONT                                                                            | IN MEDIC                            | ATION | DoD                                                                                           |       |
|                                                                                                    |                                                                                                    |                                              |                                   |                               |        |                             | May 03, 2016                                                                                                    | RED BLOO                                                                  | ACTIVE                                                                               | Blood                               | Bank  | IP03                                                                                          |       |
|                                                                                                    |                                                                                                    |                                              |                                   |                               |        |                             | Jun 09, 2016                                                                                                    |                                                                           | ACTIVE                                                                               | Chemk                               | stry  | IPO3                                                                                          |       |
|                                                                                                    |                                                                                                    |                                              |                                   |                               |        |                             | Jun 09 2016                                                                                                    |                                                                           | ACTIVE                                                                               | Chemb                               | strv  | - 1003                                                                                        |       |
|                                                                                                    |                                                                                                    | Insurance                                    | Displaying 1-3 of                 | 3                             |        | More >>                     | Displaying 1-9                                                                                                    | of 9                                                                      |                                                                                      |                                     |       | Mor                                                                                           | re >> |
|                                                                                                    |                                                                                                    |                                              |                                   |                               |        |                             |                                                                                                    |                                                                           |                                                                                      |                                     |       |                                                                                               |       |
| Lab Panel Result<br>Filtered date range                                                                                            | lts (37) <b>T</b><br>e: 8/11/13 - 8/11/16                                                                                                    | 0 ≞ ≑ ≎ ⊞ ×                                  | MHS GENESI                        |                               |        | O∄≎⊡×                       |                                                                                                    | Encounters<br>a range: 4/13                                               |                                                                                      | т                                   | i 📋   | <i>च ≎</i> ⊡                                                                                  |       |
| Filtered date range                                                                                                    | <u>e: 8/11/13 - 8/11/16</u>                                                                                                    | 0 📋 🖶 🌫 🖽 🗙<br>Site                          | and a second second               | s<br>GENESIS data av          |        |                             | Eiltered date<br>Encounter                                                                                                    |                                                                           |                                                                                      | T (<br>Diagnosis                    | 0 📋   |                                                                                               |       |
| Filtered date range                                                                                                    | <u>e: 8/11/13 - 8/11/16</u>                                                                                                    |                                              | and a second second               |                               |        |                             | Eiltered date<br>Encounter<br>Date<br>Jul 28, 201                                                                                                    | e range: 4/13<br>Clinic                                                   | 16 - 8/11/16                                                                         |                                     |       | Site                                                                                          | ×     |
| Filtered date range<br>Collection Date<br>ov 25, 2015                                                                              | <u>e: 8/11/13 - 8/11/18</u><br>✔ Order / Result                                                                                                    | Site                                         | MHS                               | GENESIS data av               |        | at Go-Live                  | Eiltered date<br>Encounter<br>Date<br>Jul 28, 201<br>Detalls Note                                                                                              | e range: 4/13<br>Clinic<br>CHY CHE                                        | 16 - 8/11/16<br>Provider<br>TTS,NURS                                                 | Diagnosis                           |       | Site                                                                                          | ×     |
| Filtered date range<br>Collection Date •<br>ov 25, 2015<br>ov 24, 2015                                                             | Order / Result     CYTOPATHOLOGY                                                                                                    | Site IPO5                                    | MHS                               | GENESIS data av               |        | at Go-Live                  | Eiltered date<br>Encounter<br>Date<br>Jul 28, 201<br>Detalls Note                                                                                              | e range: 4/13<br>Clinic<br>CHY CHE                                        | 1 <u>16 - 8/11/16</u><br>Provider                                                    | Diagnosis                           |       | Site                                                                                          |       |
| Filtered date range<br>Collection Date<br>ov 25, 2015<br>ov 24, 2015<br>un 01, 2014                                                | Order / Result     CYTOPATHOLOGY     CYTOPATHOLOGY                                                                                                    | Site IPO5                                    | MHS                               | GENESIS data av               |        | at Go-Live                  | Eiltered dats<br>Encounter<br>Date<br>Jul 28, 201<br>Details Note<br>Jun 07, 20<br>Details Note<br>Jun 06, 20                                                  | e range: 4/13<br>Clinic<br>CHY CHE<br>CHY ANTI                            | 16 - 8/11/16<br>Provider<br>TTS,NURS                                                 | Diagnosis                           |       | Site                                                                                          | ×     |
| Filtered date range<br>collection Date •<br>ov 25, 2015<br>ov 24, 2015<br>un 01, 2014<br>ay 18, 2014                               | Order / Result     CYTOPATHOLOGY <u>CYTOPATHOLOGY</u> <u>BACTERIOLOGY</u>                                                                                                    | Site<br>IPOS<br>IPO4<br>IPO5                 | MHS                               | GENESIS data av               |        | at Go-Live                  | Eiltered date<br>Encounter<br>Date<br>Jul 28, 201<br>Details Note<br>Jun 07, 20<br>Details Note<br>Jun 06, 20<br>Details Note<br>May 04, 20.                   | e range: 4/13/<br>Clinic<br>CHY CHE<br>CHY ANTI<br>CHY CPL                | <u>16 - 8/11/16</u><br>Provider<br>TTS,NURS<br>ROBERTS<br>ROBERTS                    | Diagnosis                           | Image | Site<br>• IPO4<br>• IPO4<br>• IPO4                                                            | ×     |
| Filtered date range<br>Collection Date<br>ov 25, 2015<br>ov 24, 2015<br>un 01, 2014<br>lay 18, 2014<br>ec 12, 2013                 | Order / Result     CYTOPATHOLOGY <u>CYTOPATHOLOGY     BACTERIOLOGY     URINALYSIS </u>                                                                                                    | Site<br>• IPOS<br>• IPO4<br>• IPOS<br>• IPOS | MHS                               | GENESIS data av               |        | at Go-Live                  | Filtered date<br>Encounter<br>Date<br>Jul 28, 201<br>Details Note<br>Jun 07, 20<br>Details Note<br>Jun 06, 20<br>Details Note<br>May 04, 20<br>Details Note    | e range: 4/13/<br>Clinic<br>CHY CHE<br>CHY ANTI<br>CHY CPL<br>Internal Me | <u>16 - 8/11/16</u><br>Provider<br>TTS,NURS<br>ROBERTS<br>ROBERTS<br>JLV, USER A     | Diagnosis<br>ACUTE C<br>Lesion of p | Image | Site<br>IPO4<br>IPO4                                                                          | ×     |
|                                                                                                    | CYTOPATHOLOGY CYTOPATHOLOGY BACTERIOLOGY URINALYSIS CSF_Culture                                                                                                    | Site<br>IPOS<br>IPO4<br>IPO5<br>IPO5<br>DoD  | MHS                               | GENESIS data av               |        | at Go-Live                  | Filtered date<br>Encounter<br>Date<br>Jul 28, 201<br>Details Note<br>Jun 07, 20<br>Details Note<br>Jun 06, 20<br>Details Note<br>May 04, 20<br>Details Note    | e range: 4/13/<br>Clinic<br>CHY CHE<br>CHY ANTI<br>CHY CPL<br>Internal Me | <u>16 - 8/11/16</u><br>Provider<br>TTS,NURS<br>ROBERTS<br>ROBERTS                    | Diagnosis<br>ACUTE C<br>Lesion of p | Image | Site<br>• IPO4<br>• IPO4<br>• IPO4                                                            | ×     |
| Filtered date range<br>collection Date •<br>ov 25, 2015<br>ov 24, 2015<br>on 01, 2014<br>ay 18, 2014<br>ec 12, 2013<br>ec 12, 2013 | Order / Result     Order / Result     Order / | Site  IPO5  IPO4  IPO5  IPO5  DoD  DoD  DoD  | MHS                               | GENESIS data av               |        | at Go-Live                  | Filtered date<br>Encounter<br>Date<br>Jul 28, 201.<br>Details Note<br>Jun 07, 20<br>Details Note<br>May 04, 20.<br>Details Note<br>May 04, 20.<br>Details Note | e range: 4/13/<br>Clinic<br>CHY CHE<br>CHY ANTI<br>CHY CPL<br>Internal Me | <u>16 - 8/11/16</u><br>Provider<br>TTS,NURS<br>ROBERTS<br>JLV, USER A<br>JLV, USER A | Diagnosis<br>ACUTE C<br>Lesion of p | Image | <ul> <li>Site</li> <li>IPO4</li> <li>IPO4</li> <li>IPO4</li> <li>IPO4</li> <li>DoD</li> </ul> | ×     |

Figure 103: MHS GENESIS Widget – Minimized View

# 4.9.15.2 Viewing MHS GENESIS Documents

Click the hyperlink in the Document column from the **MHS GENESIS** widget to open a separate window displaying a CCDA document.

| ttp://                                                                   | Р + С <u></u> л.v                                                                          | 🧭 JLV - Summarization o                |
|--------------------------------------------------------------------------|--------------------------------------------------------------------------------------------|----------------------------------------|
| MedVirginia HIE                                                          | Prer                                                                                       | ared for CHDRONE CHDRZZZTESTPATIENT    |
| Continuity of Care Document from MedVirginia HIE                         |                                                                                            | DOB: March 3, 1960                     |
| created on May 17, 2016, 15:39:34 -0400                                  |                                                                                            | Birth Sex: Male                        |
|                                                                          | Table of Contents                                                                          |                                        |
| Patient Information Allergies Problems                                   | Medications Vital Signs Results In                                                         | mmunizations Encounters Procedures     |
| Plan of Care Functional Status Family His                                | tory Social History Insurance Providers                                                    | Advance Directive Healthcare Providers |
|                                                                          | Contact Information                                                                        |                                        |
|                                                                          | Contact Information                                                                        |                                        |
|                                                                          |                                                                                            |                                        |
|                                                                          | Patient Information                                                                        |                                        |
|                                                                          |                                                                                            |                                        |
| Address                                                                  | Home:                                                                                      |                                        |
| Address                                                                  | Home:<br>1234 HOWARD ST<br>LA JOLLA, CA 92038                                              |                                        |
| Address                                                                  | 1234 HOWARD ST                                                                             |                                        |
| Address<br>Marital status                                                | 1234 HOWARD ST<br>LA JOLLA, CA 92038                                                       |                                        |
|                                                                          | 1234 HOWARD ST<br>LA JOLLA, CA 92038                                                       |                                        |
| Marital status                                                           | 1234 HOWARD ST<br>LA JOLLA, CA 62038<br>Tel: 7602225555                                    |                                        |
| Marital status<br>Race                                                   | 1234 HOWARD ST<br>LA JOLLA, CA 92038<br>Tel: 7802225555<br>White                           |                                        |
| Marital status<br>Race<br>Ethnicity                                      | 1234 HOWARD ST<br>LA JOLLA, CA 92038<br>Tei: 7802228665<br>White<br>Not Hispanic or Latino |                                        |
| Marital status<br>Race<br>Ethnicity<br>Language(s)                       | 1234 HOWARD ST<br>LA JOLLA, CA 92038<br>Tei: 7802228665<br>White<br>Not Hispanic or Latino |                                        |
| Marital status<br>Race<br>Ethnicity<br>Language(s)<br>Preferred Language | 1234 HOWARD ST<br>LA JOLLA, CA 92038<br>Tei: 7802228665<br>White<br>Not Hispanic or Latino |                                        |
| Marital status<br>Race<br>Ethnicity<br>Language(s)                       | 1234 HOWARD ST<br>LA JOLLA, CA 92038<br>Tei: 7802228665<br>White<br>Not Hispanic or Latino |                                        |
| Marital status<br>Race<br>Ethnicity<br>Language(s)<br>Preferred Language | 1234 HOWARD ST<br>LA JOLLA, CA 92038<br>Tei: 7802228665<br>White<br>Not Hispanic or Latino | Status                                 |

#### Figure 104: MHS GENESIS Widget – CCDA Document Display

# 4.9.16 Orders

The **P** Orders widget displays the patient's medications, consults, radiology, and lab orders. The records are displayed in reverse chronological order by the order date.

To open the widget, left-click **Orders** from the widget tray that appears at the bottom of the Patient Portal, drag the icon to the screen, and drop where desired on the portal.

# 4.9.16.1 Orders Widget Data

In the minimized view of the Orders widget, the orders information includes:

- Order Date
- Description
- Status/Priority
- Type
- Site

Click the hyperlink in the Description column of either view of the **Orders** widget to open a separate window containing the detail of the order. Refer to <u>Section 4.9.16.2</u>, <u>Viewing Order</u> <u>Details</u> for more information.

| IPOAADLAND,                                                                                                    | THADDEUS A Flags                                                                                                    | +                                                                                                    |                                    |                              |        |                      |                                                                                                    |                                                                                                    |                                                                                                    |                         |                                                                            |            |
|----------------------------------------------------------------------------------------------------|----------------------------------------------------------------------------------------------------|----------------------------------------------------------------------------------------------------|------------------------------------|------------------------------|--------|----------------------|----------------------------------------------------------------------------------------------------|----------------------------------------------------------------------------------------------------|----------------------------------------------------------------------------------------------------|-------------------------|----------------------------------------------------------------------------|------------|
| • IPO3                                                                                                    | • IPO4 • IPO5 •                                                                                                    | DoD                                                                                                    | Lab Results (3<br>Filtered date ra | 3)<br>nge: 4/13/16 - 8/11/16 | т 🖲 🛙  | ∃⇔≎⊡×                | Orders (9)<br>Filtered date                                                                                                    | range: 4/13/1                                                                                                | <u>6 - 8/11/16</u>                                                                                    | т 🛈 📋                   | ÷≎⊡                                                                        | ] <b>x</b> |
|                                                                                                    | ND. THADDEUS A •                                                                                                    | <b>i</b>                                                                                                    | Collection D                       | Lab Test                     | Result | Site                 | Order Dates                                                                                                    | Description                                                                                                  | Status / Pri.                                                                                         | Туре                    | Site                                                                       |            |
| 4206 NEW HAMP                                                                                                    |                                                                                                    | 01936540                                                                                                    | Jun 07, 2016                       | PPD                          | result | IPO4                 | May 02, 2016                                                                                                    | HYDRALAZI.                                                                                                   | ACTIVE / R                                                                                            | . MEDICATION            | DoD                                                                        |            |
| FORT COLLINS,<br>80525                                                                                                    |                                                                                                    | 1<br>3 Oct 1944                                                                                                    | Jun 06, 2016                       | PPD                          | result | PO4                  | May 03, 2016                                                                                                    | BISACODYL                                                                                                    | ACTIVE / R                                                                                            | . MEDICATION            | DoD                                                                        |            |
|                                                                                                    |                                                                                                    | White<br>333)333-3333                                                                                                    | May 02, 2016                       | COCCI                        | result | IPO3                 | May 03, 2016                                                                                                    | ANTIHEMO.                                                                                                    | EXPIRED /                                                                                             | MEDICATION              | DoD                                                                        |            |
| SC Percent: 40%<br>PCM Name: SCA                                                                                                    |                                                                                                    | 333)333-3333                                                                                                    |                                    |                              |        |                      | May 03, 2016                                                                                                    | AMOXICILLI.                                                                                                  | DISCONTIN.                                                                                            | MEDICATION              | DoD                                                                        |            |
| PCM Date: Dec<br>PCM Team: TEA                                                                                                    | 02, 2010                                                                                                    |                                                                                                    |                                    |                              |        |                      | May 03, 2016                                                                                                    | AMOXICILLI.                                                                                                  | DISCONTIN.                                                                                            | MEDICATION              | DoD                                                                        |            |
|                                                                                                    |                                                                                                    |                                                                                                    |                                    |                              |        |                      | May 03, 2016                                                                                                    | RED BLOO                                                                                                    | ACTIVE                                                                                                | Blood Bank              | IP03                                                                       |            |
|                                                                                                    |                                                                                                    |                                                                                                    |                                    |                              |        |                      | Jun 09, 2016                                                                                                    | CALCIUM B.                                                                                                   | ACTIVE                                                                                                | Chemistry               | IP03                                                                       |            |
|                                                                                                    |                                                                                                    |                                                                                                    |                                    |                              |        |                      | Jun 09, 2016                                                                                                    |                                                                                                    | ACTIVE                                                                                                | Chemistry               |                                                                            |            |
|                                                                                                    |                                                                                                    |                                                                                                    |                                    |                              |        |                      |                                                                                                    |                                                                                                    |                                                                                                    |                         |                                                                            |            |
|                                                                                                    |                                                                                                    | <u>Insurance</u>                                                                                                    | Displaying 1-3 of 3                | 3                            |        | More >>              | Displaying 1-9                                                                                                    | of9                                                                                                    |                                                                                                    |                         | Mc                                                                         | ore >>     |
| Lab Panel Resul<br>Filtered date range                                                                                                    | lts (37) <b>T</b><br>e: 8/11/13 - 8/11/16                                                                                                    |                                                                                                    | MHS GENES                          | IS (1)                       |        | ∎≘≈⊡×                | Outpatient                                                                                                    | ersounters (                                                                                                 |                                                                                                    | т 🛈 📋                   |                                                                            |            |
|                                                                                                    | <u>e: 8/11/13 - 8/11/16</u>                                                                                                    |                                                                                                    | MHS GENES                          | IS (1)<br>Document           |        |                      | Outpatient<br>Eiltered date<br>Encounter                                                                                                    | Encounters (<br>range: 4/13/1                                                                                | 6 - 8/11/16                                                                                           |                         | <b>÷</b> ℃[[                                                               |            |
| Filtered date range<br>Collection Date                                                                                                    | <u>e: 8/11/13 - 8/11/16</u>                                                                                                    | Ĵ 🖶 ↔ C 🛄 🗙                                                                                                    | MHS GENES                          | IS (1)                       |        | ∎≘≈⊡×                | Outpatient<br>Filtered date<br>Encounter<br>Date                                                                                                    | Encounters (<br>range: 4/13/1<br>Clinic                                                                      | 6 - 8/11/16                                                                                           |                         |                                                                            | <b>×</b> : |
| Filtered date range<br>Collection Date<br>Iov 25, 2015                                                                                                    | e: 8/11/13 - 8/11/16<br>V Order / Result                                                                                                    | 0 📋 🖶 오 🖽 🗙<br>Site                                                                                                    | MHS GENES                          | IS (1)<br>Document           |        | ● (1) <i>C</i> (1) × | Outpatient<br>Eiltered date<br>Encounter<br>Date<br>Jul 28, 201<br>Details Note                                                                                                | Encounters (<br>range: 4/13/1<br>Clinic<br>CHY CHE 1                                                         | <u>6 - 8/11/16</u><br>Provider Di<br>ITS,NURS                                                         | iagnosis Imag           | <b>÷</b> ℃[[                                                               | <b>×</b> : |
| Filtered date range<br>Collection Date<br>Iov 25, 2015<br>Iov 24, 2015                                                                                                 | <u>e: 8/11/13 - 8/11/16</u> Order / Result <u>CYTOPATHOLOGY</u>                                                                                                    | O (Ì) ⊕ 2 (II) X<br>Site<br>● IPOS                                                                                                    | MHS GENES                          | IS (1)<br>Document           |        | ● (1) <i>C</i> (1) × | Outpatient<br>Eiltered date<br>Encounter<br>Date<br>Jul 28, 201<br>Details Note                                                                                                | Encounters (<br>range: 4/13/1<br>Clinic<br>CHY CHE 1                                                         | <u>6-8/11/16</u><br>Provider Di                                                                       | iagnosis Imag           |                                                                            | <b>×</b> : |
| Filtered date range<br>Collection Date<br>Iov 25, 2015<br>Iov 24, 2015<br>un 01, 2014                                                                                  | Criter / Result     Crytopathology     Cytopathology                                                                                                    | ● (1) → 2 (1) ×<br>Site<br>● IPO5<br>● IPO4                                                                                                    | MHS GENES                          | IS (1)<br>Document           |        | ● (1) <i>C</i> (1) × | Outpatient<br>Eiltered date<br>Date<br>Jul 28, 201<br>Details Note<br>Jun 07, 20<br>Details Note<br>Jun 06, 20                                                                 | Encounters (<br>range: 4/13/1<br>Clinic I<br>CHY CHE 1<br>CHY ANTI F                                         | <u>6 - 8/11/16</u><br>Provider Di<br>ITS,NURS                                                         | iagnosis Imag           | e Site                                                                     | <b>×</b> : |
| Filtered date range<br>Collection Date<br>Nov 25, 2015<br>Nov 24, 2015<br>Nov 24, 2015<br>Nov 24, 2014<br>Aay 18, 2014                                                 | Order / Result     CYTOPATHOLOGY <u>CYTOPATHOLOGY     BACTERIOLOGY</u>                                                                                                    | (i)     (ii)     (iii)     (iiii)     (iiii)     (iiiii)     (iiiii)     (iiiii)     (iiiiii)     (iiiiii)     (iiiiiii)     (iiiiiiii)     (iiiiiiiii)     (iiiiiiiiii | MHS GENES                          | IS (1)<br>Document           |        | ● (1) <i>C</i> (1) × | Outpatient<br>Eiltered date<br>Encounter<br>Date<br>Jul 28, 201<br><u>Details Note</u><br>Jun 07, 20<br><u>Details Note</u><br>Jun 06, 20<br><u>Details Note</u><br>May 04, 20 | Encounters (<br>range: 4/13/1<br>Clinic I<br>CHY CHE 1<br>CHY ANTI F<br>CHY CPL F                            | 6-8/11/16<br>Provider Di<br>ITS,NURS<br>ROBERTS AC                                                    | iagnosis Imag<br>CUTE C | C []                                                                       |            |
| Filtered date range<br>Collection Date<br>Nov 25, 2015<br>Nov 24, 2015<br>Un 01, 2014<br>Nay 18, 2014<br>Dec 12, 2013                                                  | Criter / Result     CYTOPATHOLOGY <u>CYTOPATHOLOGY     BACTERIOLOGY     URINALYSIS     CYTOPATHOLOGY     URINALYSIS     CYTOPATHOLOGY     URINALYSIS </u>                                                                                                    |                                                                                                    | MHS GENES                          | IS (1)<br>Document           |        | ● (1) <i>C</i> (1) × | Outpatient<br>Eiltered date<br>Encounter<br>Date<br>Jul 28, 201<br>Details Note<br>Jun 07, 20<br>Details Note<br>Jun 06, 20<br>Details Note<br>May 04, 20<br>Details Note      | Encounters (<br>range: 4/13/1<br>Clinic I<br>CHY CHE 1<br>CHY CHE 1<br>CHY CHE F<br>CHY CPL F<br>Internal Me | 6-8/11/16<br>Provider Di<br>TTS,NURS<br>ROBERTS AC<br>ROBERTS<br>JLV, USER A Lei                      | slon of p               | <ul> <li>➡ 2 []</li> <li>e Site</li> <li>• IP04</li> <li>• IP04</li> </ul> | <b>×</b>   |
| Filtered date range                                                                                                    | Order / Result     CYTOPATHOLOGY     Order / Result     CYTOPATHOLOGY     BACTERIOLOGY     URINALYSIS <u>CSF Outhure</u>                                                                                                    |                                                                                                    | MHS GENES                          | IS (1)<br>Document           |        | ● (1) <i>C</i> (1) × | Outpatient<br>Eiltered date<br>Encounter<br>Date<br>Jul 28, 201<br>Details Note<br>Jun 07, 20<br>Details Note<br>Jun 06, 20<br>Details Note<br>May 04, 20<br>Details Note      | Encounters (<br>range: 4/13/1<br>Clinic I<br>CHY CHE 1<br>CHY CHE 1<br>CHY CHE F<br>CHY CPL F<br>Internal Me | 6-8/11/16<br>Provider Di<br>ITS,NURS<br>ROBERTS AC<br>ROBERTS                                         | slon of p               | C []                                                                       | <b>×</b>   |
| Filtered date range<br>Collection Date<br>Iov 25, 2015<br>Iov 24, 2015<br>Iov 24, 2015<br>Iov 24, 2015<br>Iov 24, 2014<br>Aay 18, 2014<br>Dec 12, 2013<br>Dec 12, 2013 | Order / Result     Order / Result     Order / |                                                                                                    | MHS GENES                          | IS (1)<br>Document           |        | ● (1) <i>C</i> (1) × | Outpatient<br>Einered date<br>Encounte:<br>Date<br>Jul 28, 201<br>Details Note<br>Jun 07, 20<br>Details Note<br>Jun 06, 20<br>Details Note<br>May 04, 20<br>Details Note       | Encounters (<br>range: 4/13/1<br>Clinic I<br>CHY CHE 1<br>CHY CHE 1<br>CHY CHE F<br>CHY CPL F<br>Internal Me | 6 - 8/11/16<br>Provider Di<br>ITS,NURS<br>ROBERTS AC<br>ROBERTS<br>ILV, USER A Lei<br>ILV, USER A Cri | slon of p               |                                                                            | <b>×</b>   |

Figure 105: Orders Widget – Minimized View

Click **More** >> from the minimized view of the **Orders** widget to open an expanded view of the widget. In the expanded view, the orders information includes:

- Order Date
- Order Number
- Description
- Status/Priority
- Type
- Standardized Type
- Provider
- Provider Specialty
- Site

Click the hyperlink in the Description column of either view of the **Orders** widget to open a separate window containing the detail of the order. Refer to <u>Section 4.9.16.2</u>, <u>Viewing Order</u> <u>Details</u> for more information.

| Orders (266)<br>Filtered date rang | je: 8/11/13 - 8/11/1 | <u>6</u>                                                                                             |                      |               |                                                | т 🛈 📋             | ŧ⊞ <i>≎</i> _                                                         | n ×                | lines. |
|------------------------------------|----------------------|----------------------------------------------------------------------------------------------------|----------------------|---------------|------------------------------------------------|-------------------|-----------------------------------------------------------------------|--------------------|--------|
|                                    |                      | If the inform                                                                                        | nation you e         | xpect does n  | ot appear, expand l                            | the date range.   |                                                                       |                    |        |
| Start date:                        | End d                |                                                                                                    | _                    |               |                                                |                   |                                                                       |                    |        |
| 08/11/2013                         |                      | 1/2016                                                                                               | Apply                | <u>1w</u> 2w  | <u>1m 3m 6m 1y 2</u>                           | <u>av</u> 3v      |                                                                       | <u>Close Filte</u> | 2      |
| Filter by Type                     |                      | <b>~</b>                                                                                             | Filter by Stan       | dardized Type | • •                                            | Filter by Provide | r Specialty                                                           | ~                  |        |
| Order Date 木                       | Order Number         | Description                                                                                          | Status / P           | Туре          | Standardized Type                              | Provider          | Provider Specialty                                                    | Site               |        |
| Aug 13, 2013<br>22:37              | 7226204;1            | ACETAZOLAM<br>TAB 125MG<br>TAKE ONE<br>TABLET BY<br>MOUTH TWICE<br>DAILY QUANTITY:<br>180 Refills: 0 | EXPIRED              | Out. Meds     | Acetazolamide 125<br>MG Oral Tablet            | BODDULURI,        | Physician Assistants<br>and Advanced<br>Practice Nursing<br>Providers | ● IPO5             | ^      |
| Aug 13, 2013<br>22:38              | 7226205;1            | GLUCOSE<br>BLOOD (SST-<br>SERUM) SP                                                                  | COMPLETE             | Chemistry     |                                                | BODDULURI,        | Physician Assistants<br>and Advanced<br>Practice Nursing<br>Providers | ● IPO5             |        |
| Oct 02, 2013<br>11:59              | 131002-00121         | X.HEMOGLOBIN                                                                                         | FINAL /<br>ROUTINE   | LAB           | Hemoglobin<br>[Mass/volume] in<br>Blood        | TESTERONE,<br>IQA | Aliopathic &<br>Osteopathic<br>Physicians : Family<br>Medicine        | DoD                |        |
| Oct 02, 2013<br>12:00              | 131002-00125         | VITAMIN D-PO<br>CAP                                                                                  | EXPIRED /<br>ROUTINE | MEDICATI      |                                                | TESTERONE,<br>IQA | Aliopathic &<br>Osteopathic<br>Physicians : Family<br>Medicine        | DoD                |        |
| Oct 07, 2013<br>11:05              | 131007-00246         | 17-OH<br>PROGESTERON                                                                                 | FINAL /<br>ROUTINE   | LAB           | 17-<br>Hydroxyprogesterone<br>[Mass/volume] In | TESTERONE,<br>IQA | Aliopathic &<br>Osteopathic<br>Physicians : Family                    | DoD                | ~      |
| < 🚺 2 3                            |                      | Displaying 1-                                                                                        | 25 of 266            |               |                                                |                   |                                                                       | Show A             | 1      |

#### Figure 106: Orders Widget – Expanded View

# 4.9.16.2 Viewing Order Details

Click the hyperlink in the Description column of either view of the **Orders** widget to open a separate window containing the detail of the order. A Details view is available for VA orders only.

| Orders (266)<br>Filtered date range: 8 | 8/11/13 - 8/11/16                                                                          |                                                                                                    |                                  |                                               | т 🛈 📋             | ⊕⊞≎                                                                                                    | _ 🗆 🗡      |           |
|----------------------------------------|--------------------------------------------------------------------------------------------|----------------------------------------------------------------------------------------------------|----------------------------------|-----------------------------------------------|-------------------|----------------------------------------------------------------------------------------------------|------------|-----------|
|                                        | If the information                                                                         | on you expec                                                                                                   | t does no                        | t appear, expand t                            | he date range.    |                                                                                                    |            |           |
| Start date:                            | P-1 J-4-                                                                                   |                                                                                                    |                                  |                                               |                   | in the second second second second second second second second second second second second second second second |            |           |
| 08/11/2013                             |                                                                                            |                                                                                                    |                                  |                                               | • 🗈 🖶 _           | and the second second second                                                                                    | Close Filt | <u>er</u> |
|                                        | Order Details ~ <ul> <li>IPO5 ACET</li> <li>TWICE DAILY Quantity: 180 F</li> </ul>         | the second second second second second second second second second second second second second second second s | DE TAB 12                        | 25MG TAKE ONE                                 | E TABLET BY       | MOUTH                                                                                                    |            |           |
| Filter by Type                         | TWICE DAIL! Quantity. Too T                                                                | tonna. o                                                                                                    |                                  | _                                             |                   |                                                                                                    | ~          |           |
|                                        | ACETAZOLAMIDE TAB 125M                                                                     | G                                                                                                    |                                  |                                               |                   | ^                                                                                                    |            | ţ.        |
| Order Date 🔨 🤇                         | TAKE ONE TABLET BY MOUT<br>Quantity: 180 Refills:                                          |                                                                                                    | AILY                             |                                               |                   |                                                                                                    | ity Site   |           |
| Aug 13, 2013 7<br>22:37                | -                                                                                          |                                                                                                    |                                  |                                               |                   |                                                                                                    | nts ppos   |           |
| 22:37                                  | Activity:<br>08/13/2013 22:37 New O<br>ADMINIST)                                           | rder ente                                                                                                    | red by 1                         | SODDULURI, PADM                               | A (SYSTEM         |                                                                                                    |            | î         |
|                                        | Order Text:                                                                                | TAKE ONE                                                                                                    | TABLET                           | AB 125MG<br>BY MOUTH TWIC<br>efills: 0        | E DAILY           |                                                                                                    |            | P         |
| Aug 13, 2013 7<br>22:38                | Nature of Order:<br>Elec Signature:<br>22:37                                               | ELECTRON                                                                                                    | ICALLY I                         |                                               | IST) on 08/       | /13/2013                                                                                                    | nts eiPO5  |           |
| Oct 02, 2013 1<br>11:59                | Current Data:<br>Current Primary Provide<br>Current Attending Physi<br>Treating Specialty: |                                                                                                    | ERS, ANGI<br>DDULURI,            |                                               |                   |                                                                                                    | ly DoD     |           |
| Oct 02, 2013 1<br>12:00                | Ordering Location:<br>Start Date/Time:<br>Stop Date/Time:                                  | 08                                                                                                    | M INPT (<br>/14/201:<br>/11/201: |                                               | P                 |                                                                                                    | ly DoD     |           |
| Oct 07, 2013 13<br>11:05               | 1007-00246 17-OH FIN<br>PROGESTERON RO                                                     |                                                                                                    |                                  | 17-<br>Hydroxyprogesterone<br>Mass/volume] in | TESTERONE,<br>IQA | Allopathic &<br>Osteopathic<br>Physicians : Fam                                                                 | lly        | ~         |
| < 🚺 2 3                                | 4 5 6 🔉 Displaying 1-25 o                                                                  | of 266                                                                                                    |                                  |                                               |                   |                                                                                                    | Show /     |           |

Figure 107: Orders Widget – Details View (VA Record Only)

# 4.9.16.3 Display and Filter Options

Display and filter options within the **Orders** widget include:

- Click the column title to sort records according to data in that column. If a user sorts on a column that appears in both minimized and expanded views of the widget, the sort will be saved in the user profile and will persist to the next user session. If a user sorts on a column that is only in the expanded view of the widget, the next user session will restore the default widget sort or the last sort saved to the user profile.
- Click Column Settings II in the widget toolbar to hide or show the columns within the widget. Check/uncheck the column names that appear in the pop-up box and click Apply.
- Specify the date range for which records will be displayed in the widget using the **Quick Date Range Selector** or the **Start Date** and **End Date** calendars. If the information you expect does not appear in the widget display, use the **Start Date** and **End Date** filter options to expand the date range. When a date range filter is applied in an open widget, the date range is displayed in the widget header. Open or close the filter options by clicking on the date range in the header.
- Use the **Filter by Type** drop-down box to re-draw the widget to show only the records for the selected order type(s).

- Use the **Filter by Standardized Type** drop-down box to re-draw the widget to show only the records for the selected order type(s).
- Use the **Filter by Provider Specialty** drop-down box to re-draw the widget to show only the records for the selected provider type(s).

# 4.9.16.4 Terminology Normalization in the Orders Widget

Terminology normalization is provided in the **Orders** widget through the following GUI elements:

- The Description column displays the name for a type of order within the patient's record. Medication orders are mapped using the RxNorm standard. Laboratory and radiology orders are mapping using the LOINC standard. Hovering over an entry in this column will display the standard used for terminology normalization for the clinical domain (LOINC or RxNorm), the standardized name, and the standardized code for that order type.
- The Standardized Type column displays the standardized order type for the corresponding entry in the Type column, mapped to the LOINC or RxNorm standard. Medications orders are mapped using the RxNorm standard. Laboratory and radiology orders are mapping using the LOINC standard. In addition to the standardized name, hovering over an entry in this column will display the standard used for terminology normalization for the clinical domain (LOINC or RxNorm), and the standardized code for that order type.
- The data in the Provider and Provider Specialty columns in the widget are normalized to the National Uniform Claim Committee Taxonomy (NUCC) standard. Hovering over the entries in these columns will display the standardized name and standardized code for the provider.

The following example highlights an order mapped to the RxNorm standard. The standardized name and standardized code are displayed in the hover text over the record in the Description column.

| LV Solution 😵 S Q Patient                                                                                                    | Search ன                           | Provider Portal            | Patient F                | ortal 🗙                         |                 |                                                                                                    |                   | 🥑 Sy                                                           | stem Status  | NH JL         | V,USER A        |        | 2                  |
|----------------------------------------------------------------------------------------------------|------------------------------------|----------------------------|--------------------------|---------------------------------|-----------------|----------------------------------------------------------------------------------------------------|-------------------|----------------------------------------------------------------|--------------|---------------|-----------------|--------|--------------------|
| IPOAADLAND, THADDEUS A 🛛 🎦 Flag                                                                                                    | •                                  |                            |                          |                                 |                 |                                                                                                    |                   |                                                                |              |               |                 |        |                    |
| • IPO3 • IPO4 • IPO5                                                                                                    | Orders (266)<br>Filtered date rand | <u>e: 8/11/13 - 8/11/1</u> | C CONTRACTOR             |                                 |                 |                                                                                                    |                   | -e⊡ 2 _                                                        | □ ×          | 1/16          | т 🛈 📋           | • c [] | <b>x</b>           |
| IPOAADLAND, THADDEUS A                                                                                                    |                                    |                            |                          | nation you ex                   | pectidoes n     | ot appear, expand                                                                                                    | the date range.   |                                                                |              | us / Pri      | Туре            | Site   |                    |
| 4206 NEW HAMPTON CT SSN:                                                                                                    | Start date:<br>08/11/2013          | End d                      | ate:<br>1/2016 🇰         | Apply                           | 1w 2v           | <u>y 1m 3m 6m 1y</u> 1                                                                                                    | Av 3v             |                                                                | Close Filter | IRED          | Out. Meds       | IPO5   | _                  |
| FORT COLLINS, COLORADO Age:<br>80525 DOB:                                                                                                    | 00111/2010                         | E 00/1                     | 112010                   | Орру                            |                 |                                                                                                    |                   |                                                                |              | IPLETE        | Chemistry       | IPO5   | i i                |
|                                                                                                    | Filter by Type                     |                            | ~                        | Filter by Stand                 | dardized Typ    | • 🗸                                                                                                    | Filter by Provide | er Specialty                                                   | ~            | NL/RO         | LAB             | DoD    | 2                  |
| SC Percent: 40% (h):<br>PCM Name: SCARFI,GONZALO D Gend                                                                                                    | -                                  |                            |                          |                                 |                 |                                                                                                    |                   |                                                                |              | IRED /        | MEDICATION      | DoD    |                    |
| PCM Date: Dec 02, 2010<br>PCM Team: TEAM FTC 3                                                                                                    | Order Date 木                       | Order Number               | Description              | Status / P                      | Туре            | Standardized Type                                                                                                    | Provider          | Provider Specialty                                             | Site         | NL / RO       | LAB             | DoD    |                    |
|                                                                                                    | 11:05                              | 1                          | PROGESTERON              | ROUTINE                         |                 | Hydroxyprogesterone<br>[Mass/volume] In                                                                                                    | IQA               | Osteopathic<br>Physicians : Family                             |              | VL / RO       | LAB             | DoD    |                    |
|                                                                                                    |                                    |                            |                          |                                 |                 | Serum or Plasma                                                                                                    |                   | Medicine                                                       |              | VL/RO         | LAB             | DoD    |                    |
|                                                                                                    | Oct 07, 2013<br>11:05              | 131007-00248               | 2HR URN GLUC             | FINAL /<br>ROUTINE              | LAB             | Glucose<br>[Mass/volume] In<br>Urine2 hours post<br>dose glucose                                                                                                    | TESTERONE,<br>IQA | Allopathic &<br>Osteopathic<br>Physicians : Family<br>Medicine | DoD          | Display       | ing 1-25 of 266 | Mc     | <u>ne &gt;&gt;</u> |
| /itals (10)<br>iltered date range: 8/12/15 - 8/11/16                                                                                                    | Oct 07, 2013<br>11:05              | 131007-00250               | Names                    | Observation<br>and Codes        | Identifiers     | and a second state of the second state of the | ESTERONE,<br>A    | Aliopathic &<br>Osteopathic<br>Physicians : Family             | DoD          | 1/16          | т 🛈 📋           | € C [] | 1 <b>×</b>         |
| late Taken 🗸 Type                                                                                                    | Oct 07, 2013                       | 131007-00257               |                          | dized Name: (                   |                 | ss/volume] in Urine                                                                                                    | ESTERONE.         | Médicine<br>Allopathic &                                       | 100000       | er Dia        | gnosis limag    | e Site |                    |
| - Date Taken: Oct 06, 2015                                                                                                    | 11:05                              | 15 TOUT-GUEST              |                          | s post dose gl<br>dized Code: 2 | ucose<br>5667-7 |                                                                                                    | A                 | Osteopathic<br>Physicians : Family                             | DoD          | RS            |                 | IPO4   |                    |
| ct 06, 2015 <u>Blood pressure, dlas</u>                                                                                                    |                                    |                            | -                        |                                 |                 | 2                                                                                                    | ine.              | Medicine                                                       |              | TS ACL        | JTE C           | IPO4   |                    |
| ct 06, 2015 <u>Blood pressure, syst</u>                                                                                                    | Oct 07, 2013<br>11:06              | 131007-00259               | A-1-<br>ANTITRYPSIN      | FINAL /<br>ROUTINE              | LAB             | Aipha 1 antitrypsin<br>[Mass/volume] In                                                                                                    | TESTERONE,<br>IQA | Aliopathic &<br>Osteopathic                                    | DoD          | TS            |                 |        |                    |
| ct 06, 2015 <u>Pulse taking</u>                                                                                                    |                                    |                            |                          |                                 |                 | Serum or Plasma                                                                                                    |                   | Physicians : Family<br>Medicine                                |              | 15            |                 | e IPO4 |                    |
|                                                                                                    | Oct 07, 2013                       | 131007-00262               | A1AT<br>PHENOTYPE        | FINAL /<br>ROUTINE              | LAB             | Alpha 1 antitrypsin<br>phenotyping                                                                                                    | TESTERONE,        | Allopathic &<br>Osteopathic                                    | DoD          | ER A Lesi     | on of p         | DoD    |                    |
| ct 06, 2015 Smoking Status Now                                                                                                    |                                    | a circ                     | Displaying 1-            |                                 |                 | President Providence                                                                                                    |                   |                                                                | Show All     | ER A Cro      | hn's dis        | DoD    |                    |
| ct 06, 2015 Weight (body weight)                                                                                                    | < 🛄 2 3                            |                            | Copraying 1-             | 20 01 200                       |                 |                                                                                                    |                   | May 02, 20 CHY                                                 |              |               |                 |        |                    |
| and a state of the state of the | 80 IN                              | DoD                        | The second second second |                                 |                 |                                                                                                    |                   | Details Note                                                   |              |               |                 | IP03   |                    |
| splaying 1-10 of 10                                                                                                    |                                    | More >>                    | Displaying 1-1 of        |                                 |                 |                                                                                                    |                   | K 🚺 2-3                                                        | 4 > Disp     | laying 1-25 o | 181             | Mc     | ine >>             |

#### Figure 108: Orders Widget – Terminology Normalization

# 4.9.17 Outpatient Encounters

The **Outpatient Encounters** widget includes clinical data for outpatient encounters.

To open the widget, left-click **Outpatient Encounters** from the patient widget tray that appears at the bottom of the Patient Portal, drag the icon to the screen, and drop where desired on the portal.

# 4.9.17.1 Outpatient Encounters Widget Data

In the minimized view of the **Outpatient Encounters** widget, the outpatient encounter information includes:

- Encounter Date
- Clinic
- Provider
- Diagnosis
- Image
- Site

Refer to <u>Section 4.9.17.2</u>, <u>Viewing Outpatient Encounter Details</u> and <u>Section 4.9.14.2</u>, <u>Display</u> and <u>Filter Options</u> for more information about the **Details** and **Note** links in the Encounter Date column.

| inversed by Annue                                                                                                    | 😔 🔍 Patient Sear                                                                                                    | rch 🤮 Provider Portal                               | Patient Portal X                                       |            |                                                                                                    | 📀 System Status 🛛 🐺 💻 J                                                                                                    | ILV, USER A               | # ■ 6                                                                                          | 9 [   |
|----------------------------------------------------------------------------------------------------|----------------------------------------------------------------------------------------------------|-----------------------------------------------------|--------------------------------------------------------|------------|----------------------------------------------------------------------------------------------------|----------------------------------------------------------------------------------------------------|---------------------------|------------------------------------------------------------------------------------------------|-------|
| IPOAADLAND, T                                                                                                    | THADDEUS A Flags                                                                                                    | +                                                   |                                                        |            |                                                                                                    |                                                                                                    |                           |                                                                                                |       |
| • IPO3                                                                                                    | • IPO4 • IPO5 • IPO5                                                                                                    | DoD                                                 | Lab Results (3)<br>Filtered date range: 4/13/16 - 8/11 | <u>т 0</u> | ₫ŧ≈⊡×                                                                                                    | Orders (9)<br>Filtered date range: 4/13/16 - 8/11/16                                                                                                    | т 🛈 📋                     | ÷≎⊡                                                                                            | ×     |
|                                                                                                    | ND, THADDEUS A •                                                                                                    | 6                                                   | Collection D Lab Test                                  | Result     | Site                                                                                                    | Order Data Description Status / Pri.                                                                                                    | Туре                      | Site                                                                                           |       |
| 4206 NEW HAMPT                                                                                                    |                                                                                                    | 01936540                                            | Jun 07, 2016 PPD                                       | result     | ● IPO4                                                                                                    | May 02, 2016 HYDRALAZI ACTIVE / R.                                                                                                    | MEDICATION                | DoD                                                                                            |       |
| FORT COLLINS, C<br>80525                                                                                                    | COLORADO Age: 71                                                                                                    |                                                     | Jun 06, 2016 PPD                                       | result     | IP04                                                                                                    | May 03, 2016 BISACODYL ACTIVE / R.                                                                                                    | MEDICATION                | DoD                                                                                            |       |
| 00020                                                                                                    | Race: W                                                                                                    | Vhite<br>33)333-3333                                | May 02, 2016 COCCI                                     | result     | IPO3                                                                                                    | May 03, 2016 ANTIHEMO EXPIRED /                                                                                                    | . MEDICATION              | DoD                                                                                            |       |
| SC Percent: 40%<br>PCM Name: SCAR                                                                                                    | (w): <b>(</b> 3                                                                                                    | 33)333-3333                                         |                                                        |            |                                                                                                    | May 03, 2016 AMOXICILLI DISCONTIN                                                                                                    | MEDICATION                | DoD                                                                                            |       |
| PCM Date: Dec 0 PCM Team: TEAM                                                                                                    | 02, 2010                                                                                                    |                                                     |                                                        |            |                                                                                                    | May 03, 2016 AMOXICILLI DISCONTIN                                                                                                    |                           | DoD                                                                                            |       |
|                                                                                                    |                                                                                                    |                                                     |                                                        |            |                                                                                                    | May 03, 2016 RED BLOO ACTIVE                                                                                                    | Blood Bank                | IP03                                                                                           |       |
|                                                                                                    |                                                                                                    |                                                     |                                                        |            |                                                                                                    | Jun 09, 2016 CALCIUM B ACTIVE                                                                                                    | Chemistry                 | IPO3                                                                                           |       |
|                                                                                                    |                                                                                                    |                                                     |                                                        |            |                                                                                                    | Jun 09 2016 UREA NITE ACTIVE                                                                                                    | Chemistry                 |                                                                                                |       |
|                                                                                                    |                                                                                                    | Insurance                                           | Displaying 1-3 of 3                                    |            | More >>                                                                                                    | Displaying 1-9 of 9                                                                                                    |                           |                                                                                                |       |
|                                                                                                    |                                                                                                    |                                                     |                                                        |            | more ere                                                                                                    | Chopiang 15 01 5                                                                                                    |                           | INOP                                                                                           | re >> |
| Lab Panel Result<br>Filtered date range                                                                                                    | ts (37)                                                                                                    | 0 (]                                                | MHS GENESIS (1)                                        |            | ● 🖞 ≈ 🗆 X                                                                                                    | Outpatient Encounters (6)<br>Filtered date rance: 4/13/16 - 8/11/16                                                                                                    | т 🛈 📋                     | • <i>2</i> 🗆                                                                                   |       |
|                                                                                                    | <u>a: 8/11/13 - 8/11/16</u>                                                                                                 | 0 📋 🖶 🎜 🖽 🗙                                         | MHS GENESIS (1) Date Document                          |            | and the second second s | Outpatient Encounters (6)<br>Filtered date range: 4/13/16 - 8/11/16<br>Encounter, one of the second                                                                                                    | _                         | ÷≎ ⊡                                                                                           |       |
| iltered date range                                                                                                    | <u>a: 8/11/13 - 8/11/16</u>                                                                                                 | Site                                                | MHS GENESIS (1)                                        |            | ● 🖞 ≈ 🗆 X                                                                                                    | Outpatient Encounters (6)<br>Elitered date range: 4/13/16 - 8/11/16<br>Encounter Clinic Provider D<br>Date                                                                                                    | _                         | 🖶 📿 🛄                                                                                          | ×     |
| iltered date range<br>collection Date<br>ov 25, 2015                                                                                            | 2: 8/11/13 - 8/11/18<br>Order / Result                                                                                      | Site                                                | MHS GENESIS (1) Date Document                          |            | 0 (≟ 2 ( ×<br>∨ Site                                                                                                    | Outpatient Encounters (6)<br>Eiltered date range: 4/13/16 - 8/11/16<br>Encountes<br>Date Clinic Provider D<br>Jul 28, 201 CHY CHE TTS,NURS                                                                                                    | liagnosis Image           | ÷≎ ⊡                                                                                           | ×     |
| iltered date range<br>ollection Date<br>ov 25, 2015<br>ov 24, 2015                                                                              | 2: 8/11/13 - 8/11/18           Order / Result           CYTOPATHOLOGY                                                       | Site IPOS                                           | MHS GENESIS (1) Date Document                          |            | 0 (≟ 2 ( ×<br>∨ Site                                                                                                    | Outpatient Encounters (6)<br>Eiltered date range: 4/13/16 - 8/11/16<br>Encounter<br>Date Clinic Provider D<br>Date UII CHY CHE TTS.NURS.                                                                                                    | liagnosis Image           | 🖶 📿 🛄                                                                                          | ×     |
| Filtered date range<br>collection Date<br>ov 25, 2015<br>ov 24, 2015<br>un 01, 2014                                                             | Criter / Result     Crytopathology     Cytopathology                                                                        | Site IPO5 IPO4                                      | MHS GENESIS (1) Date Document                          |            | 0 (≟ 2 ( ×<br>∨ Site                                                                                                    | Outpatient Encounters (8)<br>Ellered date range: 4/13/16 - 8/11/16<br>Date<br>Jul 28, 201. CHY CHE. TTS, NURS<br>Details Note<br>Jun 67, 20. CHY CHL. ROBERTS Ar<br>Details Note<br>Jun 66, 20. CHY CPL. ROBERTS                                                                                                    | liagnosis Image           |                                                                                                | ×     |
| Filtered date range<br>collection Date<br>ov 25, 2015<br>ov 24, 2015<br>un 01, 2014<br>ay 18, 2014                                              | Order / Result     Order / Result <u>CYTOPATHOLOGY     BACTERIOLOGY     BACTERIOLOGY     </u>                               | Site IPO5 IPO4 IPO5                                 | MHS GENESIS (1) Date Document                          |            | 0 (≟ 2 ( ×<br>∨ Site                                                                                                    | Outpatient Encounters (0)<br>Elitered date range: 4/13/16 - 8/11/16<br>Date<br>Date Clinic Provider D<br>Jul 29, 201. CHY CHE TTS.NURS<br>Patalls Note<br>Jun 06, 20 CHY ANTI ROBERTS<br>Details Note<br>Jun 06, 20 CHY CPL ROBERTS<br>Details Note<br>May 04, 20 Internal Me JLV, USER A Le                                          | liagnosis Image           | Site     IP04     IP04     IP04                                                                | ×     |
| Filtered date range<br>collection Date<br>ov 25, 2015<br>ov 24, 2015<br>un 01, 2014<br>ay 18, 2014<br>ec 12, 2013                               | Criter / Result     Criter / Result     Critopathology     BACTERIOLOgy     URINALYSIS                                      | Site PPOS POS POS                                   | MHS GENESIS (1) Date Document                          |            | 0 (≟ 2 ( ×<br>∨ Site                                                                                                    | Outpatient Encounters (8)<br>Elitered date range: 4/13/16 - 8/11/16<br>Date Clinic Provider D<br>Data 28, 201. CHY CHE TTS.NURS<br>Details Note<br>Jun 07, 20. CHY ANTI ROBERTS AC<br>Details Note<br>Mary 04, 20. CHY CPL ROBERTS<br>Details Note<br>Mary 04, 20. Internal Me JLV, USER A Le<br>Details Note                         | Liagnosis Image<br>CUTE C | <ul> <li>Site</li> <li>IP04</li> <li>IP04</li> <li>IP04</li> <li>IP04</li> <li>IP04</li> </ul> | ×     |
| iltered date range                                                                                                    | EXTIN3-811/16     Order / Result     CYTOPATHOLOGY     CYTOPATHOLOGY     BACTERIOLOGY     URINALYSIS     CSF Culture        | Site<br>IPOS<br>IPO4<br>IPO5<br>IPO5<br>IPO5<br>DoD | MHS GENESIS (1) Date Document                          |            | 0 (≟ 2 ( ×<br>∨ Site                                                                                                    | Outpatient Encounters (8)<br>Elitered date range: 4/13/16 - 8/11/18<br>Date<br>Date<br>UI 28, 201. CHY CHE TTS.NURS<br>Patalis Note<br>Jun 06, 20 CHY ANTI ROBERTS<br>Details Note<br>Jun 06, 20 CHY CPL ROBERTS<br>Details Note<br>May 04, 20 Internal Me JLV, USER A Le                                                             | Liagnosis Image<br>CUTE C | Site     IP04     IP04     IP04                                                                |       |
| Filtered date range<br>collection Date<br>ov 25, 2015<br>ov 24, 2015<br>ov 24, 2015<br>ov 01, 2014<br>ay 18, 2014<br>ec 12, 2013<br>ec 12, 2013 | Order / Result     Order / Result     CYTOPATHOLOGY     BACTERIOLOGY     URINALYSIS <u>CSF Culture     Creatine Kinase </u> | Site Site FPO5 FPO5 FPO5 FPO5 FPO5 FPO5 FPO5 FPO5   | MHS GENESIS (1) Date Document                          |            | 0 (≟ 2 ( ×<br>∨ Site                                                                                                    | Outpatient Encounters (8)<br>Eitered date range: 4/13/16 - 8/11/18<br>Date<br>Date<br>Ut 28, 201. CHY CHE.<br>Ut 28, 201. CHY CHE.<br>Ut 38, 201. CHY ANTI.<br>ROBERTS.<br>Ut 38, 201. CHY CPL.<br>ROBERTS.<br>DataBi Note<br>May 14, 20. Internal Me.<br>JLV, USER A LE<br>DataBi Note<br>May 14, 20. Internal Me.<br>JLV, USER A LE | Liagnosis Image<br>CUTE C | <ul> <li>Site</li> <li>IP04</li> <li>IP04</li> <li>IP04</li> <li>IP04</li> <li>IP04</li> </ul> | ×     |

Figure 109: Outpatient Encounters Widget – Minimized View

Click **More** >> from the minimized view of the **Outpatient Encounters** widget to open an expanded view of the widget. In the expanded view, the outpatient encounter information includes:

- Encounter Date
- Clinic
- Status
- Type
- Provider
- Provider Specialty
- Reason
- Diagnosis
- Standardized Diagnosis
- Image
- Site

Refer to <u>Section 4.9.17.2</u>, <u>Viewing Outpatient Encounter Details</u> and <u>Section 4.9.14.2</u>, <u>Display</u> and <u>Filter Options</u> for more information about the **Details** and **Note** links in the Encounter Date column.

A **camera** icon **O** in the Image column indicates that one or more images are associated with that record. Clicking the **camera icon O** from the column will open the VistA Imaging Viewer in a standalone window and display the associated image(s).

| Filtered date ra                                  | nge: 8/11/13 - i                   | 8/11/16                |                                          |                  |                                                             |                                                                                        |                                                                | т 🛈 📋 📅 🖽              |       | - 8          |
|---------------------------------------------------|------------------------------------|------------------------|------------------------------------------|------------------|-------------------------------------------------------------|----------------------------------------------------------------------------------------|----------------------------------------------------------------|------------------------|-------|--------------|
|                                                   |                                    |                        |                                          | If the informa   | tion you expect does no                                     | t appear, expa                                                                         | nd the date rai                                                | ige.                   |       |              |
| Start date:<br>08/11/2013                         |                                    | ind date:<br>08/11/201 | 6                                        | Apply            | 1w 2w 1m 3m 6m                                              | 1¥ 2¥ 3¥                                                                               |                                                                |                        |       | Close Filter |
| Filter by Clin                                    | ic                                 |                        | ¥ Fit                                    | ter by Provide   | r Specialty 💊                                               |                                                                                        |                                                                |                        |       |              |
| Encounter                                         | Clinic                             | Status                 | Туре                                     | Provider         | Provider Speciality                                         | Reason                                                                                 | Diagnosis                                                      | Standardized Diagnosis | Image | Site         |
| ul 28, 2016<br>2:58<br><u>Xetalis Note</u>        | CHY<br>CHEYENNE<br>MEDICAL<br>SPEC |                        | CHY<br>CHEYENNE<br>MEDICAL<br>SPEC VISIT | TTS,NURSE<br>TUI | Nursing Service Providers                                   |                                                                                        |                                                                |                        |       | PO4          |
| un 07, 2016<br>3:16<br><u>Jetalis</u> <u>Nole</u> | CHY<br>ANTICOAG                    |                        | CHY<br>ANTICOAG<br>VISIT                 | ROBERTS,<br>M    | Allopathic and Osteopathic<br>Physicians                    | ACUTE<br>CHAGAS'<br>DISEASE<br>WITHOUT<br>HEART<br>INVOLVEMENT                         | ACUTE<br>CHAGAS'<br>DISEASE<br>WITHOUT<br>HEART<br>INVOLVEMENT |                        |       | PO4          |
| un 06, 2016<br>2:06<br><u>letalis</u> <u>Note</u> | CHY CPL<br>GENERAL<br>INPATIENT    |                        | CHY CPL<br>GENERAL<br>INPATIENT<br>VISIT | ROBERTS,<br>M    | Allopathic and Osteopathic<br>Physicians                    |                                                                                        |                                                                |                        |       | PO4          |
| lay 04, 2016<br>8:02<br><u>etalis Noie</u>        | internal<br>Medicine               | Complete               | OUTPATIE                                 | JLV, USER A      | Allopathic & Osteopathic<br>Physicians : Family<br>Medicine | Notes Entered<br>by: JLV,USER<br>A 04 May 2016<br>1802<br>testing for<br>iCD10 problem | Lesion of<br>plantar nerve,<br>unspecified<br>lower limb       |                        |       | DoD          |
| 3100 M ve                                         | Internal                           | Complete               |                                          |                  | Alionathic & Octennathic                                    | Natos Enterart                                                                         | Crohn's                                                        |                        |       |              |

Figure 110: Outpatient Encounters Widget – Expanded View

# 4.9.17.2 Viewing Outpatient Encounter Details

Where available for the record, click the **Details** hyperlink in the Encounter Date column of either view of the **Outpatient Encounters** widget to open a separate window containing the detail of the encounter. The following example displays the details window for a DoD outpatient encounter.

| LV 🛞 🗐                                    | Q Patient                     | t Search 🔒 P                            | rovider Portal                  | Patient Portal 🗙            |                                          | C      | System : | Status   | 🔛 💻 JLV.        | USER A                | <b>*</b> 8         | 0       |
|-------------------------------------------|-------------------------------|-----------------------------------------|---------------------------------|-----------------------------|------------------------------------------|--------|----------|----------|-----------------|-----------------------|--------------------|---------|
| POAADLAND, THAI                           |                               | Encounters (81)                         |                                 | ounters Detail ~ = DoD Inte | ernal Medicine 🛛 + 📋 🖶 .                 | _ 🗆 🗡  | ,<br>    | ° _      |                 | <b>I</b>              |                    |         |
|                                           | 04 Filtered date r            | ange: 8/11/13 - 8/11                    | Appt Date/Til<br>Clinic: Intern |                             | :00 GMT-0400 (Eastern Daylight Time)     |        |          |          |                 | •                     | ] = 2 [            | • ×     |
| IPOAADLAND.                               | THA Start date:               | End                                     |                                 |                             |                                          |        |          |          |                 | pe                    | Site               |         |
| 4206 NEW HAMPTON                          | CT 08/11/201                  |                                         | 0.0000.0000.00                  |                             |                                          |        |          |          | Close Filter    | . Meds                | IP05               |         |
| FORT COLLINS, COLC<br>80525               | Filter by Cli                 |                                         |                                 |                             | JSER A 04 May 2016 1802                  |        |          |          |                 | emistry               | IP05               |         |
| SC Percent: 40%                           | Thick by On                   |                                         | Diagnosis                       | Code                        | Diagnosis                                | Status |          |          |                 |                       | DoD                |         |
| PCM Name: SCARFLG<br>PCM Date: Dec 02. 20 | ONZA<br>110 Encounter         | - 17 - 17 - 17 - 17 - 17 - 17 - 17 - 17 | G57.60                          |                             | erve, unspecified lower limb             | Active |          |          | 201<br>         | DICATION              | DoD                |         |
| PCM Team: TEAM FT                         | C 3 Date                      | Clinic St                               | 000.020                         |                             | pain syndrome I of unspecified lower lim |        | sis      | Image    | Site            | 3                     | DoD                |         |
|                                           | Jul 28, 2016<br>12:58         | CHY                                     | M79.671<br>Z93.1                | Pain in right foot          |                                          | Active |          |          |                 | ~ <sup>3</sup>        | DoD                |         |
|                                           | Details Note                  | MEDICAL                                 | Procedure                       | Gastrostomy status          | Procedure                                | Status |          |          | IPO4            | 3                     | DoD                |         |
|                                           | Jun 07, 2016                  | SPEC                                    | Procedure                       | No Procedures Fou           |                                          | Status |          |          |                 |                       |                    |         |
|                                           | 13:16                         | ANTICOAG                                |                                 |                             |                                          |        |          |          | IPO4            | 25 of 266             | M                  | lore >  |
| itals (10)<br>Itered date range: 8/1:     | <u>Detalls Note</u><br>2/15 - |                                         |                                 |                             |                                          |        |          |          |                 | •                     | ) <del>a</del> c ( | . ×     |
| ate Taken 🗸 🗸                             | Type Jun 06, 2016             | CHY CPL<br>GENERAL                      |                                 |                             |                                          |        |          |          | •               | is Ima                | ge Site            |         |
| Date Taken: Oct 06.                       |                               | INPATIENT                               |                                 |                             |                                          |        |          |          | IPO4            |                       | IP04               |         |
| t 06, 2015                                | Blood ; May 04, 2016          |                                         |                                 |                             |                                          |        |          |          |                 |                       | - IPO4             |         |
| t 06, 2015                                | Blood Details ofe             | Internal Co<br>Medicine                 | r                               |                             |                                          |        |          |          | DoD             | 2                     | IPO4               |         |
| t 06, 2015                                | Pulse .                       |                                         |                                 |                             |                                          |        |          |          |                 |                       | IPO4               |         |
| t 06, 2015                                | Respira                       |                                         |                                 |                             |                                          |        |          |          |                 | p                     | DoD                |         |
| t 06, 2015                                | Smokir May 04 2016            | Internal Co                             |                                 |                             |                                          |        |          |          | 1 <u>42.</u>    | and the second second |                    |         |
| t 06, 2015                                | Weight < 1 2                  | 3 4 > Dis                               | D                               |                             |                                          |        | 1000     |          | Show All        | li6                   | DoD                |         |
| rt 06, 2015                               | Patient's height value        | 80 In                                   |                                 |                             |                                          |        | TY ANTI. | 6068     | ULU             |                       | IPO3               |         |
| playing 1-10 of 10                        |                               |                                         | More >>                         | lisplaying 1-1 of 1         |                                          | K 🚺 2  |          | > Displa | aying 1-25 of 8 | 1                     | M                  | lore >: |
|                                           |                               |                                         |                                 |                             |                                          |        |          |          |                 |                       | Open Widge         |         |

#### Figure 111: Outpatient Encounter Details Window

## 4.9.17.3 Viewing Outpatient Encounter Notes

Where available for the record, click the **Note** hyperlink in the Encounter Date column of either view of the **Outpatient Encounters** widget to view notes of the encounter record.

For DoD encounters, a user may be prompted to save the note content in PDF format after clicking the **Note** link in the Encounter Date column of the **Outpatient Encounters** widget. VA encounter notes will open in a separate window. The example in the following figure displays the note for a VA outpatient encounter.

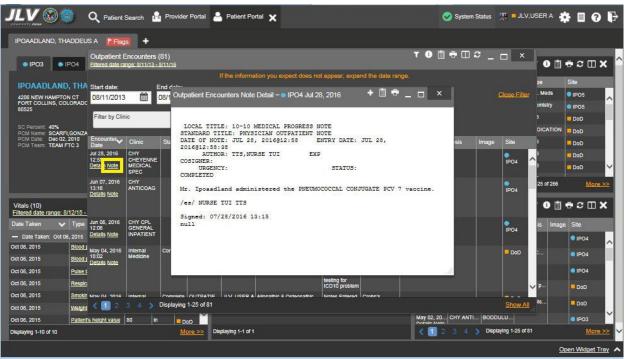

Figure 112: Encounter Note Accessed from Outpatient Encounters Widget

# 4.9.17.4 Viewing Sensitive Data in the Outpatient Encounters Widget

JLV masks the display of sensitive records in the **Outpatient Encounters** widget (**\*\*Sensitive\*\*** record example shown in the following figure). JLV users may access the record but will be audited each time a sensitive DoD record is viewed.

After clicking the **Details** or **Note** hyperlink in the Encounter Date column for a masked record, JLV will notify the user that he/she will be audited. This message is triggered each time a user clicks a sensitive record. After the user selects his/her purpose to view the record and agrees to be audited, sensitive data will appear in the additional view but the record will remain masked in the minimized and expanded views of the widget.

| erered by Annual                          | Q Patie                                                                                                    | nt Search 🧧                           | FIONO                 |                     | - Fatient      | Fortain X                                                   |                                  |                                   | S Syste                      | an Status 🙀  | JLV.USER A                | * = •     |                |
|-------------------------------------------|----------------------------------------------------------------------------------------------------|---------------------------------------|-----------------------|---------------------|----------------|-------------------------------------------------------------|----------------------------------|-----------------------------------|------------------------------|--------------|---------------------------|-----------|----------------|
| POAADLAND, THAI                           | DDEUS A                                                                                                    | legs +                                |                       |                     |                |                                                             |                                  |                                   |                              |              |                           |           |                |
|                                           |                                                                                                    | nt Encounters (<br>e range: 8/11/13 - |                       |                     |                |                                                             |                                  |                                   | τ0₫⊕⊞ <i>Ω</i> ,             | - 🗆 ×        | T 0 f                     | ) 🖶 🗆 🗆   | ×              |
|                                           |                                                                                                    |                                       |                       |                     | he informat    | ion you expect does not                                     | appear, expa                     | ind the date n                    | ange.                        |              | <sup>9</sup> ri Type      | Site      |                |
| 4206 NEW HAMPTON                          | and the second second se |                                       | End date:<br>08/11/20 | 16 🛗                |                | 1w 2w im 3m 6                                               | -                                |                                   |                              | Close Filter | Out Meds                  | IPO5      | T.             |
| FORT COLLINS, COLC<br>80525               |                                                                                                    | 13 🔳                                  | 00/11/20              | 16 📖                | Apply          |                                                             | m ni ei ai                       |                                   |                              |              | TE Chemistry              | IPO5      |                |
| 0025                                      | Filter by 0                                                                                                    | Clinic                                |                       | ~                   | liter by Prov  | ider Specialty                                              | ~                                |                                   |                              |              | D LAB                     | DoD       |                |
| SC Percent: 40%<br>PCM Name: SCARFI,G     | ONZA                                                                                                    |                                       |                       |                     |                |                                                             | -                                |                                   |                              |              | I MEDICATIO               | DoD       | 1              |
| PCM Date: Dec 02, 20<br>PCM Team: TEAM FT | 10 Encounter                                                                                                    | <ul> <li>Clinic</li> </ul>            | Status                | Туре                | Provider       | Provider Specialty                                          | Reason                           | Diagnosis                         | Standardized Diagnosis Image | Site         | D LAB                     | DoD       |                |
|                                           | Aug 11, 201<br>14:54                                                                                                    | 4 NHM/PTSD                            |                       | IN                  | FOSTER         | Allopathic and Osteopathic                                  |                                  |                                   |                              | 0 IP05       | D LAB                     | DoD       |                |
|                                           | 14:54<br>Detalls Note                                                                                                    |                                       |                       | HOSPITAL            |                | Physicians                                                  | SKIN AND<br>SENSITIZATI<br>TESTS | SKIN AND<br>SENSITIZATIC<br>TESTS |                              |              | D LAB                     | DoD       |                |
|                                           | Jun 05, 201<br>09:30<br>Details Note                                                                                                    |                                       |                       | HOSPITA             | MYERS,A<br>M   | Allopathic and Osleopathic<br>Physicians                    | PAIN IN<br>THORACIC<br>SPINE     |                                   |                              | IP05         | playing 1-25 of 266       | Mo        | <u>ne &gt;</u> |
| tals (10)<br>tered date range: 8/1:       | Detalls Note                                                                                                    | Medicine                              | Compl                 | OUTPATI             | TESTER<br>IQA  | Allopathic & Osteopathic<br>Physicians : Family<br>Medicine | 1                                | headache                          | Headache (finding)           | DoD          |                           | ) = 2 [[] | ×              |
| ite Taken 🗸 🗸                             | Jun 03, 201                                                                                                    | 4 Internal<br>Medicine                | Compl                 | OUTPATI             | TESTER         | Aliopathic & Osteopathic<br>Physicians : Family             |                                  | headache                          | Headache (finding)           | DoD          | Diagnosis Ima             | 10.       | J.             |
| Date Taken: Oct 06, 2015                  | 2015 Details Note<br>Blood r                                                                                                    |                                       |                       |                     |                | Medicine                                                    |                                  |                                   |                              |              |                           | IPO4      |                |
|                                           | May 31, 201<br>Blood r 12:01                                                                                                    | 4 NHM INPT<br>REC                     |                       | NHM INPT<br>REC     | PRATTEL        | Allopathic and Osteopathic<br>Physicians                    |                                  |                                   |                              | IP05         | ACUTE C                   | IPO4      |                |
| VICTOR INC.                               | Details Note                                                                                                    | THERAPY PM                            |                       | THERAPY<br>PM VISIT |                |                                                             |                                  |                                   |                              |              |                           | IP04      |                |
|                                           | Apr 16, 201-                                                                                                    | 4 ** Sensitive **                     | Compl                 | OUTPATI             | TESTER         | Allopathic & Osteopathic<br>Physicians : Family             | ** Sensitive **                  |                                   |                              | DoD          | Lesion of p               | - 0-0     |                |
| 06, 2015                                  | Smok Details Note                                                                                                    |                                       |                       |                     |                | Medicine                                                    |                                  |                                   |                              |              | Contraction of the second | DoD       |                |
| 106, 2015                                 | Weight < 📶 2                                                                                                    |                                       | Displaying            | g 1-25 of 81        |                |                                                             |                                  |                                   |                              | Show All     | Crohn's dis               | DoD       |                |
| 06, 2015                                  | Patient's height valu                                                                                                    | e 80 In                               |                       | DoD                 |                |                                                             |                                  |                                   | May 02, 20 CHY AI            | ITI BODDULU  |                           | IPO3      |                |
| playing 1-10 of 10                        |                                                                                                    |                                       | 1                     | Nore >> C           | lisplaying 1-1 | of 1                                                        |                                  |                                   | < 1 2 3 4                    | Displaying   | g 1-25 of 81              | Mo        | re >>          |

Figure 113: Masked Sensitive Record in Outpatient Encounters Widget

# 4.9.17.5 Additional Display and Filter Options in the Outpatient Encounters Widget

Display and filter options within the Outpatient Encounters widget include:

- Click the column title to sort records according to data in that column. If a user sorts on a column that appears in both minimized and expanded views of the widget, the sort will be saved in the user profile and will persist to the next user session. If a user sorts on a column that is only in the expanded view of the widget, the next user session will restore the default widget sort or the last sort saved to the user profile.
- Click Column Settings II in the widget toolbar to hide or show the columns within the widget. Check/uncheck the column names that appear in the pop-up box and click Apply.
- Specify the date range for which records will be displayed in the widget using the **Quick Date Range Selector** or the **Start Date** and **End Date** calendars. If the information you expect does not appear in the widget display, use the **Start Date** and **End Date** filter options to expand the date range. When a date range filter is applied in an open widget, the date range is displayed in the widget header. Open or close the filter options by clicking on the date range in the header.
- Use the **Filter by Clinic** drop-down box to re-draw the widget to show only the records for the selected clinic(s).
- Use the **Filter by Provider Specialty** drop-down box to re-draw the widget to show only the records for the selected provider type(s).

# 4.9.17.6 Terminology Normalization in the Outpatient Encounters Widget

Terminology normalization is provided in the **Outpatient Encounters** widget through the following GUI elements:

- The data in the Provider and Provider Specialty columns in the minimized and expanded views of the widget are normalized to the National Uniform Claim Committee Taxonomy (NUCC) standard. Hovering over the entries in these columns will display the standardized name and standardized code for the provider.
- The data in the Diagnosis and Standardized Diagnosis columns in the minimized and expanded views of the widget are normalized to the SNOMED CT standard. Hovering over the entries in these columns will display the standardized name and standardized code for the diagnosis.

The following example highlights a diagnosis mapped to the SNOMED CT standard. The standardized name and standardized code are displayed in the hover text over the record in the Diagnosis column.

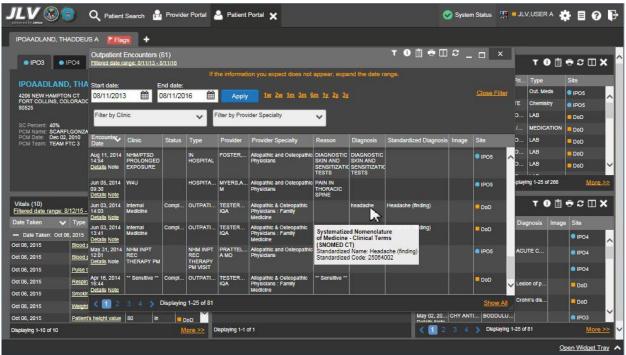

#### Figure 114: Outpatient Encounters Widget – Terminology Normalization

# 4.9.18 Outpatient Medications

The **Outpatient Medications** widget displays the patient's outpatient medications information. The information is displayed in reverse chronological order by the last fill date.

To open the widget, left-click **Outpatient Medications** from the widget tray that appears at the bottom of the Patient Portal, drag the icon to the screen, and drop where desired on the portal.

# 4.9.18.1 Outpatient Medications Widget Data

In the minimized view of the **Outpatient Medications** widget, the outpatient medications information includes:

- Last Fill
- Drug Name
- Status
- Expires
- Site

Click the hyperlink in the Drug Name column within either view of the widget to open a separate window containing details for that record. Refer to <u>Section 4.9.18.3</u>, <u>Viewing Outpatient</u> <u>Medication Details</u> for more information.

| and and anot                                                                                                    | Q Patient S                                                                                                    | Search                      | 🔒 Pro                | wider Portal                    | Patient I                                                    | <sup>Portal</sup> X                 | :                                |                                                                                                    |                                      |                          | 0                                                            | System                    | Status 🔛                                                                 | JLV,USER                   | •                 |                                       |
|----------------------------------------------------------------------------------------------------|----------------------------------------------------------------------------------------------------|-----------------------------|----------------------|---------------------------------|--------------------------------------------------------------|-------------------------------------|----------------------------------|----------------------------------------------------------------------------------------------------|--------------------------------------|--------------------------|--------------------------------------------------------------|---------------------------|--------------------------------------------------------------------------|----------------------------|-------------------|---------------------------------------|
| IPOAADLAND, THADDE                                                                                                    | USA Prieg                                                                                                    | •                           |                      |                                 |                                                              |                                     |                                  |                                                                                                    |                                      |                          |                                                              |                           |                                                                          |                            |                   |                                       |
| • IPO3 • IPO4                                                                                                    | • IP05                                                                                                    | DoD                         |                      |                                 | Outpatient M<br>Filtered date                                |                                     | ns (10)<br><u>2/15 - 8/11/18</u> | т 🛈 📋 🕻                                                                                                    | i e o                                | : 🗆 🗙                    | Procedures (<br>Filtered date ra                             |                           | 13/16 - 8/11/16                                                          | τÓ                         | i +               | ≈                                     |
| IPOAADLAND, TH                                                                                                    |                                                                                                    |                             |                      | •                               | Last Fill                                                    | Drug Na                             | ume Sta                          | atus Expire                                                                                                    | :s S                                 | Site                     | Procedure.                                                   | Location                  | Provider                                                                 | Procedure<br>Description   | Image S           | te                                    |
| 4206 NEW HAMPTON CT                                                                                                    |                                                                                                    | 1019365                     | 40                   |                                 | Jun 06, 2016                                                 | Anthemo                             | philic Fa Exp                    | pired Jun 02,                                                                                                    | , 2016                               | DoD                      | Jul 28, 2016                                                 |                           | TTS,NUR                                                                  | ADMIN P                    |                   | IPO4                                  |
| FORT COLLINS, COLORAD<br>80525                                                                                                    | DO Age:<br>DOB:                                                                                                    | 71<br>23 Oct 1              | 344                  |                                 | May 09, 2016                                                 | Bleacody                            | I (Dulcol Act                    | ive May 03                                                                                                    | , 2017 <mark>-</mark>                | DoD                      | Note<br>Jun 07, 201                                          |                           | T ROBERTS                                                                | TRINITRA                   |                   | IPO4                                  |
|                                                                                                    | Race:<br>(b);                                                                                                    | White<br>(333)333           | -3333                |                                 | May 09, 2016                                                 | Hydralazi                           | ine Hydr Act                     | ive May 02                                                                                                    | 2, 2017                              | DoD                      | Note                                                         | LITT ANI                  | I ROBERTS                                                                |                            | •                 | IPO4                                  |
| SC Percent: 40%<br>PCM Name: SCARFI,GONZ                                                                                                    |                                                                                                    | (333)333                    |                      |                                 | Apr 04, 2016                                                 | Ranitidine                          | e Hydroc Act                     | ive Apr 04,                                                                                                    | 2017                                 | DoD                      | Jun 06, 201                                                  | CHY CPL                   | ROBERTS                                                                  | TB INTRA                   |                   | IPO4                                  |
| PCM Date: Dec 02, 2010<br>PCM Team: TEAM FTC 3                                                                                                    |                                                                                                    |                             |                      |                                 | Apr 04, 2016                                                 | Bupropio                            | n Hydroc Act                     | ive Apr 01,                                                                                                    | 2017                                 | DoD                      | May 04, 201                                                  | 4th Medic                 | JLV, USE                                                                 | Anesthesl                  | -                 | DoD                                   |
|                                                                                                    |                                                                                                    |                             |                      |                                 | Apr 04, 2016                                                 | Tacrolimu                           | us Anhyd Exp                     | pired Aug 11                                                                                                    | , 2016                               | DoD                      | Note                                                         |                           |                                                                          |                            |                   | STREET.                               |
|                                                                                                    |                                                                                                    |                             |                      |                                 | Apr 04, 2016                                                 | Sodium 0                            | <u>Chioride (</u> Exp            | pired Aug 05                                                                                                    | , 2016                               | DoD                      | May 04, 201                                                  | 4th Medic                 | JLV, USE                                                                 | Anesthesl                  | •                 | DoD                                   |
|                                                                                                    |                                                                                                    |                             |                      | alum an al                      | <                                                            |                                     |                                  |                                                                                                    |                                      | >                        | May 04 201                                                   |                           | IN HOF                                                                   | Anacthacl                  | -                 |                                       |
|                                                                                                    |                                                                                                    |                             |                      | Insurance                       | Displaying 1-10                                              | of 10                               |                                  |                                                                                                    |                                      | More >>                  | Displaying 1-7 of                                            | 7                         |                                                                          |                            |                   | More >>                               |
| Vitals (10)<br>Filtered date range: 8/12/15                                                                                                    | <u>- 8/11/16</u>                                                                                                    | T 🛈 🛙                       | 1 🖶 🤇                | • 🗆 🗙                           | Problem Lis                                                  |                                     |                                  | 0                                                                                                    | 1 - 2                                | ; 🗆 🗙                    | Questionnair<br>- AHLTA Onl                                  |                           | ployment Asse                                                            | essments 🕕                 | i +               | ≈ ⊞ ×                                 |
| late Taken 👽 Type                                                                                                    | 2                                                                                                    | Result                      | Units                | Site                            | Updated V<br>Date                                            |                                     | Onset                            | Problem Des                                                                                                    | Status                               | Site                     | Date                                                         | V Do                      | cument Title                                                             |                            | Site              |                                       |
|                                                                                                    |                                                                                                    |                             |                      |                                 | May 05, 2016                                                 | A05.9                               |                                  | Bacterial foodb                                                                                                    | ACTIVE                               | DoD                      | Jul 30, 2015                                                 | Que                       | <u>sst 1</u>                                                             |                            | DoD               |                                       |
| <ul> <li>Date Taken: Oct 06, 2015</li> </ul>                                                                                                    |                                                                                                    |                             |                      |                                 |                                                              |                                     |                                  |                                                                                                    |                                      |                          |                                                              |                           |                                                                          |                            |                   | · · · · · · · · · · · · · · · · · · · |
|                                                                                                    | CONTRACTOR OF A DESCRIPTION OF A DESCRIPTION OF A DESCRIP | 80                          | mmHg                 | <b>_ D</b> oD                   | May 04, 2016                                                 | C18.9                               |                                  | Malignant neopl                                                                                                    | ACTIVE                               | DoD                      | Jul 30, 2015                                                 | IBM                       | TEST                                                                     |                            | DoD               |                                       |
| ct 06, 2015 Blood                                                                                                    | d pressure, dias                                                                                                    | 80<br>110                   | mmHg<br>mmHg         |                                 | May 04, 2016                                                 | C34.9                               |                                  | Malignant neopl                                                                                                    | ACTIVE                               |                          | Jul 30, 2015<br>Jul 30, 2015                                 | 1000                      | I <u>TEST</u><br>ent Questionnire                                        | (Not Included              | DoD               |                                       |
| ct 06, 2015 <u>Blood</u><br>ct 06, 2015 <u>Blood</u>                                                                                                    | d pressure, dias<br>d pressure, syst                                                                                                    |                             |                      | DoD                             |                                                              | C34.9                               |                                  | Contraction of the local division of the local division of the loc |                                      | and the second second    |                                                              | Pati                      | TDARGERY?                                                                | (Not included              |                   | 2                                     |
| et 06, 2015 <u>Blooc</u><br>et 06, 2015 <u>Blooc</u><br>et 06, 2015 <u>Pulse</u>                                                                                                    | d pressure, dias<br>d pressure, syst                                                                                                    | 110<br>60                   | mmHg                 | DoD<br>DoD                      | May 04, 2016                                                 | C34.9                               |                                  | Malignant neopl                                                                                                    | ACTIVE                               | DoD                      | Jul 30, 2015                                                 | Pati<br>Fan               | ent Questionnire                                                         |                            | DoD               |                                       |
| bct 06, 2015         Biooc           bct 06, 2015         Pulse           bct 06, 2015         Resp                                                                                                    | <u>1 pressure, dlas</u><br>1 pressure, syst<br><u>1 taking</u>                                                                                                    | 110<br>60<br>6              | mm∺g<br>/min         | DoD<br>DoD<br>DoD               | May 04, 2016<br>May 04, 2016<br>May 04, 2016                 | C34.9<br>E08.8                      |                                  | Mailgnant neopl.                                                                                                    | ACTIVE<br>ACTIVE<br>ACTIVE           | DoD<br>DoD               | Jul 30, 2015<br>Feb 28, 2014                                 | Pati<br>Fan<br>Smi        | ent Questionnire<br>hily History                                         | ns.dat                     | DoD               |                                       |
| Not 06, 2015         Bloos           Not 06, 2015         Bloos           Not 06, 2015         Pulse           Not 06, 2015         Pulse           Not 06, 2015         Resp           Not 06, 2015         Resp           Not 06, 2015         Smooth | t pressure, dias<br>t pressure, syst<br>t taking<br>iratory rate (bre<br>king Status Now                                                                                                    | 110<br>60<br>6<br>No        | mm∺g<br>/min         | DoD<br>DoD<br>DoD<br>DoD        | May 04, 2016<br>May 04, 2016<br>May 04, 2016                 | C34.9<br>E08.8<br>E09.319<br>M24.60 |                                  | Malignant neopl<br>Diabetes meilit<br>Drug or chemic                                                                                                    | ACTIVE<br>ACTIVE<br>ACTIVE<br>ACTIVE | DoD<br>DoD<br>DoD        | Jul 30, 2015<br>Feb 28, 2014<br>Nov 01, 2012                 | Pati<br>Fan<br>Smi        | ent Questionnire<br>hily History<br>okeTest rea forr                     | n <u>s.dat</u><br>ns.dat   | DoD<br>DoD<br>DoD |                                       |
| et 06, 2015 <u>Bloos</u><br>et 06, 2015 <u>Bloos</u><br>et 06, 2015 <u>Pulse</u><br>et 06, 2015 <u>Resp</u><br>et 06, 2015 <u>Smov</u><br>et 06, 2015 <u>Vesig</u>                                                                                      | 1 pressure, dilas<br>1 pressure, syst<br>1 taking<br>1 ratory rate (bre<br>1 king Status Now                                                                                                    | 110<br>60<br>6<br>No<br>110 | mmHg<br>/min<br>/min | DoD<br>DoD<br>DoD<br>DoD<br>DoD | May 04, 2016<br>May 04, 2016<br>May 04, 2016<br>May 04, 2016 | C34.9<br>E08.8<br>E09.319<br>M24.60 |                                  | Mailgnant neopl.<br>Diabetes mellit<br>Drug or chemic<br>Ankylosis, unsp.                                                                                                    | ACTIVE<br>ACTIVE<br>ACTIVE<br>ACTIVE | DoD<br>DoD<br>DoD<br>DoD | Jul 30, 2015<br>Feb 28, 2014<br>Nov 01, 2012<br>Oct 30, 2012 | Patt<br>Fan<br>Smi<br>Smi | ent Questionnire<br>hily History<br>okeTest_rea_forr<br>okeTest_rea_forr | ns.dat<br>ns.dat<br>ms.dat | DoD<br>DoD<br>DoD |                                       |

#### Figure 115: Outpatient Medications Widget – Minimized View

Click **More** >> from the minimized view of the **Outpatient Medications** widget to open an expanded view of the widget. In the expanded view, the outpatient medications information includes:

- Last Fill
- Drug Name
- Standardized Drug Name
- Sig

- Quantity
- Days Supply
- Refills Left
- Status
- Ordering HCP
- Ordering HCP Specialty
- Expires
- Site

|                                     |                                                                                         |                                                                 | 101 0 41                                                | pationt        | mearea        |                 | naget          |              |                                                                | and the second distance of the second distance of the second distanc | -                   |
|-------------------------------------|-----------------------------------------------------------------------------------------|-----------------------------------------------------------------|---------------------------------------------------------|----------------|---------------|-----------------|----------------|--------------|----------------------------------------------------------------|----------------------------------------------------------------------------------------------------|---------------------|
| Condicate, advantation basis (see ) | Medications (10)<br>ange: 8/12/15 - 8/11/11                                             | 6                                                               |                                                         |                |               |                 |                | т            | 0 📋 🔂 🖶                                                        | □ ≈ _                                                                                                    |                     |
|                                     |                                                                                         |                                                                 | If the in                                               | formation you  | ı expect does | not appear,     | expand the da  | ate range.   |                                                                |                                                                                                    |                     |
| Start date:<br>08/12/2015           | End de<br>5 🛗 08/11                                                                     | ate:<br>/2016 🛗                                                 | Apply                                                   | 1w 2w 1n       | 1 3m 6m 1y    | 2y 3y           |                |              |                                                                |                                                                                                    | <u>Close Filter</u> |
| Filter by Dru                       | ug Name                                                                                 | ► Fit                                                           | ter by Standar                                          | dized Drug Na  | me 🗸          | Filter by Ord   | lering HCP Spe | ecialty 🗸    |                                                                |                                                                                                    |                     |
| Last Fill                           | Drug Name                                                                               | Standardized<br>Drug Name                                       | Sig                                                     | Quantity       | Days Supply   | Refills<br>Left | Status         | Ordering HCP | Ordering HCP<br>Specialty                                      | Expires                                                                                                    | Site                |
| Jun 06, 2016                        | Antihemophilic<br>Factor Kit Multiple<br>Component Injection                            | 1                                                               | USE AS<br>NEEDED                                        | 1              | 30            | 0 of 0          | Expired        | DNC, USER G  | Aliopathic &<br>Osteopathic<br>Physicians :<br>Family Medicine | Jun 02, 2016                                                                                                    |                     |
| May 09, 2016                        | Bisacodyl (Dukolax<br>Eq.) Suppository 10<br>mg. Rectal                                 | Bisacodyl 10 MG<br>Rectal Suppository                           | REMOVE<br>FOIL AND<br>USE<br>RECTALLY<br>AS<br>DIRECTED | 8              | 30            | 8 of 8          | Active         | DNC, USER G  | Allopathic &<br>Osleopathic<br>Physicians :<br>Family Medicine | May 03, 2017                                                                                                    | DoD                 |
| May 09, 2016                        | Hydralazine<br>Hydrochloride<br>(Apresoline Eq.)<br>Solution 20 mg per<br>mi. Injection | Hydralazine<br>Hydrochioride 20<br>MG/ML Injectable<br>Solution | APPLY AS<br>NEEDED TO<br>THE SKIN                       | 10             | 30            | 10 of 10        | Active         | JLV, USER A  | Allopathic &<br>Osteopathic<br>Physicians :<br>Family Medicine | May 02, 2017                                                                                                    | DoD                 |
| Apr 04, 2016                        | Ranitidine<br>Hydrochloride<br>(Zantac Eq.) Tablet<br>150 mq Oral                       | Ranitidine 150 MG<br>Oral Tablet                                | TAKE AS<br>NEEDED                                       | 33             | 30            | 11 of 11        | Active         | JLV, USER A  | Aliopathic &<br>Osteopathic<br>Physicians :<br>Family Medicine | Apr 04, 2017                                                                                                    | DoD                 |
| Apr 04, 2016                        | Bupropion<br>Hydrochioride                                                              | Bupropion<br>Hydrochioride 100                                  | TAKE ONCE                                               | 4              | 30            | 8 of 11         | Active         | JLV, USER B  | Aliopathic &<br>Osteopathic                                    | Apr 01, 2017                                                                                                    | <b>D</b> 0D V       |
| Displaying 1-                       |                                                                                         |                                                                 |                                                         | n sannat ann a | ана<br>К. 44  | energen process | an<br>Marina   |              |                                                                |                                                                                                    | Show All            |

#### Figure 116: Outpatient Medications Widget – Expanded View

# 4.9.18.2 Viewing Refill Histories

For VA outpatient medication records with remaining refills, JLV will provide a link to the refill history through the Refills Left column within the expanded view of the **Outpatient Medications** widget. Clicking the link opens a window providing the refill history of that record (a refill history example is highlighted in the following figure). When a medication shows remaining refills but the medication record has not been refilled (i.e., 5 of 5), JLV will not link to an additional window.

| POAADLAND, THAD                                   | DEUS A          | Flags +                                     |                                     |                           |               |               |                 |              |                              |                                                              |                 |               |           |        |
|---------------------------------------------------|-----------------|---------------------------------------------|-------------------------------------|---------------------------|---------------|---------------|-----------------|--------------|------------------------------|--------------------------------------------------------------|-----------------|---------------|-----------|--------|
|                                                   |                 | Medications (10)<br>ange: 8/12/15 - 8/11/16 | 1                                   |                           |               |               |                 |              | T                            | 0 📋 🔂 🖶                                                      | □≈_             | □ ×           | 1 = :     | • 🗆 🗙  |
|                                                   |                 |                                             |                                     | If the in                 | formation yo  | u expect does | s not appear,   | expand the o | date range.                  |                                                              |                 |               |           |        |
| IPOAADLAND,                                       |                 | End da                                      |                                     |                           |               |               |                 |              |                              |                                                              |                 | Close Filter  | nage Site |        |
| 4206 NEW HAMPTON<br>FORT COLLINS, COL             | 08/12/2015      | 5 🛗 08/11                                   | /2016 🛗                             | Apply                     | 1w 2w 1n      | n 3m 6m 1y    | 24 34           |              |                              |                                                              |                 |               |           | PO4    |
| 80525                                             | Filter by Dru   | ug Name                                     | V Fit                               | er by Standard            | lized Drug Na | ime 🗸         | Filter by Or    | dering HCP S | pecialty 🗸                   |                                                              |                 |               | • 1       | PO4    |
| SC Percent: 40%<br>PCM Name: SCARFL               |                 |                                             |                                     |                           |               |               |                 |              |                              |                                                              |                 |               | • 1       | PO4    |
| DOM Date: Dec 02 1                                | Last Fill       | Drug Name                                   | Standardized<br>Drug Name           | Sig                       | Quantity      | Days Suppl    | Refills<br>Left | Status       | Ordering HCP                 | Ordering HCP<br>Specialty                                    | Expires         | Site          |           | DoD    |
|                                                   |                 |                                             |                                     |                           |               |               |                 |              | 5                            | Spinal Cord Injury<br>Medicine                               |                 |               |           |        |
| ,                                                 | Apr 04, 2016    | Sodium Chioride                             | Sodium Chloride                     | TAKE EVERY                | 3             | 30            | 3 of 5          | Expired      | DTCONE, TWO                  | Allopathic &                                                 | Aug 05, 2016    | DoD           |           | DoD    |
|                                                   |                 | (Normal Saline Eq.)<br>Solution 0.9%        | 0.154 MEQ/ML<br>Irrigation Solution | HOUR AND 2<br>TIMES A DAY |               |               |                 |              |                              | Osteopathic<br>Physicians :                                  |                 |               |           | More > |
|                                                   |                 | Inigation                                   |                                     |                           |               |               |                 |              |                              | Internal Medicine :<br>Clinical Cardiac<br>Electrophysiology |                 |               | _         |        |
| itals (10)<br>Itered date range: 8/1 <sup>N</sup> | Mar 27, 2016    | PRIMIDONE 50MG                              |                                     | TAKE ONE                  |               | 1             | 3 of 5          | CTIVE        | BODDULURI,P                  | Allopathic and                                               | Mar 25, 2017    | PO3           | 📋 🖶 🤇     | ° ⊡ X  |
| ite Taken 🗸 🗸                                     |                 | TAB                                         | Oral Tablet                         | TABLET BY<br>MOUTH AT     |               |               |                 |              |                              | Osteopathic<br>Physicians                                    |                 |               | Site      |        |
| Date Taken: Oct 06, N                             | Var 23. 2016    | ACETAMINOPHEN                               | Acetaminophen                       | BEDTIME<br>TAKE ONE       | 180           | 30            | 2 of 2          | CTIVE        | BODDULURI.P                  | Aliopathic and                                               | Mar 24, 2017    | IPO3          | DoD       |        |
| 06, 2015                                          |                 | 325MG TAB                                   | 325 MG Oral<br>Tablet               | TABLET BY<br>MOUTH        |               |               |                 |              |                              | Osteopathic<br>Physicians                                    |                 | UPO3          | DoD       |        |
| 06, 2015                                          |                 |                                             |                                     | EVERY FOUR<br>HOURS AS    |               |               |                 |              |                              |                                                              |                 |               | DoD       |        |
| 06, 2015                                          |                 | Other: TEST                                 |                                     | NEEDED                    |               |               | 0 of 0          | Expired      |                              |                                                              | May 30, 2014    |               | DoD       |        |
| 06, 2015                                          |                 | (Patient/Family<br>Reported)                |                                     |                           |               |               |                 | - Annea      |                              |                                                              |                 | DoD           | J DoD     |        |
| 06, 2015                                          | Displaying 1-1  |                                             |                                     |                           |               |               | 1               | _            |                              |                                                              |                 | Show All      | DoD       |        |
| 106, 2015                                         |                 |                                             |                                     |                           |               | -             |                 |              | Aug 1                        | 7, 2011 <u>Smo</u>                                           |                 |               | DoD       |        |
| 06, 2015 <u>P</u><br>slaying 1-10 of 10           | atlent's height | t <u>value</u> 80 In                        | DoD<br>More >>                      | <                         |               | Displaying 1  |                 |              | And the second second second | /ing 1-24 of 24                                              | okeTest pre for | III IIII IIII | DoD       | More > |

#### Figure 117: Outpatient Medications Widget – Refills Left Link (VA Record)

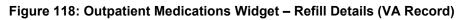

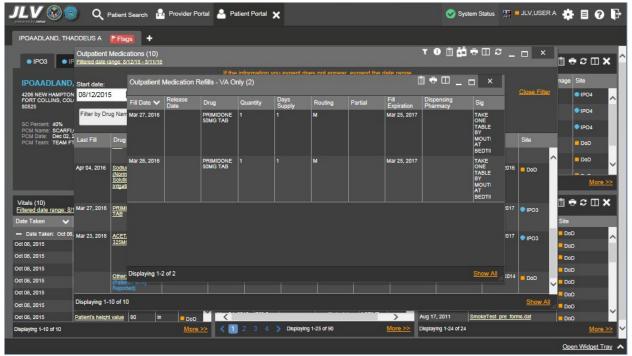

# 4.9.18.3 Viewing Outpatient Medication Details

Click the hyperlink in the Drug Name column from either view of the **Outpatient Medications** widget to open a separate window containing the detail of the medication. Where available in the record, this window will display the dispensing pharmacy.

Where found in the patient record, the details view of DoD outpatient medications displays all fill dates for a prescription (the history of all fill dates) in reverse chronological order.

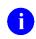

**NOTE:** VA records will also have a link available from the Refills Left column when refills remain. After clicking this link, users will see report text displayed in the secondary window. Refer to <u>Section 4.9.18.2</u>, <u>Viewing Refill Histories</u> for more information.

Figure 119: Outpatient Medications Widget – Details of DoD Medication

| outpatient Medication Detail View ~ ■ DoD                                      | + 🛛 🖶 _ 🗆 🗡                    |
|--------------------------------------------------------------------------------|--------------------------------|
| RX Number: H10263830                                                           |                                |
| Drug Name: Tacrolimus Anhydrous (Prograf Eq.) Capsule<br>Conventional 1mg Oral | Units: mg                      |
| Sig: TAKE IT ONE A DAY.                                                        | Quantity: 30                   |
| Order Date: 12 August 2015                                                     | Order Status: Expired          |
| Refills left: 5 of 6                                                           | Exp Date: 11 August 2016       |
| Dispense Date: 4 April 2016                                                    |                                |
| Dispensing Pharmacy: PROVIDER ORDER ENTER                                      |                                |
| Current Supply End Date: 4 May 2016                                            |                                |
| Child Resistant Container: NO                                                  |                                |
| NDC: 00489-0817-11                                                             | Order Number: 150812-<br>00001 |
| Prescription Comments: ordering med pt and refill validation                   |                                |

Figure 120: Outpatient Medications Widget – Details of VA Medication

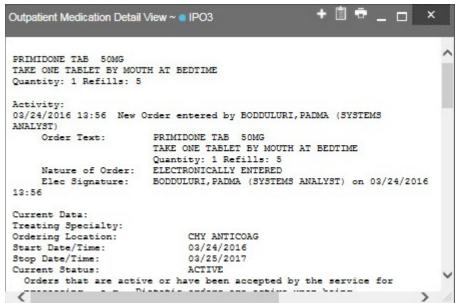

## 4.9.18.4 Patient/Family Reported Outpatient Medication Display

Where entered in the patient's record, the Outpatient Medications widget will display the message Patient/Family Reported in the Drug Name column. This identifies when a medication is entered into a source system for documentation purposes only. Examples are highlighted in the following figure.

| <b>ノLV</b> 🛞 🏐 🔍                                                                                     | Patient Search                                                        | Provider Ports                                         | al 🐣 Patient Portal                                                    | ×              |                   |                  |                 | System :                                                                                                  | Status 🔛        | JLV,USEF           | ra 🏟 I     | I 0 F                |
|----------------------------------------------------------------------------------------------------|-----------------------------------------------------------------------|--------------------------------------------------------|------------------------------------------------------------------------|----------------|-------------------|------------------|-----------------|----------------------------------------------------------------------------------------------------|-----------------|--------------------|------------|----------------------|
| IPOAADLAND, THADDEUS A                                                                               | Flags +                                                               |                                                        |                                                                        |                |                   |                  |                 |                                                                                                    |                 |                    |            |                      |
|                                                                                                    | t Medications (10)<br>range: 8/12/15 - 8/11/1                         | 6                                                      |                                                                        |                |                   |                  | T               | 0 📋 📅 🖶                                                                                                   | □≈_             | ×                  | 1 ÷ :      | ° 🗆 🗙 🤺              |
| IPOAADLAND, Start date:                                                                              | End d                                                                 |                                                        | If the information                                                     | you expect doe | s not appea       | ar, expand the o | late range.     |                                                                                                    |                 |                    | nage Sit   | e                    |
| 4206 NEW HAMPTON<br>FORT COLLINS, COL<br>80525                                                       |                                                                       | 1/2016                                                 | Apply 1x 2x                                                            | 1m 3m 6m 11    | r 2y 3y           |                  |                 |                                                                                                    |                 | <u>Close Filte</u> |            | P04 ^                |
| Filter by D<br>SC Percent: 40%                                                                       | rug Name                                                              | ¥ Fit                                                  | ter by Standardized Drug                                               | Name 🗸         | Filter by C       | Drdering HCP Sp  | ecialty 🗸       |                                                                                                    |                 |                    |            | PO4                  |
| PCM Name: SCARFU<br>PCM Date: Dec 02, 2<br>PCM Team: TEAM FT                                         | Drug Name                                                             | Standardized<br>Drug Name                              | Sig Quantity                                                           | Days Suppl     | y Refills<br>Left | Status           | Ordering HCP    | Ordering HCP<br>Specialty<br>Spinal Cord Injury                                                           | Expires         | Site               |            | DoD                  |
|                                                                                                    |                                                                       |                                                        |                                                                        |                |                   |                  |                 | Medicine                                                                                                  |                 |                    | ^          | 000                  |
| Apr 04, 2016                                                                                         | Sodium Chloride<br>(Normal Saline Eq.)<br>Solution 0.9%<br>Irrigation | Sodium Chioride<br>0.154 MEQ/ML<br>Irrigation Solution | TAKE EVERY 3<br>HOUR AND 2<br>TIMES A DAY                              | 30             | 3 of 5            | Expired          | DTCONE, TWO     | Aliopathic &<br>Osteopathic<br>Physicians :<br>Internal Medicine<br>Clinical Cardiac<br>Electrophysiology | Aug 05, 2016    | DoD                | <br>11 + : | <u>More &gt;&gt;</u> |
| Filtered date range: 8/1<br>Date Taken                                                               | 1700                                                                  | Primidone 50 MG<br>Oral Tablet                         | TAKE ONE 1<br>TABLET BY<br>MOUTH AT<br>BEDTIME                         |                | <u>3 of 5</u>     | ACTIVE           | BODDULURI,P     | Allopathic and<br>Osteopathic<br>Physicians                                                               | Mar 25, 2017    | IPO3               | Site       |                      |
| Date Taken: Oct 06, Mar 23, 2016     Oct 06, 2015     Oct 06, 2015     Oct 06, 2015     Oct 06, 2015 | ACETAMINOPHEN<br>325MG TAB                                            | Acetaminophen<br>325 MG Oral<br>Tablet                 | TAKE ONE 180<br>TABLET BY<br>MOUTH<br>EVERY FOUR<br>HOURS AS<br>NEEDED | 30             | 2 of 2            | ACTIVE           | BODDULURI,P     | Allopathic and<br>Osteopathic<br>Physicians                                                               | Mar 24, 2017    | IPO3               |            | Î                    |
| Oct 05, 2015<br>Oct 05, 2015<br>Oct 05, 2015                                                         | Other: TEST<br>(Patient/Family<br>Reported)                           |                                                        | 8666                                                                   |                | 0 of 0            | Expired          |                 |                                                                                                    | May 30, 2014    | DoD                |            | -                    |
| Oct 06, 2015 Displaying 1                                                                            | -10 of 10                                                             |                                                        | the life of strengthere and                                            |                |                   |                  |                 |                                                                                                    |                 | Show Al            |            |                      |
| Oct 06, 2015 Patient's help                                                                          | ht value 80 II                                                        | n DoD                                                  | <                                                                      |                | 1                 |                  | > Aug 1         | 7, 2011 <u>Sm</u>                                                                                         | okeTest pre for | ms.dat             | DoD        | ~ ~                  |
| Displaying 1-10 of 10                                                                                |                                                                       | More >>                                                | < 🚺 2 3 4                                                              | Displaying *   | 1-25 of 90        |                  | More >> Display | ying 1-24 of 24                                                                                           |                 |                    |            | More >>              |
|                                                                                                    |                                                                       |                                                        |                                                                        |                |                   |                  |                 |                                                                                                    |                 |                    | Open V     | Vidget Tray 🔨        |

Figure 121: Outpatient Medications Widget – Family Reported Medication

# 4.9.18.5 Display and Filter Options

Display and filter options within the **Outpatient Medications** widget include:

- Click the column title to sort records according to data in that column. If a user sorts on a column that appears in both minimized and expanded views of the widget, the sort will be saved in the user profile and will persist to the next user session. If a user sorts on a column that is only in the expanded view of the widget, the next user session will restore the default widget sort or the last sort saved to the user profile.
- Click Column Settings II in the widget toolbar to hide or show the columns within the widget. Check/uncheck the column names that appear in the pop-up box and click Apply.
- Specify the date range for which records will be displayed in the widget using the **Quick Date Range Selector** or the **Start Date** and **End Date** calendars. If the information you expect does not appear in the widget display, use the **Start Date** and **End Date** filter options to expand the date range. When a date range filter is applied in an open widget, the date range is displayed in the widget header. Open or close the filter options by clicking on the date range in the header.
- Click **Rx** from the widget toolbar to convert the medications data within the widget to text and opens text in a pop-up window.
- Use the **Filter by Drug Name** drop-down box to re-draw the widget to show only the records for the selected medication(s).
- Use the **Filter by Standardized Drug Name** drop-down box to re-draw the widget to show only the records for the selected medication(s).
- Use the **Filter by Ordering HCP Specialty** drop-down box to re-draw the widget to show only the records for the ordering HCP (provider).

# 4.9.18.6 Terminology Normalization in the Outpatient Medications Widget

Terminology normalization is provided in the **Outpatient Medications** widget through the following GUI elements:

- The Drug Name column displays a prescription within the patient's record. Hovering over an entry in this column will display the standard used for terminology normalization for the clinical domain (RxNorm), the standardized RxNorm name, and the standardized RxNorm code for that prescription.
- The Standardized Drug Name column displays the standardized name for the corresponding entry in the Drug Name column, mapped to the RxNorm standard. In addition to the standardized name, hovering over an entry in this column will display the standard used for terminology normalization for the clinical domain (RxNorm), and the standardized code for that prescription.
- The data in the Ordering HCP and Ordering HCP Specialty columns in the minimized and expanded views of the widget are normalized to the National Uniform Claim Committee Taxonomy (NUCC) standard. Hovering over the entries in these columns will display the standardized name and standardized code for the ordering HCP (provider).

The following example highlights a medications record mapped to the RxNorm standard. The standardized name and standardized code are displayed in the hover text over the record in the Standardized Drug Name column.

|                                                                                                    | ) Q =            | Patient Search                                                                      | Provider Porta                          | I 🐣 Patie                                    | nt Portal 🏅   | ٢             |                 |                 |                 | System S                                                                                                    | Status 🔣       | JLV,USER            | * 🗱 🖬 🚱 🖣            |
|----------------------------------------------------------------------------------------------------|------------------|-------------------------------------------------------------------------------------|-----------------------------------------|----------------------------------------------|---------------|---------------|-----------------|-----------------|-----------------|----------------------------------------------------------------------------------------------------|----------------|---------------------|----------------------|
| IPOAADLAND, THA                                                                                                | DDEUS A          | Flags +                                                                             |                                         |                                              |               |               |                 |                 |                 |                                                                                                    |                |                     |                      |
| • IPO3 • IP                                                                                                    |                  | Medications (10)<br>ange: 8/12/15 - 8/11/16                                         |                                         |                                              |               |               |                 |                 |                 | 0 📋 🔂 🖶                                                                                                    | ⊞≈_            | □ ×                 | :]                   |
| IPOAADLAND,                                                                                                    | 0                | <b>E</b> .14                                                                        |                                         | If the in                                    | formation yo  | u expect does | not appea       |                 | date range.     |                                                                                                    |                |                     | nage Site            |
| 4206 NEW HAMPTON<br>FORT COLLINS, COL<br>80525                                                                 | 08/12/2015       | 5 🛍 08/11.                                                                          |                                         | Apply                                        | 1w 2w 1r      | n 3m 6m 1y    | 2y 3y           |                 |                 |                                                                                                    |                | <u>Close Filter</u> | • IPO4               |
| SC Percent: 40%<br>PCM Name: SCARFLI                                                                           | Filter by Dru    | ig Name                                                                             | ✓ Filt                                  | er by Standard                               | lized Drug Na | ime 🗸         | Filter by C     | ordering HCP Sp | pecialty 🗸      |                                                                                                    |                |                     | IPO4  IPO4           |
| PCM Date: Dec 02, 2<br>PCM Team: TEAM FT                                                                       |                  | Drug Name                                                                           | Standardized<br>Drug Name               | Sig                                          | Quantity      | Days Supply   | Refills<br>Left | Status          | Ordering HCP    | Ordering HCP<br>Specialty                                                                                   | Expires        | Site                | DoD                  |
|                                                                                                    |                  |                                                                                     |                                         |                                              |               |               |                 |                 |                 | Spinal Cord Injury<br>Medicine                                                                              |                |                     | DoD                  |
|                                                                                                    | Apr 04, 2016     | <u>Sodium Chioride</u><br>(Normal Saline Eq.)<br><u>Solution 0.9%</u><br>Irrigation | 0.154 MEQ/ML                            | TAKE EVERY<br>HOUR AND 2<br>TIMES A DAY      | 3             | 30            | 3 of 5          | Expired         | DTCONE, TWO     | Aliopathic &<br>Osteopathic<br>Physicians :<br>Internal Medicine :<br>Clinical Cardiac<br>Electrophysiology | Aug 05, 2016   | DoD                 | <u>More &gt;&gt;</u> |
| Vitals (10)<br>Filtered date range: 8/1<br>Date Taken                                                          | Mar 27, 2016     | PRIMIDONE SOMG                                                                      | Primidone 50 MG<br>Oral Tablet          | TAKE ONE<br>TABLET BY<br>MOUTH AT<br>BEDTIME | 1             |               | <u>3 of 5</u>   | ACTIVE          | BODDULURI,P     | Aliopathic and<br>Osteopathic<br>Physicians                                                                 | Mar 25, 2017   | PO3                 | Site                 |
| Date Taken: Oct 06, Oct 06, 2015 Oct 06, 2015 Oct 06, 2015 Oct 06, 2015                                        | Mar 23, 2016     | A Stational Library<br>RxNorm Conce<br>Standardized Na<br>Standardized Co           | pt Unique Identifi<br>ame: Primidone 50 | ers<br>MG Oral Table                         | et            | 30            | 2 of 2          | ACTIVE          | BODDULURI,P     | Allopathic and<br>Osleopathic<br>Physicians                                                                 | Mar 24, 2017   | ● IPO3              | DoD<br>DoD<br>DoD    |
| Oct 06, 2015<br>Oct 06, 2015<br>Oct 06, 2015                                                                   |                  | Other: TEST<br>(Patient/Family<br>Reported)                                         |                                         | 6565                                         |               |               | 0 of 0          | Expired         |                 |                                                                                                    | May 30, 2014   | DoD                 |                      |
| And a second second second second second second second second second second second second second second second | Displaying 1-1   | 10 of 10                                                                            |                                         |                                              |               |               |                 |                 |                 | ······································                                                                      |                | Show All            |                      |
| Oct 06, 2015                                                                                                   | Patient's height | value 80 In                                                                         | DoD                                     | 1                                            |               | -             |                 |                 | > Aug 1         | 7, 2011 <u>Smo</u>                                                                                          | keTest pre for | ms.dat              |                      |
| Displaying 1-10 of 10                                                                                          |                  |                                                                                     | More >>                                 | < 🚺 :                                        | 2 3 4         | Displaying 1- | 25 of 90        |                 | More >> Display | ring 1-24 of 24                                                                                             |                |                     | <u>More &gt;&gt;</u> |
|                                                                                                    |                  |                                                                                     |                                         |                                              |               |               |                 |                 |                 |                                                                                                    |                |                     | Open Widget Tray     |

Figure 122: Outpatient Medications Widget – Terminology Normalization

# 4.9.19 Problem List

The A Problem List widget displays the patient's problem list information. The information is displayed in reverse chronological order by the last modified date.

To open the widget, left-click **Problem List** from the widget tray that appears at the bottom of the Patient Portal, drag the icon to the screen, and drop where desired on the portal.

# 4.9.19.1 Problem List Widget Data

In the minimized view of the **Problem List** widget, the problem list information includes:

- Updated Date
- ICD
- Onset
- Problem Description
- Status
- Site

Click a hyperlinked entry in the Description column in either the minimized or expanded views of the widget to open a separate window containing the detailed report of the record. Refer to Section 4.9.19.2, Viewing Problem List Details for more information.

| IPOAADLAND,                                                  | THADDEUS A                  | •                |       |           |                   |           |                     |                 |           |         |                             |            |                     |                          |            |         |
|--------------------------------------------------------------|-----------------------------|------------------|-------|-----------|-------------------|-----------|---------------------|-----------------|-----------|---------|-----------------------------|------------|---------------------|--------------------------|------------|---------|
| IPO3                                                         | • IPO4 • IPO5               | DoD              |       |           | Outpatient /      |           |                     | т 🛈 📋           | ÷ ث       | ° 🗆 🗙   | Procedures<br>Filtered date |            | <u>16 - 8/11/16</u> | т 0                      | <b>1</b> + | ≈       |
|                                                              | ND. THADDEUS A              |                  |       | i         | Last Fill         | Drug Na   | ame S               | Status Exp      | res       | Site    | Procedure.                  | Location   | Provider            | Procedure<br>Description | Image S    | ite     |
| 4206 NEW HAM                                                 |                             | 101936           | 540   |           | Jun 06, 2016      | Antihems  | ophilic Fa E        | xpired Jun I    | 2, 2016   | DoD 🔨   | Jul 28, 2016                | CHY CHE    | TTS,NUR             | ADMIN P                  |            | IPO4    |
| FORT COLLINS<br>80525                                        |                             | 71<br>23 Oct     |       |           | May 09, 2016      | Bisacody  | (I (Dulcol A        | ctive May       | 03, 2017  | DoD     | Note                        | 21.070.000 |                     |                          |            |         |
|                                                              | Race<br>(b):                | White<br>(333)33 |       |           | May 09, 2016      | Hydralaz  | ane Hydr A          | ctive May       | 02, 2017  | DoD     | Jun 07, 201<br>Note         | CHY ANTI   | ROBERTS             | TB INTRA                 | •          | IPO4    |
| SC Percent: 401<br>PCM Name: SC                              |                             | (333)33          |       |           | Apr 04, 2016      | Ranitidin | e Hydroc A          | ctive Apr I     | 4, 2017   | DoD     | Jun 06, 201<br>Note         | CHY CPL    | ROBERTS             | TB INTRA                 | ۲          | IPO4    |
| PCM Date: Der<br>PCM Team: TE                                |                             |                  |       |           | Apr 04, 2016      | Bupropio  | n Hydroc A          | ctive Apr I     | 1, 2017   | DoD     | 14 - 18 -                   | 4th Medic  | JLV, USE            | Anesthesl                |            | DoD     |
|                                                              |                             |                  |       |           | Apr 04, 2016      | Tacrolim  | us Anhyd E          | xpired Aug      | 11, 2016  | DoD     | Note                        |            |                     |                          |            |         |
|                                                              |                             |                  |       |           | Apr 04, 2016      | Sodium (  | <u>Chloride (</u> E | xpired Aug      | 15, 2016  | DoD     | May 04, 201<br>Note         | 4th Medic  | JLV, USE            | Anesthesl                | •          | DoD     |
|                                                              |                             |                  |       |           | <                 |           |                     |                 |           | >       | May 04 201                  |            | IN HOF              | Anacihaci                | _          |         |
|                                                              |                             |                  |       | Insurance | Displaying 1-10   | of 10     |                     |                 |           | More >> | Displaying 1-7 o            | 17         |                     |                          |            | More >> |
| Vitals (10)<br>Filtered date rang                            | <u>e: 8/12/15 - 8/11/16</u> | ΥÛ               | i = : | ° ⊞ X     | Problem Lis       |           |                     | 0               | 1 ÷ :     | ° ⊡ ×   | Questionnai<br>- AHLTA On   |            | oyment Asse         | essments 🕕               | <b>İ</b> 🖶 | ≈⊞×     |
| Date Taken                                                   | 🗸 Туре                      | Result           | Units | Site      | Updated V<br>Date | 20100     | Onset               | Problem Des     | Status    | Site    | Date                        | V Docu     | ment Title          |                          | Site       |         |
| - Date Taken: C                                              | et 06, 2015                 |                  |       |           | May 05, 2016      | A05.9     |                     | Bacterial foodb | ACTIVE    | DoD     | Jul 30, 2015                | Quest      | 1                   |                          | DoD        |         |
| oct 06, 2015                                                 | Blood pressure, dias        | 80               | mmHg  | DoD       | May 04, 2016      | C18.9     |                     | Malignant neop  |           | DoD     | Jul 30, 2015                | IBMIT      | EST                 |                          | DoD        |         |
| ct 06, 2015                                                  | Blood pressure, syst        | 110              | mmHg  | DoD       | May 04, 2016      | C34.9     |                     | Malignant neop  |           | DoD     | Jul 30, 2015                | Patien     | t Questionnire      | (Not included).          | DoD        | 1       |
| oct 06, 2015                                                 | Pulse taking                | 60               | /min  | DoD       | May 04, 2016      | E08.8     |                     | Diabetes mellit | ACTIVE    | DoD     | Feb 28, 2014                | Family     | History             |                          | DoD        |         |
|                                                              | Respiratory rate (bre       |                  | /min  | DoD       | May 04, 2016      | E09.319   |                     | Drug or chemic  |           | DoD     | Nov 01, 2012                | Smoke      | eTest rea form      | ns.dat                   | DoD        |         |
| oct 06, 2015                                                 | Smoking Status Now          | . No             |       | DoD       | May 04, 2016      | M24.60    |                     | Ankylosis, uns  | ACTIVE    | DoD     | Oct 30, 2012                | Smoke      | eTest_rea_form      | ns.dat                   | DoD        |         |
|                                                              | Weight (body weight)        | 110              | Ib    | DoD       | May 04, 2016      | T14.90    |                     | Injury, unspect | ed ACTIVE |         | Oct 29, 2012                | Smoke      | Test post for       | ms.dat                   | DoD        |         |
| oct 06, 2015                                                 | The grant of the grant      |                  |       | ~         | <                 |           |                     |                 |           | >       | Aug 17, 2011                | Smoke      | Test pre form       | ns dat                   | DoD        |         |
| Det 06, 2015<br>Det 06, 2015<br>Det 06, 2015<br>Det 06, 2015 |                             | 80               | In .  | DoD       |                   |           |                     |                 |           | 1       | and the second              |            |                     |                          |            | 1.1     |

Figure 123: Problem List Widget – Minimized View

Click **More** >> from the minimized view of the **Problem List** widget to open an expanded view of the widget. In the expanded view, the problem list information includes:

- Updated Date
- ICD
- Onset
- Problem Description
- Standardized Description
- Severity
- Status
- Site

Click a hyperlinked entry in the Description column in either the minimized or expanded views of the widget to open a separate window containing the detailed report of the record. Refer to Section 4.9.19.2, Viewing Problem List Details for more information.

| Problem List (9   | 0)         |                             |                                                                                                    |                                  | τ 🛈                        | İ 🖶 🛛  |      | ×            |
|-------------------|------------|-----------------------------|----------------------------------------------------------------------------------------------------|----------------------------------|----------------------------|--------|------|--------------|
| Filter by Probler | n Descript | ion                         | Filter by Standard                                                                                                 | ized Description 🗸 Fil           | ter by Status (1 selected) | Ý      |      | Close Filter |
| Updated Date      | ICD        | Onset                       | Problem Description                                                                                                | Standardized Description         | Severity                   | Status | Site |              |
| May 05, 2016      | A05.9      | 2                           | Bacterial foodborne<br>Intoxication, unspecified                                                                   |                                  | Chronic                    | ACTIVE | DoD  |              |
| May 04, 2016      | C18.9      |                             | Malignant neoplasm of<br>colon, unspecified                                                                        |                                  | Chronic                    | ACTIVE | DoD  |              |
| May 04, 2016      | C34.9      |                             | Mailgnant neoplasm of<br>unspecified part of<br>bronchus or lung                                                   |                                  | Chronic                    | ACTIVE | DoD  |              |
| Way 04, 2016      | E08.8      |                             | Diabetes mellitus due to<br>underlying condition with<br>unspecified complications                                 |                                  | Chronic                    | ACTIVE | DoD  |              |
| May 04, 2016      | E09.319    |                             | Drug or chemical induced<br>diabetes meilitus with<br>unspecified diabetic<br>retinopathy without<br>macular edema |                                  | Chronic                    | ACTIVE | DoD  |              |
| May 04, 2016      | M24.60     |                             | Ankylosis, unspecified joint                                                                                       |                                  | Chronic                    | ACTIVE | DoD  |              |
| May 04, 2016      | T14.90     |                             | Injury, unspecified                                                                                                |                                  | Chronic                    | ACTIVE | DoD  |              |
| May 04, 2016      | 783.0      |                             | appetite lost (anorexia)                                                                                           | Anorexia symptom (finding)       | Chronic                    | ACTIVE | DoD  |              |
| May 04, 2016      |            |                             | REFLEX SYMPATHETIC<br>DYSTROPHY LOWER<br>LIMB FOOT                                                                 | Algodystrophy of foot (disorder) | Chronic                    | ACTIVE | DoD  |              |
| May 04, 2016      | 373.02     |                             | BLEPHARITIS<br>SQUAMOUS                                                                                            | Squamous blepharitis (disorder)  | Chronic                    | ACTIVE | DoD  | ×            |
| < 1 2 3           |            | Dis <mark>playi</mark> ng 1 |                                                                                                    |                                  |                            |        |      | Show All     |

#### Figure 124: Problem List Widget – Expanded View

#### 4.9.19.2 Viewing Problem List Details

Click a hyperlinked entry in the Description column in either the minimized or expanded views of the **Problem List** widget to open a separate window containing the detailed report of the record.

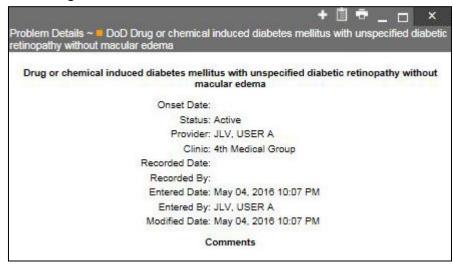

Figure 125: Problem List Details Window – DoD Record

#### 4.9.19.3 Display and Filter Options

Display and filter options within the **Problem List** widget include:

- Click the column title to sort records according to data in that column. If a user sorts on a column that appears in both minimized and expanded views of the widget, the sort will be saved in the user profile and will persist to the next user session. If a user sorts on a column that is only in the expanded view of the widget, the next user session will restore the default widget sort or the last sort saved to the user profile.
- Click **Column Settings** in the widget toolbar to hide or show the columns within the widget. Check/uncheck the column names that appear in the pop-up box and click **Apply**.
- Use the **Filter by Description** drop-down box to re-draw the widget to show only the records for the selected problem(s).
- Use the **Filter by Standardized Description** drop-down box to re-draw the widget to show only the records for the selected problem(s).
- Use the **Filter by Status** drop-down box to re-draw the widget to show only the records with the selected status.

#### 4.9.19.4 Terminology Normalization in the Problem List Widget

Terminology normalization is provided in the **Problem List** widget through the following GUI elements:

- The Description column displays a description of a problem within the patient's record. Hovering over an entry in this column will display the standard used for terminology normalization for the clinical domain (SNOMED CT), the standardized SNOMED CT name, and the standardized code for that problem.
- The Standardized Description column displays the standardized name for the corresponding entry in the Problem Description column, mapped to the SNOMED CT standard. In addition to the standardized name, hovering over an entry in this column will display the standard used for terminology normalization for the clinical domain (SNOMED CT), and the standardized code for that problem.

The following example highlights a problem record mapped to the SNOMED CT standard. The standardized name and standardized code are displayed in the hover text over the record in the Standardized Description column.

| POAADLAND, THADDEUS                                | A Flags           | •         |                |                                                    |                                                                   |                      |              |              |                       |                             |
|----------------------------------------------------|-------------------|-----------|----------------|----------------------------------------------------|-------------------------------------------------------------------|----------------------|--------------|--------------|-----------------------|-----------------------------|
| • IPO3 • IPO4                                      | Problem List (    | 90)       |                |                                                    |                                                                   | ٣                    | 0 📋 🖶 🛛      | ] 🗢 _ 🗆      | ×<br>T 0              | <u>≞</u> <del>+</del> ≈ ⊞ × |
| IPOAADLAND, THAD                                   | Filter by Proble  | m Descrip | tion           | Filter by Standard                                 | ized Description 🗸 Filter b                                       | y Status (1 selected | ) 🗸          |              | ocedure<br>Escription | Image Site                  |
| 4206 NEW HAMPTON CT<br>FORT COLLINS, COLORADO      |                   |           |                |                                                    |                                                                   |                      |              | Close        | Eilter MIN P          | ● IPO4                      |
| 80525                                              | Updated Datev     | ICD       | Onset          | Problem Description                                | Standardized Description                                          | Severity             | Status       | Site         | INTRA                 | PO4                         |
| SC Percent: 40%<br>PCM Name: SCARFLGONZAL          | May 04, 2016      |           |                | REFLEX SYMPATHETIC<br>DYSTROPHY LOWER<br>LIMB FOOT | Algodystrophy of foot (disorder)                                  | Chronic              | ACTIVE       | DoD          |                       | ● IPO4                      |
| PCM Date: Dec 02, 2010<br>PCM Team: TEAM FTC 3     | May 04, 2016      | 373.02    |                | BLEPHARITIS<br>SQUAMOUS                            | Squamous biepharitis (disorder)                                   | Chronic              | ACTIVE       | DoD          | esthesi               | DoD                         |
|                                                    | Feb 10, 2016      | R69.      |                | ILLNESS, UNSPECIFIED                               | Ankylosis of the elbow joint (disorder)                           | CHRONIC              | ACTIVE       | PO4          | esthesi               | DoD                         |
|                                                    | Jan 19, 2015      | 389.14    |                |                                                    | tized Nomenclature                                                |                      | ACTIVE       | IPO3         | acthacl               |                             |
|                                                    | Apr 16, 2014      | 787.1     |                | heartburn (SNOME                                   | D CT) and the ball                                                | Chronic              | ACTIVE       | DoD          |                       | More >                      |
| itals (10)                                         | Apr 03, 2014      |           |                | TESTICULAR (disorder)                              | ized Name: Ankylosis of the elbow jo<br>i<br>ized Code: 202307002 | int                  | ACTIVE       | DoD          | nents (i              | i                           |
| itered date range: 8/12/15 - 8<br>ite Taken 🗸 Type | 11. Feb 28, 2014  | 555.9     |                | CROHN'S DISCASE OF<br>THE APPENDIX                 | (disorder)                                                        | Chronic              | ACTIVE       | DoD          |                       | Site                        |
| Date Taken: Oct 06, 2015                           | Feb 28, 2014      | V44.1     |                | Laparoscopy Temporary<br>Gastrostomy               | Laparoscopic Insertion of gastrostomy tube (procedure)            | Chronic              | ACTIVE       | DoD          |                       |                             |
| 106, 2015 <u>Blood pr</u>                          | 266/ Feb 18, 2014 | 373.01    |                | BLEPHARITIS<br>ULCERATIVE                          | Ulcerative biepharitis (disorder)                                 | Chronic              | ACTIVE       | DoD          |                       | DoD                         |
| t 06, 2015 <u>Blood pr</u><br>t 06, 2015 Pulse tai | Nov 11, 2013      | V65.43    |                | Anticipatory Guidance:<br>Protective Equipment     | Anticipatory guidance (procedure)                                 | Chronic              | ACTIVE       | DoD          | Included              | DoD                         |
| t 06, 2015 Respirate                               | Nov 11, 2013      | 368.8     |                | blurry vision                                      | Hazy vision (disorder)                                            | Chronic              | ACTIVE       | DoD          |                       | DoD                         |
| t 06, 2015 <u>Smoking</u>                          | Oct 07 2013       |           |                | pain in the leg (below the                         | Pain in lower limb (finding)                                      | Chronic              | ACTIVE       | DoD          | ř,                    | DoD                         |
| 106, 2015 Weight ()                                | 100 < 1 2 3       |           | Displaying 1-3 | 25 of 90                                           |                                                                   |                      |              | Sh           | ow All                | DoD                         |
| t 06, 2015 Patient's                               | height value 80   | In        | DoD            | 1                                                  |                                                                   | >                    | Aug 17, 2011 | SmokeTest pr | e forms.dat           | DoD                         |

Figure 126: Problem List Widget – Terminology Normalization

### 4.9.20 Procedures

The Drocedures widget displays the patient's procedures. The information is displayed in reverse chronological order by the last modified date.

To open the widget, left-click **Procedures** from the widget tray that appears at the bottom of the Patient Portal, drag the icon to the screen, and drop where desired on the portal.

#### 4.9.20.1 Procedures Widget Data

In the minimized view of the **Procedures** widget, the procedures information includes:

- Procedure Date
- Location
- Provider
- Procedure Description
- Image
- Site

| IPOAADLAND,                      | THADDEUS A                     | 95 +         |       |           |                   |                             |                     |                   |          |              |                               |              |                       |                        |                       |            |     |
|----------------------------------|--------------------------------|--------------|-------|-----------|-------------------|-----------------------------|---------------------|-------------------|----------|--------------|-------------------------------|--------------|-----------------------|------------------------|-----------------------|------------|-----|
| IPO3                             | • IPO4 • IPO5                  | DoD          |       |           | Outpatient I      |                             |                     | т O î             | ii ÷     | ≈ ⊞ ×        | Procedures<br>Filtered date r |              | / <u>16 - 8/11/16</u> | τO                     | ) 📋 🖶                 | ະ 🗆        | ×   |
|                                  | ND, THADDEUS A                 |              |       | <b>i</b>  | Last Fill         | Drug Na                     | ime S               | tatus Expir       | es       | Site         | Procedure.                    | Location     | Provider              | Procedure              | Image 3               | Site       |     |
| 4206 NEW HAMP                    |                                | 101936       | 540   |           | Jun 06, 2016      | Anthems                     | philic Fa E         | xpired Jun O      | 2, 2016  |              | Jul 28, 2016                  | CHY CHE      | TTS,NUR               | Description<br>ADMIN P |                       | IPO4       |     |
| FORT COLLINS,<br>80525           |                                | 71<br>23 Oct |       |           | May 09, 2016      | Bisacody                    | I (Dulcol A         | ctive May (       | 3, 2017  | DoD          | Note                          | 2. 200. 220  |                       |                        |                       |            | 1   |
|                                  | Race<br>(b):                   |              |       |           | May 09, 2016      | Hydralaz                    | ine Hydr A          | ctive May (       | 2, 2017  | DoD          | Jun 07, 201<br>Note           | CHT ANTI.    | . ROBERTS             | ID INTRA               |                       | IPO4       |     |
|                                  | 6 (iv):<br>ARFI,GONZALO D Gend | (333)33      |       |           | Apr 04, 2016      | Banitidin                   | e Hydroc A          | ctive Apr D       | 4, 2017  | DoD          | Jun 06, 201<br>Note           | CHY CPL      | ROBERTS               | TB INTRA               |                       | IPO4       |     |
| PCM Date: Dec<br>PCM Team: TEA   | 02, 2010<br>AM FTC 3           |              |       |           | Apr 04, 2016      | Bupropio                    | n Hydroc A          | ctive Apr 0       | 1, 2017  | DoD          | May 04, 201                   | 4th Medic    | JLV, USE              | Anesthesi              |                       | DoD        |     |
|                                  |                                |              |       |           | Apr 04, 2016      | Tacrolim                    | us Anhyd E          | xpired Aug 1      | 1, 2016  | DoD 🗸        | Note<br>May 04, 201           | den bilandia | JLV, USE              | Anesthesl              |                       |            |     |
|                                  |                                |              |       |           | Apr 04, 2016      | Sodium (                    | <u>Chloride (</u> E | xpired Aug 0      | 5, 2016  | DoD          | Note                          | 401 Meaks    | JLV, USE              | Anesinesi              |                       | DoD        |     |
|                                  |                                |              |       | Insurance | <                 |                             |                     |                   |          | More >>      | May 04 201                    |              | IIV IICE              | Anacthoci              |                       | Món        | 107 |
|                                  |                                |              |       | 100 W     | Displaying 1-10   |                             |                     |                   |          | MULE         | Displaying 1-7 of             | <u>.</u>     |                       |                        |                       | INION      |     |
| /itals (10)<br>iltered date rang | <u>e: 8/12/15 - 8/11/16</u>    | ΥØ           | i + : | ° 🗆 🗙     |                   |                             |                     | Û                 | i 🕈      | <i>≎</i> ⊡ × | Questionnai<br>- AHLTA On     |              | oyment Asse           | ssments 🕕              | <b>i</b> <del>i</del> | <i>2</i> 🗆 | ×   |
| ate Taken                        | 🗸 Туре                         | Result       | Units | Site      | Updated V<br>Date | a last second second second | Onset               | Problem Des.      | . Status | Site         | Date                          | V Docu       | ment Title            |                        | Site                  |            |     |
| Date Taken: O                    | ict 06, 2015                   |              |       |           | May 05, 2016      | A05.9                       |                     | Bacterial foodb.  | . ACTIVE |              | Jul 30, 2015                  | Quest        | 1                     |                        | DoD                   |            |     |
| t 06, 2015                       | Blood pressure, dlas           | 80           | mmHg  | DoD       | May 04, 2016      | C18.9                       |                     | Malignant neopi   | ACTIVE   | DoD          | Jul 30, 2015                  | IBM T        | <u>EST</u>            |                        | DoD                   |            |     |
| t 06, 2015                       | Blood pressure, syst           | 110          | mmHg  | DoD       | May 04, 2016      | C34.9                       |                     | Malignant neopl   | ACTIVE   | 000          | Jul 30, 2015                  | Patien       | t Questionnire (      | Not Included           | DoD                   |            |     |
| t 06, 2015                       | Pulse taking                   | 60           | /min  | DoD       | May 04, 2016      | E08.8                       |                     | Diabetes meilit.  | . ACTIVE | E DoD        | Feb 28, 2014                  | Family       | History               |                        | DoD                   |            |     |
| t 06, 2015                       | Respiratory rate (bre          |              | /min  | DoD       | May 04, 2016      | E09.319                     |                     | Drug or chemic.   | ACTIVE   | - 000        | Nov 01, 2012                  | Smoke        | eTest rea form        | is dat                 | DoD                   |            |     |
| t 06, 2015                       | Smoking Status Now.            | No           |       | DoD       | 2000 CONTRACTOR   | M24.60                      |                     | Ankylosis, unsp   |          | - DGD        | Oct 30, 2012                  | Smoke        | eTest_rea_form        | is.dat                 | DoD                   |            |     |
|                                  | Weight (body weight)           | 110          | ID    | DoD       | May 04, 2016      | T14.90                      |                     | injury, unspecifi |          |              | Oct 29, 2012                  | Smoke        | eTest post for        | ms.dat                 | DoD                   |            |     |
|                                  |                                | 80           | in :  | DoD       | <                 |                             | A-                  |                   |          | >            | Aug 17, 2011                  | Smoke        | eTest pre form        | is.dat                 | DoD                   |            | ì   |
| ct 06, 2015<br>ct 06, 2015       | Patient's height value         |              |       |           |                   |                             |                     |                   |          |              |                               |              |                       |                        |                       |            |     |

Figure 127: Procedures Widget – Minimized View

Click **More** >> from the minimized view of the **Procedures** widget to open an expanded view of the widget. In the expanded view, the procedures information includes:

- Procedure Date
- Location
- Provider
- Provider Specialty
- Current Procedural Terminology (CPT) Code
- Coding Status
- Procedure Description
- Standardized Procedure Description
- Image
- Site

A **camera** icon **o** in the Image column indicates that one or more images are associated with that record. Clicking the **camera icon o** from the column will open the VistA Imaging Viewer in a standalone window and display the associated image(s).

| Procedures (<br>Elitered date ran    | (7)<br>ige: 4/13/16 - 8/11         | 1/16                  |                                                                |              |                  |                                                                    | T 🛈 📋 🖶 🖽                                                                                                    | ° _   | □ ×                 |
|--------------------------------------|------------------------------------|-----------------------|----------------------------------------------------------------|--------------|------------------|--------------------------------------------------------------------|----------------------------------------------------------------------------------------------------|-------|---------------------|
|                                      |                                    |                       | If the information y                                           | ou expect do | es not appear, e | xpand the date                                                     | range.                                                                                                    |       |                     |
| Start date:<br>04/13/2016            |                                    | l date:<br>/11/2016 ( | Apply                                                          | 1w 2w 1m     | 1 3m 6m 1y 2y    | : 3y                                                               |                                                                                                    |       | <u>Close Filter</u> |
| Filter by Prov                       | ider Specialty                     | ~                     |                                                                |              |                  |                                                                    |                                                                                                    |       |                     |
| Procedure Qr                         | Location                           | Provider              | Provider Specialty                                             | CPT Code     | Coding Status    | Procedure<br>Description                                           | Standardized<br>Procedure Description                                                                                                    | Image | Site                |
| Jul 28, 2016<br>12:58<br><u>Note</u> | CHY<br>CHEYENNE<br>MEDICAL<br>SPEC | TTS,NURSE<br>TUI      | Nursing Service<br>Providers                                   | G0009        |                  | ADMIN<br>PNEUMOCOCC<br>VACCINE                                     | ADMIN PNEUMOCOCCAL<br>VACCINE                                                                                                    |       | • IPO4              |
| Jun 07, 2016<br>13:16<br>Note        | CHY<br>ANTICOAG                    | ROBERTS, JE<br>M      | Aliopathic and<br>Osteopathic<br>Physicians                    | 86580        |                  | TB<br>INTRADERMAL<br>TEST                                          | TB INTRADERMAL TEST                                                                                                    |       | ● IPO4              |
| Jun 06, 2016<br>12:06<br><u>Note</u> | CHY CPL<br>GENERAL<br>INPATIENT    | ROBERTS, JE<br>M      | Aliopathic and<br>Osteopathic<br>Physicians                    | 86580        |                  | TB<br>INTRADERMAL<br>TEST                                          | TB INTRADERMAL TEST                                                                                                    |       | ● IPO4              |
| May 04, 2016<br>21:27<br><u>Note</u> | 4th Medical<br>Group               | JLV, USER A           | Allopathic &<br>Osteopathic<br>Physicians : Family<br>Medicine | 00400        | Active           | Anesthesia<br>Shoulder And<br>Axilia For<br>Procedures On<br>Skin  | Anesthesia for procedures<br>on the integumentary system<br>on the extremities, anterior<br>trunk and perineum; not<br>otherwise specified |       | DoD                 |
| May 04, 2016<br>21:27<br><u>Note</u> | 4th Medical<br>Group               | JLV, USER A           | Aliopathic &<br>Osteopathic<br>Physicians : Family<br>Medicine | 01670        | Active           | Anesthesia<br>Shoulder And<br>Axilia For<br>Procedures On<br>Veins | Anesthesia for all<br>procedures on veins of<br>shoulder and axilia                                                                        |       | - DoD               |
| May 04. 2016                         | 4th Medical                        | JLV. USER A           | Allocathic &                                                   | 01780        | Active           | Anesthesia                                                         | Anesthesia for procedures                                                                                                    |       |                     |
| Displaying 1-7                       | of 7                               |                       |                                                                |              |                  |                                                                    |                                                                                                    |       | Show All            |

#### Figure 128: Procedures Widget – Expanded View

#### 4.9.20.2 Viewing Procedure Notes

Clicking the **Note** link where available in the Procedure Date column indicates the patient record includes an encounter note associated with that procedure. For DoD records, clicking **Note** will open the note in a separate browser tab. For VA records, clicking **Note** will open the note in a standalone window.

| LV 🐼                                                                                                    | Q Patient                    | Search            | Pro   | wider Ports  | al 🐣 Pat                                                                                                    | ent Portal                   | <                                                                                                    |                          |                       | C                         | System Status   | 🔚 = JLV,USER         | • 💠 🛛   | I 🖸 I   |
|----------------------------------------------------------------------------------------------------|------------------------------|-------------------|-------|--------------|----------------------------------------------------------------------------------------------------|------------------------------|----------------------------------------------------------------------------------------------------|--------------------------|-----------------------|---------------------------|-----------------|----------------------|---------|---------|
| IPOAADLAND, TH                                                                                                   | HADDEUS A 🌓 Flag             | •                 |       |              |                                                                                                    |                              |                                                                                                    |                          |                       |                           |                 |                      |         |         |
| • IPO3                                                                                                    | IPO4 • IPO5                  | DoD               |       |              |                                                                                                    | dures (7)<br>  date range: 4 | /17/18 - 8/15/16                                                                                                    | τ θ                      | 1 <del>a</del> 2 🗆 X  | Questionnai<br>AHLTA Only |                 | nt Assessments - 🧃   | i + 4   | • • • × |
|                                                                                                    | D, THADDEUS A                |                   |       | i            | Proced                                                                                                    | urev: Locatio                | on Provider                                                                                                    | Procedure In Description | nage Site             | Date                      | V Document      | Title                | Site    |         |
| 4206 NEW HAMPTO                                                                                                  | DN CT SSN:                   | 1019365           | 40    |              | Note                                                                                                    | 016 CHY CI                   | HE TTS,NUR                                                                                                    |                          | IPO4                  | Jul 30, 2015              | Quest 1         |                      | DoD     | _       |
| FORT COLLINS, CO<br>80525                                                                                        | DLORADO Age:<br>DOB:         | 71<br>23 Oct 1    | 944   |              | and the second second s |                              | <b>T</b>                                                                                                    | 1 1                      |                       | - Iul 20 2045             |                 | 1_ n ×               | DoD     |         |
|                                                                                                    | Race:<br>(h):                | White<br>(333)333 |       |              | Note                                                                                                    | CHY A                        | ···· Outpatien                                                                                                    | t Encounters No          | te Detail ~ 🗧 IPO4    | Jun 06, 2016              |                 | 1 ×                  | DoD     |         |
| SC Percent: 40%<br>PCM Name: SCARE                                                                               |                              | (333)333          |       |              | Jun 06,<br>Note                                                                                                    | 016 CHY CI                   | N                                                                                                    |                          |                       |                           |                 |                      | DoD     |         |
| PCM Date: Dec 02<br>PCM Team: TEAM                                                                               | 2, 2010                      |                   |       |              |                                                                                                    | 201 4th Med                  | lica LOCAL                                                                                                    | TITLE: 10-10             | MEDICAL PROGR         | ESS NOTE                  |                 |                      | DoD     |         |
|                                                                                                    |                              |                   |       |              | Note                                                                                                    |                              | STANDA                                                                                                    |                          | SICIAN OUTPATI        |                           | E: JUN 06,      |                      | DoD     |         |
|                                                                                                    |                              |                   |       |              | May 04,<br>Note                                                                                                    | 201 4th Med                  | 201601                                                                                                    | 2:13:14                  | and an an an an an an |                           | .L. 001 00,     |                      | DoD     |         |
|                                                                                                    |                              |                   |       |              | May 04,                                                                                                    | 201 4th Med                  | Ica COSIGN                                                                                                    |                          | XTS, JERILYN M        | EXP                       |                 |                      |         |         |
|                                                                                                    |                              |                   |       | Insurance    |                                                                                                    | g 1-7 of 7                   |                                                                                                    | RGENCY:                  |                       | STATU                     | 18 :            |                      |         | More >> |
| /itals (10)<br>iltered date range: {                                                                             | 8/16/15 - 8/15/18            | τØ                | i +   | <i>c</i> ⊞ × | Order                                                                                                    | ; (9)                        | Adding                                                                                                    | Positive PP              | ) Tuberculin te       | st.                       |                 |                      | i + :   | > 🗆 🗙   |
| and the second second second second second second second second second second second second second second second | Type                         | Result            | Units | Site         | Concession in which the Party number of the Party number of the Pa | date range: 4                | /es/ 0                                                                                                    | ERILYN M ROBE            | RTS                   |                           |                 |                      | ıs Site |         |
| Date Taken: Oct 0                                                                                                |                              |                   |       |              |                                                                                                    | late Descri                  | Signed                                                                                                    | 1: 06/06/2016            | 12:36                 |                           |                 |                      | 1 DoC   | D ,     |
| t 06, 2015                                                                                                    | Blood pressure, dlast.       | . 80              | mmHg  | DoD          | May 02.                                                                                                    |                              | null                                                                                                    |                          |                       |                           |                 |                      | * DoC   | D       |
| t 06, 2015                                                                                                    | Blood pressure, syst         | 110               | mmHg  | DoD          | May 03,                                                                                                    |                              |                                                                                                    |                          |                       |                           |                 |                      | e Doc   | D       |
| t 06, 2015                                                                                                    | Pulse taking                 | 60                | /min  | DoD          | May 03,                                                                                                    |                              |                                                                                                    |                          |                       |                           |                 |                      | 2 🗖 🗖 🗖 | D       |
| t 06, 2015                                                                                                    | Respiratory rate (bre        |                   | /min  | DoD          | May 03,                                                                                                    |                              |                                                                                                    |                          |                       |                           |                 |                      | * 🗖 Do0 | D       |
| zt 06, 2015                                                                                                    | Smoking Status Now           | No                |       | DoD          | May 03,                                                                                                    |                              |                                                                                                    |                          |                       |                           |                 | 1                    | Dol 🗆   | D       |
|                                                                                                    | Weight (body weight)         | 110               | D     | DoD          | May 03,                                                                                                    |                              | THE OWNER WATER OF THE OWNER WATER OF THE OWNER OF THE OWNER OF THE OWNER OWNER |                          | IPO3                  | Apr 18, 2014              | Past Medical H. | patient observe Act  | ve Do   | D       |
| t 06, 2015                                                                                                    | and the second second second | 80                | In    | DoD          | ✓ Jun 09,                                                                                                    |                              |                                                                                                    |                          | IPO3                  | Apr 18, 2014              | Past Medical H. | patient function Act | ive Doc | D N     |
|                                                                                                    | Patient's height value       |                   |       | 000          | Jun 09.                                                                                                    | 016 UREA                     | NITR ACTIVE                                                                                                    | Chemistry                | PO3                   |                           |                 |                      |         |         |
| ct 06, 2015<br>ct 06, 2015<br>splaying 1-10 of 10                                                                | Patient's height value       |                   |       | More >       | >                                                                                                    | q 1-9 of 9                   |                                                                                                    |                          |                       | < 1 2                     |                 | Displaying 1-25 of 1 | 88      | More >> |

#### Figure 129: Procedure Note – VA Record

#### 4.9.20.3 Display and Filter Options

Display and filter options within the **Procedures** widget include:

- Click the column title to sort records according to data in that column. If a user sorts on a column that appears in both minimized and expanded views of the widget, the sort will be saved in the user profile and will persist to the next user session. If a user sorts on a column that is only in the expanded view of the widget, the next user session will restore the default widget sort or the last sort saved to the user profile.
- Click **Column Settings** in the widget toolbar to hide or show the columns within the widget. Check/uncheck the column names that appear in the pop-up box and click **Apply**.
- Specify the date range for which procedures data will be displayed in the widget using the **Quick Date Range Selector** or the **Start Date** and **End Date** calendars. If the information you expect does not appear in the widget display, use the **Start Date** and **End Date** filter options to expand the date range. When a date range filter is applied in an open widget, the date range is displayed in the widget header. Open or close the filter options by clicking on the date range in the header.
- Use the **Filter by Provider Specialty** drop-down box to re-draw the widget to show only the records for the selected provider type(s).
- Use the **Filter by Site** drop-down box to re-draw the widget to show only the records for the selected site.

#### 4.9.20.4 Terminology Normalization in the Procedures Widget

Terminology normalization is provided in the **Procedures** widget through the following GUI elements:

- The data in the Provider and Provider Specialty columns in the minimized and expanded views of the widget are normalized to the National Uniform Claim Committee Taxonomy (NUCC) standard. Hovering over the entries in these columns will display the standardized name and standardized code for the provider.
- The data in the Procedure Description and Standardized Procedure Description columns in the minimized and expanded views of the widget are normalized to the Current Procedural Terminology (CPT) standard. Hovering over the entries in these columns will display the standardized name and standardized code for the procedure.

The following example highlights procedure data shown mapped to the CPT standard. The standardized name and standardized code are displayed in the hover text over the record in the Procedure Description column.

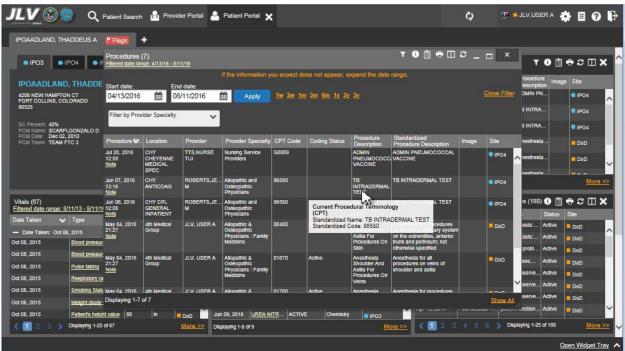

#### Figure 130: Procedures Widget – Terminology Normalization

### 4.9.21 Progress Notes

The **Progress Notes** widget provides the patient's progress notes information, displayed in reverse chronological order by the note date.

To open the widget, left-click **Progress Notes** from the widget tray that appears at the bottom of the Patient Portal, drag the icon to the screen, and drop where desired on the portal.

#### 4.9.21.1 Progress Notes Widget Data

In the minimized view of the **Progress Notes** widget, the progress notes information includes:

- Date
- Document Type/Title
- Provider
- Site

Click a hyperlinked entry in the Document Type/Title column in either the minimized or expanded views of the widget to access additional information from the record. DoD records will be displayed in PDF format. Refer to <u>Section 4.9.21.2</u>, <u>Viewing Progress Notes</u> for more information.

JLV masks the display of sensitive records in the **Progress Notes** widget (i.e., labeled **\*\*Sensitive\*\*** in the Document Type/Title column). JLV users may access the record but will be audited each time a sensitive DoD record is viewed. Refer to <u>Section 4.9.14.8</u>, <u>Viewing Sensitive</u> Data in the Lab Results Widget.

| 🗸 V 🥸 😨 🔍 Patient Search 🤮 Provide                                                                               | er Portal 🐣   | Patient Portal                                                             | ×                         |                                         |                                          |          |                   |                                                                                                    | A System St                            | atus 🔛 🗖                                                                                                    | JLV, USER A                                              | <b>\$</b> 8 0                                                    |
|----------------------------------------------------------------------------------------------------|---------------|----------------------------------------------------------------------------|---------------------------|-----------------------------------------|------------------------------------------|----------|-------------------|----------------------------------------------------------------------------------------------------|----------------------------------------|----------------------------------------------------------------------------------------------------|----------------------------------------------------------|------------------------------------------------------------------|
| CHDRZZZTESTPATIENT, CHDRONE L                                                                                    | nmonly Used V | Vidgets 🗙 🔸                                                                | +                         |                                         |                                          |          |                   |                                                                                                    |                                        |                                                                                                    |                                                          |                                                                  |
| DoD                                                                                                    |               | Problem Lis                                                                | st (8)                    |                                         | 1                                        | 0 📋 🕈    | •≎ <b>⊡×</b>      |                                                                                                    | Medications (19)<br>range: 11/5/15 - 1 | 1/4/18                                                                                                    | т 🛛 📩                                                    | 1 <del>a</del> 2 🗆 🕽                                             |
| CHDRZZZTE STPATIENT, CHDRONE L                                                                                   | (i)           | Updated<br>Date                                                            | ICD                       | Onset                                   | Problem Desc.                            | Status   | Site              | Last Fill                                                                                                    | Drug Name                              | Status                                                                                                    | Expires                                                  | Site                                                             |
| 234 Howard St. DoD ID: 1566000001                                                                                |               | Oct 18, 2016                                                               | J45.50                    |                                         | Severe persiste                          | ACTIVE   | DoD               | Apr 21, 2016                                                                                                    | Thiamine Hydroc                        | Expired                                                                                                    | May 21, 2016                                             | DoD                                                              |
| A JOLLA, CA Age: 56<br>2038 (Home) DOB 19600303                                                                  |               | Apr 20, 2016                                                               | H10.509                   |                                         | Unspecified ble                          | ACTIVE   | DoD               | Apr 21, 2016                                                                                                    | Multivitamins Sol                      | Discontinued                                                                                                    | Apr 21, 2017                                             | DoD                                                              |
| Race: White                                                                                                    |               | Apr 20, 2016                                                               | T65.6x1                   |                                         | Toxic effect of p                        | ACTIVE   | DoD               | Apr 20, 2016                                                                                                    | Ibuprofen (Motrin                      | . Expired                                                                                                    | May 19, 2016                                             | DoD                                                              |
| ank: Major (n): 7602225555<br>MP/SSN: 20/666346064 (w): 5555194899<br>ponsor Name: CHDR222TESTPATIENT. Gender: M |               | Apr 20, 2016                                                               | M43.6                     |                                         | Torticollis                              | ACTIVE   | DoD               | Apr 20, 2016                                                                                                    | Amphetamine As                         | . Expired                                                                                                    | May 19, 2016                                             | DoD                                                              |
| CHDRONE L                                                                                                    |               | Apr 20, 2016                                                               | S02.91                    | Mar 01, 2016                            | Unspecified frac                         | ACTIVE   | DoD               | Apr 20, 2016                                                                                                    | Oxytocin (Pitocin.                     | Expired                                                                                                    | May 19, 2016                                             | DoD                                                              |
| CM Name: RONAY,THOMAS ROBERT<br>CM Date: Nov 04, 2016                                                            |               | Apr 20, 2016                                                               | T70.20                    |                                         | Unspecified effe                         | ACTIVE   | DoD               | Apr 20, 2016                                                                                                    | Naltrexone Hydr                        | Expired                                                                                                    | May 19, 2016                                             | DoD                                                              |
| CM Clinic:                                                                                                    |               | Apr 20, 2016                                                               | J02.9                     |                                         | Acute pharyngiti                         | ACTIVE   | DoD               | Apr 20, 2016                                                                                                    | Secobarbital Sod.                      | Expired                                                                                                    | May 19, 2016                                             | DoD                                                              |
|                                                                                                    | Insurance     | <                                                                          | 2                         |                                         |                                          | ÷        | >                 |                                                                                                    |                                        |                                                                                                    |                                                          | 000                                                              |
| st request submitted 0 secs ago                                                                                  | ≎ X           | Filtered date                                                              |                           | or more data sou                        | rces could not be<br>ries will not appea | onnected | ×                 | Filtered date Date Oct 18, 2016                                                                                 |                                        |                                                                                                    | Provider<br>ABL USER S                                   | 1 🖶 🕄 🗔 🕽                                                        |
| Organization Available Documents                                                                                 |               | Date                                                                       | Descriptio                | m                                       | Provider                                 | Image    | Site              |                                                                                                    | Progress Note                          |                                                                                                    |                                                          |                                                                  |
| ultiCare 1                                                                                                    |               | Oct 13, 2016                                                               | Evaluation                | And Manageme                            | ABL, USER S.                             |          | DoD               | Oct 18, 2016<br>Oct 18, 2016                                                                                    | Progress Note                          |                                                                                                    | ABL, USER S                                              | -                                                                |
|                                                                                                    |               | Oct 13, 2016                                                               | Discharge                 | Summarization N                         | ABL. USER S.                             |          |                   |                                                                                                    | Progress Note                          |                                                                                                    | ABL, USER S                                              | E DoD                                                            |
|                                                                                                    |               |                                                                            |                           |                                         |                                          |          | DoD               | The second second second second second second second second second second second second second second second se |                                        | and the second second second second second second second second second second second second second second second |                                                          |                                                                  |
|                                                                                                    |               |                                                                            | Centicalgia               |                                         | ABL, USER S                              |          | DoD<br>DoD        | Oct 13, 2016                                                                                                    | Evaluation And M                       | A STATE OF THE OWNER OF                                                                                          |                                                          |                                                                  |
|                                                                                                    |               | Detalls<br>Oct 18, 201                                                     | 9                         | L<br>ory of other endo                  | ABL, USER S.                             |          | Sector 11         | The second second second second second second second second second second second second second second second se | Evaluation And M<br>Discharge Summ     | A STATE OF THE OWNER OF                                                                                          | ABL, USER S<br>ABL, USER S<br>ABL, USER S                | IX DoD                                                           |
|                                                                                                    |               | Detalls<br>Oct 18, 201<br>Detalls<br>Oct 18, 201                           | -<br>Family hist          | ory of other endo                       | ABL, USER S.                             |          | DoD               | Oct 13, 2016<br>Oct 13, 2016                                                                                    | Discharge Summ                         | A STATE OF THE OWNER OF                                                                                          | ABL, USER S                                              | IX DoD                                                           |
|                                                                                                    |               | Detalls<br>Oct 18, 201<br>Detalls<br>Oct 18, 201<br>Detalls                | Family hist               | ory of other endo<br>rsistent asthma, u | ABL, USER S.                             |          | DoD<br>DoD<br>DoD | Oct 13, 2016<br>Oct 13, 2016<br>Oct 13, 2016                                                                    | Discharge Summ                         | A STATE OF THE OWNER OF                                                                                          | ABL, USER S                                              | IX DoD<br>IX DoD<br>IX DoD                                       |
|                                                                                                    |               | Detalls<br>Oct 18, 201<br>Detalls<br>Oct 18, 201                           | Family hist               | ory of other endo<br>rsistent asthma, u | ABL, USER S.                             |          | DoD<br>DoD        | Oct 13, 2016<br>Oct 13, 2016<br>Oct 13, 2016<br>Oct 13, 2016<br>Oct 13, 2016                                    | Discharge Summ                         | A STATE OF THE OWNER OF                                                                                          | ABL, USER S<br>ABL, USER S<br>ABL, USER S                | IX = DoD<br>IX = DoD<br>IX = DoD<br>IX = DoD                     |
|                                                                                                    |               | Detalls<br>Oct 18, 201<br>Detalls<br>Oct 18, 201<br>Detalls<br>Oct 13, 201 | Family hist<br>Severe per | ory of other endo<br>sistent asthma, t  | ABL, USER S.                             |          | DoD<br>DoD<br>DoD | Oct 13, 2016<br>Oct 13, 2016<br>Oct 13, 2016<br>Oct 13, 2016<br>Oct 13, 2016                                    | Discharge Summ                         | A STATE OF THE OWNER OF                                                                                          | ABL, USER S<br>ABL, USER S<br>ABL, USER S<br>ABL, USER S | IX. I DoD<br>IX. DoD<br>IX. DoD<br>IX. DoD<br>IX. DoD<br>IX. DoD |

Figure 131: Progress Notes Widget – Minimized View

Click **More** >> from the minimized view of the **Progress Notes** widget to open an expanded view of the widget. In the expanded view, the progress notes information includes:

- Date
- Document Type/Title
- Standardized Document Type

- Provider
- Provider Specialty
- Clinic
- Site

Click a hyperlinked entry in the Document Type/Title column in either the minimized or expanded views of the widget to access additional information from the record. DoD records will be displayed in PDF format. Refer to <u>Section 4.9.21.2</u>, <u>Viewing Progress Notes</u> for more information.

| Progress Note             | rs (79)<br>≝ 11/9/13 - 11/9/16         |                                  |                      | т                                                                     | 0 📋 🖶 🖽 🤇          | ××                  |
|---------------------------|----------------------------------------|----------------------------------|----------------------|-----------------------------------------------------------------------|--------------------|---------------------|
|                           |                                        | If the information you expect do | es not appear, exp   | and the date range                                                    |                    |                     |
| Start date:<br>11/09/2013 | End date:<br>11/09/2016                | Apply 1w 2w 1m                   | <u>3m 6m 1y 2y 3</u> | Ŷ                                                                     |                    | <u>Close Filter</u> |
| Filter by Docun           | nent Type/Title 🗸 Filte                | er by Standardized Document Type | Filter by Provid     | ler 🗸                                                                 | Filter by Provider | Specialty 🗸         |
| Date 🔨                    | Document Type/Title                    | Standardized<br>Document Type    | Provider             | Provider<br>Specialty                                                 | Clinic             | Site                |
| Nov 11, 2013              | Progress Note                          |                                  | TESTERONE, IQA       | Aliopathic &<br>Osteopathic<br>Physicians : Family<br>Medicine        | Internal Medicine  | DoD                 |
| Nov 20, 2013              | Pain Assessment                        | Pain managément Note             | BODDULURI,PA         | Physician Assistants<br>and Advanced<br>Practice Nursing<br>Providers | IPO TEST 2         | IPO5                |
| Nov 21, 2013              | SE/DISCHARGE SUMMARY                   | Discharge summary                | BODDULURI,PA         | Physician Assistants<br>and Advanced<br>Practice Nursing<br>Providers | IPO TEST 2         | IPO5                |
| Mar 28, 2014              | Discharge Summarization<br><u>Note</u> | Discharge summary                | TESTERONE, IQA       | Aliopathic &<br>Osteopathic<br>Physicians : Family<br>Medicine        | 4th Medical Group  | DoD                 |
| Mar 28, 2014              | Administrative Note                    | Administrative note              | TESTERONE, IQA       | Allopathic &<br>Osteopathic<br>Physicians : Family<br>Medicine        | 4th Medical Group  | DoD                 |
| Mar 28 2014               | Evaluation And Management              | Note                             | TESTERONE IOA        | Allonathic &                                                          | 4th Medical Group  |                     |
| < 🚺 2 3                   | 4 > Displaying 1-25 of                 | 179                              |                      | ······                                                                |                    | Show All            |

#### Figure 132: Progress Notes Widget – Expanded View

#### 4.9.21.2 Viewing Progress Notes

Click a hyperlinked entry in the Document Type/Title column in either the minimized or expanded views of the widget to access additional information from the record. An example of a VA progress note record is shown in Figure 133.

DoD records will be displayed in PDF format. After clicking an entry in the Document Type/Title column, a user will be prompted to open the note content in PDF format (as seen in Figure 134). Click **Open** in the Document Ready dialog box to view the document.

For more information about the **Add to Report Builder** option shown in <u>Figure 134</u>, refer to <u>Section 4.5</u>, <u>Using the Report Builder</u>.

#### Figure 133: Progress Notes – VA Record

| Progress Note Details ~ • IPO1 CARDIOPULMONARY CONSULT                                                                                                    | × |
|----------------------------------------------------------------------------------------------------|---|
| LOCAL TITLE: CARDIOPULMONARY CONSULT REPORT<br>STANDARD TITLE: CARDIOPULMONARY CONSULT<br>DATE OF NOTE: JUN 18, 2015@23:23:57 ENTRY DATE: JUN 18,<br>2015@23:23:57<br>AUTHOR: BODDULURI, PADMA EXP<br>COSIGNER:<br>URGENCY: STATUS:<br>COMPLETED |   |
| TESTING                                                                                                    |   |
| /es/ Padma BODDULURI                                                                                                    |   |
| Signed: 06/18/2015 23:24<br>null                                                                                                    |   |

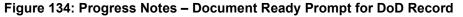

| Progress Note<br>Filtered date range | e: 7/7/16 - 11/4/16                    |                      |                   |                        | τ                                                              | • 🗓 🖶 🖽 4         |                 | × |
|--------------------------------------|----------------------------------------|----------------------|-------------------|------------------------|----------------------------------------------------------------|-------------------|-----------------|---|
|                                      |                                        |                      |                   |                        |                                                                |                   |                 |   |
| Start date:<br>07/07/2016            | End date:                              | Apply                |                   |                        |                                                                |                   | <u>Close Fi</u> |   |
| Filter by Docun                      | nent Type/Title 🗸 Filte                | r by Standardized Do | cument Type       | Filter by Pr           | ovider                                                         | Filter by Provid  | er Specjalt     |   |
| Date 🗸                               | Document Type/Ti Docum                 | ent Ready            |                   |                        |                                                                | ×                 |                 |   |
| Dct 18, 2016                         | Progress Note                          | Patient Docume       | ent is ready to ( | download or ad         | d to Report Builder                                            | viedicine         | CoD             | ^ |
| Dct 18, 2016                         | Progress Note                          |                      |                   |                        |                                                                | Viedicine         | DoD.            |   |
| Oct 18, 2016                         | Progress Note                          |                      | Open              | Add to Report          | Case Marcal                                                    | el Vedicine       | E DoD           |   |
| Dot 13, 2016                         | Evaluation And Management<br>Note      | Note                 |                   | ABL, USER<br>SIXTYFOUR | Allopathic &<br>Osteopathic<br>Physicians : Family<br>Medicine | 4th Medical Group | E DoD           |   |
| Dot 13, 2016                         | Discharge Summarization<br><u>Note</u> | Discharge summary    |                   | ABL, USER<br>SIXTYFOUR | Allopathic &<br>Osteopathic<br>Physiclans : Family<br>Medicine | 4th Medical Group | DoD             |   |
|                                      |                                        |                      |                   | ABL. USER              | Allopathic &                                                   | Internal Medicine |                 |   |

#### 4.9.21.3 Display and Filter Options

Display and filter options within the **Progress Notes** widget include:

• Click the column title to sort records according to data in that column. If a user sorts on a column that appears in both minimized and expanded views of the widget, the sort will be saved in the user profile and will persist to the next user session. If a user sorts on a

column that is only in the expanded view of the widget, the next user session will restore the default widget sort or the last sort saved to the user profile.

- Click **Column Settings** in the widget toolbar to hide or show the columns within the widget. Check/uncheck the column names that appear in the pop-up box and click **Apply**.
- Specify the date range for which records will be displayed in the widget using the **Quick Date Range Selector** or the **Start Date** and **End Date** calendars. If the information you expect does not appear in the widget display, use the **Start Date** and **End Date** filter options to expand the date range. When a date range filter is applied in an open widget, the date range is displayed in the widget header. Open or close the filter options by clicking on the date range in the header.
- Use the **Filter by Document Type/Title** drop-down box to re-draw the widget to show only the records for the selected type.
- Use the **Filter by Standardized Document Type** drop-down box to re-draw the widget to show only the records for the selected type.
- Use the **Filter by Provider** drop-down box to re-draw the widget to show only the records for the selected provider.
- Use the **Filter by Provider Specialty** drop-down box to re-draw the widget to show only the records for the selected provider type(s).

#### 4.9.21.4 Viewing Sensitive Data in the Progress Notes Widget

JLV masks the display of sensitive records in the **Progress Notes** widget (**\*\*Sensitive\*\*** record example shown in <u>Figure 135</u>). JLV users may access the record but will be audited each time a sensitive DoD record is viewed.

After clicking the hyperlink in the Document Type/Title column for a record masked as sensitive, JLV will notify the user that he/she will be audited. This message is triggered each time a user clicks a sensitive record. After the user selects his/her purpose to view the record and agrees to be audited, sensitive data will appear in the Details view but the record type/title will remain masked in the minimized and expanded views of the widget.

| LV 🥸 🙂 🔍 Patient Search 🤷 Provide                                                                                                    | r Portal 🐣   | Patient Portal                                       | ×               |                                            |                                           |              |                |                                                                                                    | A System St                             | atus 🔛 🗖      | JLV,USER A   | <b>*</b> E                       | 0    |
|----------------------------------------------------------------------------------------------------|--------------|------------------------------------------------------|-----------------|--------------------------------------------|-------------------------------------------|--------------|----------------|----------------------------------------------------------------------------------------------------|-----------------------------------------|---------------|--------------|----------------------------------|------|
| CHDRZZZTESTPATIENT, CHDRONE L                                                                                                    | monly Used V | Vidgets 🗙 🚽                                          | •               |                                            |                                           |              |                |                                                                                                    |                                         |               |              |                                  |      |
| DoD                                                                                                    |              | Problem List                                         |                 |                                            |                                           |              | •≎ ⊞ X         |                                                                                                    | Medications (19)<br>range: 11/5/15 - 11 | 1/4/18        | T 🛛 🗂        | 1 + 2 0                          | ) ×  |
| CHDRZZZTESTPATIENT, CHDRONE L                                                                                                    | 1            | Date                                                 | ICD             | Onset                                      | Problem Desc                              | Status       | Site           | Last Fill                                                                                                    | Drug Name                               | Status        | Expires      | Site                             |      |
| 1234 Howard St. DoD ID: 1666000001                                                                                                    |              | Oct 18, 2016                                         | J45.50          |                                            | Severe persiste                           | ACTIVE       | DoD 🔨          | Apr 21, 2016                                                                                                    | Thiamine Hydroc                         | Expired       | May 21, 2016 | DoD                              |      |
| LA JOLLA, CA Age: 56<br>92038 (Home) DOB: 19600303                                                                                                    |              | Apr 20, 2016                                         | H10.509         |                                            | Unspecified ble                           | ACTIVE       | DoD            | Apr 21, 2016                                                                                                    | Multivitamins Sol                       | Discontinued  | Apr 21, 2017 | DoD                              |      |
| Race: White                                                                                                    |              | Apr 20, 2016                                         | T65.6x1         |                                            | Toxic effect of p                         | ACTIVE       | DoD            | Apr 20, 2016                                                                                                    | Ibuprofen (Motrin                       | Expired       | May 19, 2016 | DoD                              |      |
| Rank:         Major         (h):         760225555           FMP/SSN:         20666346064         (w):         5555134899           Sopnisor Name:         CHDRZ2ZTESTPATIENT.         Gender:         M |              | Apr 20, 2016                                         | M43.6           |                                            | Torticollis                               | ACTIVE       | DoD            | Apr 20, 2016                                                                                                    | Amphetamine As                          | Expired       | May 19, 2016 | DoD                              |      |
| CHDRONE L                                                                                                    |              | Apr 20, 2016                                         | S02.91          | Mar 01, 2016                               | Unspecified frac                          | ACTIVE       | DoD            | Apr 20, 2016                                                                                                    | Oxytocin (Pitocin                       | Expired       | May 19, 2016 | DoD                              |      |
| PCM Name: RONAY,THOMAS ROBERT<br>PCM Date: Nov 04, 2016                                                                                                    |              | Apr 20, 2016                                         | T70.20          |                                            | Unspecified effe                          | ACTIVE       | DoD            | Apr 20, 2016                                                                                                    | Naltrexone Hydr                         | Expired       | May 19, 2016 | DoD                              |      |
| PCM Clinic:                                                                                                    |              | Apr 20, 2016                                         | J02.9           |                                            | Acute pharyngiti                          | ACTIVE       | DoD            | Apr 20, 2016                                                                                                    | Secobarbital Sod                        | Expired       | May 19, 2016 | DoD                              |      |
|                                                                                                    | Insurance    | Displaying 1-8 of                                    | 18              |                                            |                                           |              | More >>        | Displaying 1-19                                                                                                    | of 19                                   |               |              | M                                | ore⇒ |
| Community Health Summaries and Documents - DoD                                                                                                    | ° X          | Documents<br>Filtered date                           |                 | <u>/16 - 11/4/16</u>                       | ۲                                         | <u>A</u> 🗇 🖣 | ∍≎⊞×           | Progress No<br>Filtered date                                                                                                    | otes (11)<br>range: 7/7/16 - 11/        | <u>4/18</u>   | τ Ο [        | ] = : [                          | ×    |
| ast request submitted 0 secs ago                                                                                                    |              |                                                      | One o           |                                            | ces could not be o<br>ries will not appea |              | х              | Date 🗸                                                                                                    | Construction of pro-                    | /Title        | Provider     | Site                             |      |
| Organization Available Documents                                                                                                    |              | Date                                                 | Descriptio      | n                                          | Provider                                  | Image        | Site           | Oct 18, 2016                                                                                                    | Progress Note                           |               | ABL, USER S  | - 000                            |      |
| AultiCare Health System: 1<br>AultiCare 1                                                                                                    |              | Oct 13, 2016                                         | Evaluation .    | And Manageme.                              | ABL, USER S.                              |              | DoD            | Oct 18, 2016                                                                                                    | Progress Note                           |               | ABL, USER S  | IX 🗖 DoD                         |      |
| HedVirginia: MedVA 1<br>ientara Healthcare: Sentara 1                                                                                                    |              | Oct 13, 2016                                         | Discharge S     | Summarization N                            | ABL, USER S.                              |              | DoD            | Oct 18, 2016                                                                                                    | Progress Note                           |               | ABL, USER S  | E DoD                            |      |
|                                                                                                    |              | Oct 18, 201 (                                        | Cervicalgia     |                                            | ABL, USER S.                              |              | DoD            | Oct 13, 2016                                                                                                    | Evaluation And M                        | anagement Nol | ABL, USER S  | IX <mark>DoD</mark>              |      |
|                                                                                                    |              |                                                      | amily hist      | ory of other endo                          | ABL. USER S.                              |              | and the second | 1                                                                                                    | 1                                       |               | 1            |                                  |      |
|                                                                                                    |              |                                                      | Contrary in Con | Street, and store of the local division of | ADE, OSEN S.                              |              | DoD            | Oct 13, 2016                                                                                                    | ** Sensitive **                         |               | ABL, USER S  | X DoD                            |      |
|                                                                                                    |              | Detalls<br>Oct 18, 201 5                             |                 |                                            | ABL, USER S.                              |              | DoD            | Oct 13, 2016<br>Oct 13, 2016                                                                                                    | ** Sensitive **                         |               | ABL, USER S  | 000                              |      |
|                                                                                                    |              | Detalls<br>Oct 18, 201 §<br>Detalls                  | Severe per      | sistent asthma, u                          | ABL, USER S.                              |              | DoD            | and the second second s |                                         |               |              |                                  |      |
|                                                                                                    |              | Detalls<br>Oct 18, 201 5                             | Severe per      | sistent asthma, u                          |                                           |              |                | Oct 13, 2016                                                                                                    | Sensitive                               |               | ABL, USER S  | IX DoD                           |      |
|                                                                                                    |              | Detalls<br>Oct 18, 201 5<br>Detalls<br>Oct 13, 201 5 | Severe per      | sistent asthma, u<br><u>e</u>              | ABL, USER S.                              |              | DoD            | Oct 13, 2016<br>Oct 13, 2016<br>Oct 13, 2016                                                                                                    | Sensitive<br>Progress Note              |               | ABL, USER S  | IX = DoD<br>IX = DoD<br>IX = DoD |      |

Figure 135: Masked Sensitive Record in Progress Notes Widget

#### 4.9.21.5 Terminology Normalization in the Progress Notes Widget

Terminology normalization is provided in the **Progress Notes** widget through the following GUI elements:

- The Document Type/Title column displays the name of a note within the patient's record. Hovering over an entry in this column will display the standard used for terminology normalization for the clinical domain (LOINC), the standardized LOINC name, and the standardized code for that note.
- The Standardized Document Type column displays the standardized name for the corresponding entry in the Document Type/Title column, mapped to the LOINC standard. In addition to the standardized name, hovering over an entry in this column will display the standard used for terminology normalization for the clinical domain (LOINC and the standardized code for that note.
- The data in the Provider and Provider Specialty columns in the minimized and expanded views of the widget are normalized to the National Uniform Claim Committee Taxonomy (NUCC) standard. Hovering over the entries in these columns will display the standardized name and standardized code for the provider.

The following example displays a progress notes document mapped to the LOINC standard. The standardized name and standardized code are displayed in the hover text over the record in the Standardized Document Type/Title column.

| <b>ルン</b> 🛞 🧶 🔉                                                         | Patient Search                   | 🤮 Provider Portal 🧕                             | Patient Portal                                                             |                        |                                                                | 🕑 s               | ystem Status 🐰         | JLV,USER A              | . 🖬 😯          | Ţ  |
|-------------------------------------------------------------------------|----------------------------------|-------------------------------------------------|----------------------------------------------------------------------------|------------------------|----------------------------------------------------------------|-------------------|------------------------|-------------------------|----------------|----|
| IPOAADLAND, THADDEUS A                                                  | Flags                            | Commonly Used Widgets                           | × +                                                                        |                        |                                                                |                   |                        |                         |                |    |
| IP03     IP04     IP04     IP0AADLAND, THADD                            | Progress Not                     | es (322)<br>je: 7/7/00 - 11/4/15                | D                                                                          | ~ ^ *                  | * - ~ m ¥                                                      | 0 -               | 7 ×                    | T 🛈 📋                   | 🖶 🕄 🛄 🗙        | •  |
| 4206 NEW HAMPTON CT<br>FORT COLLINS, COLORADO<br>80525                  | Start date:                      | End date:                                       | If the information you expect doe                                          |                        |                                                                |                   | Close Filter           | adache                  | DeD            | ^  |
|                                                                         | 07/07/2000                       | 11/04/2016                                      | Apply 1w 2w 1m                                                             | <u>3m 6m 1y 2y 3</u>   | ¥                                                              |                   |                        | EMORR                   | e IPO4         |    |
| SC Percent: 40%<br>PCM Name: SCARFI,GONZALO 0<br>PCM Date: Dec 02, 2010 | Filter by Docu                   | ment Type/Title 🗸 Filt                          | ter by Standardized Document Type                                          | Filter by Pro          | vider                                                          | Filter by Provid  | er Specialt            | ARCOID                  | IP04           |    |
| PCM Team: TEAM FTC 3                                                    | Date 🗸                           | Document Type/Title                             | Standardized                                                               | Provider               | Provider                                                       | Clinic            | Site                   |                         | IPO4           |    |
|                                                                         | Sep 30, 2016                     | Progress Note                                   | Document Type                                                              | ABL, USER              | Specialty<br>Allopathic &<br>Osteopathic                       | Internal Medicine | DoD                    | 35 gangr                | DoD            | ~  |
|                                                                         |                                  |                                                 |                                                                            | SEVENTTNINE            | Physicians : Family<br>Medicine                                |                   |                        | x 83                    | <u>More</u> .≥ | >> |
| Inpatient Medications (10)<br>Filtered date rance: 11/5/15 - 11/4       | Sep 08, 2016                     | EYE - RETINA OPTICAL<br>COHERENCE<br>TOMOGRAPHY | Ophthalmology                                                              | MCCLAIN,MAE            | Allopathic and<br>Osteopathic<br>Physicians                    | CHYSQA260         | IPO4                   | т 6 🗎                   | ⊕ <i>≎</i> ⊡ × | ¢  |
| Order NM Drug Name                                                      | St Sep 08, 2016                  | NOTE                                            | ogical Observation Identifiers<br>lames and Codes                          | CLAIN,MAE              | Allopathic and<br>Osteopathic<br>Physicians                    | CHYSQA250         | ● IPO4                 | Provider<br>ABL, USER S | Site           |    |
| Order Number: none     LACTATED RINGER                                  | Jul 28, 2016<br>Ca               | 10-10 MEDICAL PROGRE                            | LOINC)<br>Standardized Name: Ophthalmology N<br>Standardized Code: 34808-6 | ote I,NURSE TUI        | Nursing Service<br>Providers                                   | CHYSQA260         | IPO4                   | i MCCLAIN,MAE           | -000           | î  |
| CUSTOM IV<br>LACTATED RINGER                                            | Ca <sup>Jun 30,</sup> 2016<br>Ne | Progress Note                                   |                                                                            | ABL, USER<br>SEVENTEEN | Aliopathic &<br>Osteopathic<br>Physicians : Family<br>Medicine | Internal Medicine | - DoD                  | MCCLAIN,MAE             | - IFON         |    |
| CUSTOM IV<br>CYCLOBENZAPRIN                                             | Ne Jun 07, 2016<br>Dk            | NURSING ONE ONE ONE<br>0000-0745                | Restraint note                                                             | ROBERTS, JERIL<br>M    | Aliopathic and<br>Osteopathic<br>Physicians                    | CHYSQA260         | e IPO4                 | ABL, USER S             | - 000          |    |
| MORPHINE-INJ 5M                                                         | Dk Jun 06, 2016                  | 10-10 MEDICAL PROGRESS                          |                                                                            | ROBERTS, JERIL         | Allopathic and                                                 | CHEYENNE VAMC     |                        | ROBERTS, JE.            | IPO4           |    |
| CYCLOBENZAPRIN                                                          | Ne < 🚹 2 3                       | 4 5 6 > Displayi                                | ng 1-25 of 322                                                             |                        |                                                                |                   | Show All               | SMOKE, TEST             | DoD            |    |
|                                                                         | New Order                        |                                                 | an 17, 2014 ALPROSTADIL                                                    |                        | DoD                                                            |                   | ITERS NOIE             | SMOKE, TEST             |                | ~  |
| Xsplaying 1-10 of 10                                                    |                                  | More >>                                         | 20 17 2014 ALDROSTADII<br>< 1 2 3 4 5 > Display                            | ing 1-25 of 108        | More >                                                         | 2 < 1 2 3         | 4 5 6 <b>&gt; Di</b> a | playing 1-25 of 322     | More >         | ≥  |
|                                                                         |                                  |                                                 |                                                                            |                        |                                                                |                   |                        |                         |                |    |

Figure 136: Progress Notes Widget – Terminology Normalization

### 4.9.22 Questionnaires and Deployment Assessments

The D Questionnaires and Deployment Assessments widget provides the patient's history of questionnaires and pre- and post-deployment assessments from DoD sources, displayed in reverse chronological order by date. Records displayed include forms such as DoD Form 2795, DoD Form 2796, and DoD Form 2900.

To open the widget, left-click **Questionnaires and Deployment Assessments** from the widget tray that appears at the bottom of the Patient Portal, drag the icon to the screen, and drop where desired on the portal.

#### 4.9.22.1 Questionnaires and Deployment Assessments Widget Data

In the minimized view of the **Questionnaires and Deployment Assessment** widget, the questionnaire and deployment assessment information includes:

- Date
- Document Title
- Site

Click a hyperlinked entry in the Document Title column in either the minimized or expanded views of the widget to open a separate window containing the full questionnaire or assessment record. Refer to <u>Section 4.9.22.2</u>, <u>Viewing Questionnaire and Assessment Documents</u> for more information.

|                                                                                                    | Q Patient                                                                                                    | Search                           | TA PIO                       | vider Portai                                        | Patient Po                                                                                                   | intal X                                                                      |                                                                                  |                                                                                  |                                                            | •                                                                                                    | System Status                                                                                                    | 🔛 🗖 JLV,US                                                                                                    | CRA I                                                              |                                                                                          | 0      |
|----------------------------------------------------------------------------------------------------|----------------------------------------------------------------------------------------------------|----------------------------------|------------------------------|-----------------------------------------------------|----------------------------------------------------------------------------------------------------|------------------------------------------------------------------------------|----------------------------------------------------------------------------------|----------------------------------------------------------------------------------|------------------------------------------------------------|----------------------------------------------------------------------------------------------------|----------------------------------------------------------------------------------------------------|----------------------------------------------------------------------------------------------------|--------------------------------------------------------------------|------------------------------------------------------------------------------------------|--------|
| IPOAADLAND, T                                                                                                    | THADDEUS A 📔 Flag                                                                                                    | •                                |                              |                                                     |                                                                                                    |                                                                              |                                                                                  |                                                                                  |                                                            |                                                                                                    |                                                                                                    |                                                                                                    |                                                                    |                                                                                          |        |
|                                                                                                    | • IPO4 • IPO5                                                                                                    | DoD                              |                              |                                                     | Radiology R<br>Filtered date                                                                                 | eports (35)<br>range: 8/15/13                                                | <u>3 - 8/15/18</u>                                                               | т 🛈 📋                                                                            | <del>क</del> ≎ ⊞ <b>X</b>                                  | Questionnaire<br>AHLTA Only (                                                                                | es & Deploymer<br>24)                                                                                                    | nt Assessments                                                                                                    | - 🛈 📋                                                              | ÷2                                                                                       | Ξ×     |
|                                                                                                    | ND, THADDEUS A                                                                                                    | 2                                |                              | i                                                   | Date                                                                                                    | V Exam                                                                       | lr                                                                               | mage Site                                                                        | ¥                                                          | Date                                                                                                    | Document                                                                                                    | Title                                                                                                    | Sit                                                                | 2                                                                                        |        |
| 4206 NEW HAMPT                                                                                                    |                                                                                                    | 10193654                         | 10                           |                                                     | Jun 12, 2015                                                                                                 | KNEE 3                                                                       | VIEWS                                                                            |                                                                                  | -04                                                        | Jul 30, 2015                                                                                                 | Quest 1                                                                                                    |                                                                                                    | 0                                                                  | 0oD                                                                                      |        |
| FORT COLLINS, C<br>80525                                                                                                    |                                                                                                    | 71<br>23 Oct 15                  |                              |                                                     | Jun 11, 2015                                                                                                 | CHEST                                                                        | 2 VIEWS P                                                                        |                                                                                  | -04                                                        | Jul 30, 2015                                                                                                 | IBM TEST                                                                                                    |                                                                                                    |                                                                    | 00D                                                                                      |        |
|                                                                                                    | Race:                                                                                                    | White<br>(353)533-               |                              |                                                     | Jun 01, 2014                                                                                                 | ABDOM                                                                        | IEN 2 VIEWS                                                                      | . IF                                                                             | P05                                                        | Jul 30, 2015                                                                                                 | Patient Ques                                                                                                    | tionnire (Not Includ                                                                                                    | ed 👩                                                               | 0D                                                                                       |        |
| SC Percent: 40%<br>PCM Name: SCAP                                                                                                 | (w):                                                                                                    | (333)333-                        |                              |                                                     | Apr 25, 2014                                                                                                 | Chest L                                                                      | Lt Lat Decu                                                                      |                                                                                  | loD                                                        | Feb 28, 2014                                                                                                 | Family Histor                                                                                                    | ¢.                                                                                                    |                                                                    | 00D                                                                                      |        |
| PCM Date: Dec 0                                                                                                    | 02, 2010                                                                                                    |                                  |                              |                                                     | Apr 25, 2014                                                                                                 | Chest, C                                                                     | Occupational                                                                     |                                                                                  | loD                                                        | Nov 01, 2012                                                                                                 | SmokeTest                                                                                                    | rea forms.dat                                                                                                    |                                                                    | loD                                                                                      |        |
|                                                                                                    |                                                                                                    |                                  |                              |                                                     | Apr 23, 2014                                                                                                 | Foream                                                                       | n <u>, Rt</u>                                                                    | 00                                                                               | loD                                                        | Oct 30, 2012                                                                                                 | SmokeTest                                                                                                    | rea forms.dat                                                                                                    |                                                                    | 0D                                                                                       |        |
|                                                                                                    |                                                                                                    |                                  |                              |                                                     | Apr 23, 2014                                                                                                 | Zygoma                                                                       | atic Arches                                                                      | 0                                                                                | ND 🗸                                                       | Oct 29, 2012                                                                                                 | SmokeTest                                                                                                    | post forms.dat                                                                                                    |                                                                    | DoD                                                                                      |        |
|                                                                                                    |                                                                                                    |                                  |                              | Insurance                                           | Anr 22 2014                                                                                                  | Displaying                                                                   | 1-25 of 35                                                                       |                                                                                  | <u>More &gt;&gt;</u>                                       | Auro 17 20111<br>Displaying 1-24 of                                                                          |                                                                                                    | nra, forme dat                                                                                                    |                                                                    | i-<br>1                                                                                  | Aore ≥ |
| /itals (10)                                                                                                    |                                                                                                    | TO                               | i + :                        | ° 🗆 🗙                                               | Orders (9)<br>Filtered date r                                                                                | range: 4/17/16                                                               | 3 - 8/15/18                                                                      | т 🖲 📋                                                                            | <del>0</del> ≈ ⊞ X                                         |                                                                                                    |                                                                                                    | st Histories (188                                                                                                    | 0 🛈 📋                                                              | ÷ 2                                                                                      | л×     |
|                                                                                                    | <u>e: 8/16/15 - 8/15/16</u>                                                                                               |                                  |                              |                                                     | A Star                                                                                                    |                                                                              |                                                                                  | -                                                                                |                                                            |                                                                                                    | Type                                                                                                    | Findings                                                                                                    | Status                                                             | Site                                                                                     |        |
| iltered date range:                                                                                                    | :: 8/16/15 - 8/15/16<br>Type                                                                                              | Result                           | Units                        | Site                                                | Order Dates                                                                                                  | Description                                                                  | Status / Pri                                                                     | . Type                                                                           | Site                                                       | Date Reported                                                                                                | and the second second se |                                                                                                    |                                                                    |                                                                                          |        |
| iltered date range:<br>ate Taken                                                                                                  | 🗸 Туре                                                                                                    | Result                           | Units                        |                                                     | May 02, 2016                                                                                                 | Description<br>HYDRALAZI                                                     |                                                                                  | Type<br>MEDICATION                                                               |                                                            | Apr 18, 2014                                                                                                 | Past Medical H                                                                                                    | . reported tests:                                                                                                    | Active                                                             | DoD                                                                                      |        |
| i <u>ltered date range:</u><br>ate Taken<br>• Date Taken: Oct                                                                     | 🗸 Туре                                                                                                    |                                  | Units                        | Site                                                | May 02, 2016                                                                                                 | In succession in the succession                                              | ACTIVE / RO.                                                                     |                                                                                  | No. of Concession, Name                                    | Apr 18, 2014<br>Apr 18, 2014                                                                                 | Past Medical H<br>Past Medical H                                                                                                    | reported tests:                                                                                                    | Active<br>Active                                                   | DoD<br>DoD                                                                               |        |
| il <u>tered date range</u><br>ate Taken<br>• Date Taken: Oct<br>t 06, 2015                                                        | ✓ Type<br>± 06, 2015                                                                                                    |                                  |                              | ^                                                   | May 02, 2016<br>May 03, 2016                                                                                 | HYDRALAZI<br>BISACODYL                                                       | . ACTIVE / RO.                                                                   | MEDICATION                                                                       |                                                            | Apr 18, 2014<br>Apr 18, 2014<br>Apr 18, 2014                                                                 | Past Medical H.<br>Past Medical H.<br>Past Medical H.                                                                                                    | reported tests                                                                                                    | Active<br>Active<br>Active                                         |                                                                                          |        |
| iltered date range<br>ate Taken<br>- Date Taken: Oct<br>21 06, 2015<br>21 06, 2015                                                | Type Type St D6, 2015 Blood pressure, dlast                                                                               | . 80                             | mmHg                         | DoD                                                 | May 02, 2016<br>May 03, 2016                                                                                 | HYDRALAZI<br>BISACODYL                                                       | . ACTIVE / RO.<br>ACTIVE / RO.<br>EXPIRED / R.                                   | MEDICATION                                                                       | DoD<br>DoD                                                 | Apr 18, 2014<br>Apr 18, 2014<br>Apr 18, 2014<br>Apr 18, 2014                                                 | Past Medical H.<br>Past Medical H.<br>Past Medical H.<br>Past Medical H.                                                                                                    | reported tests<br>reported tests<br>no active probl.<br>active liness                                                              | Active<br>Active<br>Active<br>Active                               | DoD                                                                                      |        |
| iltered date range<br>ate Taken •<br>- Date Taken: Oct<br>ct 06, 2015<br>ct 06, 2015<br>ct 06, 2015                               | Type     Type     Blood pressure, diast     Blood pressure, syst                                                          | . 80<br>110<br>60                | mmHg<br>mmHg                 | DoD<br>DoD                                          | May 02, 2016<br>May 03, 2016<br>May 03, 2016                                                                 | HYDRALAZI.<br>BISACODYL.<br>ANTIHEMOP.                                       | ACTIVE / RO.<br>ACTIVE / RO<br>EXPIRED / R.<br>DISCONTIN                         | MEDICATION                                                                       | DoD<br>DoD<br>DoD                                          | Apr 18, 2014<br>Apr 18, 2014<br>Apr 18, 2014<br>Apr 18, 2014<br>Apr 18, 2014<br>Apr 18, 2014                 | Past Medical H<br>Past Medical H<br>Past Medical H<br>Past Medical H<br>Past Medical H                                                                                                    | reported tests:<br>reported tests:<br>no active probl<br>active liness;<br>patient observe.                                        | Active<br>Active<br>Active<br>Active<br>Active                     | DoD<br>DoD                                                                               |        |
| iltered date range<br>ate Taken 0<br>- Date Taken: Oct<br>ct 06, 2015<br>ct 06, 2015<br>ct 06, 2015<br>ct 06, 2015                | Type     Type     to6, 2015     Blood pressure, dlast     Blood pressure, syst     Pulse taking                           | . 80<br>110<br>60                | mmHg<br>mmHg<br>/min         | - DoD<br>- DoD<br>- DoD                             | May 02, 2016<br>May 03, 2016<br>May 03, 2016<br>May 03, 2016                                                 | HYDRALAZI<br>BISACODYL<br>ANTIHEMOP.<br>AMOXICILLI                           | ACTIVE / RO.<br>ACTIVE / RO.<br>EXPIRED / R.<br>DISCONTIN<br>DISCONTIN           | MEDICATION<br>MEDICATION<br>MEDICATION                                           | DoD<br>DoD<br>DoD<br>DoD                                   | Apr 18, 2014<br>Apr 18, 2014<br>Apr 18, 2014<br>Apr 18, 2014<br>Apr 18, 2014<br>Apr 18, 2014                 | Past Medical H<br>Past Medical H<br>Past Medical H<br>Past Medical H<br>Past Medical H                                                                                                    | reported tests:<br>reported tests:<br>no active probl<br>active liness;<br>patient observe<br>patient observe                      | Active<br>Active<br>Active<br>Active<br>Active<br>Active           | DoD<br>DoD<br>DoD                                                                        |        |
| iltered date range:                                                                                                    | Type     Type     to6, 2015     Blood pressure, diast     Blood pressure, syst     Pulse taking     Respiratory rate (bre | - 80<br>110<br>60<br>6           | mmHg<br>mmHg<br>/min         | DoD     DoD     DoD     DoD     DoD                 | May 02, 2016<br>May 03, 2016<br>May 03, 2016<br>May 03, 2016<br>May 03, 2016                                 | HYDRALAZI<br>BISACODYL<br>ANTIHEMOP.<br>AMOXICILLI<br>AMOXICILLI             | ACTIVE / RO.<br>ACTIVE / RO.<br>EXPIRED / R.<br>DISCONTIN<br>DISCONTIN           | MEDICATION<br>MEDICATION<br>MEDICATION<br>MEDICATION                             | DoD<br>DoD<br>DoD<br>DoD<br>DoD<br>DoD                     | Apr 18, 2014<br>Apr 18, 2014<br>Apr 18, 2014<br>Apr 18, 2014<br>Apr 18, 2014<br>Apr 18, 2014<br>Apr 18, 2014 | Past Medical H<br>Past Medical H<br>Past Medical H<br>Past Medical H<br>Past Medical H<br>Past Medical H                                                                                                    | reported tests:<br>reported tests:<br>no active probl.<br>active Illness.<br>patient observe<br>patient observe<br>patient observe | Active<br>Active<br>Active<br>Active<br>Active<br>Active<br>Active | DoD<br>DoD<br>DoD<br>DoD                                                                 |        |
| iltered date range<br>ate Taken •<br>• Date Taken: Oct<br>st 06, 2015<br>st 06, 2015<br>st 06, 2015<br>st 06, 2015<br>st 06, 2015 | Type t 06, 2015 Blood pressure, diast Blood pressure, syst Putee taking Respiratory rate (bre Smoking Status Now          | - 80<br>110<br>60<br>- 6<br>- No | mmHg<br>mmHg<br>/min<br>/min | DoD     DoD     DoD     DoD     DoD     DoD     DoD | May 02, 2016<br>May 03, 2016<br>May 03, 2016<br>May 03, 2016<br>May 03, 2016<br>May 03, 2016<br>Jun 09, 2016 | HYDRALAZI<br>BISACODYL<br>ANTIHEMOP<br>AMOXICILLI<br>AMOXICILLI<br>RED BLOOD | ACTIVE / RO.<br>ACTIVE / RO.<br>EXPIRED / R.<br>DISCONTIN<br>DISCONTIN<br>ACTIVE | MEDICATION<br>MEDICATION<br>MEDICATION<br>MEDICATION<br>MEDICATION<br>Blood Bank | DoD<br>DoD<br>DoD<br>DoD<br>DoD<br>DoD<br>DoD<br>OD<br>POD | Apr 18, 2014<br>Apr 18, 2014<br>Apr 18, 2014<br>Apr 18, 2014<br>Apr 18, 2014<br>Apr 18, 2014                 | Past Medical H<br>Past Medical H<br>Past Medical H<br>Past Medical H<br>Past Medical H<br>Past Medical H                                                                                                    | reported tests:<br>reported tests:<br>no active probl<br>active liness;<br>patient observe<br>patient observe                      | Active<br>Active<br>Active<br>Active<br>Active<br>Active<br>Active | <ul> <li>DoD</li> <li>DoD</li> <li>DoD</li> <li>DoD</li> <li>DoD</li> <li>DoD</li> </ul> |        |

Figure 137: Questionnaires and Deployment Assessments Widget – Minimized View

Click **More** >> from the minimized view of the **Questionnaires and Deployment Assessment** widget to open an expanded view of the widget. In the expanded view, the questionnaire and deployment assessment information includes:

- Date
- Entered by
- Document Title
- Standardized Document Title
- Site

Click a hyperlinked entry in the Document Title column in either the minimized or expanded views of the widget to open a separate window containing the full questionnaire or assessment record. Refer to <u>Section 4.9.22.2</u>, <u>Viewing Questionnaire and Assessment Documents</u> for more information.

| Questionnai  | res an | d Deployment Assess | ments - AHLTA Only (24)                     | 0 📋 🖶 🕮 2                                  | ' - 🗆 × |
|--------------|--------|---------------------|---------------------------------------------|--------------------------------------------|---------|
| Date         | ~      | Entered By          | Document Title                              | Standardized Document Title                | Site    |
| Jul 30, 2015 |        | DTCONE, TWO         | Quest 1                                     | Questionnaire response section<br>Document | DoD     |
| lul 30, 2015 |        | DTCONE, TWO         | IBM TEST                                    | Questionnaire response section<br>Document | DoD     |
| Jul 30, 2015 |        | DTCONE, TWO         | Patient Questionnire (Not Included in<br>En | Questionnaire response section<br>Document | DoD     |
| eb 28, 2014  |        | TESTERONE, IQA      | Family History                              | Questionnaire response section<br>Document | DoD     |
| Nov 01, 2012 |        |                     | SmokeTest_rea_forms.dat                     | Readiness for duty assessment              | DoD     |
| Oct 30, 2012 |        |                     | SmokeTest rea forms.dat                     | Readiness for duty assessment              | DoD     |
| oct 29, 2012 |        |                     | SmokeTest post forms.dat                    | Readiness for duty assessment              | DoD     |
| Aug 17, 2011 |        |                     | SmokeTest_pre_forms.dat                     | Readiness for duty assessment              | DoD     |
| lov 09, 2009 |        | 5                   | SmokeTest post forms.dat                    | Readiness for duty assessment              | DoD     |
| oct 25, 2009 |        |                     | SmokeTest rea forms.dat                     | Readiness for duty assessment              | DoD     |
| May 02, 2006 |        |                     | SmokeTest rea forms.dat                     | Readiness for duty assessment              | DoD     |
| Mar 20, 2005 |        |                     | SmokeTest_post_forms.dat                    | Readiness for duty assessment              | DoD     |
| Var 19, 2005 |        | 1                   | SmokeTest post forms.dat                    | Readiness for duty assessment              | DoD     |
| Var 19, 2005 |        |                     | SmokeTest post forms.dat                    | Readiness for duty assessment              | DoD     |
| Mar 18, 2005 |        |                     | SmokeTest post forms.dat                    | Readiness for duty assessment              | DoD     |
| Mar 17, 2005 |        |                     | SmokeTest_post_forms.dat                    | Readiness for duty assessment              | DoD     |
| Anr 17 2005  |        | 2                   | SmokoTost post forms dat                    | Readinant for duty accommon                |         |

| Figure 138: Questionnaires and Deployment Assessments | Widget – Expanded View |
|-------------------------------------------------------|------------------------|
|-------------------------------------------------------|------------------------|

#### 4.9.22.2 Viewing Questionnaire and Assessment Documents

Click a hyperlinked entry in the Document Title column in either the minimized or expanded view of the **Questionnaires and Deployment Assessments** widget to open a separate window containing the full questionnaire or assessment record.

|                                                                                                    | PRE-DEPLOYMENT Health Assessment                                                                                                    |  |
|----------------------------------------------------------------------------------------------------|----------------------------------------------------------------------------------------------------|--|
|                                                                                                    |                                                                                                    |  |
|                                                                                                    | Personal Data Privacy Act of 1974 (PL 93 579)                                                                                                    |  |
| Patient                                                                                                    |                                                                                                    |  |
| Date of birth                                                                                                    |                                                                                                    |  |
| Sex                                                                                                    |                                                                                                    |  |
| Contact info                                                                                                    | address not available<br>Telecom information not available                                                                                                    |  |
| Patient IDs                                                                                                    |                                                                                                    |  |
| Document Id                                                                                                    |                                                                                                    |  |
| Document Created:                                                                                                    | 21, 0505                                                                                                    |  |
| Author                                                                                                    |                                                                                                    |  |
| Document maintained by                                                                                                    |                                                                                                    |  |
| Demographics     Health Assessment     Concerns     Disposition                                                                                                    |                                                                                                    |  |
| Demographics     Health Assessment     Concerns                                                                                                    | 2012XXX <b>DD2795_201209</b>                                                                                                    |  |
| Demographics     Health Assessment     Concerns     Disposition      Type of Form: PRE PRE     DOD Form Number: DD2795_3                                                                                                    | 2012XX DD2795_201209<br>cretary of Defense for Personnel and Readiness;                                                                                                    |  |
| Demographics     Haalth Assessment     Concerns     Disposition      Type of Form: PRE PRE     DOD Form Number: D02795_J UTHORITY: 10 U.S.C. 136 Under Set                                                                                                    |                                                                                                    |  |
| Democraphics     Health Assessment     Concerns     Dispection      Type of Form: PRE PRE     DOD Form Number: DD2795_3 JTHORITY: 10 U.S.C. 136 Under Set U.S.C. 1074f, Medical Tracking Sys                                                                                                    | cretary of Defense for Personnel and Readiness;                                                                                                    |  |
| Democraphics     Health Assessment     Concerns     Concerns     Dispection      Type of Form: PRE PRE     DOD Form Number: DD2795_J JTHORITY: 10 U.S.C. 136 Under Set 0 U.S.C. 1074f, Medical Tracking Sys DI 1404 10, DoD Civilian Expedition                                                                                                    | cretary of Defense for Personnel and Readiness;<br>stem for Members Deployed Overseas;<br>nary Workforce, DoDI 6490.02E, Comprehensive Health                                                                                                    |  |
| Democrashics     Health Assessment     Concerns     Concerns     Dispession      Type of Form: PRE PRE     DOD Form Number: DD2795_1 UTHORITY: 10 U.S.C. 136 Under Set 0 U.S.C. 1074f, Medical Tracking Sys abI 1404 10, DaD Civilian Expedition urveillance, and E.O. 9397 (SSN), as                                                                                                    | cretary of Defense for Personnel and Readiness;<br>stem for Members Deployed Overseas;<br>nary Workforce, DoDI 6490.02E, Comprehensive Health                                                                                                    |  |
| Democrashics     Health Assessment     Constant     Supposition      Type of Form: PRE PRE     DOD Form Number: D02795_1 UTHORITY: 10 U.S.C. 136 Under Set 0 U.S.C. 1074f, Medical Tracking Sys oDI 1404 10, DoD Civilian Expedition urveillance, and E.O. 9397 (SSN), as URPOSE: To obtain information from                                                                                                    | cretary of Defense for Personnel and Readiness;<br>stem for Members Deployed Overseas;<br>nary Workforce, DoDI 6490.02E, Comprehensive Health<br>s amended.                                                                                                    |  |
| Democrashics     Health Assessment     Conserved     Disposition     Type of Form: PRE PRE     DOD Form Number: D02795_1     DOD Form Number: D02795_2     UTHORITY: 10 U.S.C. 136 Under Set     U.S.C. 1074f, Medical Tracking Sys     DOI 1404 10, DoD Civilian Expedition urveillance, and E.O. 9397 (SSN), as     JRPOSE: To obtain information from     dividual's health before possible dep                                                                                                    | cretary of Defense<br>stem for Members Deployed Overseas;<br>nary Workforce, DoDI 6490.02E, Comprehensive Health<br>s amended.<br>an individual in order to access the state of the                                                                                                    |  |
| Demographics     Health Assessment     Consern     Disposition      Type of Form: PRE PRE     DOD Form Number: DD2795_1 UTHORITY: 10 U.S.C. 136 Under Set 0 U.S.C. 1074f, Medical Tracking Sys abI 1404 10, Da0 Civilian Expedition abI 1404 10, Da0 Civilian Expedition | cretary of Defense Tor Personnel and Readiness;<br>stem for Members Deployed Overseas;<br>nary Workforce, DoDI 6490.02E, Comprehensive Health<br>s amended.<br>an individual in order to access the state of the<br>Joyment outside the United States, its territories                                                                                                    |  |
| Demographics     Health Assessment     Conserns     Disposition      Type of Form: PRE PRE     DOD Form Number: DD2795_1 UTHORITY: 10 U.S.C. 136 Under Set 0 U.S.C. 1074f, Medical Tracking Sys opI 1404 10, DoD Civilian Expedition urveillance, and E.O. 9397 (SSN), as: MPROSE: To obtain information from dividual's health before possible dep re providers in identifying and provi                                                                                                    | cretary of Defense Tor Personnel and Readiness;<br>stem for Members Deployed Overseas;<br>nary Workforce, DoDI 6490.02E, Comprehensive Health<br>s amended.<br>an individual in order to access the state of the<br>loyment outside the United States, its territories<br>ncy, combat, or other operation and to assist health                                                                                                    |  |
| Demographics     Health Assessment     Concerns     Disposition      Type of Form: PRE PRE     DOD Form Number: DD2795_J UTHORITY: 10 U.S.C. 136 Under Set     DU J.S.C. 136 Under Set     U.S.C. 1074f, Medical Tracking Sys     DU 1404 10, DoD Civilian Expedition     urveillance, and E.O. 9397 (SSN), as     MPOSE: To obtain information from     dividual's health before possible dep     ma providers in identifying and provi     te information provided may result it                                                                                                    | cretary of Defense for Personnel and Readiness;<br>stem for Members Deployed Overseas;<br>nary Workforce, DoDI 6490.02E, Comprehensive Health<br>s smended.<br>I an individual in order to access the state of the<br>sloyment outside the United States, its territories<br>ney, combat, or other operation and to assist health<br>iding present and future medical care to the individual.                                                         |  |
| Demographics     Health Assessment     Concerns     Disposition      Type of Form: PRE PRE     DOD Form Number: DD2795_J  UTHORITY: 10 U.S.C. 136 Under Set DU.S.C. 1074f, Medical Tracking Sys oDI 1404 10, DoD Civilian Expeditio arveillance, and E.O. 9397 (SSN), as JRPOSE: To obtain information from JRPOSE: To obtain information from industra health before possible dep dp possessions as part of a continge re providers in identifying and provi he information provided may result i edical, dental, or behavioral health                                                                                                    | cretary of Defense<br>stem for Members Deployed Overseas:<br>nary Workforce, DoDI 6490.02E, Comprehensive Health<br>s emended.<br>I an individual in order to access the state of the<br>sloyment outside the United States, its territories<br>ncy, combat, or other operation and to assist health<br>iding present and future medical care to the individual.<br>n a referral for additional health care that may include                          |  |
| Health Assessment     Concerner     Concerner     Disposition     Type of Form: PRE PRE     DOD Form Number: DD2795_J     DOD Form Number: DD2795_UTHORITY: 10 U.S.C. 136 Under Set     0 U.S.C. 1074f, Medical Tracking Sy oDI 1404 10, DoD Civilian Expeditio     urveillance, and E.O. 9397 (SSN), as URPOSE: To obtain information from     dividual's health before possible dep     nd possessions as part of a continge     are providers in identifying and provi he information provided may result i     tedical, dental, or behavioral health i     OUTINE USES: Your records may be                                                                                                    | cretary of Defense Deployed Overseas:<br>nary Workforce, DoDI 6490.02E, Comprehensive Health<br>a mended.<br>I an individual in order to access the state of the<br>ployment outside the United States, its territories<br>ncy, combat, or other operation and to assist health<br>ding present and future medical care to the individual.<br>n a referral for additional health care that may include<br>care or diverse community support services. |  |

#### Figure 139: Questionnaire Document Example

### 4.9.22.3 Display and Filter Options

Display and filter options within the **Questionnaires and Deployment Assessments** widget include:

- Click the column title to sort records according to data in that column. If a user sorts on a column that appears in both minimized and expanded views of the widget, the sort will be saved in the user profile and will persist to the next user session. If a user sorts on a column that is only in the expanded view of the widget, the next user session will restore the default widget sort or the last sort saved to the user profile.
- Click Column Settings II in the widget toolbar to hide or show the columns within the widget. Check/uncheck the column names that appear in the pop-up box and click Apply.

# 4.9.22.4 Terminology Normalization in the Questionnaires and Deployment Assessments Widget

Terminology normalization is provided in the Questionnaires and Deployment Assessments widget through the following GUI elements:

• For questionnaire documents listed in the widget, the Document Title and Standardized Document columns in the minimized and expanded views are normalized to the LOINC standard. Hovering over the entries in these columns will display the standardized name and standardized code for the questionnaire.

• For pre- and post-deployment assessment documents listed in the widget, the Document Title and Standardized Document Title column in the minimized and expanded views are normalized to the LOINC standard. Hovering over the entries in these columns will display the standardized name and standardized code for the assessment.

The following example highlights a questionnaire document mapped to the LOINC standard. The standardized name and standardized code are displayed in the hover text over the record in the Standardized Document Title column.

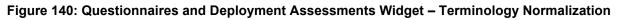

| ILV 🛞 💿 🔍 Patient Searc                                                                | h 🤷 Provider Po       | rtal 🎴 Patient Portal 🗙  |                                          |                                                                 | 😴 System Status 🛛 🐺 🗖 JLV, USER | * 🗱 🖬 😧 🕞            |
|----------------------------------------------------------------------------------------|-----------------------|--------------------------|------------------------------------------|-----------------------------------------------------------------|---------------------------------|----------------------|
| IPOAADLAND, THADDEUS A Flags                                                           | +                     |                          |                                          |                                                                 |                                 |                      |
| • IPO3 • IPO4 • IPO5 • D                                                               | Questionnaires an     | d Deployment Assessments | s - AHLTA Only (24)                      | • 🗎 🖶 🗆 ☎ .                                                     | T C                             | Ìŧ≎⊡×                |
|                                                                                        | Date 🗸                | Entered By               | Document Title                           | Standardized Document Title                                     | Site //11/18<br>Procedure       |                      |
| IPOAADLAND, THADDEUS A  4205 NEW HAMPTON CT SSN: 101                                   | Jul 30, 2015          | DTCONE, TWO              | Quest 1                                  | Questionnaire response section<br>Document                      | DoD Ovider Description          | Image Site           |
| FORT COLLINS, COLORADO Age: 71<br>80525 DOB: 23                                        |                       | DTCONE, TWO              | IBM TEST                                 | Questionnaire response section<br>Document                      | DOD                             | • IP04               |
| SC Percent: 40% (w): (33                                                               | Jul 30, 2015          | DTCONE, TWO              | Patient Questionnire (Not included in En | Questionnaire response section<br>Document                      | DOD                             | 0 IP04               |
| PCM Name: SCARFI,GONZALO D Gender: M<br>PCM Date: Dec 02, 2010<br>PCM Team: TEAM FTC 3 | Feb 28, 2014          | TESTERONE, IQA           | Family History                           | Questionnaire response section<br>Document                      | DoD                             | DoD                  |
|                                                                                        | Nov 01, 2012          |                          | SmokeTest_rea_forms.dat                  | Readiness for duty assessment                                   | DoD                             |                      |
|                                                                                        | Oct 30, 2012          |                          | SmokeTest rea forms.dat                  | Readiness for duty assessment                                   | DoD V, USER A Anesthesia        | DoD                  |
|                                                                                        | Oct 29, 2012          |                          | SmokeTest post forms.dat                 | al Observation Identifiers                                      | U IISER & Anocthoola            |                      |
|                                                                                        | Aug 17, 2011          |                          |                                          | s and Codes                                                     |                                 | More >>              |
| Vitals (10)                                                                            | Nov 09, 2009          |                          | SmokeTest post forms.dat Standa          | ardized Name: Readiness for duty asses<br>ardized Code: 64284-3 | nt Assessments -                | ) fi ⊕ c ⊡ X         |
| Filtered date range: 8/12/15 - 8/11/16                                                 | Oct 25, 2009          |                          | SmokeTest rea forms.dat                  | al dized Code. 04284-5                                          |                                 |                      |
| Date Taken 🗸 Type Re                                                                   | May 02, 2006          |                          | SmokeTest rea forms.dat                  | Readiness for duty assessment                                   | DoD t Title                     | Site                 |
| - Date Taken: Oct 06, 2015                                                             | Mar 20, 2005          |                          | SmokeTest_post_forms.dat                 | Readiness for duty assessment                                   | DoD                             | DoD _                |
| Oct 06, 2015 Blood pressure, dlast 80                                                  | Mar 19, 2005          |                          | SmokeTest post forms.dat                 | Readiness for duty assessment                                   | DoD                             | DoD                  |
| Oct 06, 2015 Blood pressure, systo 110                                                 | Mar 19, 2005          |                          | SmokeTest post forms.dat                 | Readiness for duty assessment                                   | estionnire (Not Included I      | DoD                  |
| Oct 06, 2015 Pulse taking 60                                                           | Mar 18, 2005          |                          | SmokeTest post forms.dat                 | Readiness for duty assessment                                   | DoD                             | DoD                  |
| Oct 06, 2015 Respiratory rate (brea 6                                                  | Mar 17, 2005          |                          | SmokeTest_post_forms.dat                 | Readiness for duty assessment                                   | DoD                             | DoD                  |
| Oct 06, 2015 Smoking Status Now No                                                     | Mar 17, 2005          |                          | EmokoTact nact forms dat                 | Boodinace for duty accordment                                   | t rea forms.dat                 | DoD                  |
| Oct 06, 2015 Weight (body weight) 110                                                  | Displaying 1-24 of 24 |                          |                                          |                                                                 | Show Allpost_forms.dat          | DoD                  |
| Oct 06, 2015 Patient's height value 80                                                 | in 🗖 Do               | o 🖌 🔨                    |                                          | > Aug 17, 2011                                                  | SmokeTest pre forms.dat         | DoD                  |
| Displaying 1-10 of 10                                                                  | M                     | ore >> < 🚺 2 3 4         | > Displaying 1-25 of 90                  | More >> Displaying 1-2                                          | 4 of 24                         | <u>More &gt;&gt;</u> |
|                                                                                        |                       |                          |                                          |                                                                 |                                 | Open Widget Tray     |

### 4.9.23 Radiology Reports

The Radiology Reports widget displays the patient's radiology exams information. The information is displayed in reverse chronological order by the date/time taken.

To open the widget, left-click **Radiology Reports** from the widget tray that appears at the bottom of the Patient Portal, drag the icon to the screen, and drop where desired on the portal.

#### 4.9.23.1 Radiology Reports Widget Data

In the minimized view of the Radiology Reports widget, the radiology information includes:

- Date
- Exam
- Image
- Site

Click a hyperlinked entry in the Exam column in either the minimized or expanded views of the widget to open a separate window containing the detailed report of the record. Refer to <u>Section</u> <u>4.9.23.2</u>, <u>Viewing Radiology Report Details</u> for more information.

|                                              | HADDEUS A Flag         | s 🛨                   |                 |           |                              |                               |               |              |                           |                            |                                                                                                    |                      |        |              |        |
|----------------------------------------------|------------------------|-----------------------|-----------------|-----------|------------------------------|-------------------------------|---------------|--------------|---------------------------|----------------------------|----------------------------------------------------------------------------------------------------|----------------------|--------|--------------|--------|
|                                              |                        | DoD                   |                 |           | Radiology R<br>Filtered date | eports (35)<br>range: 8/15/13 | - 8/15/18     | т 🛈 🗎        | <del>=</del> ≈ ⊞ <b>×</b> | Questionnain<br>AHLTA Only | 25 & Deploymen<br>(24)                                                                                         | t Assessments        | 0 📋    | <b>⊕</b> 2 [ | D ×    |
| IPOAADI AN                                   | ID, THADDEUS A         |                       |                 | i         | Date                         | 🗸 Exam                        | 1             | mage Site    | e                         | Date                       | V Document T                                                                                                   | ïde                  | Sit    | e            | 1.0    |
| 4206 NEW HAMPT                               |                        | 1019365               | 40              |           | Jun 12, 2015                 | KNEE 3                        | VIEWS         | 01           | P04                       | Jul 30, 2015               | Quest 1                                                                                                    |                      | 0      | 00D          |        |
| FORT COLLINS, C<br>80525                     |                        | 71<br>23 Oct 1        |                 |           | Jun 11, 2015                 | CHEST                         | 2 VIEWS P     | 01           | PO4                       | Jul 30, 2015               | IBM TEST                                                                                                    |                      |        | 00D          |        |
|                                              | Race:<br>(h):          | White<br>(\$\$\$)\$\$ |                 |           | Jun 01, 2014                 | ABDOM                         | EN 2 VIEWS    | •            | POS                       | Jul 30, 2015               | Patient Ques                                                                                                   | tionnire (Not Includ | ed 🗖 🛛 | 00D          |        |
| SC Percent: 40%<br>PCM Name: SCAP            |                        | (333)333              |                 |           | Apr 25, 2014                 | Chest L                       | tLat Decu     | <u> </u>     | DoD                       | Feb 28, 2014               | Family Histor                                                                                                  | ¥                    |        | 00D          |        |
| PCM Date: Dec 0<br>PCM Team: TEAN            | 12, 2010               |                       |                 |           | Apr 25, 2014                 | Chest, C                      | Occupational  | <b>•</b> c   | 00D                       | Nov 01, 2012               | SmokeTest r                                                                                                    | ea forms.dat         |        | oD           |        |
|                                              |                        |                       |                 |           | Apr 23, 2014                 | Foream                        | 1 <u>. Rt</u> |              | 00D                       | Oct 30, 2012               | SmokeTest r                                                                                                    | ea forms.dat         | 0      | 0D           |        |
|                                              |                        |                       |                 |           | Apr 23, 2014                 | Zygoma                        | tic Arches    |              | 00D 🗸                     | Oct 29, 2012               | SmokeTest p                                                                                                    | ost forms.dat        |        | DoD          |        |
|                                              |                        |                       |                 |           | Apr 12 1044                  |                               |               |              |                           | Aug 17 2011                |                                                                                                    | teh sama av          | -      |              |        |
|                                              |                        |                       |                 | Insurance | < 11 2                       | Displaying                    | 1-25 of 35    |              | More >>                   | Displaying 1-24 of         | 24                                                                                                    |                      |        | M            | lore > |
| Vitals (10)<br>Filtered date range:          | 8/16/15 - 8/15/16      | τØ                    | () <del>(</del> | ° 🗆 🗙     | Orders (9)<br>Filtered date  | range: 4/17/16                | - 8/15/18     | т 🛛 🗎        | <del>=</del> ≈ ⊞ <b>×</b> | Social, Famil              | y, and Other Pa                                                                                                | st Histories (188    | ) 🖸 📋  | -            | • ×    |
| Date Taken 🔹                                 | 🗸 Туре                 | Result                | Units           | Site      | Order Dates                  | Description                   | Status / Pri  | . Туре       | Site                      | Date Reported              | The second second second second second second second second second second second second second second second s | Findings             | Status | Site         |        |
| - Date Taken: Oct                            | 06, 2015               |                       |                 | ^         | May 02, 2016                 | HYDRALAZI                     | ACTIVE / RO.  | MEDICATION   | DoD 🔨                     | Apr 18, 2014               | Past Medical H                                                                                                 | reported tests:      | Active | DoD          | _      |
| oct 06, 2015                                 | Blood pressure, dlast. | 80                    | mmHg            | DoD       | May 03, 2016                 | BISACODYL.                    | ACTIVE / RO.  | MEDICATION   |                           | Apr 18, 2014               | Past Medical H                                                                                                 | reported tests:      | Active | DoD          |        |
| oct 06, 2015)                                | Blood pressure, syst   | 110                   | mmHg            | DoD       | May 03, 2016                 | ANTIHEMOP.                    | EXPIRED / R.  | MEDICATION   | DoD                       | Apr 18, 2014               | Past Medical H                                                                                                 | no active probl      | Active | DoD          |        |
|                                              | Pulse taking           | 60                    | /min            | DoD       | May 03, 2016                 | AMOXICILLI                    | DISCONTIN     | . MEDICATION | DoD                       | Apr 18, 2014               | Past Medical H                                                                                                 | active liness;       | Active | DoD          |        |
| oct 06, 2015                                 | Respiratory rate (bre  |                       | /min            | DoD       | May 03, 2016                 | AMOXICILLI                    | DISCONTIN     | MEDICATION   | DoD                       | Apr 18, 2014               | Past Medical H                                                                                                 | patient observe      |        | DoD          |        |
|                                              |                        | No                    |                 | DoD       | May 03, 2016                 | RED BLOOD.                    | ACTIVE        | Blood Bank   | IP03                      | Apr 18, 2014               | Past Medical H                                                                                                 | patient observe      |        | DoD          |        |
| oct 06, 2015                                 | Smoking Status Now.    |                       |                 | -         | Jun 09, 2016                 | CALCIUM B                     | ACTIVE        | Chemistry    | @ IPO3                    | Apr 18, 2014               | Past Medical H                                                                                                 | patient observe      |        | DoD          |        |
| oct 06, 2015                                 | Smoking Status Now     | 110                   | D               | DoD .     |                              |                               |               |              |                           |                            |                                                                                                    |                      |        | DoD          |        |
| Oct 06, 2015<br>Oct 06, 2015<br>Oct 06, 2015 | Smoking Status Now.    |                       |                 | -         | Jun 09, 2016                 | CALCIUM B                     | ACTIVE        | Chemistry    | @ IPO3                    | Apr 18, 2014               | Past Medical H                                                                                                 | patient observe      |        |              |        |

Figure 141: Radiology Reports Widget – Minimized View

Click **More** >> from the minimized view of the **Radiology Reports** widget to open an expanded view of the widget. In the expanded view, the radiology information includes:

- Date
- Exam Number
- Exam
- Standardized Radiology Exam
- CPT Description
- Status
- Results
- Image
- Site

Click a hyperlinked entry in the Exam column in either the minimized or expanded views of the widget to open a separate window containing the detailed report of the record. Refer to <u>Section</u> <u>4.9.23.2</u>, <u>Viewing Radiology Report Details</u> for more information.

A **camera** icon **O** in the Image column indicates that one or more images are associated with that record. Clicking the **camera icon O** from the column will open the VistA Imaging Viewer in a standalone window and display the associated image(s).

| Radiology Repo            |                |                                |                                           |                                                                                                    |                      | τO      |       | – 🗆 ×               |
|---------------------------|----------------|--------------------------------|-------------------------------------------|----------------------------------------------------------------------------------------------------|----------------------|---------|-------|---------------------|
|                           |                | lf                             | the information you exp                   | ect does not appear, ex                                                                                  | pand the date rang   | e.      |       |                     |
| Start date:<br>08/11/2013 | End da 08/11/  |                                | pply <u>1w 2w 1m 3</u>                    | <u>m 6m 1y 2y 3</u> y                                                                                    |                      |         |       | <u>Close Filter</u> |
| Filter by Exam            |                | ✓ Filter by                    | Standardized Radiology E                  | xam 🗸                                                                                                    |                      |         |       |                     |
| Date                      | Exam<br>Number | Exam                           | Standardized<br>Radiology Exam            | CPT Description                                                                                          | Status               | Results | Image | Site                |
| Jun 12, 2015              | 6849387        | KNEE 3 VIEWS                   |                                           | RADIOLOGIC<br>EXAMINATION, KNEE; 3<br>VIEWS                                                              | Electronically Filed |         |       | IPO4                |
| Jun 11, 2015              | 6849388        | <u>CHEST 2 VIEWS</u><br>PA&LAT |                                           | RADIOLOGIC<br>EXAMINATION, CHEST, 3<br>VIEWS, FRONTAL AND<br>LATERAL;                                    | Electronically Filed |         |       | ♥ IPO4              |
| Jun 01, 2014              | 6859398        | ABDOMEN 2 VIEWS                |                                           | RADIOLOGIC<br>EXAMINATION,<br>ABDOMEN;<br>ANTEROPOSTERIOR<br>AND ADDITIONAL<br>OBLIQUE AND CONE<br>VIEWS | Verified             |         |       | IPO5                |
| Apr 25, 2014              | 14000653       | Chest. Lt Lat Decub<br>(Only)  | Chest X-ray AP left lateral-<br>decubitus |                                                                                                    | Complete             | NORMAL  |       | DoD                 |
| Apr 25, 2014              | 14000654       | Chest, Occupational            | Chest X-ray                               |                                                                                                    | Complete             | NORMAL  |       | DoD                 |
| Apr 23, 2014              | 14000001       | Forearm. Rt                    | Radius - right and Uina -<br>right X-ray  |                                                                                                    | Complete             | NORMAL  |       | DoD                 |
| Anr 23 2014               | 14000100       | Zynomatic Arches               | Zvoomatic arch X-rav                      |                                                                                                    | Complete             | NORMAL  |       |                     |

Figure 142: Radiology Reports Widget – Expanded View

### 4.9.23.2 Viewing Radiology Report Details

Click a hyperlinked entry in the Exam column in either the minimized or expanded views of the **Radiology Reports** widget to open a separate window containing the detailed report of the record. The contents of the window may vary depending on the site and what is contained in the patient record.

| Radiology Repo                                                                                                    | rts Detail ~ = DoD Chest, Lt Lat Decu                                                                                                    | ıb (Only)                                    | + 🖻 👼 _                                       | □ × |
|----------------------------------------------------------------------------------------------------|----------------------------------------------------------------------------------------------------|----------------------------------------------|-----------------------------------------------|-----|
| Procedure:<br>Result Code:                                                                                                    | Cheet, Lt Lat Decub (Only)<br>1 NORMAL                                                                                                    | Exam Number:<br>Exam Date:<br>Report Status: | 14000653<br>Apr 25, 2014 12:20 PM<br>Complete |     |
| Reason for Order:<br>TEST                                                                                                    |                                                                                                    |                                              |                                               |     |
| Impression:                                                                                                    |                                                                                                    |                                              |                                               |     |
| 20140425121500<br>Order Comment: NO<br>Reason for Order: TE<br>Exam #:14000653<br>Exam Date/Time:201<br>Transcription Date/TI<br>Provider:9300 SUPE | EST<br>140425122000<br>Ime:20140425122100<br>R, GEORGE<br>:BLUE MTF SEYMOUR JOHNSON AFB, NC<br>MAL<br>SUPER, GEORGE<br>SUPER, GEORGE<br>SUPER, GEORGE |                                              |                                               |     |

Figure 143: Radiology Report Details Window – DoD Record

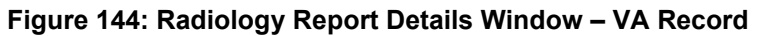

| Radiology Reports Detail ~ • IPO4 KNEE 3 VIEW | s + 🗎 🖶 _ 🗆 ×                         |
|-----------------------------------------------|---------------------------------------|
| Priority: KNEE 3 VIEWS                        | 3                                     |
| Exm Date: JUN 12, 2015@19:42                  |                                       |
| Req Phys: FOSTER, SHELLI                      | Pat Loc: OP Unknown/08-11-2016@21:38  |
|                                               | Img Loc: RADIOLOGY DIV 442 003 ID 105 |
|                                               | Service: RADIOLOGY                    |
|                                               |                                       |
| (Case 4 COMPLETE) KNEE 3 VIEWS                | (RAD Detailed) CPT:73562              |
| Proc Modifiers : LEFT                         |                                       |
| Reason for Study: test                        |                                       |
| Clinical History:                             |                                       |
| testing radiology                             |                                       |

#### 4.9.23.3 Display and Filter Options

Display and filter options within the Radiology Reports widget include:

• Click the column title to sort records according to data in that column. If a user sorts on a column that appears in both minimized and expanded views of the widget, the sort will be

saved in the user profile and will persist to the next user session. If a user sorts on a column that is only in the expanded view of the widget, the next user session will restore the default widget sort or the last sort saved to the user profile.

- Click Column Settings II in the widget toolbar to hide or show the columns within the widget. Check/uncheck the column names that appear in the pop-up box and click Apply.
- Specify the date range for which records will be displayed in the widget using the **Quick Date Range Selector** or the **Start Date** and **End Date** calendars. If the information you expect does not appear in the widget display, use the **Start Date** and **End Date** filter options to expand the date range. When a date range filter is applied in an open widget, the date range is displayed in the widget header. Open or close the filter options by clicking on the date range in the header.
- Use the **Filter by Exam** drop-down box to re-draw the widget to show only the records for the selected exam(s).
- Use the **Filter by Standardized Radiology Exam** drop-down box to re-draw the widget to show only the records for the selected standardized exam(s).

#### 4.9.23.4 Terminology Normalization in the Radiology Reports Widget

Terminology normalization is provided in the **Radiology Reports** widget through the following GUI elements:

- The Exam column displays an exam within the patient's record. When a LOINC mapping is available, hovering over an entry in this column will display the standard used for terminology normalization for the clinical domain (LOINC), the standardized LOINC name, and the standardized LOINC code for that exam. If LOINC mappings are not available, JLV will look for Current Procedural Terminology (CPT) mappings and display CPT normalization for standardized type and standardized code, if found.
- The Standardized Radiology Exam column displays the standardized name for the corresponding entry in the Exam column, mapped to the LOINC standard. In addition to the standardized name, hovering over an entry in this column will display the standard used for terminology normalization for the clinical domain (LOINC), and the standardized code for that exam.
- The CPT Description column provides mappings for VA records. When CPT mappings are available, this column displays the standardized type for the corresponding entry in the Exam column, mapped to the CPT standard. In addition to the standardized type, hovering over an entry in this column will display the standard type used for terminology normalization for the clinical domain (CPT), and the standardized code for that exam.

The following example highlights a record (exam) mapped to the CPT standard. The standardized type and standardized code are displayed in the hover text over the record shown in the Exam column.

| POAADLAND, T                                                            | THADDEUS  | A Flags                   | +                                  |                                                                                   |                                           |                                                                                                 |                      |         |       |              |                  |                  |
|-------------------------------------------------------------------------|-----------|---------------------------|------------------------------------|-----------------------------------------------------------------------------------|-------------------------------------------|-------------------------------------------------------------------------------------------------|----------------------|---------|-------|--------------|------------------|------------------|
|                                                                         | IPO4      | Radiology Re              | ports (35)<br>e: 8/11/13 - 8/11/16 |                                                                                   |                                           |                                                                                                 |                      | т 🛈 📋 • |       | - 🗆 ×        | т 🖲 📋            | ÷≎⊞×             |
|                                                                         |           |                           |                                    |                                                                                   | the information you exp                   | ect does not appear, ex                                                                         | pand the date rang   |         |       |              | ure Image        | : Site           |
| IPOAADLAN                                                               | TONICT    | Start date:<br>08/11/2013 | End ds                             | 44                                                                                | pply <u>1w 2w 1m 3</u>                    | <u>m 6m 1y 2y 3y</u>                                                                            |                      |         |       | Close Filter | N                | IPO/             |
| FORT COLLINS, 0<br>80525                                                | COLORADO  |                           |                                    |                                                                                   |                                           |                                                                                                 |                      |         |       |              | ۶A               | PO4              |
| SC Percent: 40%                                                         |           | Filter by Exam            |                                    | Y Filter by                                                                       | Standardized Radiology E                  | xam 🖌                                                                                           |                      |         |       |              |                  |                  |
| PCM Name: SCAI                                                          |           |                           | 15                                 |                                                                                   |                                           |                                                                                                 |                      |         |       |              | ·A               | IP04             |
| PCM Team: TEAM                                                          |           | Date                      | V Exam<br>Number                   | Exam                                                                              | Standardized<br>Radiology Exam            | CPT Description                                                                                 | Status               | Results | Image | Site         | sia              | DoD              |
|                                                                         |           | Jun 12, 2015              | 6849387                            | KNEE 3 VIEWS                                                                      |                                           | RADIOLOGIC<br>EXAMINATION, KNEE; 3<br>VIEWS                                                     | Electronically Filed |         |       | • IPO4       | sla              | DoD              |
|                                                                         |           | Jun 11, 2015              | 6849388                            | CHEST 2 VIEWS                                                                     |                                           | RADIOLOGIC<br>EXAMINATION, CHEST, 2<br>VIEWS, FRONTAL AND<br>LATERAL;                           | Electronically Filed |         |       | ● IPO4       | cta              | More >           |
| itals (10)<br>I <u>tered date range</u><br>Ite Taken<br>Date Taken: Oci | 🗸 Туре    | Jun 01, 2014              | Standardized                       | edural Terminology (C<br>Type: RADIOLOGIC EX<br>WS, FRONTAL AND LA<br>Code: 71020 | AMINATION,<br>(TERAL;                     | RADIOLOGIC<br>EXAMINATION,<br>ABDOMEN;<br>ANTEROPOSTERIOR<br>AND ADDITIONAL<br>OBLIQUE AND CONE | Verified             |         |       | € IPO5       | Status<br>Active | ➡ ☎ Ⅲ × Site DoD |
| 106, 2015                                                               | Blood pr  |                           | 14000553                           | Chest. Lt Lat Decub                                                               |                                           | VIEWS                                                                                           | Controlated          | NORMAL  |       |              | Active           | DoD              |
| 06, 2015                                                                | Blood pr  |                           | 14000653                           | (Only)                                                                            | Chest X-ray AP left lateral-<br>decubitus |                                                                                                 | Complete             | NORMAL  |       | 📮 DoD ()     | Active           | DoD              |
| 06, 2015                                                                |           | Apr 25, 2014              | 14000654                           | Chest, Occupational                                                               | Chest X-ray                               |                                                                                                 | Complete             | NORMAL  |       | DoD          | Active           | DoD              |
| 06, 2015                                                                | Respirat  | Apr 23, 2014              | 14000001                           | Forearm. Rt                                                                       | Radius - right and Uina -<br>right X-ray  |                                                                                                 | Complete             | NORMAL  |       | DoD          | . Active         | DoD              |
| 06, 2015                                                                | Smoking   | Anr 23 2014               | 14000100                           | Zynomatic Arches                                                                  | Zynomalic arch X-ray                      | l l                                                                                             | Complete             | NORMAL  |       |              | . Active         | DoD              |
| 06, 2015                                                                | Weight (  | < 🚺 2 🔉                   | Displaying 1-25                    | of 35                                                                             |                                           |                                                                                                 |                      |         |       | Show All     | Active           | DoD              |
| 06, 2015                                                                | Patient's | height value 81           | D In                               | DoD Jun 09                                                                        | 2016 UREA NITRO A                         | CTIVE Chemistry                                                                                 | IPO3                 |         |       |              |                  | DoD              |

Figure 145: Radiology Reports Widget – Terminology Normalization

### 4.9.24 Social, Family, and Other Past Histories

The **Social**, **Family**, and **Other Past Histories** widget displays the patient's history records from DoD data sources. The information is displayed in reverse chronological order by the date reported.

To open the widget, left-click **Social, Family, and Other Past Histories** from the widget tray that appears at the bottom of the Patient Portal, drag the icon to the screen, and drop where desired on the portal.

#### 4.9.24.1 Social, Family, and Other Past Histories Widget Data

In the minimized view of the **Social, Family, and Other Past Histories** widget, the histories information includes:

- Date Reported
- Type
- Findings
- Status
- Site

| and the Assoc                                                     | Patient                | Search           | Pro Pro         | vider Portal | Patient P                   | ontal X                        |                  |                                                                                                    |                                          | 0                          | System Status                      | 🔛 🗖 JLV,US           | ERA      | ₽ 8          | 0                                                                                                    |
|-------------------------------------------------------------------|------------------------|------------------|-----------------|--------------|-----------------------------|--------------------------------|------------------|----------------------------------------------------------------------------------------------------|------------------------------------------|----------------------------|------------------------------------|----------------------|----------|--------------|----------------------------------------------------------------------------------------------------|
| IPOAADLAND, TH                                                    | HADDEUS A 🏲 Flag       | •                |                 |              |                             |                                |                  |                                                                                                    |                                          |                            |                                    |                      |          |              |                                                                                                    |
| IP03                                                              | IP04 0 IP05            | DoD              |                 |              | Radiology F                 | leports (35)<br>range: 8/15/13 | <u>- 8/15/18</u> | т 🛈 🗎                                                                                                    | ] ≑ ≎ ⊡ <b>×</b>                         | Questionnain<br>AHLTA Only | es & Deploymer<br>(24)             | nt Assessments       | - 🛈 📋    | <b>⊕</b> 2 ( | • ×                                                                                                    |
|                                                                   | D, THADDEUS A          | 2                |                 | i            | Date                        | 🗸 Exam                         | i                | nage Site                                                                                                    | e                                        | Date                       | V Document                         | Tide                 | Sit      | ie i         |                                                                                                    |
| 4206 NEW HAMPTO                                                   |                        | 101936           | 540             |              | Jun 12, 2015                | KNEE 3                         | VIEWS            | •                                                                                                    | P04                                      | Jul 30, 2015               | Quest 1                            |                      | 0        | DoD          | _                                                                                                    |
| FORT COLLINS, CO<br>80525                                         |                        | 71<br>23 Oct     |                 |              | Jun 11, 2015                | CHEST                          | 2 VIEWS P        |                                                                                                    | PO4                                      | Jul 30, 2015               | IBM TEST                           |                      |          | DoD          | í                                                                                                    |
| 00020                                                             | Race:                  | White<br>(333)33 |                 |              | Jun 01, 2014                | ABDOM                          | EN 2 VIEWS       |                                                                                                    | PO5                                      | Jul 30, 2015               | Patient Ques                       | tionnire (Not Includ | led 👩    | DoD          |                                                                                                    |
| SC Percent: 40%<br>PCM Name: SCAR                                 | (w):                   | (333)33          |                 |              | Apr 25, 2014                | Chest L                        | tLat Decu        |                                                                                                    | DoD                                      | Feb 28, 2014               | Eamlly Histo                       | ¥                    |          | DoD          |                                                                                                    |
| PCM Date: Dec 02<br>PCM Team: TEAM                                | 2, 2010                |                  |                 |              | Apr 25, 2014                | Chest, C                       | ccupational      |                                                                                                    | DoD                                      | Nov 01, 2012               | SmokeTest                          | rea forms.dat        |          | DoD          |                                                                                                    |
|                                                                   |                        |                  |                 |              | Apr 23, 2014                | Forearm                        | Rt               |                                                                                                    | JoD                                      | Oct 30, 2012               | SmokeTest                          | rea forms.dat        | 0        | DoD          |                                                                                                    |
|                                                                   |                        |                  |                 |              | Apr 23, 2014                | Zygoma                         | lic Arches       |                                                                                                    | DoD                                      | Oct 29, 2012               | SmokeTest                          | post forms.dat       |          | DoD          |                                                                                                    |
|                                                                   |                        |                  |                 |              | Apr 22 - 2044               | Chouldo                        | e LE Avillar     |                                                                                                    |                                          | Aun 17 2011                |                                    | oria forme riat      | -        |              |                                                                                                    |
|                                                                   |                        |                  |                 | Insurance    | < 🚺 2                       | Displaying                     | 1-25 of 35       |                                                                                                    | More >>                                  | Displaying 1-24 of         | 124                                |                      |          | <b>N</b>     | More >>                                                                                                    |
| Vitals (10)<br>Filtered date range: I                             | 8/16/15 - 8/15/16      | τØ               | () <del>(</del> | ≈ ⊞ ×        | Orders (9)<br>Filtered date | range: 4/17/16                 | - 8/15/18        | т 🛈 📋                                                                                                    | ] <del>a</del> ≈ ⊞ <b>x</b>              | Social, Famil              | y, and Other Pa                    | st Histories (188    | B) 🚺 📋   | ÷ 2 (        | <b>□</b> × □                                                                                                    |
|                                                                   | 🖌 Type                 | Result           | Units           | Site         | Order Dates                 | Description                    | Status / Pri     | Туре                                                                                                    | Site                                     | Date Reported              | THE OWNER AND ADDRESS OF THE OWNER | Findings             | Status   | Site         |                                                                                                    |
| - Date Taken: Oct (                                               | 06, 2015               |                  |                 |              | May 02, 2016                | HYDRALAZI                      | ACTIVE / RO.     | and the second second se | DoD                                      | Apr 18, 2014               | Past Medical H.                    |                      | Active   | DoD          | _                                                                                                    |
| ct 06, 2015                                                       | Blood pressure, dlast. | . 80             | mmHg            | DoD          | May 03, 2016                | BISACODYL.                     | ACTIVE / RO.     | MEDICATION                                                                                                    |                                          | Apr 18, 2014               | Past Medical H.                    | . reported tests:    | Active   | DoD          |                                                                                                    |
| ct 06, 2015                                                       | Blood pressure, syst   |                  | mmHg            | DoD          | May 03, 2016                | ANTIHEMOP                      | EXPIRED / R.     | MEDICATION                                                                                                    |                                          | Apr 18, 2014               | Past Medical H.                    | no active probl      | Active   | DoD          |                                                                                                    |
| ct 06, 2015                                                       | Pulse taking           | 60               | /min            | DoD          | May 03, 2016                | AMOXICILLI                     | DISCONTIN        | MEDICATION                                                                                                    | 1.1.1.1.1.1.1.1.1.1.1.1.1.1.1.1.1.1.1.1. | Apr 18, 2014               | Past Medical H.                    | . active liness;     | Active   | DoD          |                                                                                                    |
| ct 06, 2015                                                       | Respiratory rate (bre  |                  | /min            | DoD          | May 03, 2016                | AMOXICILLI                     | DISCONTIN        | MEDICATION                                                                                                    |                                          | Apr 18, 2014               | Past Medical H.                    | . patient observe.   | Actives  | DoD          |                                                                                                    |
|                                                                   | Smoking Status Now     | NO               |                 | DoD          | May 03, 2016                | RED BLOOD.                     | ACTIVE           | Blood Bank                                                                                                    | 9 IP03                                   | Apr 18, 2014               | Past Medical H.                    | . patient observe    | . Active | DoD          |                                                                                                    |
| ct 06, 2015                                                       | Weight (body weight)   | 110              | Ð               | DoD          | Jun 09, 2016                | CALCIUM B                      | ACTIVE           | Chemistry                                                                                                    | © IPO3                                   | Apr 18, 2014               | Past Medical H.                    | . patient observe    | . Active | DoD          |                                                                                                    |
|                                                                   |                        |                  | In              | DoD          | Jun 09, 2016                | UREA NITR                      | ACTIVE           | Chemistry                                                                                                    | @ IPO3                                   | 🖌 Apr 18, 2014             | Past Medical H.                    | . patient function   | Active   | DoD          |                                                                                                    |
| ct 06, 2015                                                       | Patient's height value | 80               |                 |              |                             |                                |                  |                                                                                                    |                                          |                            |                                    |                      |          |              | and the second second s |
| et 06, 2015<br>et 06, 2015<br>et 06, 2015<br>leplaying 1-10 of 10 | Patient's height value | 80               |                 | More >>      | Displaying 1-9 c            | 19                             |                  |                                                                                                    | More >>                                  | < 11 2 3                   |                                    | Displaying 1-2       | 5 of 188 |              | More >>                                                                                                    |

Figure 146: Histories Widget – Minimized View

Click **More** >> from the minimized view of the **Social, Family, and Other Past Histories** widget to open an expanded view of the widget. In the expanded view, the histories information includes:

- Date Reported
- Type
- Findings
- Standardized Findings
- Comments
- Status
- Site

| Social, Family, | and Other Pa            | ist Histories (188)                                                                    |                       | т 🛈 📋 📅 ( |        | □ ×        |
|-----------------|-------------------------|----------------------------------------------------------------------------------------|-----------------------|-----------|--------|------------|
| Filter by Type  |                         | ✓ Filter by Stand                                                                      | lardized Findings     | 1         |        | Close Filt |
| Date Reporte    | Туре                    | Findings                                                                               | Standardized Findings | Comments  | Status | Site       |
| Apr 18, 2014    | Past Medical<br>History | reported tests: ANA was high;<br>Other: See MEDCIN ID                                  |                       |           | Active | DoD        |
| Apr 18, 2014    | Past Medical<br>History | reported tests: antinuclear<br>antibody (ANA); Other: See<br>MEDCIN ID                 |                       |           | Active | DoD        |
| Apr 18, 2014    | Past Medical<br>History | no active problems; Other: See<br>MEDCIN ID                                            |                       |           | Active | DoD        |
| Apr 18, 2014    | Past Medical<br>History | active illness; Other: See<br>MEDCIN ID                                                |                       |           | Active | DoD        |
| Apr 18, 2014    | Past Medical<br>History | patient observed to have<br>accident from diving into water;<br>Other: See MEDCIN ID   |                       |           | Active | DoD        |
| Apr 18, 2014    | Past Medical<br>History | patient observed or reported<br>having an accident; Other: See<br>MEDCIN ID            |                       |           | Active | DoD        |
| Apr 18, 2014    | Past Medical<br>History | patient observed to be violent;<br>Other: See MEDCIN ID                                |                       |           | Active | DoD        |
| Apr 18, 2014    | Past Medical<br>History | patient function at time of event;<br>Other: See MEDCIN ID                             |                       |           | Active | DoD        |
| Apr 18, 2014    | Past Medical<br>History | patient function at time of event -<br>paid civilian activity; Other: See<br>MEDCIN ID |                       |           | Active | DoD        |
| Apr 18, 2014    | Past Medical<br>History | patient function at time of event -<br>recreational activity; Other: See               |                       |           | Active | DoD        |

#### Figure 147: Histories Widget – Expanded View

#### 4.9.24.2 Display and Filter Options

Display and filter options within the Social, Family, and Other Past Histories widget include:

- Click the column title to sort records according to data in that column. If a user sorts on a column that appears in both minimized and expanded views of the widget, the sort will be saved in the user profile and will persist to the next user session. If a user sorts on a column that is only in the expanded view of the widget, the next user session will restore the default widget sort or the last sort saved to the user profile.
- Click Column Settings in the widget toolbar to hide or show the columns within the widget. Check/uncheck the column names that appear in the pop-up box and click Apply.
- Use the **Filter by Type** drop-down box to re-draw the widget to show only the records for the selected history type(s).
- Use the **Filter by Standardized Finding** drop-down box to re-draw the widget to show only the records for the selected standardized finding(s).

### 4.9.25 Vitals

The **Vitals** widget displays the patient's vital information. The information is grouped and displayed in reverse chronological order by the date taken.

To open the widget, left-click **Vitals** from the widget tray that appears at the bottom of the Patient Portal, drag the icon to the screen, and drop where desired on the portal. Click the (+) and (-) icons next to the Data Taken row header to expand or minimize the group of vitals.

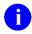

**NOTE:** The JLV application does not retrieve real-time data from bedside real-time equipment managed by Essentris.

#### 4.9.25.1 Vitals Widget Data

In the minimized view of the **Vitals** widget, the information is grouped by Date Taken. Vitals information includes:

- Date Taken
- Type
- Result
- Units
- Site

| conversed by Aanua                                                                                                    | 🕘 🔍 Patient                                                                                                    | Search                               | Pro Pro                               | vider Portal                                   | Patient Po                                                                                                    | ortal 🗙                                                                                                    |                                                                                                    |                                                                            |                                                                                                    |        | 0                                                                                                    | System Status                                                                                                    | 🔛 🗖 JLV.US                                                                                                    | ERA                                                                                    |                                                                                                    | 0       |
|----------------------------------------------------------------------------------------------------|----------------------------------------------------------------------------------------------------|--------------------------------------|---------------------------------------|------------------------------------------------|----------------------------------------------------------------------------------------------------|----------------------------------------------------------------------------------------------------|----------------------------------------------------------------------------------------------------|----------------------------------------------------------------------------|----------------------------------------------------------------------------------------------------|--------|----------------------------------------------------------------------------------------------------|----------------------------------------------------------------------------------------------------|----------------------------------------------------------------------------------------------------|----------------------------------------------------------------------------------------|----------------------------------------------------------------------------------------------------|---------|
| IPOAADLAND, 1                                                                                                    | THADDEUS A                                                                                                    | •                                    |                                       |                                                |                                                                                                    |                                                                                                    |                                                                                                    |                                                                            |                                                                                                    |        |                                                                                                    |                                                                                                    |                                                                                                    |                                                                                        |                                                                                                    |         |
|                                                                                                    | • IPO4 • IPO5                                                                                                    | DoD                                  |                                       |                                                | Radiology R<br>Filtered date                                                                                                    | eports (35)<br>range: 8/15/13                                                                                  | <u>- 8/15/18</u>                                                                                                 | т 🛈 📋                                                                      | <del>a</del> ≈ ⊡ ×                                                                                                    | •      | Questionnaire<br>AHLTA Only (                                                                                                    |                                                                                                    | nt Assessments                                                                                                    | - 🛈 📋                                                                                  | <b>⊕</b> 2                                                                                                    | ⊞×      |
| IPOAADI AI                                                                                                    | ND, THADDEUS A                                                                                                    |                                      |                                       | i                                              | Date                                                                                                    | 🗸 Exam                                                                                                    |                                                                                                    | nage Site                                                                  | e                                                                                                    |        | Date                                                                                                    | Document 7                                                                                                    | litle                                                                                                    | Sit                                                                                    | e                                                                                                    |         |
| 4206 NEW HAMP                                                                                                    |                                                                                                    | 101936                               | 540                                   |                                                | Jun 12, 2015                                                                                                    | KNEE 3                                                                                                    | VIEWS                                                                                                    |                                                                            | P04                                                                                                    | ~      | Jul 30, 2015                                                                                                    | Quest 1                                                                                                    |                                                                                                    | 0                                                                                      | DoD                                                                                                    | /       |
| FORT COLLINS, 0<br>80525                                                                                                    | COLORADO Age:<br>DOB:                                                                                                    | 71<br>23 Oct                         |                                       |                                                | Jun 11, 2015                                                                                                    | CHEST                                                                                                    | 2 VIEWS P                                                                                                    |                                                                            | PO4                                                                                                    |        | Jul 30, 2015                                                                                                    | IBM TEST                                                                                                    |                                                                                                    |                                                                                        | DoD                                                                                                    |         |
|                                                                                                    | Race:                                                                                                    | White<br>(333)33                     |                                       |                                                | Jun 01, 2014                                                                                                    | ABDOM                                                                                                    | EN 2 VIEWS                                                                                                    | . IF                                                                       | P05                                                                                                    |        | Jul 30, 2015                                                                                                    | Patient Ques                                                                                                    | tionnire (Not Includ                                                                                                    | ed 📋                                                                                   | DoD                                                                                                    |         |
| SC Percent: 40%                                                                                                    | (w):<br>RFLGONZALO D Gend                                                                                                    | (333)33                              |                                       |                                                | Apr 25, 2014                                                                                                    | Chest L                                                                                                    | tLat Decu                                                                                                    | 00                                                                         | DoD                                                                                                    |        | Feb 28, 2014                                                                                                    | Eamlly Histor                                                                                                    | ¥                                                                                                    | 0                                                                                      | DoD                                                                                                    |         |
| PCM Date: Dec<br>PCM Team: TEA                                                                                                    | 02, 2010                                                                                                    |                                      |                                       |                                                | Apr 25, 2014                                                                                                    | Chest, C                                                                                                    | ccupational                                                                                                    |                                                                            | DoD                                                                                                    |        | Nov 01, 2012                                                                                                    | SmokeTest                                                                                                    | rea forms.dat                                                                                                    |                                                                                        | DoD                                                                                                    |         |
|                                                                                                    |                                                                                                    |                                      |                                       |                                                | Apr 23, 2014                                                                                                    | Forearm                                                                                                    | Rt                                                                                                    | 00                                                                         | 0oD                                                                                                    |        | Oct 30, 2012                                                                                                    | SmokeTest                                                                                                    | rea forms.dat                                                                                                    | 0                                                                                      | DoD                                                                                                    |         |
|                                                                                                    |                                                                                                    |                                      |                                       |                                                | Apr 23, 2014                                                                                                    | Zygoma                                                                                                    | Uc Arches                                                                                                    |                                                                            | DoD                                                                                                    | $\sim$ | Oct 29, 2012                                                                                                    | SmokeTest                                                                                                    | post forms.dat                                                                                                    |                                                                                        | DoD                                                                                                    |         |
|                                                                                                    |                                                                                                    |                                      |                                       |                                                |                                                                                                    |                                                                                                    |                                                                                                    |                                                                            |                                                                                                    |        |                                                                                                    |                                                                                                    |                                                                                                    |                                                                                        |                                                                                                    |         |
|                                                                                                    |                                                                                                    |                                      |                                       |                                                | Apr 22, 2014                                                                                                    | Chouldo                                                                                                    |                                                                                                    |                                                                            |                                                                                                    |        | Aun 17 20111                                                                                                    | SmnkaTast                                                                                                    | teh smnð ann                                                                                                    |                                                                                        |                                                                                                    | -       |
|                                                                                                    |                                                                                                    |                                      |                                       | Insurance                                      |                                                                                                    | Displaying                                                                                                    |                                                                                                    |                                                                            | More >                                                                                                    | 2      | Aun 17 2011<br>Displaying 1-24 of                                                                                                    |                                                                                                    | nra forme dati                                                                                                    |                                                                                        | 2- I                                                                                                    | More >> |
| Vitals (10)<br>Filtered date range                                                                                                    | e: 8/16/15 - 8/15/18                                                                                                    | т 0                                  | († <del>-</del>                       | insurance<br>C III X                           | < 1 2<br>Orders (9)                                                                                                    |                                                                                                    | 1-25 of 35                                                                                                    | T () (1                                                                    | More ><br>→                                                                                                    | •      | Displaying 1-24 of<br>Social, Family                                                                                                    | 24                                                                                                    | nre forme dat<br>st Histories (188                                                                                                    |                                                                                        |                                                                                                    |         |
| Filtered date range                                                                                                    | e: 8/16/15 - 8/15/18<br>▼ Type                                                                                                    | T O                                  | 📋 🖶                                   |                                                | < 1 2<br>Orders (9)                                                                                                    | > Displaying                                                                                                   | 1-25 of 35                                                                                                    |                                                                            |                                                                                                    | •      | Displaying 1-24 of<br>Social, Family<br>Date Reported                                                                                                 | 24<br>, and Other Pa<br>Type                                                                                                    | st Histories (188<br>Findings                                                                                                    | Status                                                                                 |                                                                                                    | More >> |
| Filtered date range<br>Date Taken                                                                                                    | 🗸 Туре                                                                                                    |                                      |                                       | C 🗆 🗙<br>Site                                  | Crders (9)<br>Filtered date<br>Order Date<br>May 02, 2016                                                                                         | Displaying                                                                                                    | 1-25 of 35<br><u>- 8/15/18</u><br>Status / Pri                                                                   | T O                                                                        | ] 🖶 🕫 🛄 🗙<br>Site                                                                                                    | •      | Displaying 1-24 of<br>Social, Family<br>Date Reported<br>Apr 18, 2014                                                                                 | 24<br>, and Other Pa<br>Type<br>Past Medical H                                                                                                    | st Histories (188<br>Findings<br>reported tests:                                                                                             | Status<br>Active                                                                       | ÷ 2                                                                                                    |         |
| Filtered date range<br>Date Taken<br>— Date Taken: Oo                                                                                 | 🗸 Туре                                                                                                    | Result                               |                                       | C 🗆 🗙<br>Site                                  | Crders (9)<br>Filtered date<br>Order Date<br>May 02, 2016                                                                                         | Displaying<br>range: 4/17/16<br>Description                                                                    | - 8/15/18<br>Status / Pri.<br>ACTIVE / RO.                                                                       | Туре                                                                       | ]                                                                                                    | •      | Displaying 1-24 of<br>Social, Family<br>Date Reported                                                                                                 | 24<br>, and Other Pa<br>Type<br>Past Medical H                                                                                                    | st Histories (188<br>Findings                                                                                                    | Status                                                                                 | 🖶 💭<br>Site                                                                                                    | □ ×     |
| Filtered date range<br>Date Taken<br>— Date Taken: Oc<br>Dot 06, 2015                                                                 | ✓ Type<br>et 06, 2015                                                                                                    | Result                               | Units                                 | C [] X<br>Site                                 | Crders (9)<br>Filtered date<br>Order Date<br>May 02, 2016                                                                                         | Displaying<br>range: 4/17/16<br>Description<br>HYDRALAZI<br>BISACODYL                                          | - 8/15/18<br>Status / Pri.<br>ACTIVE / RO.                                                                       | Type<br>MEDICATION<br>MEDICATION                                           | ]                                                                                                    | •      | Displaying 1-24 of<br>Social, Family<br>Date Reported<br>Apr 18, 2014                                                                                 | 24<br>, and Other Pa<br>Type<br>Past Medical H.,<br>Past Medical H.,                                                                                               | st Histories (188<br>Findings<br>reported tests:                                                                                             | Status<br>Active<br>Active                                                             | Site                                                                                                    | □ ×     |
| Filtered date range<br>Date Taken<br>— Date Taken: Oc<br>Oct 06, 2015<br>Oct 06, 2015                                                 | Type     Type     Discrete diage                                                                                                    | Result                               | Units                                 | C 🗆 🗙                                          | Orders (9)<br>Filtered date<br>Order Date<br>May 02, 2016<br>May 03, 2016                                                                         | Displaying<br>range: 4/17/16<br>Description<br>HYDRALAZI<br>BISACODYL                                          | - 8/15/18<br>Status / Pri<br>ACTIVE / RO                                                                         | Type<br>MEDICATION<br>MEDICATION                                           | ]                                                                                                    | •      | Displaying 1-24 of<br>Social, Family<br>Date Reported<br>Apr 18, 2014<br>Apr 18, 2014                                                                 | 24<br>, and Other Pa<br>Type<br>Past Medical H.<br>Past Medical H.                                                                                                 | st Histories (188<br>Findings<br>reported tests<br>reported tests                                                                            | Status<br>Active<br>Active                                                             | Site<br>DoD<br>DoD                                                                                                    | □ ×     |
| Filtered date range<br>Date Taken<br>— Date Taken: Oc<br>het 06, 2015<br>het 06, 2015                                                 | Type     Type     Blood pressure, diast     Blood pressure, syst                                                                         | Result<br>80<br>110<br>60            | Units<br>mmHg<br>mmHg                 | C II X<br>Site<br>DoD<br>DoD<br>DoD            | Orders (9)<br>Filtered date<br>Order Date<br>May 02, 2016<br>May 03, 2016                                                                         | Displaying<br>range: 4/17/16<br>Description<br>HYDRALAZI<br>BISACODYL<br>ANTIHEMOP                             | - <u>8/15/18</u><br>Status / Pri<br>ACTIVE / RO<br>ACTIVE / RO<br>EXPIRED / R.                                   | Type<br>MEDICATION<br>MEDICATION                                           | →                                                                                                    | •      | Displaying 1-24 of<br>Social, Family<br>Date Reported<br>Apr 18, 2014<br>Apr 18, 2014<br>Apr 18, 2014                                                 | 24<br>, and Other Pa<br>Type<br>Past Medical H.<br>Past Medical H.<br>Past Medical H.                                                                              | st Histories (188<br>Findings<br>reported tests<br>reported tests<br>no active probl                                                         | Status<br>Active<br>Active<br>Active<br>Active                                         | C     Site     DoD     DoD     DoD     DoD                                                                                                    | □ ×     |
| Filtered date range<br>Date Taken<br>— Date Taken: Oc<br>het 06, 2015<br>het 06, 2015<br>het 06, 2015                                 | Type     Top, 2015     Blood pressure, dlast     Blood pressure, syst     Pulse taking                                                   | Result<br>80<br>110<br>60            | Units<br>mmHg<br>mmHg<br>/mIn         | C X<br>Site<br>DoD<br>DoD<br>DoD<br>DoD        | Crders (9)<br>Filtered date<br>Order Date<br>May 02, 2016<br>May 03, 2016<br>May 03, 2016<br>May 03, 2016                                         | Displaying<br>range: 4/17/16<br>Description<br>HYDRALAZI<br>BISACODYL<br>ANTIHEMOP<br>AMOXICILLI               | - 8/15/18<br>Status / Pri.<br>ACTIVE / RO.<br>ACTIVE / RO.<br>EXPIRED / R.<br>DISCONTIN.                         | Type<br>MEDICATION<br>MEDICATION<br>MEDICATION                             | →         C         I         >           Site         DoD         DoD            DoD         DoD          DoD           DoD         DoD             DoD         DoD | <      | Displaying 1-24 of<br>Social, Farmily<br>Date Reported<br>Apr 18, 2014<br>Apr 18, 2014<br>Apr 18, 2014<br>Apr 18, 2014                                | 24<br>, and Other Pa<br>Type<br>Past Medical H.<br>Past Medical H.<br>Past Medical H.<br>Past Medical H.                                                           | st Histories (188<br>Findings<br>reported tests<br>reported tests<br>no active probl<br>active litness;                                      | Status<br>Active<br>Active<br>Active<br>Active<br>Active                               | Site     DoD     DoD     DoD     DoD     DoD     DoD     DoD                                                                                                    | □ ×     |
| Filtered date range                                                                                                    | Type t06, 2015 Blood pressure, diast Blood pressure, syst Pulse taking Respiratory rate (bre                                             | Result<br>80<br>110<br>60<br>6       | Units<br>mmHg<br>mmHg<br>/mIn         | C X<br>Site<br>DoD<br>DoD<br>DoD<br>DoD<br>DoD | Crders (9)<br>Filtered date<br>Order Date<br>May 02, 2016<br>May 03, 2016<br>May 03, 2016<br>May 03, 2016<br>May 03, 2016                         | Displaying<br>range: 4/17/16<br>Description<br>HYDRALAZI<br>BISACODYL<br>ANTIHEMOP<br>AMOXICILLI<br>AMOXICILLI | - 8/15/18<br>Status / Pri.<br>ACTIVE / RO.<br>ACTIVE / RO.<br>EXPIRED / R.<br>DISCONTIN.<br>DISCONTIN.           | Type<br>MEDICATION<br>MEDICATION<br>MEDICATION<br>MEDICATION<br>Blood Bank | Site<br>DoD<br>DoD<br>DoD<br>DoD<br>DoD<br>DoD<br>DoD<br>DoD<br>OD<br>DoD                                                                                            | •      | Displaying 1-24 of<br>Social, Family<br>Date Reported<br>Apr 18, 2014<br>Apr 18, 2014<br>Apr 18, 2014<br>Apr 18, 2014<br>Apr 18, 2014                 | 24<br>, and Other Pa<br>Type<br>Past Medical H.<br>Past Medical H.<br>Past Medical H.<br>Past Medical H.<br>Past Medical H.                                        | st Histories (188<br>Findings<br>reported tests<br>reported tests<br>no active probl<br>active liness<br>patient observe                     | Status<br>Active<br>Active<br>Active<br>Active<br>Active<br>Active                     | -         -         -         -         -         -         -         -         -         -         -         -         -         -         -         -         -         -         -         -         -         -         -         -         -         -         -         -         -         -         -         -         -         -         -         -         -         -         -         -         -         -         -         -         -         -         -         -         -         -         -         -         -         -         -         -         -         -         -         -         -         -         -         -         -         -         -         -         -         -         -         -         -         -         -         -         -         -         -         -         -         -         -         -         -         -         -         -         -         -         -         -         -         -         -         -         -         -         -         -         -         -         -         -         -         -         -                                                                                                            | □ ×     |
| Fittered date range<br>Date Taken<br>— Date Taken: Oc<br>Det 06, 2015<br>Det 06, 2015<br>Det 06, 2015<br>Det 06, 2015<br>Det 06, 2015 | Type     to6, 2015     Blood pressure, diast     Blood pressure, evel     Pulse taking     Respiratory rate (bre     Smoking Status Now. | Result<br>80<br>110<br>60<br>6<br>No | Units<br>mmHg<br>mmHg<br>/min<br>/min | C X<br>Site<br>DoD<br>DoD<br>DoD<br>DoD        | Croders (9)<br><u>Filtered date</u><br>Order Date<br>May 03, 2016<br>May 03, 2016<br>May 03, 2016<br>May 03, 2016<br>May 03, 2016<br>Jun 09, 2018 | Displaying<br>range: 4/17/16<br>Description<br>HYDRALAZI<br>BISACODYL<br>ANTIHEMOP<br>AMOXICILLI<br>RED BLOOD  | - 8/15/18<br>Status / Pri.<br>ACTIVE / RO.<br>ACTIVE / RO.<br>EXPIRED / R.<br>DISCONTIN.<br>DISCONTIN.<br>ACTIVE | Type<br>MEDICATION<br>MEDICATION<br>MEDICATION<br>MEDICATION               | →         C         I         >           Site         DoD         DoD            DoD         DoD          DoD           DoD         DoD             DoD         DoD | •      | Displaying 1-24 of<br>Social, Family<br>Date Reported<br>Apr 18, 2014<br>Apr 18, 2014<br>Apr 18, 2014<br>Apr 18, 2014<br>Apr 18, 2014<br>Apr 18, 2014 | 24<br>Type<br>Past Medical H.<br>Past Medical H.<br>Past Medical H.<br>Past Medical H.<br>Past Medical H.<br>Past Medical H.<br>Past Medical H.<br>Past Medical H. | st Histories (188<br>Findings<br>reported tests<br>reported tests<br>no active probl.<br>active liness<br>patient observe<br>patient observe | Status<br>Active<br>Active<br>Active<br>Active<br>Active<br>Active<br>Active<br>Active | Colored Colored C | □ ×     |

Figure 148: Vitals Widget – Minimized View

Click **More** >> from the minimized view of the **Vitals** widget to open an expanded view of the widget. Click the plus + and minus - icons next to the Data Taken row header to expand or minimize the group of vitals. In the expanded view, the Vitals information includes:

- Date Taken
- Type

- Standardized Type
- Result
- Units
- Site

| √itais (10)<br>Filtered date range: 8/12 | <u>115 - 8/11/16</u>               |                                                                 |                       | т 🛈 📋 🖶       |      | ×         |
|------------------------------------------|------------------------------------|-----------------------------------------------------------------|-----------------------|---------------|------|-----------|
|                                          | If the informal                    | ion you expect does n                                           | ot appear, expand the | e date range. |      |           |
| Start date:                              | End date:                          |                                                                 |                       |               |      |           |
| 08/12/2015                               | 08/11/2016                         | Apply <u>1w</u> 2w                                              | <u>1m 3m 6m 1y 2y</u> | <u>3</u> 4    | Cic  | se Filter |
| Filter by Type                           | ¥ Fit                              | er by Standardized Type                                         | · · ·                 |               |      |           |
| Date Taken                               | 🗸 Туре                             | Standardized Type                                               | Result                | Units         | Site |           |
| - Date Taken: Oct 06                     | 5, 2015                            |                                                                 |                       |               |      |           |
| Oct 06, 2015                             | Temperature (body<br>temperature)  | Body temperature                                                | 96                    | F             | DoD  |           |
| Oct 06, 2015                             | Alcohol Use                        |                                                                 | No                    |               | DoD  |           |
| Oct 06, 2015                             | Pain Severity Scale                | Pain severity - 0-10<br>verbal numeric rating [#]<br>- Reported | 2/10                  | Adult         | DoD  |           |
| Dct 06, 2015                             | Patient's height value             | Body height                                                     | 80                    | In            | DoD  |           |
| Det 06, 2015                             | Weight (body weight)               | Body weight Measured                                            | 110                   | D             | DoD  |           |
| Det 06, 2015                             | Smoking Status Now<br>Observation  |                                                                 | No                    |               | DoD  |           |
| Dct 06, 2015                             | Respiratory rate (breaths)         | Respiratory rate                                                | 6                     | /min          | DoD  |           |
| Dot 06, 2015                             | Pulse taking                       | Heart rate                                                      | 60                    | /min          | DoD  |           |
| Oct 06, 2015                             | Blood pressure, systolic<br>(BPS), | Systolic blood pressure                                         | 110                   | mmHg          | DoD  |           |
| Oct 06 2015                              | Blood pressure diastolic           | Diastolic blood pressure                                        | 80                    | mmHa          |      |           |

#### Figure 149: Vitals Widget – Expanded View

#### 4.9.25.2 Display and Filter Options

Display and filter options within the Vitals widget include:

- Click the column title to sort records according to data in that column. If a user sorts on a column that appears in both minimized and expanded views of the widget, the sort will be saved in the user profile and will persist to the next user session. If a user sorts on a column that is only in the expanded view of the widget, the next user session will restore the default widget sort or the last sort saved to the user profile.
- Click Column Settings II in the widget toolbar to hide or show the columns within the widget. Check/uncheck the column names that appear in the pop-up box and click Apply.
- Specify the date range for which records will be displayed in the widget using the **Quick Date Range Selector** or the **Start Date** and **End Date** calendars. If the information you expect does not appear in the widget display, use the **Start Date** and **End Date** filter options to expand the date range. When a date range filter is applied in an open widget,

the date range is displayed in the widget header. Open or close the filter options by clicking on the date range in the header.

- Use the **Filter by Type** drop-down box to re-draw the widget to show only the records for the selected vitals type(s).
- Use the **Filter by Standardized Type** drop-down box to re-draw the widget to show only the records for the selected vitals type(s).
- Use **Graph View** to display multiple records of the same type in a graph. Refer to Section 4.9.25.4, Graph View in the Vitals Widget for more information.
- Use **Table View** to display multiple records of the same type in a tabular format. Refer to <u>Section 4.9.25.5</u>, Table View in the Vitals Widget for more information.

#### 4.9.25.3 Viewing Vital Details

Clicking a hyperlinked entry for a DoD record in the Type column in either the minimized or expanded views of the **Vitals** widget opens a separate window containing the detailed report of the record. Details view for vitals is available for DoD records only.

| Vitals (67)<br>Flitered date range: | 8/11/13 - 8/11/16                         |                     |                                | т 🛈 📋 🖶 [         |                       |
|-------------------------------------|-------------------------------------------|---------------------|--------------------------------|-------------------|-----------------------|
|                                     | lfi                                       | the information you | expect does not appear, expand | d the date range. |                       |
| Start date:<br>08/11/2013           | بندو دے<br>Vitals ~ <mark>=</mark> DoD Pu | ilse taking         |                                | + 🗇 🖶 🗖           | × <u>Close Filter</u> |
| Filter by Type                      | Data Talaas                               | 40/7/40             |                                |                   |                       |
| The by type                         | Date Taken:                               | 10/7/13             |                                |                   |                       |
| Data Talan                          | Result:                                   | 99                  |                                |                   |                       |
| Date Taken                          | Comments:                                 |                     |                                |                   |                       |
| + Date Taken: C                     | Modifiers:                                | None                |                                |                   |                       |
| 🛨 Date Taken: J                     |                                           |                     |                                |                   |                       |
| — Date Taken: C                     |                                           |                     |                                |                   |                       |
| Oct 07, 2013                        |                                           |                     |                                |                   |                       |
| Oct 07, 2013                        |                                           |                     |                                |                   |                       |
| Oct 07, 2013                        |                                           |                     |                                |                   |                       |
| Oct 07, 2013                        |                                           |                     |                                |                   |                       |
| Oct 07, 2013                        |                                           |                     |                                |                   |                       |
| Oct 07, 2013                        |                                           |                     |                                |                   |                       |
| Oct 07, 2013                        |                                           |                     |                                |                   | li.                   |
|                                     | 10.01                                     |                     |                                |                   |                       |
| < 🚺 2 3                             | > Displaying 1-25 (                       | of 67               |                                |                   | Show All              |

#### Figure 150: Vitals Widget – Details View

#### 4.9.25.4 Graph View in the Vitals Widget

The **Vitals** widget provides the option to display multiple records of the same type in a graph. By default, the **Show Graph** link in the expanded view of the **Vitals** widget is disabled until the user narrows the data selection using display filters.

To view vitals in Graph View:

- 1. Left-click **Vitals** from the widget tray that appears at the bottom of the Patient Portal, drag the icon to the screen, and drop where desired on the portal.
- 2. Click **More** >> from the minimized view of the **Vitals** widget to open an expanded view of the widget.
- 3. In the expanded view, select an available filter from the **Filter by** drop down boxes. This action enables the **Show Graph** and **Show Table** links.
- 4. Click Show Graph.

A separate window opens, displaying a graph of the records of the type selected in the filter.

#### 4.9.25.5 Table View in the Vitals Widget

The **Vitals** widget provides the option to display multiple records of the same type in a table. By default, the **Show Table** link in the expanded view of the **Vitals** widget is disabled until the user narrows the data selection using display filters.

To view vitals in Table View:

- 1. Left-click **Vitals** from the widget tray that appears at the bottom of the Patient Portal, drag the icon to the screen, and drop where desired on the portal.
- 2. Click **More** >> from the minimized view of the **Vitals** widget to open an expanded view of the widget.
- 3. In the expanded view, select an available filter from the **Filter by** drop down boxes. This action enables the **Show Graph** and **Show Table** links.
- 4. Click Show Table.

A separate window opens, displaying a table containing multiple records of the type selected in the filter.

The following screenshot displays the table view from the Vitals widget.

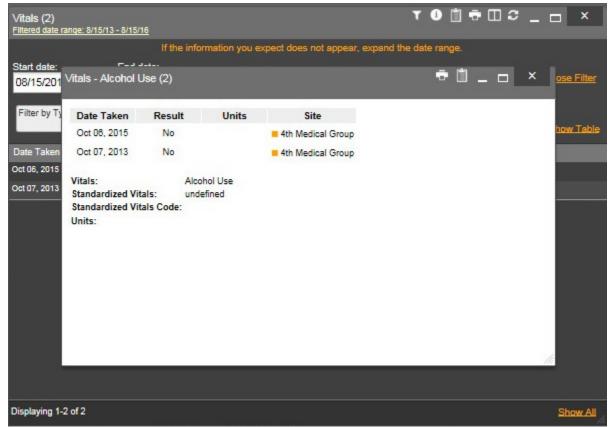

#### Figure 151: Vitals Widget – Data Displayed in Table View

#### 4.9.25.6 Terminology Normalization in the Vitals Widget

Terminology normalization is provided in the **Vitals** widget through the following GUI elements:

- The Type column displays a vital type within the patient's record. Hovering over an entry in this column will display the standard used for terminology normalization for the clinical domain (LOINC), the standardized LOINC name, and the standardized LOINC code for that vital.
- The Standardized Type column displays the standardized name for the corresponding entry in the Type column, mapped to the LOINC standard. In addition to the standardized name, hovering over an entry in this column will display the standard used for terminology normalization for the clinical domain (LOINC), and the standardized code for that vital.

## 5 Troubleshooting

### **5.1 Special Instructions for Error Correction**

### 5.1.1 Additional Tips for Logging In

JLV utilizes access control and authentication services to limit access to registered, authorized users. When enabled, JLV will validate a user against information retrieved from that user's smart card.

Embedded Help is available for the login fields with detailed error messages if validation does not occur. If you are experiencing other trouble logging in to JLV, please review the following before contacting the Help Desk:

- VHA users should enter existing CPRS codes in JLV Login page fields.
- VBA users should enter existing CAPRI codes in JLV Login page fields.
- All VA users must select a Site from the Site drop-down list on the JLV Login page. Most users will need to specify the individual facility name. VBA users should select *Veterans Benefits Administration* from the Site drop-down list.

### 5.1.2 Cannot View Patients Error Correction

When access to patients is restricted for a VHA VA user, once the user logs in JLV will immediately display a list of restricted patients in the Patient List window. VHA users will only be able to select a patient from the list of pre-populated patients in the Patient List window. The pre-populated list represents the only patients the VHA user is authorized to view. JLV will also disable and remove patient search from the portal and insert a Patient List link.

### 5.1.3 Login Page Error Messages

Additional troubleshooting is provided in the following table.

| Error Message                                        | Resolution Steps                                                                                                    |
|------------------------------------------------------|----------------------------------------------------------------------------------------------------|
| Access denied. You<br>are not an authorized<br>user. | <ul> <li>WHAT? Error message indicating Access Denied. You are not an authorized User.</li> <li>WHY? PIV card processing problem or invalid security certificate chosen.</li> <li>FIX IT:</li> <li>Close browser window.</li> <li>Re-insert PIV card and re-launch JLV link.</li> <li>Select a certificate that is not expired and specifies <i>Issued by: Veterans Affairs CA B1</i>.</li> </ul> |
|                                                      | If this is unsuccessful, fully reboot your system. This refreshes all connections and resolves greater than 95% of any remaining problems.                                                                                                    |

Table 13: Login Page Error Message Troubleshooting

| Error Message                             | Resolution Steps                                                                                                    |
|-------------------------------------------|----------------------------------------------------------------------------------------------------|
| Could not save User<br>Profile            | <ul> <li>WHAT? Error message indicating Could not save User Profile.</li> <li>WHY? Error occurred during PIV authentication for VA users - typically a PIV card processing problem or an invalid security certificate chosen.</li> <li>FIX IT:</li> <li>Close your browser window.</li> <li>Re-insert PIV card and re-launch the JLV link.</li> <li>Select a certificate that is not expired and specifies <i>Issued by: Veterans Affairs CA B1</i>.</li> <li>If this is unsuccessful, fully reboot your system. This refreshes all connections and resolves greater than 95% of any remaining problems.</li> </ul>                                                                              |
| Not a valid<br>ACCESS/VERIFY<br>CODE pair | <ul> <li>WHAT? Error message <i>Not a valid ACCESS CODE/VERIFY CODE pair</i> is displayed on the login screen.</li> <li>WHY? 1) JLV could not match your access and verify codes to the Site selected in the drop down or VA, or 2) Username and password were entered instead of access/verify codes.</li> <li><i>FIX IT:</i></li> <li>VBA users MUST select <i>Veterans Benefits Administration</i> from the Site from the drop-down.</li> <li>VHA users must select the parent VistA host site for their facility (e.g., Wichita uses <i>Kansas City, Missouri [MO]</i>).</li> <li>Re-enter correct Access and Verify codes (CAPRI codes for VBA users, CPRS codes for VHA users).</li> </ul> |
| Page cannot be<br>displayed               | <ul> <li>WHAT? You receive a <i>Page cannot be displayed</i> error when launching JLV.</li> <li>WHY? The JLV Uniform Resource Locator (URL) requires certain internet explorer settings</li> <li>FIX IT:</li> <li>1. With Internet Explorer open, click the Tools menu or press ALT-X.</li> <li>2. Select Internet Options.</li> <li>3. When the dialog opens, select the Advanced tab.</li> <li>4. Scroll down in the list until you see the settings below and assure Secure Socket Layer (SSL) 2.0 is NOT checked and that Transport Layer Security (TLS) 1.0, 1.1 and 1.2 are checked.</li> <li>5. Click OK, then re-launch JLV and the page should load.</li> </ul>                         |
| SmartCard required                        | <ul> <li>WHAT? Error message <i>Smart Card Required</i>.</li> <li>WHY? Smart card not read by Windows Security and JLV before launching JLV link.</li> <li>FIX IT: <ol> <li>Close all browser sessions/browser-based applications.</li> <li>Re-insert PIV card and re-launch JLV link.</li> <li>If this is unsuccessful, fully reboot your system to refreshes all connections.<br/>This resolves greater than 95% of any remaining problems.</li> </ol> </li> </ul>                                                                                                    |

| Error Message                         | Resolution Steps                                                                                                    |
|---------------------------------------|----------------------------------------------------------------------------------------------------|
| VERIFY CODE must<br>be changed before | WHAT? Receive VERIFY CODE must be changed before continued use error at login screen.                                    |
| continued use                         | WHY? CPRS or CAPRI VERIFY CODE has expired.                                                                              |
|                                       | FIX IT:                                                                                                    |
|                                       | 1. Open CPRS or CAPRI.                                                                                                   |
|                                       | <ol> <li>Select the Change Verify Code checkbox on the sign-on dialog before<br/>clicking OK.</li> </ol>                 |
|                                       | 3. You will be prompted to create a new Verify Code.                                                                     |
|                                       | <ol> <li>Once your Verify Code is changed for CPRS or CAPRI, JLV will recognize<br/>the new code immediately.</li> </ol> |

### 5.1.4 Patient Search System Messages

The following table summarizes messages that may be presented to JLV users during the search process.

| Message                                                                                                    | Description                                                                                                    |
|----------------------------------------------------------------------------------------------------|----------------------------------------------------------------------------------------------------|
| MVI Message: There are no patients found using the current parameters.                                                                           | No patient records were found using the information<br>entered in the Patient Search dialog box. Re-enter patient<br>identifiers in the Patient Search dialog box fields.                                                                                                    |
| MVI Error: Your query yields too many results. Please modify your search parameters to narrow the search.                                        | JLV adheres to VA guidelines and blocks the search<br>results when the search request yields more than 10<br>patients. Modify the information entered into the Patient<br>Search dialog box to reduce the number of patients<br>matching the entered identifiers.                                                                   |
| MVI Error: Application Reject. There was an<br>error attempting to process your query.<br>Please modify your search parameters and<br>try again. | There may be one or more errors in the information<br>entered into the Patient Search dialog fields. Please<br>validate your patient identifiers and try the search again.<br>If problems persist, there may be an error in the query<br>from MVI to DEERS (external process to JLV) or an<br>error occurred between MVI and DEERS. |
| You do not have authorization to view this<br>record.<br>Security regulations prohibit computer<br>access to your own medical record.            | Following VA security regulations, JLV does not allow access to a user's own medical records.                                                                                                    |
| You do not have authorization to view this<br>record.<br>Your SSN is missing from the NEW<br>PERSON file. Contact your ACP<br>Coordinator.       | Following VA policy, JLV does not allow access to patient records if the JLV user's SSN is not in the user's VistA profile.                                                                                                    |

#### Table 14: Patient Search System Messages

### 5.1.5 VA VLER Server Error Messages

The following table summarizes an error that may be presented to JLV users related to the display of VA VLER data.

| Message                                                                            | Description                                                                                                    |
|------------------------------------------------------------------------------------|----------------------------------------------------------------------------------------------------|
| Error displayed in widget:<br>Something went wrong: Internal<br>Server Error (500) | This message will appear in the <b>Community Health Summaries</b><br><b>and Documents – VA</b> widget when the VA VLER service is not<br>available. If this message persists after 5 minutes, the user should<br>contact the NSD to report the connection error. |

Table 15: Community Health Summaries and Documents Widget Error

# 6 Acronyms and Abbreviations

The following is a list of the acronyms and abbreviations used throughout this guide. The list does not include the acronyms that may be used within EHRs, or by providers.

| Acronym | Description                                             |
|---------|---------------------------------------------------------|
| Adm     | Admission                                               |
| AHLTA   | Armed Forces Health Longitudinal Technology Application |
| AITC    | Austin Information Technology Center                    |
| AP      | Anatomic Pathology                                      |
| AU      | Autopsy                                                 |
| BB      | Blood Bank                                              |
| CAPRI   | Compensation and Pension Record Interchange             |
| CCD     | Continuity of Care Document                             |
| CCDA    | Consolidated Clinical Document Architecture             |
| CCOW    | Clinical Context Object Workgroup                       |
| CCDA    | Consolidated Clinical Document Architecture             |
| CDC     | Centers for Disease Control                             |
| CDR     | Clinical Data Repository                                |
| CHCS    | Composite Health Care System                            |
| CLIN    | Contract Line Item Number                               |
| CPRS    | Computerized Patient Record System                      |
| СРТ     | Current Procedural Terminology                          |
| СТ      | Clinical Terms                                          |
| CVX     | Code for Vaccines Administered                          |
| CY      | Cytology                                                |
| DES     | Data Exchange Services                                  |
| DMIX    | Defense Medical Information Exchange                    |
| DOB     | Date of Birth                                           |
| DoD     | Department of Defense                                   |
| EDIPI   | Electronic Data Interchange Personal Identifier         |
| EHR     | Electronic Health Records                               |
| EM      | Electron Microscopy                                     |
| EMR     | Electronic Medical Record                               |
| EST     | Eastern Standard Time                                   |
| FMP     | Family Member Prefix                                    |

**Table 16: Acronyms and Abbreviations** 

| Acronym | Description                                       |
|---------|---------------------------------------------------|
| GB      | Gigabyte                                          |
| GUI     | Graphical User Interface                          |
| HAIMS   | Healthcare Artifact and Image Management Solution |
| НСР     | Health Care Provider                              |
| HIE     | Health Information Exchange                       |
| HIV     | Human Immunodeficiency Virus                      |
| ICD     | International Classification of Diseases          |
| ID      | User Identification                               |
| IEN     | Employer Identification Number                    |
| IP      | Internet Protocol                                 |
| IT      | Information Technology                            |
| JLV     | Joint Legacy Viewer                               |
| LOINC   | Logical Observation Identifiers Names and Codes   |
| MHS     | Military Health System                            |
| MI      | Military Intelligence                             |
| MVI     | Master Veteran Index                              |
| NUCC    | National Uniform Claim Committee                  |
| OI&T    | Office of Information and Technology              |
| PDF     | Portable Document Format                          |
| PDWS    | Patient Discovery Web Service                     |
| PIN     | Personal Identification Number                    |
| PITC    | Philadelphia Information Technology Center        |
| PIV     | Personal Identification Verification              |
| SDD     | System Design Document                            |
| SNOMED  | Systematized Nomenclature of Medicine             |
| SSL     | Secure Socket Layer                               |
| SSN     | Social Security Number                            |
| TLS     | Transport Layer Security                          |
| TMDS    | Theater Medical Data Store                        |
| UI      | User Interface                                    |
| URL     | Uniform Resource Locator                          |
| VA      | Department of Veterans Affairs                    |
| VBA     | Veterans Benefits Administration                  |
| VHA     | Veterans Health Administration                    |

| Acronym | Description                                                     |
|---------|-----------------------------------------------------------------|
| VistA   | Veterans Health Information Systems and Technology Architecture |
| VLER    | Virtual Lifetime Electronic Record                              |
| VSA     | VistA Services Assembler                                        |